# **[emRun](https://www.segger.com/runtime-library/)**

## A small, efficient C runtime library

User Guide & Reference Manual

Document: UM12007 Software Version: 4.22.0 Revision: 0 Date: November 2, 2022

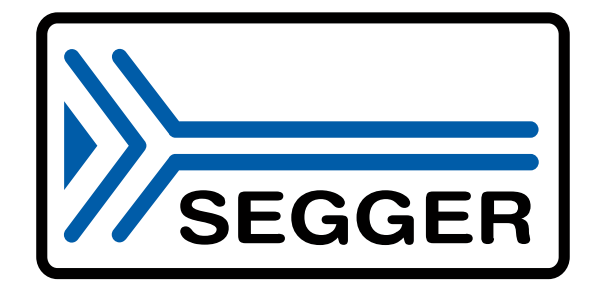

A product of SEGGER Microcontroller GmbH

[www.segger.com](https://www.segger.com)

### **Disclaimer**

The information written in this document is assumed to be accurate without guarantee. The information in this manual is subject to change for functional or performance improvements without notice. SEGGER Microcontroller GmbH (SEGGER) assumes no responsibility for any errors or omissions in this document. SEGGER disclaims any warranties or conditions, express, implied or statutory for the fitness of the product for a particular purpose. It is your sole responsibility to evaluate the fitness of the product for any specific use.

### **Copyright notice**

You may not extract portions of this manual or modify the PDF file in any way without the prior written permission of SEGGER. The software described in this document is furnished under a license and may only be used or copied in accordance with the terms of such a license.

© 2003-2022 SEGGER Microcontroller GmbH, Monheim am Rhein / Germany

### **Trademarks**

Names mentioned in this manual may be trademarks of their respective companies.

Brand and product names are trademarks or registered trademarks of their respective holders.

### **Contact address**

SEGGER Microcontroller GmbH

Ecolab-Allee 5 D-40789 Monheim am Rhein

Germany

Tel. +49 2173-99312-0 Fax. +49 2173-99312-28 E-mail: support@segger.com\* Internet: [www.segger.com](https://www.segger.com)

<sup>\*</sup>By sending us an email your (personal) data will automatically be processed. For further information please refer to our privacy policy which is available at https://www.segger.com/legal/privacy-policy/.

#### **Manual versions**

This manual describes the current software version. If you find an error in the manual or a problem in the software, please inform us and we will try to assist you as soon as possible. Contact us for further information on topics or functions that are not yet documented.

Print date: November 2, 2022

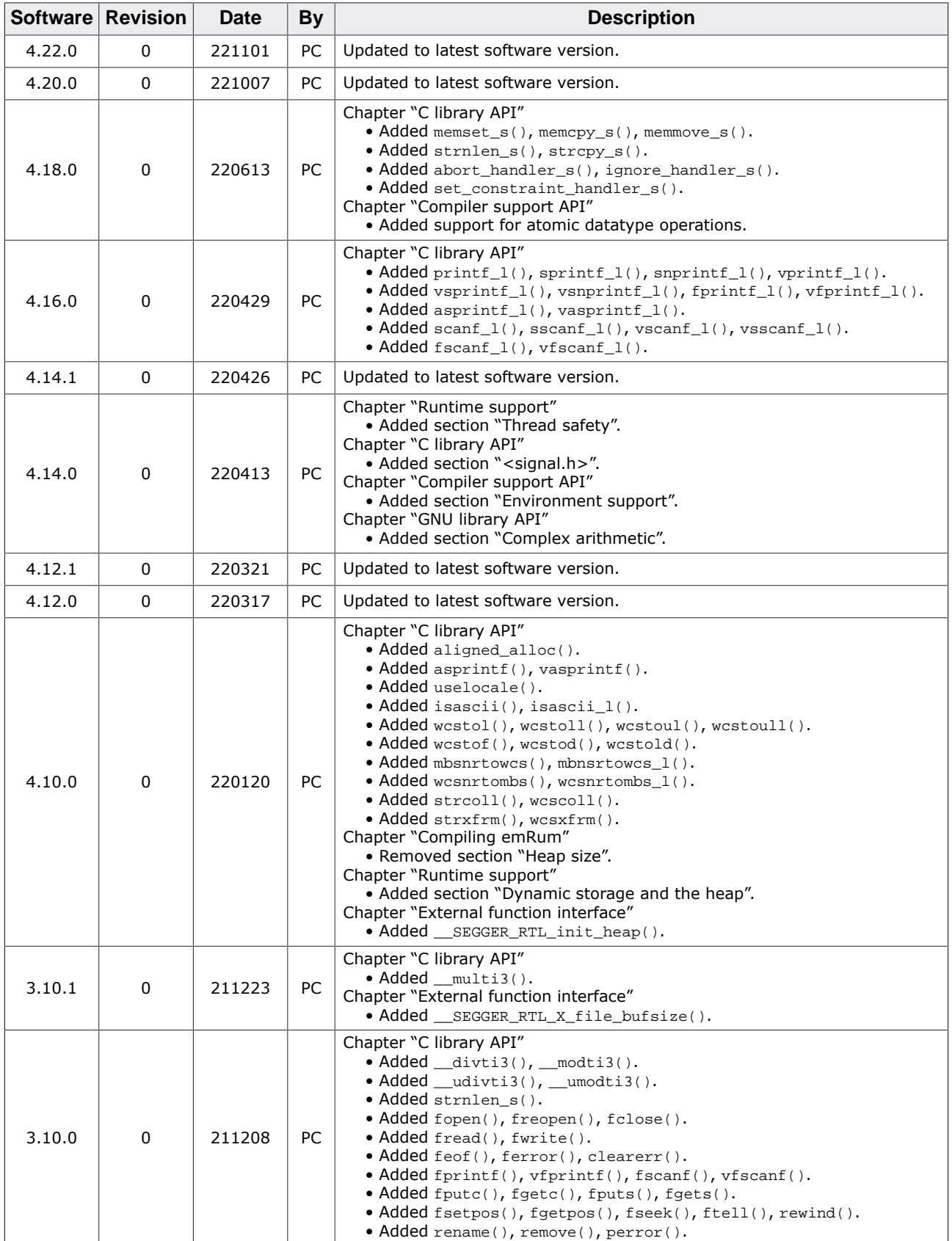

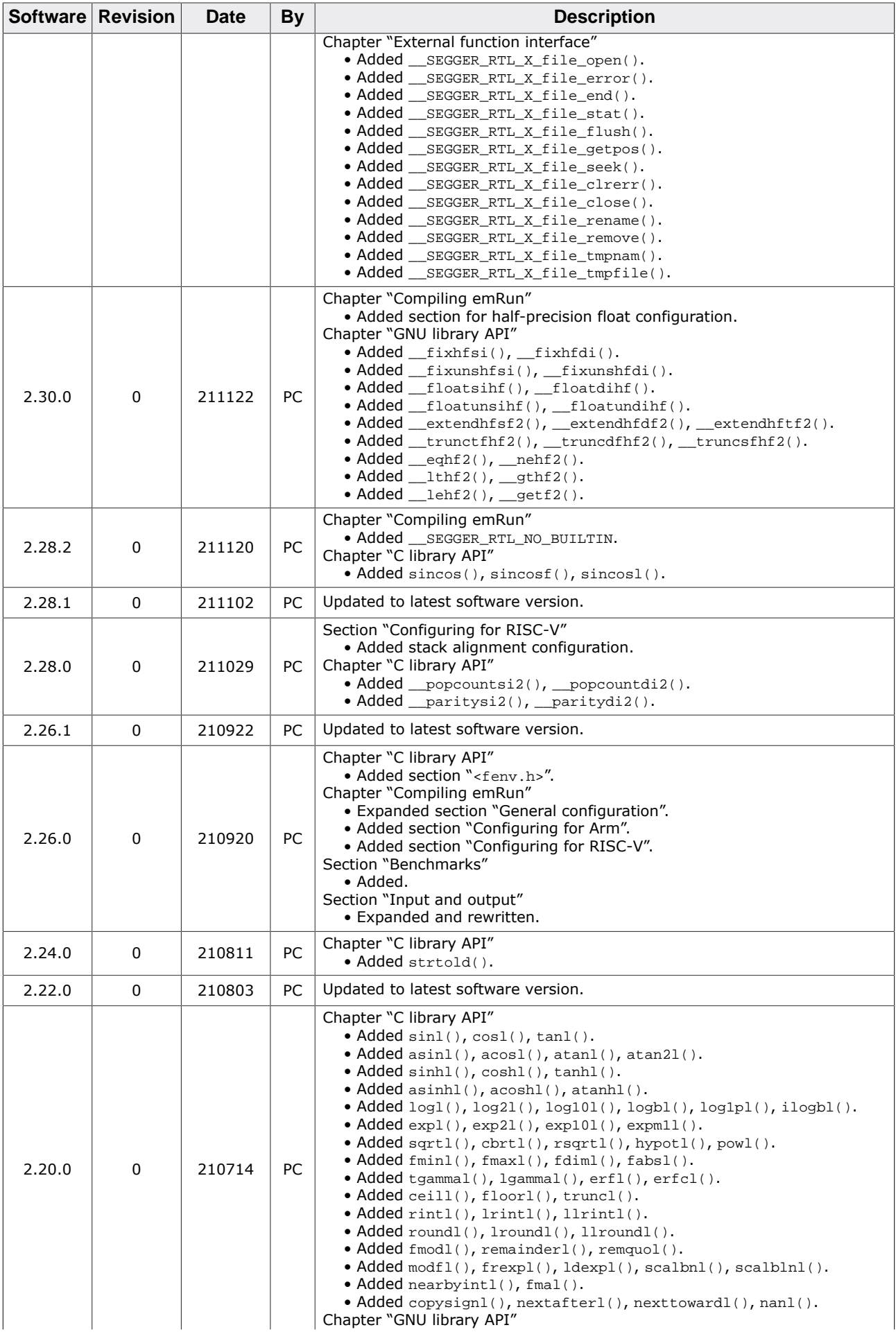

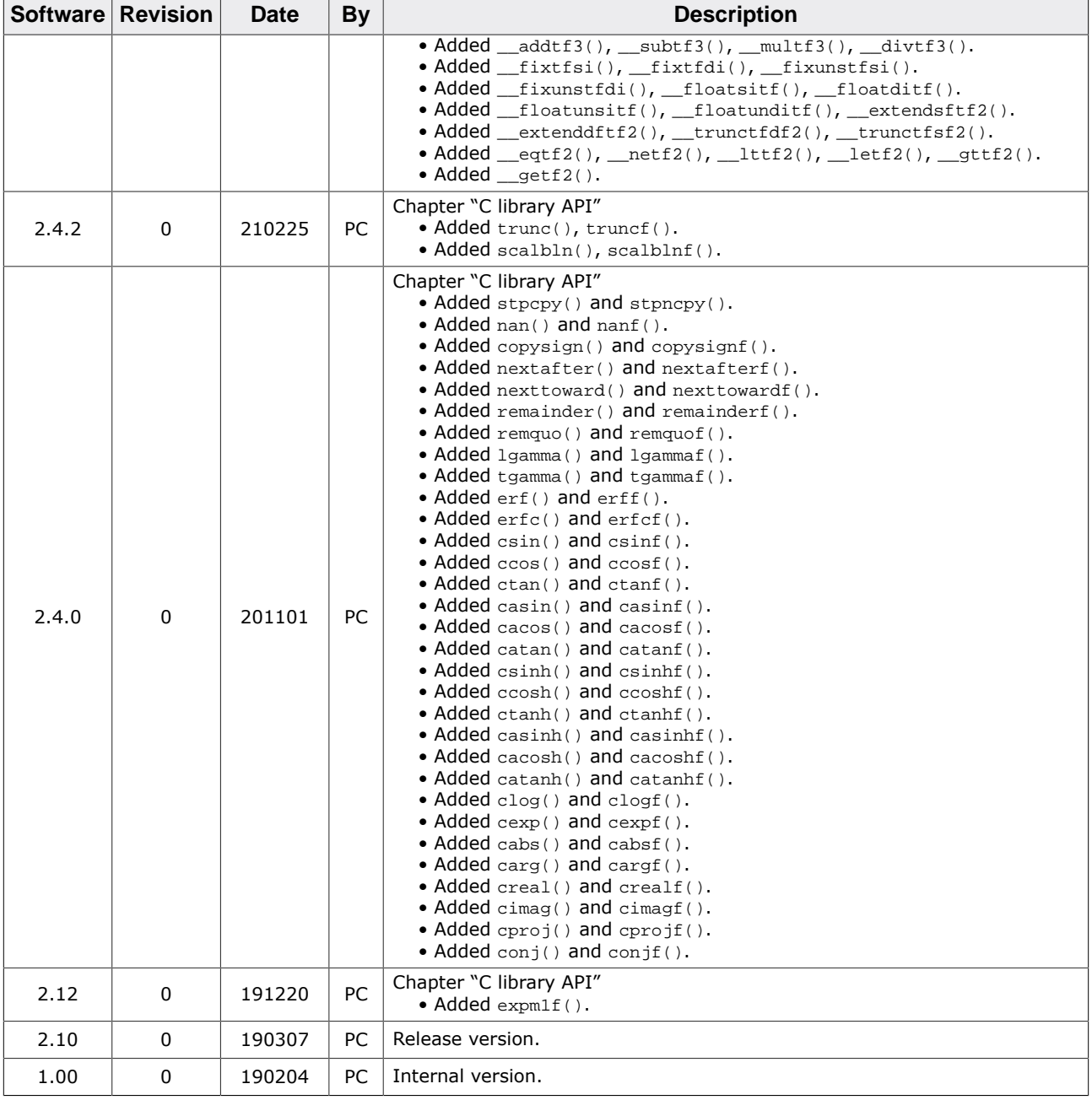

## **About this document**

### **Assumptions**

This document assumes that you already have a solid knowledge of the following:

- The software tools used for building your application (assembler, linker, C compiler).
- The C programming language.
- The target processor.
- DOS command line.

If you feel that your knowledge of C is not sufficient, we recommend *The C Programming Language* by Kernighan and Richie (ISBN 0--13--1103628), which describes the standard in C programming and, in newer editions, also covers the ANSI C standard.

### **How to use this manual**

This manual explains all the functions and macros that the product offers. It assumes you have a working knowledge of the C language. Knowledge of assembly programming is not required.

### **Typographic conventions for syntax**

This manual uses the following typographic conventions:

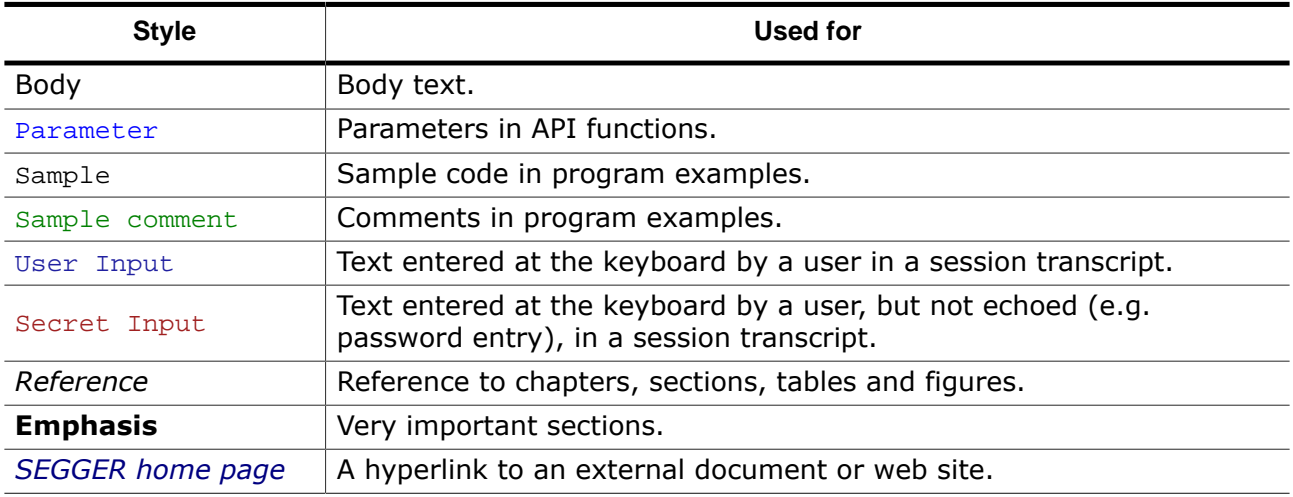

## **Table of contents**

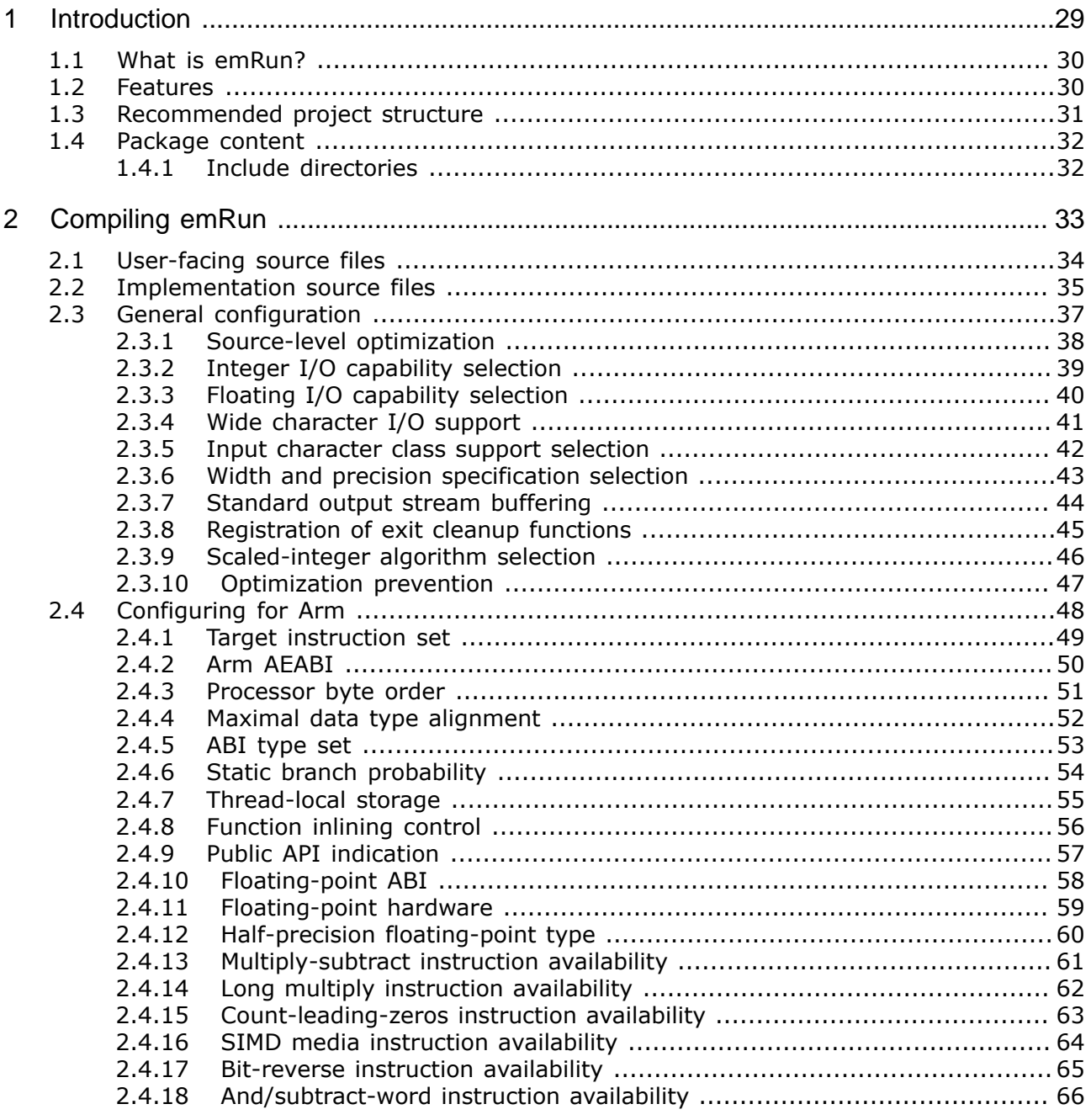

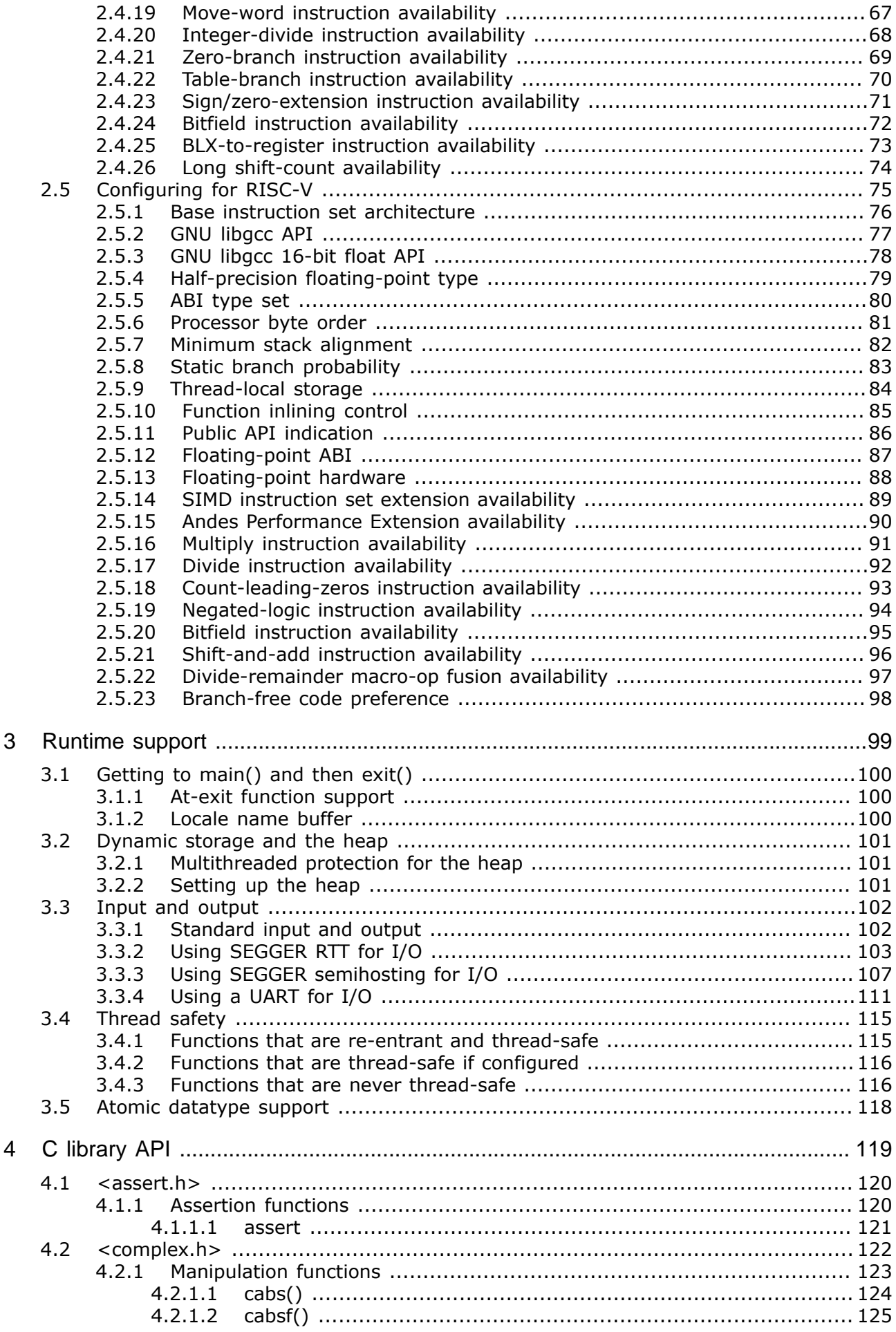

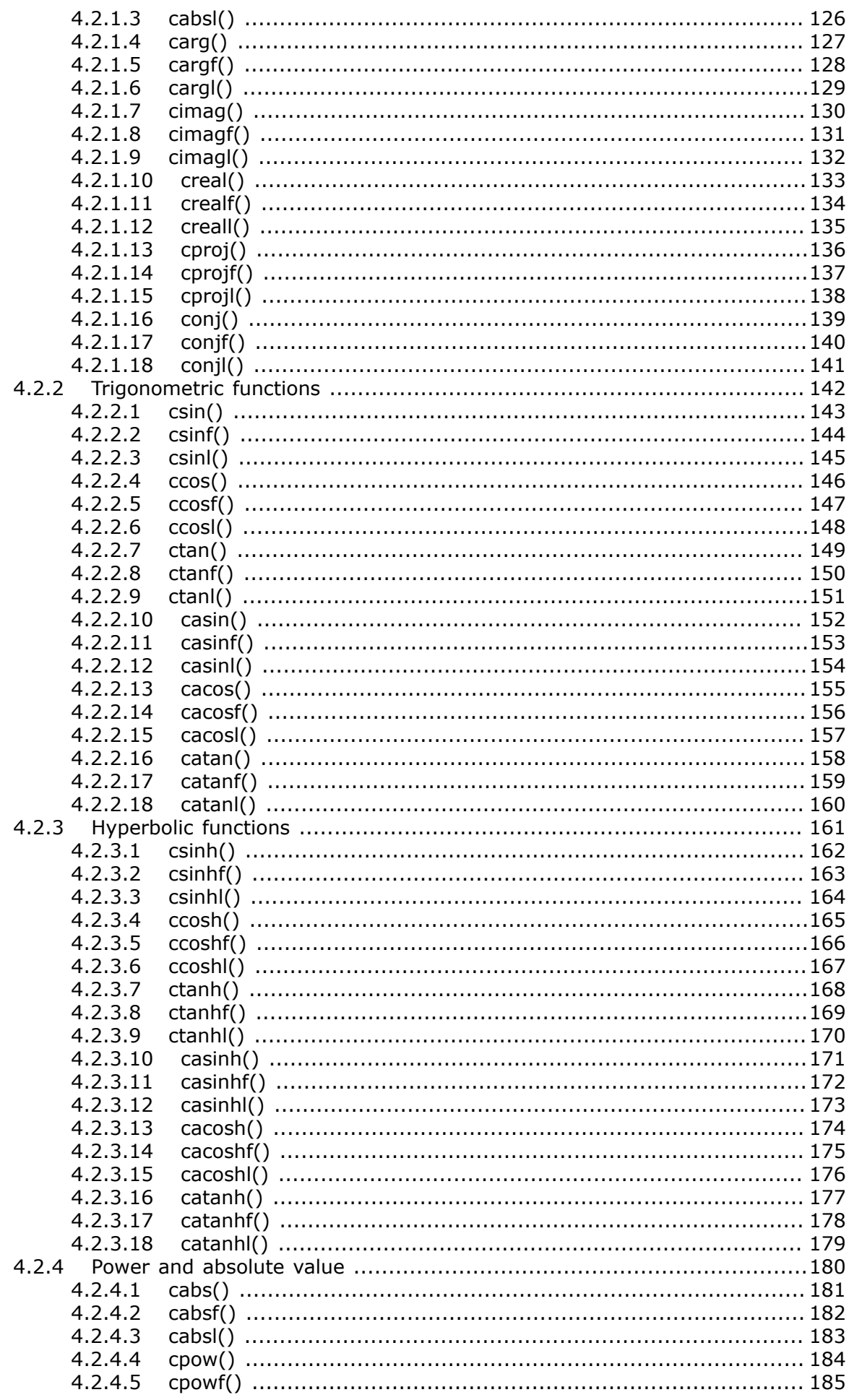

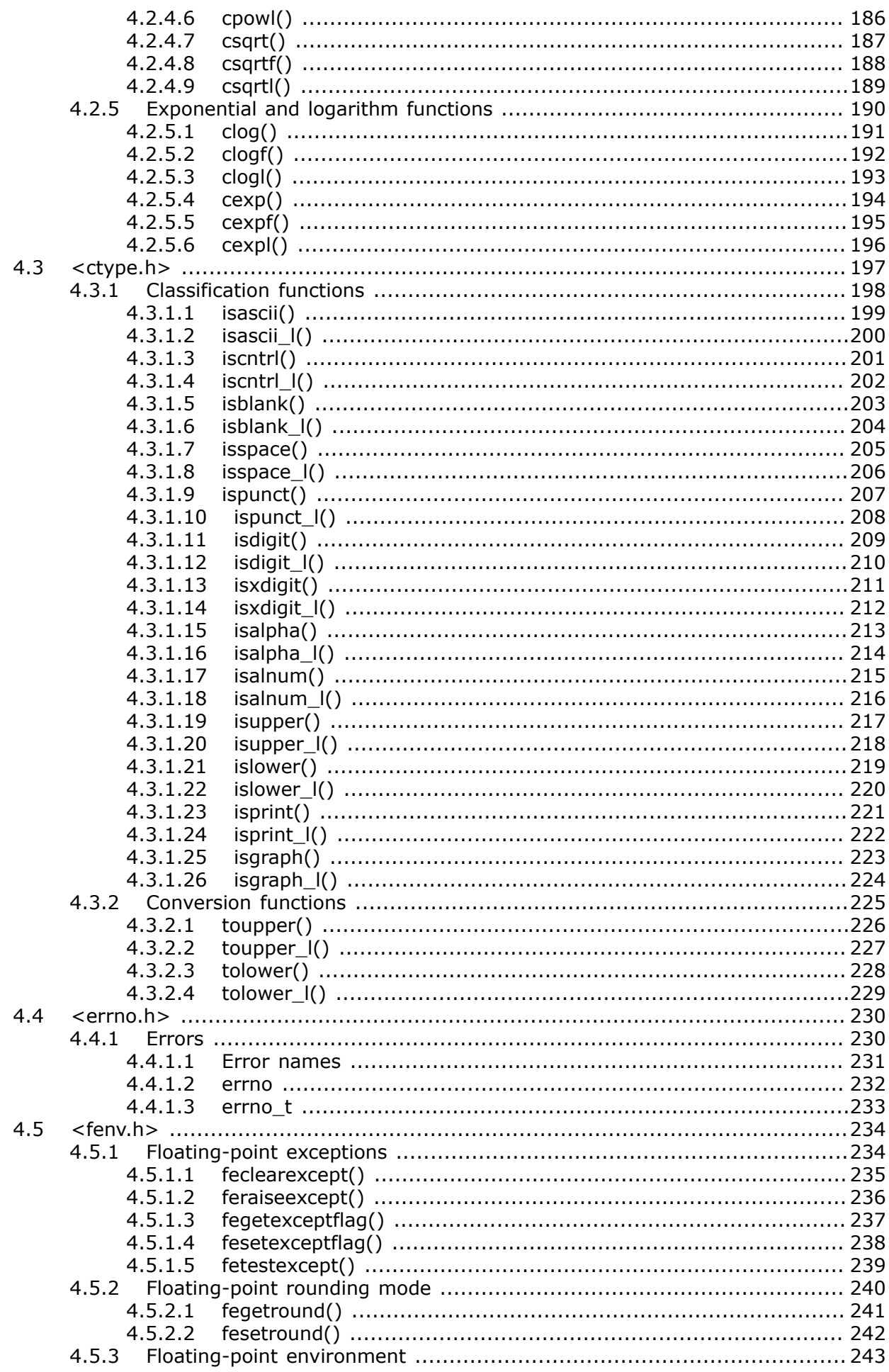

 $4.5.3.1$ 4532  $4.5.3.3$  $4.5.3.4$  $4.6$  $4.6.1$  $4.6.1.1$  $4.6.1.2$ 4613 47  $4.7.1$  $4.7.1.1$ 4.8  $\epsilon$  limits h >  $\epsilon$  252  $4.8.1$  $4.8.1.1$  $4.8.1.2$  $4.8.1.3$ 4.8.1.4  $4.8.1.5$ 4816  $4.8.1.7$ 4.9  $4.9.1$  $4.9.1.1$ 4.9.2  $4.9.2.1$  $4.9.2.2$  $4.10$  $4.10.1$  $4.10.1.1$ 4 10 1 2  $4.10.1.3$ 4.10.1.4 4.10.1.5  $4.10.1.6$ 4.10.1.7 4.10.1.8 4.10.1.9 4.10.1.10 4.10.1.11 4.10.1.12 4.10.1.13 4.10.1.14 4.10.1.15 4.10.1.16 4.10.1.17 4.10.1.18 4.10.1.19 4.10.1.20 4.10.1.21 4.10.1.22 4.10.1.23 4.10.1.24 4.10.1.25 4.10.1.26 4.10.1.27 4.10.1.28 4.10.1.29 4.10.1.30 4.10.1.31

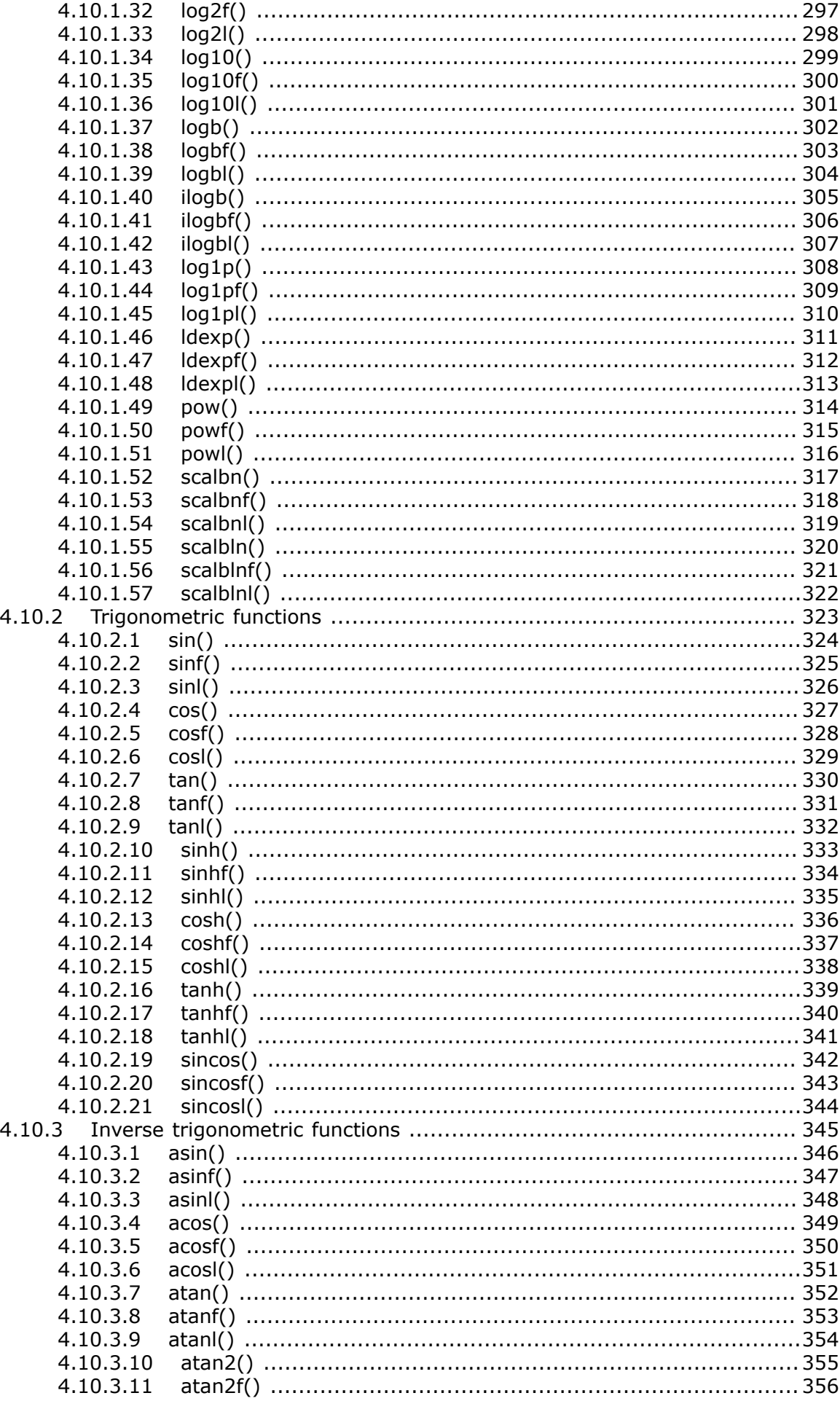

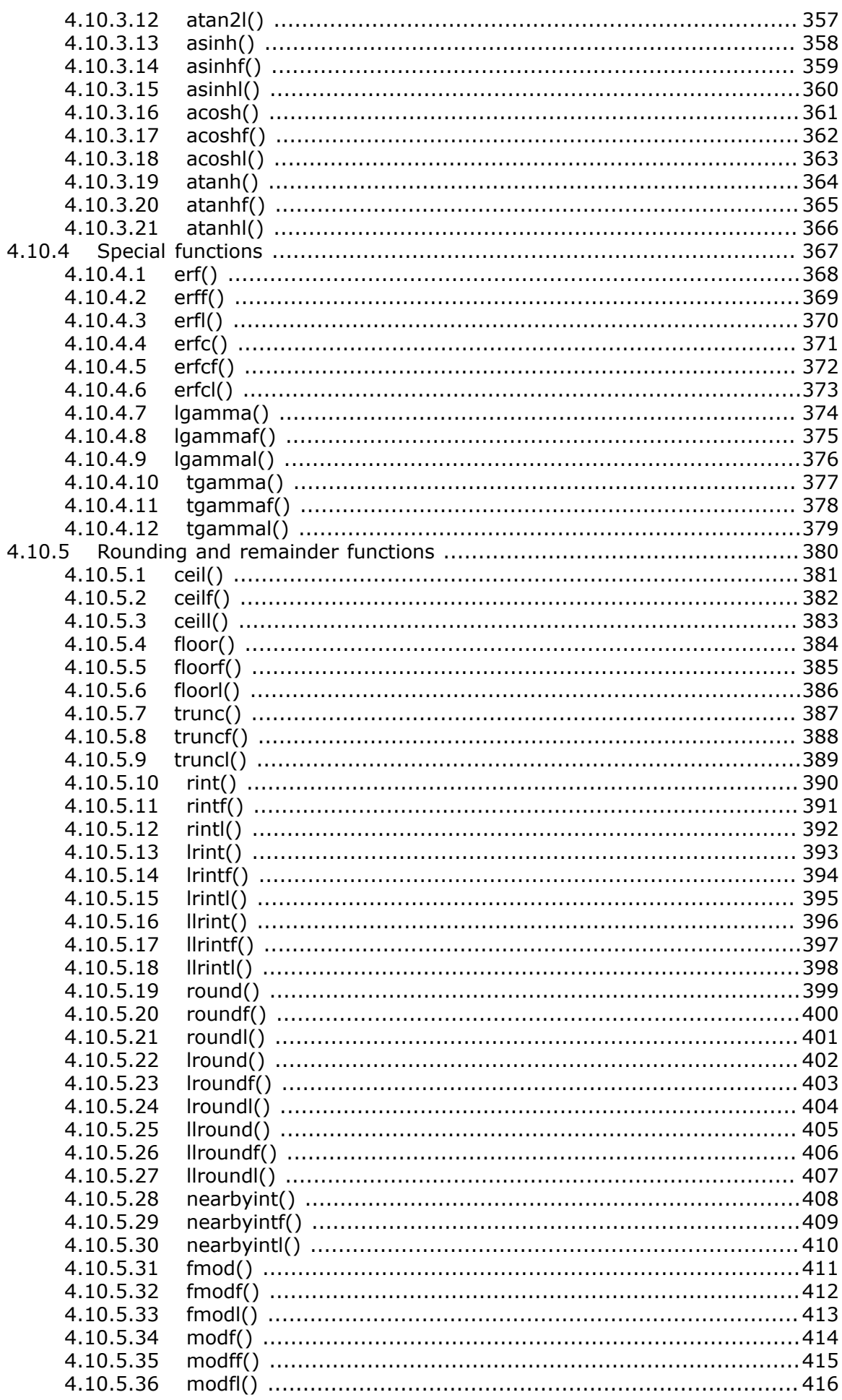

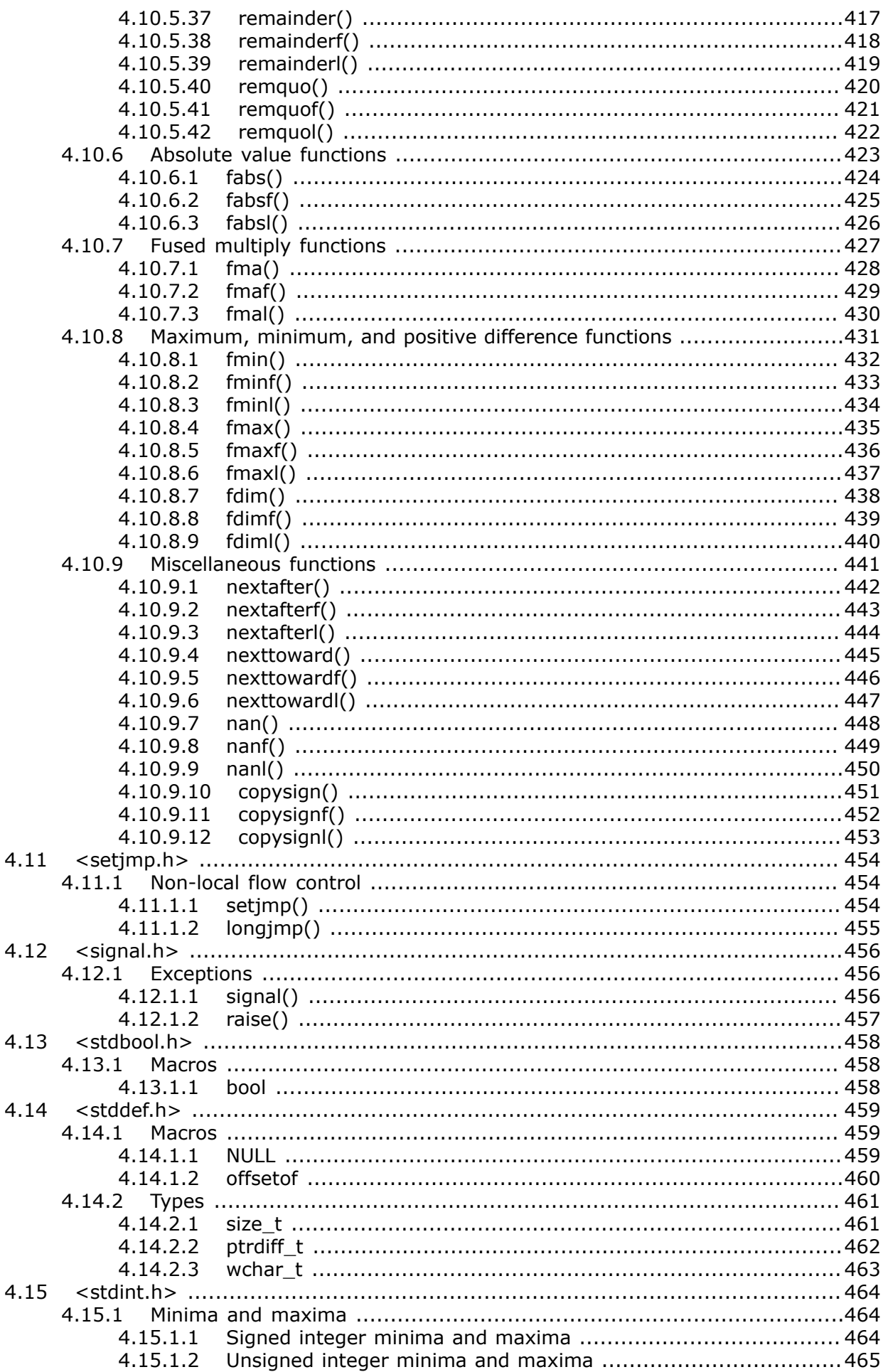

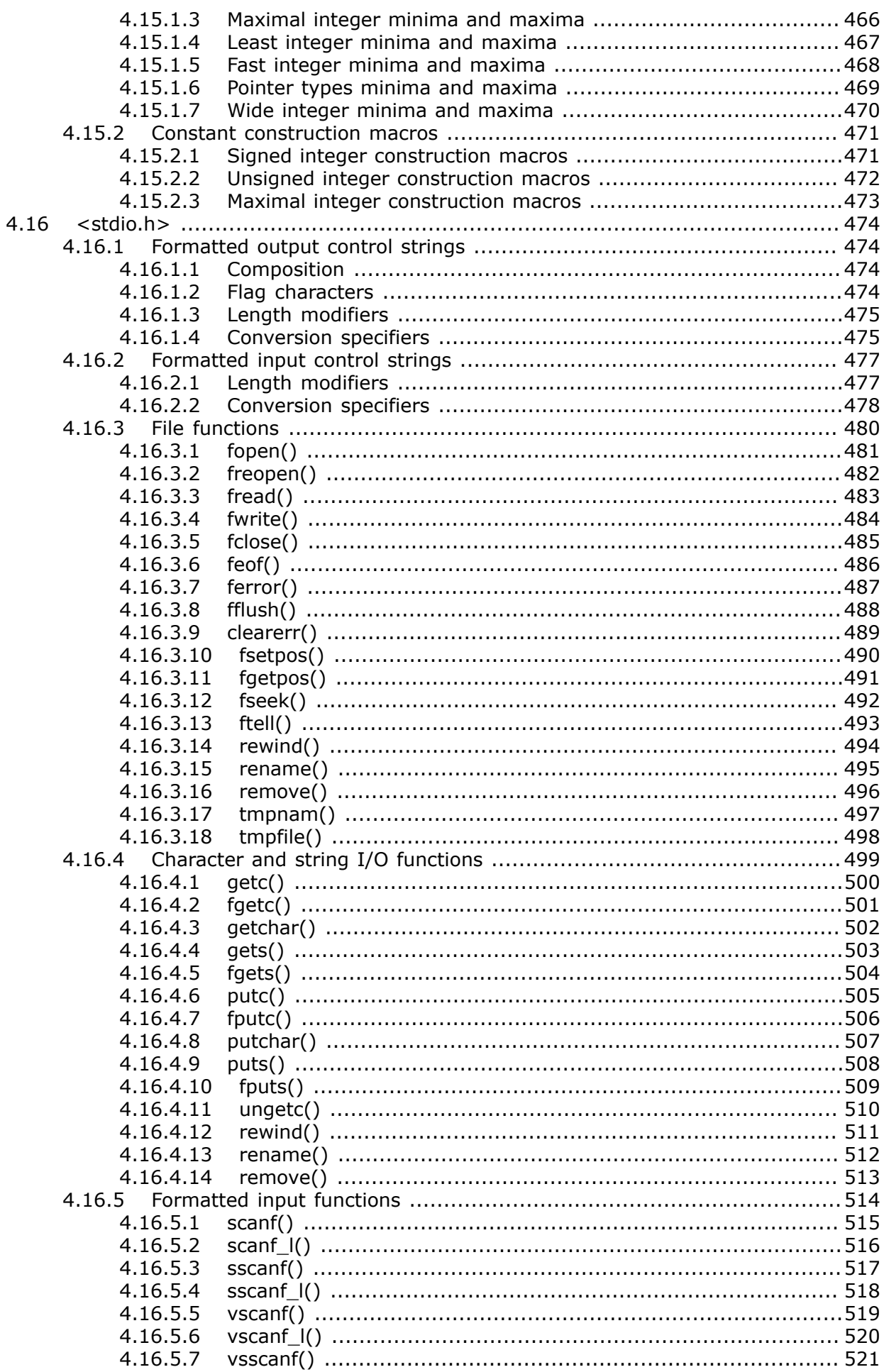

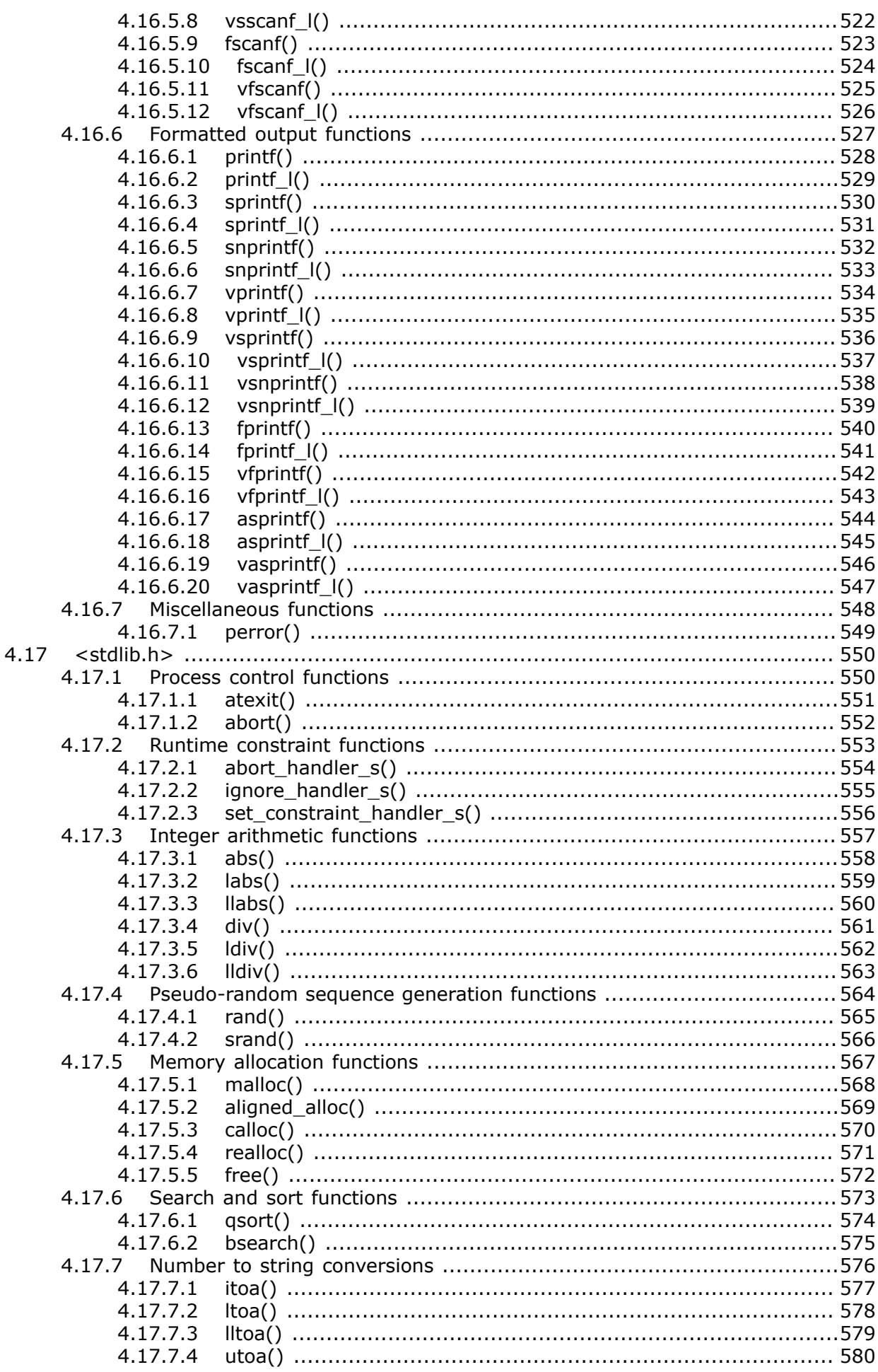

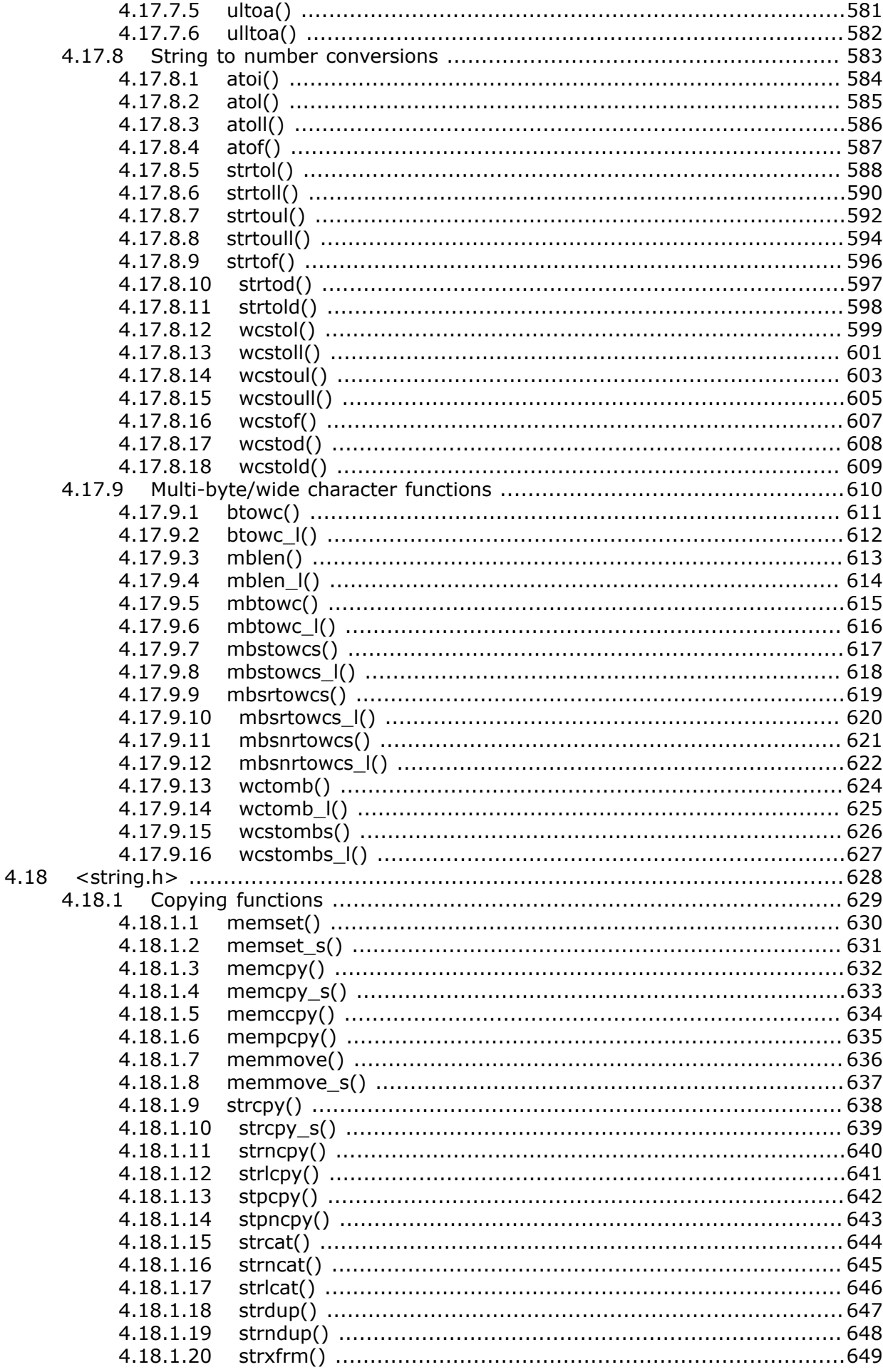

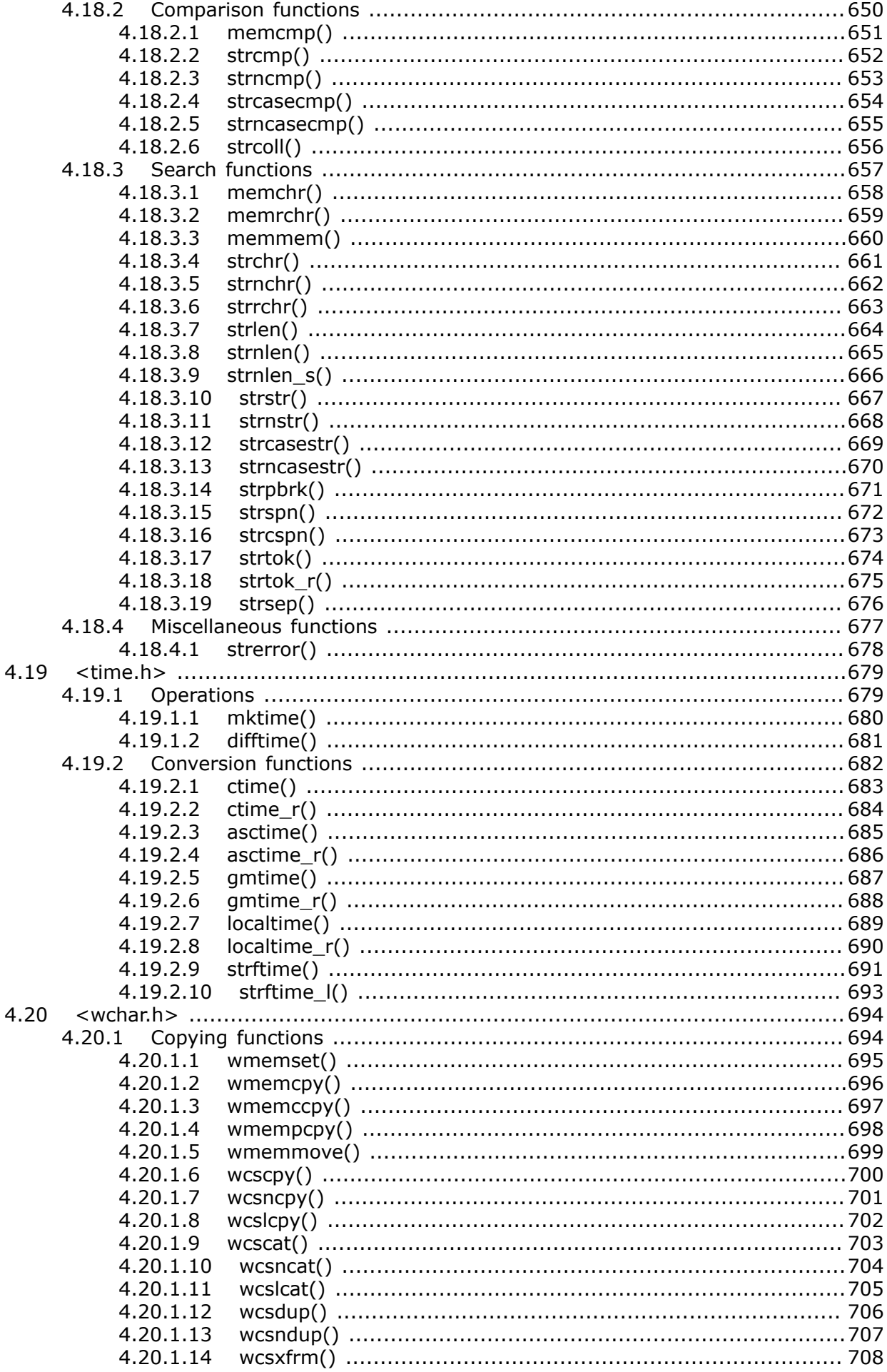

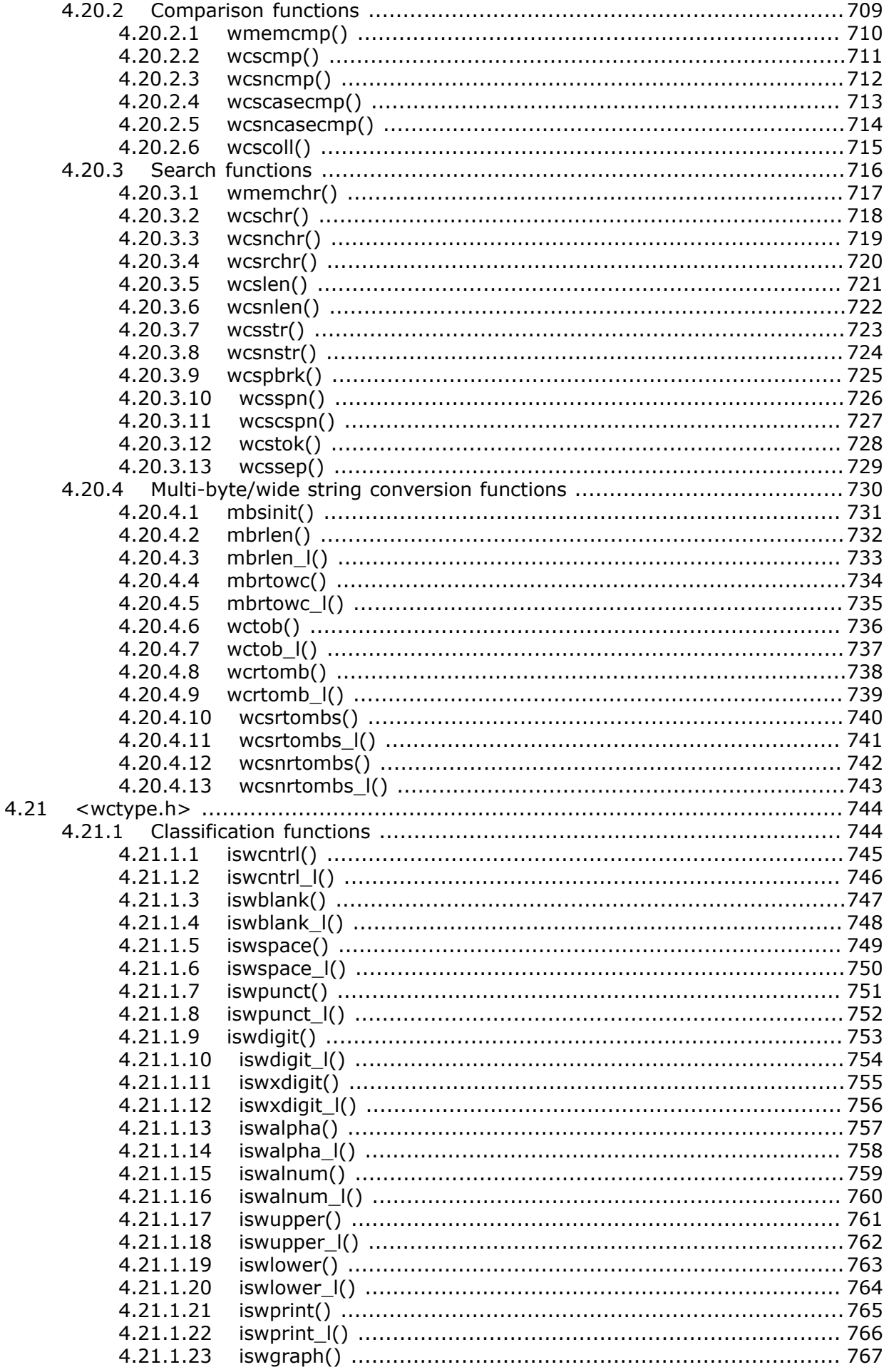

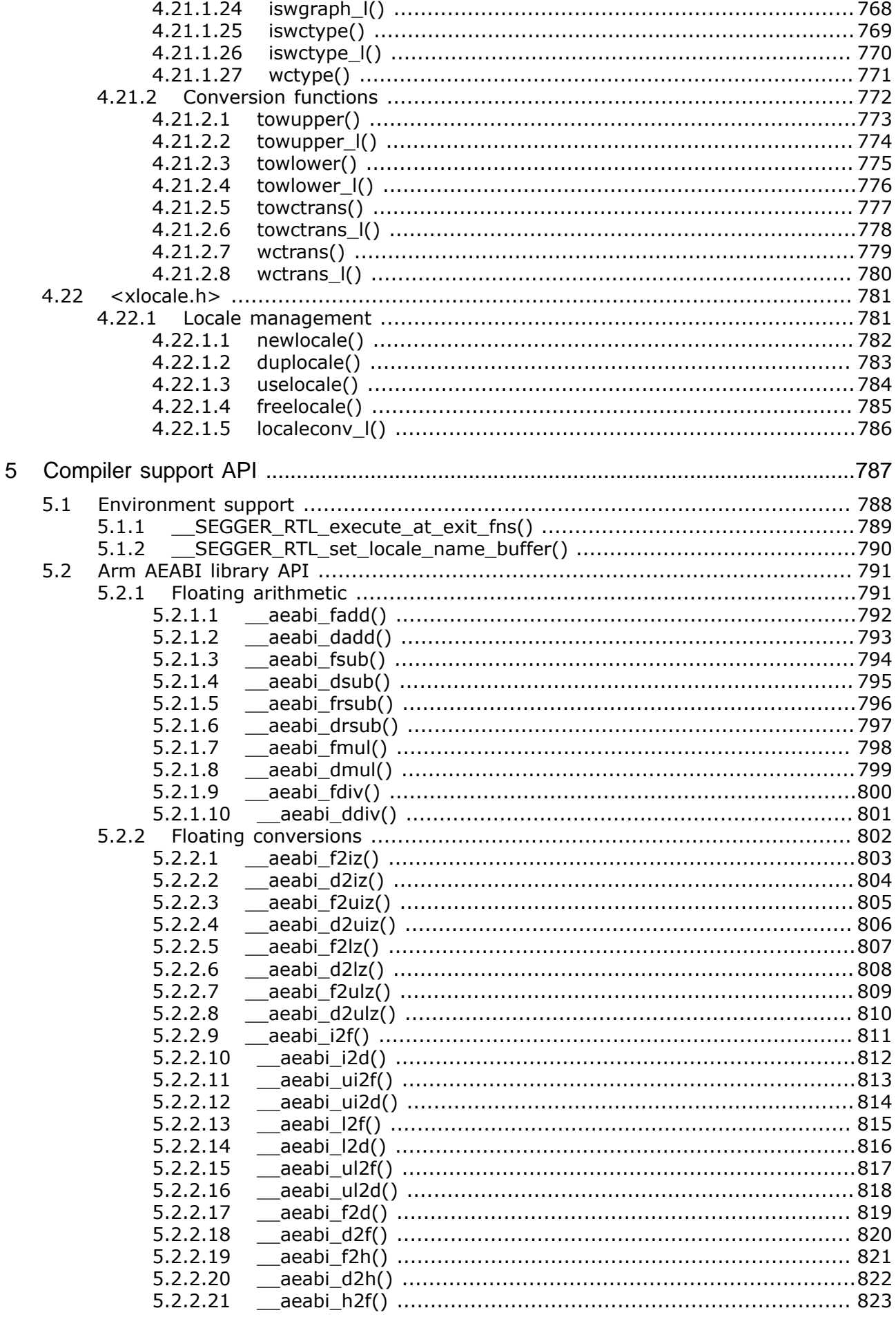

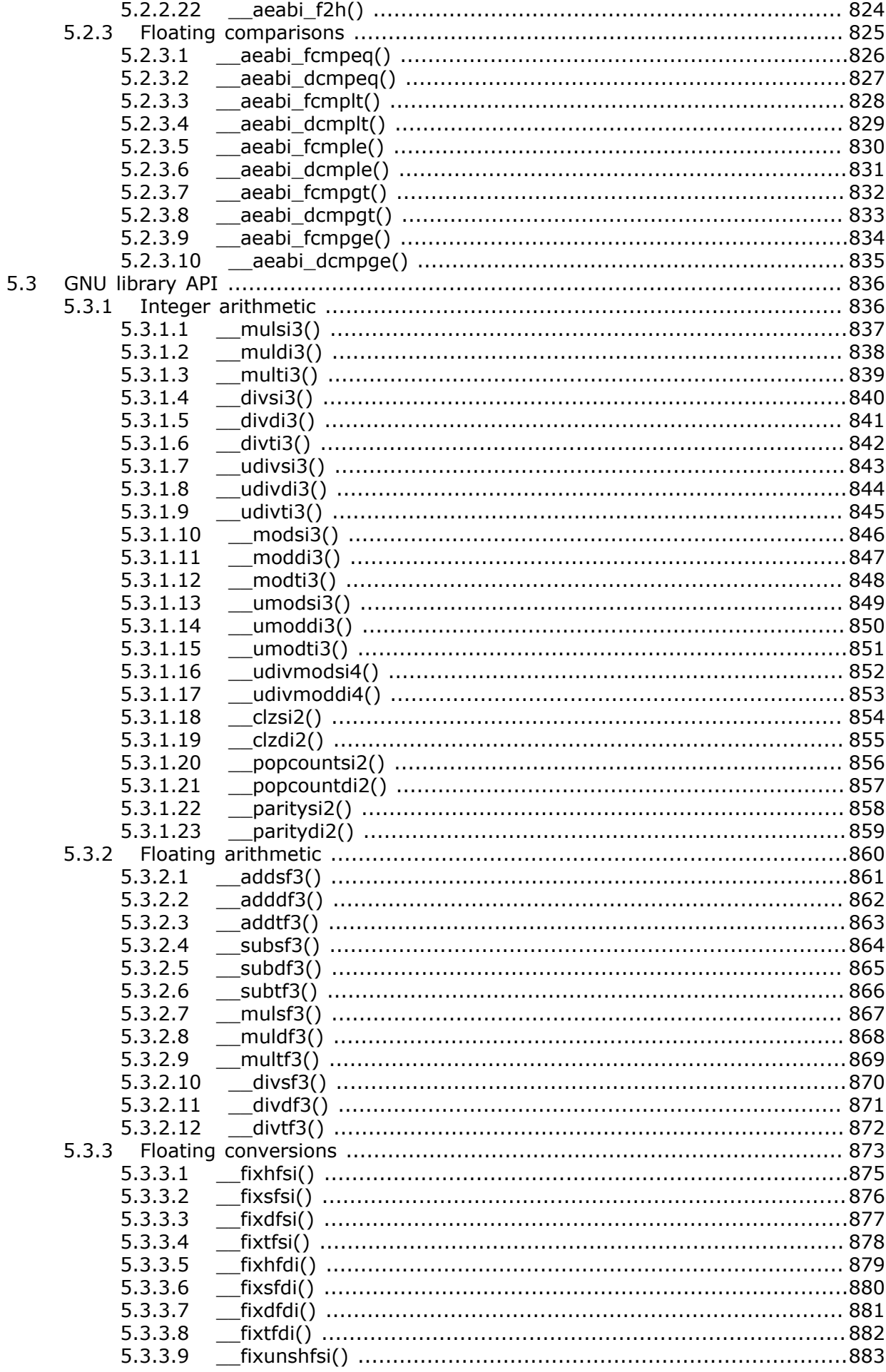

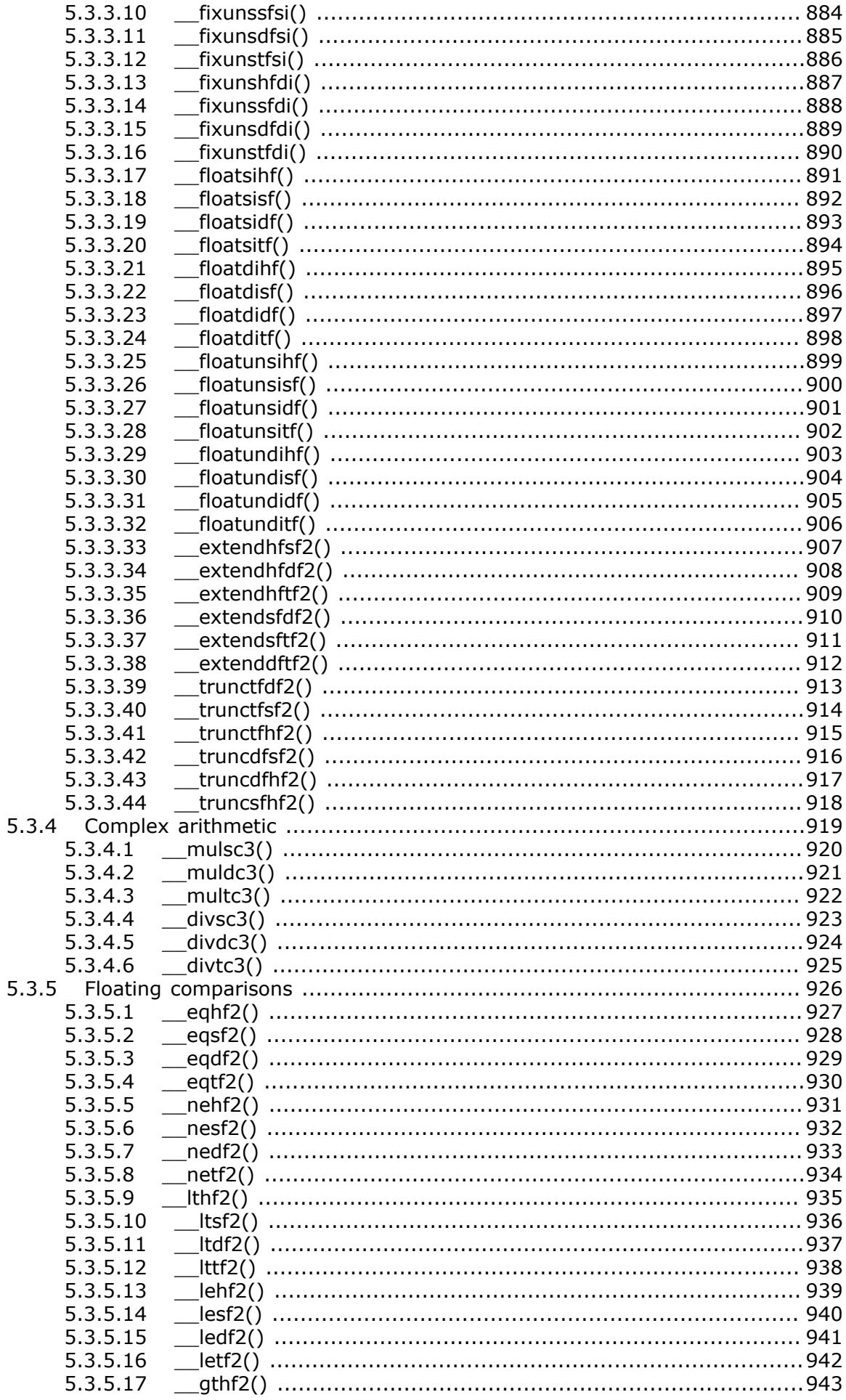

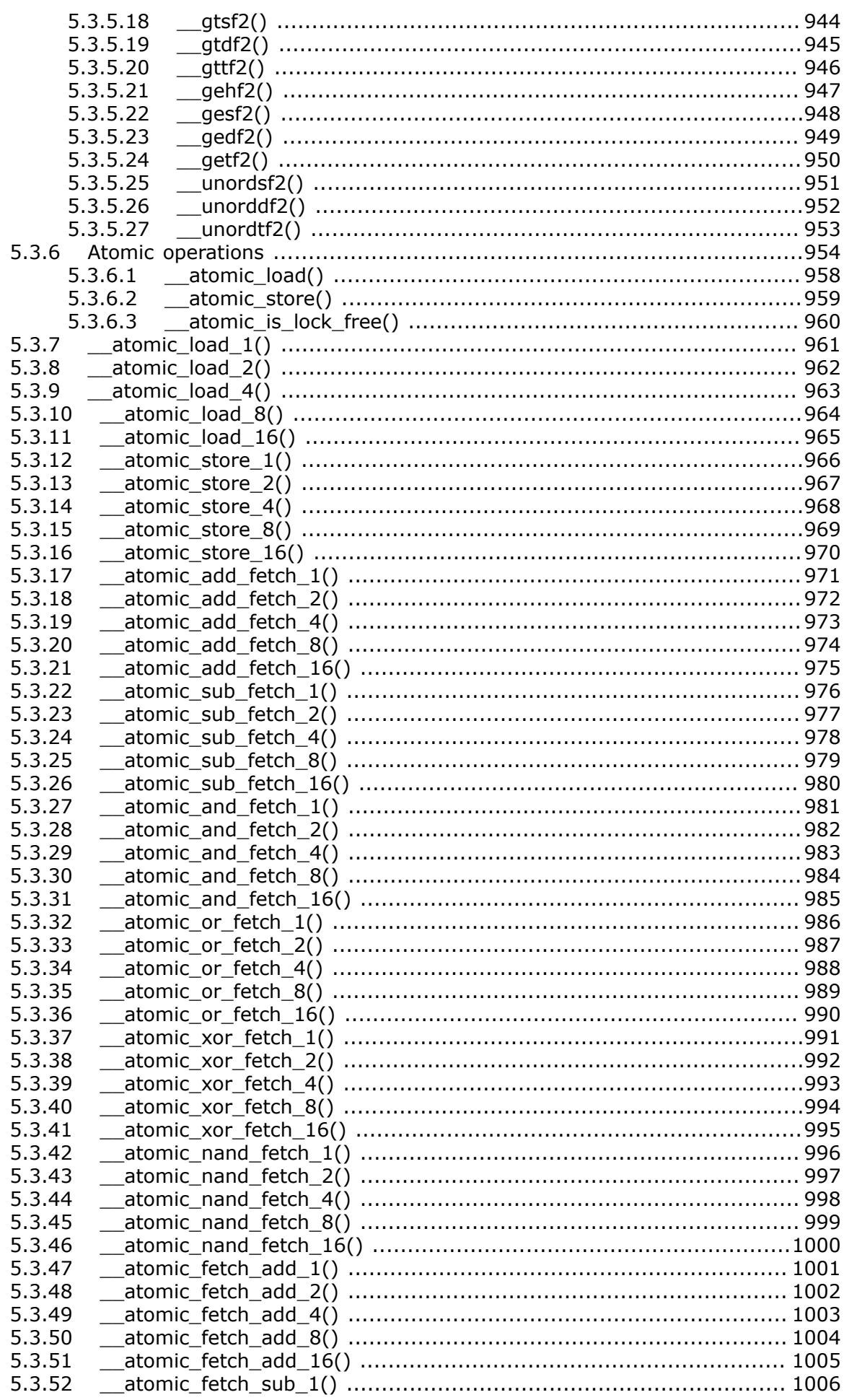

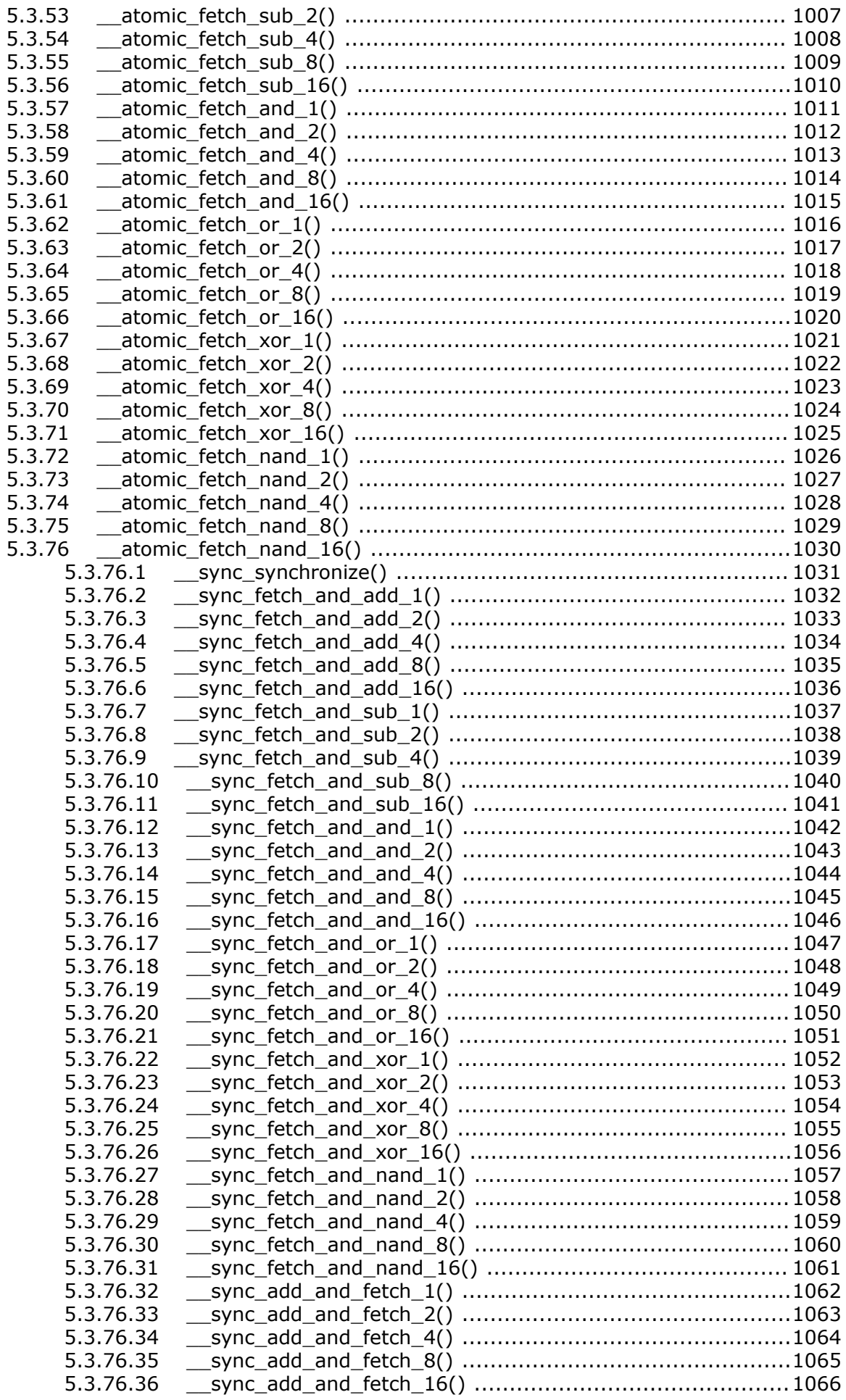

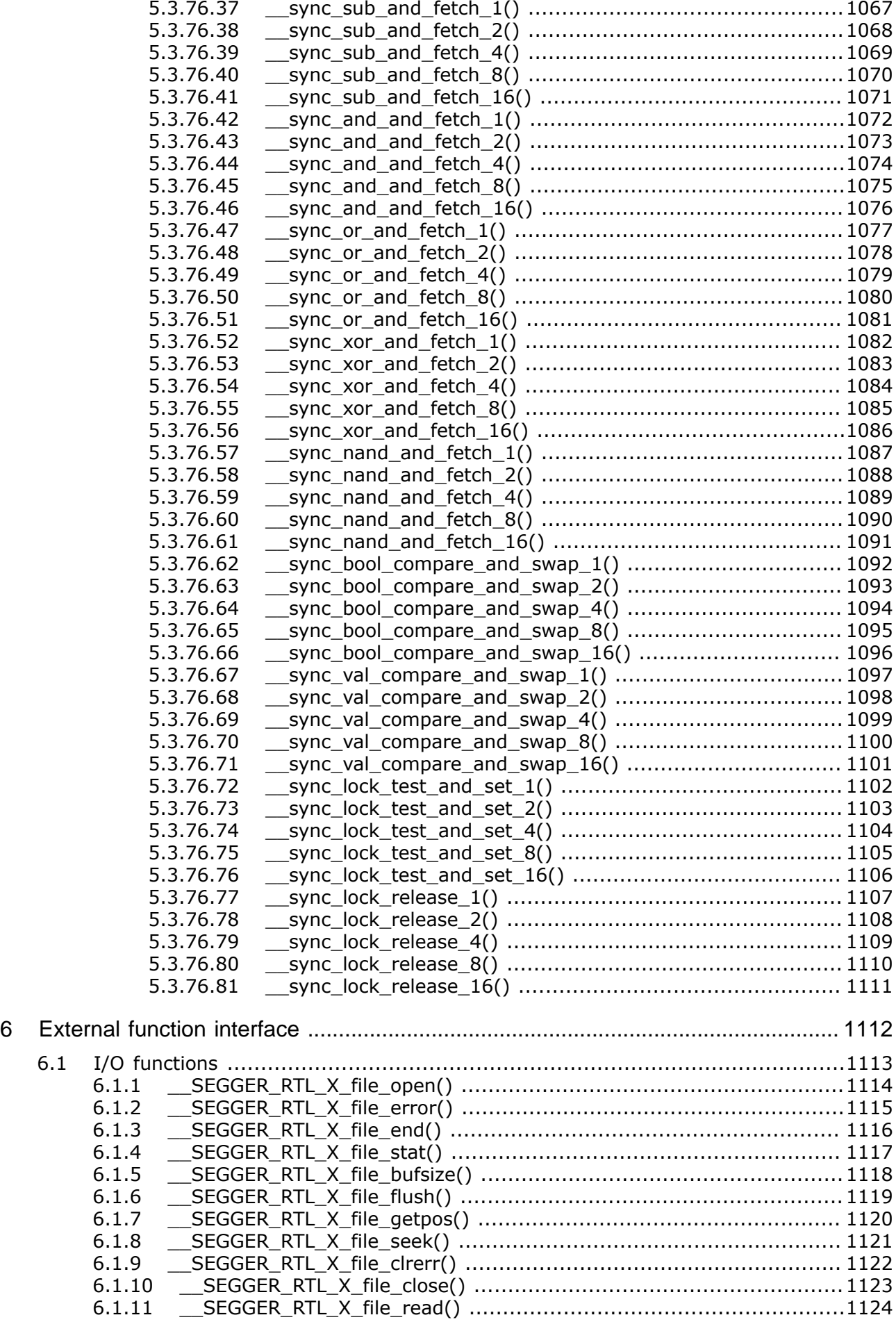

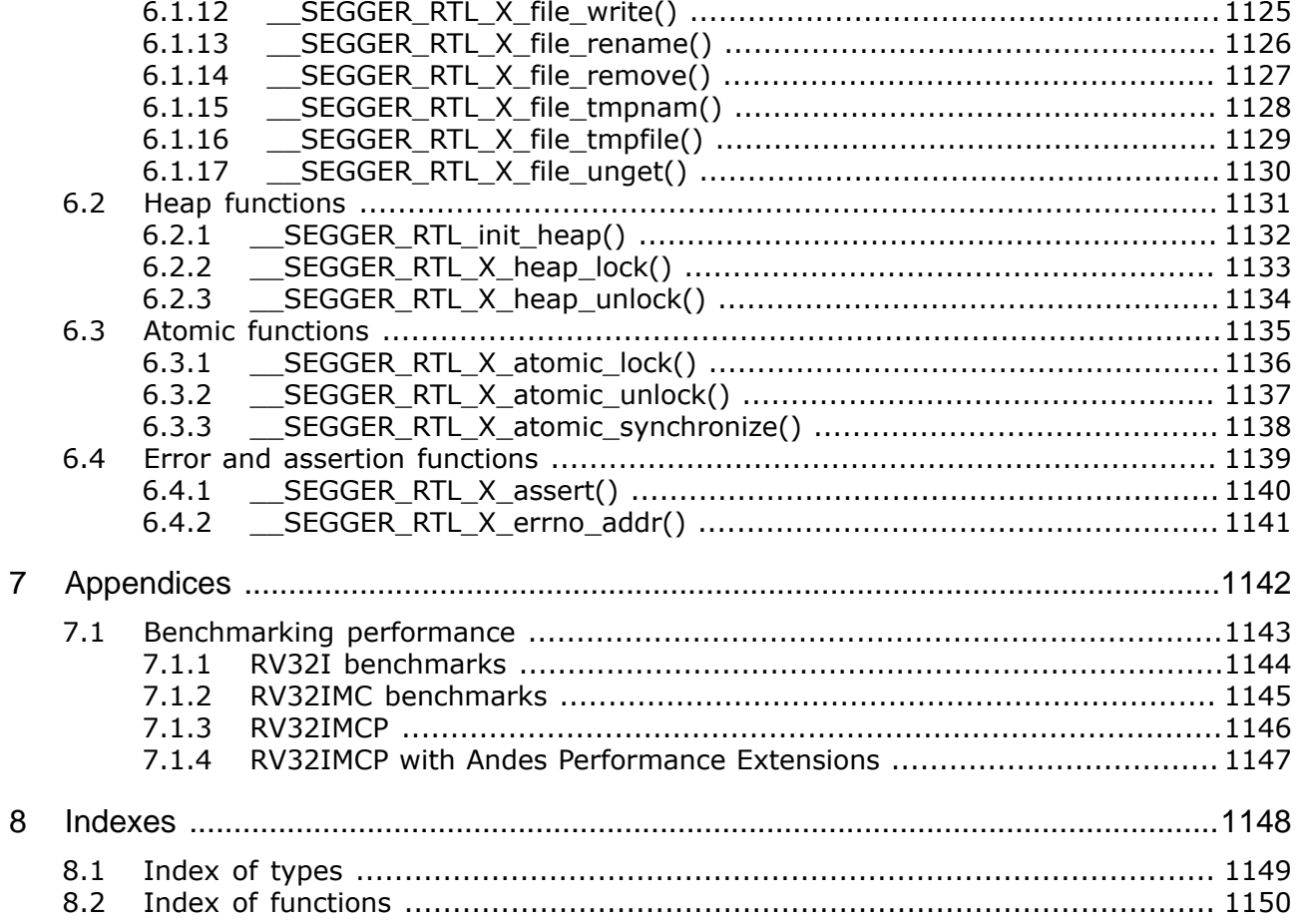

# <span id="page-28-0"></span>**Chapter 1 Introduction**

This section presents an overview of emRun, its structure, and its capabilities.

## **1.1 What is emRun?**

<span id="page-29-0"></span>emRun is an optimized C library for Arm and RISC-V processors.

## **1.2 Features**

<span id="page-29-1"></span>emRun is written in standard ANSI C and Arm assembly language and can run on any Arm or RISC-V CPU. Here's a list summarising the main features of emRun:

- Clean ISO/ANSI C source code.
- Fast assembly language floating point support.
- Conforms to standard runtime ABIs for the Arm and RISC-V architectures.
- Simple configuration.
- Royalty free.

## **1.3 Recommended project structure**

<span id="page-30-0"></span>We recommend keeping emRun separate from your application files. It is good practice to keep all the program files (including the header files) together in the LIB subdirectory of your project's root directory. This practice has the advantage of being very easy to update to newer versions of emRun by simply replacing the LIB directory. Your application files can be stored anywhere.

### **Note**

When updating to a newer emRun version: as files may have been added, moved or deleted, the project directories may need to be updated accordingly.

## **1.4 Package content**

<span id="page-31-0"></span>emRun is provided in source code and contains everything needed. The following table shows the content of the emRun Package:

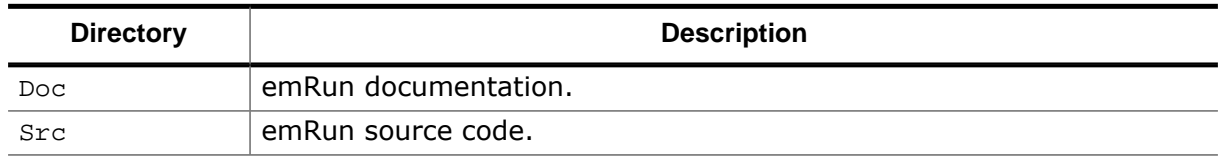

## **1.4.1 Include directories**

<span id="page-31-1"></span>You should make sure that the system include path contains the following directory:

• Src

### **Note**

Always make sure that you have only one version of each file!

It is frequently a major problem when updating to a new version of emRun if you have old files included and therefore mix different versions. If you keep emRun in the directories as suggested (and only in these), this type of problem cannot occur. When updating to a newer version, you should be able to keep your configuration files and leave them unchanged. For safety reasons, we recommend backing up (or at least renaming) the LIB directories before to updating.

# <span id="page-32-0"></span>**Chapter 2 Compiling emRun**

## **2.1 User-facing source files**

<span id="page-33-0"></span>The standard C library is exposed to the user by a set of header files that provide an interface to the library. In addition, there must be additional "invisible" functions added to provide C language support, such as software floating point and integer mathematics, that the C compiler calls.

The user-facing interface files are:

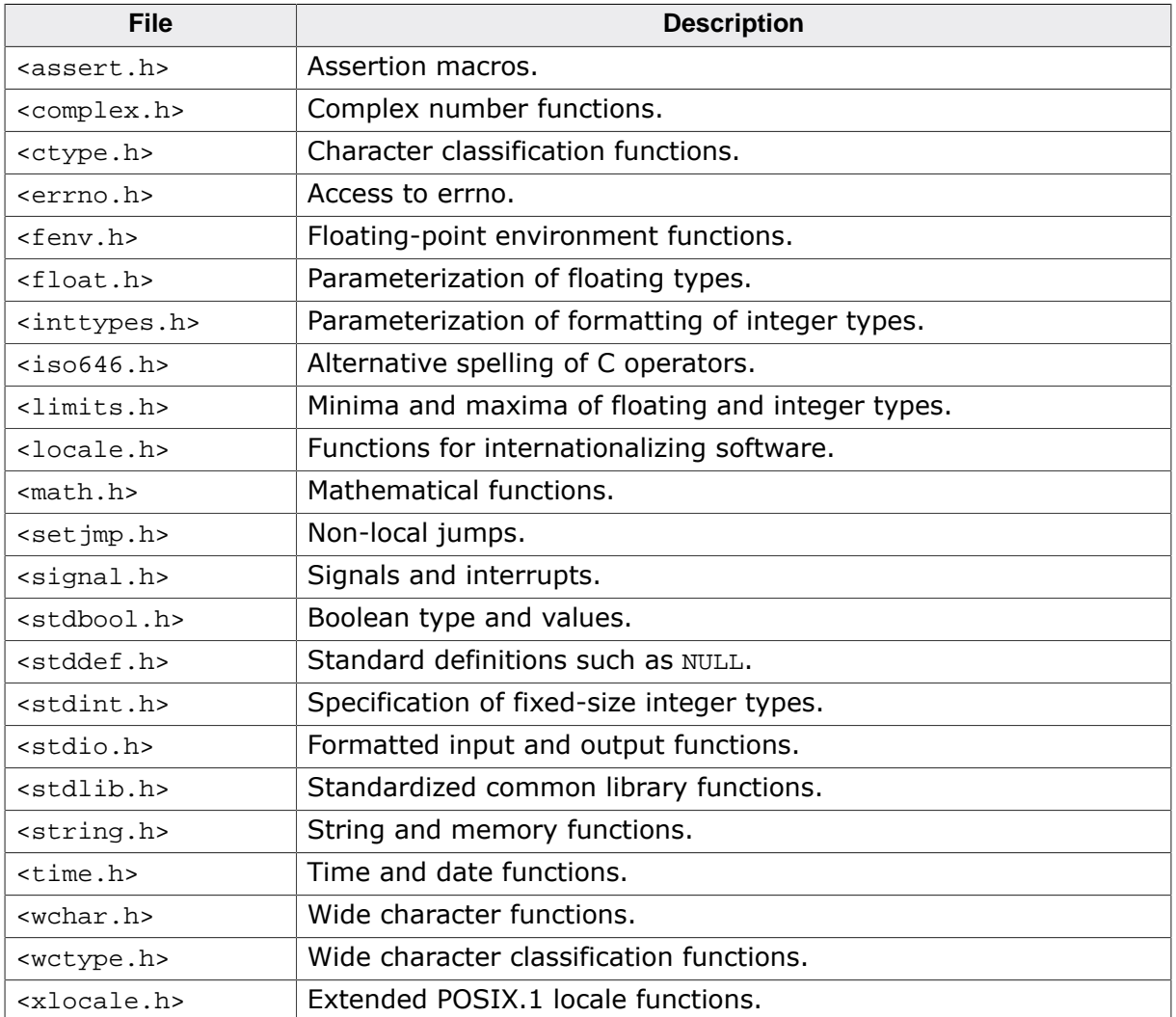

In addition some private header files are required:

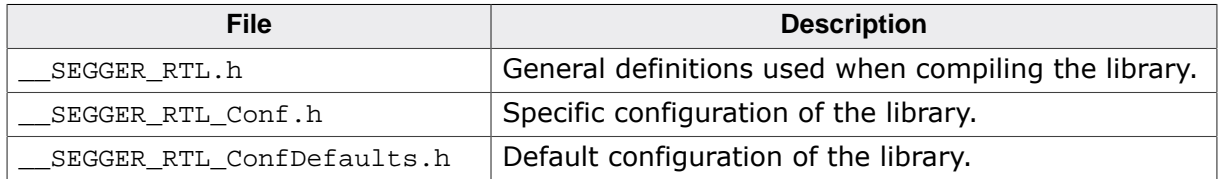

## **2.2 Implementation source files**

<span id="page-34-0"></span>emRun is delivered in a small number of files that must be added to your project before building:

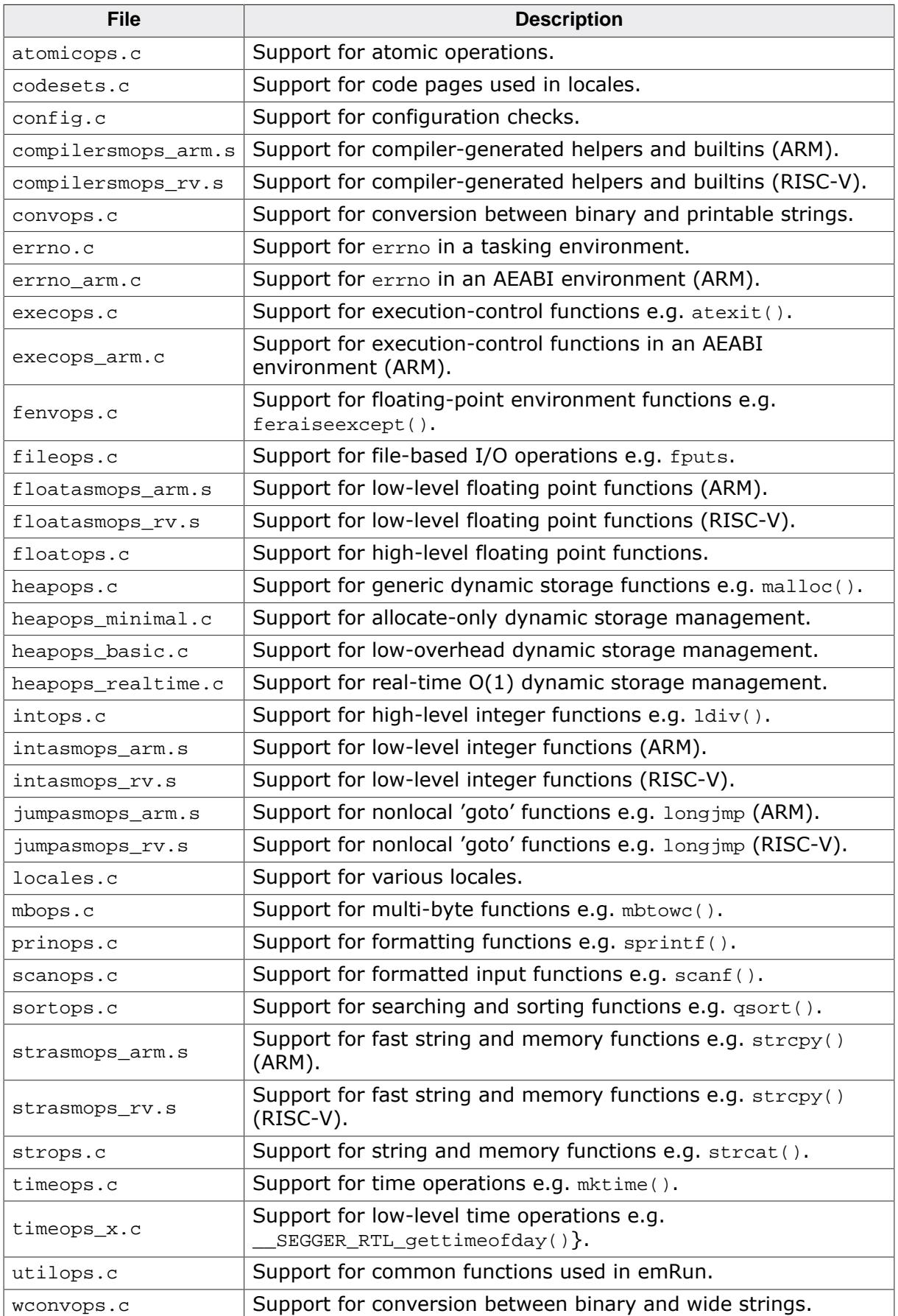

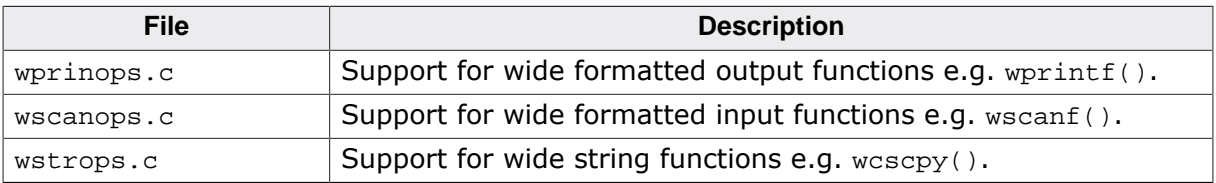

Additionally, example I/O implementations are provided, only one of which must be compiled into your application or library when using emRun:

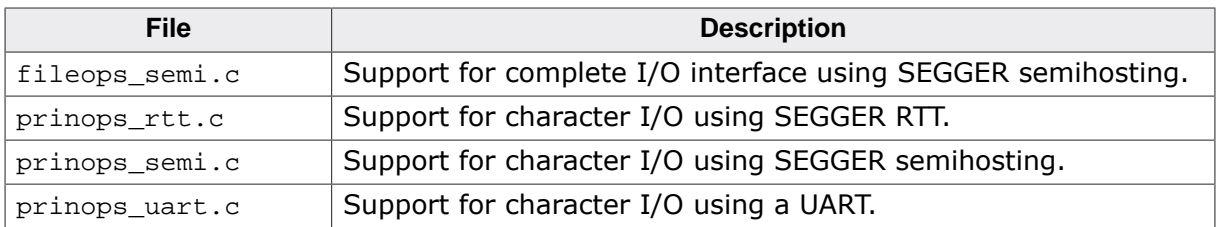

A customized version of the SEGGER real-time heap is provided:

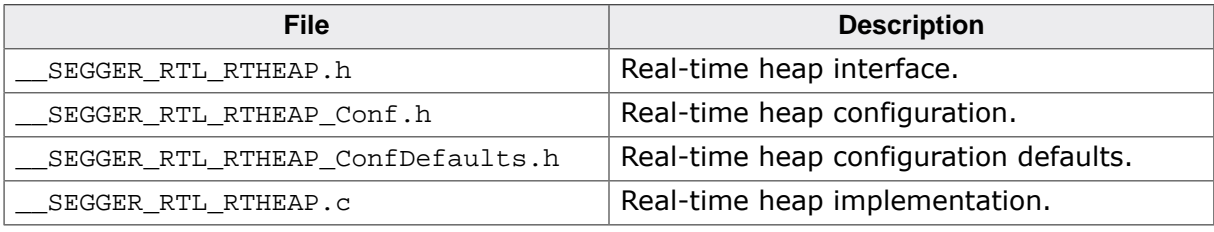
# **2.3 General configuration**

All source files should be added to the project and the following preprocessor symbols set correctly to select the particular variant of the library:

The configuration of emRun is defined by the content of \_\_SEGGER\_RTL\_Conf.h which is included by all C and assembly language source files. The example configuration files that ship with emRun are described in the following sections.

The following preprocessor symbol definitions affect how the library is compiled and the features that are implemented:

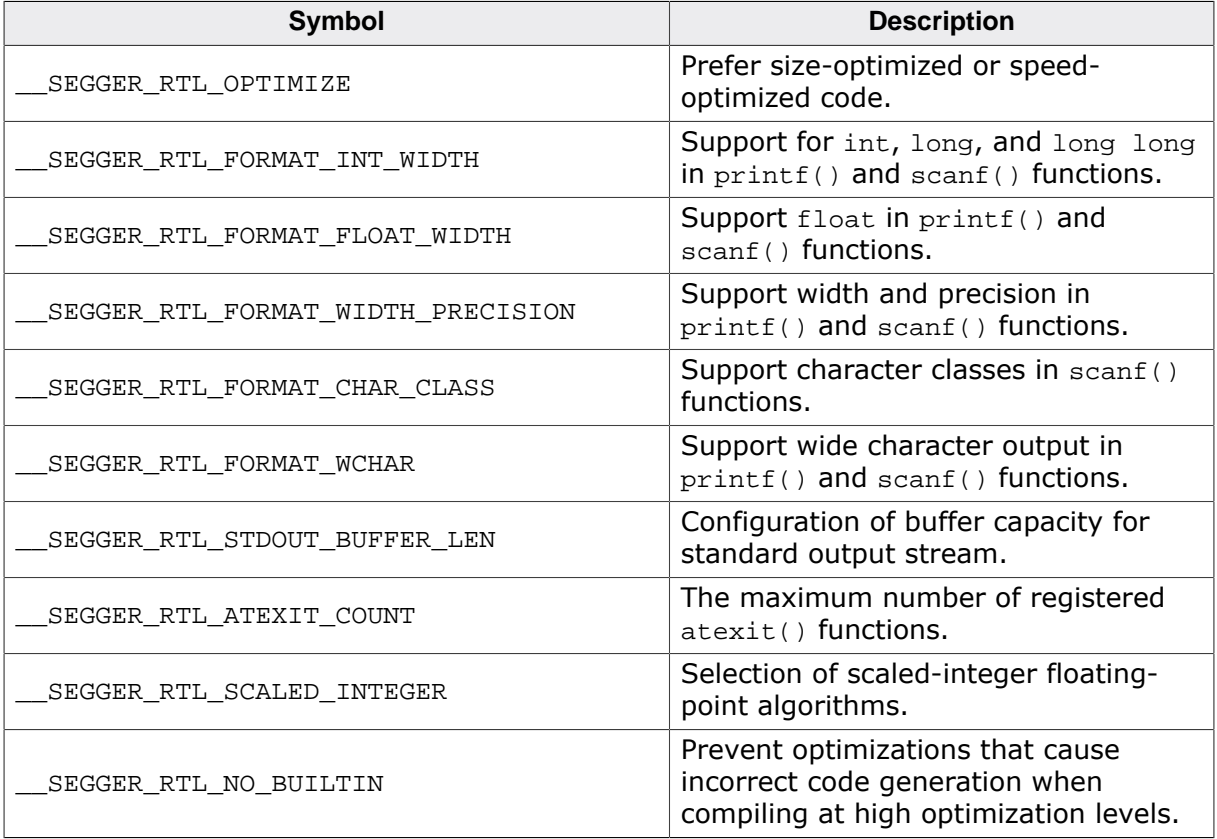

## **2.3.1 Source-level optimization**

#### **Default**

```
#ifndef __SEGGER_RTL_OPTIMIZE
 #define __SEGGER_RTL_OPTIMIZE 0
#endif
```
### **Description**

Define the preprocessor symbol \_\_SEGGER\_RTL\_OPTIMIZE to select size-optimized implementations for both C and assembly language code.

If this preprocessor symbol is undefined (the default) the library is configured to select balanced implementations.

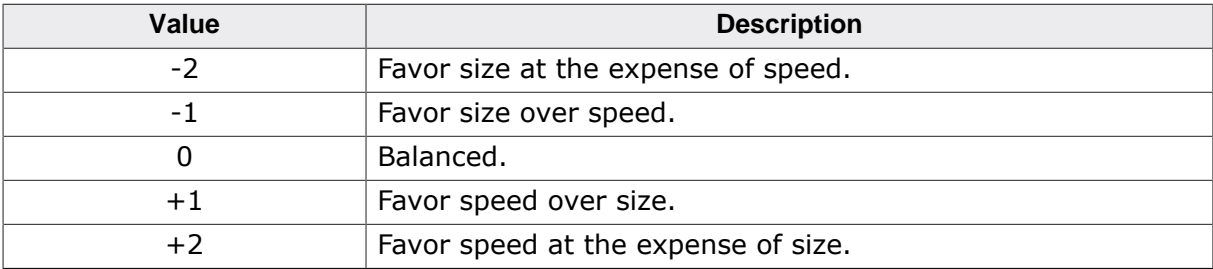

# **2.3.2 Integer I/O capability selection**

#### **Default**

```
#define __WIDTH_INT 0
#define __WIDTH_LONG 1
#define __WIDTH_LONG_LONG 2
#ifndef __SEGGER_RTL_FORMAT_INT_WIDTH
 #define __SEGGER_RTL_FORMAT_INT_WIDTH __WIDTH_LONG_LONG
#endif
```
### **Description**

To select the level of  $print()$  and  $scant()$  support, set this preprocessor symbol as follows:

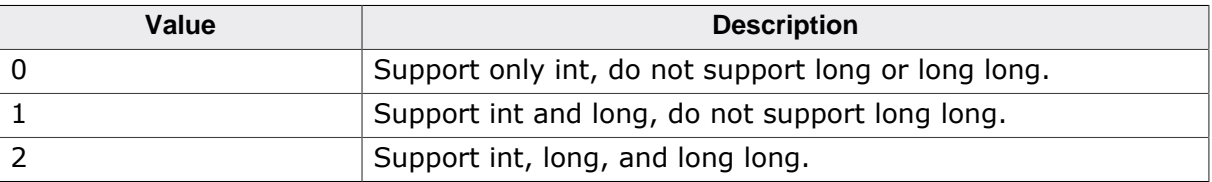

# **2.3.3 Floating I/O capability selection**

### **Default**

```
#define __WIDTH_NONE 0
#define __WIDTH_FLOAT 1
#define __WIDTH_DOUBLE 2
#ifndef __SEGGER_RTL_FORMAT_FLOAT_WIDTH
 #define __SEGGER_RTL_FORMAT_FLOAT_WIDTH __WIDTH_DOUBLE
#endif
```
### **Description**

Set this preprocessor symbol to include floating-point support in [printf\(\)](#page-527-0) and [scanf\(\)](#page-514-0) as follows:

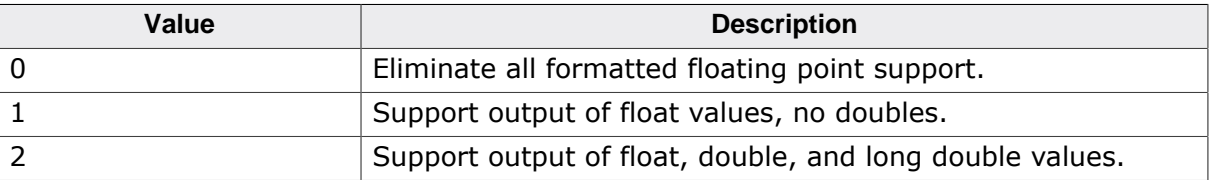

# **2.3.4 Wide character I/O support**

#### **Default**

```
#ifndef __SEGGER_RTL_FORMAT_WCHAR
 #define __SEGGER_RTL_FORMAT_WCHAR 1
#endif
```
## **Description**

Set this preprocessor symbol to include wide character support in  $print()$  and  $search()$ as follows:

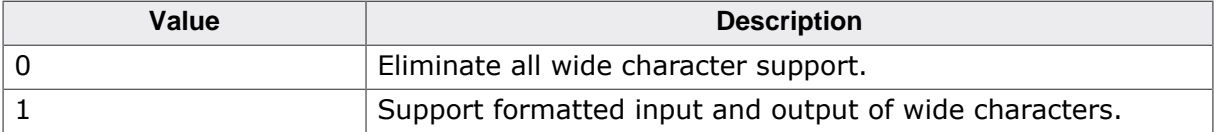

# **2.3.5 Input character class support selection**

#### **Default**

```
#ifndef __SEGGER_RTL_FORMAT_CHAR_CLASS
 #define __SEGGER_RTL_FORMAT_CHAR_CLASS 1
#endif
```
### **Description**

Set this preprocessor symbol to include character class support in [scanf\(\)](#page-514-0) as follows:

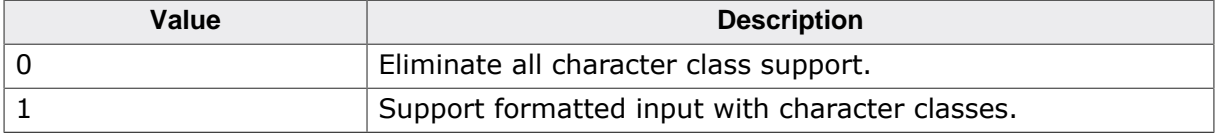

# **2.3.6 Width and precision specification selection**

#### **Default**

```
#ifndef __SEGGER_RTL_FORMAT_WIDTH_PRECISION
 #define __SEGGER_RTL_FORMAT_WIDTH_PRECISION 1
#endif
```
## **Description**

Set this preprocessor symbol to include width and precision support in [printf\(\)](#page-527-0) and [scanf\(\)](#page-514-0) as follows:

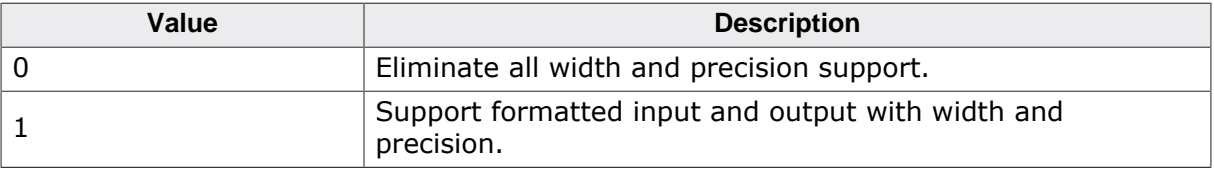

## **2.3.7 Standard output stream buffering**

#### **Default**

```
#ifndef __SEGGER_RTL_STDOUT_BUFFER_LEN
 #define __SEGGER_RTL_STDOUT_BUFFER_LEN 64
#endif
```
### **Description**

Set this preprocessor symbol to set the internal size of the formatting buffer, in characters, used when printing to the standard output stream. By default it is 64.

## **2.3.8 Registration of exit cleanup functions**

#### **Default**

```
#ifndef __SEGGER_RTL_ATEXIT_COUNT
 #define __SEGGER_RTL_ATEXIT_COUNT 1
#endif
```
## **Description**

Set this preprocessor symbol to the maximum number of registered [atexit\(\)](#page-550-0) functions to support. The registered functions can be executed when main()) returns by calling \_\_SEGGER\_RTL\_execute\_at\_exit\_fns(), typically as part of the startup code.

## **2.3.9 Scaled-integer algorithm selection**

#### **Default**

```
#ifndef __SEGGER_RTL_SCALED_INTEGER
  #define __SEGGER_RTL_SCALED_INTEGER 0
#endif
```
## **Description**

Define the preprocessor symbol \_\_SEGGER\_RTL\_SCALED\_INTEGER to select scaled-intger algorithms over standard floating-point algorithms.

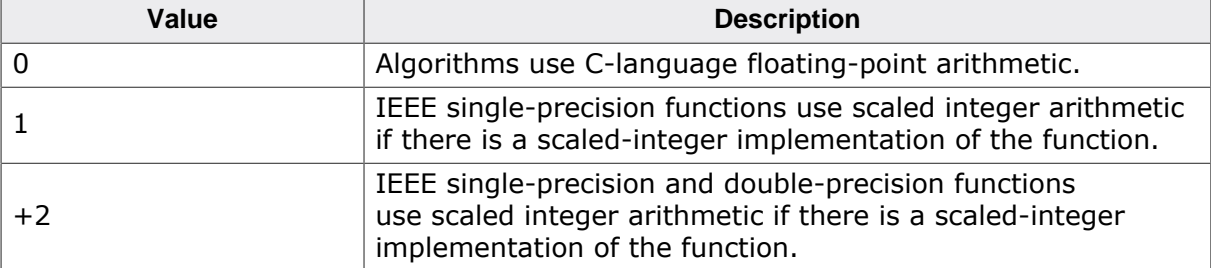

Note that selecting scaled-integer arithmetic does not reduce the range or accuracy of the function as seen by the user. Scaled-integer arithmetic runs quickly on integer-only processors and delivers results that are correctly rounded in more cases as 31 bits or 63 bits of precision are retained internally whereas using IEEE aritmetic retains only 24 or 53 bits of precision.

Scaled-integer algorithms are faster than standard algorithms using the floating-point emulator, but can be significantly larger depending upon compiler optimization settings.

## **2.3.10 Optimization prevention**

### **Default**

None; this must be specifically configured for compiler and architecture. The defaults for Arm and RISC-V are:

```
 #if defined(__clang__)
  #define __SEGGER_RTL_NO_BUILTIN
 #elif defined(__GNUC__)
  #define __SEGGER_RTL_NO_BUILTIN \
    __attribute__((optimize("-fno-tree-loop-distribute-patterns")))
 #endif
```
## **Description**

Define the preprocessor symbol \_\_SEGGER\_RTL\_NO\_BUILTIN to prevent GCC from applying incorrect optimizations at high optimization levels.

Specifically, at high optimization GCC will:

- Replace a repeated-fill loop with a call to  $member()$ .
- Replace a repeated-copy loop with a call to  $memory()$ .

This definition prevents GCC from identifying a loop copy in the implementation of  $mempy()$ and replacing it with a call to  $\text{memory}($ ), thereby introducing infinite recursion.

GCC has been observed to make the following transformations:

- Replace [malloc\(\)](#page-567-0) immediately followed by [memset\(\)](#page-629-0) to zero with a call to [calloc\(\)](#page-569-0).
- Replace  $sin()$  and  $cos()$  of the same value with a call to  $sincos()$ .

Clang has been observed to make the following transformations:

Replace  $\exp(10, x)$  with a call to  $\exp(10(x))$ .

Unfortunately it is not possible to prevent these optimizations using a per-function optimization attribute. These optimizations *may* be disabled by using the GCC commandline option -fno-builtins or -ffreestanding, but you are advised to check the subject compiler for adherence.

To prevent the transformation of  $_{\text{malloc}}()$  followed by  $_{\text{memset}}()$ , emRun works around this by a volatile store to the allocated memory (if successfully allocated with nonzero size).

To prevent user programs from suffering optimization of  $sin()$  and  $cos()$  to  $sincos()$ , an implementations of POSIX.1  $\text{sincos}(t)$ ,  $\text{sincos}(t)$ , and  $\text{sincos}(t)$  are provided. The implementation of the [sincos\(\)](#page-341-0) family does not suffer this misoptimization as emRun does not directly call the [sin\(\)](#page-323-0) and [cos\(\)](#page-326-0) functions.

To prevent user programs from suffering optimization of  $exp(10, x)$ , implementations of  $exp10()$ ,  $exp10f()$ , and  $exp101()$  are provided. The implementation of the  $exp10()$  family does not suffer this misoptimization as emRun does not directly call the  $\exp()$  $\exp()$  functions.

# **2.4 Configuring for Arm**

This section provides a walkthrough of the library configuration supplied in \_\_SEGGER\_RTL\_Arm\_Conf.h for Arm processors.

The library is configured for execution on Arm targets by querying the environment. The example configuration assumes that the compiler supports the *Arm C Language Extensions* (ACLE) standard.

In many cases the library can can be configured automatically. For ARM the default configuration of the library is derived from these preprocessor symbols:

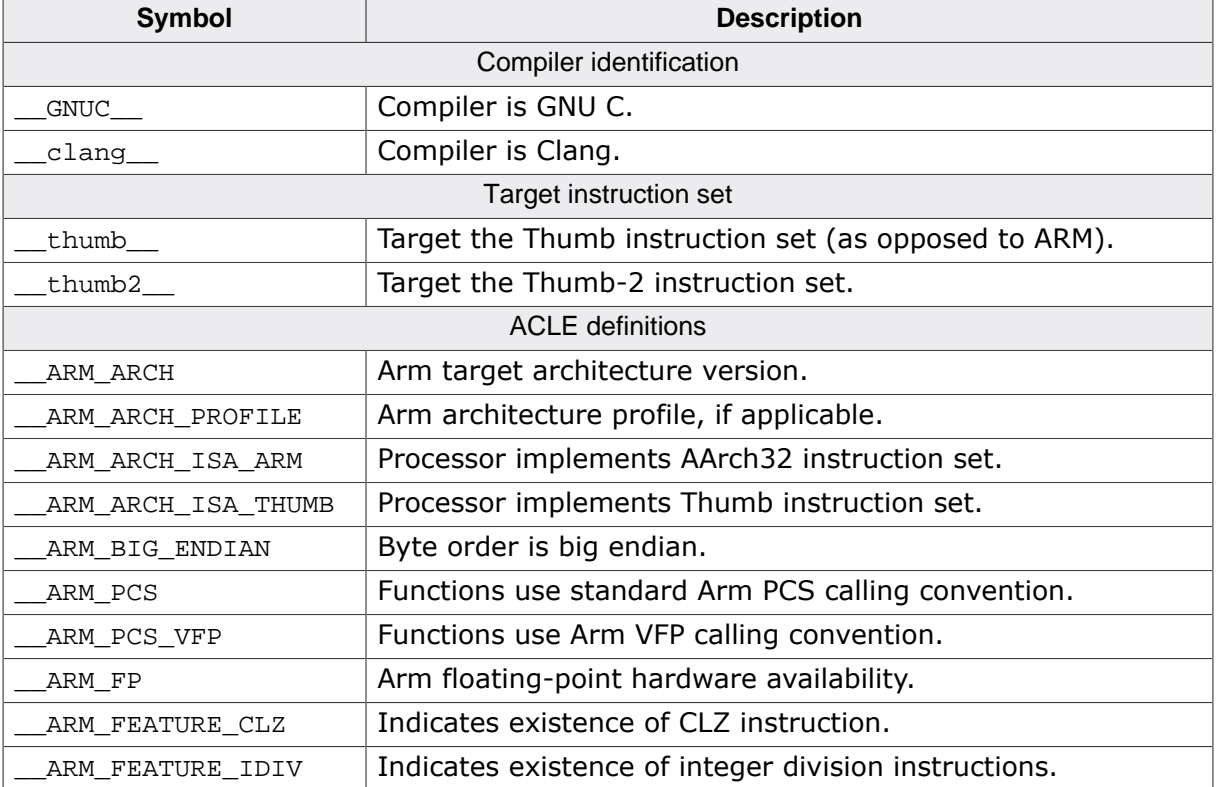

## **2.4.1 Target instruction set**

#### **Default**

```
#define __SEGGER_RTL_ISA_T16 0
#define __SEGGER_RTL_ISA_T32 1
#define __SEGGER_RTL_ISA_ARM 2
#if defined(__thumb__) && !defined(__thumb2__)
  #define __SEGGER_RTL_TARGET_ISA __SEGGER_RTL_ISA_T16
#elif defined(__thumb2__)
  #define __SEGGER_RTL_TARGET_ISA __SEGGER_RTL_ISA_T32
#else
  #define __SEGGER_RTL_TARGET_ISA __SEGGER_RTL_ISA_ARM
#endif
```
## **Description**

These definitions are used by assembly language files to check the instruction set being compiled for. The preprocessor symbol \_\_thumb\_\_ is defined when compiling for cores that support 16-bit Thumb instructions but not Thumb-2 instructions; the preprocessor symbol \_\_thumb2\_\_ is defined when compiling for cores that support the 32-bit Thumb-2 instructions. If neither of these symbols is defined, the core supports the AArch32 Arm instruction set.

## **2.4.2 Arm AEABI**

#### **Default**

```
#if defined(__GNUC__) || defined(__clang__)
  #define __SEGGER_RTL_INCLUDE_AEABI_API 2
#endif
```
### **Description**

Implementation of the ARM AEABI functions are required by all AEABI-conforming C compilers. This definition can be set to 1, in which case C-coded generic implementations of AEABI functions are compiled into the library; or it can be set to 2, in which case assemblycoded implementations are compiled into the library and is the preferred option.

## **2.4.3 Processor byte order**

## **Default**

```
#if defined(__ARM_BIG_ENDIAN) && (__ARM_BIG_ENDIAN == 1)
  #define __SEGGER_RTL_BYTE_ORDER (+1)
#else
  #define __SEGGER_RTL_BYTE_ORDER (-1)
#endif
```
## **Description**

The ACLE symbol \_\_ARM\_BIG\_ENDIAN is queried to determine whether the target core runs in litte-endian or big-endian mode and configures the library for that byte ordering.

# **2.4.4 Maximal data type alignment**

#### **Default**

```
#define __SEGGER_RTL_MAX_ALIGN 8
```
#### **Description**

This sets the maximal type alignment required for any type. For 64-bit double data loaded by LDRD or VLDR, it is best to align data on 64-bit boundaries.

# **2.4.5 ABI type set**

#### **Default**

#define \_\_SEGGER\_RTL\_TYPESET 32

#### **Description**

All Arm targets use a 32-bit ILP32 ABI, and this is not configurable otherwise for the library.

## **2.4.6 Static branch probability**

#### **Default**

```
#if defined(__GNUC__) || defined(__clang__)
  #define __SEGGER_RTL_UNLIKELY(X) __builtin_expect((X), 0)
#endif
```
### **Description**

The preprocessor macro \_\_SEGGER\_RTL\_UNLIKELY is configured to indicate that the expression  $x$  is unlikely to occur. This enables the compiler to use this information to configure the condition of branch instructions to place exceptional code off the hot trace and not incur branch penalties for the likely execution path.

This definition is specific to the GNU and Clang compilers; configure this to whatever your compiler supports or, if not supported at all, leave \_\_SEGGER\_RTL\_UNLIKELY undefined.

## **2.4.7 Thread-local storage**

#### **Default**

```
#if defined(__GNUC__) || defined(__clang__)
 #define __SEGGER_RTL_THREAD ______________thread
#endif
```
### **Description**

The preprocessor symbol \_\_SEGGER\_RTL\_THREAD can be defined to the storage class specifier for thread-local data, if your compiler supports thread-local storage. For Arm processors, thread-local storage is accessed using the \_\_aeabi\_read\_tp function which is dependent upon the target operating system and whether an operating system is present.

The library has a number of file-scope and external variables that benefit from thread-local storage, such as the implementation of errno.

If your compiler does not support thread-local storage class specifiers or your target does not run an operating system, leave \_\_SEGGER\_RTL\_THREAD undefined.

## **2.4.8 Function inlining control**

### **Default**

```
#if (defined(__GNUC__) || defined(__clang__))
  #ifndef __SEGGER_RTL_NEVER_INLINE
    #if defined(__clang__)
      #define __SEGGER_RTL_NEVER_INLINE __attribute__((__noinline__))
    #else
      #define __SEGGER_RTL_NEVER_INLINE 
   _attribute ((__noinline__, __noclone_))
    #endif
  #endif
  //
  #ifndef __SEGGER_RTL_ALWAYS_INLINE
    #define __SEGGER_RTL_ALWAYS_INLINE 
   __inline__ __attribute__((__always_inline__))
  #endif
 //
 #ifndef __SEGGER_RTL_REQUEST_INLINE
 #define __SEGGER_RTL_REQUEST_INLINE __inline__
  #endif
   //
#endif
```
#### **Description**

The preprocessor symbols \_\_SEGGER\_RTL\_NEVER\_INLINE, \_\_SEGGER\_RTL\_ALWAYS\_INLINE, and \_\_SEGGER\_RTL\_REQUEST\_INLINE are configured indicate to the compiler the benefit of inlining.

\_\_SEGGER\_RTL\_NEVER\_INLINE should be configured to disable inlining of a function in all cases.

\_\_SEGGER\_RTL\_ALWAYS\_INLINE should be configured to encourage inlining of a function in all cases.

\_\_SEGGER\_RTL\_REQUEST\_INLINE should be configured to indicate that a function benefits from inlining but it is not essential to inline this function. Typically this is used to inline a function when compiling to maximize execution speed and not inline a function when compiling to minimize code size.

The above definitions work for the GNU and clang compilers when targeting Arm. If your compiler is different, configure thsse symbols to suit.

## **2.4.9 Public API indication**

#### **Default**

```
#if defined(__GNUC__) || defined(__clang__)
  #define __SEGGER_RTL_PUBLIC_API __attribute__((__weak__))
#endif
```
#### **Description**

Every function in the library that forms part of the API is labeled using \_\_SEGGER\_RTL\_PUBLIC\_API. For GCC and Clang compilers, all API entry points are defined as weak ELF symbols. You can customize this for your particular compiler or, if compiling the library as part of your project, you can leave this undefined in order to have strong definitions of each library symbol.

## **2.4.10 Floating-point ABI**

#### **Default**

```
#if defined(__ARM_PCS_VFP) && (__ARM_PCS_VFP == 1)
  //
  // PCS uses hardware registers for passing parameters. For VFP
  // with only single-precision operations, parameters are still
  // passed in floating registers.
  //
  #define __SEGGER_RTL_FP_ABI 2
  //
#elif defined(__ARM_PCS) && (__ARM_PCS == 1)
  //
  // PCS is standard integer PCS.
  //
  #define __SEGGER_RTL_FP_ABI 0
  //
#else
  #error Unable to determine floating-point ABI used
#endif
```
### **Description**

Configuration of the floating-point ABI in use is determined from the ACLE symbols \_\_ARM\_PCS\_VFP and \_\_ARM\_PCS.

SEGGER RTL FP ABI must be set to 0 if float and double parameters are passed using integer registes, to 1 if float parameters are passed using floating registers and double parameters are passed using integer registers, and to 2 if both float and double parameters are passed using floating registers.

The ACLE symbol are pcs vFP being set to 1 indicates that floating-point arguments are passed using floating-point registers; the ACLE symbol \_\_ARM\_PCS being set to 1 indicates that floating-point arguments are passed in integer registers. From these definitions, \_\_SEGGER\_RTL\_FP\_ABI is set appropriately.

Note that for cores that have only single-precision (32-bit) floating-point, double precision (64-bit) arguments are passed in two single-precision floating-point registers and *not* in integer registers.

## **2.4.11 Floating-point hardware**

## **Default**

```
#if defined(__ARM_FP) && (__ARM_FP & 0x08)
  #define __SEGGER_RTL_FP_HW 2
#elif defined(__ARM_FP) && (__ARM_FP & 0x04)
  #define __SEGGER_RTL_FP_HW 1
#else
  #define __SEGGER_RTL_FP_HW 0
#endif
// Clang gets ARM FP wrong for the T16 target ISA indicating
// that floating-point instructions exist in this ISA -- which
// they don't. Patch that definition up here.
\# \text{if} ARM ARCH ISA THUMB == 1
  #undef __SEGGER_RTL_FP_HW
  #define __SEGGER_RTL_FP_HW 0
  #undef __SEGGER_RTL_FP_ABI
  #define __SEGGER_RTL_FP_ABI 0
#endif
```
## **Description**

Floating-point hardware support is configured separately from the floating-point calling convention. Even if floating-point parameters are passed in integer registers, it is still possible that floating-point instructions operate on those parameters in the called function.

The ACLE symbol ARM FP is queried to determine the target core's floating-point ability and set \_\_SEGGER\_RTL\_FP\_HW appropriately.

SEGGER RTL FP HW is set to 0 to indicate that no floating-point hardware exists, to 1 to indicate that hardware exists to support float arithmetic, and to 2 to to indicate that hardware exists to support double arithmetic.

Unfortunately, a fix-up is required for Clang when tageting the 16-bit Thumb instruction set.

# **2.4.12 Half-precision floating-point type**

### **Default**

#define \_\_SEGGER\_RTL\_FLOAT16 \_Float16

#### **Description**

The GNU and clang compilers support 16-bit floating-point data in IEEE format. This configures the emRun type that implements 16-bit floating-point. Some compilers use \_\_fp16 as type name, but \_Float16 is the standard C name for such a type.

## **2.4.13 Multiply-subtract instruction availability**

### **Default**

```
#if (__ARM_ARCH >= 6) && (__SEGGER_RTL_TARGET_ISA != __SEGGER_RTL_ISA_T16)
  #define __SEGGER_RTL_CORE_HAS_MLS 1
#else
  #define __SEGGER_RTL_CORE_HAS_MLS 0
#endif
```
## **Description**

Assembly-language source files use the preprocessor symbol \_\_SEGGER\_RTL\_CORE\_HAS\_MLS to conditionally assemble MLS instructions. The ACLE symbol \_\_ARM\_ARCH is queried to determine whether the target architecture offers a MLS instruction and then \_\_SEGGER\_RTL\_TARGET\_ISA is checked to ensure that it is offered in the selected instruction set.

## **2.4.14 Long multiply instruction availability**

#### **Default**

```
#if __SEGGER_RTL_TARGET_ISA == __SEGGER_RTL_ISA_T16
  //
   // T16 ISA has no extended multiplication at all.
   //
  #define __SEGGER_RTL_CORE_HAS_EXT_MUL 0
  //
#elif ARM ARCH >= 6
  //
  // ARMv6 and above have no restrictions on their input
  // and output registers, so assembly-level inserts with
  // constraints to guide the compiler are acceptable.
  //
  #define __SEGGER_RTL_CORE_HAS_EXT_MUL 1
  //
#elif (__ARM_ARCH == 5) && defined(__clang__)
  //
  // Take Arm at its word and disable restrictions on input
  // and output registers.
  //
  #define __SEGGER_RTL_CORE_HAS_EXT_MUL 1
  //
#else
  //
  // ARMv5TE and lower have restrictions on their input
  // and output registers, therefore do not enable extended
  // multiply inserts.
  //
  #define __SEGGER_RTL_CORE_HAS_EXT_MUL 0
  //
#endif
```
### **Description**

Assembly-language source files use the preprocessor symbol \_\_SEGGER\_RTL\_CORE\_HAS\_EXT\_MUL to conditionally compile and assemble long-multiply instructions. This symbol must be set to 1 to indicate that long multiply instructions are supported in the target instruction set, and to zero otherwise.

In the ARM Architecture Reference Manual, DDI 01001, Arm states the following for the SMULL and UMULL instructions:

#### **Note**

"Specifying the same register for either RdHi and Rm, or RdLo and Rm, was previously described as producing UNPREDICTABLE results. There is no restriction in ARMv6, and it is believed all relevant ARMv4 and ARMv5 implementations do not require this restriction either, because high performance multipliers read all their operands prior to writing back any results."

Unfortunately, the GNU assembler enforces this restriction which means that assemblylevel long-multiply inserts will not work for ARMv4 and ARMv5 even though there is no indication that they fail in practice. For the clang compiler, no such restriction is enforced.

The default configuration is deliberately conservative; you may configure this differently for your specific compiler, assembler, and target processor.

## **2.4.15 Count-leading-zeros instruction availability**

#### **Default**

```
#if defined(__ARM_FEATURE_CLZ) && (__ARM_FEATURE_CLZ == 1)
  #define __SEGGER_RTL_CORE_HAS_CLZ 1
#else
  #define __SEGGER_RTL_CORE_HAS_CLZ 0
#endif
#if GEGGER RTL CORE HAS CLZ
  //
  // For ACLE-conforming C compilers that declare the architecture or
  // profile has a CLZ instruction, use that CLZ instruction.
  //
  #define __SEGGER_RTL_CLZ_U32(X) __builtin_clz(X)
#endif
// Clang gets __ARM_FEATURE_CLZ wrong for v8M.Baseline, indicating
// that CLZ is available in this ISA -- which it isn't. Patch that
// definition up here.
#if (__ARM_ARCH == 8) && (__SEGGER_RTL_TARGET_ISA == __SEGGER_RTL_ISA_T16)
  #undef __SEGGER_RTL_CORE_HAS_CLZ
  #define __SEGGER_RTL_CORE_HAS_CLZ 0
#endif
// GCC gets __ARM_FEATURE_CLZ wrong for v5TE compiling for Thumb,
// indicating that CLZ is available in this ISA -- which it isn't.
// Patch that definition up here.
#if (__ARM_ARCH == 5) && (__SEGGER_RTL_TARGET_ISA == __SEGGER_RTL_ISA_T16)
  #undef __SEGGER_RTL_CORE_HAS_CLZ
  #define __SEGGER_RTL_CORE_HAS_CLZ 0
#endif
```
#### **Description**

The library benefits from the availability of a count-leading-zero instruction. The ACLE symbol ARM FEATURE CLZ is set to 1 to indicate that the target architecture provides a CLZ instruction. This definition works for ACLE-conforming compilers.

The preprocessor symbol \_\_SEGGER\_RTL\_CLZ\_U32 is defined to expand to a way to use the CLZ instruction when the core is known to have one.

Unfortunately, although GNU and Clang compilers conform to the ACLE, they disagree on the availability of the CLZ instruction and provide an incorrect definition of \_\_ARM\_FEATURE\_CLZ for some architectures. Therefore the fixups above are applied for these known cases.

## **2.4.16 SIMD media instruction availability**

## **Default**

```
#if defined(__ARM_ARCH) && (__ARM_ARCH >= 6) && (__SEGGER_RTL_TARGET_ISA !
= __SEGGER_RTL_ISA_T32)
  #define __SEGGER_RTL_CORE_HAS_MEDIA 1
#else
  #define __SEGGER_RTL_CORE_HAS_MEDIA 0
#endif
```
## **Description**

The preprocessor symbol \_\_SEGGER\_RTL\_CORE\_HAS\_MEDIA must be set to 1 if the target instruction set has the DSP media instructions, and 0 otherwise.

The library uses the media instructions to accelerate string processing functions such as [strlen\(\)](#page-663-0) and [strcmp\(\)](#page-651-0).

# **2.4.17 Bit-reverse instruction availability**

### **Default**

```
#if defined(__ARM_ARCH) && (__ARM_ARCH >= 7)
  #define __SEGGER_RTL_CORE_HAS_REV 1
#else
  #define __SEGGER_RTL_CORE_HAS_REV 0
#endif
```
### **Description**

The preprocessor symbol \_\_SEGGER\_RTL\_CORE\_HAS\_REV must be set to 1 if the target instruction set offers the REV instruction, and 0 otherwise.

## **2.4.18 And/subtract-word instruction availability**

### **Default**

```
#if (__ARM_ARCH >= 7) && (__SEGGER_RTL_TARGET_ISA == __SEGGER_RTL_ISA_T32)
  #define __SEGGER_RTL_CORE_HAS_ADDW_SUBW 1
   // ARMv8A/R only has ADDW in Thumb mode
#else
  #define __SEGGER_RTL_CORE_HAS_ADDW_SUBW 0
#endif
```
## **Description**

The preprocessor symbol \_\_SEGGER\_RTL\_CORE\_HAS\_ADDW\_SUBW must be set to 1 if the target instruction set offers the ADDW and SUBW instructions, and 0 otherwise.

# **2.4.19 Move-word instruction availability**

### **Default**

```
#if _RRM_RCH >= 7
  #define __SEGGER_RTL_CORE_HAS_MOVW_MOVT 1
#else
  #define __SEGGER_RTL_CORE_HAS_MOVW_MOVT 0
#endif
```
## **Description**

The preprocessor symbol \_\_SEGGER\_RTL\_CORE\_HAS\_MOVW\_MOVT must be set to 1 if the target instruction set offers the MOVW and MOVT instructions, and 0 otherwise.

## **2.4.20 Integer-divide instruction availability**

#### **Default**

```
#if defined(__ARM_FEATURE_IDIV) && __ARM_FEATURE_IDIV
  #define __SEGGER_RTL_CORE_HAS_IDIV 1
#else
  #define __SEGGER_RTL_CORE_HAS_IDIV 0
#endif
// Unfortunately the ACLE specifies "__ARM_FEATURE_IDIV is defined to
 1 if the target
// has hardware support for
 32-bit integer division in all available instruction sets."
// For v7R, there is typically no divide in the Arm instruction set but there is
// support for divide in the Thumb instruction set, so provide an exception here
// when targeting v7R in Thumb mode.
#if (__ARM_ARCH_PROFILE == 'R') && (__SEGGER_RTL_TARGET_ISA == __SEGGER_RTL_ISA_T32)
  #undef __SEGGER_RTL_CORE_HAS_IDIV
  #define __SEGGER_RTL_CORE_HAS_IDIV 1
#endif
```
#### **Description**

The preprocessor symbol \_\_SEGGER\_RTL\_CORE\_HAS\_IDIV must be set to 1 if the target instruction set offers integer divide instructions, and 0 otherwise. Note the ACLE inquiry above, if not adjusted for the specific v7R instruction set, leads to suboptimal code.

# **2.4.21 Zero-branch instruction availability**

## **Default**

```
#if (__ARM_ARCH >= 7) && (__SEGGER_RTL_TARGET_ISA != __SEGGER_RTL_ISA_ARM)
  #define __SEGGER_RTL_CORE_HAS_CBZ_CBNZ 1
#else
  #define __SEGGER_RTL_CORE_HAS_CBZ_CBNZ 0
#endif
```
## **Description**

The preprocessor symbol \_\_SEGGER\_RTL\_CORE\_HAS\_CBZ\_CBNZ must be set to 1 if the target architecture offers CBZ and CBNZ instructions, and to 0 otherwise.

# **2.4.22 Table-branch instruction availability**

## **Default**

```
#if (__ARM_ARCH >= 7) && (__SEGGER_RTL_TARGET_ISA == __SEGGER_RTL_ISA_T32)
  #define __SEGGER_RTL_CORE_HAS_TBB_TBH 1
#else
  #define __SEGGER_RTL_CORE_HAS_TBB_TBH 0
#endif
```
## **Description**

The preprocessor symbol \_\_SEGGER\_RTL\_CORE\_HAS\_TBB\_TBH must be set to 1 if the target architecture offers TBB and TBH instructions, and to 0 otherwise.

# **2.4.23 Sign/zero-extension instruction availability**

### **Default**

```
\# \text{if } \_\text{ARM\_ARCH} > = 6 #define __SEGGER_RTL_CORE_HAS_UXT_SXT 1
#else
  #define __SEGGER_RTL_CORE_HAS_UXT_SXT 0
#endif
```
## **Description**

The preprocessor symbol \_\_SEGGER\_RTL\_CORE\_HAS\_UXT\_SXT must be set to 1 if the target architecture offers UXT and SXT instructions, and to 0 otherwise.

# **2.4.24 Bitfield instruction availability**

## **Default**

```
#if (__SEGGER_RTL_TARGET_ISA == __SEGGER_RTL_ISA_T32) || (__ARM_ARCH >= 7)
  #define __SEGGER_RTL_CORE_HAS_BFC_BFI_BFX 1
#else
  #define __SEGGER_RTL_CORE_HAS_BFC_BFI_BFX 0
#endif
```
## **Description**

The preprocessor symbol \_\_SEGGER\_RTL\_CORE\_HAS\_BFC\_BFI\_BFX must be set to 1 if the target architecture offers BFC, BFI, and BFX instructions, and to 0 otherwise.
## **2.4.25 BLX-to-register instruction availability**

#### **Default**

```
\# \text{if } \text{ARM\_ARCH} >= 5
  #define __SEGGER_RTL_CORE_HAS_BLX_REG 1
#else
  #define __SEGGER_RTL_CORE_HAS_BLX_REG 0
#endif
```
#### **Description**

The preprocessor symbol \_\_SEGGER\_RTL\_CORE\_HAS\_BLX\_REG must be set to 1 if the target architecture offers BLX using a register, and to 0 otherwise.

## **2.4.26 Long shift-count availability**

#### **Default**

```
#if (__ARM_ARCH >= 6) && (__SEGGER_RTL_TARGET_ISA == __SEGGER_RTL_ISA_T32)
  #define __SEGGER_RTL_CORE_HAS_LONG_SHIFT 1
#else
  #define __SEGGER_RTL_CORE_HAS_LONG_SHIFT 0
#endif
```
#### **Description**

The preprocessor symbol \_\_SEGGER\_RTL\_CORE\_HAS\_LONG\_SHIFT must be set to 1 if the target architecture offers correct shifting of registers when the bitcount is greater than 32.

## **2.5 Configuring for RISC-V**

This section provides a walkthrough of the library configuration supplied in \_\_SEGGER\_RTL\_RISCV\_Conf.h for RV32 processors.

The library is configured for execution on RISC-V targets by querying the environment. The example configuration assumes that the compiler supports the preprocessor symbols definied for the RISC-V architecture as follows:

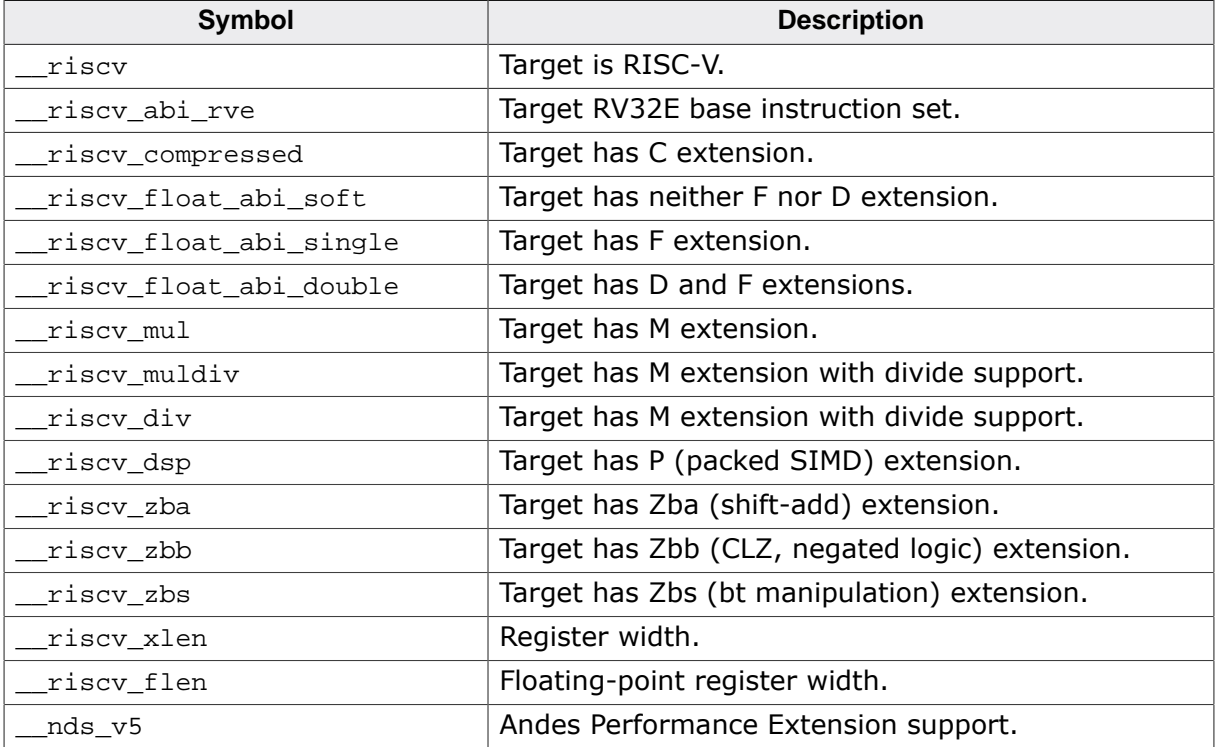

## **2.5.1 Base instruction set architecture**

#### **Default**

```
#if defined(__riscv_abi_rve)
  #define __SEGGER_RTL_CORE_HAS_ISA_RVE 1
#else
  #define __SEGGER_RTL_CORE_HAS_ISA_RVE 0
#endif
```
#### **Description**

The preprocessor symbol \_\_SEGGER\_RTL\_CORE\_HAS\_ISA\_RVE must be set to 1 if the base instruction set is RV32E and to 0 if the base instruction set is RV32I.

## **2.5.2 GNU libgcc API**

#### **Default**

```
#if defined(__GNUC__) || defined(__clang__)
   #if __riscv_xlen == 32
     #define __SEGGER_RTL_INCLUDE_GNU_API 2
   #else
    #define __SEGGER_RTL_INCLUDE_GNU_API 1
  #endif
#endif
```
#### **Description**

The GNU and clang compilers both use the standard GNU libgcc API for runtime services. The following settings to select the GNU libgcc API are supported:

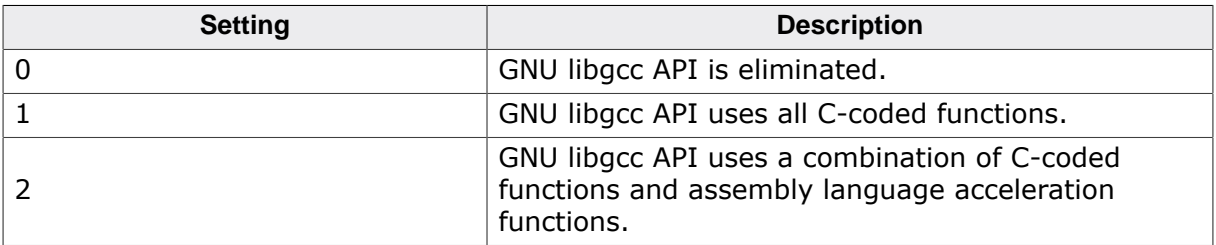

Note: Assembly-language acceleration is only supported for RV32E and RV32I architectures.

## **2.5.3 GNU libgcc 16-bit float API**

#### **Default**

```
#define __SEGGER_RTL_INCLUDE_GNU_FP16_API 1
```
#### **Description**

The GNU and clang compilers support 16-bit floating-point data in IEEE format. This configures emRun support for GCC on RISC-V.

The following settings to select the GNU libgcc API are supported:

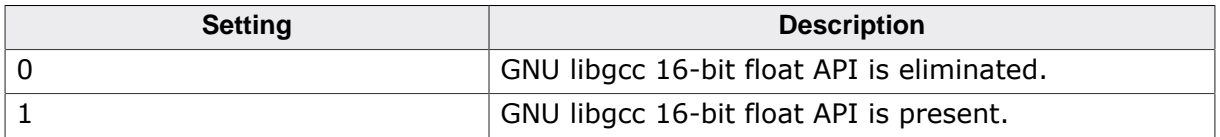

Note that \_\_SEGGER\_RTL\_FLOAT16 must also be configured if runtime support for 16-bit floating-point types is configured.

## **2.5.4 Half-precision floating-point type**

#### **Default**

#define \_\_SEGGER\_RTL\_FLOAT16 \_Float16

#### **Description**

The GNU and clang compilers support 16-bit floating-point data in IEEE format. This configures the emRun type that implements 16-bit floating-point. Some compilers use \_\_fp16 as type name, but \_Float16 is the standard C name for such a type.

## **2.5.5 ABI type set**

#### **Default**

#define \_\_SEGGER\_RTL\_TYPESET 32

#### **Description**

All RV32 targets use a 32-bit ILP32 ABI, and this is not configurable otherwise for the library.

## **2.5.6 Processor byte order**

#### **Default**

```
#define __SEGGER_RTL_BYTE_ORDER (-1)
```
#### **Description**

Only little-endian RISC-V processors are supported at this time, and this preprocessor symbol cannot be configured any other way.

## **2.5.7 Minimum stack alignment**

#### **Default**

```
#ifndef __SEGGER_RTL_STACK_ALIGN 
 #define __SEGGER_RTL_STACK_ALIGN 16
#endif
```
### **Description**

The compiler provides correct stack alignment for the RISC-V ABI selected for compilation. However, assembly language files must also know the intended stack alignment of the system and ensure that alignment constraints are respected.

At the time of writing, there is an ongoing discussion in the RISC-V community as to the minimum stack alignment for RV32I and RV32E ABIs. As such, this definition is conservative and works for both RV32I and RV32E.

## **2.5.8 Static branch probability**

#### **Default**

```
#if defined(__GNUC__) || defined(__clang__)
  #define __SEGGER_RTL_UNLIKELY(X) __builtin_expect((X), 0)
#endif
```
#### **Description**

The preprocessor macro \_\_SEGGER\_RTL\_UNLIKELY is configured to indicate that the expression  $x$  is unlikely to occur. This enables the compiler to use this information to configure the condition of branch instructions to place exceptional code off the hot trace and not incur branch penalties for the likely execution path.

This definition is specific to the GNU and Clang compilers; configure this to whatever your compiler supports or, if not supported at all, leave \_\_SEGGER\_RTL\_UNLIKELY undefined.

## **2.5.9 Thread-local storage**

#### **Default**

```
#if defined(__GNUC__) || defined(__clang__)
 #define __SEGGER_RTL_THREAD _______________thread
#endif
```
#### **Description**

The preprocessor symbol \_\_SEGGER\_RTL\_THREAD can be defined to the storage class specifier for thread-local data, if your compiler supports thread-local storage. There is no standard embedded ABI for RISC-V processors, but for now thread-local storage is accessed using the tp register and is upon the target operating system and whether an operating system is present.

The library has a number of file-scope and external variables that benefit from thread-local storage, such as the implementation of errno.

If your compiler does not support thread-local storage class specifiers or your target does not run an operating system, leave \_\_SEGGER\_RTL\_THREAD undefined.

## **2.5.10 Function inlining control**

#### **Default**

```
#if (defined(__GNUC__) || defined(__clang__)) && (__SEGGER_RTL_CONFIG_CODE_COVERAGE == 0)
  #ifndef __SEGGER_RTL_NEVER_INLINE
    #if defined(__clang__)
      #define __SEGGER_RTL_NEVER_INLINE __attribute__((__noinline__))
    #else
       #define __SEGGER_RTL_NEVER_INLINE 
   _attribute ((__noinline__, __noclone_))
    #endif
  #endif
  //
  #ifndef __SEGGER_RTL_ALWAYS_INLINE
    #define __SEGGER_RTL_ALWAYS_INLINE 
   __inline__ __attribute__((__always_inline__))
  #endif
 //
 #ifndef __SEGGER_RTL_REQUEST_INLINE
 #define __SEGGER_RTL_REQUEST_INLINE __inline__
  #endif
   //
#endif
```
#### **Description**

The preprocessor symbols \_\_SEGGER\_RTL\_NEVER\_INLINE, \_\_SEGGER\_RTL\_ALWAYS\_INLINE, and \_\_SEGGER\_RTL\_REQUEST\_INLINE are configured indicate to the compiler the benefit of inlining.

\_\_SEGGER\_RTL\_NEVER\_INLINE should be configured to disable inlining of a function in all cases.

\_\_SEGGER\_RTL\_ALWAYS\_INLINE should be configured to encourage inlining of a function in all cases.

\_\_SEGGER\_RTL\_REQUEST\_INLINE should be configured to indicate that a function benefits from inlining but it is not essential to inline this function. Typically this is used to inline a function when compiling to maximize execution speed and not inline a function when compiling to minimize code size.

The above definitions work for the GNU and clang compilers when targeting Arm. If your compiler is different, configure thsse symbols to suit.

## **2.5.11 Public API indication**

#### **Default**

```
#if defined(__GNUC__) || defined(__clang__)
  #define __SEGGER_RTL_PUBLIC_API __attribute__((__weak__))
#endif
```
#### **Description**

Every function in the library that forms part of the API is labeled using \_\_SEGGER\_RTL\_PUBLIC\_API. For GCC and Clang compilers, all API entry points are defined as weak ELF symbols. You can customize this for your particular compiler or, if compiling the library as part of your project, you can leave this undefined in order to have strong definitions of each library symbol.

## **2.5.12 Floating-point ABI**

#### **Default**

```
#if defined(__riscv_float_abi_soft)
  #define __SEGGER_RTL_FP_ABI 0
#elif defined(__riscv_float_abi_single)
  #define __SEGGER_RTL_FP_ABI 1
#elif defined(__riscv_float_abi_double)
  #define __SEGGER_RTL_FP_ABI 2
#else
  #error Cannot determine RISC-V floating-point ABI
#endif
```
#### **Description**

Configuration of the floating-point ABI in use is determined from the compiler-provided symbols \_\_riscv\_float\_abi\_soft, \_\_riscv\_float\_abi\_single, and \_\_riscv\_float\_abi\_double.

\_\_SEGGER\_RTL\_FP\_ABI must be set to 0 if float and double parameters are passed using integer registes, to 1 if float parameters are passed using floating registers and double parameters are passed using integer registers, and to 2 if both float and double parameters are passed using floating registers.

## **2.5.13 Floating-point hardware**

#### **Default**

```
#if defined(__riscv_flen) && (__riscv_flen == 64)
  #define __SEGGER_RTL_FP_HW 2
#elif defined(__riscv_flen) && (__riscv_flen == 32)
  #define __SEGGER_RTL_FP_HW 1
#else
  #define __SEGGER_RTL_FP_HW 0
#endif
```
#### **Description**

Floating-point hardware support is configured separately from the floating-point calling convention. Even if floating-point parameters are passed in integer registers, it is still possible that floating-point instructions operate on those parameters in the called function.

The ACLE symbol ARM FP is queried to determine the target core's floating-point ability and set \_\_SEGGER\_RTL\_FP\_HW appropriately.

SEGGER RTL FP HW is set to 0 to indicate that no floating-point hardware exists, to 1 to indicate that hardware exists to support  $f$ loat arithmetic, and to 2 to to indicate that hardware exists to support double arithmetic.

Unfortunately, a fix-up is required:

```
// Clang gets __ARM_FP wrong for the T16 target ISA indicating
// that floating-point instructions exist in this ISA -- which
// they don't. Patch that definition up here.
#if __ARM_ARCH_ISA_THUMB == 1
  #undef __SEGGER_RTL_FP_HW
  #define __SEGGER_RTL_FP_HW 0
  #undef __SEGGER_RTL_FP_ABI
  #define __SEGGER_RTL_FP_ABI 0
#endif
```
## **2.5.14 SIMD instruction set extension availability**

#### **Default**

```
#if defined(__riscv_dsp)
  #define __SEGGER_RTL_CORE_HAS_ISA_SIMD 1
#else
  #define __SEGGER_RTL_CORE_HAS_ISA_SIMD 0
#endif
```
#### **Description**

The preprocessor symbol \_\_SEGGER\_RTL\_CORE\_HAS\_ISA\_SIMD must be set to 1 if the RISC-V P (packed SIMD) instruction set extension is present, and 0 otherwise.

The assembly-language integer and floating-point implementations benefit significantly in terms of reduced code size and increased execution speed with this instruction set extension.

## **2.5.15 Andes Performance Extension availability**

#### **Default**

```
#if defined(_nds_v5)
  #define __SEGGER_RTL_CORE_HAS_ISA_ANDES_V5 1
#else
  #define __SEGGER_RTL_CORE_HAS_ISA_ANDES_V5 0
#endif
```
#### **Description**

The preprocessor symbol \_\_SEGGER\_RTL\_CORE\_HAS\_ISA\_ANDES\_V5 must be set to 1 if the Andes Performance Extension is present, and 0 otherwise.

## **2.5.16 Multiply instruction availability**

#### **Default**

```
#if defined(__riscv_mul)
  #define __SEGGER_RTL_CORE_HAS_MUL_MULH 1
#else
  #define __SEGGER_RTL_CORE_HAS_MUL_MULH 0
#endif
```
#### **Description**

The preprocessor symbol \_\_SEGGER\_RTL\_CORE\_HAS\_MUL\_MULH must be set to 1 if the MUL and MULH instructions are present, and 0 otherwise.

## **2.5.17 Divide instruction availability**

#### **Default**

```
#if defined(__riscv_div)
  #define __SEGGER_RTL_CORE_HAS_DIV 1
#else
  #define __SEGGER_RTL_CORE_HAS_DIV 0
#endif
```
#### **Description**

The preprocessor symbol \_\_SEGGER\_RTL\_CORE\_HAS\_DIV must be set to 1 if the DIV, DIVU, REM, and REMU instructions are present, and 0 otherwise.

## **2.5.18 Count-leading-zeros instruction availability**

#### **Default**

```
#if defined(__riscv_zbb)
  #define __SEGGER_RTL_CORE_HAS_CLZ 1
#else
  #define __SEGGER_RTL_CORE_HAS_CLZ 0
#endif
#if defined( riscv_dsp)
  #define __SEGGER_RTL_CORE_HAS_CLZ32 1
#else
 #define __ SEGGER_RTL_CORE_HAS_CLZ32 0
#endif
```
#### **Description**

The preprocessor symbol \_\_SEGGER\_RTL\_CORE\_HAS\_CLZ must be set to 1 if the CLZ instruction from the RISC-V bit-manipulation extension is present, and 0 otherwise.

The preprocessor symbol \_\_SEGGER\_RTL\_CORE\_HAS\_CLZ32 must be set to 1 if the SIMD CLZ32 instruction is present, and 0 otherwise.

The assembly-language integer and floating-point implementations benefit in terms of reduced code size and increased execution speed with the presence of these instructions.

The preprocessor symbol \_\_SEGGER\_RTL\_CLZ\_U32 is defined to expand to a way to use the CLZ instruction when the core is known to have one:

```
#if __ SEGGER_RTL_CORE_HAS_CLZ || __ SEGGER_RTL_CORE_HAS_CLZ32
  #define __SEGGER_RTL_CLZ_U32(X) __builtin_clz(X)
#endif
```
## **2.5.19 Negated-logic instruction availability**

#### **Default**

```
#if defined(__riscv_zbb)
  #define __SEGGER_RTL_CORE_HAS_ANDN_ORN_XORN 1
#else
  #define __SEGGER_RTL_CORE_HAS_ANDN_ORN_XORN 0
#endif
```
#### **Description**

The preprocessor symbol \_\_SEGGER\_RTL\_CORE\_HAS\_ANDN\_ORN\_XORN must be set to 1 if the ANDN, ORN, and XORN instructions from the RISC-V bit-manipulation extension are present, and 0 otherwise.

## **2.5.20 Bitfield instruction availability**

#### **Default**

```
#if defined(__riscv_zbs)
  #define __SEGGER_RTL_CORE_HAS_BSET_BCLR_BINV_BEXT 1
#else
  #define __SEGGER_RTL_CORE_HAS_BSET_BCLR_BINV_BEXT 0
#endif
```
The preprocessor symbol \_\_SEGGER\_RTL\_CORE\_HAS\_BSET\_BCLR\_BINV\_BEXT must be set to 1 if the BSET, BCLR, BINV, and BEXT instructions from the RISC-V bit-manipulation extension are present, and 0 otherwise.

## **2.5.21 Shift-and-add instruction availability**

### **Default**

```
#if defined(__riscv_zba)
  #define __SEGGER_RTL_CORE_HAS_SHxADD 1
#else
  #define __SEGGER_RTL_CORE_HAS_SHxADD 0
#endif
```
#### **Description**

The preprocessor symbol \_\_SEGGER\_RTL\_CORE\_HAS\_SHxADD must be set to 1 if the SH1ADD, SH2ADD, and SH3ADD instructions from the RISC-V bit-manipulation extension are present, and 0 otherwise.

## **2.5.22 Divide-remainder macro-op fusion availability**

#### **Default**

```
#ifndef __SEGGER_RTL_CORE_HAS_FUSED_DIVREM
 #define __SEGGER_RTL_CORE_HAS_FUSED_DIVREM 0
#endif
```
#### **Description**

The preprocessor symbol \_\_SEGGER\_RTL\_CORE\_HAS\_FUSED\_DIVREM can be set to 1 if the target supports macro-op fusion of DIV and REM instructions, and 0 otherwise.

As of the time of writing, SEGGER have not seen a core with macro-op fusion of division with remainder and define this to zero unconditionally.

## **2.5.23 Branch-free code preference**

#### **Default**

```
#ifndef __SEGGER_RTL_PREFER_BRANCH_FREE_CODE
  #define __SEGGER_RTL_PREFER_BRANCH_FREE_CODE 0
#endif
```
## **Description**

The preprocessor symbol \_\_SEGGER\_RTL\_PREFER\_BRANCH\_FREE\_CODE must be set to 1 to select branch-free code sequences in preference to branching code sequences.

Whether a target benefits from branch-free code depends upon branch penalties for mispredicted branches and how often these occur in practice. By default this is set to zero, assuming that the branch predictor is more often correct than incorrect, and also reducing overall code size.

For high-performance cores, it may be advantageous to compile using branch-free code.

# **Chapter 3 Runtime support**

This section describes how to set up the execution environment for the C library.

## **3.1 Getting to main() and then exit()**

Before entering  $\text{main}$  () the execution environment must be set up such that the C standard library will function correctly.

This section does not describe the compiler or linker support for placing code and data into memory, how to configure any RAM, or how to zero memory required for zero-initialized data. For this, please refer to your toolset compiler and linker documentation.

Nor does this section document how to call constructors and destructors in the correct order. Again, refer to your toolset manuals.

## **3.1.1 At-exit function support**

After returning from  $\text{main}()$  or by calling  $\text{exit}()$ , any registered atexit functions must be called to close down. To do this, call \_\_SEGGER\_RTL\_execute\_at\_exit\_fns() from the runtime startup immdiately after the call to main().

## **3.1.2 Locale name buffer**

For ANSI-correct correct functioning [setlocale\(\)](#page-261-0), \_\_SEGGER\_RTL\_set\_locale\_name\_buffer() must be used. If \_\_SEGGER\_RTL\_set\_locale\_name\_buffer() is not used to set a name buffer, [setlocale\(\)](#page-261-0) will still set the locale but will return NULL rather than the previous locale.

Please refer to *[setlocale](#page-261-0)* on page 262 for further information.

## **3.2 Dynamic storage and the heap**

emRun provides three heap implementations which you may choose from:

- A real-time heap where allocation and deallocation have  $O(1)$  performance, provided in heapops\_realtime.c and \_\_SEGGER\_RTL\_RTHEAP.c.
- A low-overhead best-fit heap where allocation and deallocation have very little internal fragmentation, provided in heapops\_basic.c. This implementation has no support for aligned alloc().
- An allocate-only heap where deallocation and reallocation are not implemented, provided in heapops\_minimal.c. This implementation only supports [malloc\(\)](#page-567-0) and [calloc\(\)](#page-569-0).

## **3.2.1 Multithreaded protection for the heap**

Heap functions (allocation, reallocation, deallocation) can be protected from reentrancy in a multithreaded environment by implementing lock and unlock functions. By default, these functions do nothing and memory allocation functions are not protected.

See [\\_\\_SEGGER\\_RTL\\_X\\_heap\\_lock](#page-1132-0) on page 1133 and [\\_\\_SEGGER\\_RTL\\_X\\_heap\\_unlock](#page-1133-0) on page 1134.

## **3.2.2 Setting up the heap**

Whichever heap implementation is chosen, the dynamic memory managed by the heap must be initialized by calling segger RTL init heap() passing the base address of the managed area and its size in bytes.

This initialization is typically carried out as part of system startup, before any constructors are called.

## **3.3 Input and output**

The way characters and strings are printed and scanned can be configured in multiple ways. This section describes how a generic implementation works, how to optimize input and output for other technologies such as SEGGER RTT and SEGGER semihosting, and how to optimized for UART-style I/O.

## **3.3.1 Standard input and output**

Standard input and output are performed using the low-level functions \_\_SEGGER\_RTL\_X\_file\_read() and \_\_SEGGER\_RTL\_X\_file\_write(), These functions are defined in the file \_\_SEGGER\_RTL.h as follows:

```
int __SEGGER_RTL_X_file_read (__SEGGER_RTL_FILE *stream, char *s, unsigned len);
int __SEGGER_RTL_X_file_write (__SEGGER_RTL_FILE *stream, const char *s, unsigned len);
```
The type **SEGGER RTL FILE and its corresponding standard C version FILE are defined** opaqely by \_\_SEGGER\_RTL.h as:

```
typedef struct __SEGGER_RTL_FILE_IMPL __SEGGER_RTL_FILE;
typedef struct __SEGGER_RTL_FILE_IMPL FILE;
```
This leaves the exact structure of a FILE and the implementation of file I/O to the library integrator. The following are sample implementations for SEGGER RTT, SEGGER Semihosting, and a version that supports only output to a UART.

#### **Using SEGGER RTT for I/O**  $3.3.2$

#### **Complete listing**

```
(c) SEGGER Microcontroller GmbH
              The Embedded Experts
                                        \ddot{\phantom{a}}\star\starwww.seqqer.com
\star /
\star#include section
\mathbf{v}^{\top}\star /
#include "__SEGGER_RTL_Int.h"
#include "stdio.h"
#include "RTT/SEGGER_RTT.h"
ú.
    Local types
\ddot{\phantom{1}}\star /
struct __SEGGER_RTL_FILE_impl {
 int handle;
\};
\starStatic data
\star /
static FILE __SEGGER_RTL_stdin_file = { 0 }; // stdin reads from RTT buffer #0 static FILE __SEGGER_RTL_stdout_file = { 0 }; // stdout writes to RTT buffer #0
static FILE _SEGGER_RTL_stderr_file = (0); // stdout writes to RTT buffer #0
/****************
                the create and the create six six and six six six
\star\starPublic data
\star\star /
FILE *stdin = &_SEGGER_RTL_stdin_file;
FILE *stdout = &_SEGGER_RTL_stdout_file;
FILE *stderr = &__SEGGER_RTL_stderr_file;
\starStatic code
\star /
__SEGGER_RTL_stdin_getc()
\ddot{\phantom{a}}* Function description
\starGet character from standard input.
* Return value
* Character received.
```

```
* Additional information
\starThis function never fails to deliver a character.
\star /
static char __ SEGGER_RTL_stdin_getc(void) {
 int r;
  charc:
  if ( __ SEGGER_RTL_stdin_ungot != EOF) {
    c = \text{SEGGER\_RTL\_stdin\_ungot}_SEGGER_RTL_stdin_ungot = EOF;
  \} else {
   do { }r = SEGGER RTT Read(stdin \rightarrow handle, & c, 1);} while (r == 0);
  \}\frac{1}{\sqrt{2}}return c;
\rightarrow\starPublic code
\star\star /
         7******\Delta__SEGGER_RTL_X_file_stat()
\star\starFunction description
\ddot{\phantom{a}}Get file status.
\ddot{\bullet}Parameters
    stream - Pointer to file.
\ddot{\bullet}Additional information
\starLow-overhead test to determine if stream is valid. If stream
    is a valid pointer and the stream is open, this function must
    succeed. If stream is a valid pointer and the stream is closed,
    this function must fail.
\ddot{\bullet}The implementation may optionally determine whether stream is
\stara valid pointer: this may not always be possible and is not
    required, but may assist debugging when clients provide wild
    pointers.
* Return value
\star< 0 - Failure, stream is not a valid file.
\star>= 0 - Success, stream is a valid file.
\star_SEGGER_RTL_X_file_stat(__SEGGER_RTL_FILE *stream) {
intif (stream == stdin || stream == stdout || stream == stderr) {
   return 0;
  } else \{return EOF;
  \rightarrow\rightarrow7**********************************
        __SEGGER_RTL_X_file_bufsize()
* Function description
\rightarrowGet stream buffer size.
\starParameters
\ddot{\phantom{a}}stream - Pointer to file.
\mathbf{r}Additional information
\starReturns the number of characters to use for buffered I/O on
\starthe file stream. The I/O buffer is allocated on the stack
\starfor the duration of the I/O call, therefore this value should
\starnot be set arbitrarily large.
\ddot{\phantom{1}}
```

```
* For unbuffered I/O, return 1.
\Delta* Return value
\rightarrowNonzero number of characters to use for buffered I/O; for
 \starunbuffered I/O, return 1.
\star /
 int SEGGER RTL X file bufsize (SEGGER RTL FILE *stream) {
  \frac{1}{2}__SEGGER_RTL_USE_PARA(stream);
  \frac{1}{2}return 64;
\rightarrow\starSEGGER RTL X file read()
\star* Function description
\starRead data from file.
* Parameters
     stream - Pointer to file to read from.
     s - Pointer to object that receives the input.<br>len - Number of characters to read from file.
 \ddot{\bullet}\star\star\starReturn value
 \star\geq 0 - Success.
     \lt 0 - Failure.
 A
 * Additional information
\starReading from any stream other than stdin results in an error.
\star /
int __SEGGER_RTL_X_file_read(__SEGGER_RTL_FILE * stream,
                               char
                                                 *_{\mathbf{s}}unar<br>unsigned
                                                 len) {
  int c;
  if (stream == stdin) {
     C = 0iwhile (len > 0) {
      *_{S++} = \text{SEGGER\_RTL\_stdin\_getc()};--leni++c;\left\{ \right.} else \{C = EOF\}\frac{1}{1}return c;
 \left\{ \right\}\Delta \phi__SEGGER_RTL_X_file_flush()
* Function description
     Flush unwritten data to file.
* Parameters
 \starstream - Pointer to file.
 \mathbf{r}\starReturn value
 \ddot{\phantom{1}}< 0 - Failure, file cannot be flushed or was not successfully flushed.
 \ddot{\phantom{a}}= 0 - Success, unwritten data is flushed.
 \star /
 int SEGGER RTL X file flush ( SEGGER RTL FILE *stream) {
  \frac{1}{2}__SEGGER_RTL_USE_PARA(stream);
  \frac{1}{2}return 0;
 \overline{\phantom{a}}\star__SEGGER_RTL_X_file_write()
```

```
* Function description
 \rightarrowWrite data to file.
 \star* Parameters
 \starstream - Pointer to file to write to.
           - Pointer to object to write to file.<br>- Number of characters to write to the file.
 \star\mathbf{s}\starlen
 * Return value
 \star\geq 0 - Success.
 \ddot{\phantom{a}}\lt 0 - Failure.
 * Additional information
 \ddot{\bullet}stdout is directed to RTT buffer #0; stderr is directed to RTT buffer #1;
      writing to any stream other than stdout or stderr results in an error
 \star /
 int __SEGGER_RTL_X_file_write(__SEGGER_RTL_FILE *stream, const char *s, unsigned len) {
   return SEGGER_RTT_Write(stream->handle, s, len);
 \left\{ \right\}\starSEGGER RTL X file unget()
 \star* Function description
 \starPush character back to stream.
 \Delta \phiParameters
     stream - Pointer to file to push back to.
 \Deltac - Character to push back.
 \star* Return value
 \ddot{\phantom{a}}\geq 0 - Success.
 \star\lt 0 - Failure.
 \starAdditional information
 \starPush-back is only supported for standard input, and
 \ddot{\bullet}only a single-character pushback buffer is implemented.
 \star /
 int __SEGGER_RTL_X_file_unget(__SEGGER_RTL_FILE *stream, int c) {
   if (stream == stdin) {
     if (c != EOF && __SEGGER_RTL_stdin_ungot == EOF) {
       {\rm \_SEGGER\_RTL\_stdin\_ungot} \ = \ c \, i\} else \{C = EOF\left\{\right\}} else \{C = EOF\}\frac{1}{\sqrt{2}}return c;
 \}
```
#### **Using SEGGER semihosting for I/O**  $3.3.3$

#### **Complete listing**

```
(c) SEGGER Microcontroller GmbH
             The Embedded Experts
                                       \rightarrow\star\ddot{\phantom{1}}www.seqqer.com
--------------------- END-OF-HEADER    ----------------------------
\star /
\star#include section
\mathbf{v}^{\top}\star /
#include "__SEGGER_RTL_Int.h"
#include "stdio.h"
#include "SEMIHOST/SEGGER_SEMIHOST.h"
ú.
    Local types
\ddot{\phantom{1}}\star /
struct __SEGGER_RTL_FILE_impl {
int handle;
\};
\starStatic data
\star /
static FILE __ SEGGER_RTL_stdin_file = { SEGGER_SEMIHOST_STDIN
                                     \};
static FILE __ SEGGER_RTL_stderr_file = { SEGGER_SEMIHOST_ERROUT };
\texttt{static int } \_\texttt{SEGGER\_RTL\_stdin\_ungot = \texttt{\color{red}{EOF}}};/******************
                       \star\starPublic data
\star\star /
FILE *stdin = &_SEGGER_RTL_stdin_file;
FILE *stdout = &_SEGGER_RTL_stdout_file;
FILE *stderr = &__SEGGER_RTL_stderr_file;
\star^+Static code
\star /
__SEGGER_RTL_X_file_stat()
\mathbf{1}* Function description
\starGet file status.
* Parameters
\mathbf{R}^{\prime}stream - Pointer to file.
```

```
Additional information
\starLow-overhead test to determine if stream is valid. If stream
\rightarrowis a valid pointer and the stream is open, this function must
    succeed. If stream is a valid pointer and the stream is closed,
\ddot{\bullet}this function must fail.
    The implementation may optionally determine whether stream is
    a valid pointer: this may not always be possible and is not
    required, but may assist debugging when clients provide wild
    pointers.
\starReturn value
\ddot{\bullet}< 0 - Failure, stream is not a valid file.
    >= 0 - Success, stream is a valid file.
\star /
int __SEGGER_RTL_X_file_stat(__SEGGER_RTL_FILE *stream) {
 if (stream == stdin || stream == stdout || stream == stderr) {
   return 0;
 } else \{return EOF;
 \rightarrow\rightarrowSEGGER RTL X file bufsize()
 Function description
\DeltaGet stream buffer size.
  Parameters
\ddot{\phantom{1}}stream - Pointer to file.
\ddot{\bullet}Additional information
    Returns the number of characters to use for buffered I/O on
    the file stream. The I/O buffer is allocated on the stack
J.
    for the duration of the I/O call, therefore this value should
    not be set arbitrarily large.
\starFor unbuffered I/O, return 1.
* Return value
\starNonzero number of characters to use for buffered I/O; for
\starunbuffered I/O, return 1.
\star /
int __SEGGER_RTL_X_file_bufsize(__SEGGER_RTL_FILE *stream) {
 return 64;
_SEGGER_RTL_stdin_getc()
\rightarrow\starFunction description
    Get character from standard input.
\starReturn value
\ddot{\phantom{1}}\geq 0 - Character read.
    == EOF - End of stream or error reading.
\starAdditional information
    This function never fails to deliver a character.
\star /
static int __SEGGER_RTL_stdin_getc(void) {
 int r;
 char c;
 if ( SEGGER RTL stdin ungot != EOF) {
   c = \text{SEGGER\_RTL\_stdin\_ungot}__SEGGER_RTL_stdin_ungot = EOF;
   r = 0;\} else {
   r = SEGER\_SEMIHOST\_ReadC()\}\frac{1}{2}
```
```
return r < 0 ? EOF : c;
\rightarrow\starPublic code
\star /
\star__SEGGER_RTL_X_file_read()
\Delta* Function description
\starRead data from file.
\ddot{\phantom{1}}* Parameters
\starstream - Pointer to file to read from.
   s - Pointer to object that receives the input.<br>len - Number of characters to read from file.
\ddot{\bullet}\star* Return value
\star>= 0 - Success.\leq 0 - Failure.
\ddot{\bullet}* Additional information
\ddot{\phantom{a}}Reading from any stream other than stdin results in an error.
\star /
int __SEGGER_RTL_X_file_read(__SEGGER_RTL_FILE * stream,
                                        * s,
                          char
                          unsigned
                                           len) {
 int c;
  \frac{1}{2}if (stream == stdin) {
   C = 0iwhile (len > 0) {
     *_{S++} = \text{SEGGER\_RTL\_stdin\_getc()};--leni\rightarrow} else \{c = SEGGER\_SEMIHOST\_Read(stream->handle, s, len);\left\{ \right.\frac{1}{2}return c;
\left\{ \right\}\star__SEGGER_RTL_X_file_write()
\star* Function description
    Write data to file.
\starParameters
\starstream - Pointer to file to write to.
   \star\star\ddot{\phantom{1}}* Return value
\Delta \vec{r}\gt = 0 - Success.
\star\lt 0 - Failure.
\star /
int r;
  \frac{1}{2}r = SEGGER\_SEMIHOST\_Write(stream->handle, s, len);if (r < 0) {
   r = EOF\left\{ \right.\frac{1}{\sqrt{2}}return r;
\}/***********************
                       \star
```

```
* SEGGER_RTL_X_file_unget()
\mathbf{u}* Function description
\rightarrowPush character back to stream.
 * Parameters
     stream - Pointer to stream to push back to.
 \star\star\mathbf{c}- Character to push back.
 \ddot{\bullet}* Return value
     >= 0 - Success.<br>< 0 - Failure.
 \star\mathbf{r}\ddot{\bullet}* Additional information
 \starPush-back is only supported for standard input, and
 \staronly a single-character pushback buffer is implemented.
 \star /
 int __SEGGER_RTL_X_file_unget(__SEGGER_RTL_FILE *stream, int c) {
   if (stream == stdin) {
     if (c != EOF &c c _SEGGER_RTL_stdin_ungot == EOF) {
        _SEGGER_RTL_stdin_ungot = c;
     \overline{\} else {
      C = EOF\rightarrow} else \{C = EOF\}\frac{1}{\sqrt{2}}return c;
 \left\{ \right.\star__SEGGER_RTL_X_file_flush()
 * Function description
 \Delta \vec{r}Flush unwritten data to file.
 \Delta \omega* Parameters
 \ddot{\bullet}stream - Pointer to file.
 * Return value
 \ddot{\phantom{1}}< 0 - Failure, file cannot be flushed or was not successfully flushed.
 \star== 0 - Success, unwritten data is flushed.
 \star /
 int __SEGGER_RTL_X_file_flush(__SEGGER_RTL_FILE *stream) {
  return 0;
 \overline{\phantom{a}}/****************************** End of file *****************************/
```
#### Using a UART for I/O  $3.3.4$

#### **Complete listing**

```
(c) SEGGER Microcontroller GmbH
             The Embedded Experts
                                       \ddot{\phantom{a}}\star\starwww.seqqer.com
*************************************
   \star /
\star#include section
\mathbf{v}^{\mathrm{c}}\star /
#include "__SEGGER_RTL_Int.h"
#include "stdio.h"
\starLocal types
\mathbf{r}\star /
struct __SEGGER_RTL_FILE_impl {
 int handle; \frac{1}{\sqrt{2}} at least one field required (but unused) to ensure
        // the three file descriptors have unique addresses.
\};
\starPrototypes
\star /
#ifdef _cplusplus<br>extern "C"
#endif
int metal_tty_putc(int c); // UART output function
\star\starStatic data
\star\star /
static FILE ___ SEGGER_RTL_stdin = { 0 };
static FILE __ SEGGER_RTL_stdout = \{ 1 \};
static FILE __SEGGER_RTL_stderr = \begin{cases} 2 \end{cases};
\ddot{\phantom{1}}Public data
\star /
\tt{FILE *stdin = \&_SEGGER\_RTL\_stdin} \label{file:stolin}FILE *stdout = \&SEGGER_RTL_stdout;<br>FILE *stderr = \&SEGGER_RTL_stderr;
\ddot{\bullet}\starPublic code
\star
```

```
_SEGGER_RTL_X_file_stat()
\ddot{\phantom{1}}Function description
    Get file status.
\starParameters
\rightarrowstream - Pointer to file.
\ddot{\bullet}Additional information
\mathbf{r}Low-overhead test to determine if stream is valid. If stream
    is a valid pointer and the stream is open, this function must
    succeed. If stream is a valid pointer and the stream is closed,
    this function must fail.
    The implementation may optionally determine whether stream is
\ddot{\phantom{1}}a valid pointer: this may not always be possible and is not
    required, but may assist debugging when clients provide wild
    pointers.
\starReturn value
\star< 0 - Failure, stream is not a valid file.
\star>= 0 - Success, stream is a valid file.
\star /
if (stream == stdin || stream == stdout || stream == stderr) {
   return 0;
  } else \{return EOF;
  \rightarrow\rightarrow7*****************************************
         SEGGER RTL X file bufsize()
\ddot{\bullet}Function description
\starGet stream buffer size.
 Parameters
\ddot{\bullet}stream - Pointer to file.
  Additional information
    Returns the number of characters to use for buffered I/O on
    the file stream. The I/O buffer is allocated on the stack
    for the duration of the I/O call, therefore this value should
    not be set arbitrarily large.
    For unbuffered I/O, return 1.
* Return value
\ddot{\phantom{1}}Nonzero number of characters to use for buffered I/O; for
\ddot{\bullet}unbuffered I/O, return 1.
\starint __SEGGER_RTL_X_file_bufsize(__SEGGER_RTL_FILE *stream) {
 return 1;
\overline{\phantom{a}}SEGGER RTL X file read()
\rightarrowFunction description
    Read data from file.
\ddot{\phantom{a}}Parameters
    stream - Pointer to file to read from.
    s - Pointer to object that receives the input.
\starlen - Number of characters to read from file.
\star\starReturn value
\star\gt = 0 - Success.
\star\leq 0 - Failure.
```
#### CHAPTER 3

```
* Additional information
\starAs input from the UART is not supported, this function always fails.
\star /
int __SEGGER_RTL_X_file_read(__SEGGER_RTL_FILE * stream,
                            char
                                              *_{\mathbf{s}}unsigned
                                               len) {
 return EOF;
\rightarrow\star__SEGGER_RTL_X_file_write()
\starFunction description
\starWrite data to file.
\ddot{\phantom{1}}* Parameters
\starstream - Pointer to file to write to.
\ddot{\bullet}s - Pointer to object to write to file.<br>len - Number of characters to write to the file.
\star* Return value
\star>= 0 - Success.\leq 0 - Failure.
\starAdditional information
\ddot{\phantom{a}}Writing to any file other than stdout or stderr results in an error.
\star /
int __SEGGER_RTL_X_file_write(__SEGGER_RTL_FILE *stream, const char *s, unsigned len) {
 int r;
 if (stream == stdout || stream == stderr) {
   r = lenwhile (len > 0) {
    metal_tty_putc(*s++);
     --len;\lambda\} else {
   r = EOF\}11<sup>°</sup>return r;
\left\{ \right\}\star__SEGGER_RTL_X_file_unget()
* Function description
\starPush character back to stream.
\starParameters
\ddot{\bullet}stream - Pointer to file to push back to.
\ddot{\phantom{1}}c - Character to push back.
\starReturn value
\star\geq 0 - Success.
\ddot{\phantom{1}}\lt 0 - Failure.
* Additional information
\starAs input from the UART is not supported, this function always fails.
\star /
return EOF;
\rightarrow\star__SEGGER_RTL_X_file_flush()
\mathbf{r}* Function description
\starFlush unwritten data to file.
\star* Parameters
\starstream - Pointer to file.
```

```
* Return value
* < 0 - Failure, file cannot be flushed or was not successfully flushed.<br>* == 0 - Success, unwritten data is flushed.
\star /
int __SEGGER_RTL_X_file_flush(__SEGGER_RTL_FILE *stream) {
  return 0;\left\{ \right\}\verb|{***************************} End of file ********************************| |
```
 $\star$ 

# **3.4 Thread safety**

Functions in emRun are written with varying levels of thread-safe operation. Some functions are inherently re-entrant and thread-safe, some are thread-safe if configured to be so, and some are never thread-safe.

The following section desfribe the various ways that the execution environment for a C or C++ program can be configured.

#### **No threading**

In this case there are no separate threads of execution save for interrupt and exception handlers. In this case, emRun will not be required to support thread-local storage and the \_\_SEGGER\_RTL\_THREAD macro can be defined to be empty and the heap-lock and heapunlock functions can be empty.

It is the user's responsibility to ensure there is no conflict in the use of shared data between mainline code and interrupt-handling code.

In this scenario, all functions are inherently thread-safe as there is no threading.

#### **Threading with no RTOS thread-local support**

In this case there are separate threads of execution but only a single instance of emRun private data. As such, any function that manipulates emRun private data, directly or indirectly, is thread-unsafe.

Although emRun can be configured this way, it is highly likely that cross-contamination of emRun private data will occur. For instance, errno will be shared between all threads and code such as the following is prone to failure:

```
errno = 0;
d = strtod(sInput, NULL);
if (errno != 0) { ... }
```
At first glance, the above code looks entirely reasonable. However, in this configuration a thread could be scheduled between setting and reading errno, potentially corrupting the value of errno for the original thread. Such errors are very hard to track down.

In this configuration, there can be no guarantee made regarding thread-safety of emRun and the "Thread safety" section in each function desciption must be ignored.

#### **Threading with RTOS thread-local support**

In this case there are separate threads of execution with each thread receiving its own copy of emRun private data. As such, any function that manipulates private data, directly or indirectly, is thread-safe.

In contrast to the previous configuration, each thread receives its own private copy of errno and cross-contamination of emRun runtime data will not occur inside emRun functions.

# **3.4.1 Functions that are re-entrant and thread-safe**

Functions that only take scalar data (chars, integers, reals) and do not read global state are both re-entrant and thread-safe. For instance,  $\sin()$  $\sin()$  is thread-safe as the floating-point environment is per-thread and  $sin()$  does not use any global state variables.

Other functions, such as  $strcat()$ , are re-entrant and thread-safe only if the objects they operate on are not shared between threads. For instance, it is not possible for two or more threads to use  $strcat()$  to concatenate data into a single array shared between the two threads, such as appending to some in-memory error or trace log.

# **3.4.2 Functions that are thread-safe if configured**

Per-thread global data in emRun is declared using the \_\_SEGGER\_RTL\_THREAD macro; see *[Thread-local storage](#page-54-0)* on page 55.

#### **errno**

The errno macro is thread-safe if both emRun and the underlying RTOS is configured to support thread-local data.

If you have not configured per-thread storage or the RTOS does not support thread-local storage, there will be a single instance of emRun private data shared between all threads and therefore any function mentioned above, or any function that potentially sets errno, directly or indirectly, will write a single instance of it and will not be thread-safe.

#### **String and multi-byte functions**

The following functions are thread-safe if both emRun and the underlying RTOS is configured to support thread-local data.

- [strtok\(\)](#page-673-0)
- [wcsrtombs\(\)](#page-739-0)
- [wctomb\(\)](#page-623-0)
- [wcrtomb\(\)](#page-737-0)
- [mbrlen\(\)](#page-731-0)
- [mbrtowc\(\)](#page-733-0)
- [mbtowc\(\)](#page-614-0)
- [mbsrtowcs\(\)](#page-618-0)

If you have not configured per-thread storage or the RTOS does not support thread-local storage, there will be a single instance of emRun private data shared between all threads and therefore any function mentioned above, or any function that potentially sets uses these directly or indirectly, will write a single instance of emRun private data and will not be thread-safe.

Note that it is well understood that functions maintaining global state are undesirable from a program design and multi-threading perspective. This has been recognized by industry standards bodies, such as The Open Group, and this has led to the introduction of "restartable" functions in, for instance, the POSIX.1 standard. emRun implements restartable functions that appear in POSIX.1, such as  $strtok\_r()$ .

Restartable functions are preferable to multi-threading-enabled versions of the standard functions because they do not introduce a per-thread overhead (where threads that do not use e.g. [strtok\(\)](#page-673-0) still pay to have thread-local state reserved for it) and also because access to thread-local data is more expensive than accessing data provided as an additional parameter to the function.

#### **Locale-aware functions**

All functions that use or set a locale are thread-safe if both emRun and the underlying RTOS is configured to support thread-local data. This includes all character type and conversion functions, multibyte functions, and locale maipulation funtions.

#### **Heap functions**

Heap functions are thread-safe if and only if the heap-lock and heap-unlock functions \_\_SEGGER\_RTL\_X\_heap\_lock() and \_\_SEGGER\_RTL\_X\_heap\_unlock() are present and prevent simultaneous use of the shared heap. These two functions ensure that the heap is in use by a single execution context only. If these functions are not provided, the heap is unprotected and is not thread-safe.

# **3.4.3 Functions that are never thread-safe**

All I/O functions that work on streams are never thread safe. A design goal of the C library is to be efficient and, as such, it is not possible to share files and streams between threads. Should this be required, the user is responsible for using an appropriate locking mechanism outside of emRun to ensure no stream is simultaneously in use by two or more threads.

# **3.5 Atomic datatype support**

Athrough compilers will lay down instructions for data declared \_Atomic, some C-level operations will not be able to be achieved atomically.

To support this, emRun provides support for both GCC-defined and Clang-defined atomic support functions which are implemented in terms of three C functions that the user must provide:

- SEGGER\_RTL\_X\_atomic\_lock()
- SEGGER\_RTL\_X\_atomic\_unlock()
- SEGGER\_RTL\_X\_atomic\_synchronize()

# **Chapter 4 C library API**

This section describes the C library ABI.

#### **Conformance section**

Where a conformance section is present, it defined the conformance of the function to a particular standards.

The non-C standards are:

- **POSIX.1-2001**: The function or object is defined by POSIX.1-2001, and is defined in later POSIX.1 versions, unless otherwise indicated.
- **POSIX.1-2007**: The function or object is defined by POSIX.1-2007, and is defined in later POSIX.1 versions, unless otherwise indicated.
- **POSIX.1-2008**: The function or object is defined by POSIX.1-2008, and is defined in later POSIX.1 versions, unless otherwise indicated.

#### **Thread-safety sections**

Where applicable, thread-safety relating to a multi-threaded system is described using the following:

- **Unsafe**: This function is never safe to use in a multi-threaded environment and requires callers to ensure only a single thread of execution uses this function.
- **Safe [if configured]**: This function is safe to use in a multi-threaded system only if emRun is configured to be thread-safe in co-operation with the underlying RTOS. Typically this relates to the heap and any function that uses per-thread (thread-local) data as described in previous sections.
- **Safe**: This function is always safe to use in a multi-threaded system. Typically this relates to state-free functions such as  $sin()$  and  $div()$ . This function is also safe to use between threads if the objects pointed to by any user-supplied pointers are in use by a single thread only. Typically this relates to functions such as streat() which are thread-safe only if the objects passed into the function are not shared between threads.
- **Not applicable**: Thread-safety does not apply to this function as it is not intended for execution in a threading environment. Typically this relates to runtime functions that initialize to deinitialize the runtime system.

# **4.1 <assert.h>**

# **4.1.1 Assertion functions**

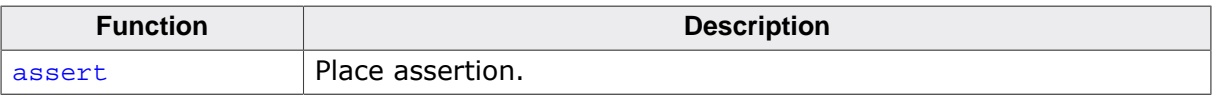

## **4.1.1.1 assert**

#### **Description**

Place assertion.

#### **Definition**

#define assert(e) ...

#### **Additional information**

If NDEBUG is defined as a macro name at the point in the source file where <assert.h> is included, the assert() macro is defined as:

#define assert(ignore) ((void)0)

If NDEBUG is not defined as a macro name at the point in the source file where  $\epsilon$  <assert.h> is included, the assert() macro expands to a void expression that calls \_\_SEGGER\_RTL\_X\_assert().

When such an assert is executed and e is false, assert() calls the function \_\_SEGGER\_RTL\_X\_assert() with information about the particular call that failed: the text of the argument, the name of the source file, and the source line number. These are the stringized expression and the values of the preprocessing macros  $\text{__FILE__}$  and  $\text{__LINE__}.$ 

#### **Notes**

The  $assert()$  macro is redefined according to the current state of  $NDEBUG$  each time that <assert.h> is included.

# **4.2 <complex.h>**

emRun provides complex math library functions, including all of those required by ISO C99. These functions are implemented to balance performance with correctness. Because producing the correctly rounded result may be prohibitively expensive, these functions are designed to efficiently produce a close approximation to the correctly rounded result. In most cases, the result produced is within  $+/-1$  ulp of the correctly rounded result, though there may be cases where there is greater inaccuracy.

# **4.2.1 Manipulation functions**

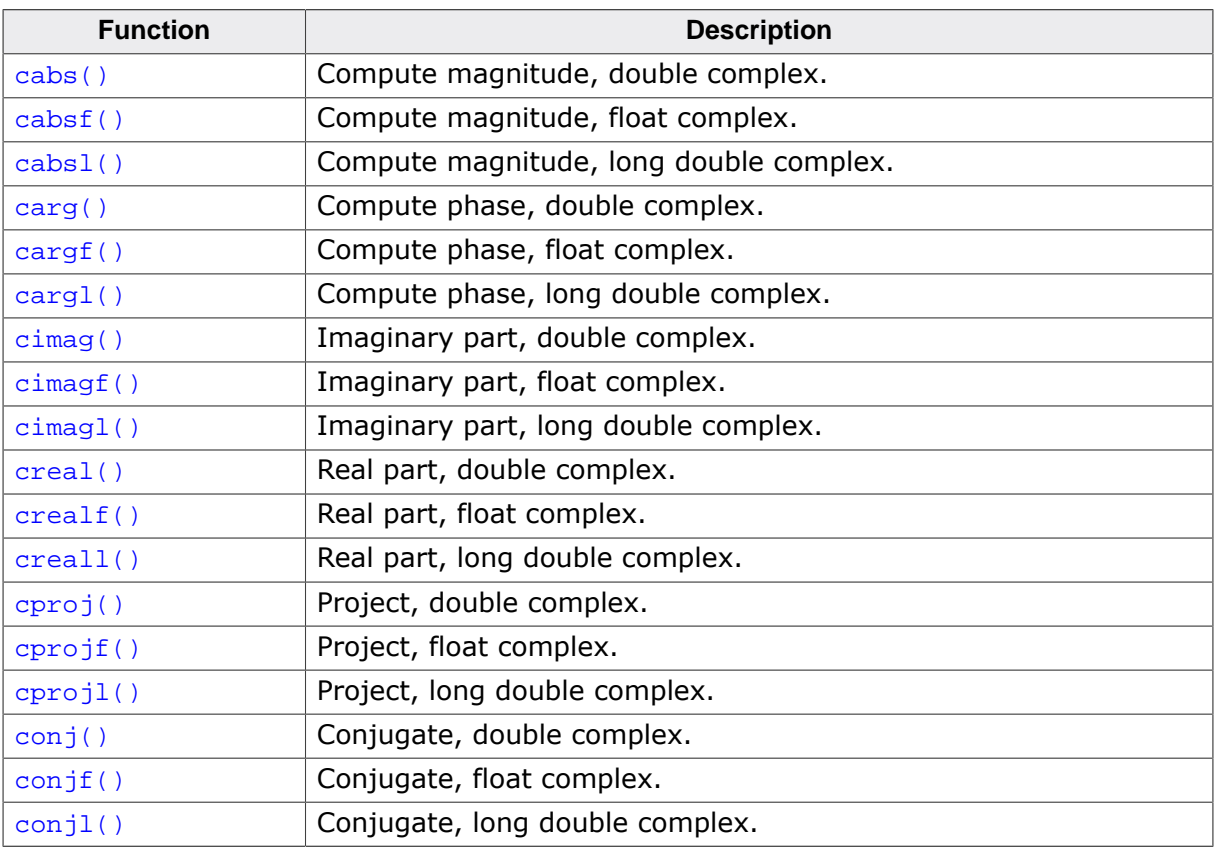

# **4.2.1.1 cabs()**

#### <span id="page-123-0"></span>**Description**

Compute magnitude, double complex.

## **Prototype**

double [cabs](#page-123-0)(\_\_SEGGER\_RTL\_FLOAT64\_C\_COMPLEX x);

#### **Parameters**

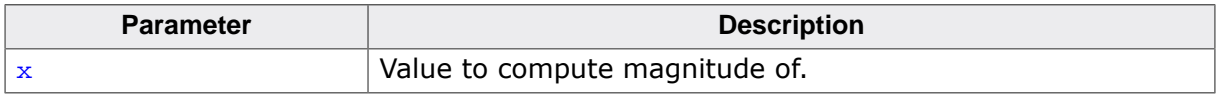

#### **Return value**

The magnitude of  $x$ ,  $|x|$ .

## **Thread safety**

# **4.2.1.2 cabsf()**

## <span id="page-124-0"></span>**Description**

Compute magnitude, float complex.

## **Prototype**

float [cabsf](#page-124-0)(\_\_SEGGER\_RTL\_FLOAT32\_C\_COMPLEX x);

#### **Parameters**

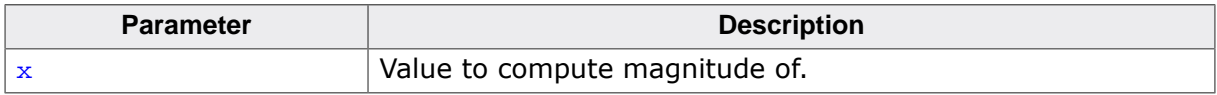

#### **Return value**

The magnitude of  $x$ ,  $|x|$ .

## **Thread safety**

# **4.2.1.3 cabsl()**

#### <span id="page-125-0"></span>**Description**

Compute magnitude, long double complex.

## **Prototype**

long double [cabsl\(](#page-125-0)\_\_SEGGER\_RTL\_LDOUBLE\_C\_COMPLEX x);

## **Parameters**

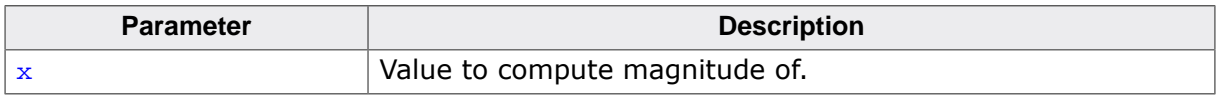

## **Return value**

The magnitude of  $x$ ,  $|x|$ .

## **Thread safety**

# **4.2.1.4 carg()**

## <span id="page-126-0"></span>**Description**

Compute phase, double complex.

#### **Prototype**

double [carg](#page-126-0)(\_\_SEGGER\_RTL\_FLOAT64\_C\_COMPLEX x);

#### **Parameters**

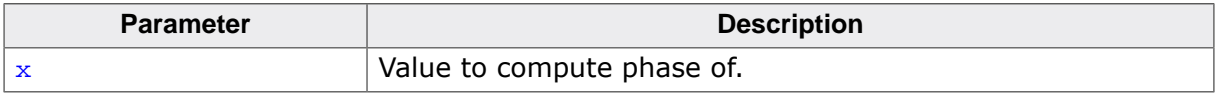

#### **Return value**

The phase of x.

#### **Thread safety**

# **4.2.1.5 cargf()**

## <span id="page-127-0"></span>**Description**

Compute phase, float complex.

## **Prototype**

float [cargf](#page-127-0)(\_\_SEGGER\_RTL\_FLOAT32\_C\_COMPLEX x);

#### **Parameters**

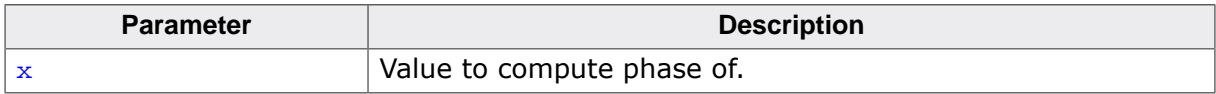

#### **Return value**

The phase of x.

## **Thread safety**

# **4.2.1.6 cargl()**

## <span id="page-128-0"></span>**Description**

Compute phase, long double complex.

## **Prototype**

long double [cargl\(](#page-128-0)\_\_SEGGER\_RTL\_LDOUBLE\_C\_COMPLEX x);

#### **Parameters**

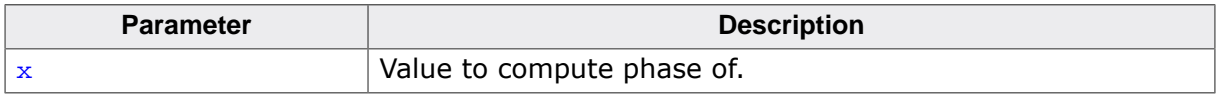

#### **Return value**

The phase of x.

## **Thread safety**

# **4.2.1.7 cimag()**

## <span id="page-129-0"></span>**Description**

Imaginary part, double complex.

## **Prototype**

double [cimag\(](#page-129-0)\_\_SEGGER\_RTL\_FLOAT64\_C\_COMPLEX x);

#### **Parameters**

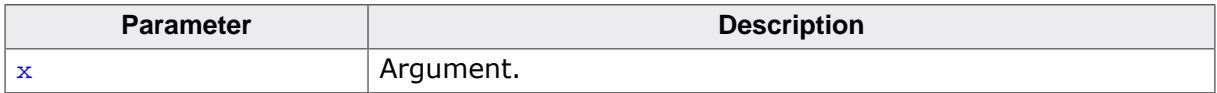

#### **Return value**

The imaginary part of the complex value.

## **Thread safety**

# **4.2.1.8 cimagf()**

## <span id="page-130-0"></span>**Description**

Imaginary part, float complex.

## **Prototype**

float [cimagf\(](#page-130-0)\_\_SEGGER\_RTL\_FLOAT32\_C\_COMPLEX x);

#### **Parameters**

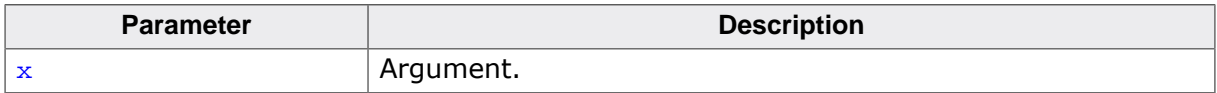

#### **Return value**

The imaginary part of the complex value.

## **Thread safety**

# **4.2.1.9 cimagl()**

#### <span id="page-131-0"></span>**Description**

Imaginary part, long double complex.

## **Prototype**

long double [cimagl](#page-131-0)(\_\_SEGGER\_RTL\_LDOUBLE\_C\_COMPLEX x);

#### **Parameters**

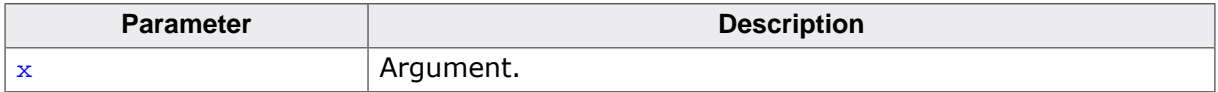

#### **Return value**

The imaginary part of the complex value.

## **Thread safety**

# **4.2.1.10 creal()**

## <span id="page-132-0"></span>**Description**

Real part, double complex.

## **Prototype**

double [creal\(](#page-132-0)\_\_SEGGER\_RTL\_FLOAT64\_C\_COMPLEX x);

#### **Parameters**

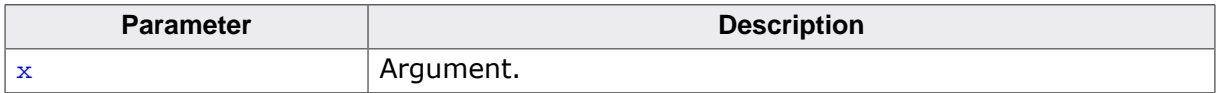

#### **Return value**

The real part of the complex value.

## **Thread safety**

# **4.2.1.11 crealf()**

#### <span id="page-133-0"></span>**Description**

Real part, float complex.

## **Prototype**

float [crealf\(](#page-133-0)\_\_SEGGER\_RTL\_FLOAT32\_C\_COMPLEX x);

#### **Parameters**

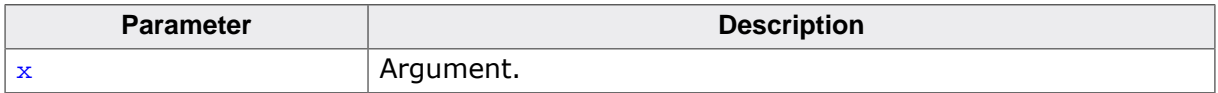

#### **Return value**

The real part of the complex value.

## **Thread safety**

# **4.2.1.12 creall()**

## <span id="page-134-0"></span>**Description**

Real part, long double complex.

## **Prototype**

long double [creall](#page-134-0)(\_\_SEGGER\_RTL\_LDOUBLE\_C\_COMPLEX x);

## **Parameters**

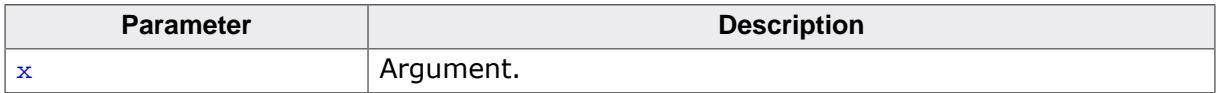

#### **Return value**

The real part of the complex value.

## **Thread safety**

# **4.2.1.13 cproj()**

#### <span id="page-135-0"></span>**Description**

Project, double complex.

#### **Prototype**

\_\_SEGGER\_RTL\_FLOAT64\_C\_COMPLEX [cproj](#page-135-0)(\_\_SEGGER\_RTL\_FLOAT64\_C\_COMPLEX x);

#### **Parameters**

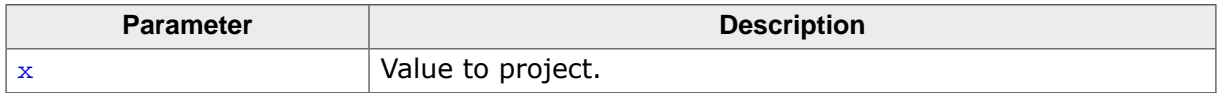

#### **Return value**

The projection of  $x$  to the Reimann sphere.

#### **Additional information**

 $x$  projects to  $x$ , except that all complex infinities (even those with one infinite part and one NaN part) project to positive infinity on the real axis. If  $x$  has an infinite part, then  $cproj(x)$  is be equivalent to:

• INFINITY + I  $*$  copysign(0.0, cimag(x))

#### **Thread safety**

# **4.2.1.14 cprojf()**

#### <span id="page-136-0"></span>**Description**

Project, float complex.

## **Prototype**

\_\_SEGGER\_RTL\_FLOAT32\_C\_COMPLEX [cprojf\(](#page-136-0)\_\_SEGGER\_RTL\_FLOAT32\_C\_COMPLEX x);

#### **Parameters**

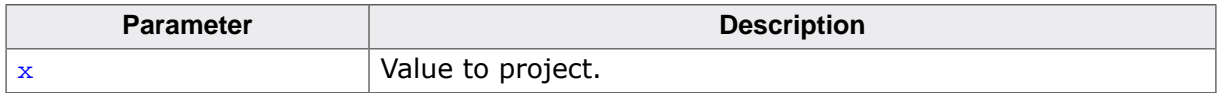

#### **Return value**

The projection of  $x$  to the Reimann sphere.

#### **Additional information**

 $x$  projects to  $x$ , except that all complex infinities (even those with one infinite part and one NaN part) project to positive infinity on the real axis. If  $x$  has an infinite part, then  $cproj(x)$  is be equivalent to:

• INFINITY + I  $*$  copysign(0.0, cimag(x))

#### **Thread safety**

# **4.2.1.15 cprojl()**

#### <span id="page-137-0"></span>**Description**

Project, long double complex.

## **Prototype**

\_\_SEGGER\_RTL\_LDOUBLE\_C\_COMPLEX [cprojl\(](#page-137-0)\_\_SEGGER\_RTL\_LDOUBLE\_C\_COMPLEX x);

#### **Parameters**

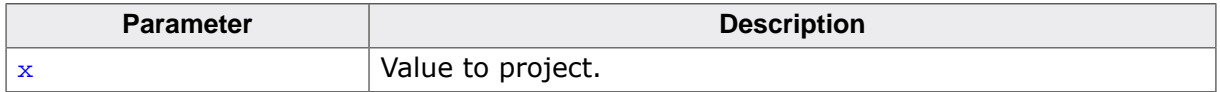

#### **Return value**

The projection of  $x$  to the Reimann sphere.

#### **Additional information**

 $x$  projects to  $x$ , except that all complex infinities (even those with one infinite part and one NaN part) project to positive infinity on the real axis. If  $x$  has an infinite part, then  $cproj(x)$  is be equivalent to:

• INFINITY + I  $*$  copysignl(0.0, cimagl(x))

## **Thread safety**

# **4.2.1.16 conj()**

## <span id="page-138-0"></span>**Description**

Conjugate, double complex.

## **Prototype**

\_\_SEGGER\_RTL\_FLOAT64\_C\_COMPLEX [conj\(](#page-138-0)\_\_SEGGER\_RTL\_FLOAT64\_C\_COMPLEX x);

#### **Parameters**

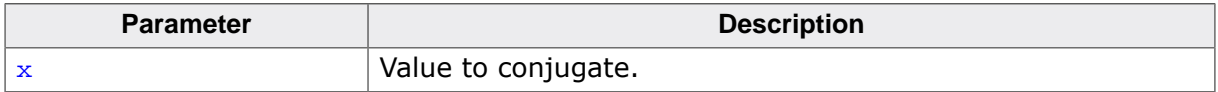

#### **Return value**

The complex conjugate of x.

## **Thread safety**

# **4.2.1.17 conjf()**

#### <span id="page-139-0"></span>**Description**

Conjugate, float complex.

## **Prototype**

\_\_SEGGER\_RTL\_FLOAT32\_C\_COMPLEX [conjf](#page-139-0)(\_\_SEGGER\_RTL\_FLOAT32\_C\_COMPLEX x);

#### **Parameters**

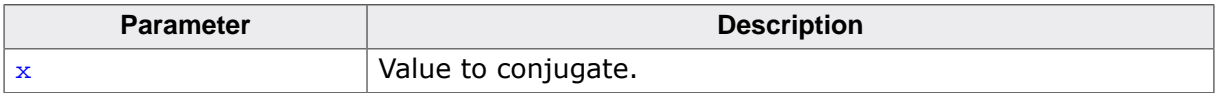

#### **Return value**

The complex conjugate of x.

## **Thread safety**

# **4.2.1.18 conjl()**

## <span id="page-140-0"></span>**Description**

Conjugate, long double complex.

## **Prototype**

\_\_SEGGER\_RTL\_LDOUBLE\_C\_COMPLEX [conjl](#page-140-0)(\_\_SEGGER\_RTL\_LDOUBLE\_C\_COMPLEX x);

#### **Parameters**

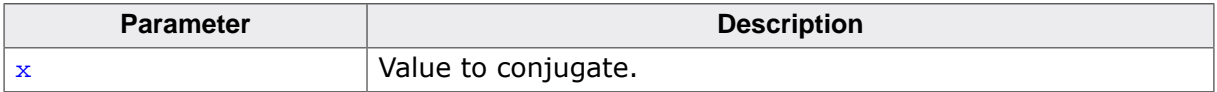

#### **Return value**

The complex conjugate of x.

## **Thread safety**

# **4.2.2 Trigonometric functions**

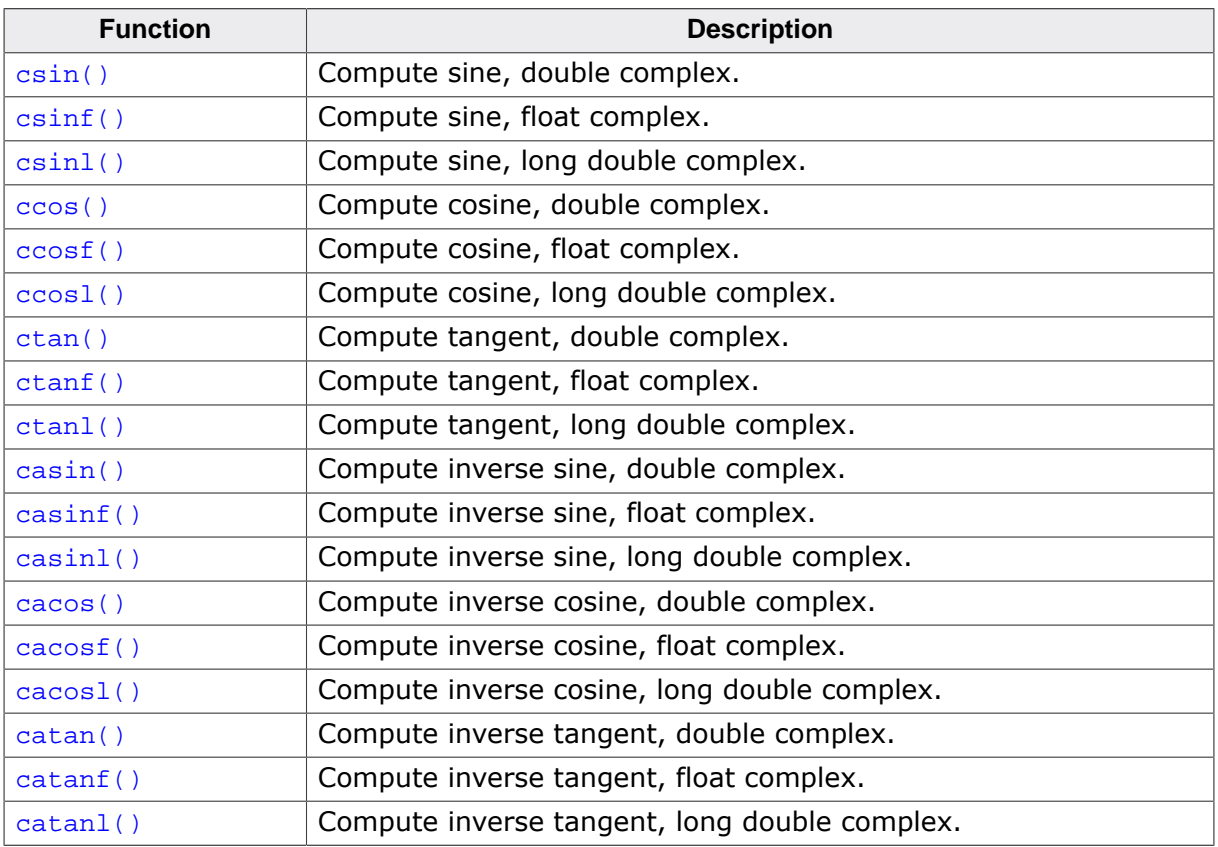

# **4.2.2.1 csin()**

## <span id="page-142-0"></span>**Description**

Compute sine, double complex.

## **Prototype**

\_\_SEGGER\_RTL\_FLOAT64\_C\_COMPLEX [csin\(](#page-142-0)\_\_SEGGER\_RTL\_FLOAT64\_C\_COMPLEX x);

#### **Parameters**

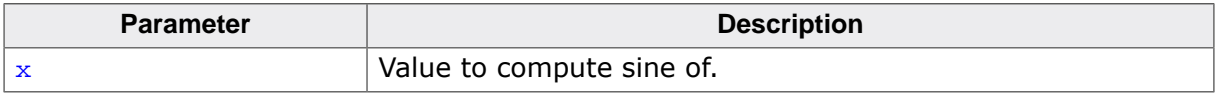

#### **Return value**

The sine of x.

#### **Thread safety**

# **4.2.2.2 csinf()**

#### <span id="page-143-0"></span>**Description**

Compute sine, float complex.

#### **Prototype**

\_\_SEGGER\_RTL\_FLOAT32\_C\_COMPLEX [csinf](#page-143-0)(\_\_SEGGER\_RTL\_FLOAT32\_C\_COMPLEX x);

#### **Parameters**

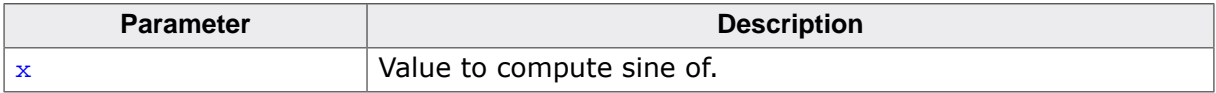

#### **Return value**

The sine of x.

#### **Thread safety**
# **4.2.2.3 csinl()**

### <span id="page-144-0"></span>**Description**

Compute sine, long double complex.

# **Prototype**

\_\_SEGGER\_RTL\_LDOUBLE\_C\_COMPLEX [csinl](#page-144-0)(\_\_SEGGER\_RTL\_LDOUBLE\_C\_COMPLEX x);

#### **Parameters**

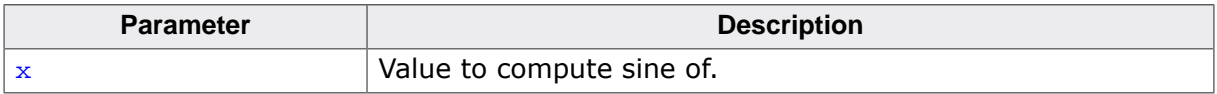

#### **Return value**

The sine of x.

### **Thread safety**

# **4.2.2.4 ccos()**

# <span id="page-145-0"></span>**Description**

Compute cosine, double complex.

# **Prototype**

\_\_SEGGER\_RTL\_FLOAT64\_C\_COMPLEX [ccos\(](#page-145-0)\_\_SEGGER\_RTL\_FLOAT64\_C\_COMPLEX x);

#### **Parameters**

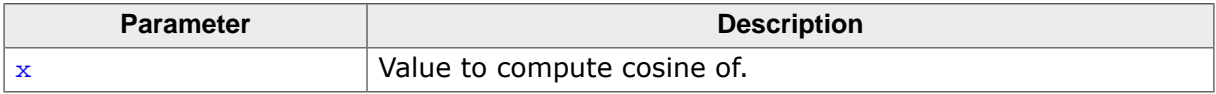

#### **Return value**

The cosine of x.

### **Thread safety**

# **4.2.2.5 ccosf()**

# <span id="page-146-0"></span>**Description**

Compute cosine, float complex.

# **Prototype**

\_\_SEGGER\_RTL\_FLOAT32\_C\_COMPLEX [ccosf](#page-146-0)(\_\_SEGGER\_RTL\_FLOAT32\_C\_COMPLEX x);

#### **Parameters**

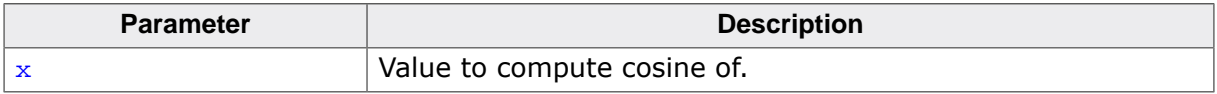

#### **Return value**

The cosine of x.

### **Thread safety**

# **4.2.2.6 ccosl()**

# <span id="page-147-0"></span>**Description**

Compute cosine, long double complex.

# **Prototype**

\_\_SEGGER\_RTL\_LDOUBLE\_C\_COMPLEX [ccosl](#page-147-0)(\_\_SEGGER\_RTL\_LDOUBLE\_C\_COMPLEX x);

#### **Parameters**

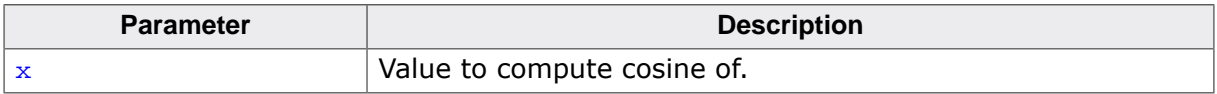

#### **Return value**

The cosine of x.

### **Thread safety**

# **4.2.2.7 ctan()**

### <span id="page-148-0"></span>**Description**

Compute tangent, double complex.

# **Prototype**

\_\_SEGGER\_RTL\_FLOAT64\_C\_COMPLEX [ctan\(](#page-148-0)\_\_SEGGER\_RTL\_FLOAT64\_C\_COMPLEX x);

#### **Parameters**

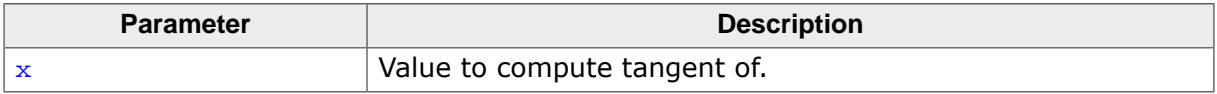

#### **Return value**

The tangent of x.

# **Thread safety**

# **4.2.2.8 ctanf()**

# <span id="page-149-0"></span>**Description**

Compute tangent, float complex.

# **Prototype**

\_\_SEGGER\_RTL\_FLOAT32\_C\_COMPLEX [ctanf](#page-149-0)(\_\_SEGGER\_RTL\_FLOAT32\_C\_COMPLEX x);

#### **Parameters**

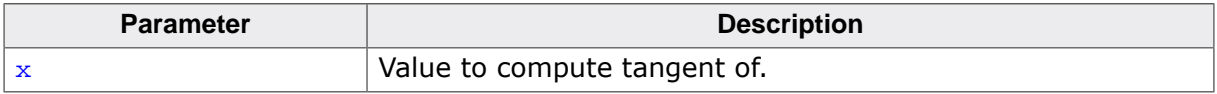

#### **Return value**

The tangent of x.

# **Thread safety**

# **4.2.2.9 ctanl()**

### <span id="page-150-0"></span>**Description**

Compute tangent, long double complex.

### **Prototype**

\_\_SEGGER\_RTL\_LDOUBLE\_C\_COMPLEX [ctanl](#page-150-0)(\_\_SEGGER\_RTL\_LDOUBLE\_C\_COMPLEX x);

#### **Parameters**

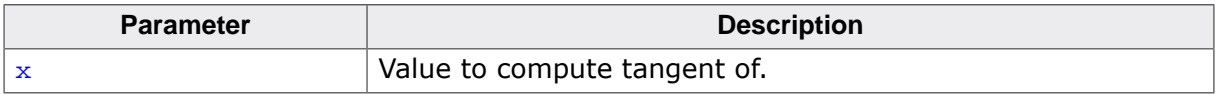

#### **Return value**

The tangent of x.

# **Thread safety**

# **4.2.2.10 casin()**

### <span id="page-151-0"></span>**Description**

Compute inverse sine, double complex.

# **Prototype**

\_\_SEGGER\_RTL\_FLOAT64\_C\_COMPLEX [casin](#page-151-0)(\_\_SEGGER\_RTL\_FLOAT64\_C\_COMPLEX x);

#### **Parameters**

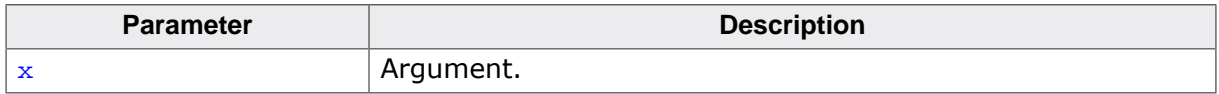

#### **Return value**

Inverse sine of x.

#### **Notes**

 $\text{casin}(z) = -i \text{ casinh}(i.z)$ 

#### **Thread safety**

# **4.2.2.11 casinf()**

# <span id="page-152-0"></span>**Description**

Compute inverse sine, float complex.

# **Prototype**

\_\_SEGGER\_RTL\_FLOAT32\_C\_COMPLEX [casinf\(](#page-152-0)\_\_SEGGER\_RTL\_FLOAT32\_C\_COMPLEX x);

#### **Parameters**

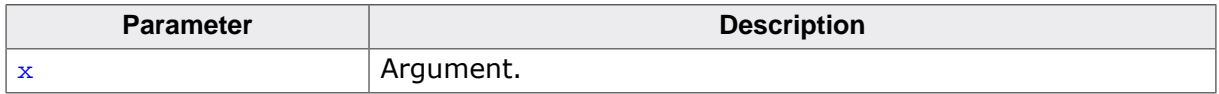

#### **Return value**

Inverse sine of x.

#### **Notes**

 $\text{casin}(z) = -i \text{ casinh}(i.z)$ 

#### **Thread safety**

# **4.2.2.12 casinl()**

### <span id="page-153-0"></span>**Description**

Compute inverse sine, long double complex.

# **Prototype**

\_\_SEGGER\_RTL\_LDOUBLE\_C\_COMPLEX [casinl\(](#page-153-0)\_\_SEGGER\_RTL\_LDOUBLE\_C\_COMPLEX x);

#### **Parameters**

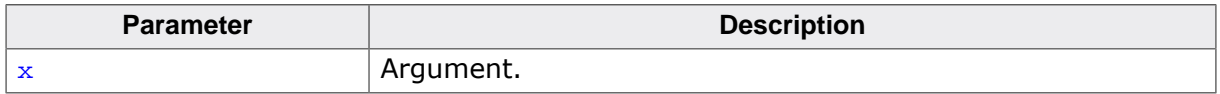

#### **Return value**

Inverse sine of x.

#### **Notes**

 $\text{casinl}(z) = -i \text{ casinhl}(i.z)$ 

#### **Thread safety**

# **4.2.2.13 cacos()**

# <span id="page-154-0"></span>**Description**

Compute inverse cosine, double complex.

# **Prototype**

\_\_SEGGER\_RTL\_FLOAT64\_C\_COMPLEX [cacos](#page-154-0)(\_\_SEGGER\_RTL\_FLOAT64\_C\_COMPLEX x);

#### **Parameters**

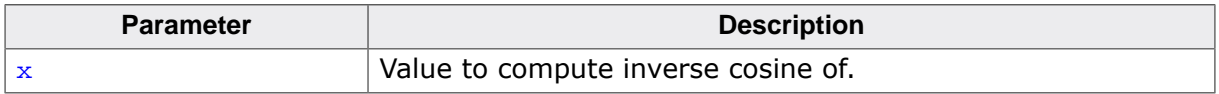

#### **Return value**

The inverse cosine of x.

# **Thread safety**

# **4.2.2.14 cacosf()**

### <span id="page-155-0"></span>**Description**

Compute inverse cosine, float complex.

# **Prototype**

\_\_SEGGER\_RTL\_FLOAT32\_C\_COMPLEX [cacosf\(](#page-155-0)\_\_SEGGER\_RTL\_FLOAT32\_C\_COMPLEX x);

#### **Parameters**

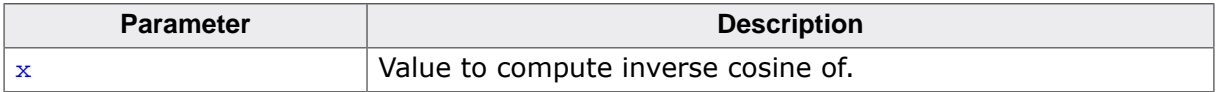

#### **Return value**

The inverse cosine of x.

# **Thread safety**

# **4.2.2.15 cacosl()**

### <span id="page-156-0"></span>**Description**

Compute inverse cosine, long double complex.

# **Prototype**

\_\_SEGGER\_RTL\_LDOUBLE\_C\_COMPLEX [cacosl\(](#page-156-0)\_\_SEGGER\_RTL\_LDOUBLE\_C\_COMPLEX x);

#### **Parameters**

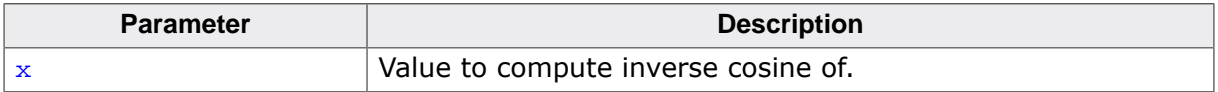

#### **Return value**

The inverse cosine of x.

# **Thread safety**

# **4.2.2.16 catan()**

### <span id="page-157-0"></span>**Description**

Compute inverse tangent, double complex.

# **Prototype**

\_\_SEGGER\_RTL\_FLOAT64\_C\_COMPLEX [catan](#page-157-0)(\_\_SEGGER\_RTL\_FLOAT64\_C\_COMPLEX x);

#### **Parameters**

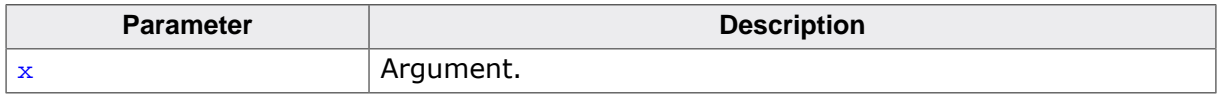

#### **Return value**

Inverse tangent of x.

#### **Notes**

 $catan(z) = -i catanh(i.z)$ 

#### **Thread safety**

# **4.2.2.17 catanf()**

### <span id="page-158-0"></span>**Description**

Compute inverse tangent, float complex.

# **Prototype**

\_\_SEGGER\_RTL\_FLOAT32\_C\_COMPLEX [catanf\(](#page-158-0)\_\_SEGGER\_RTL\_FLOAT32\_C\_COMPLEX x);

#### **Parameters**

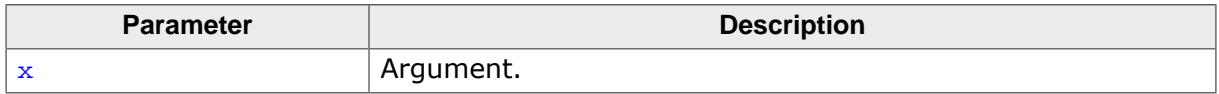

#### **Return value**

Inverse tangent of x.

#### **Notes**

 $catan(z) = -i catanh(i.z)$ 

#### **Thread safety**

# **4.2.2.18 catanl()**

### <span id="page-159-0"></span>**Description**

Compute inverse tangent, long double complex.

# **Prototype**

\_\_SEGGER\_RTL\_LDOUBLE\_C\_COMPLEX [catanl\(](#page-159-0)\_\_SEGGER\_RTL\_LDOUBLE\_C\_COMPLEX x);

#### **Parameters**

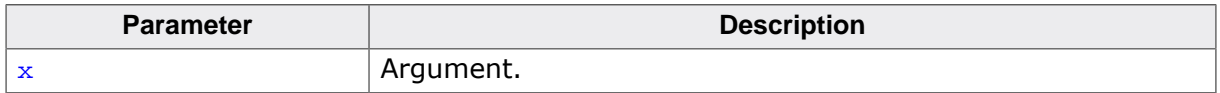

#### **Return value**

Inverse tangent of x.

#### **Notes**

 $\text{catanl}(z) = -i \text{ catanhl}(i.z)$ 

#### **Thread safety**

# **4.2.3 Hyperbolic functions**

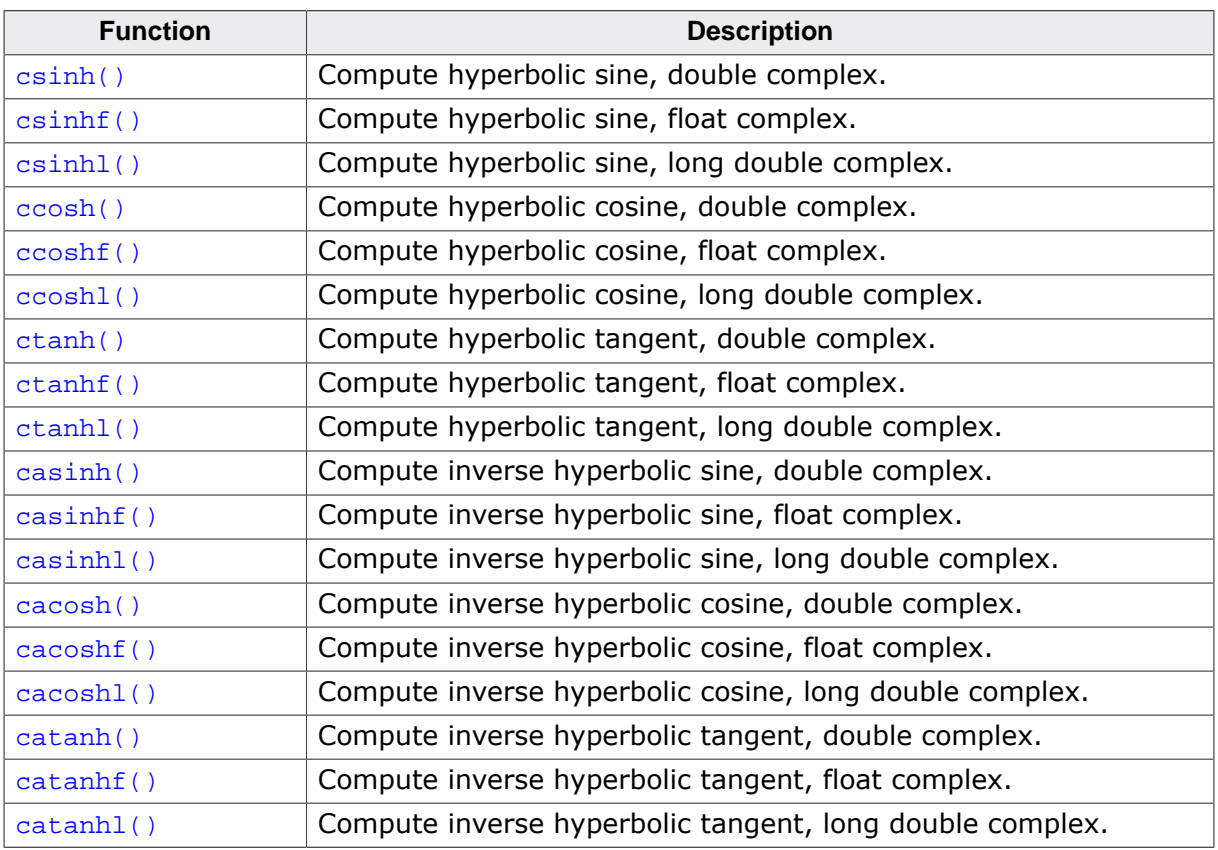

# **4.2.3.1 csinh()**

#### <span id="page-161-0"></span>**Description**

Compute hyperbolic sine, double complex.

# **Prototype**

\_\_SEGGER\_RTL\_FLOAT64\_C\_COMPLEX [csinh](#page-161-0)(\_\_SEGGER\_RTL\_FLOAT64\_C\_COMPLEX x);

#### **Parameters**

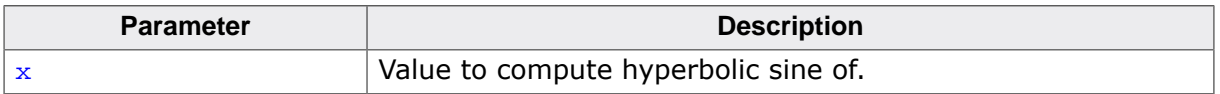

#### **Return value**

The hyperbolic sine of  $x$  according to the following table:

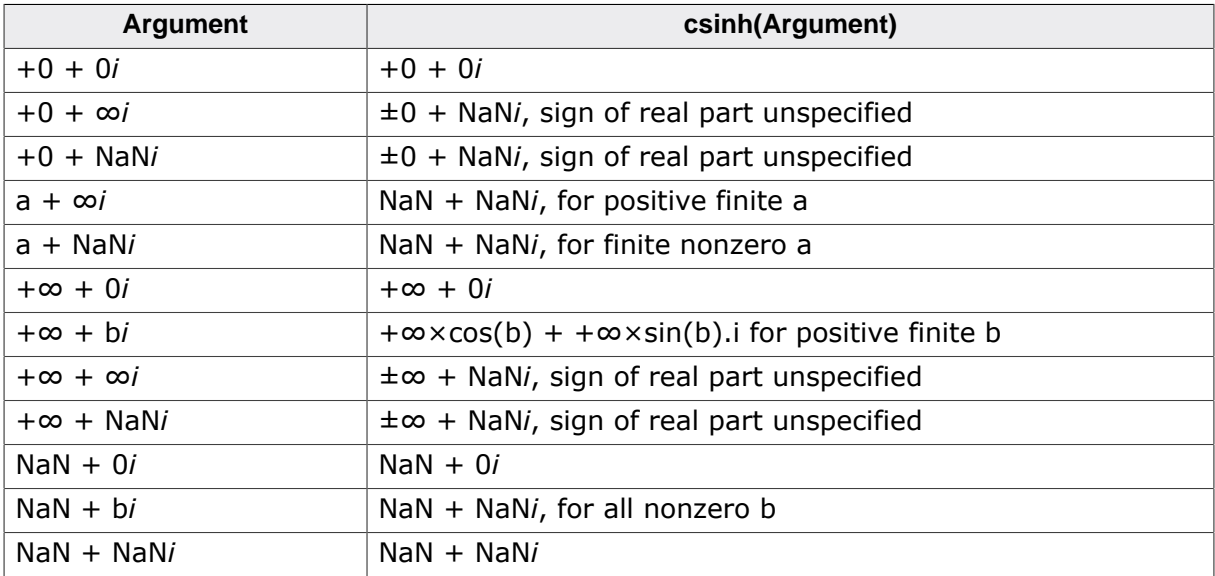

For arguments with a negative imaginary component, use the equality:

•  $csinh(conj(z)) = conj(csinh(z)).$ 

For arguments with a negative real component, use the equality:

•  $csinh(-z) = -csinh(z)$ .

# **Thread safety**

# **4.2.3.2 csinhf()**

# <span id="page-162-0"></span>**Description**

Compute hyperbolic sine, float complex.

# **Prototype**

\_\_SEGGER\_RTL\_FLOAT32\_C\_COMPLEX [csinhf\(](#page-162-0)\_\_SEGGER\_RTL\_FLOAT32\_C\_COMPLEX x);

#### **Parameters**

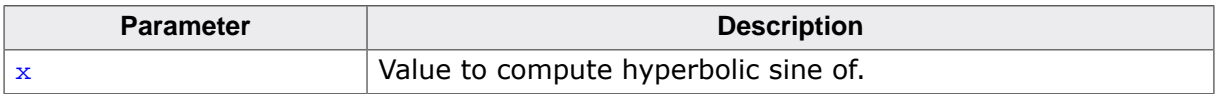

#### **Return value**

The hyperbolic sine of  $x$  according to the following table:

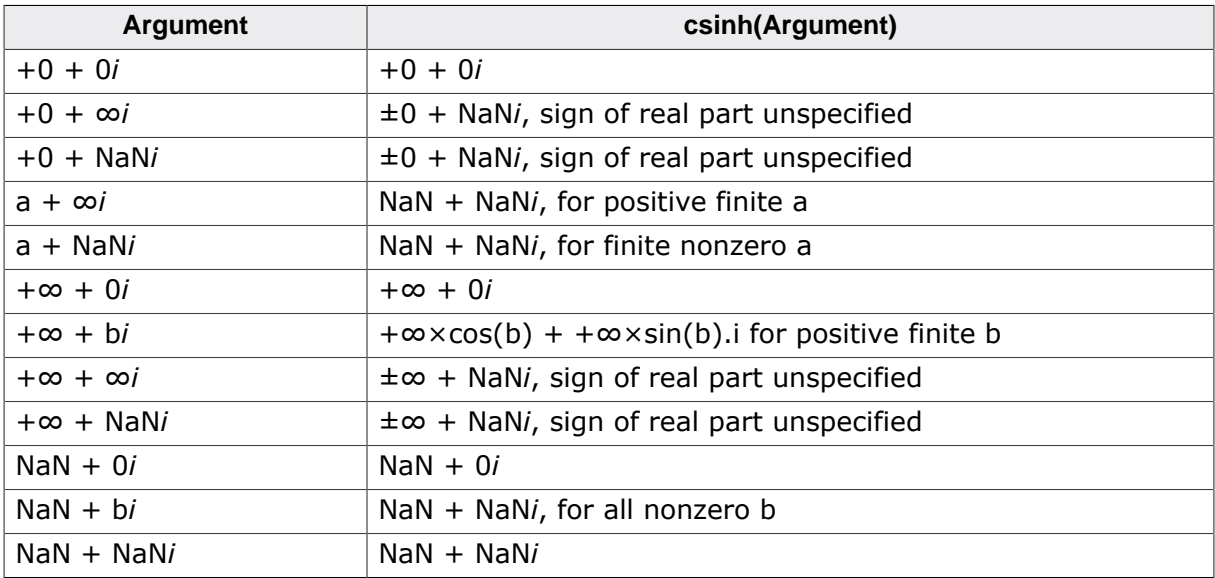

For arguments with a negative imaginary component, use the equality:

•  $csinh(conj(z)) = conj(csinh(z)).$ 

For arguments with a negative real component, use the equality:

•  $csinh(-z) = -csinh(z)$ .

# **Thread safety**

# **4.2.3.3 csinhl()**

#### <span id="page-163-0"></span>**Description**

Compute hyperbolic sine, long double complex.

# **Prototype**

\_\_SEGGER\_RTL\_LDOUBLE\_C\_COMPLEX [csinhl\(](#page-163-0)\_\_SEGGER\_RTL\_LDOUBLE\_C\_COMPLEX x);

#### **Parameters**

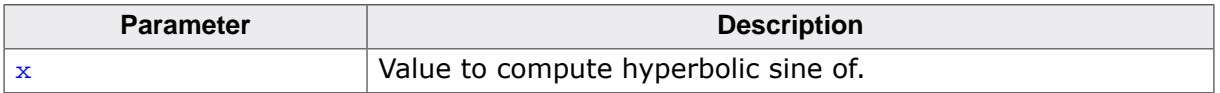

#### **Return value**

The hyperbolic sine of  $x$  according to the following table:

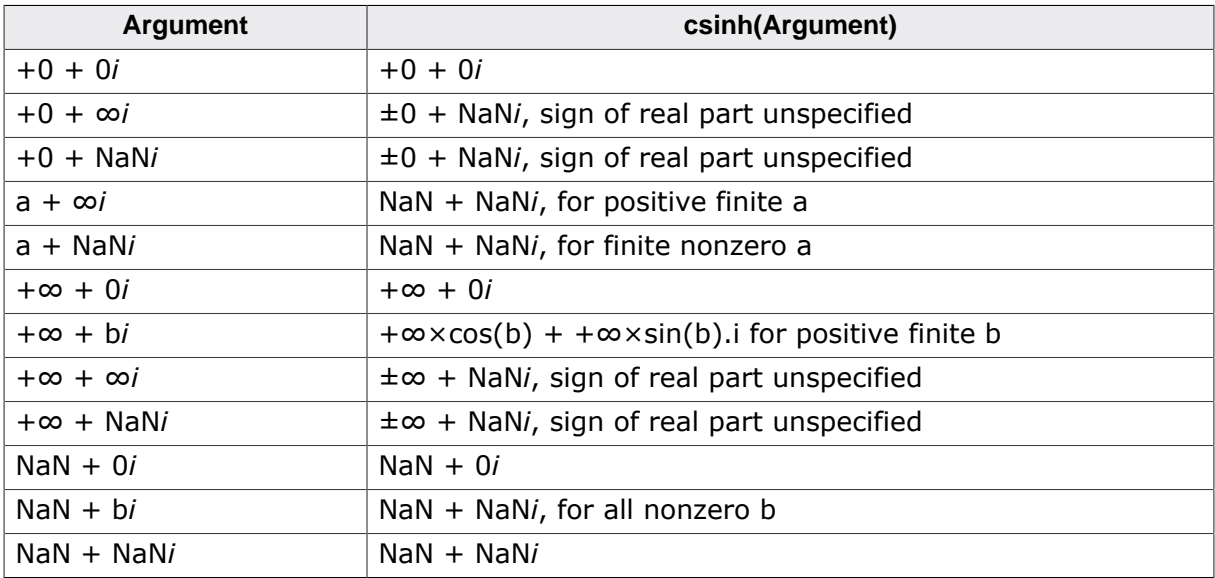

For arguments with a negative imaginary component, use the equality:

•  $csinh(conj(z)) = conj(csinh(z)).$ 

For arguments with a negative real component, use the equality:

•  $csinh(-z) = -csinh(z)$ .

# **Thread safety**

# **4.2.3.4 ccosh()**

#### <span id="page-164-0"></span>**Description**

Compute hyperbolic cosine, double complex.

# **Prototype**

\_\_SEGGER\_RTL\_FLOAT64\_C\_COMPLEX [ccosh](#page-164-0)(\_\_SEGGER\_RTL\_FLOAT64\_C\_COMPLEX x);

#### **Parameters**

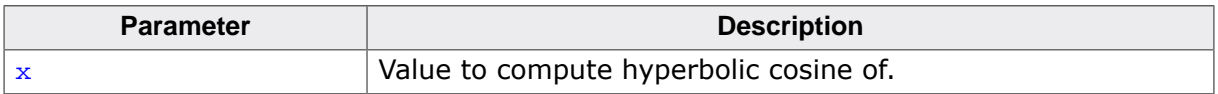

#### **Return value**

The hyperbolic cosine of  $x$  according to the following table:

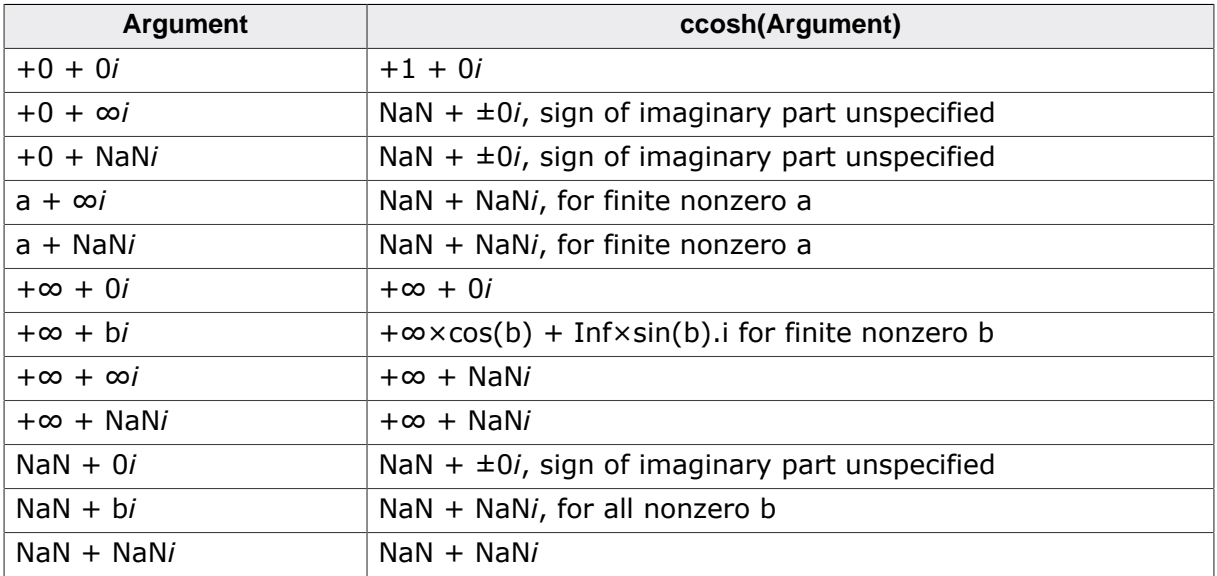

For arguments with a negative imaginary component, use the equality:

•  $ccosh(conj(z)) = conj(ccosh(z)).$ 

# **Thread safety**

# **4.2.3.5 ccoshf()**

#### <span id="page-165-0"></span>**Description**

Compute hyperbolic cosine, float complex.

# **Prototype**

\_\_SEGGER\_RTL\_FLOAT32\_C\_COMPLEX [ccoshf\(](#page-165-0)\_\_SEGGER\_RTL\_FLOAT32\_C\_COMPLEX x);

#### **Parameters**

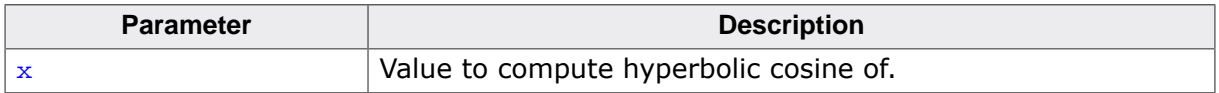

#### **Return value**

The hyperbolic cosine of  $x$  according to the following table:

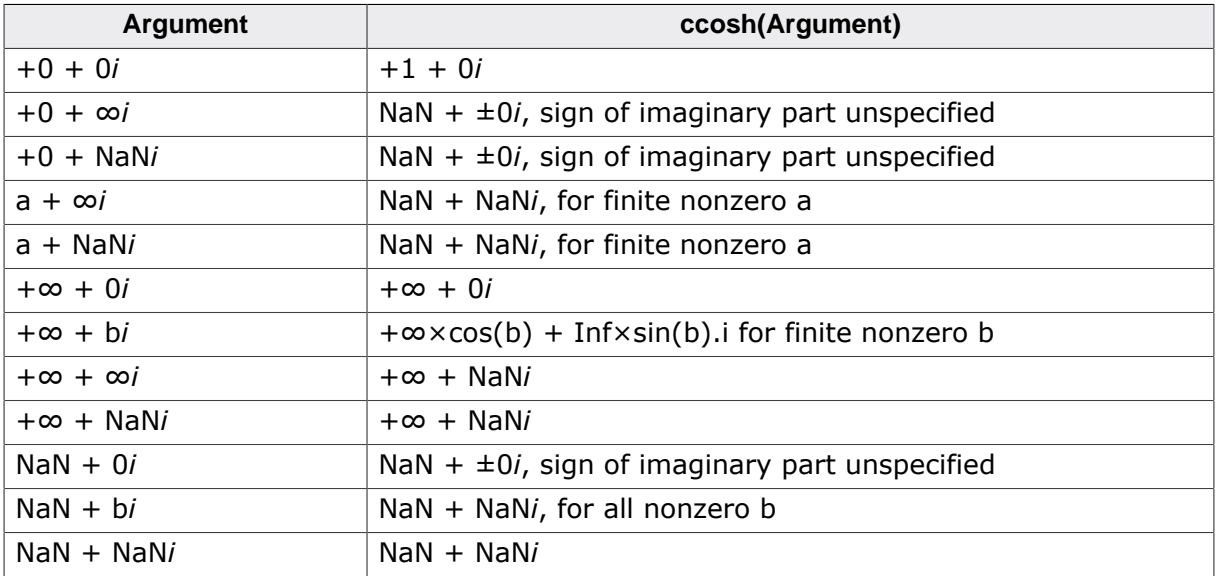

For arguments with a negative imaginary component, use the equality:

•  $ccosh(conj(z)) = conj(ccosh(z)).$ 

# **Thread safety**

# **4.2.3.6 ccoshl()**

#### <span id="page-166-0"></span>**Description**

Compute hyperbolic cosine, long double complex.

# **Prototype**

\_\_SEGGER\_RTL\_LDOUBLE\_C\_COMPLEX [ccoshl\(](#page-166-0)\_\_SEGGER\_RTL\_LDOUBLE\_C\_COMPLEX x);

#### **Parameters**

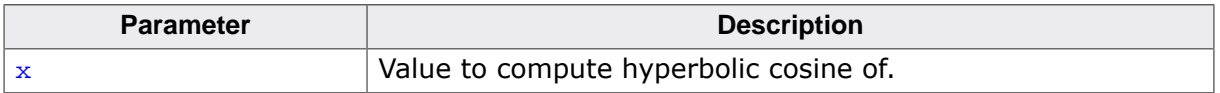

#### **Return value**

The hyperbolic cosine of  $x$  according to the following table:

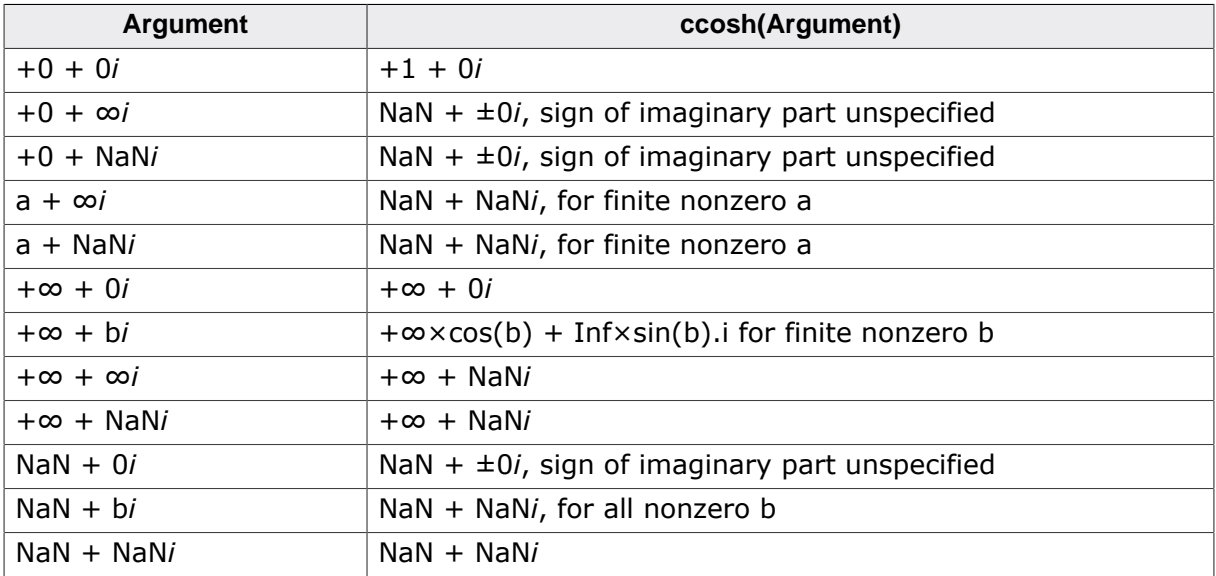

For arguments with a negative imaginary component, use the equality:

•  $ccosh(conj(z)) = conj(ccosh(z)).$ 

# **Thread safety**

# **4.2.3.7 ctanh()**

# <span id="page-167-0"></span>**Description**

Compute hyperbolic tangent, double complex.

# **Prototype**

\_\_SEGGER\_RTL\_FLOAT64\_C\_COMPLEX [ctanh](#page-167-0)(\_\_SEGGER\_RTL\_FLOAT64\_C\_COMPLEX x);

### **Parameters**

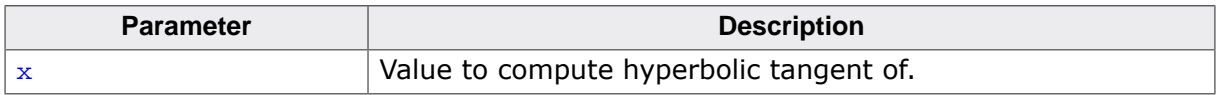

#### **Return value**

The hyperbolic tangent of  $x$  according to the following table:

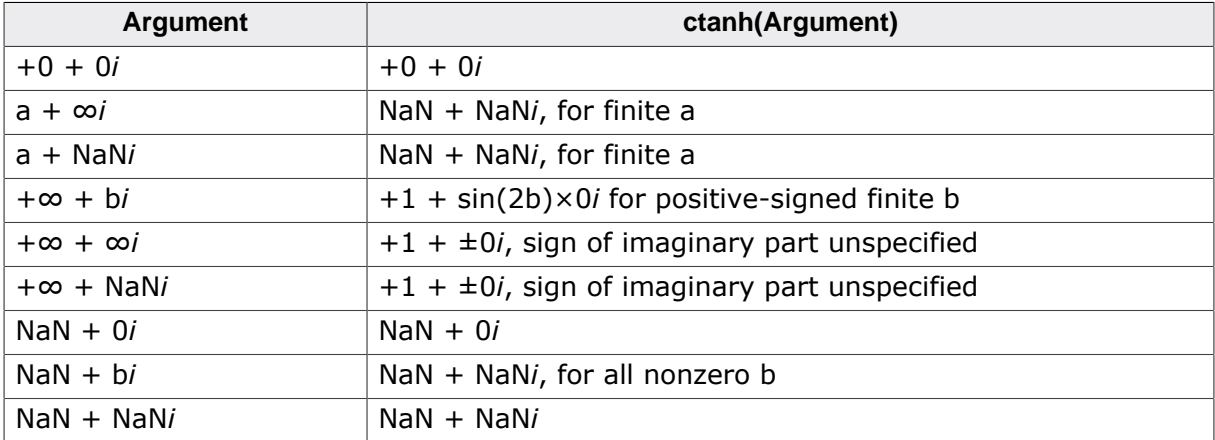

For arguments with a negative imaginary component, use the equality:

```
• ctanh(conj(z)) = conj(ctanh(z)).
```
For arguments with a negative real component, use the equality:

•  $ctanh(-z) = -ctanh(z)$ .

# **Thread safety**

# **4.2.3.8 ctanhf()**

# <span id="page-168-0"></span>**Description**

Compute hyperbolic tangent, float complex.

# **Prototype**

\_\_SEGGER\_RTL\_FLOAT32\_C\_COMPLEX [ctanhf\(](#page-168-0)\_\_SEGGER\_RTL\_FLOAT32\_C\_COMPLEX x);

#### **Parameters**

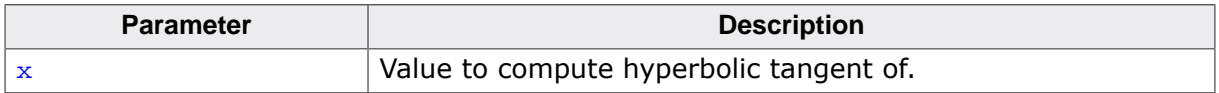

#### **Return value**

The hyperbolic tangent of  $x$  according to the following table:

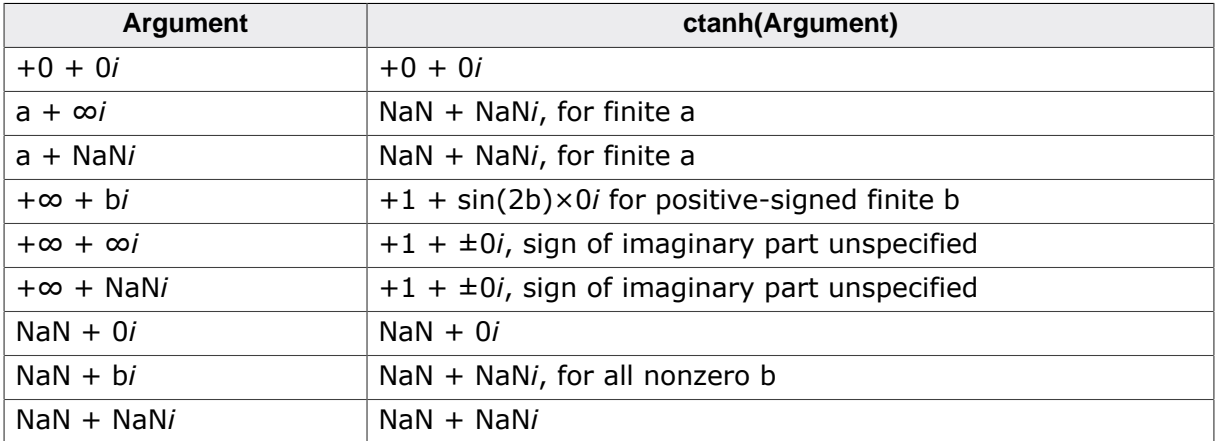

For arguments with a negative imaginary component, use the equality:

• ctanhf(conj(z)) = conj(ctanhf(z)).

For arguments with a negative real component, use the equality:

• ctanhf(-z) = -ctanhf(z).

# **Thread safety**

# **4.2.3.9 ctanhl()**

### <span id="page-169-0"></span>**Description**

Compute hyperbolic tangent, long double complex.

# **Prototype**

\_\_SEGGER\_RTL\_LDOUBLE\_C\_COMPLEX [ctanhl\(](#page-169-0)\_\_SEGGER\_RTL\_LDOUBLE\_C\_COMPLEX x);

#### **Parameters**

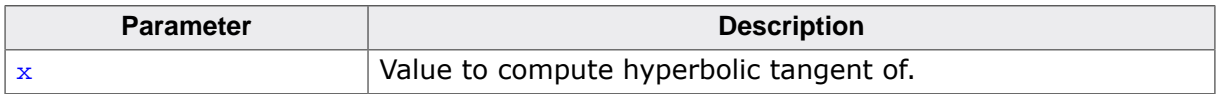

#### **Return value**

The hyperbolic tangent of  $x$  according to the following table:

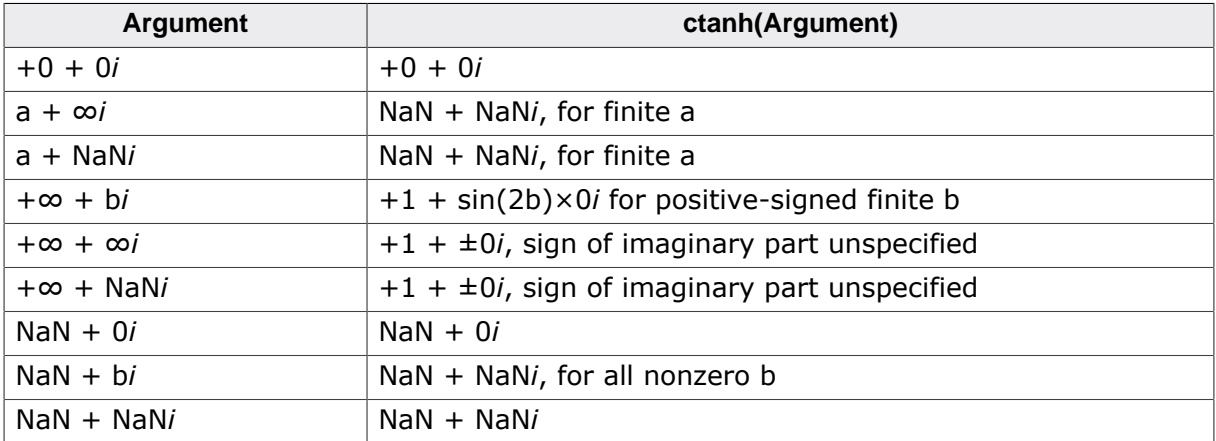

For arguments with a negative imaginary component, use the equality:

```
• ctanh(conj(z)) = conj(ctanh(z)).
```
For arguments with a negative real component, use the equality:

•  $ctanh(-z) = -ctanh(z)$ .

# **Thread safety**

# **4.2.3.10 casinh()**

# <span id="page-170-0"></span>**Description**

Compute inverse hyperbolic sine, double complex.

# **Prototype**

\_\_SEGGER\_RTL\_FLOAT64\_C\_COMPLEX [casinh\(](#page-170-0)\_\_SEGGER\_RTL\_FLOAT64\_C\_COMPLEX x);

#### **Parameters**

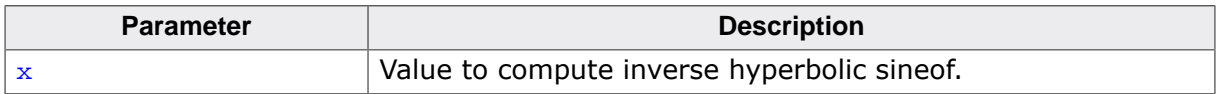

#### **Return value**

The inverse hyperbolic sine of  $x$  according to the following table:

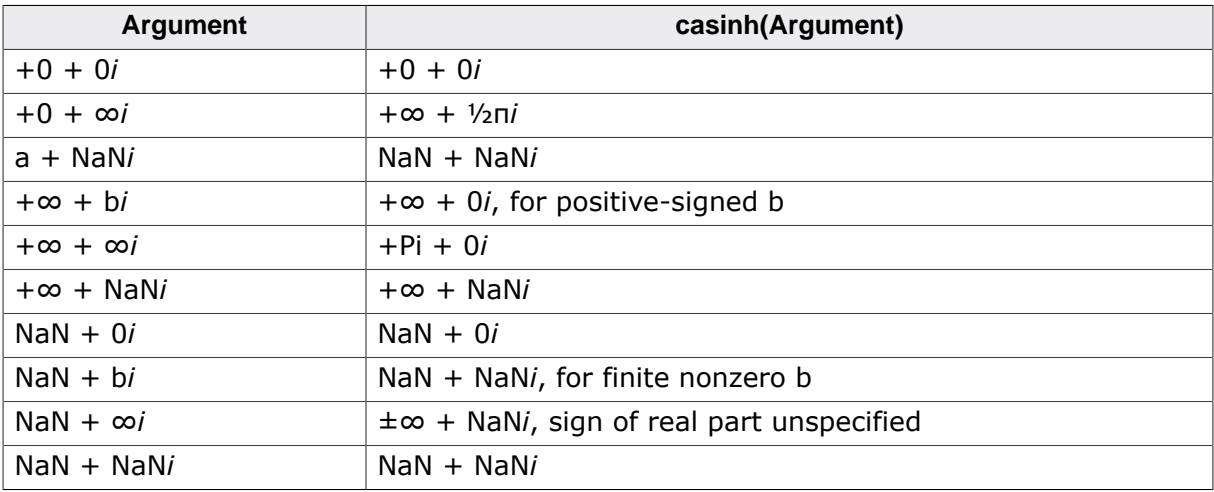

For arguments with a negative imaginary component, use the equality:

• casinh(conj(z)) = conj(casinh(z)).

For arguments with a negative real component, use the equality:

•  $\text{casinh}(-z) = -\text{casinh}(z)$ .

# **Thread safety**

# **4.2.3.11 casinhf()**

### <span id="page-171-0"></span>**Description**

Compute inverse hyperbolic sine, float complex.

# **Prototype**

\_\_SEGGER\_RTL\_FLOAT32\_C\_COMPLEX [casinhf](#page-171-0)(\_\_SEGGER\_RTL\_FLOAT32\_C\_COMPLEX x);

#### **Parameters**

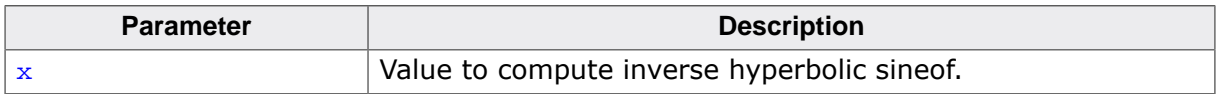

#### **Return value**

The inverse hyperbolic sine of  $x$  according to the following table:

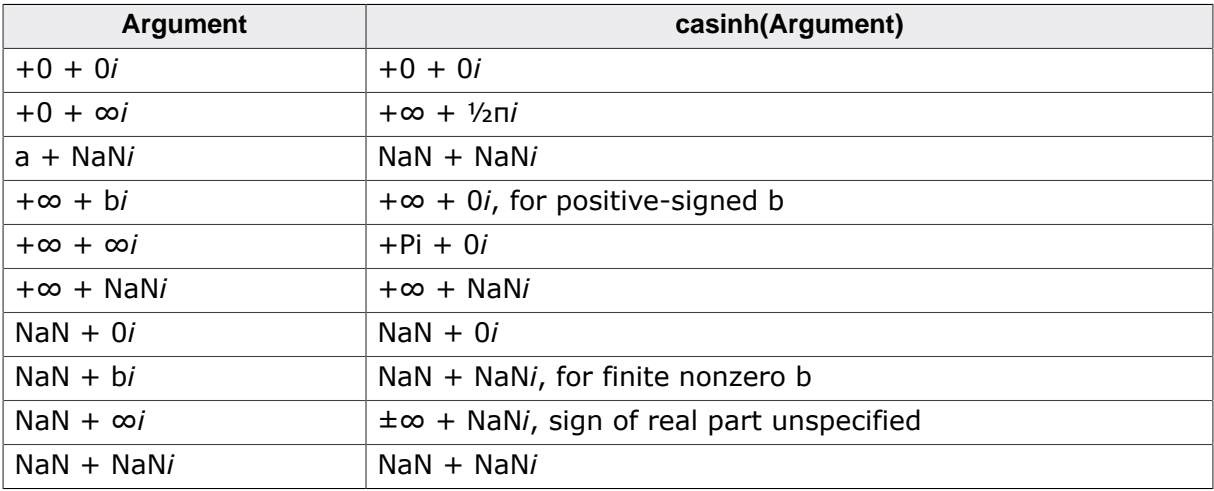

For arguments with a negative imaginary component, use the equality:

• casinh(conj(z)) = conj(casinh(z)).

For arguments with a negative real component, use the equality:

•  $\text{casinh}(-z) = -\text{casinh}(z)$ .

# **Thread safety**

# **4.2.3.12 casinhl()**

# <span id="page-172-0"></span>**Description**

Compute inverse hyperbolic sine, long double complex.

# **Prototype**

\_\_SEGGER\_RTL\_LDOUBLE\_C\_COMPLEX [casinhl](#page-172-0)(\_\_SEGGER\_RTL\_LDOUBLE\_C\_COMPLEX x);

### **Parameters**

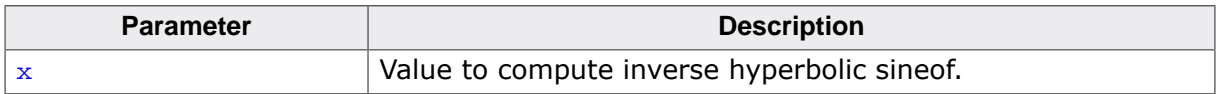

#### **Return value**

The inverse hyperbolic sine of  $x$  according to the following table:

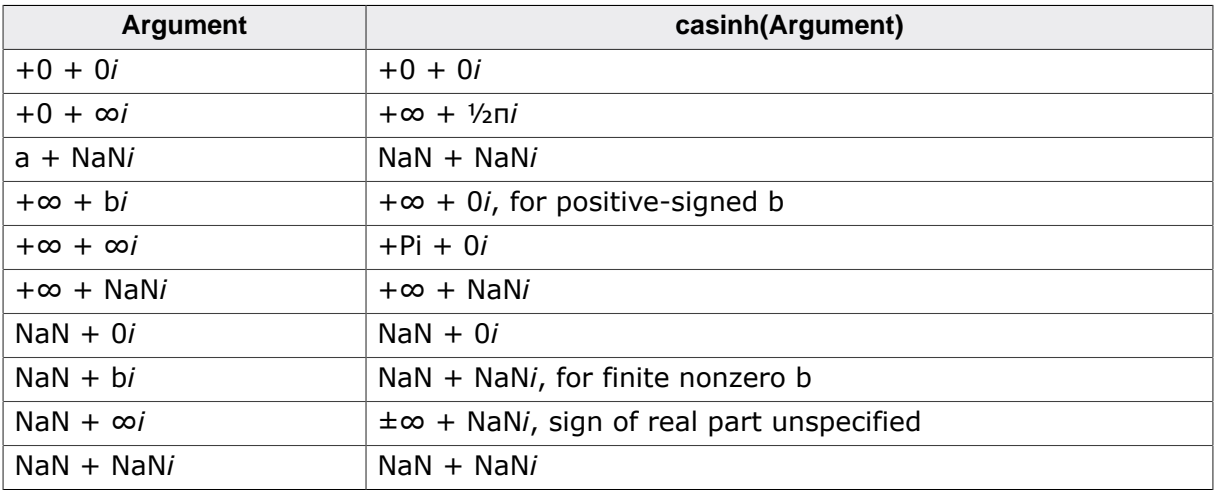

For arguments with a negative imaginary component, use the equality:

• casinh(conj(z)) = conj(casinh(z)).

For arguments with a negative real component, use the equality:

•  $\text{casinh}(-z) = -\text{casinh}(z)$ .

# **Thread safety**

# **4.2.3.13 cacosh()**

# <span id="page-173-0"></span>**Description**

Compute inverse hyperbolic cosine, double complex.

# **Prototype**

\_\_SEGGER\_RTL\_FLOAT64\_C\_COMPLEX [cacosh\(](#page-173-0)\_\_SEGGER\_RTL\_FLOAT64\_C\_COMPLEX x);

#### **Parameters**

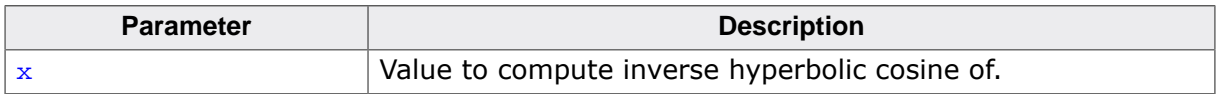

#### **Return value**

The inverse hyperbolic cosine of  $x$  according to the following table:

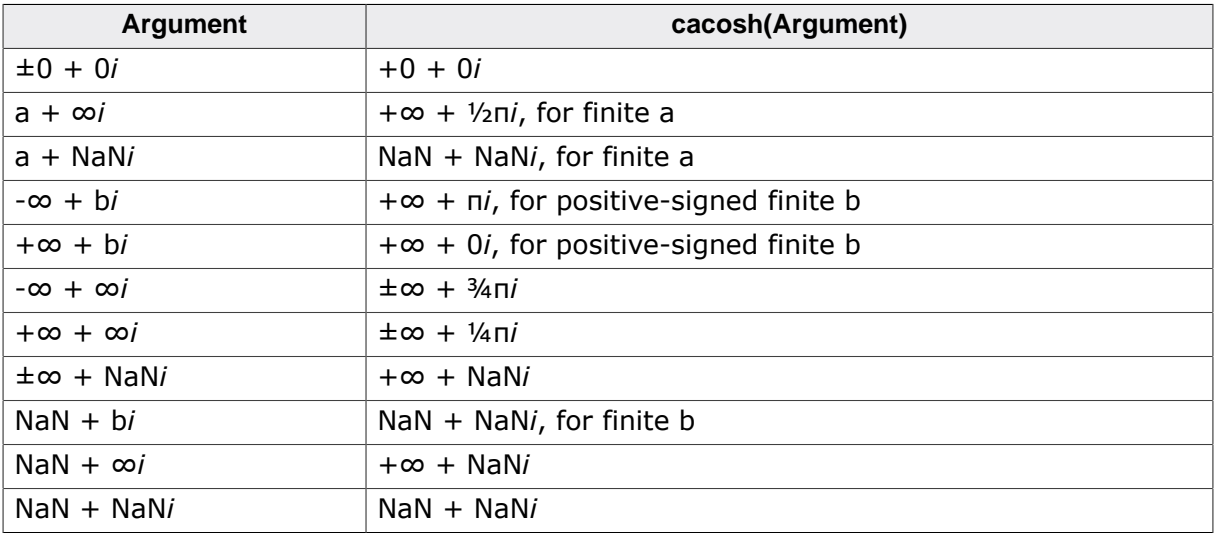

For arguments with a negative imaginary component, use the equality:

•  $cacosh(conj(z)) = conj(cacosh(z)).$ 

# **Thread safety**

# **4.2.3.14 cacoshf()**

# <span id="page-174-0"></span>**Description**

Compute inverse hyperbolic cosine, float complex.

# **Prototype**

\_\_SEGGER\_RTL\_FLOAT32\_C\_COMPLEX [cacoshf](#page-174-0)(\_\_SEGGER\_RTL\_FLOAT32\_C\_COMPLEX x);

#### **Parameters**

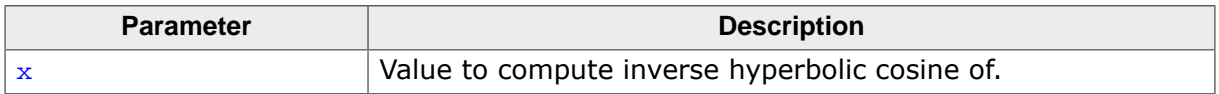

#### **Return value**

The inverse hyperbolic cosine of  $x$  according to the following table:

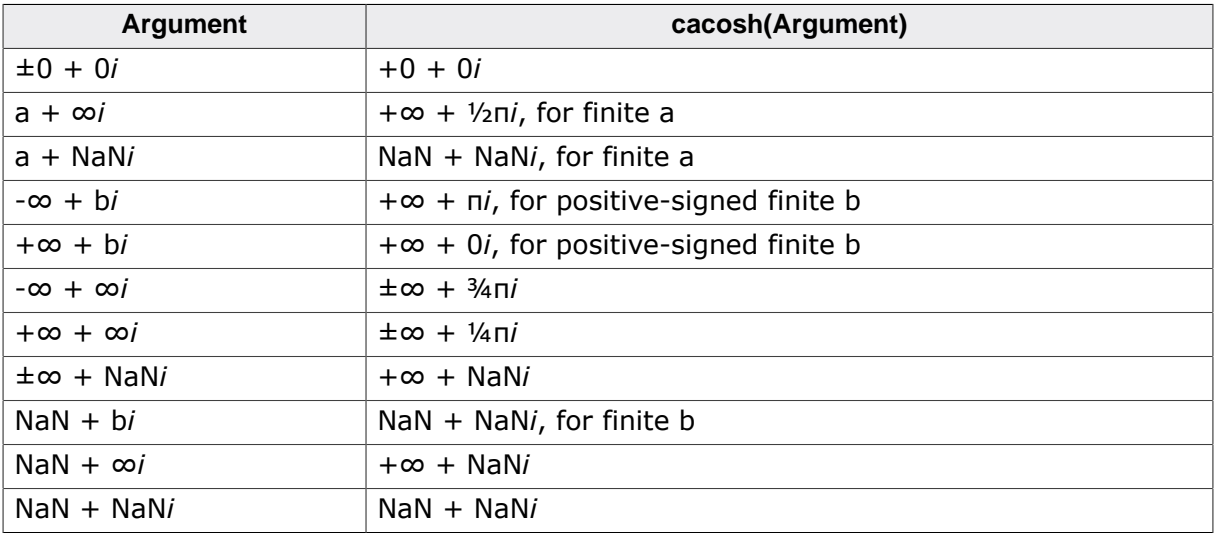

For arguments with a negative imaginary component, use the equality:

•  $cacosh(conj(z)) = conj(cacosh(z)).$ 

# **Thread safety**

# **4.2.3.15 cacoshl()**

# <span id="page-175-0"></span>**Description**

Compute inverse hyperbolic cosine, long double complex.

# **Prototype**

\_\_SEGGER\_RTL\_LDOUBLE\_C\_COMPLEX [cacoshl](#page-175-0)(\_\_SEGGER\_RTL\_LDOUBLE\_C\_COMPLEX x);

#### **Parameters**

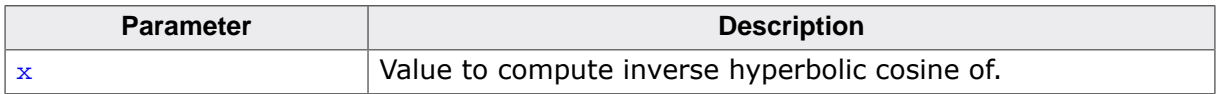

#### **Return value**

The inverse hyperbolic cosine of  $x$  according to the following table:

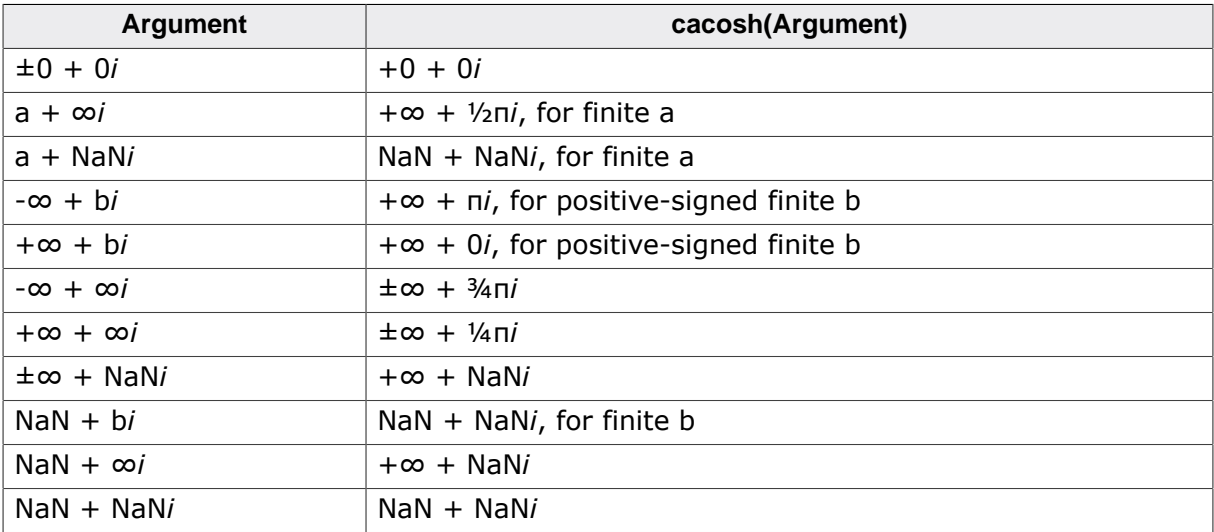

For arguments with a negative imaginary component, use the equality:

•  $cacosh(conj(z)) = conj(cacosh(z)).$ 

# **Thread safety**

# **4.2.3.16 catanh()**

# <span id="page-176-0"></span>**Description**

Compute inverse hyperbolic tangent, double complex.

# **Prototype**

\_\_SEGGER\_RTL\_FLOAT64\_C\_COMPLEX [catanh\(](#page-176-0)\_\_SEGGER\_RTL\_FLOAT64\_C\_COMPLEX x);

### **Parameters**

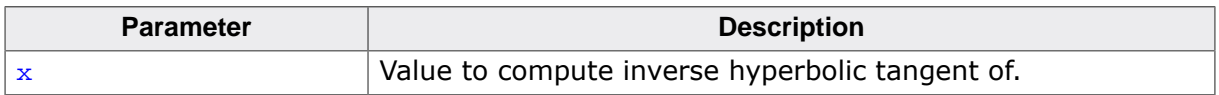

#### **Return value**

The inverse hyperbolic tangent of  $x$  according to the following table:

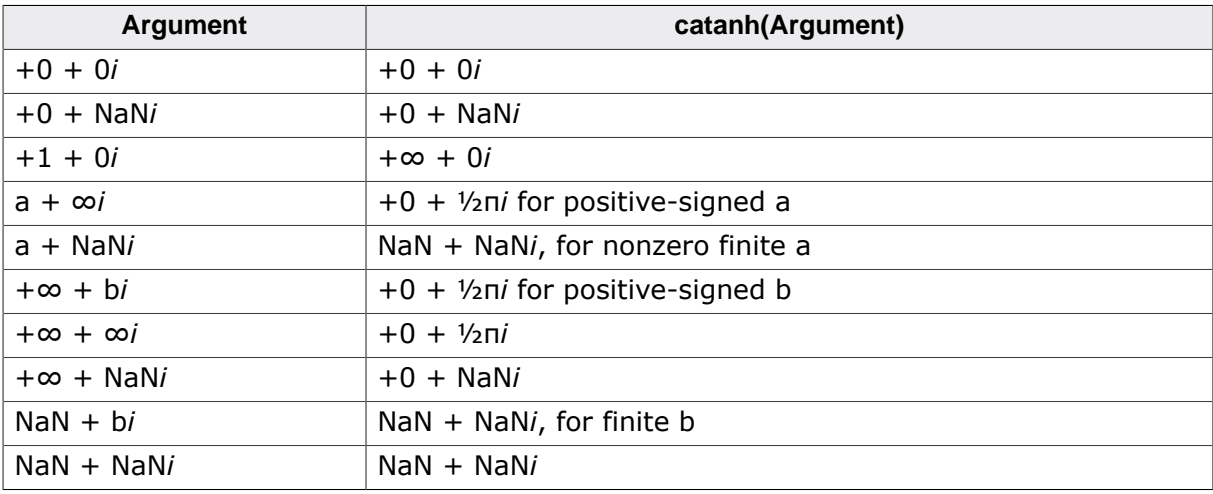

For arguments with a negative imaginary component, use the equality:

• catanh(conj(z)) = conj(catanh(z)).

For arguments with a negative real component, use the equality:

• catanh $(-z) = -catanh(z)$ .

# **Thread safety**

# **4.2.3.17 catanhf()**

# <span id="page-177-0"></span>**Description**

Compute inverse hyperbolic tangent, float complex.

# **Prototype**

\_\_SEGGER\_RTL\_FLOAT32\_C\_COMPLEX [catanhf](#page-177-0)(\_\_SEGGER\_RTL\_FLOAT32\_C\_COMPLEX x);

### **Parameters**

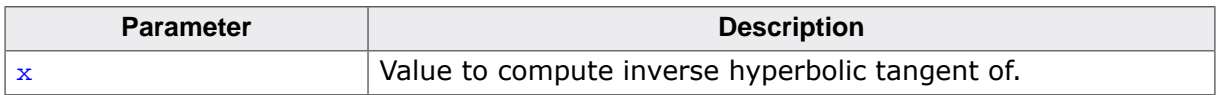

#### **Return value**

The inverse hyperbolic tangent of  $x$  according to the following table:

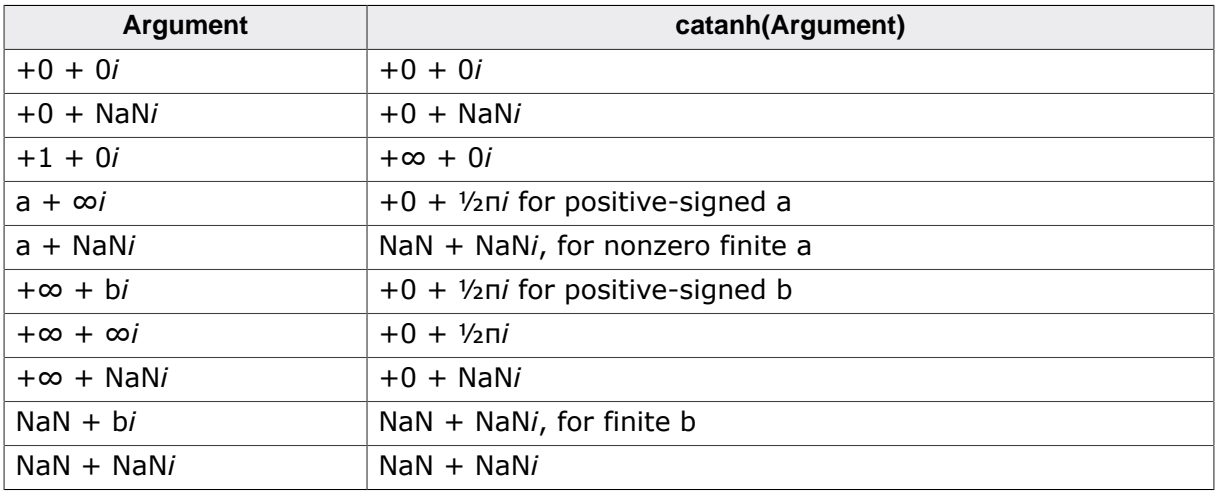

For arguments with a negative imaginary component, use the equality:

• catanh(conj(z)) = conj(catanh(z)).

For arguments with a negative real component, use the equality:

• catanh $(-z) = -catanh(z)$ .

# **Thread safety**

# **4.2.3.18 catanhl()**

# <span id="page-178-0"></span>**Description**

Compute inverse hyperbolic tangent, long double complex.

# **Prototype**

\_\_SEGGER\_RTL\_LDOUBLE\_C\_COMPLEX [catanhl](#page-178-0)(\_\_SEGGER\_RTL\_LDOUBLE\_C\_COMPLEX x);

#### **Parameters**

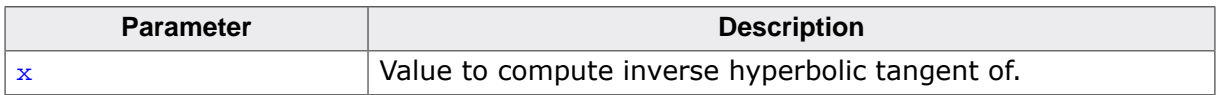

#### **Return value**

The inverse hyperbolic tangent of  $x$  according to the following table:

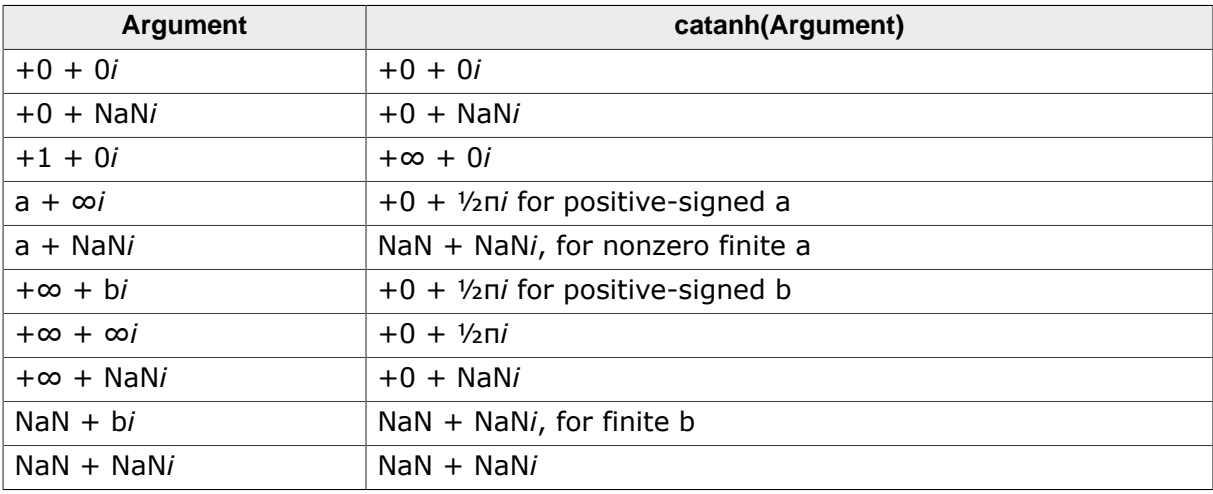

For arguments with a negative imaginary component, use the equality:

• catanh(conj(z)) = conj(catanh(z)).

For arguments with a negative real component, use the equality:

• catanh $(-z) = -catanh(z)$ .

# **Thread safety**

# **4.2.4 Power and absolute value**

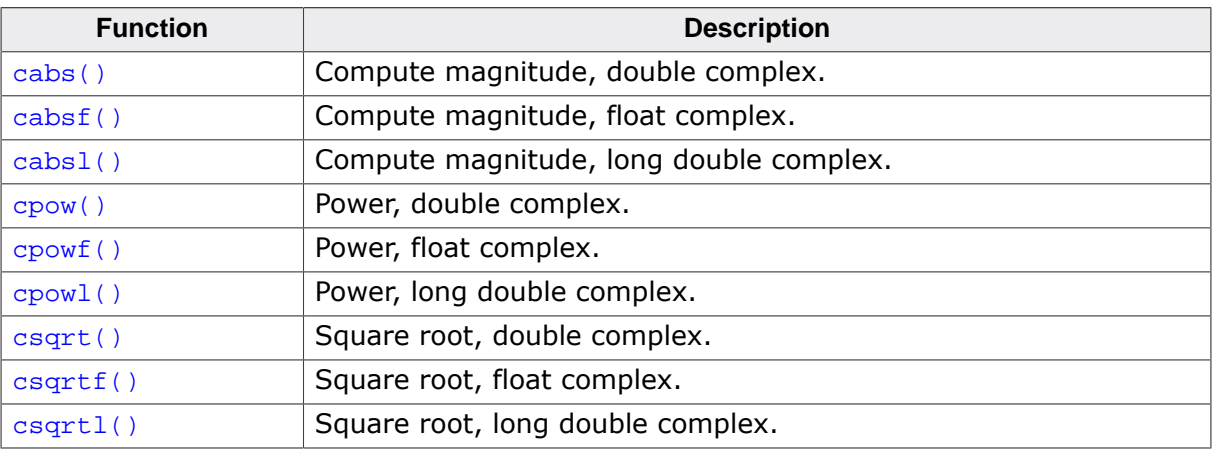
# **4.2.4.1 cabs()**

# **Description**

Compute magnitude, double complex.

# **Prototype**

double [cabs](#page-123-0)(\_\_SEGGER\_RTL\_FLOAT64\_C\_COMPLEX x);

#### **Parameters**

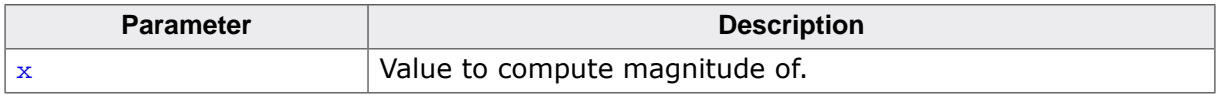

### **Return value**

The magnitude of  $x$ ,  $|x|$ .

# **Thread safety**

# **4.2.4.2 cabsf()**

# **Description**

Compute magnitude, float complex.

# **Prototype**

float [cabsf](#page-124-0)(\_\_SEGGER\_RTL\_FLOAT32\_C\_COMPLEX x);

### **Parameters**

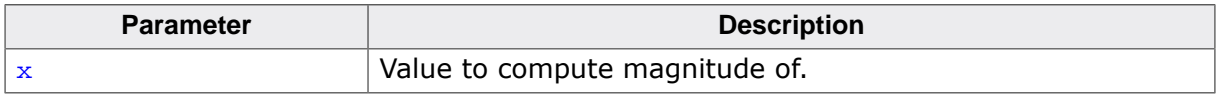

### **Return value**

The magnitude of  $x$ ,  $|x|$ .

# **Thread safety**

# **4.2.4.3 cabsl()**

# **Description**

Compute magnitude, long double complex.

# **Prototype**

long double [cabsl\(](#page-125-0)\_\_SEGGER\_RTL\_LDOUBLE\_C\_COMPLEX x);

### **Parameters**

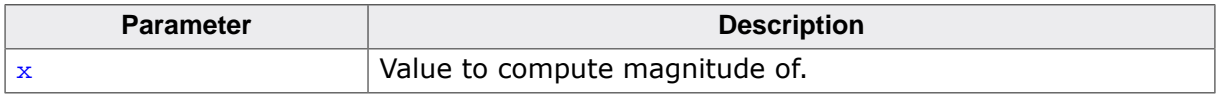

### **Return value**

The magnitude of  $x$ ,  $|x|$ .

# **Thread safety**

# **4.2.4.4 cpow()**

# <span id="page-183-0"></span>**Description**

Power, double complex.

### **Prototype**

```
__SEGGER_RTL_FLOAT64_C_COMPLEX cpow(__SEGGER_RTL_FLOAT64_C_COMPLEX x,
                         __SEGGER_RTL_FLOAT64_C_COMPLEX y);
```
# **Parameters**

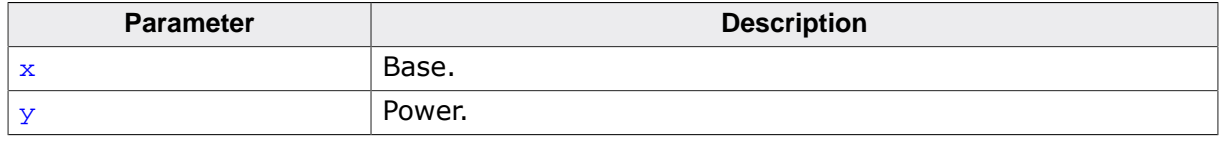

#### **Return value**

Return  $x$  raised to the power of y.

#### **Thread safety**

# **4.2.4.5 cpowf()**

# <span id="page-184-0"></span>**Description**

Power, float complex.

#### **Prototype**

```
__SEGGER_RTL_FLOAT32_C_COMPLEX cpowf(__SEGGER_RTL_FLOAT32_C_COMPLEX x,
                          __SEGGER_RTL_FLOAT32_C_COMPLEX y);
```
#### **Parameters**

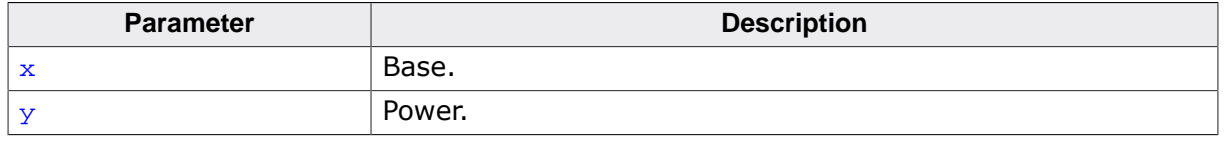

#### **Return value**

Return  $x$  raised to the power of y.

#### **Thread safety**

# **4.2.4.6 cpowl()**

# <span id="page-185-0"></span>**Description**

Power, long double complex.

### **Prototype**

```
__SEGGER_RTL_LDOUBLE_C_COMPLEX cpowl(__SEGGER_RTL_LDOUBLE_C_COMPLEX x,
                          __SEGGER_RTL_LDOUBLE_C_COMPLEX y);
```
### **Parameters**

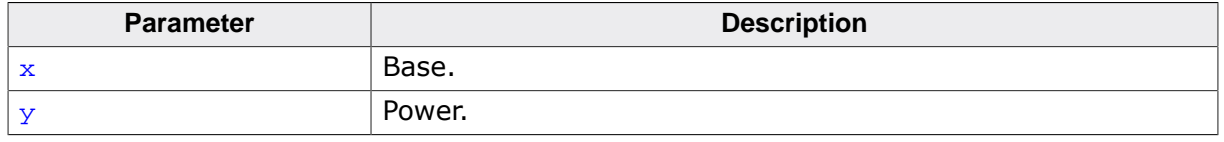

#### **Return value**

Return  $x$  raised to the power of y.

#### **Thread safety**

# **4.2.4.7 csqrt()**

#### <span id="page-186-0"></span>**Description**

Square root, double complex.

### **Prototype**

\_\_SEGGER\_RTL\_FLOAT64\_C\_COMPLEX [csqrt](#page-186-0)(\_\_SEGGER\_RTL\_FLOAT64\_C\_COMPLEX x);

#### **Parameters**

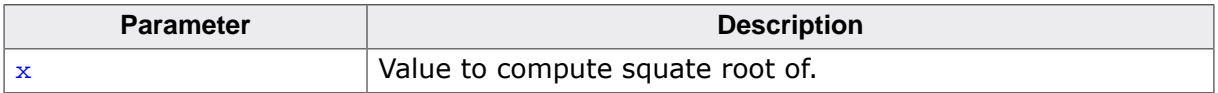

#### **Return value**

The square root of  $x$  according to the following table:

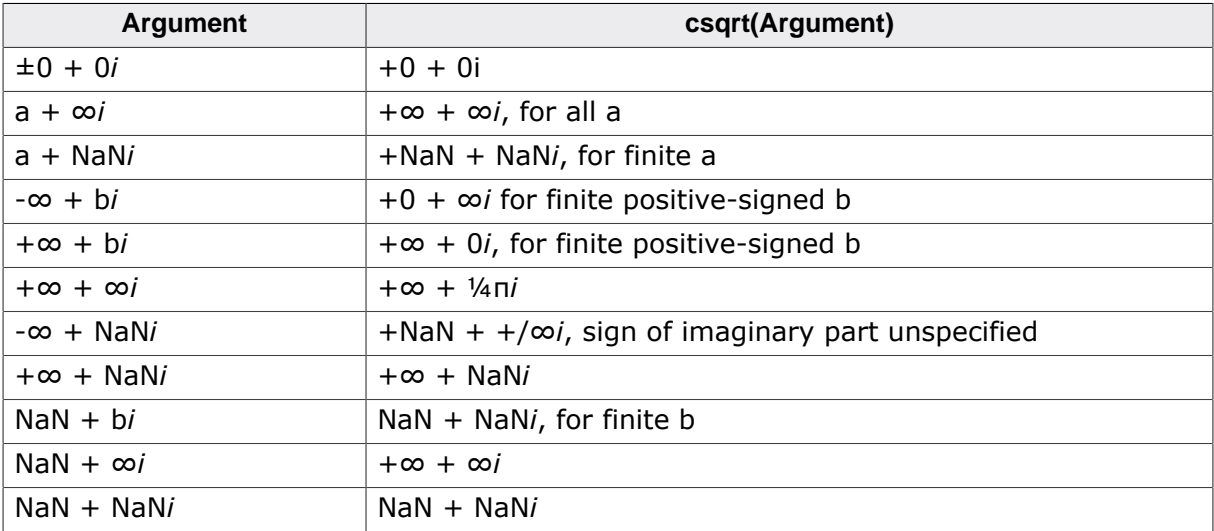

For arguments with a negative imaginary component, use the equality:

•  $csqrt(conj(z)) = conj(csqrt(z)).$ 

# **Thread safety**

# **4.2.4.8 csqrtf()**

#### <span id="page-187-0"></span>**Description**

Square root, float complex.

# **Prototype**

\_\_SEGGER\_RTL\_FLOAT32\_C\_COMPLEX [csqrtf\(](#page-187-0)\_\_SEGGER\_RTL\_FLOAT32\_C\_COMPLEX x);

#### **Parameters**

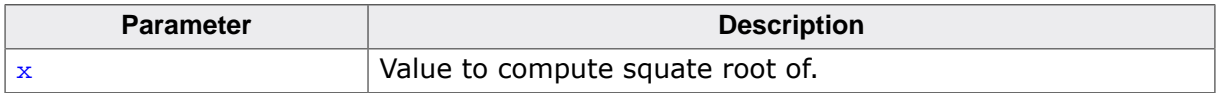

#### **Return value**

The square root of  $x$  according to the following table:

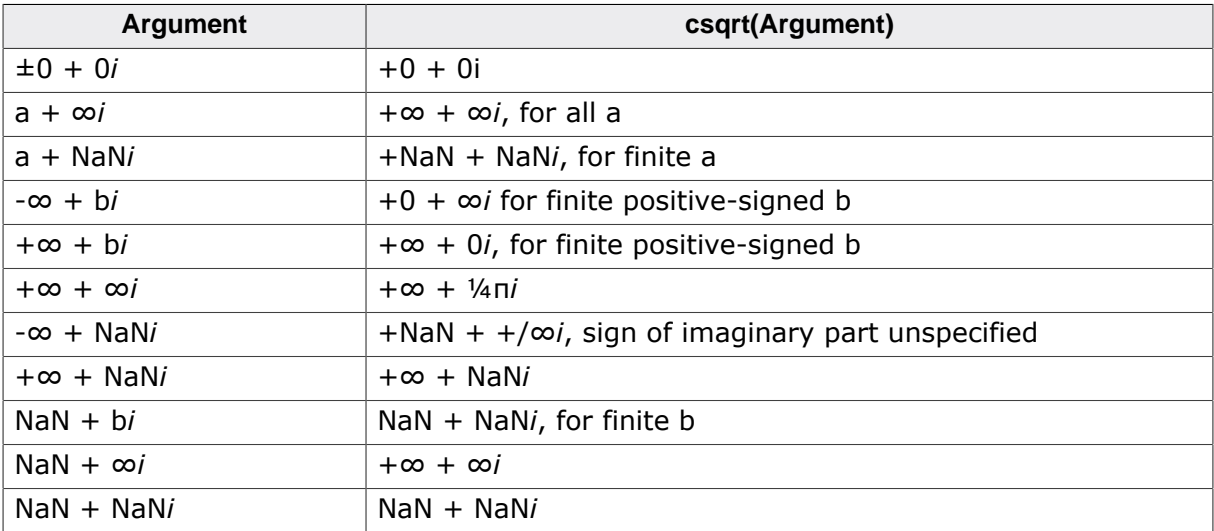

For arguments with a negative imaginary component, use the equality:

•  $csqrt(conj(z)) = conj(csqrt(z)).$ 

# **Thread safety**

# **4.2.4.9 csqrtl()**

#### <span id="page-188-0"></span>**Description**

Square root, long double complex.

#### **Prototype**

\_\_SEGGER\_RTL\_LDOUBLE\_C\_COMPLEX [csqrtl\(](#page-188-0)\_\_SEGGER\_RTL\_LDOUBLE\_C\_COMPLEX x);

#### **Parameters**

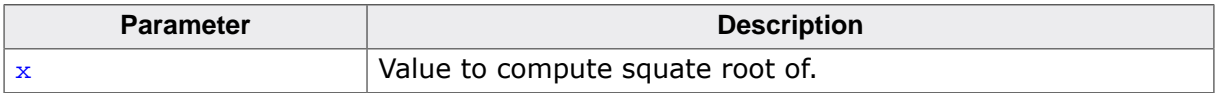

#### **Return value**

The square root of  $x$  according to the following table:

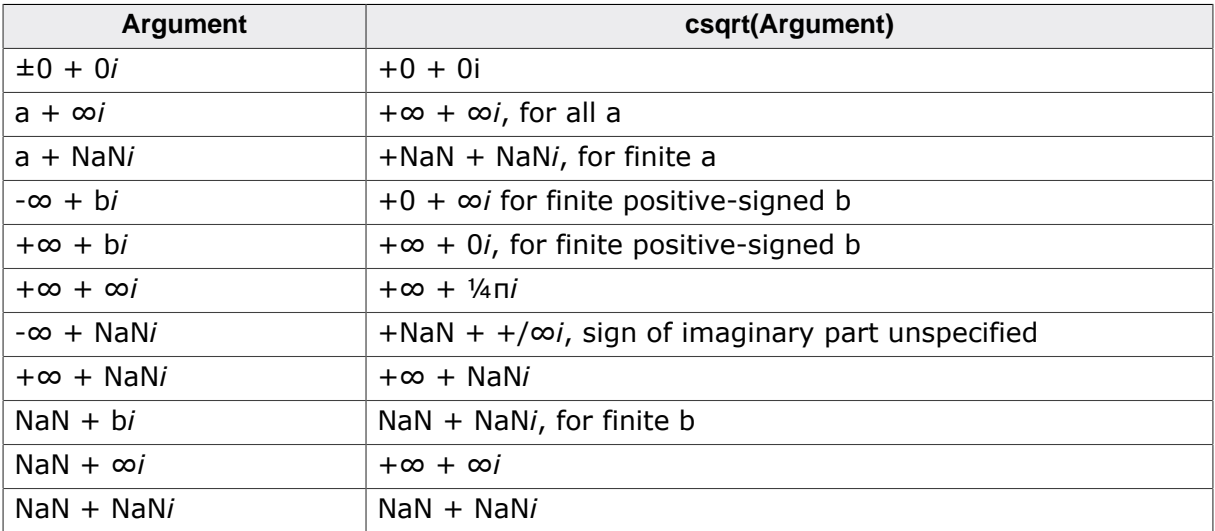

For arguments with a negative imaginary component, use the equality:

•  $csqrt(conj(z)) = conj(csqrt(z)).$ 

# **Thread safety**

# **4.2.5 Exponential and logarithm functions**

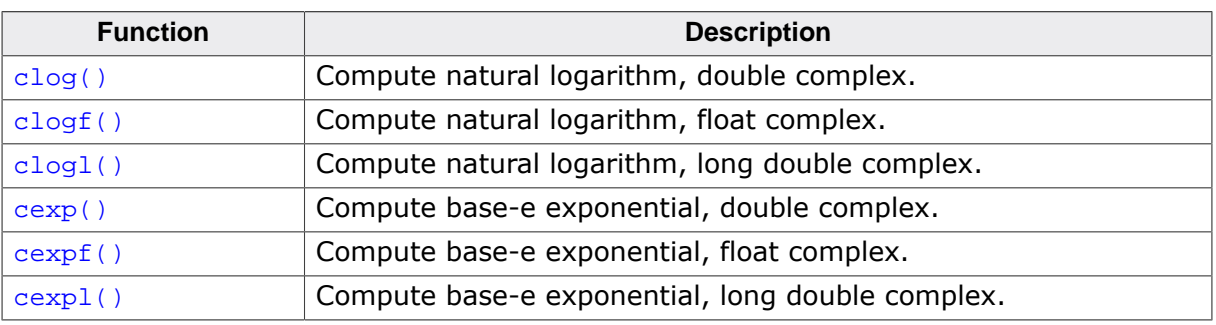

# **4.2.5.1 clog()**

# <span id="page-190-0"></span>**Description**

Compute natural logarithm, double complex.

# **Prototype**

\_\_SEGGER\_RTL\_FLOAT64\_C\_COMPLEX [clog\(](#page-190-0)\_\_SEGGER\_RTL\_FLOAT64\_C\_COMPLEX x);

### **Parameters**

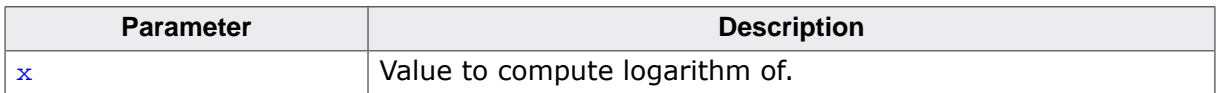

### **Return value**

The natural logarithm of  $x$  according to the following table:

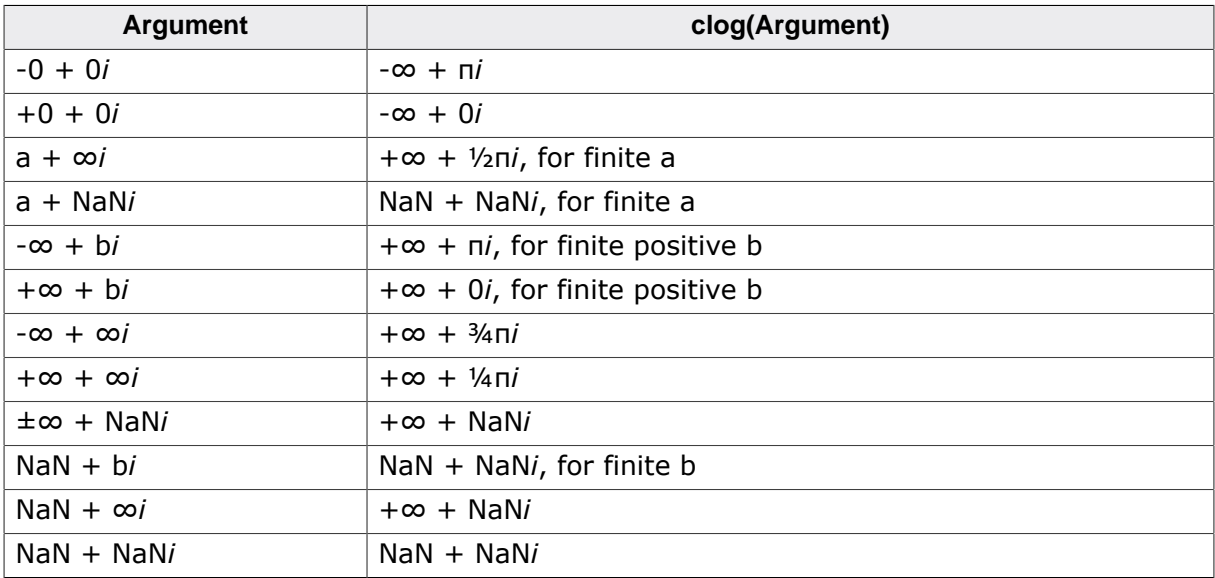

For arguments with a negative imaginary component, use the equality:

•  $clog(conj(z)) = conj(clog(z)).$ 

# **Thread safety**

# **4.2.5.2 clogf()**

# <span id="page-191-0"></span>**Description**

Compute natural logarithm, float complex.

# **Prototype**

\_\_SEGGER\_RTL\_FLOAT32\_C\_COMPLEX [clogf](#page-191-0)(\_\_SEGGER\_RTL\_FLOAT32\_C\_COMPLEX x);

### **Parameters**

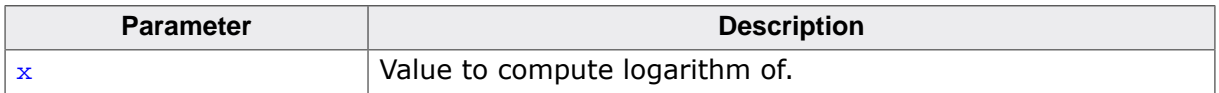

### **Return value**

The natural logarithm of  $x$  according to the following table:

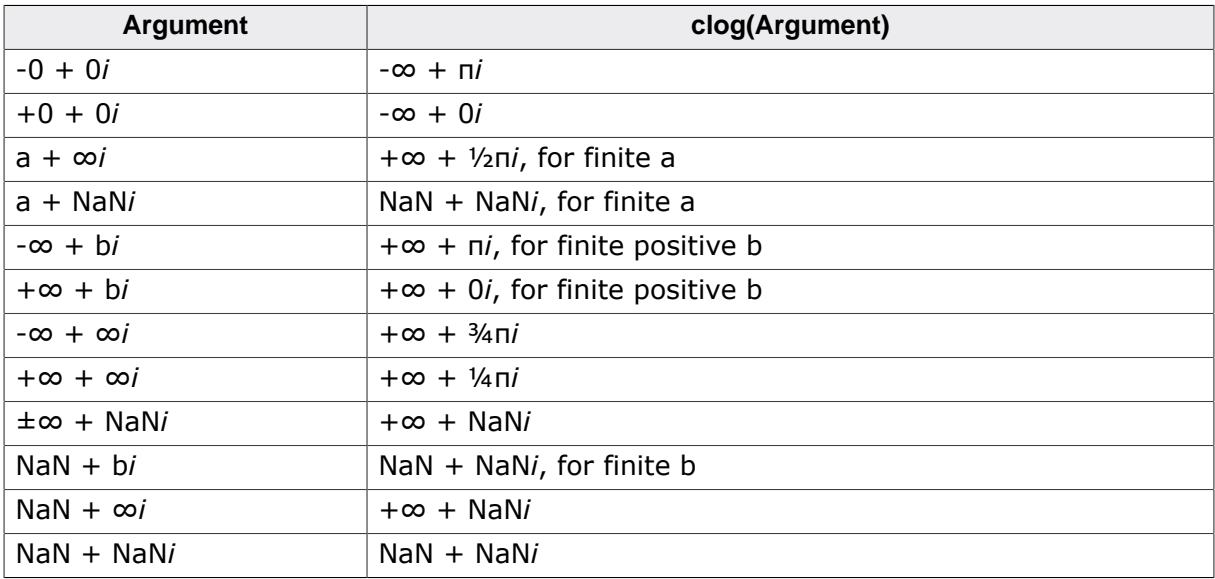

For arguments with a negative imaginary component, use the equality:

•  $clog(conj(z)) = conj(clog(z)).$ 

# **Thread safety**

# **4.2.5.3 clogl()**

# <span id="page-192-0"></span>**Description**

Compute natural logarithm, long double complex.

# **Prototype**

\_\_SEGGER\_RTL\_LDOUBLE\_C\_COMPLEX [clogl](#page-192-0)(\_\_SEGGER\_RTL\_LDOUBLE\_C\_COMPLEX x);

#### **Parameters**

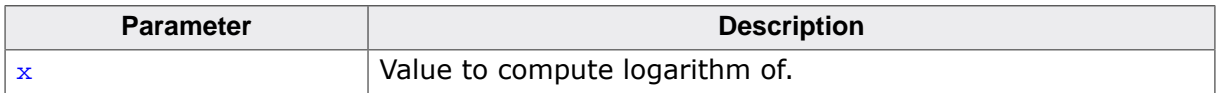

### **Return value**

The natural logarithm of  $x$  according to the following table:

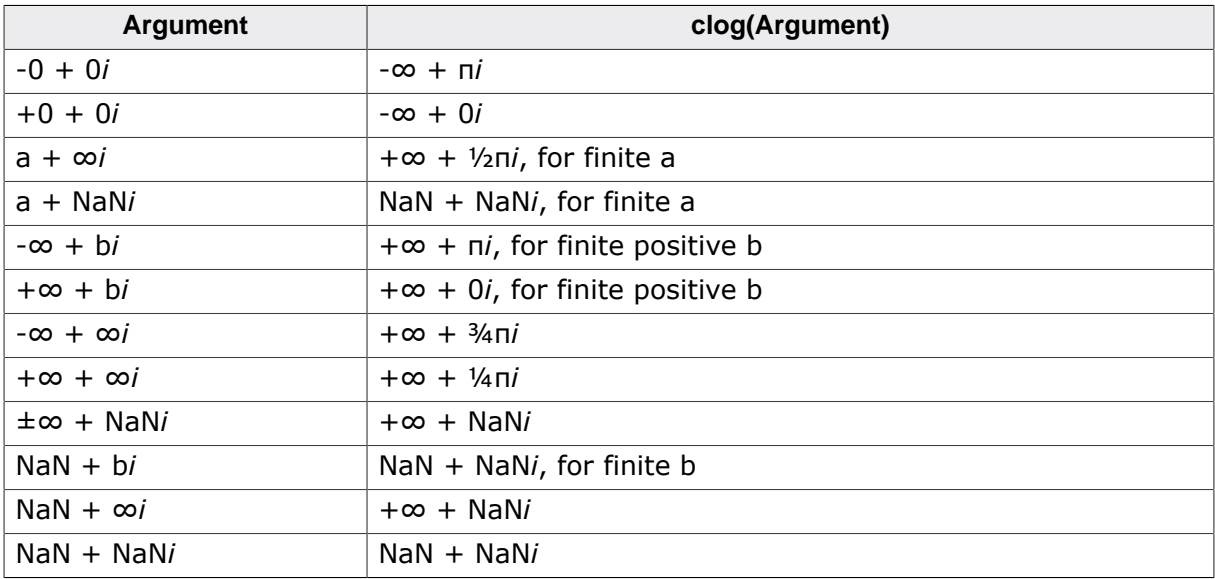

For arguments with a negative imaginary component, use the equality:

•  $clog(conj(z)) = conj(clog(z)).$ 

# **Thread safety**

# **4.2.5.4 cexp()**

#### <span id="page-193-0"></span>**Description**

Compute base-e exponential, double complex.

### **Prototype**

\_\_SEGGER\_RTL\_FLOAT64\_C\_COMPLEX [cexp\(](#page-193-0)\_\_SEGGER\_RTL\_FLOAT64\_C\_COMPLEX x);

#### **Parameters**

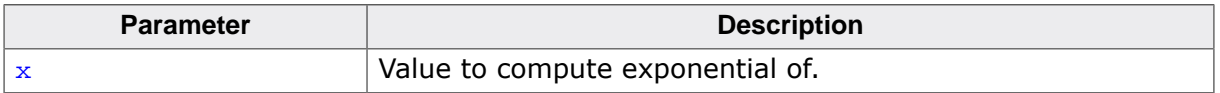

#### **Return value**

The base-e exponential of x=a+b*i* according to the following table:

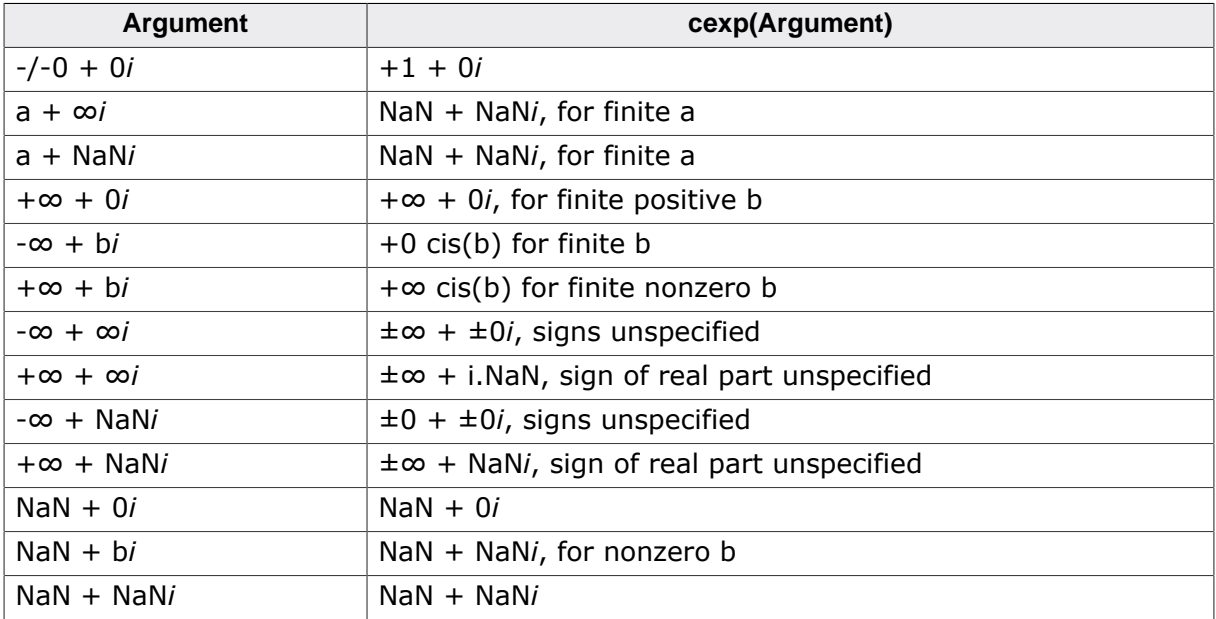

For arguments with a negative imaginary component, use the equality

# **Thread safety**

<sup>•</sup>  $cexp(conj(x)) = conj(cexp(x)).$ 

# **4.2.5.5 cexpf()**

### <span id="page-194-0"></span>**Description**

Compute base-e exponential, float complex.

# **Prototype**

\_\_SEGGER\_RTL\_FLOAT32\_C\_COMPLEX [cexpf](#page-194-0)(\_\_SEGGER\_RTL\_FLOAT32\_C\_COMPLEX x);

#### **Parameters**

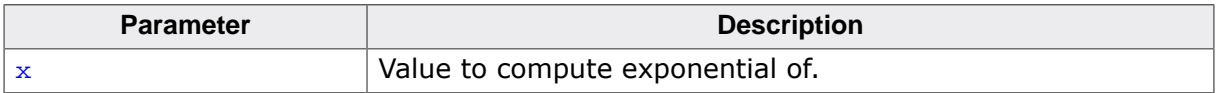

#### **Return value**

The base-e exponential of x=a+b*i* according to the following table:

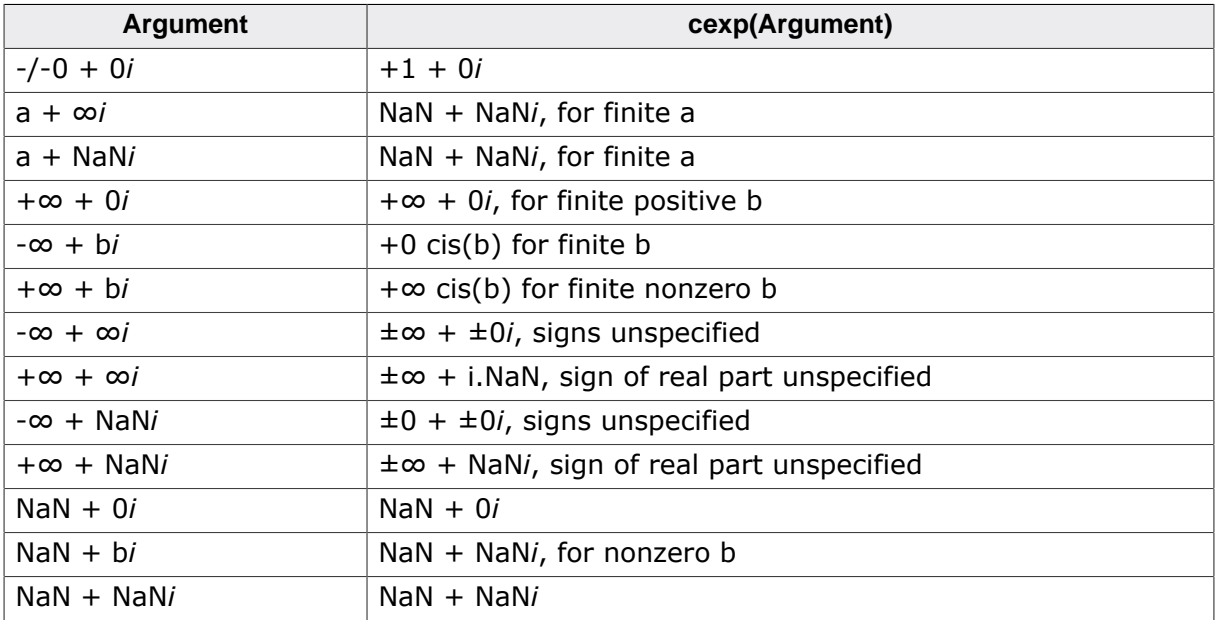

For arguments with a negative imaginary component, use the equality

# **Thread safety**

<sup>•</sup>  $cexp(conj(x)) = conj(cexp(x)).$ 

# **4.2.5.6 cexpl()**

# <span id="page-195-0"></span>**Description**

Compute base-e exponential, long double complex.

# **Prototype**

\_\_SEGGER\_RTL\_LDOUBLE\_C\_COMPLEX [cexpl](#page-195-0)(\_\_SEGGER\_RTL\_LDOUBLE\_C\_COMPLEX x);

### **Parameters**

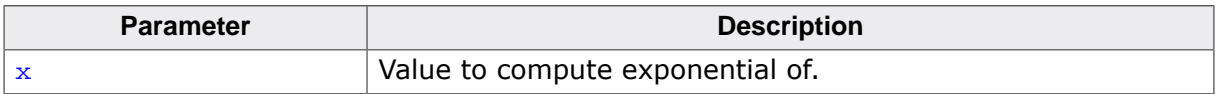

### **Return value**

The base-e exponential of x=a+b*i* according to the following table:

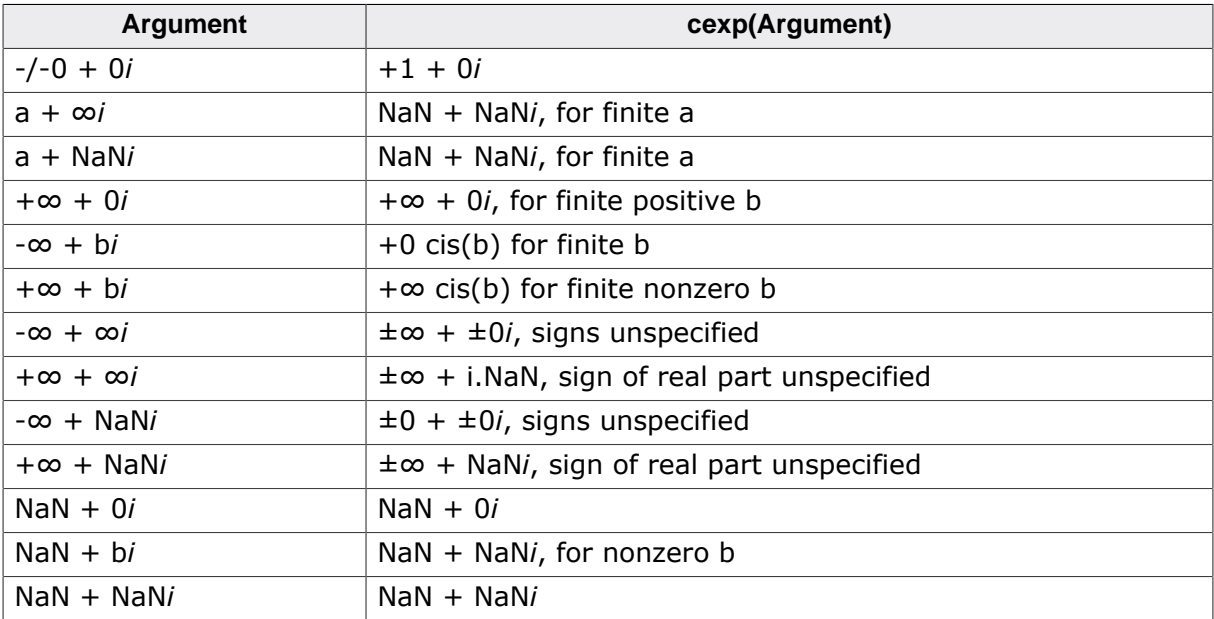

For arguments with a negative imaginary component, use the equality

# **Thread safety**

<sup>•</sup>  $cexp(conj(x)) = conj(cexp(x)).$ 

# **4.3 <ctype.h>**

# **4.3.1 Classification functions**

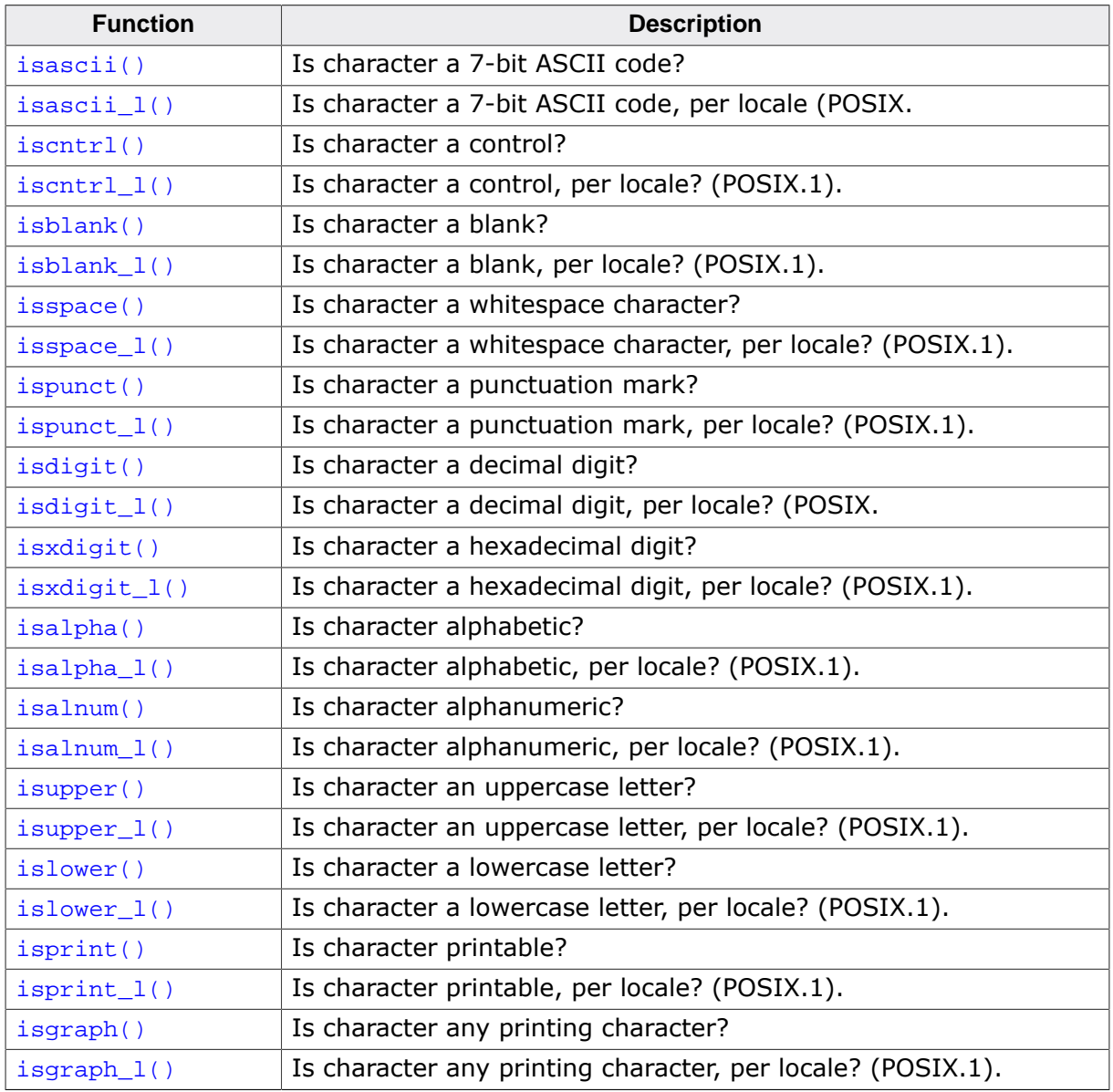

# **4.3.1.1 isascii()**

# <span id="page-198-0"></span>**Description**

Is character a 7-bit ASCII code?

# **Prototype**

int [isascii](#page-198-0)(int c);

# **Parameters**

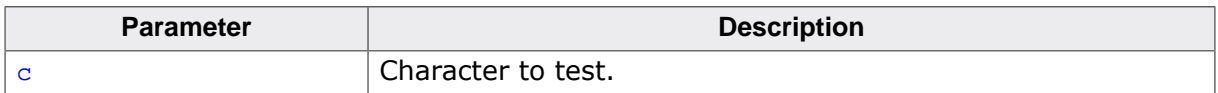

### **Return value**

Returns nonzero (true) if and only if the value of the argument has an ASCII code between 0 and 127 in the current locale.

# **Thread safety**

# **4.3.1.2 isascii\_l()**

# <span id="page-199-0"></span>**Description**

Is character a 7-bit ASCII code, per locale (POSIX.1)?

# **Prototype**

int [isascii\\_l](#page-199-0)(int c, locale\_t loc);

# **Parameters**

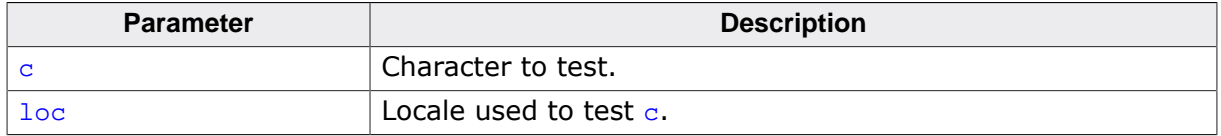

#### **Return value**

Returns nonzero (true) if and only if the value of the argument has an ASCII code between 0 and 127 in the locale loc.

#### **Notes**

Conforms to POSIX.1-2017.

### **Thread safety**

# **4.3.1.3 iscntrl()**

# <span id="page-200-0"></span>**Description**

Is character a control?

# **Prototype**

int [iscntrl](#page-200-0)(int c);

#### **Parameters**

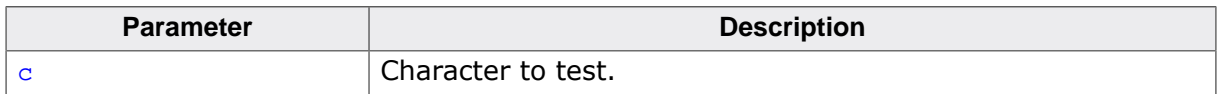

### **Return value**

Returns nonzero (true) if and only if the value of the argument  $c$  is a control character in the current locale.

### **Thread safety**

# **4.3.1.4 iscntrl\_l()**

# <span id="page-201-0"></span>**Description**

Is character a control, per locale? (POSIX.1).

# **Prototype**

int [iscntrl\\_l](#page-201-0)(int c, locale\_t loc);

# **Parameters**

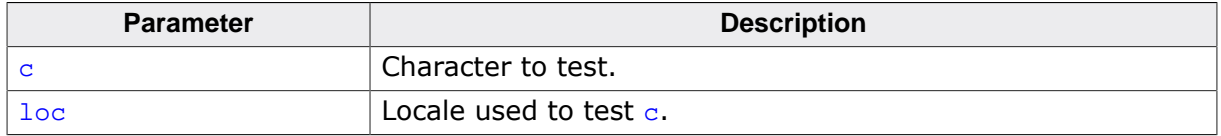

#### **Return value**

Returns nonzero (true) if and only if the value of the argument  $c$  is a control character in the locale loc.

#### **Notes**

Conforms to POSIX.1-2017.

# **Thread safety**

# **4.3.1.5 isblank()**

# <span id="page-202-0"></span>**Description**

Is character a blank?

# **Prototype**

int [isblank](#page-202-0)(int c);

#### **Parameters**

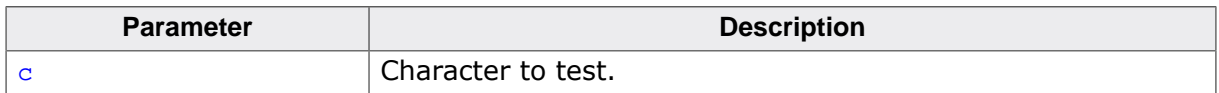

### **Return value**

Returns nonzero (true) if and only if the value of the argument  $c$  is either a space character or tab character in the current locale.

### **Thread safety**

# **4.3.1.6 isblank\_l()**

### <span id="page-203-0"></span>**Description**

Is character a blank, per locale? (POSIX.1).

# **Prototype**

int [isblank\\_l](#page-203-0)(int c, locale\_t loc);

# **Parameters**

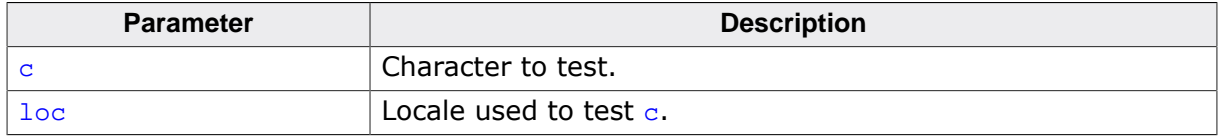

#### **Return value**

Returns nonzero (true) if and only if the value of the argument  $c$  is either a space character or the tab character in locale loc.

#### **Notes**

Conforms to POSIX.1-2017.

# **Thread safety**

# **4.3.1.7 isspace()**

#### <span id="page-204-0"></span>**Description**

Is character a whitespace character?

# **Prototype**

int [isspace](#page-204-0)(int c);

#### **Parameters**

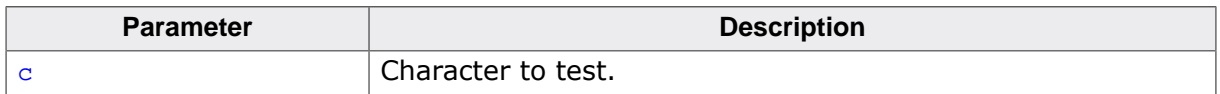

#### **Return value**

Returns nonzero (true) if and only if the value of the argument  $c$  is a standard white-space character in the current locale. The standard white-space characters are space, form feed, new-line, carriage return, horizontal tab, and vertical tab.

### **Thread safety**

# **4.3.1.8 isspace\_l()**

### <span id="page-205-0"></span>**Description**

Is character a whitespace character, per locale? (POSIX.1).

# **Prototype**

int [isspace\\_l](#page-205-0)(int c, locale\_t loc);

# **Parameters**

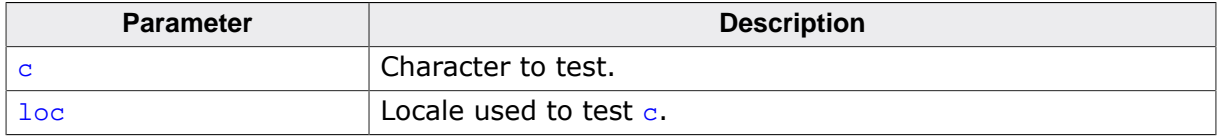

#### **Return value**

Returns nonzero (true) if and only if the value of the argument  $c$  is a standard white-space character in the locale loc.

#### **Notes**

Conforms to POSIX.1-2017.

### **Thread safety**

# **4.3.1.9 ispunct()**

#### <span id="page-206-0"></span>**Description**

Is character a punctuation mark?

# **Prototype**

int [ispunct](#page-206-0)(int c);

#### **Parameters**

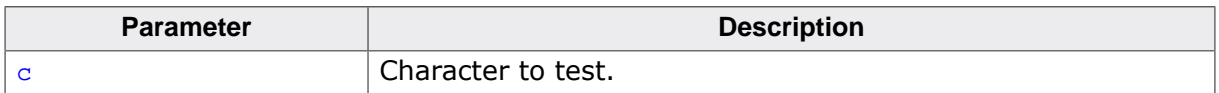

### **Return value**

Returns nonzero (true) for every printing character for which neither [isspace\(\)](#page-204-0) nor [isalnum\(\)](#page-214-0) is true in the current locale.

### **Thread safety**

# **4.3.1.10 ispunct\_l()**

# <span id="page-207-0"></span>**Description**

Is character a punctuation mark, per locale? (POSIX.1).

# **Prototype**

int [ispunct\\_l](#page-207-0)(int c, locale\_t loc);

# **Parameters**

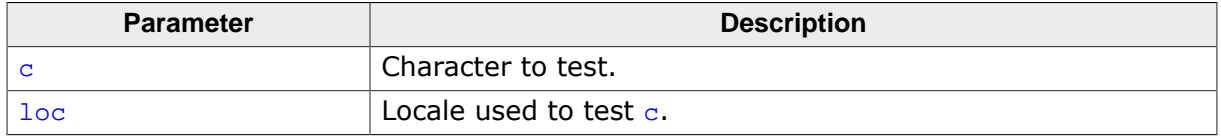

#### **Return value**

Returns nonzero (true) for every printing character for which neither [isspace\(\)](#page-204-0) nor [isalnum\(\)](#page-214-0) is true in the locale loc.

#### **Notes**

Conforms to POSIX.1-2017.

### **Thread safety**

# **4.3.1.11 isdigit()**

# <span id="page-208-0"></span>**Description**

Is character a decimal digit?

# **Prototype**

int [isdigit](#page-208-0)(int c);

# **Parameters**

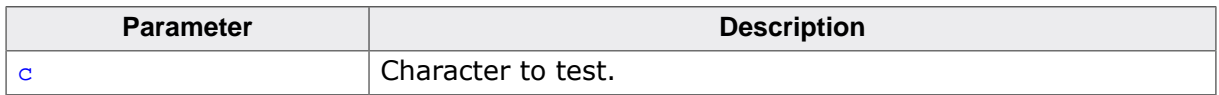

### **Return value**

Returns nonzero (true) if and only if the value of the argument  $c$  is a digit in the current locale.

# **Thread safety**

# **4.3.1.12 isdigit\_l()**

# <span id="page-209-0"></span>**Description**

Is character a decimal digit, per locale? (POSIX.1)

# **Prototype**

int [isdigit\\_l](#page-209-0)(int c, locale\_t loc);

# **Parameters**

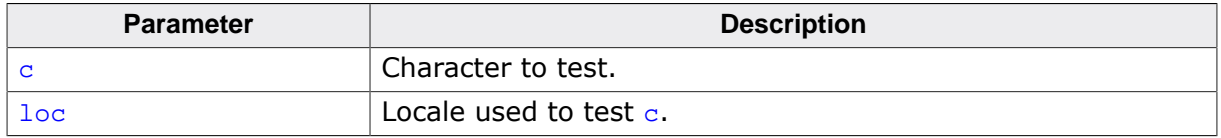

#### **Return value**

Returns nonzero (true) if and only if the value of the argument  $c$  is a digit in the locale loc.

### **Notes**

Conforms to POSIX.1-2017.

### **Thread safety**

# **4.3.1.13 isxdigit()**

### <span id="page-210-0"></span>**Description**

Is character a hexadecimal digit?

# **Prototype**

int [isxdigit\(](#page-210-0)int c);

### **Parameters**

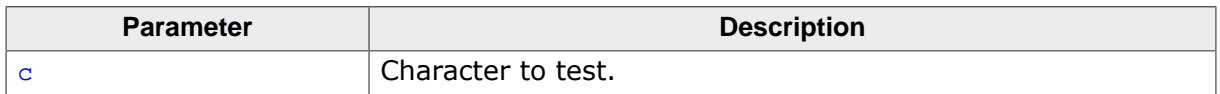

### **Return value**

Returns nonzero (true) if and only if the value of the argument  $c$  is a hexadecimal digit in the current locale.

### **Thread safety**

# **4.3.1.14 isxdigit\_l()**

# <span id="page-211-0"></span>**Description**

Is character a hexadecimal digit, per locale? (POSIX.1).

# **Prototype**

int [isxdigit\\_l](#page-211-0)(int c, locale\_t loc);

# **Parameters**

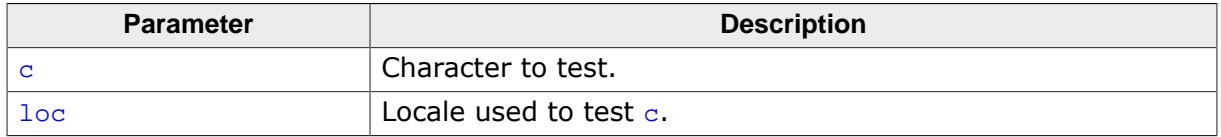

#### **Return value**

Returns nonzero (true) if and only if the value of the argument  $c$  is a hexadecimal digit in the current locale.

#### **Notes**

Conforms to POSIX.1-2017.

### **Thread safety**

# **4.3.1.15 isalpha()**

#### <span id="page-212-0"></span>**Description**

Is character alphabetic?

# **Prototype**

int [isalpha](#page-212-0)(int c);

### **Parameters**

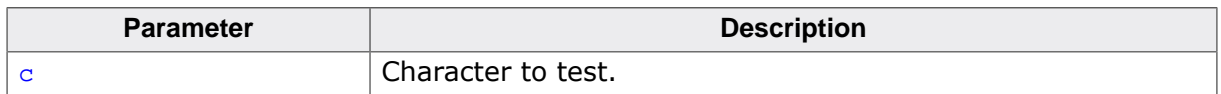

### **Return value**

Returns true if the character  $\sigma$  is alphabetic in the current locale. That is, any character for which [isupper\(\)](#page-216-0) or [islower\(\)](#page-218-0) returns true is considered alphabetic in addition to any of the locale-specific set of alphabetic characters for which none of [iscntrl\(\)](#page-200-0), [isdigit\(\)](#page-208-0), [ispunct\(\)](#page-206-0), or [isspace\(\)](#page-204-0) is true.

In the C locale, [isalpha\(\)](#page-212-0) returns nonzero (true) if and only if [isupper\(\)](#page-216-0) or [islower\(\)](#page-218-0) return true for value of the argument c.

# **Thread safety**

# **4.3.1.16 isalpha\_l()**

### <span id="page-213-0"></span>**Description**

Is character alphabetic, per locale? (POSIX.1).

# **Prototype**

int [isalpha\\_l](#page-213-0)(int c, locale\_t loc);

### **Parameters**

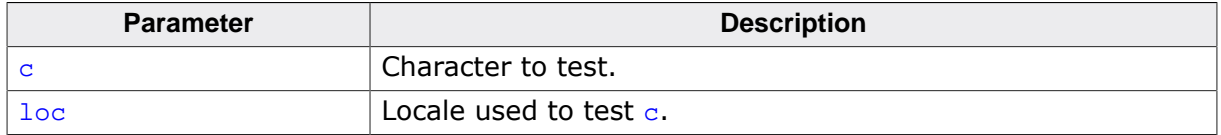

#### **Return value**

Returns true if the character  $c$  is alphabetic in the locale  $1oc$ . That is, any character for which  $isuper()$  or  $islower()$  returns true is considered alphabetic in addition to any of the locale-specific set of alphabetic characters for which none of  $iscntrl_l($ ),  $isdigit_l()$ , [ispunct\\_l\(\)](#page-207-0), or [isspace\\_l\(\)](#page-205-0) is true in the locale loc.

In the C locale,  $isalpha_1()$  returns nonzero (true) if and only if  $isupper_1()$  or islower\_1() return true for value of the argument c.

### **Notes**

Conforms to POSIX.1-2017.

#### **Thread safety**

# **4.3.1.17 isalnum()**

#### <span id="page-214-0"></span>**Description**

Is character alphanumeric?

# **Prototype**

int [isalnum](#page-214-0)(int c);

### **Parameters**

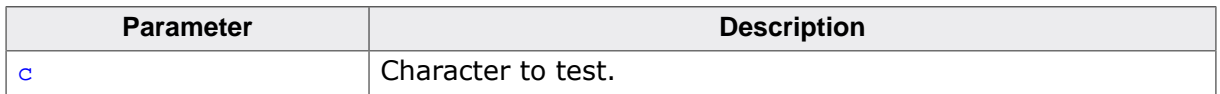

### **Return value**

Returns nonzero (true) if and only if the value of the argument  $c$  is an alphabetic or numeric character in the current locale.

### **Thread safety**

# **4.3.1.18 isalnum\_l()**

### <span id="page-215-0"></span>**Description**

Is character alphanumeric, per locale? (POSIX.1).

# **Prototype**

int [isalnum\\_l](#page-215-0)(int c, locale\_t loc);

# **Parameters**

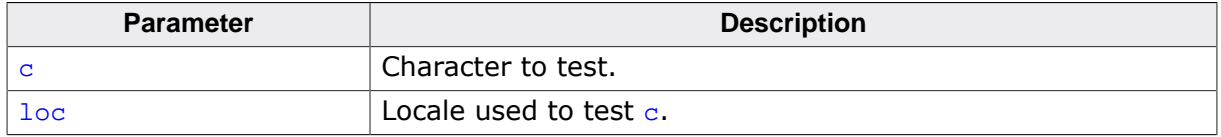

#### **Return value**

Returns nonzero (true) if and only if the value of the argument  $c$  is an alphabetic or numeric character in the locale loc.

#### **Notes**

Conforms to POSIX.1-2017.

### **Thread safety**
## **4.3.1.19 isupper()**

### <span id="page-216-0"></span>**Description**

Is character an uppercase letter?

### **Prototype**

int [isupper](#page-216-0)(int c);

### **Parameters**

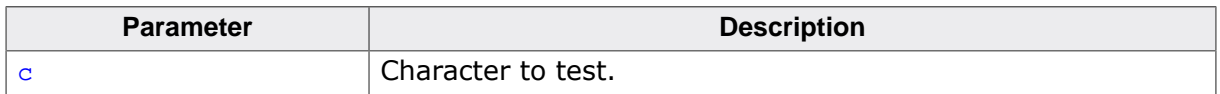

### **Return value**

Returns nonzero (true) if and only if the value of the argument  $c$  is an uppercase letter in the current locale.

### **Thread safety**

## **4.3.1.20 isupper\_l()**

### <span id="page-217-0"></span>**Description**

Is character an uppercase letter, per locale? (POSIX.1).

### **Prototype**

int [isupper\\_l](#page-217-0)(int c, locale\_t loc);

### **Parameters**

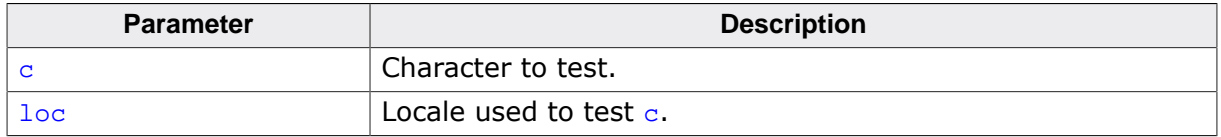

### **Return value**

Returns nonzero (true) if and only if the value of the argument  $c$  is an uppercase letter in the locale loc.

### **Notes**

Conforms to POSIX.1-2017.

### **Thread safety**

Safe.

### **4.3.1.21 islower()**

### <span id="page-218-0"></span>**Description**

Is character a lowercase letter?

### **Prototype**

int [islower](#page-218-0)(int c);

### **Parameters**

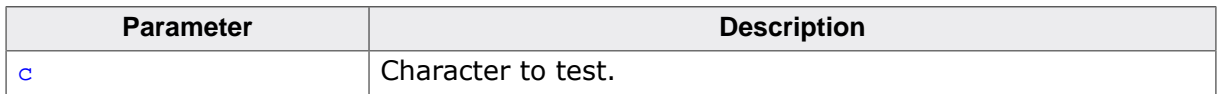

### **Return value**

Returns nonzero (true) if and only if the value of the argument  $c$  is a lowercase letter in the current locale.

### **Thread safety**

## **4.3.1.22 islower\_l()**

### <span id="page-219-0"></span>**Description**

Is character a lowercase letter, per locale? (POSIX.1).

### **Prototype**

int [islower\\_l](#page-219-0)(int c, locale\_t loc);

### **Parameters**

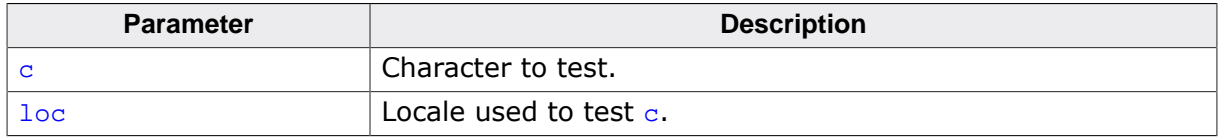

### **Return value**

Returns nonzero (true) if and only if the value of the argument  $c$  is a lowercase letter in the locale loc.

### **Notes**

Conforms to POSIX.1-2017.

### **Thread safety**

Safe.

## **4.3.1.23 isprint()**

### <span id="page-220-0"></span>**Description**

Is character printable?

### **Prototype**

int [isprint](#page-220-0)(int c);

### **Parameters**

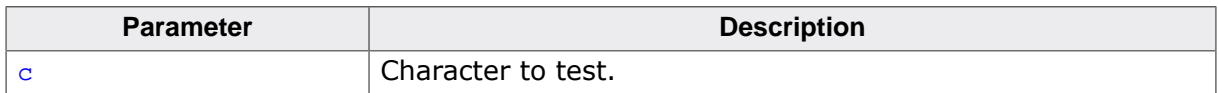

### **Return value**

Returns nonzero (true) if and only if the value of the argument  $c$  is any printing character including space in the current locale.

### **Thread safety**

## **4.3.1.24 isprint\_l()**

### <span id="page-221-0"></span>**Description**

Is character printable, per locale? (POSIX.1).

### **Prototype**

int [isprint\\_l](#page-221-0)(int c, locale\_t loc);

### **Parameters**

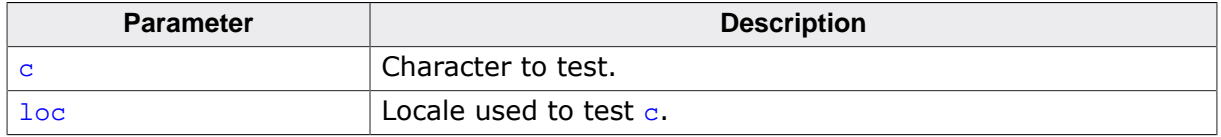

#### **Return value**

Returns nonzero (true) if and only if the value of the argument  $c$  is any printing character including space in the locale loc.

### **Notes**

Conforms to POSIX.1-2017.

### **Thread safety**

Safe.

## **4.3.1.25 isgraph()**

### <span id="page-222-0"></span>**Description**

Is character any printing character?

### **Prototype**

int [isgraph](#page-222-0)(int c);

### **Parameters**

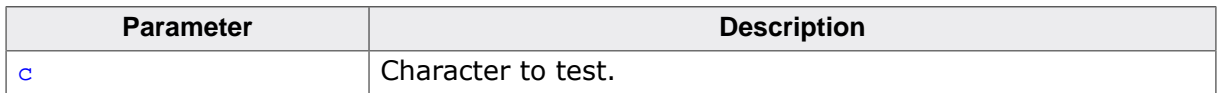

### **Return value**

Returns nonzero (true) if and only if the value of the argument  $c$  is any printing character except space in the current locale.

### **Thread safety**

# **4.3.1.26 isgraph\_l()**

### <span id="page-223-0"></span>**Description**

Is character any printing character, per locale? (POSIX.1).

### **Prototype**

int [isgraph\\_l](#page-223-0)(int c, locale\_t loc);

### **Parameters**

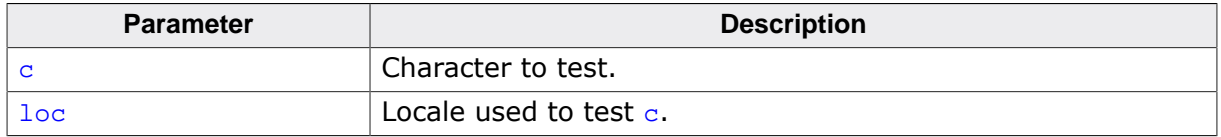

### **Return value**

Returns nonzero (true) if and only if the value of the argument  $c$  is any printing character except space in the locale loc.

### **Notes**

Conforms to POSIX.1-2017.

### **Thread safety**

Safe.

# **4.3.2 Conversion functions**

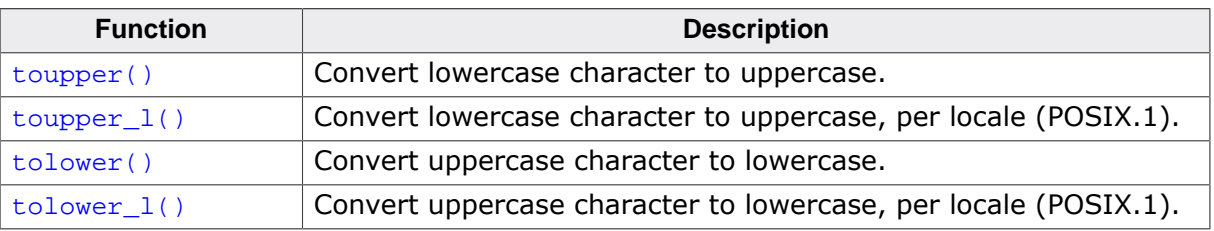

### **4.3.2.1 toupper()**

### <span id="page-225-0"></span>**Description**

Convert lowercase character to uppercase.

### **Prototype**

int [toupper](#page-225-0)(int c);

### **Parameters**

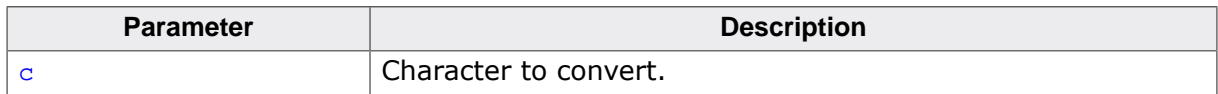

### **Return value**

Converted character.

### **Additional information**

Converts a lowercase letter to a corresponding uppercase letter.

If the argument  $c$  is a character for which  $islower()$  is true and there are one or more corresponding characters, as specified by the current locale, for which [isupper\(\)](#page-216-0) is true, [toupper\(\)](#page-225-0) returns one of the corresponding characters (always the same one for any given locale); otherwise, the argument is returned unchanged.

### **Notes**

Even though [islower\(\)](#page-218-0) can return true for some characters, [toupper\(\)](#page-225-0) may return that lowercase character unchanged as there are no corresponding uppercase characters in the locale.

### **Thread safety**

### **4.3.2.2 toupper\_l()**

### <span id="page-226-0"></span>**Description**

Convert lowercase character to uppercase, per locale (POSIX.1).

### **Prototype**

int [toupper\\_l](#page-226-0)(int c, locale\_t loc);

### **Parameters**

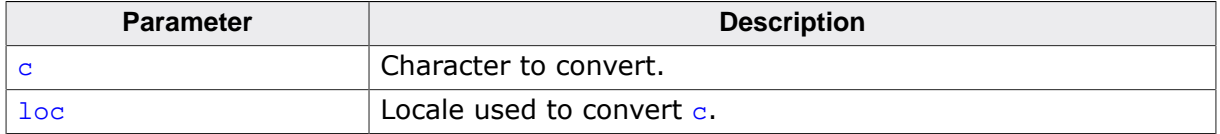

### **Return value**

Converted character.

### **Additional information**

Converts a lowercase letter to a corresponding uppercase letter in locale loc. If the argument  $c$  is a character for which islower\_1() is true in locale loc, tolower\_1() returns the corresponding uppercase letter; otherwise, the argument is returned unchanged.

### **Notes**

Conforms to POSIX.1-2017.

### **Thread safety**

Safe.

### **4.3.2.3 tolower()**

### <span id="page-227-0"></span>**Description**

Convert uppercase character to lowercase.

### **Prototype**

int [tolower](#page-227-0)(int c);

#### **Parameters**

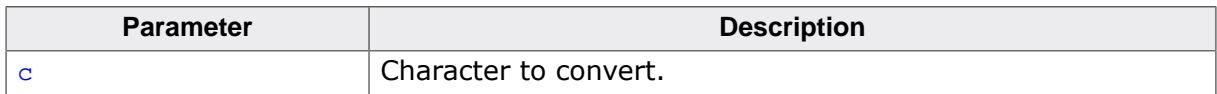

#### **Return value**

Converted character.

#### **Additional information**

Converts an uppercase letter to a corresponding lowercase letter.

If the argument  $c$  is a character for which [isupper\(\)](#page-216-0) is true and there are one or more corresponding characters, as specified by the current locale, for which [islower\(\)](#page-218-0) is true, the [tolower\(\)](#page-227-0) function returns one of the corresponding characters (always the same one for any given locale); otherwise, the argument is returned unchanged.

#### **Notes**

Even though [isupper\(\)](#page-216-0) can return true for some characters, [tolower\(\)](#page-227-0) may return that uppercase character unchanged as there are no corresponding lowercase characters in the locale.

### **Thread safety**

### **4.3.2.4 tolower\_l()**

### <span id="page-228-0"></span>**Description**

Convert uppercase character to lowercase, per locale (POSIX.1).

### **Prototype**

int [tolower\\_l](#page-228-0)(int c, locale\_t loc);

### **Parameters**

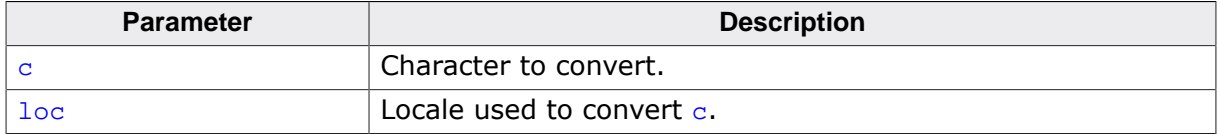

### **Return value**

Converted character.

#### **Additional information**

Converts an uppercase letter to a corresponding lowercase letter in locale loc. If the argument is a character for which  $isuper_l()$  is true in locale  $loc$ ,  $tolower_l()$  returns the corresponding lowercase letter; otherwise, the argument is returned unchanged.

### **Notes**

Conforms to POSIX.1-2017.

### **Thread safety**

Safe.

# **4.4 <errno.h>**

# **4.4.1 Errors**

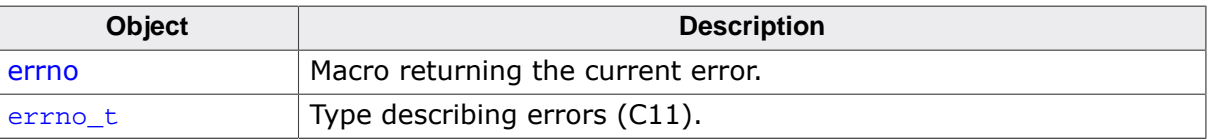

### **4.4.1.1 Error names**

### **Description**

Symbolic error names for raised errors.

### **Definition**

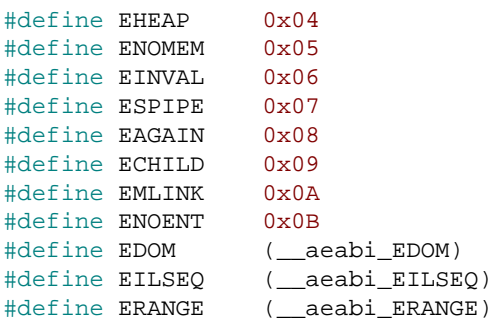

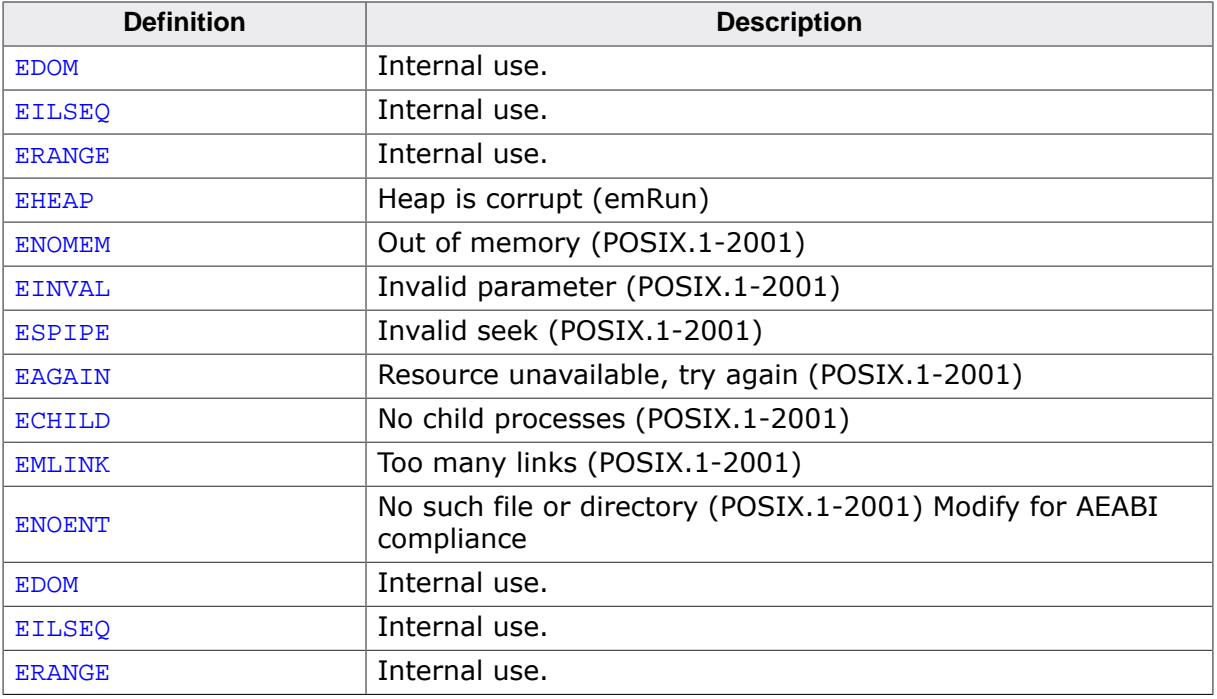

### **4.4.1.2 errno**

### **Description**

Macro returning the current error.

### **Definition**

#define errno (\*\_\_SEGGER\_RTL\_X\_errno\_addr())

### **Additional information**

The value in errno is significant only when the return value of the call indicated an error. A function that succeeds is allowed to change errno. The value of errno is never set to zero by a library function.

## **4.4.1.3 errno\_t**

### <span id="page-232-0"></span>**Description**

Type describing errors (C11).

### **Type definition**

typedef int [errno\\_t](#page-232-0);

### **Additional information**

The macro \_\_STDC\_WANT\_LIB\_EXT1\_\_ must be set to 1 before including <errno.h> to access this type.

This type is used by the C11/C18 bounds-checking functions.

### **Conformance**

ISO/IEC 9899:2011 (C11).

# **4.5 <fenv.h>**

# **4.5.1 Floating-point exceptions**

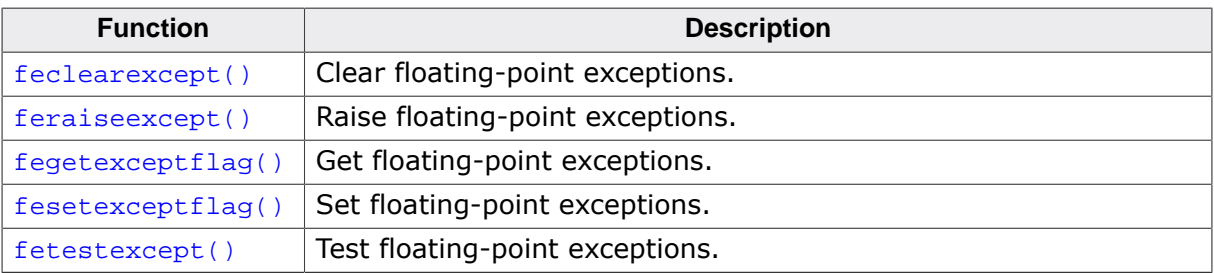

### **4.5.1.1 feclearexcept()**

### <span id="page-234-0"></span>**Description**

Clear floating-point exceptions.

### **Prototype**

int [feclearexcept\(](#page-234-0)int excepts);

### **Parameters**

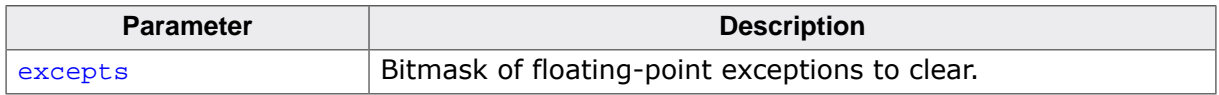

### **Return value**

- $= 0$  Floating-point exceptions successfully cleared.<br>  $\neq 0$  Floating-point exceptions not cleared or not su
- Floating-point exceptions not cleared or not supported.

### **Additional information**

This function attempts to clear the floating-point exceptions indicated by excepts.

### **Notes**

This function has no return value in ISO C (1999) and an integer return value in ISO C (2008).

### **Thread safety**

### **4.5.1.2 feraiseexcept()**

### <span id="page-235-0"></span>**Description**

Raise floating-point exceptions.

### **Prototype**

int [feraiseexcept\(](#page-235-0)int excepts);

### **Parameters**

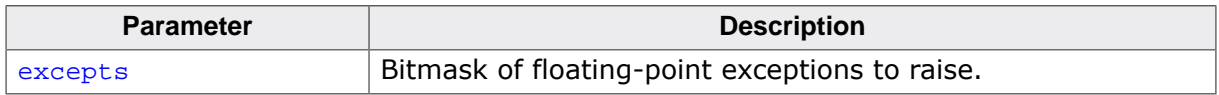

### **Return value**

- $= 0$  All floating-point exceptions successfully raised.<br>  $\neq 0$  Floating-point exceptions not successuly raised
- Floating-point exceptions not successuly raised or not supported.

### **Additional information**

This function attempts to raise the floating-point exceptions indicated by excepts.

### **Notes**

This function has no return value in ISO C (1999) and an integer return value in ISO C (2008).

### **Thread safety**

### **4.5.1.3 fegetexceptflag()**

### <span id="page-236-0"></span>**Description**

Get floating-point exceptions.

### **Prototype**

int [fegetexceptflag](#page-236-0)(fexcept\_t \* flagp, int excepts);

### **Parameters**

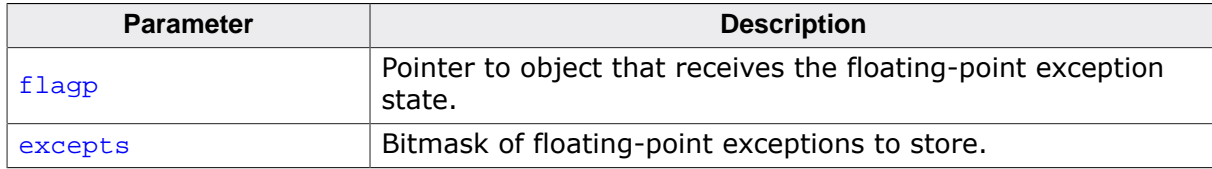

### **Return value**

- = 0 Floating-point exceptions correctly stored.
- ≠ 0 Floating-point exceptions not correctly stored.

### **Additional information**

This function attempts to save the floating-point exceptions indicated by excepts to the object pointed to by flagp.

### **Thread safety**

Safe [if configured].

### **See also**

[fesetexceptflag\(\)](#page-237-0).

### **4.5.1.4 fesetexceptflag()**

### <span id="page-237-0"></span>**Description**

Set floating-point exceptions.

### **Prototype**

int [fesetexceptflag](#page-237-0)(const fexcept\_t \* flagp, int excepts);

### **Parameters**

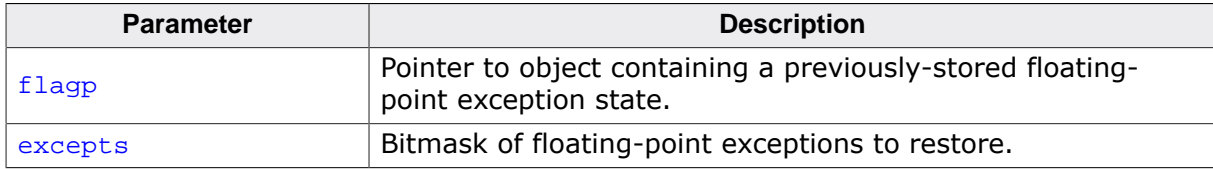

### **Return value**

- = 0 Floating-point exceptions correctly restored.
- ≠ 0 Floating-point exceptions not correctly restored.

### **Additional information**

This function attempts to restore the floating-point exceptions indicated by excepts from the object pointed to by flagp. The exceptions to restore as indicated by excepts must have at least been specified when storing the exceptions using [fegetexceptflag\(\)](#page-236-0).

### **Thread safety**

Safe [if configured].

### **See also**

[fegetexceptflag\(\)](#page-236-0).

### **4.5.1.5 fetestexcept()**

### <span id="page-238-0"></span>**Description**

Test floating-point exceptions.

### **Prototype**

int [fetestexcept](#page-238-0)(int excepts);

### **Parameters**

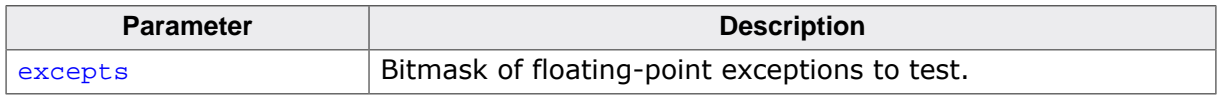

### **Return value**

The bitmask of all floating-point exceptions that are currently set and are specified in excepts.

### **Additional information**

This function determines which of the floating-point exceptions indicated by excepts are currently set.

### **Thread safety**

# **4.5.2 Floating-point rounding mode**

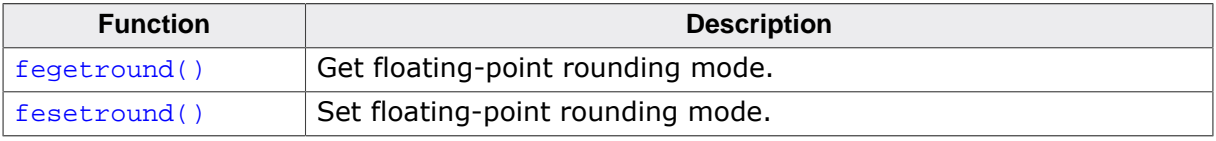

### **4.5.2.1 fegetround()**

### <span id="page-240-0"></span>**Description**

Get floating-point rounding mode.

### **Prototype**

```
int fegetround(void);
```
### **Return value**

- $\geq 0$  Current floating-point rounding mode.<br>
< 0 Floating-point rounding mode cannot b
- Floating-point rounding mode cannot be determined.

### **Additional information**

This function attempts to read the current floating-point rounding mode.

### **Thread safety**

Safe [if configured].

### **See also**

[fesetround\(\)](#page-241-0).

### **4.5.2.2 fesetround()**

### <span id="page-241-0"></span>**Description**

Set floating-point rounding mode.

### **Prototype**

int [fesetround](#page-241-0)(int [round](#page-398-0));

### **Parameters**

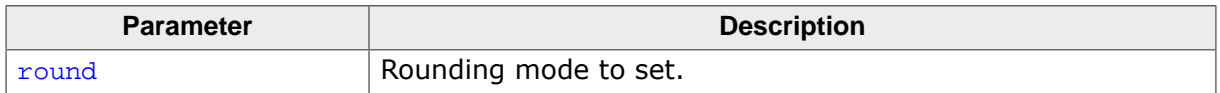

### **Return value**

- = 0 Current floating-point rounding mode is set to  $\frac{round.}{\neq 0}$  Requested floating-point rounding mode cannot be set
- Requested floating-point rounding mode cannot be set.

### **Additional information**

This function attempts to set the current floating-point rounding mode to round.

### **Thread safety**

Safe [if configured].

### **See also**

[fegetround\(\)](#page-240-0).

# **4.5.3 Floating-point environment**

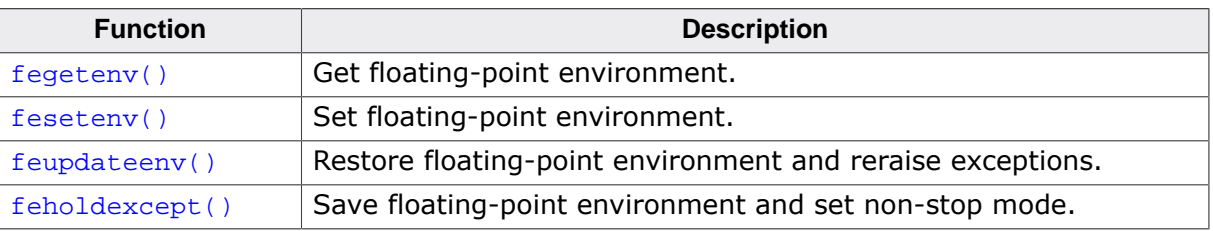

### **4.5.3.1 fegetenv()**

### <span id="page-243-0"></span>**Description**

Get floating-point environment.

### **Prototype**

int [fegetenv\(](#page-243-0)fenv\_t \* envp);

### **Parameters**

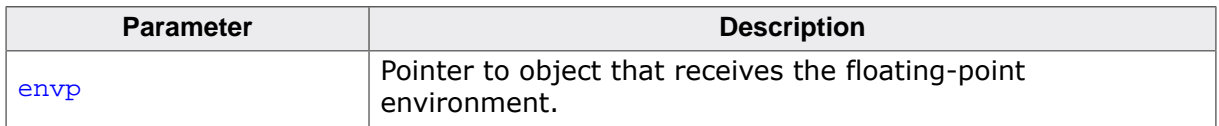

### **Return value**

- = 0 Current floating-point environment successfully stored.
- ≠ 0 Floating-point environment cannot be stored.

### **Additional information**

This function attempts to store the current floating-point environment to the object pointed to by envp.

### **Notes**

This function has no return value in ISO C (1999) and an integer return value in ISO C (2008).

### **Thread safety**

Safe [if configured].

### **See also**

[fesetenv\(\)](#page-244-0).

### **4.5.3.2 fesetenv()**

### <span id="page-244-0"></span>**Description**

Set floating-point environment.

### **Prototype**

int [fesetenv\(](#page-244-0)const fenv\_t \* envp);

### **Parameters**

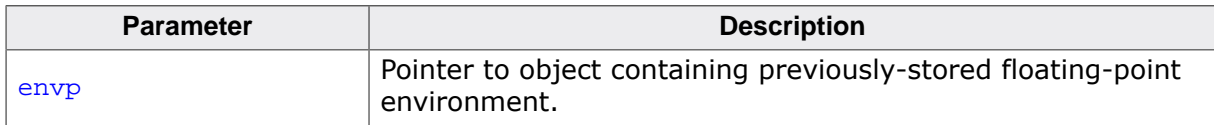

### **Return value**

- = 0 Current floating-point environment successfully restored.
- ≠ 0 Floating-point environment cannot be restored.

### **Additional information**

This function attempts to restore the floating-point environment from the object pointed to by envp.

### **Notes**

This function has no return value in ISO C (1999) and an integer return value in ISO C (2008).

### **Thread safety**

Safe [if configured].

### **See also**

[fegetenv\(\)](#page-243-0).

### **4.5.3.3 feupdateenv()**

### <span id="page-245-0"></span>**Description**

Restore floating-point environment and reraise exceptions.

### **Prototype**

int [feupdateenv\(](#page-245-0)const fenv\_t \* envp);

### **Parameters**

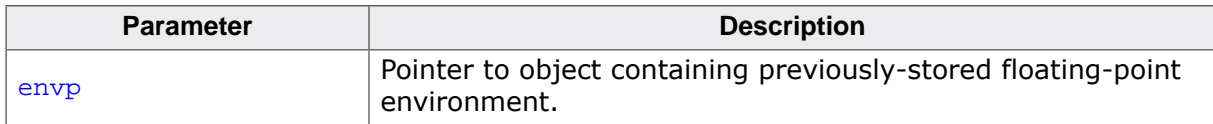

### **Return value**

- = 0 Environment restored and exceptions raised successfully.
- ≠ 0 Failed to restore environment and raise exceptions.

### **Additional information**

This function attempts to save the currently raised floating-point exceptions, restore the floating-point environment from the object pointed to by envp, and raise the saved exceptions.

### **Notes**

This function has no return value in ISO C (1999) and an integer return value in ISO C (2008).

### **Thread safety**

### **4.5.3.4 feholdexcept()**

### <span id="page-246-0"></span>**Description**

Save floating-point environment and set non-stop mode.

### **Prototype**

int [feholdexcept](#page-246-0)(fenv\_t \* envp);

### **Parameters**

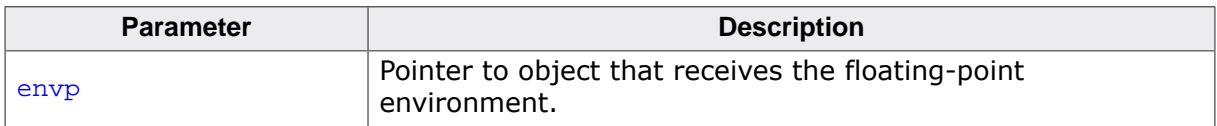

### **Return value**

- = 0 Environment stored and non-stop mode set successfully.
- ≠ 0 Failed to store environment or set non-stop mode.

### **Additional information**

This function function saves the current floating-point environment to the object pointed to by envp, clears the floating-point status flags, and then installs a non-stop mode for all floating-point exceptions

### **Thread safety**

# **4.6 <float.h>**

# **4.6.1 Floating-point constants**

## **4.6.1.1 Common parameters**

### **Description**

Applies to single-precision and double-precision formats.

### **Definition**

#define FLT\_ROUNDS 1 #define FLT\_EVAL\_METHOD 0 #define FLT\_RADIX 2 % Hueline Fif\_KADIX 12<br>#define DECIMAL\_DIG 17

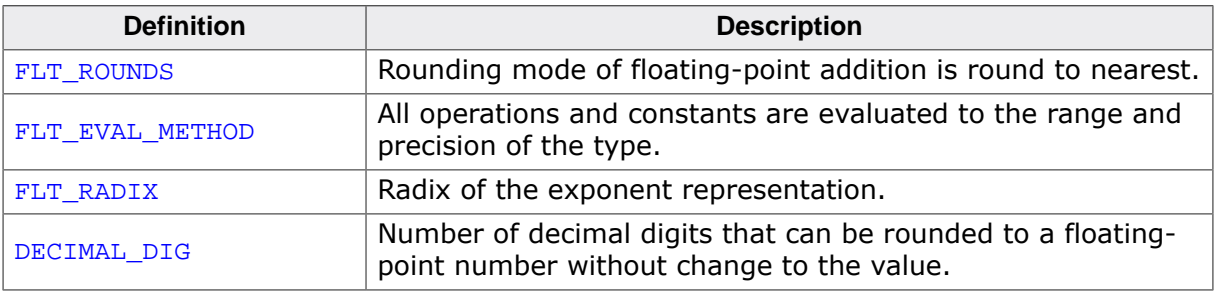

## **4.6.1.2 Float parameters**

### **Description**

IEEE 32-bit single-precision floating format parameters.

### **Definition**

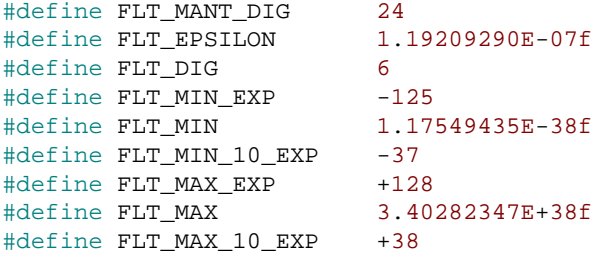

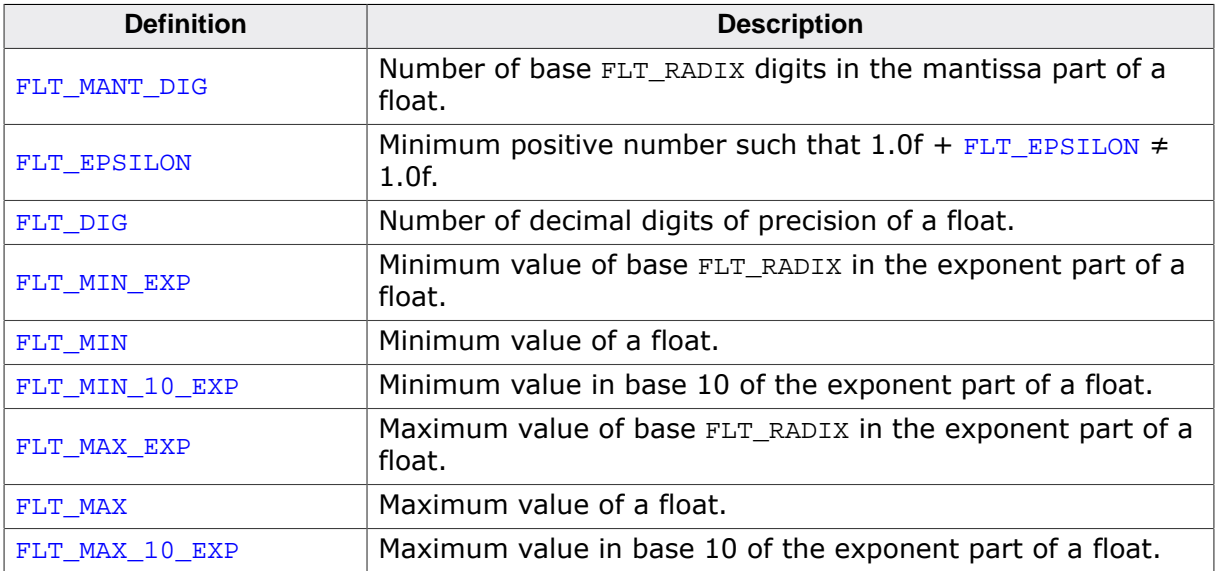

### **4.6.1.3 Double parameters**

### **Description**

IEEE 64-bit double-precision floating format parameters.

### **Definition**

```
#define DBL_MANT_DIG 53
#define DBL_EPSILON 2.2204460492503131E-16
#define DBL_DIG 15
#define DBL_MIN_EXP -1021
#define DBL_MIN 2.2250738585072014E-308
#define DBL_MIN_10_EXP -307
#define DBL_MAX_EXP +1024
#define DBL_MAX 1.7976931348623157E+308
#define DBL_MAX_10_EXP +308
```
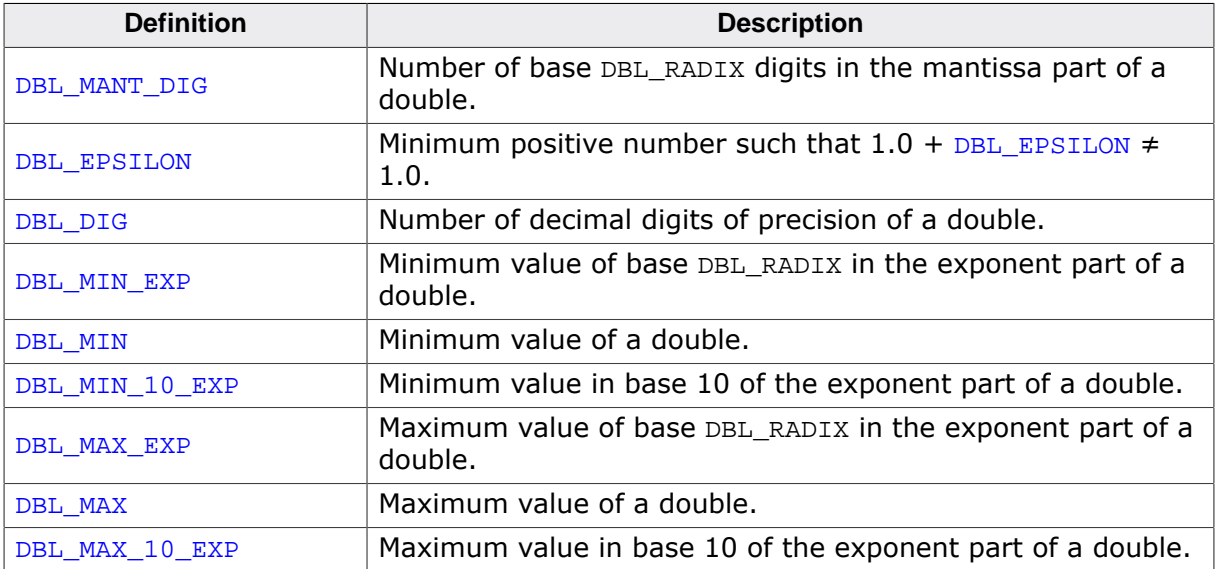

# **4.7 <iso646.h>**

The header <iso646.h> defines macros that expand to the corresponding tokens to ease writing C programs with keyboards that do not have keys for frequently-used operators.

## **4.7.1 Macros**

### **4.7.1.1 Replacement macros**

### **Description**

Standard replacement macros.

### **Definition**

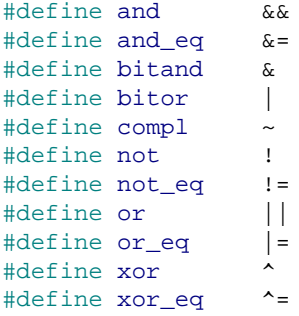

# **4.8 <limits.h>**

## **4.8.1 Minima and maxima**

### **4.8.1.1 Character minima and maxima**

### **Description**

Minimum and maximum values for character types.

### **Definition**

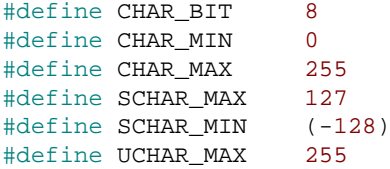

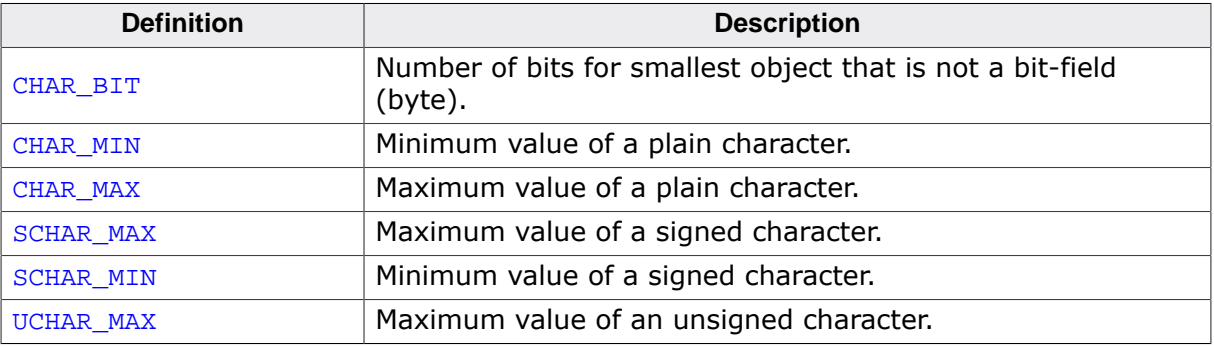
# **4.8.1.2 Short integer minima and maxima**

# **Description**

Minimum and maximum values for short integer types.

# **Definition**

#define SHRT\_MIN (-32767 - 1) #define SHRT\_MAX 32767 #define USHRT\_MAX 65535

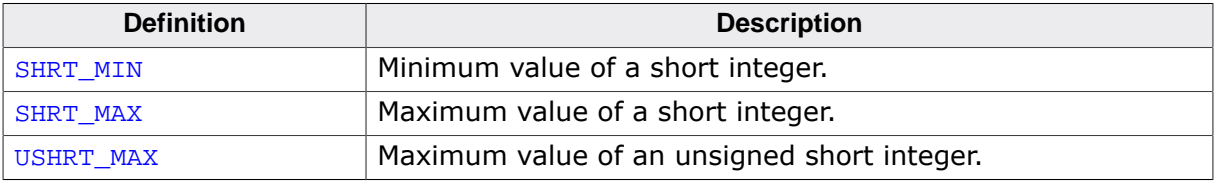

# **4.8.1.3 Integer minima and maxima**

# **Description**

Minimum and maximum values for integer types.

## **Definition**

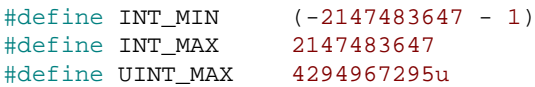

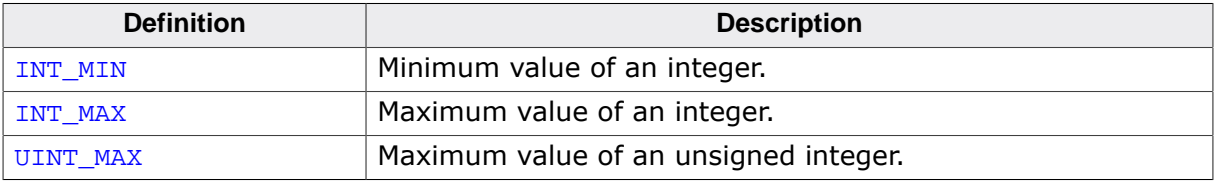

# **4.8.1.4 Long integer minima and maxima (32-bit)**

# **Description**

Minimum and maximum values for long integer types.

### **Definition**

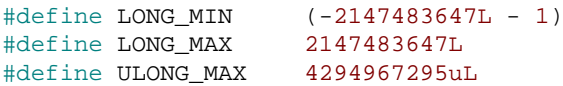

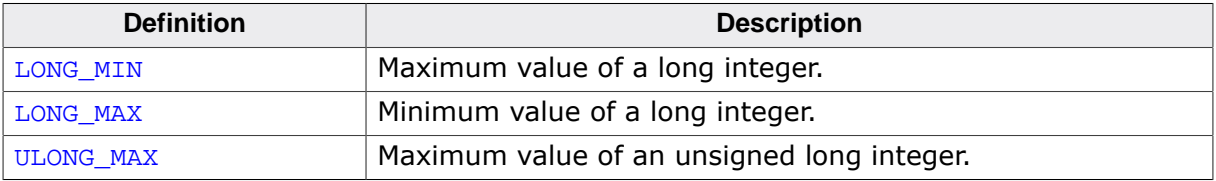

# **4.8.1.5 Long integer minima and maxima (64-bit)**

### **Description**

Minimum and maximum values for long integer types.

### **Definition**

```
#define LONG_MIN (-9223372036854775807L - 1)
#define LONG_MAX 9223372036854775807L
#define ULONG_MAX 18446744073709551615uL
```
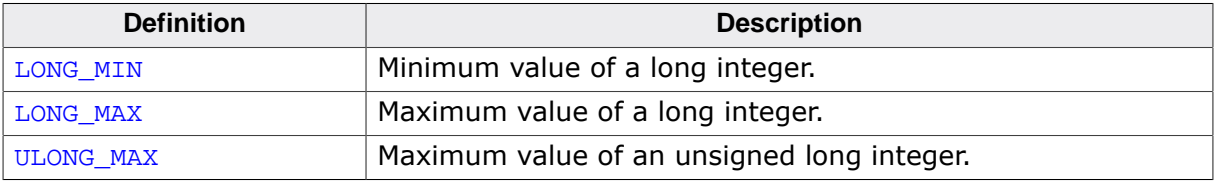

# **4.8.1.6 Long long integer minima and maxima**

# **Description**

Minimum and maximum values for long integer types.

#### **Definition**

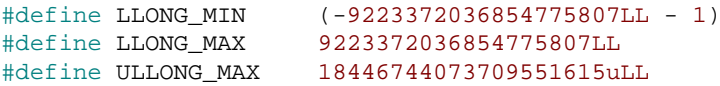

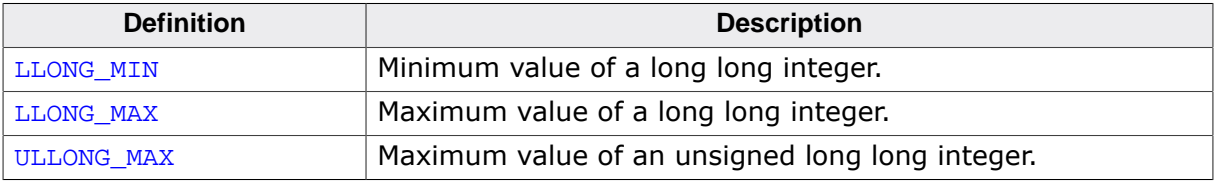

# **4.8.1.7 Multibyte characters**

#### **Description**

Maximum number of bytes in a multi-byte character.

### **Definition**

#define MB\_LEN\_MAX 4

### **Symbols**

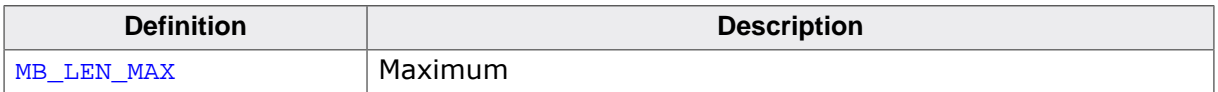

#### **Additional information**

The maximum number of bytes in a multi-byte character for any supported locale. Unicode (ISO 10646) characters between 0x000000 and 0x10FFFF inclusive are supported which convert to a maximum of four bytes in the UTF-8 encoding.

# **4.9 <locale.h>**

# **4.9.1 Data types**

# **4.9.1.1 \_\_SEGGER\_RTL\_lconv**

# **Type definition**

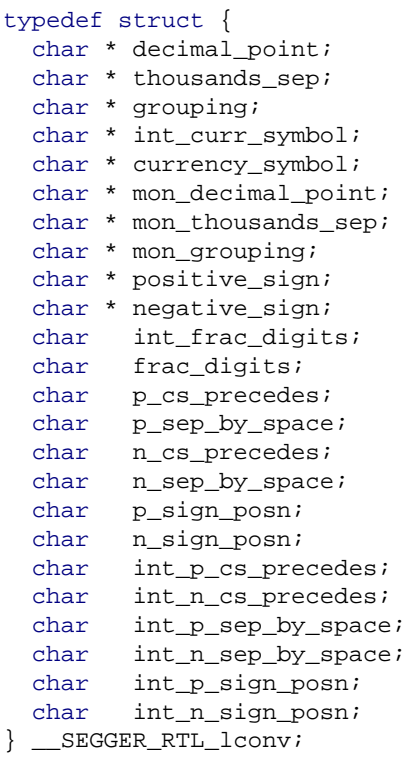

# **Structure members**

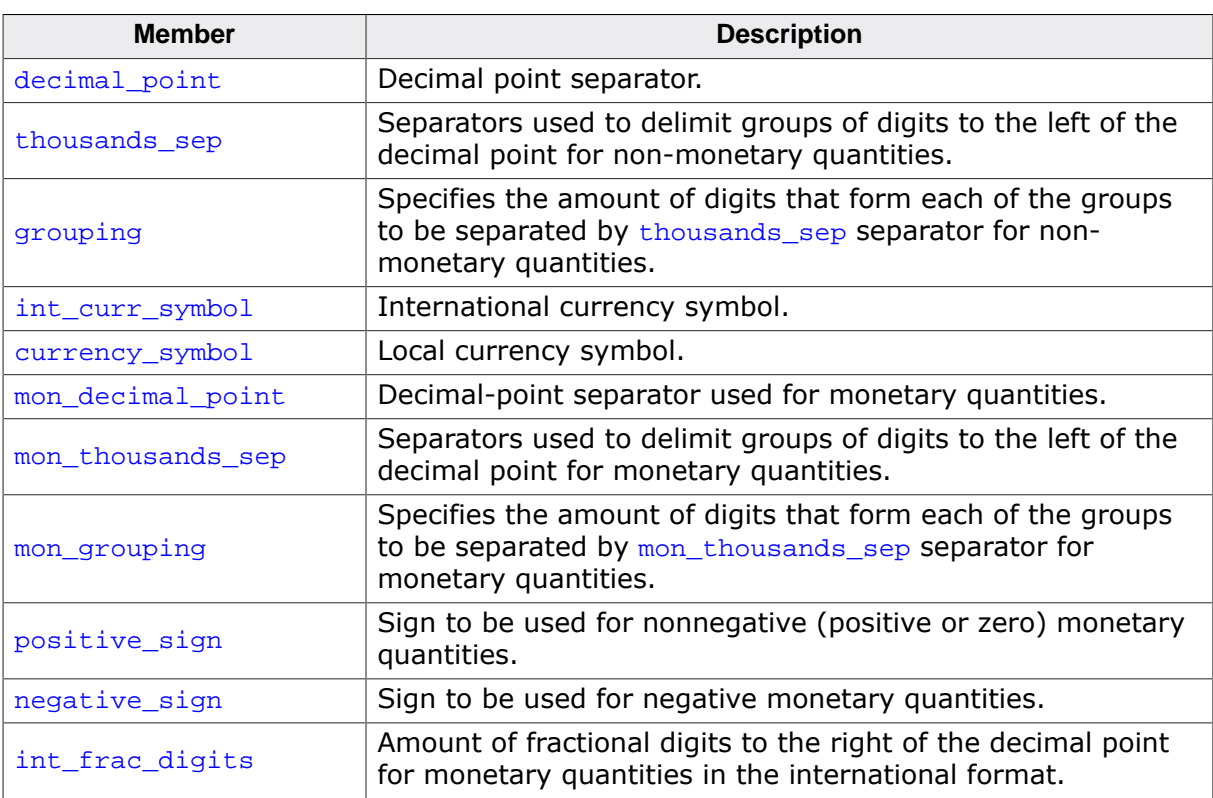

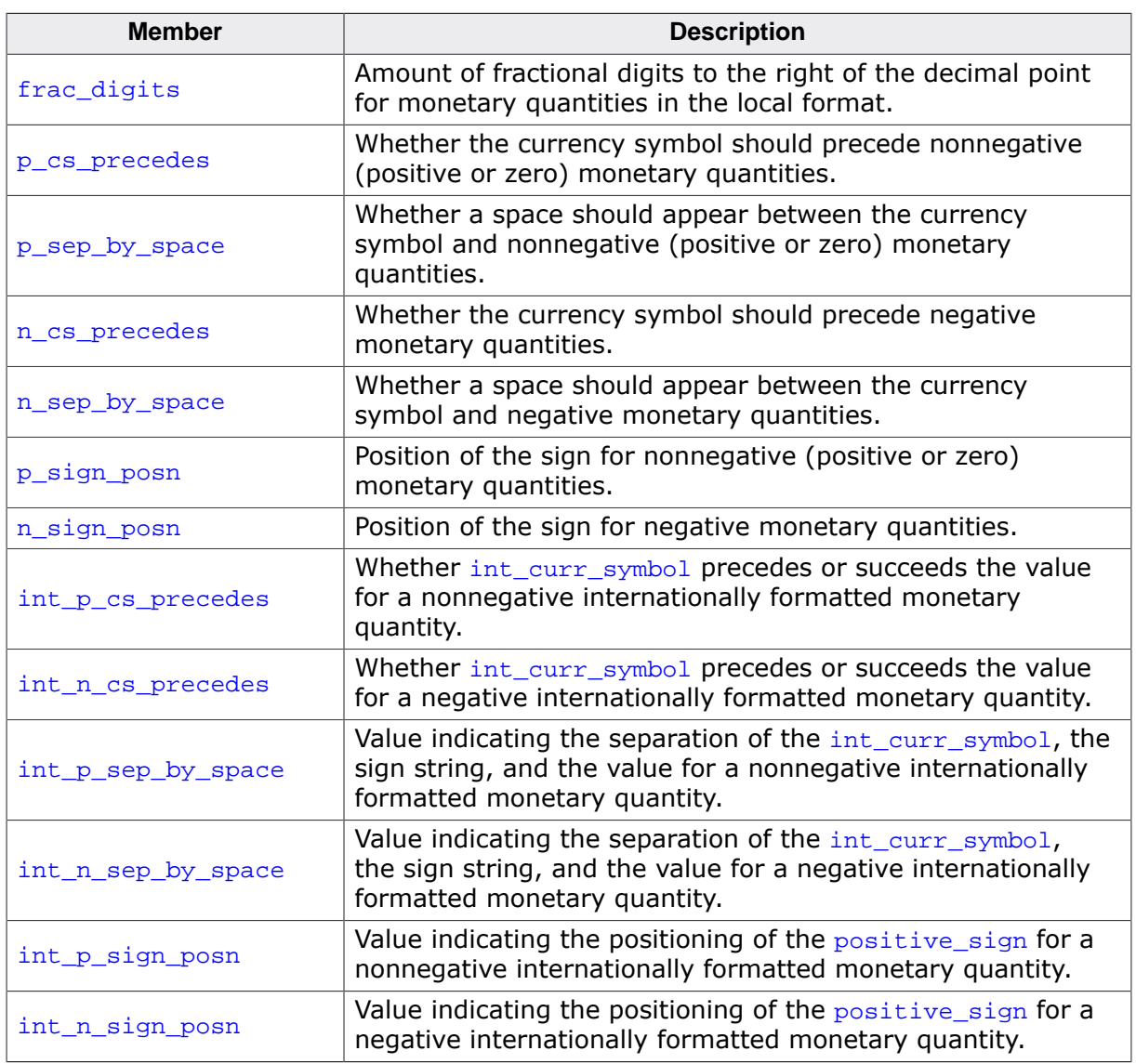

# **4.9.2 Locale management**

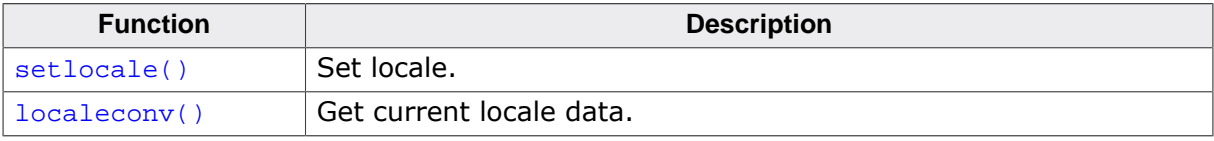

# **4.9.2.1 setlocale()**

#### <span id="page-261-0"></span>**Description**

Set locale.

#### **Prototype**

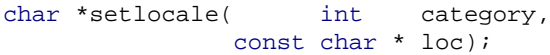

#### **Parameters**

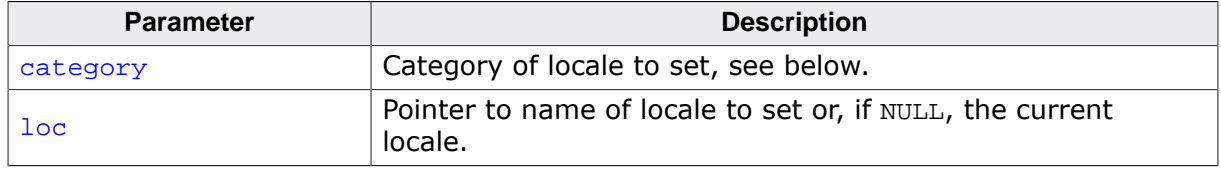

#### **Return value**

Returns the name of the current locale if a locale name buffer has been set using \_\_SEGGER\_RTL\_set\_locale\_name\_buffer(), else returns NULL.

#### **Additional information**

For ISO-correct operation, a local name buffer needs to be set using \_\_SEGGER\_RTL\_set\_locale\_name\_buffer() when the name of the current or global locale can be encoded. In many cases the previous locale's name is not required, yet would take static storage on a global or per-thread basis. In order to avoid this, the standard operation of [setlocale\(\)](#page-261-0) in this library is to return NULL and not require any static data. If the previous locale's name is required, at runtime startup or before calling [setlocale\(\)](#page-261-0), use

\_\_SEGGER\_RTL\_set\_locale\_name\_buffer() to set the address of the object to use where the locale name can be encoded. To make this thread-safe, the object where the locale name is stored must be local to the thread.

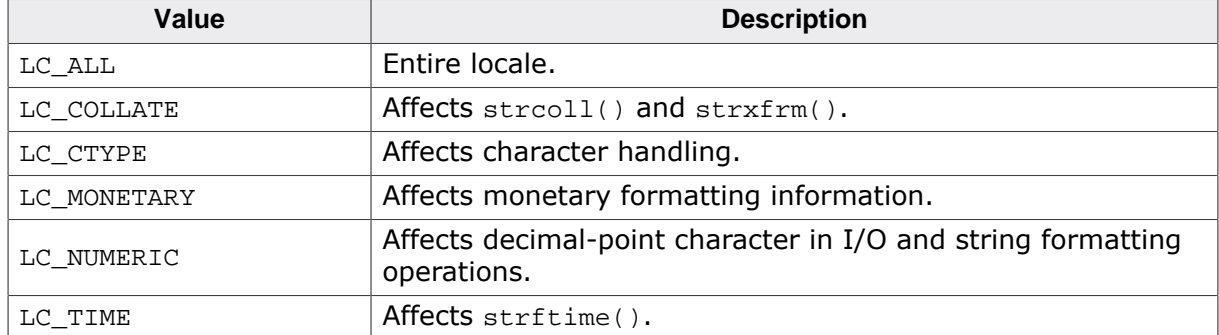

The category parameter can have the following values:

## **Thread safety**

Safe [if configured].

# **4.9.2.2 localeconv()**

### <span id="page-262-0"></span>**Description**

Get current locale data.

### **Prototype**

[localeconv](#page-262-0)(void);

### **Return value**

Returns a pointer to a structure of type lconv with the corresponding values for the current locale filled in.

# **Thread safety**

Safe [if configured].

# **4.10 <math.h>**

# **4.10.1 Exponential and logarithm functions**

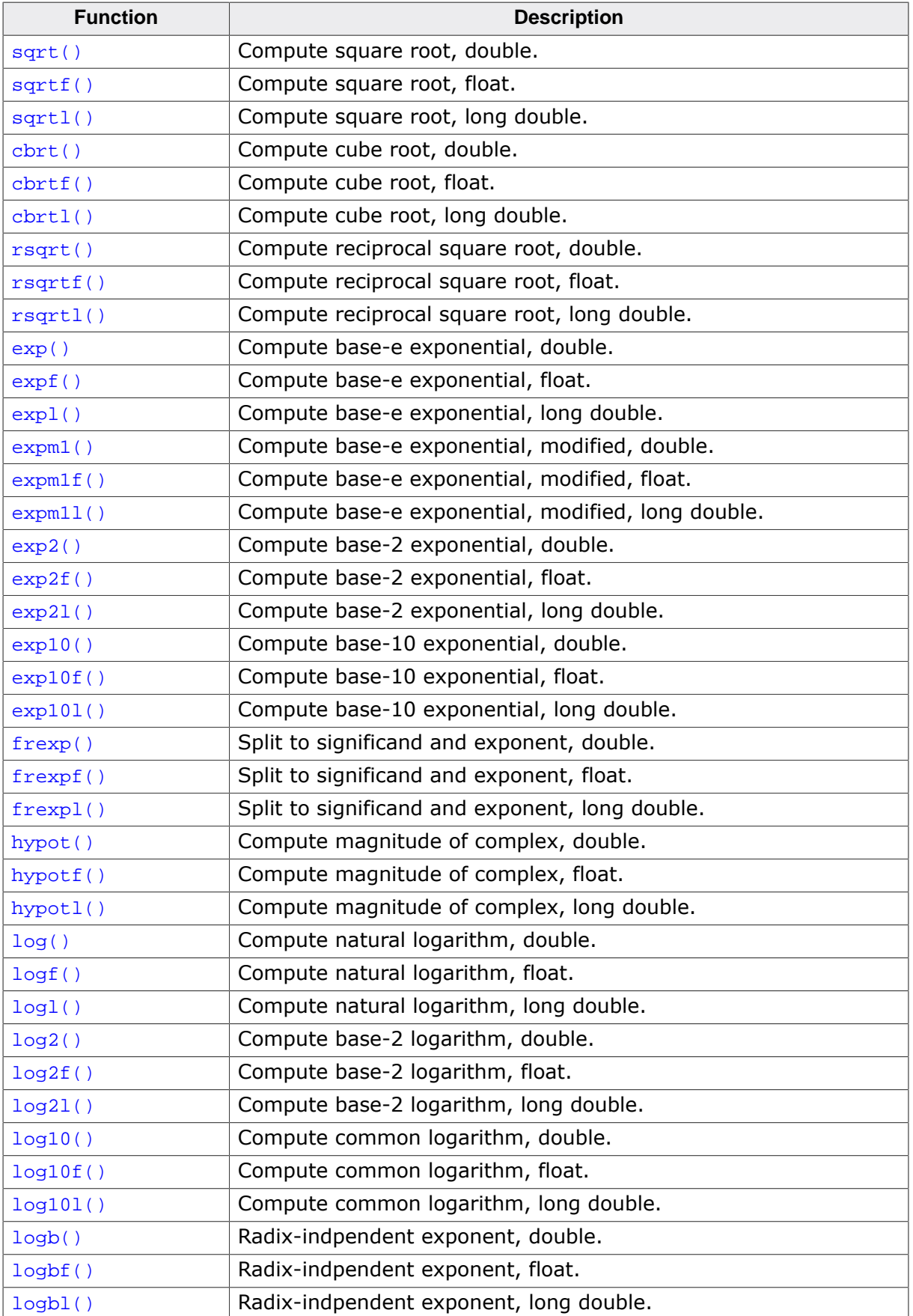

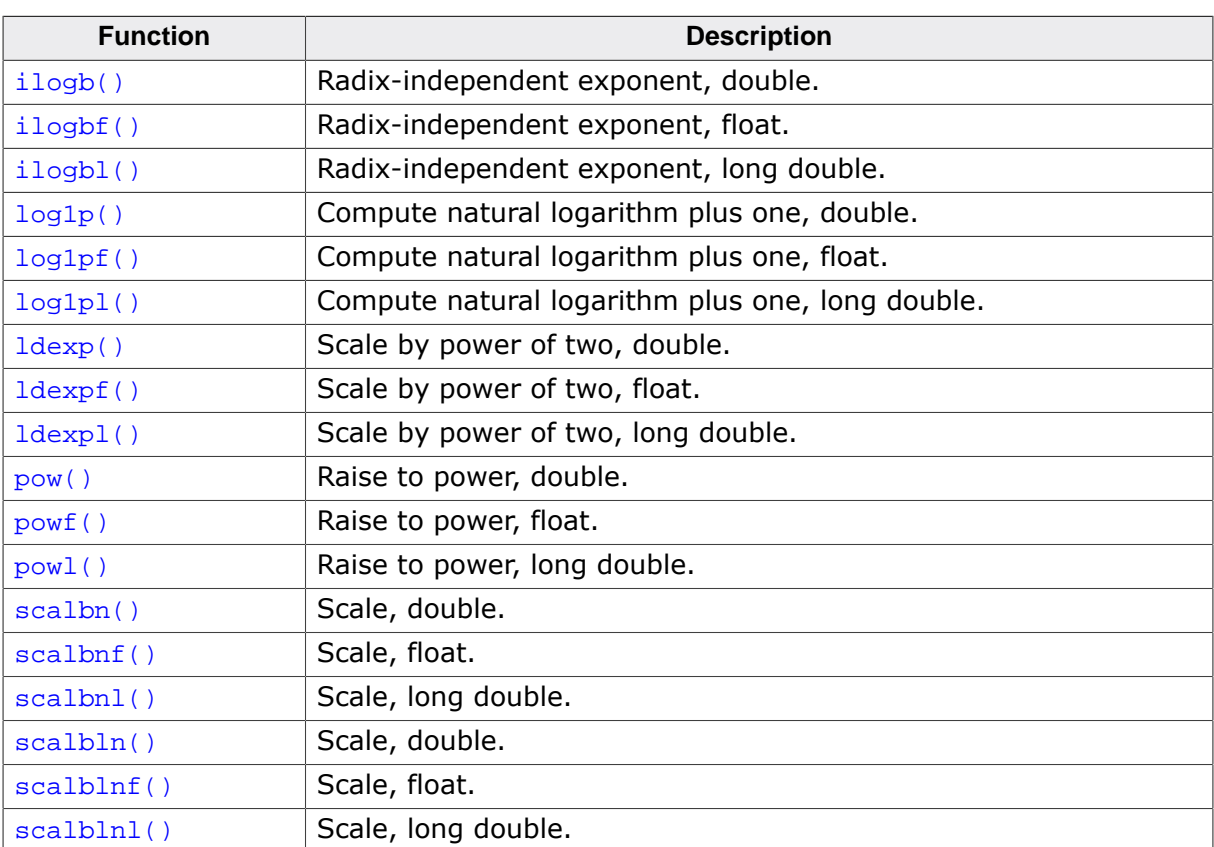

# **4.10.1.1 sqrt()**

### <span id="page-265-0"></span>**Description**

Compute square root, double.

# **Prototype**

double [sqrt](#page-265-0)(double x);

### **Parameters**

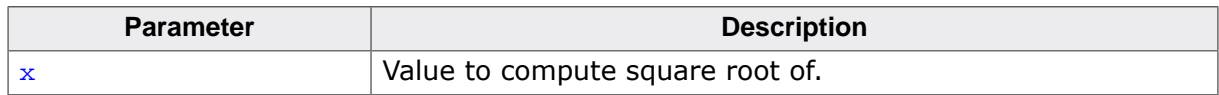

#### **Return value**

- If  $x$  is zero, return  $x$ .
- If  $x$  is infinite, return  $x$ .
- If  $x$  is NaN, return  $x$ .
- If  $x < 0$ , return NaN.
- Else, return square root of x.

### **Additional information**

[sqrt\(\)](#page-265-0) computes the nonnegative square root of x. C90 and C99 require that a domain error occurs if the argument is less than zero, [sqrt\(\)](#page-265-0) deviates and always uses IEC 60559 semantics.

## **Thread safety**

# **4.10.1.2 sqrtf()**

#### <span id="page-266-0"></span>**Description**

Compute square root, float.

#### **Prototype**

float [sqrtf](#page-266-0)(float x);

#### **Parameters**

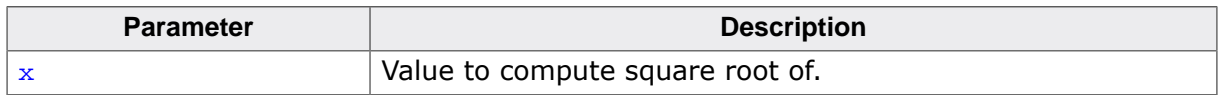

#### **Return value**

- If  $x$  is zero, return  $x$ .
- If  $x$  is infinite, return  $x$ .
- If  $x$  is NaN, return  $x$ .
- If  $x < 0$ , return NaN.
- Else, return square root of x.

#### **Additional information**

[sqrt\(\)](#page-265-0) computes the nonnegative square root of x. C90 and C99 require that a domain error occurs if the argument is less than zero, [sqrt\(\)](#page-265-0) deviates and always uses IEC 60559 semantics.

#### **Thread safety**

# **4.10.1.3 sqrtl()**

### <span id="page-267-0"></span>**Description**

Compute square root, long double.

# **Prototype**

long double [sqrtl\(](#page-267-0)long double x);

### **Parameters**

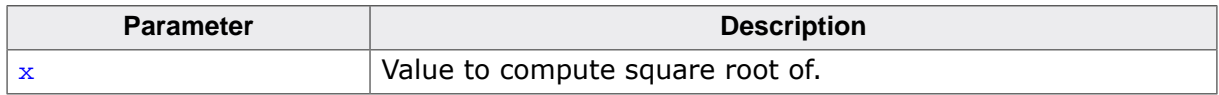

#### **Return value**

- If  $x$  is zero, return  $x$ .
- If  $x$  is infinite, return  $x$ .
- If  $x$  is NaN, return  $x$ .
- If  $x < 0$ , return NaN.
- Else, return square root of x.

## **Additional information**

[sqrtl\(\)](#page-267-0) computes the nonnegative square root of x. C90 and C99 require that a domain error occurs if the argument is less than zero, [sqrtl\(\)](#page-267-0) deviates and always uses IEC 60559 semantics.

## **Thread safety**

# **4.10.1.4 cbrt()**

# <span id="page-268-0"></span>**Description**

Compute cube root, double.

# **Prototype**

double [cbrt](#page-268-0)(double x);

### **Parameters**

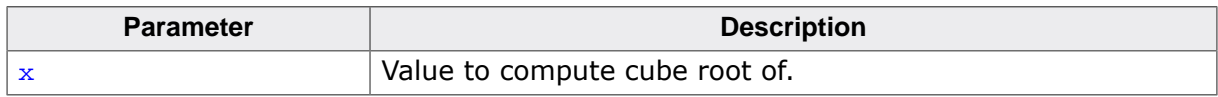

#### **Return value**

- If  $x$  is zero, return  $x$ .
- If  $x$  is infinite, return  $x$ .
- If  $x$  is NaN, return  $x$ .
- Else, return cube root of x.

# **Thread safety**

# **4.10.1.5 cbrtf()**

# <span id="page-269-0"></span>**Description**

Compute cube root, float.

## **Prototype**

float [cbrtf](#page-269-0)(float x);

### **Parameters**

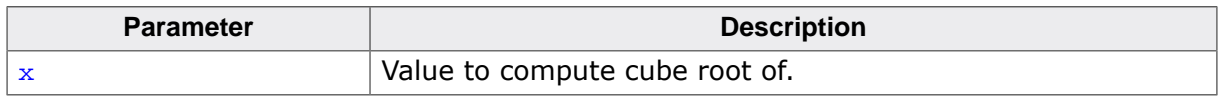

#### **Return value**

- If  $x$  is zero, return  $x$ .
- If  $x$  is infinite, return  $x$ .
- If  $x$  is NaN, return  $x$ .
- Else, return cube root of x.

# **Thread safety**

# **4.10.1.6 cbrtl()**

### <span id="page-270-0"></span>**Description**

Compute cube root, long double.

# **Prototype**

long double [cbrtl\(](#page-270-0)long double x);

### **Parameters**

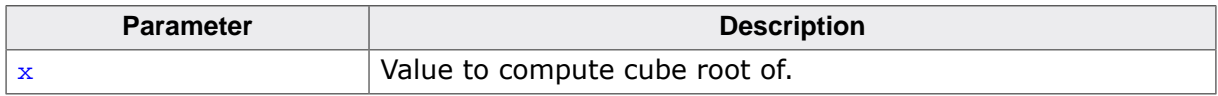

#### **Return value**

- If  $x$  is zero, return  $x$ .
- If  $x$  is infinite, return  $x$ .
- If  $x$  is NaN, return  $x$ .
- Else, return cube root of x.

# **Thread safety**

# **4.10.1.7 rsqrt()**

#### <span id="page-271-0"></span>**Description**

Compute reciprocal square root, double.

### **Prototype**

double [rsqrt\(](#page-271-0)double x);

#### **Parameters**

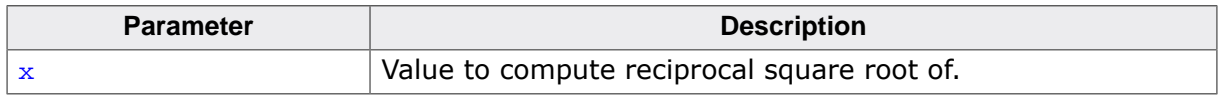

#### **Return value**

- If  $x$  is  $+/-$ zero, return  $+/-$ infinity.
- If  $x$  is positively infinite, return 0.
- If  $x$  is NaN, return  $x$ .
- If  $x < 0$ , return NaN.
- Else, return reciprocal square root of x.

### **Thread safety**

# **4.10.1.8 rsqrtf()**

#### <span id="page-272-0"></span>**Description**

Compute reciprocal square root, float.

#### **Prototype**

float [rsqrtf\(](#page-272-0)float x);

#### **Parameters**

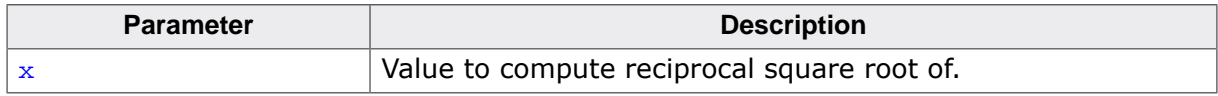

#### **Return value**

- If  $x$  is  $+/-$ zero, return  $+/-$ infinity.
- If  $x$  is positively infinite, return 0.
- If  $x$  is NaN, return  $x$ .
- If  $x < 0$ , return NaN.
- Else, return reciprocal square root of x.

#### **Thread safety**

# **4.10.1.9 rsqrtl()**

### <span id="page-273-0"></span>**Description**

Compute reciprocal square root, long double.

## **Prototype**

long double [rsqrtl](#page-273-0)(long double x);

### **Parameters**

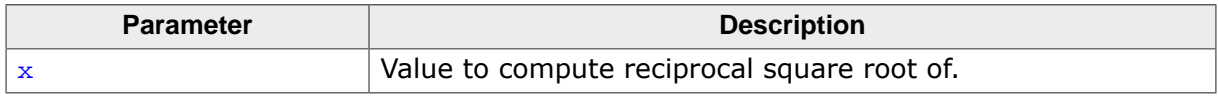

#### **Return value**

- If  $x$  is  $+/-$ zero, return  $+/-$ infinity.
- If  $x$  is positively infinite, return 0.
- If  $x$  is NaN, return  $x$ .
- If  $x < 0$ , return NaN.
- Else, return reciprocal square root of x.

## **Thread safety**

# **4.10.1.10 exp()**

### <span id="page-274-0"></span>**Description**

Compute base-e exponential, double.

# **Prototype**

double  $exp(double x)$  $exp(double x)$ ;

### **Parameters**

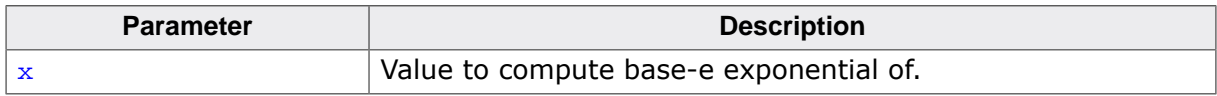

#### **Return value**

- If  $x$  is NaN, return  $x$ .
- If  $x$  is positively infinite, return  $x$ .
- If  $x$  is negatively infinite, return 0.
- Else, return base-e exponential of x.

# **Thread safety**

# **4.10.1.11 expf()**

#### <span id="page-275-0"></span>**Description**

Compute base-e exponential, float.

#### **Prototype**

float [expf\(](#page-275-0)float x);

#### **Parameters**

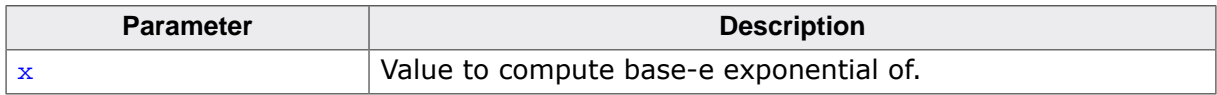

#### **Return value**

- If  $x$  is NaN, return  $x$ .
- If  $x$  is positively infinite, return  $x$ .
- If  $x$  is negatively infinite, return 0.
- Else, return base-e exponential of x.

# **Thread safety**

# **4.10.1.12 expl()**

#### <span id="page-276-0"></span>**Description**

Compute base-e exponential, long double.

## **Prototype**

long double [expl](#page-276-0)(long double x);

### **Parameters**

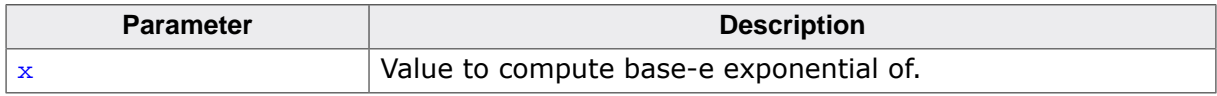

#### **Return value**

- If  $x$  is NaN, return  $x$ .
- If  $x$  is positively infinite, return  $x$ .
- If  $x$  is negatively infinite, return 0.
- Else, return base-e exponential of x.

# **Thread safety**

# **4.10.1.13 expm1()**

### <span id="page-277-0"></span>**Description**

Compute base-e exponential, modified, double.

# **Prototype**

double [expm1\(](#page-277-0)double x);

### **Parameters**

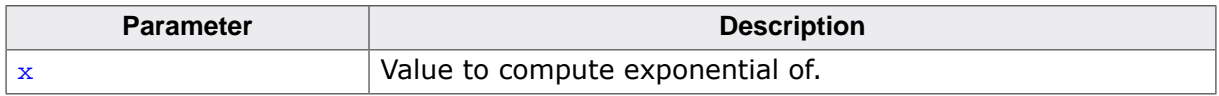

#### **Return value**

- If  $x$  is NaN, return  $x$ .
- Else, return base-e exponential of  $x$  minus 1 (e\*\* $x$  1).

### **Thread safety**

# **4.10.1.14 expm1f()**

### <span id="page-278-0"></span>**Description**

Compute base-e exponential, modified, float.

# **Prototype**

float [expm1f\(](#page-278-0)float x);

### **Parameters**

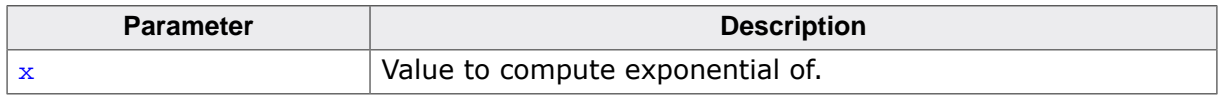

#### **Return value**

- If  $x$  is NaN, return  $x$ .
- Else, return base-e exponential of  $x$  minus 1 (e\*\* $x$  1).

### **Thread safety**

# **4.10.1.15 expm1l()**

#### <span id="page-279-0"></span>**Description**

Compute base-e exponential, modified, long double.

# **Prototype**

long double [expm1l](#page-279-0)(long double x);

#### **Parameters**

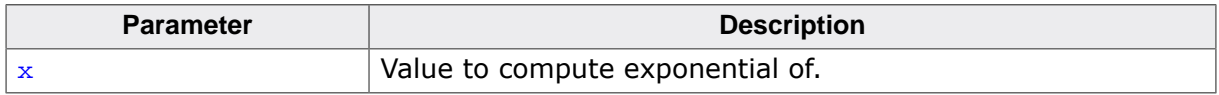

#### **Return value**

- If  $x$  is NaN, return  $x$ .
- Else, return base-e exponential of  $x$  minus 1 (e\*\* $x$  1).

### **Thread safety**

# **4.10.1.16 exp2()**

#### <span id="page-280-0"></span>**Description**

Compute base-2 exponential, double.

### **Prototype**

double [exp2](#page-280-0)(double x);

#### **Parameters**

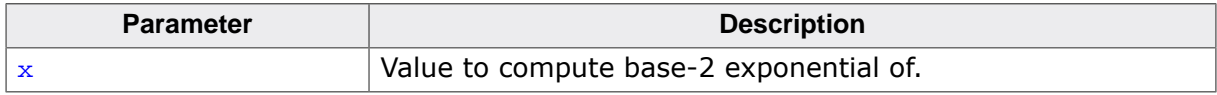

#### **Return value**

- If  $x$  is NaN, return  $x$ .
- If  $x$  is positively infinite, return  $x$ .
- If  $x$  is negatively infinite, return 0.
- Else, return base-e exponential of x.

# **Thread safety**

# **4.10.1.17 exp2f()**

#### <span id="page-281-0"></span>**Description**

Compute base-2 exponential, float.

#### **Prototype**

float [exp2f](#page-281-0)(float x);

#### **Parameters**

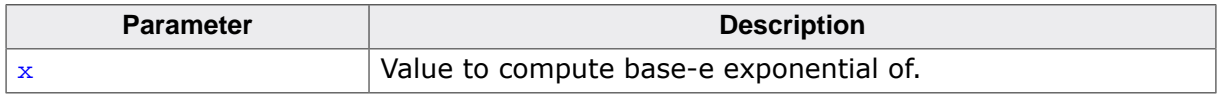

#### **Return value**

- If  $x$  is NaN, return  $x$ .
- If  $x$  is positively infinite, return  $x$ .
- If  $x$  is negatively infinite, return 0.
- Else, return base-e exponential of x.

# **Thread safety**

# **4.10.1.18 exp2l()**

#### <span id="page-282-0"></span>**Description**

Compute base-2 exponential, long double.

# **Prototype**

long double exp21(long double x);

### **Parameters**

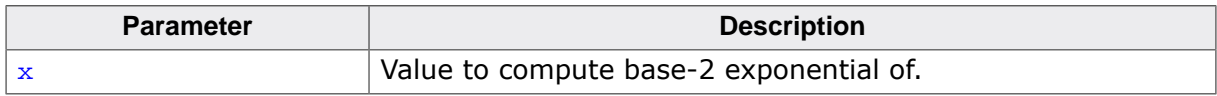

#### **Return value**

- If  $x$  is NaN, return  $x$ .
- If  $x$  is positively infinite, return  $x$ .
- If  $x$  is negatively infinite, return 0.
- Else, return base-e exponential of x.

### **Thread safety**

# **4.10.1.19 exp10()**

#### <span id="page-283-0"></span>**Description**

Compute base-10 exponential, double.

### **Prototype**

double [exp10\(](#page-283-0)double x);

#### **Parameters**

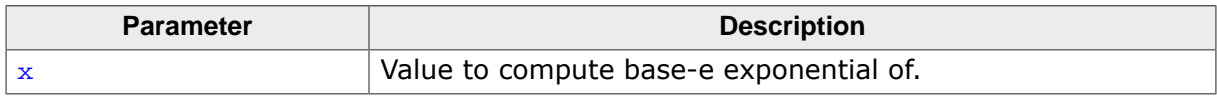

#### **Return value**

- If  $x$  is NaN, return  $x$ .
- If  $x$  is positively infinite, return  $x$ .
- If  $x$  is negatively infinite, return 0.
- Else, return base-e exponential of x.

# **Thread safety**

# **4.10.1.20 exp10f()**

#### <span id="page-284-0"></span>**Description**

Compute base-10 exponential, float.

## **Prototype**

float [exp10f\(](#page-284-0)float x);

### **Parameters**

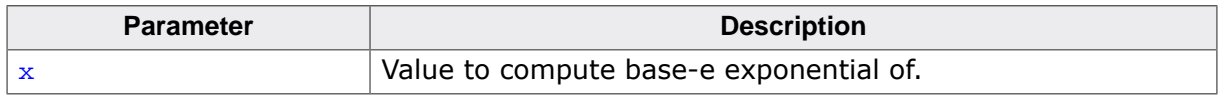

#### **Return value**

- If  $x$  is NaN, return  $x$ .
- If  $x$  is positively infinite, return  $x$ .
- If  $x$  is negatively infinite, return 0.
- Else, return base-e exponential of x.

### **Thread safety**

# **4.10.1.21 exp10l()**

#### <span id="page-285-0"></span>**Description**

Compute base-10 exponential, long double.

# **Prototype**

long double exp101(long double x);

### **Parameters**

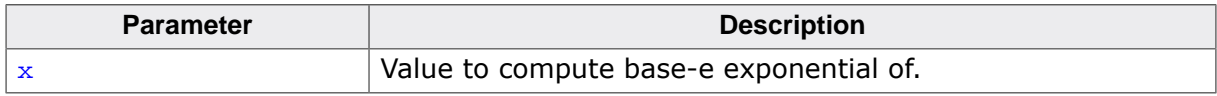

#### **Return value**

- If  $x$  is NaN, return  $x$ .
- If  $x$  is positively infinite, return  $x$ .
- If  $x$  is negatively infinite, return 0.
- Else, return base-e exponential of x.

### **Thread safety**

# **4.10.1.22 frexp()**

#### <span id="page-286-0"></span>**Description**

Split to significand and exponent, double.

## **Prototype**

double [frexp\(](#page-286-0)double x, int  $* exp i$ 

### **Parameters**

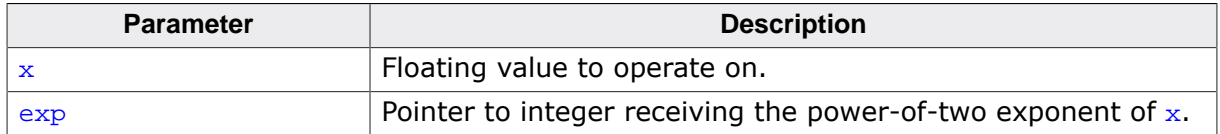

#### **Return value**

- If x is zero, infinite or NaN, return x and store zero into the integer pointed to by  $\exp$ .
- Else, return the value f, such that f has a magnitude in the interval  $[0.5, 1)$  and x equals  $f * pow(2, *_{exp})$

### **Additional information**

Breaks a floating-point number into a normalized fraction and an integral power of two.

## **Thread safety**

# **4.10.1.23 frexpf()**

#### <span id="page-287-0"></span>**Description**

Split to significand and exponent, float.

### **Prototype**

float [frexpf\(](#page-287-0)float x, int  $* exp i$  $* exp i$  $* exp i$ 

#### **Parameters**

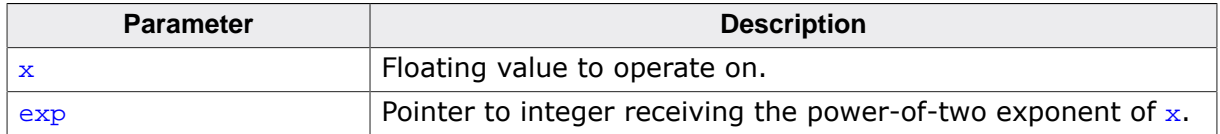

#### **Return value**

- If x is zero, infinite or NaN, return x and store zero into the integer pointed to by  $\exp$ .
- Else, return the value f, such that f has a magnitude in the interval  $[0.5, 1)$  and x equals  $f * pow(2, *_{exp})$

### **Additional information**

Breaks a floating-point number into a normalized fraction and an integral power of two.

## **Thread safety**
# **4.10.1.24 frexpl()**

## <span id="page-288-0"></span>**Description**

Split to significand and exponent, long double.

## **Prototype**

long double [frexpl](#page-288-0)(long double x, int \* [exp](#page-274-0));

## **Parameters**

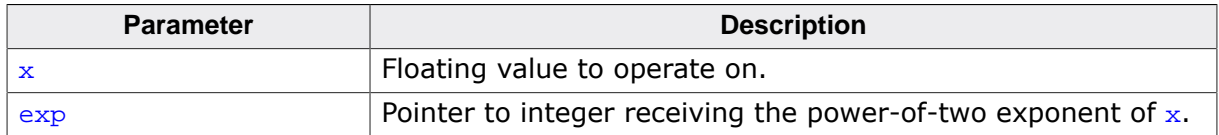

#### **Return value**

- If x is zero, infinite or NaN, return x and store zero into the integer pointed to by  $\exp$ .
- Else, return the value f, such that f has a magnitude in the interval  $[0.5, 1)$  and x equals  $f * pow(2, *_{exp})$

## **Additional information**

Breaks a floating-point number into a normalized fraction and an integral power of two.

## **Thread safety**

## **4.10.1.25 hypot()**

#### <span id="page-289-0"></span>**Description**

Compute magnitude of complex, double.

## **Prototype**

double [hypot\(](#page-289-0)double x, double y);

#### **Parameters**

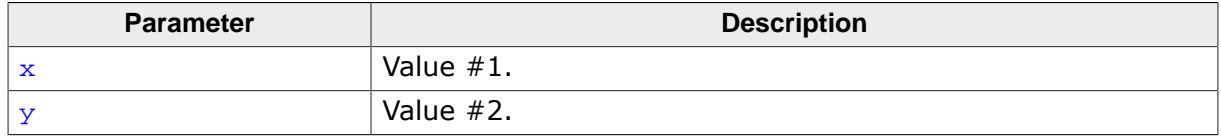

#### **Return value**

- If  $x$  or  $y$  are infinite, return infinity.
- If  $x$  or  $y$  is NaN, return NaN.
- Else, return sqrt $(x *_{x} + y *_{y})$ .

#### **Additional information**

Computes the square root of the sum of the squares of  $x$  and  $y$  without undue overflow or underflow. If  $x$  and  $y$  are the lengths of the sides of a right-angled triangle, then this computes the length of the hypotenuse.

## **Thread safety**

## **4.10.1.26 hypotf()**

## <span id="page-290-0"></span>**Description**

Compute magnitude of complex, float.

## **Prototype**

float [hypotf\(](#page-290-0)float x, float y);

#### **Parameters**

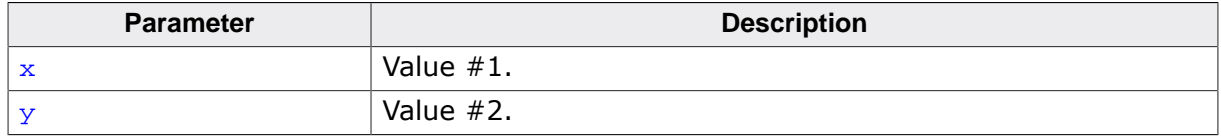

#### **Return value**

- If  $x$  or  $y$  are infinite, return infinity.
- If  $x$  or  $y$  is NaN, return NaN.
- Else, return sqrt $(x *_{x} + y *_{y})$ .

#### **Additional information**

Computes the square root of the sum of the squares of  $x$  and  $y$  without undue overflow or underflow. If  $x$  and  $y$  are the lengths of the sides of a right-angled triangle, then this computes the length of the hypotenuse.

## **Thread safety**

# **4.10.1.27 hypotl()**

## <span id="page-291-0"></span>**Description**

Compute magnitude of complex, long double.

## **Prototype**

long double [hypotl](#page-291-0)(long double x, long double y);

## **Parameters**

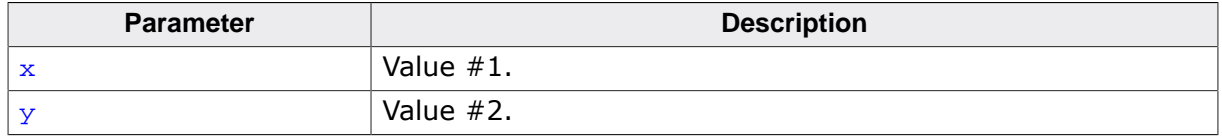

#### **Return value**

- If  $x$  or  $y$  are infinite, return infinity.
- If  $x$  or  $y$  is NaN, return NaN.
- Else, return sqrtl $(x^*x + y^*y)$ .

## **Additional information**

Computes the square root of the sum of the squares of  $x$  and  $y$  without undue overflow or underflow. If  $x$  and  $y$  are the lengths of the sides of a right-angled triangle, then this computes the length of the hypotenuse.

## **Thread safety**

# **4.10.1.28 log()**

## <span id="page-292-0"></span>**Description**

Compute natural logarithm, double.

## **Prototype**

double [log\(](#page-292-0)double x);

## **Parameters**

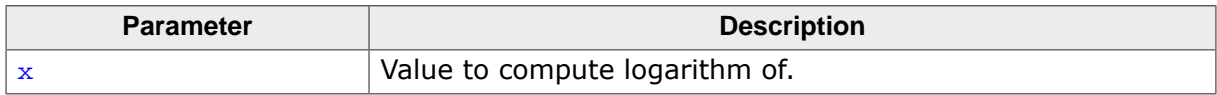

## **Return value**

- If  $x =$  NaN, return  $x$ .
- If  $x < 0$ , return NaN.
- If  $x = 0$ , return - $\infty$ .
- If  $x$  is  $+\infty$ , return  $+\infty$ .
- ELse, return base-e logarithm of x.

## **Thread safety**

# **4.10.1.29 logf()**

## <span id="page-293-0"></span>**Description**

Compute natural logarithm, float.

## **Prototype**

float [logf\(](#page-293-0)float x);

## **Parameters**

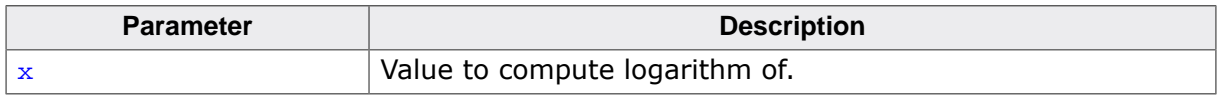

## **Return value**

- If  $x =$  NaN, return  $x$ .
- If  $x < 0$ , return NaN.
- If  $x = 0$ , return negative infinity.
- If  $x$  is positively infinite, return infinity.
- ELse, return base-e logarithm of x.

## **Thread safety**

# **4.10.1.30 logl()**

## <span id="page-294-0"></span>**Description**

Compute natural logarithm, long double.

## **Prototype**

long double [logl](#page-294-0)(long double x);

## **Parameters**

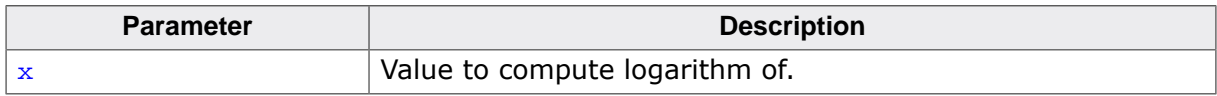

## **Return value**

- If  $x =$  NaN, return  $x$ .
- If  $x < 0$ , return NaN.
- If  $x = 0$ , return - $\infty$ .
- If  $x$  is  $+\infty$ , return  $+\infty$ .
- ELse, return base-e logarithm of x.

## **Thread safety**

# **4.10.1.31 log2()**

## <span id="page-295-0"></span>**Description**

Compute base-2 logarithm, double.

## **Prototype**

double [log2](#page-295-0)(double x);

#### **Parameters**

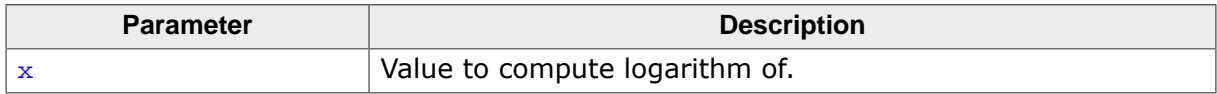

## **Return value**

- If  $x =$  NaN, return  $x$ .
- If  $x < 0$ , return NaN.
- If  $x = 0$ , return negative infinity.
- If  $x$  is positively infinite, return infinity.
- ELse, return base-10 logarithm of x.

## **Thread safety**

# **4.10.1.32 log2f()**

## <span id="page-296-0"></span>**Description**

Compute base-2 logarithm, float.

## **Prototype**

float [log2f](#page-296-0)(float x);

## **Parameters**

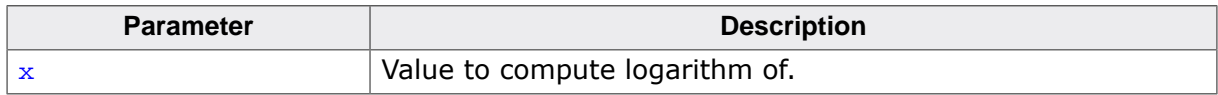

## **Return value**

- If  $x =$  NaN, return  $x$ .
- If  $x < 0$ , return NaN.
- If  $x = 0$ , return negative infinity.
- If  $x$  is positively infinite, return infinity.
- ELse, return base-10 logarithm of x.

## **Thread safety**

# **4.10.1.33 log2l()**

## <span id="page-297-0"></span>**Description**

Compute base-2 logarithm, long double.

## **Prototype**

long double log21(long double x);

## **Parameters**

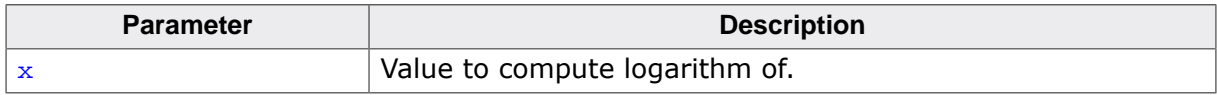

## **Return value**

- If  $x =$  NaN, return  $x$ .
- If  $x < 0$ , return NaN.
- If  $x = 0$ , return negative infinity.
- If  $x$  is positively infinite, return infinity.
- ELse, return base-10 logarithm of x.

## **Thread safety**

## **4.10.1.34 log10()**

#### <span id="page-298-0"></span>**Description**

Compute common logarithm, double.

## **Prototype**

double [log10\(](#page-298-0)double x);

#### **Parameters**

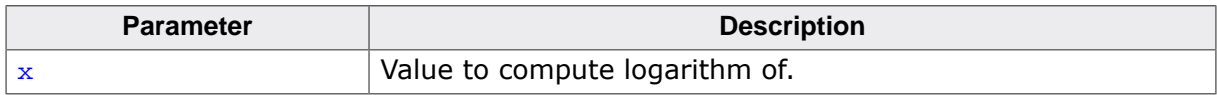

#### **Return value**

- If  $x =$  NaN, return  $x$ .
- If  $x < 0$ , return NaN.
- If  $x = 0$ , return negative infinity.
- If  $x$  is positively infinite, return infinity.
- ELse, return base-10 logarithm of x.

## **Thread safety**

## **4.10.1.35 log10f()**

## <span id="page-299-0"></span>**Description**

Compute common logarithm, float.

## **Prototype**

float [log10f\(](#page-299-0)float x);

## **Parameters**

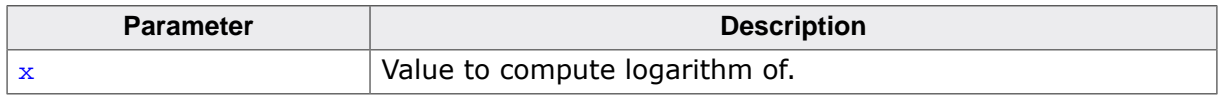

## **Return value**

- If  $x =$  NaN, return  $x$ .
- If  $x < 0$ , return NaN.
- If  $x = 0$ , return negative infinity.
- If  $x$  is positively infinite, return infinity.
- ELse, return base-10 logarithm of x.

## **Thread safety**

## **4.10.1.36 log10l()**

## <span id="page-300-0"></span>**Description**

Compute common logarithm, long double.

## **Prototype**

long double log101(long double x);

## **Parameters**

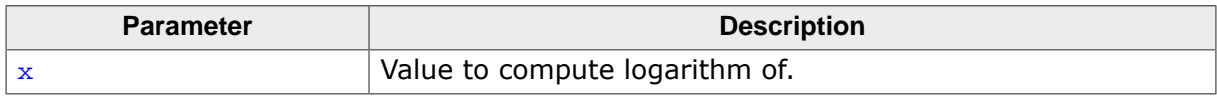

## **Return value**

- If  $x =$  NaN, return  $x$ .
- If  $x < 0$ , return NaN.
- If  $x = 0$ , return negative infinity.
- If  $x$  is positively infinite, return infinity.
- ELse, return base-10 logarithm of x.

## **Thread safety**

# **4.10.1.37 logb()**

## <span id="page-301-0"></span>**Description**

Radix-indpendent exponent, double.

## **Prototype**

double [logb](#page-301-0)(double x);

## **Parameters**

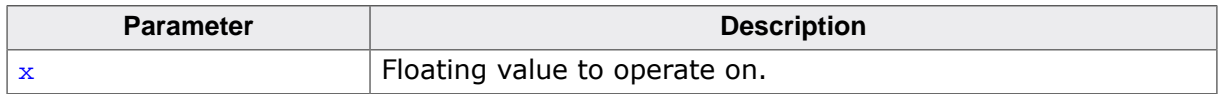

## **Return value**

- If x is zero, return -∞.
- If x is infinite, return  $+\infty$ .
- If  $x$  is NaN, return NaN.
- Else, return integer part of  $log_{FLTRADIX}(x)$ .

## **Additional information**

Calculates the exponent of  $x$ , which is the integral part of the FLTRADIX-logarithm of  $x$ .

## **Thread safety**

## **4.10.1.38 logbf()**

## <span id="page-302-0"></span>**Description**

Radix-indpendent exponent, float.

## **Prototype**

float [logbf](#page-302-0)(float x);

#### **Parameters**

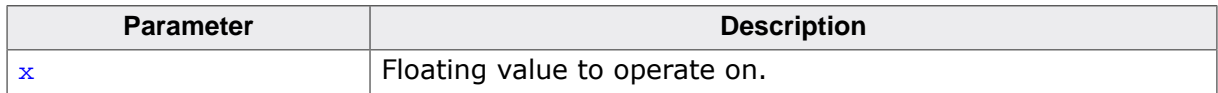

#### **Return value**

- If x is zero, return -∞.
- If x is infinite, return  $+\infty$ .
- If  $x$  is NaN, return NaN.
- Else, return integer part of  $log_{FLTRADIX}(x)$ .

#### **Additional information**

Calculates the exponent of  $x$ , which is the integral part of the FLTRADIX-logarithm of  $x$ .

## **Thread safety**

# **4.10.1.39 logbl()**

## <span id="page-303-0"></span>**Description**

Radix-indpendent exponent, long double.

## **Prototype**

long double [logbl\(](#page-303-0)long double x);

## **Parameters**

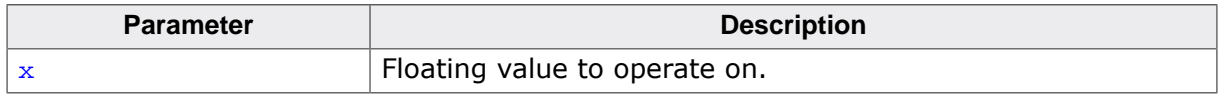

## **Return value**

- If x is zero, return -∞.
- If x is infinite, return  $+\infty$ .
- If  $x$  is NaN, return NaN.
- Else, return integer part of  $log_{FITRADIX}(x)$ .

## **Additional information**

Calculates the exponent of  $x$ , which is the integral part of the FLTRADIX-logarithm of  $x$ .

## **Thread safety**

# **4.10.1.40 ilogb()**

## <span id="page-304-0"></span>**Description**

Radix-independent exponent, double.

## **Prototype**

int [ilogb](#page-304-0)(double x);

#### **Parameters**

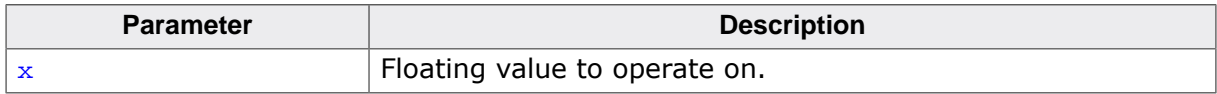

## **Return value**

- If  $x$  is zero, return  $FP\_ILOGBO$ .
- If  $x$  is NaN, return  $FP\_ILOGBNAN$ .
- If  $x$  is infinite, return  $MAX$ \_INT.
- Else, return integer part of  $log_{FLTRADIX}(x)$ .

## **Thread safety**

# **4.10.1.41 ilogbf()**

## <span id="page-305-0"></span>**Description**

Radix-independent exponent, float.

## **Prototype**

int [ilogbf\(](#page-305-0)float x);

#### **Parameters**

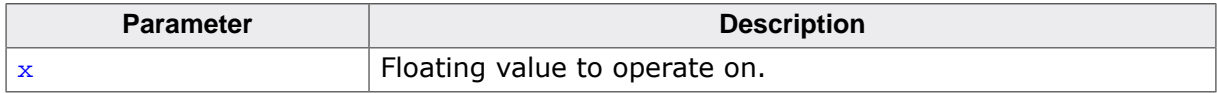

## **Return value**

- If  $x$  is zero, return  $FP\_ILOGBO$ .
- If  $x$  is NaN, return  $FP\_ILOGBNAN$ .
- If  $x$  is infinite, return  $MAX$ \_INT.
- Else, return integer part of  $log_{FLTRADIX}(x)$ .

## **Thread safety**

# **4.10.1.42 ilogbl()**

## <span id="page-306-0"></span>**Description**

Radix-independent exponent, long double.

## **Prototype**

int [ilogbl\(](#page-306-0)long double x);

#### **Parameters**

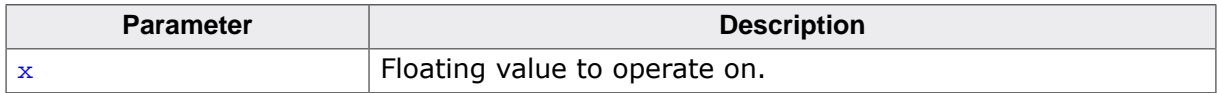

## **Return value**

- If  $x$  is zero, return  $FP\_ILOGBO$ .
- If  $x$  is NaN, return  $FP\_ILOGBNAN$ .
- If  $x$  is infinite, return  $MAX$ \_INT.
- Else, return integer part of  $log_{FLTRADIX}(x)$ .

## **Thread safety**

# **4.10.1.43 log1p()**

## <span id="page-307-0"></span>**Description**

Compute natural logarithm plus one, double.

## **Prototype**

double [log1p\(](#page-307-0)double x);

## **Parameters**

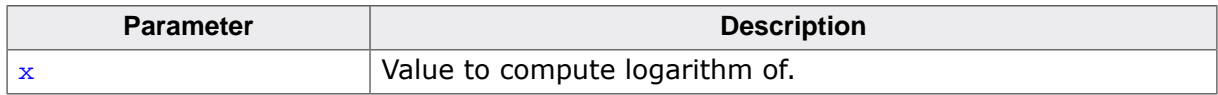

## **Return value**

- If  $x =$  NaN, return  $x$ .
- If  $x < 0$ , return NaN.
- If  $x = 0$ , return negative infinity.
- If  $x$  is positively infinite, return infinity.
- ELse, return base-e logarithm of  $x+1$ .

## **Thread safety**

# **4.10.1.44 log1pf()**

## <span id="page-308-0"></span>**Description**

Compute natural logarithm plus one, float.

## **Prototype**

float [log1pf\(](#page-308-0)float x);

## **Parameters**

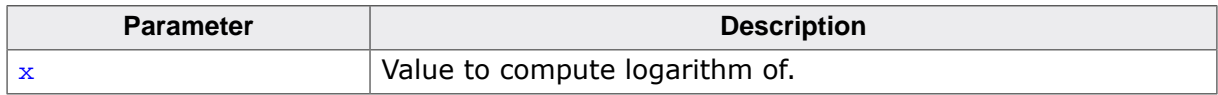

## **Return value**

- If  $x =$  NaN, return  $x$ .
- If  $x < 0$ , return NaN.
- If  $x = 0$ , return negative infinity.
- If  $x$  is positively infinite, return infinity.
- ELse, return base-e logarithm of  $x+1$ .

## **Thread safety**

## **4.10.1.45 log1pl()**

## <span id="page-309-0"></span>**Description**

Compute natural logarithm plus one, long double.

## **Prototype**

long double [log1pl](#page-309-0)(long double x);

## **Parameters**

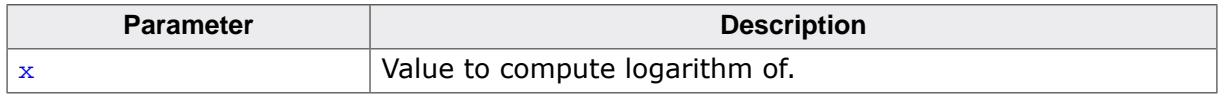

## **Return value**

- If  $x =$  NaN, return  $x$ .
- If  $x < 0$ , return NaN.
- If  $x = 0$ , return negative infinity.
- If  $x$  is positively infinite, return infinity.
- ELse, return base-e logarithm of  $x+1$ .

## **Thread safety**

## **4.10.1.46 ldexp()**

## <span id="page-310-0"></span>**Description**

Scale by power of two, double.

## **Prototype**

double [ldexp\(](#page-310-0)double x, int n);

#### **Parameters**

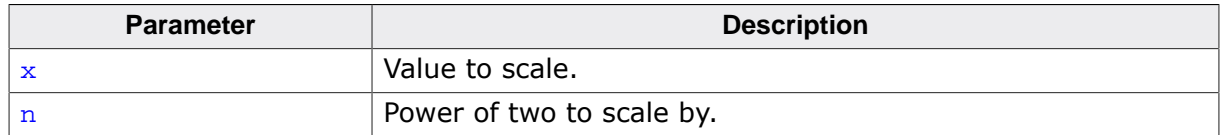

#### **Return value**

- If  $x$  is  $\pm 0$ , return  $x$ ;
- If  $x$  is  $\pm \infty$ , return x.
- If  $x$  is NaN, return  $x$ .
- Else, return  $x * 2 \wedge n$ .

## **Additional information**

Multiplies a floating-point number by an integral power of two.

#### **Thread safety**

Safe.

## **See also**

[scalbn\(\)](#page-316-0)

## **4.10.1.47 ldexpf()**

#### <span id="page-311-0"></span>**Description**

Scale by power of two, float.

## **Prototype**

float [ldexpf\(](#page-311-0)float x,  $int$  n);

#### **Parameters**

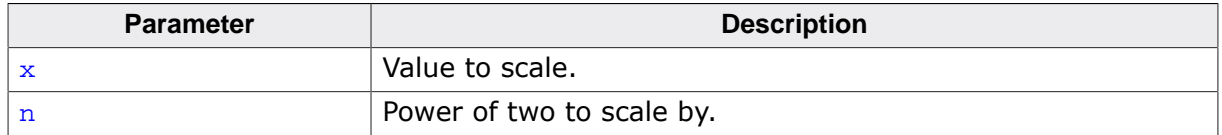

#### **Return value**

- If  $x$  is zero, return  $x$ ;
- If  $x$  is infinite, return  $x$ .
- If  $x$  is NaN, return  $x$ .
- Else, return  $x * 2^n$ n.

## **Additional information**

Multiplies a floating-point number by an integral power of two.

#### **Thread safety**

Safe.

## **See also**

[scalbnf\(\)](#page-317-0)

## **4.10.1.48 ldexpl()**

#### <span id="page-312-0"></span>**Description**

Scale by power of two, long double.

## **Prototype**

long double [ldexpl](#page-312-0)(long double x, int n);

#### **Parameters**

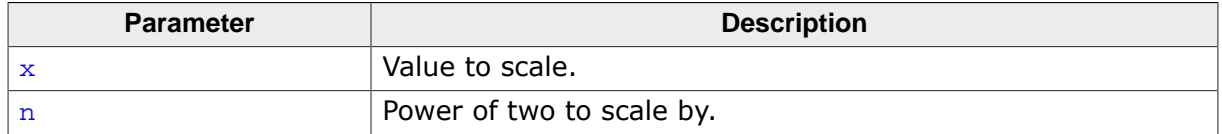

#### **Return value**

- If  $x$  is  $\pm 0$ , return  $x$ ;
- If  $x$  is  $\pm \infty$ , return  $x$ .
- If  $x$  is NaN, return  $x$ .
- Else, return  $x * 2 \wedge n$ .

## **Additional information**

Multiplies a floating-point number by an integral power of two.

#### **Thread safety**

Safe.

## **See also**

[scalbnl\(\)](#page-318-0)

# **4.10.1.49 pow()**

## <span id="page-313-0"></span>**Description**

Raise to power, double.

## **Prototype**

double [pow\(](#page-313-0)double x, double y);

## **Parameters**

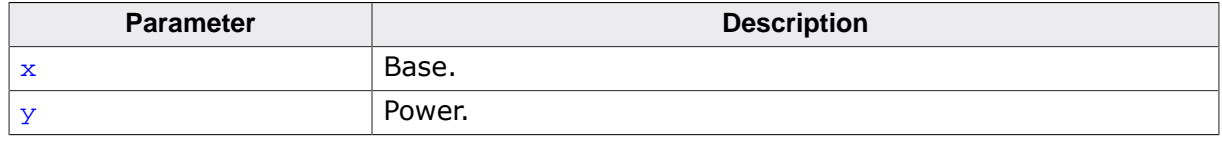

#### **Return value**

Return  $x$  raised to the power y.

#### **Thread safety**

# **4.10.1.50 powf()**

## <span id="page-314-0"></span>**Description**

Raise to power, float.

## **Prototype**

float [powf\(](#page-314-0)float x, float y);

#### **Parameters**

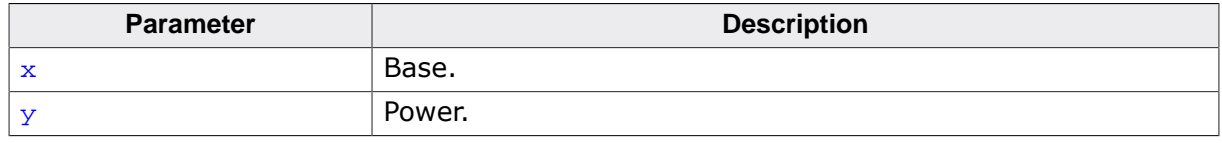

#### **Return value**

Return  $x$  raised to the power y.

#### **Thread safety**

# **4.10.1.51 powl()**

## <span id="page-315-0"></span>**Description**

Raise to power, long double.

## **Prototype**

long double [powl](#page-315-0)(long double x, long double y);

## **Parameters**

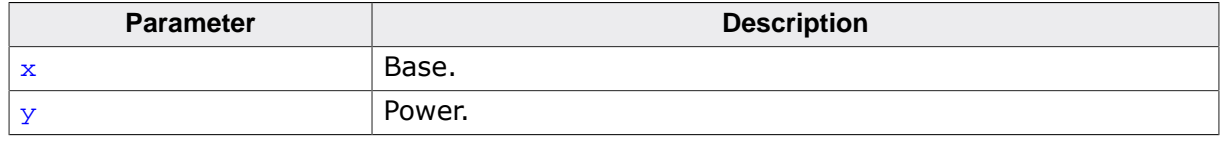

#### **Return value**

Return  $x$  raised to the power y.

#### **Thread safety**

## **4.10.1.52 scalbn()**

## <span id="page-316-0"></span>**Description**

Scale, double.

## **Prototype**

double [scalbn](#page-316-0)(double x, int n);

## **Parameters**

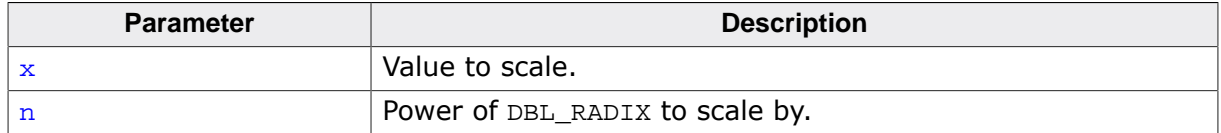

#### **Return value**

- If  $x$  is infinite, return  $x$ .
- If  $x$  is NaN, return  $x$ .
- Else, return  $x * DBL_RADIX ^ n$ .

## **Additional information**

Multiplies a floating-point number by an integral power of DBL\_RADIX.

As floating-point arithmetic conforms to IEC 60559, DBL\_RADIX is 2 and [scalbn\(\)](#page-316-0) is (in this implementation) identical to  $ldeg(p)$ .

#### **Thread safety**

Safe.

#### **See also**

[ldexp\(\)](#page-310-0)

## **4.10.1.53 scalbnf()**

## <span id="page-317-0"></span>**Description**

Scale, float.

## **Prototype**

float [scalbnf](#page-317-0)(float x, int n);

## **Parameters**

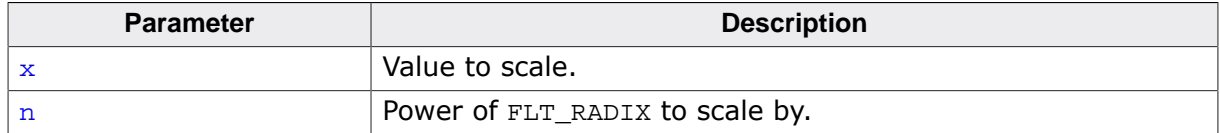

#### **Return value**

- If  $x$  is infinite, return  $x$ .
- If  $x$  is NaN, return  $x$ .
- Else, return  $x * FLT_RADIX ^ n$ .

#### **Additional information**

Multiplies a floating-point number by an integral power of FLT\_RADIX.

As floating-point arithmetic conforms to IEC 60559, FLT\_RADIX is 2 and [scalbnf\(\)](#page-317-0) is (in this implementation) identical to [ldexpf\(\)](#page-311-0).

#### **Thread safety**

Safe.

#### **See also**

[ldexpf\(\)](#page-311-0)

## **4.10.1.54 scalbnl()**

#### <span id="page-318-0"></span>**Description**

Scale, long double.

## **Prototype**

long double [scalbnl](#page-318-0)(long double x, int n);

## **Parameters**

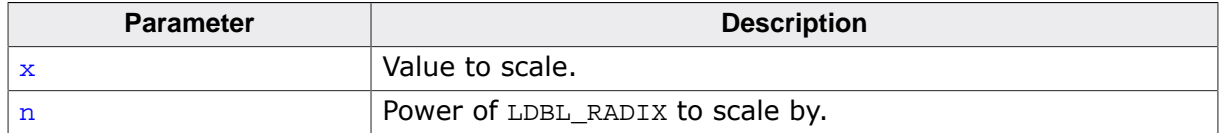

#### **Return value**

- If  $x$  is infinite, return  $x$ .
- If  $x$  is NaN, return  $x$ .
- Else, return  $x *$  LDBL\_RADIX  $\wedge$  n.

#### **Additional information**

Multiplies a floating-point number by an integral power of LDBL\_RADIX.

As floating-point arithmetic conforms to IEC 60559, LDBL\_RADIX is 2 and [scalbnl\(\)](#page-318-0) is (in this implementation) identical to  $l \text{dexpl}($  ).

#### **Thread safety**

Safe.

#### **See also**

[ldexpl\(\)](#page-312-0)

## **4.10.1.55 scalbln()**

## <span id="page-319-0"></span>**Description**

Scale, double.

## **Prototype**

```
double scalbln(double x,
   long n);
```
## **Parameters**

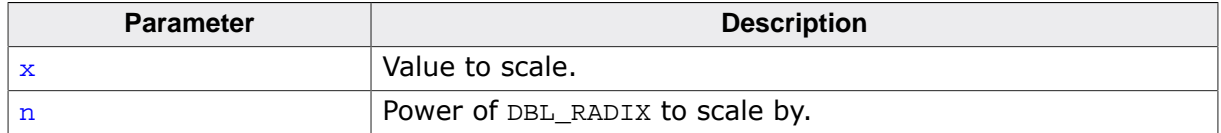

#### **Return value**

- If  $x$  is infinite, return  $x$ .
- If  $x$  is NaN, return  $x$ .
- Else, return  $x * DBL_RADIX ^ n$ .

## **Additional information**

Multiplies a floating-point number by an integral power of DBL\_RADIX.

As floating-point arithmetic conforms to IEC 60559, DBL\_RADIX is 2 and [scalbln\(\)](#page-319-0) is (in this implementation) identical to  $ldeg(p)$ .

#### **Thread safety**

Safe.

#### **See also**

[ldexp\(\)](#page-310-0)

## **4.10.1.56 scalblnf()**

## <span id="page-320-0"></span>**Description**

Scale, float.

## **Prototype**

float [scalblnf](#page-320-0)(float x, long n);

## **Parameters**

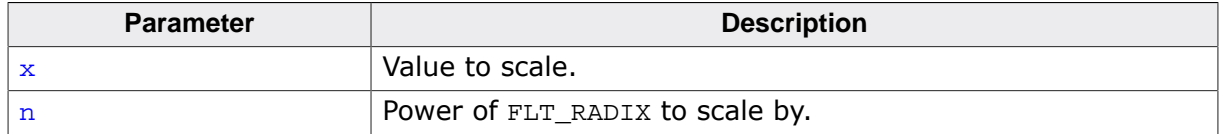

#### **Return value**

- If  $x$  is infinite, return  $x$ .
- If  $x$  is NaN, return  $x$ .
- Else, return  $x * FLT_RADIX ^ n$ .

## **Additional information**

Multiplies a floating-point number by an integral power of FLT\_RADIX.

As floating-point arithmetic conforms to IEC 60559, FLT\_RADIX is 2 and [scalbnf\(\)](#page-317-0) is (in this implementation) identical to [ldexpf\(\)](#page-311-0).

## **Thread safety**

## **4.10.1.57 scalblnl()**

## <span id="page-321-0"></span>**Description**

Scale, long double.

## **Prototype**

long double [scalblnl\(](#page-321-0)long double x, long n);

## **Parameters**

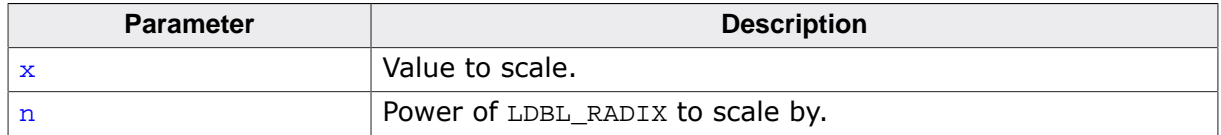

#### **Return value**

- If  $x$  is infinite, return  $x$ .
- If  $x$  is NaN, return  $x$ .
- Else, return  $x *$  LDBL\_RADIX  $\wedge$  n.

#### **Additional information**

Multiplies a floating-point number by an integral power of LDBL\_RADIX.

As floating-point arithmetic conforms to IEC 60559, LDBL\_RADIX is 2 and [scalblnl\(\)](#page-321-0) is (in this implementation) identical to  $l \text{dexpl}($  ).

#### **Thread safety**

Safe.

#### **See also**

[ldexpl\(\)](#page-312-0)

# **4.10.2 Trigonometric functions**

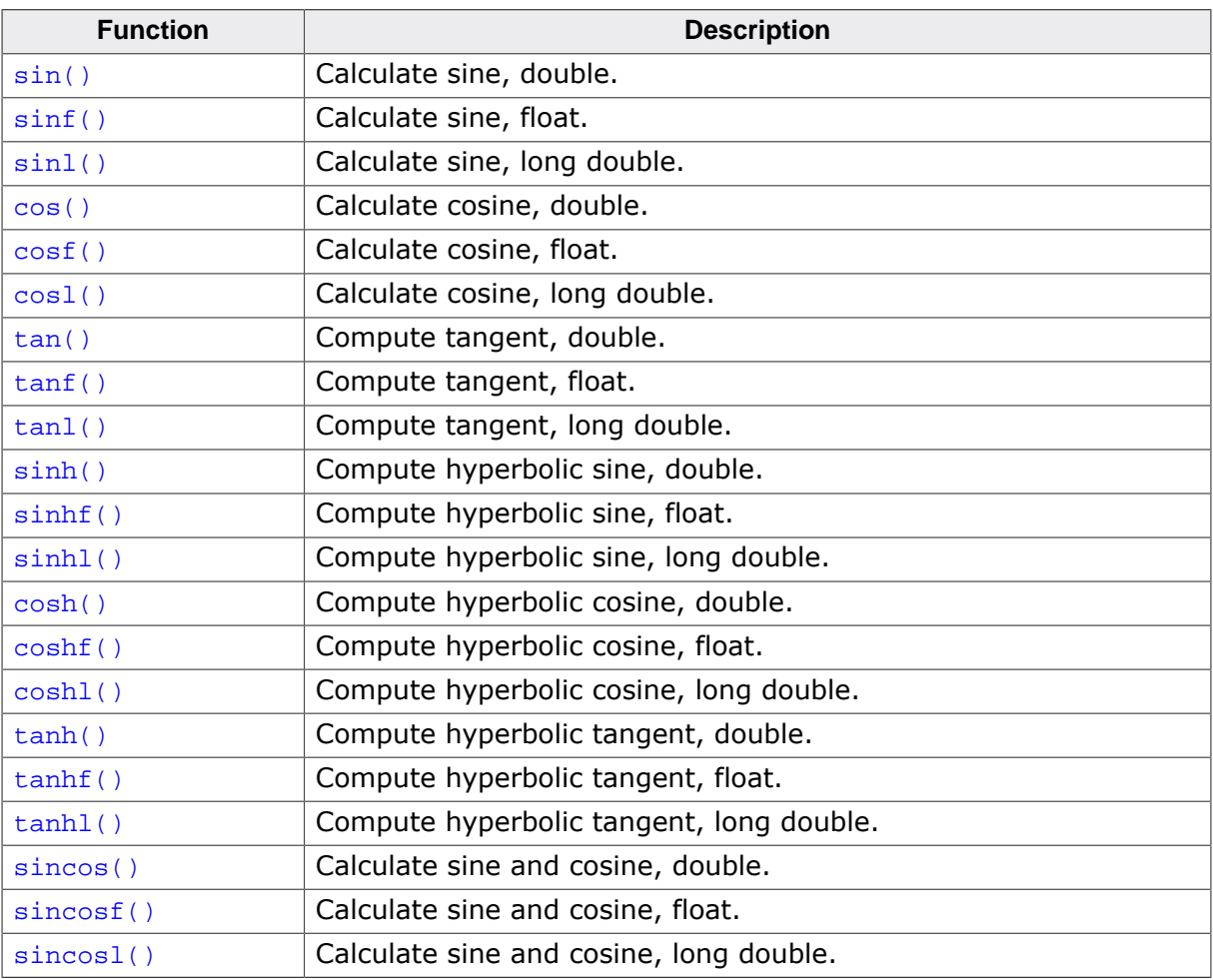

## **4.10.2.1 sin()**

## <span id="page-323-0"></span>**Description**

Calculate sine, double.

## **Prototype**

double [sin\(](#page-323-0)double x);

## **Parameters**

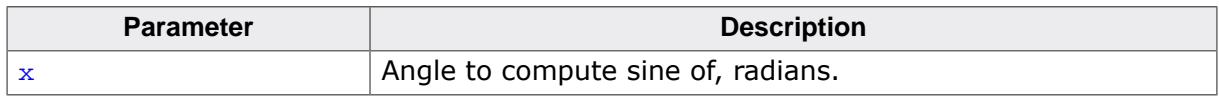

## **Return value**

- If  $x$  is NaN, return  $x$ .
- If  $x$  is infinite, return NaN.
- Else, return circular sine of x.

## **Thread safety**
## **4.10.2.2 sinf()**

## <span id="page-324-0"></span>**Description**

Calculate sine, float.

## **Prototype**

float [sinf\(](#page-324-0)float x);

#### **Parameters**

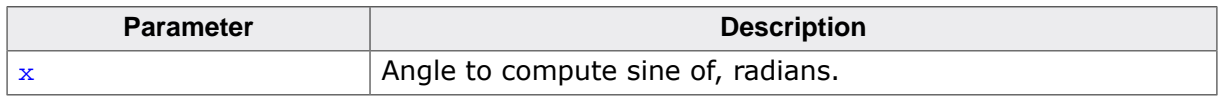

#### **Return value**

- If  $x$  is NaN, return  $x$ .
- If  $x$  is infinite, return NaN.
- Else, return circular sine of x.

## **Thread safety**

## **4.10.2.3 sinl()**

#### <span id="page-325-0"></span>**Description**

Calculate sine, long double.

#### **Prototype**

long double [sinl](#page-325-0)(long double x);

#### **Parameters**

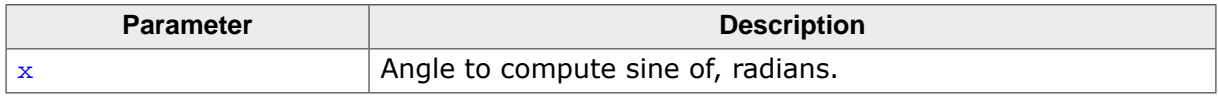

#### **Return value**

- If  $x$  is NaN, return  $x$ .
- If  $x$  is infinite, return NaN.
- Else, return circular sine of x.

#### **Thread safety**

## **4.10.2.4 cos()**

## <span id="page-326-0"></span>**Description**

Calculate cosine, double.

## **Prototype**

double [cos\(](#page-326-0)double x);

### **Parameters**

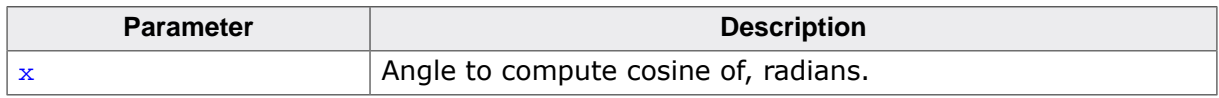

### **Return value**

- If  $x$  is NaN, return  $x$ .
- If  $x$  is infinite, return NaN.
- Else, return circular cosine of x.

## **Thread safety**

## **4.10.2.5 cosf()**

## <span id="page-327-0"></span>**Description**

Calculate cosine, float.

## **Prototype**

float [cosf\(](#page-327-0)float x);

### **Parameters**

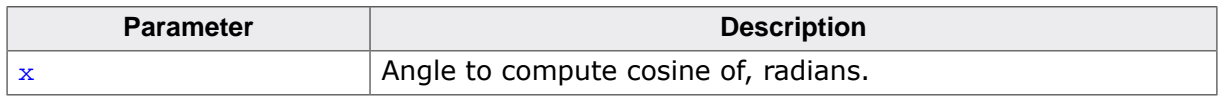

#### **Return value**

- If  $x$  is NaN, return  $x$ .
- If  $x$  is infinite, return NaN.
- Else, return circular cosine of x.

### **Thread safety**

## **4.10.2.6 cosl()**

## <span id="page-328-0"></span>**Description**

Calculate cosine, long double.

## **Prototype**

long double [cosl](#page-328-0)(long double x);

## **Parameters**

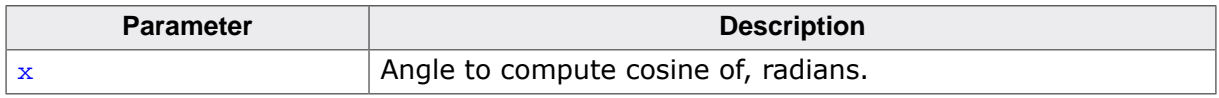

### **Return value**

- If  $x$  is NaN, return  $x$ .
- If  $x$  is infinite, return NaN.
- Else, return circular cosine of x.

## **Thread safety**

## **4.10.2.7 tan()**

### <span id="page-329-0"></span>**Description**

Compute tangent, double.

## **Prototype**

double [tan\(](#page-329-0)double x);

### **Parameters**

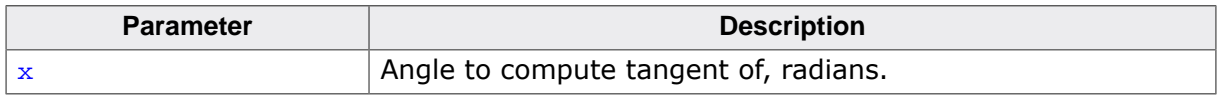

#### **Return value**

- If  $x$  is zero, return  $x$ .
- If  $x$  is infinite, return NaN.
- If  $x$  is NaN, return  $x$ .
- Else, return tangent of x.

## **Thread safety**

## **4.10.2.8 tanf()**

### <span id="page-330-0"></span>**Description**

Compute tangent, float.

## **Prototype**

float [tanf\(](#page-330-0)float x);

### **Parameters**

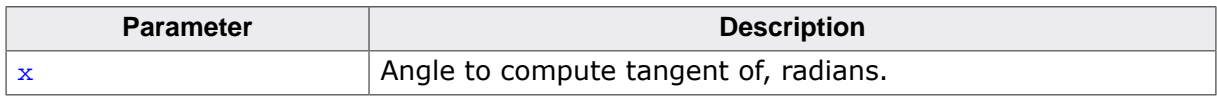

#### **Return value**

- If  $x$  is zero, return  $x$ .
- If  $x$  is infinite, return NaN.
- If  $x$  is NaN, return  $x$ .
- Else, return tangent of x.

## **Thread safety**

## **4.10.2.9 tanl()**

## <span id="page-331-0"></span>**Description**

Compute tangent, long double.

## **Prototype**

long double [tanl](#page-331-0)(long double x);

### **Parameters**

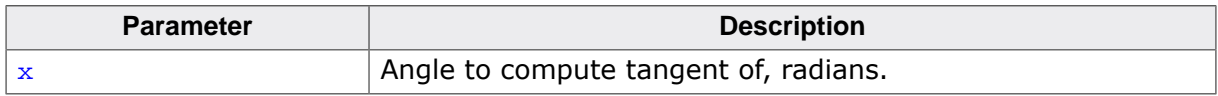

#### **Return value**

- If  $x$  is zero, return  $x$ .
- If  $x$  is infinite, return NaN.
- If  $x$  is NaN, return  $x$ .
- Else, return tangent of x.

## **Thread safety**

## **4.10.2.10 sinh()**

#### <span id="page-332-0"></span>**Description**

Compute hyperbolic sine, double.

## **Prototype**

double [sinh](#page-332-0)(double x);

### **Parameters**

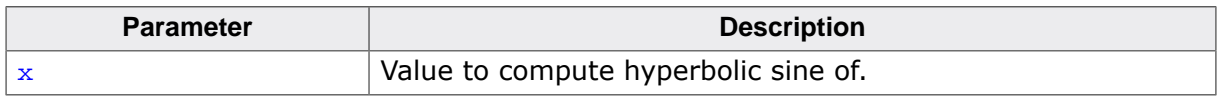

#### **Return value**

- If  $x$  is NaN, return  $x$ .
- If  $x$  is infinite, return  $x$ .
- Else, return hyperbolic sine of x.

## **Thread safety**

## **4.10.2.11 sinhf()**

## <span id="page-333-0"></span>**Description**

Compute hyperbolic sine, float.

## **Prototype**

float [sinhf](#page-333-0)(float x);

### **Parameters**

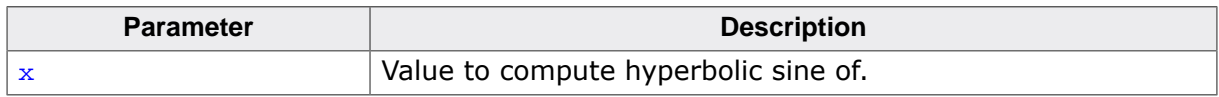

#### **Return value**

- If  $x$  is NaN, return  $x$ .
- If  $x$  is infinite, return  $x$ .
- Else, return hyperbolic sine of x.

## **Thread safety**

## **4.10.2.12 sinhl()**

#### <span id="page-334-0"></span>**Description**

Compute hyperbolic sine, long double.

## **Prototype**

long double [sinhl\(](#page-334-0)long double x);

### **Parameters**

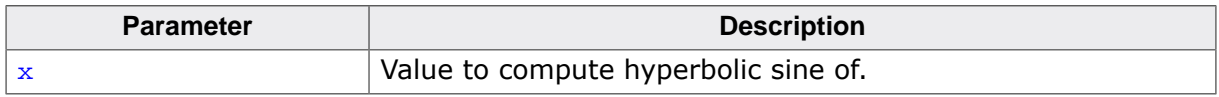

#### **Return value**

- If  $x$  is NaN, return  $x$ .
- If  $x$  is infinite, return  $x$ .
- Else, return hyperbolic sine of x.

## **Thread safety**

## **4.10.2.13 cosh()**

#### <span id="page-335-0"></span>**Description**

Compute hyperbolic cosine, double.

## **Prototype**

double [cosh](#page-335-0)(double x);

### **Parameters**

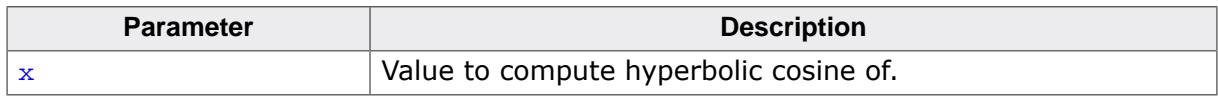

#### **Return value**

- If  $x$  is NaN, return  $x$ .
- If x is infinite, return  $+\infty$ .
- Else, return hyperbolic cosine of x.

## **Thread safety**

## **4.10.2.14 coshf()**

#### <span id="page-336-0"></span>**Description**

Compute hyperbolic cosine, float.

## **Prototype**

float [coshf](#page-336-0)(float x);

### **Parameters**

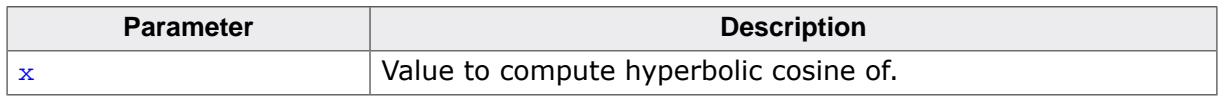

#### **Return value**

- If  $x$  is NaN, return  $x$ .
- If x is infinite, return  $+\infty$ .
- Else, return hyperbolic cosine of x.

## **Thread safety**

## **4.10.2.15 coshl()**

#### <span id="page-337-0"></span>**Description**

Compute hyperbolic cosine, long double.

## **Prototype**

long double [coshl\(](#page-337-0)long double x);

### **Parameters**

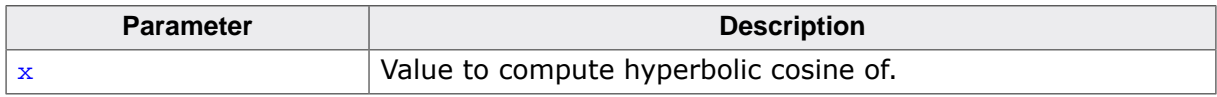

#### **Return value**

- If  $x$  is NaN, return  $x$ .
- If x is infinite, return  $+\infty$ .
- Else, return hyperbolic cosine of x.

### **Thread safety**

## **4.10.2.16 tanh()**

#### <span id="page-338-0"></span>**Description**

Compute hyperbolic tangent, double.

## **Prototype**

double [tanh](#page-338-0)(double x);

### **Parameters**

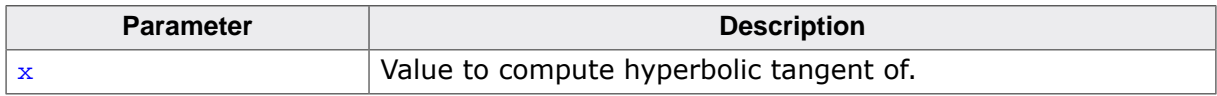

#### **Return value**

- If  $x$  is NaN, return  $x$ .
- Else, return hyperbolic tangent of x.

### **Thread safety**

## **4.10.2.17 tanhf()**

#### <span id="page-339-0"></span>**Description**

Compute hyperbolic tangent, float.

## **Prototype**

float [tanhf](#page-339-0)(float x);

### **Parameters**

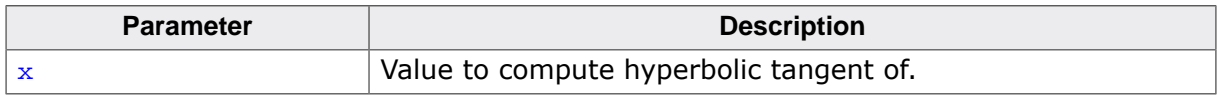

#### **Return value**

- If  $x$  is NaN, return  $x$ .
- Else, return hyperbolic tangent of x.

### **Thread safety**

## **4.10.2.18 tanhl()**

#### <span id="page-340-0"></span>**Description**

Compute hyperbolic tangent, long double.

## **Prototype**

long double [tanhl\(](#page-340-0)long double x);

### **Parameters**

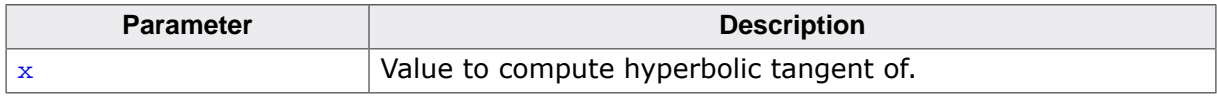

#### **Return value**

- If  $x$  is NaN, return  $x$ .
- Else, return hyperbolic tangent of x.

#### **Thread safety**

## **4.10.2.19 sincos()**

## <span id="page-341-0"></span>**Description**

Calculate sine and cosine, double.

## **Prototype**

void [sincos](#page-341-0)(double x, double \* pSin, double \* pCos);

### **Parameters**

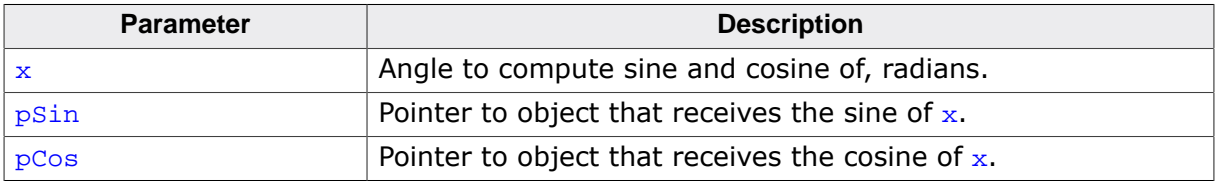

## **Thread safety**

## **4.10.2.20 sincosf()**

## <span id="page-342-0"></span>**Description**

Calculate sine and cosine, float.

### **Prototype**

void [sincosf\(](#page-342-0)float x, float \* pSin, float \* pCos);

#### **Parameters**

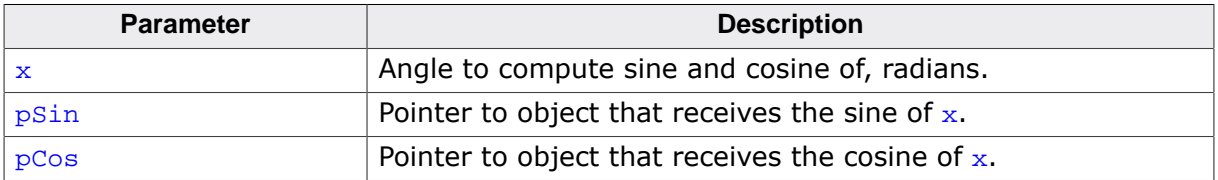

## **Thread safety**

## **4.10.2.21 sincosl()**

## <span id="page-343-0"></span>**Description**

Calculate sine and cosine, long double.

## **Prototype**

void [sincosl\(](#page-343-0)long double x, long double \* pSin, long double \* pCos);

## **Parameters**

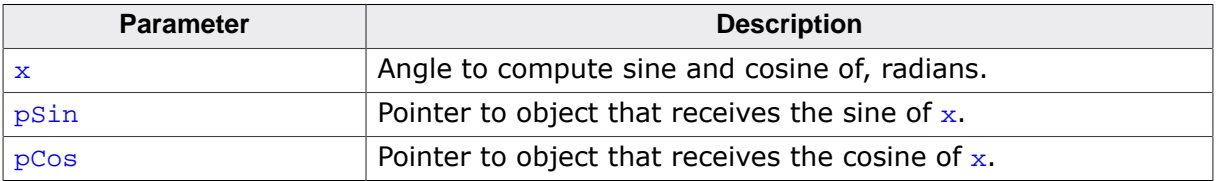

## **Thread safety**

# **4.10.3 Inverse trigonometric functions**

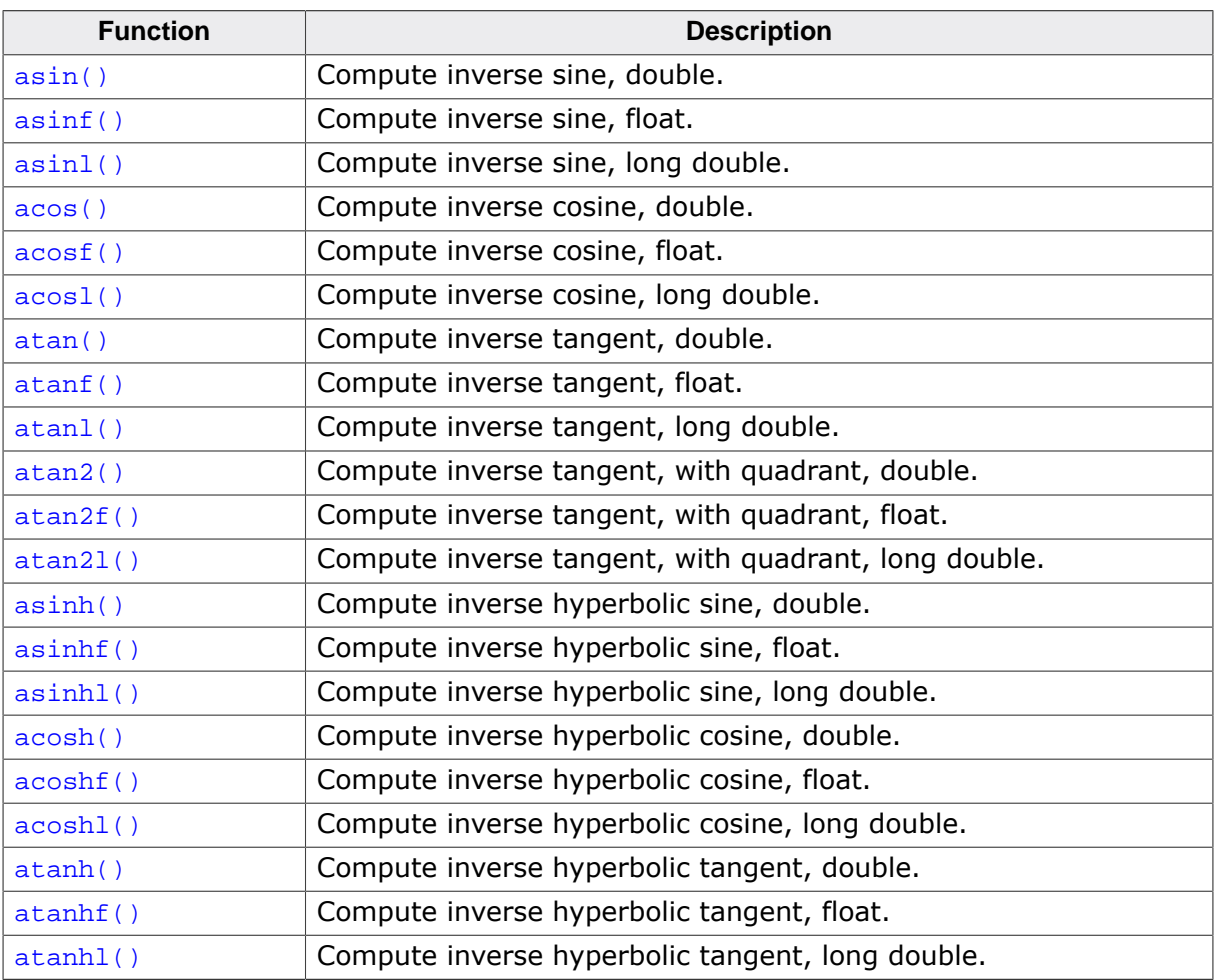

## **4.10.3.1 asin()**

#### <span id="page-345-0"></span>**Description**

Compute inverse sine, double.

#### **Prototype**

double [asin](#page-345-0)(double x);

#### **Parameters**

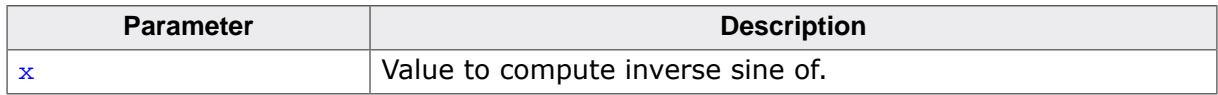

#### **Return value**

- If  $x$  is NaN, return  $x$ .
- If  $|x| > 1$ , return NaN.
- Else, return inverse circular sine of x.

#### **Additional information**

Calculates the principal value, in radians, of the inverse circular sine of  $x$ . The principal value lies in the interval [-Pi/2, Pi/2] radians.

### **Thread safety**

## **4.10.3.2 asinf()**

#### <span id="page-346-0"></span>**Description**

Compute inverse sine, float.

### **Prototype**

float [asinf](#page-346-0)(float x);

#### **Parameters**

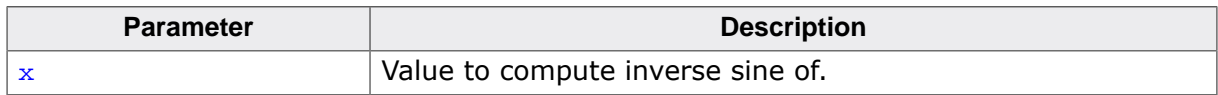

#### **Return value**

- If  $x$  is NaN, return  $x$ .
- If  $|x| > 1$ , return NaN.
- Else, return inverse circular sine of x.

### **Additional information**

Calculates the principal value, in radians, of the inverse circular sine of  $x$ . The principal value lies in the interval [-Pi/2, Pi/2] radians.

### **Thread safety**

## **4.10.3.3 asinl()**

#### <span id="page-347-0"></span>**Description**

Compute inverse sine, long double.

## **Prototype**

long double [asinl\(](#page-347-0)long double x);

### **Parameters**

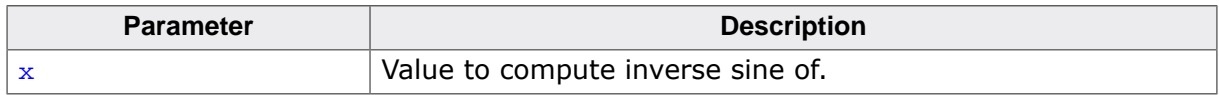

#### **Return value**

- If  $x$  is NaN, return  $x$ .
- If  $|x| > 1$ , return NaN.
- Else, return inverse circular sine of x.

## **Additional information**

Calculates the principal value, in radians, of the inverse circular sine of  $x$ . The principal value lies in the interval [-Pi/2, Pi/2] radians.

## **Thread safety**

## **4.10.3.4 acos()**

#### <span id="page-348-0"></span>**Description**

Compute inverse cosine, double.

## **Prototype**

double [acos](#page-348-0)(double x);

### **Parameters**

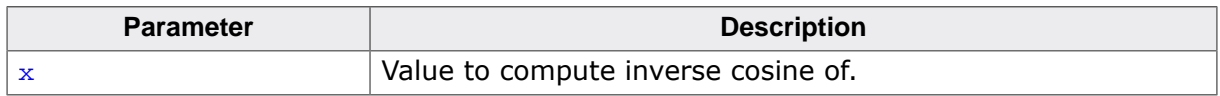

#### **Return value**

- If  $x$  is NaN, return  $x$ .
- If  $|x| > 1$ , return NaN.
- Else, return inverse circular cosine of x.

## **Additional information**

Calculates the principal value, in radians, of the inverse circular cosine of  $x$ . The principal value lies in the interval [0, Pi] radians.

## **Thread safety**

## **4.10.3.5 acosf()**

#### <span id="page-349-0"></span>**Description**

Compute inverse cosine, float.

#### **Prototype**

float [acosf](#page-349-0)(float x);

#### **Parameters**

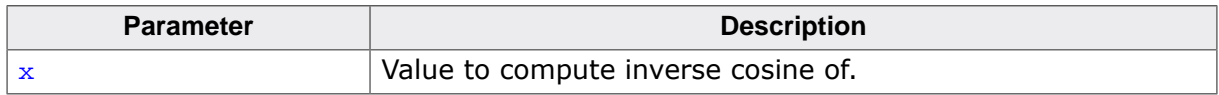

#### **Return value**

- If  $x$  is NaN, return  $x$ .
- If  $|x| > 1$ , return NaN.
- Else, return inverse circular cosine of x.

#### **Additional information**

Calculates the principal value, in radians, of the inverse circular cosine of  $x$ . The principal value lies in the interval [0, Pi] radians.

### **Thread safety**

## **4.10.3.6 acosl()**

#### <span id="page-350-0"></span>**Description**

Compute inverse cosine, long double.

## **Prototype**

long double [acosl\(](#page-350-0)long double x);

### **Parameters**

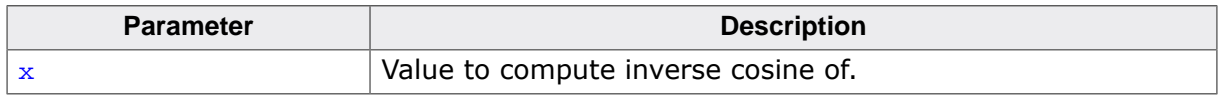

#### **Return value**

- If  $x$  is NaN, return  $x$ .
- If  $|x| > 1$ , return NaN.
- Else, return inverse circular cosine of x.

## **Additional information**

Calculates the principal value, in radians, of the inverse circular cosine of  $x$ . The principal value lies in the interval [0, Pi] radians.

## **Thread safety**

## **4.10.3.7 atan()**

### <span id="page-351-0"></span>**Description**

Compute inverse tangent, double.

## **Prototype**

double [atan](#page-351-0)(double x);

### **Parameters**

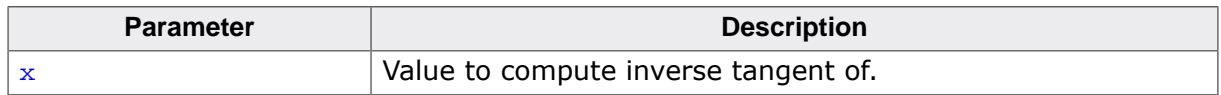

#### **Return value**

- If  $x$  is NaN, return  $x$ .
- Else, return inverse tangent of x.

### **Additional information**

Calculates the principal value, in radians, of the inverse tangent of  $x$ . The principal value lies in the interval [-Pi/2, Pi/2] radians.

### **Thread safety**

## **4.10.3.8 atanf()**

#### <span id="page-352-0"></span>**Description**

Compute inverse tangent, float.

## **Prototype**

float [atanf](#page-352-0)(float x);

### **Parameters**

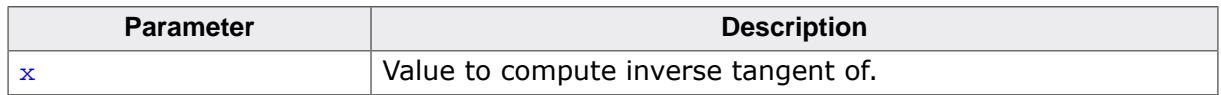

#### **Return value**

- If  $x$  is NaN, return  $x$ .
- Else, return inverse tangent of x.

### **Additional information**

Calculates the principal value, in radians, of the inverse tangent of  $x$ . The principal value lies in the interval [-Pi/2, Pi/2] radians.

### **Thread safety**

## **4.10.3.9 atanl()**

### <span id="page-353-0"></span>**Description**

Compute inverse tangent, long double.

## **Prototype**

long double [atanl\(](#page-353-0)long double x);

### **Parameters**

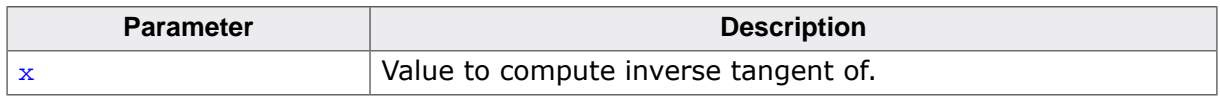

### **Return value**

- If  $x$  is NaN, return  $x$ .
- Else, return inverse tangent of x.

### **Additional information**

Calculates the principal value, in radians, of the inverse tangent of  $x$ . The principal value lies in the interval [-Pi/2, Pi/2] radians.

### **Thread safety**

## **4.10.3.10 atan2()**

#### <span id="page-354-0"></span>**Description**

Compute inverse tangent, with quadrant, double.

## **Prototype**

double [atan2\(](#page-354-0)double y, double x);

### **Parameters**

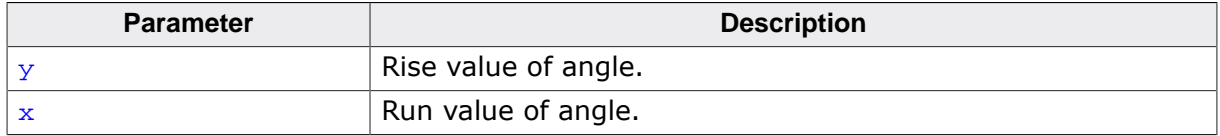

#### **Return value**

Inverse tangent of  $y/x$ .

#### **Additional information**

This calculates the value, in radians, of the inverse tangent of  $\gamma$  divided by x using the signs of  $x$  and  $y$  to compute the quadrant of the return value. The principal value lies in the interval [-Pi, +Pi] radians.

### **Thread safety**

## **4.10.3.11 atan2f()**

#### <span id="page-355-0"></span>**Description**

Compute inverse tangent, with quadrant, float.

### **Prototype**

float [atan2f\(](#page-355-0)float y, float x);

#### **Parameters**

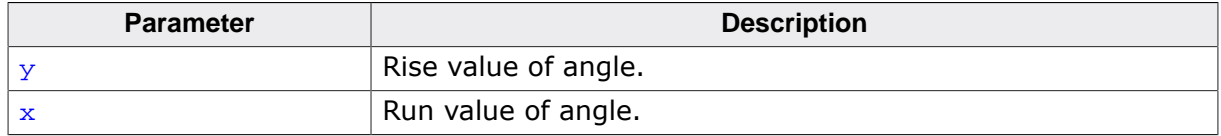

#### **Return value**

Inverse tangent of  $y/x$ .

#### **Additional information**

This calculates the value, in radians, of the inverse tangent of  $\gamma$  divided by x using the signs of  $x$  and  $y$  to compute the quadrant of the return value. The principal value lies in the interval [-Pi, +Pi] radians.

### **Thread safety**

## **4.10.3.12 atan2l()**

### <span id="page-356-0"></span>**Description**

Compute inverse tangent, with quadrant, long double.

## **Prototype**

long double [atan2l](#page-356-0)(long double y, long double x);

### **Parameters**

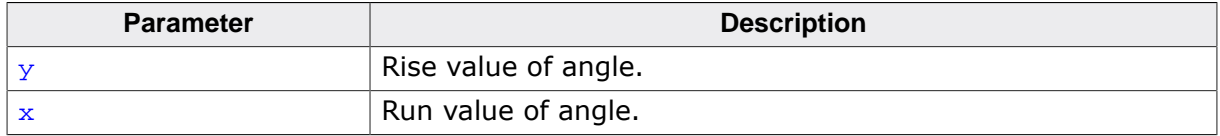

#### **Return value**

Inverse tangent of  $y/x$ .

#### **Additional information**

This calculates the value, in radians, of the inverse tangent of  $\gamma$  divided by x using the signs of  $x$  and  $y$  to compute the quadrant of the return value. The principal value lies in the interval [-Pi, +Pi] radians.

### **Thread safety**

## **4.10.3.13 asinh()**

#### <span id="page-357-0"></span>**Description**

Compute inverse hyperbolic sine, double.

## **Prototype**

double [asinh\(](#page-357-0)double x);

### **Parameters**

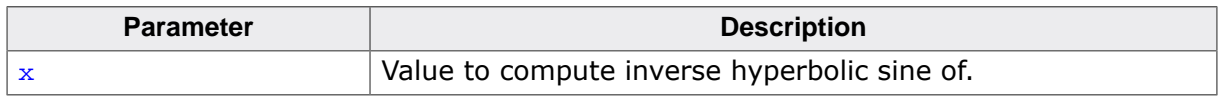

#### **Return value**

- If  $x$  is infinite, return  $x$ .
- If  $x$  is NaN, return  $x$ .
- Else, return inverse hyperbolic sine of x.

### **Thread safety**

## **4.10.3.14 asinhf()**

### <span id="page-358-0"></span>**Description**

Compute inverse hyperbolic sine, float.

## **Prototype**

float [asinhf\(](#page-358-0)float x);

### **Parameters**

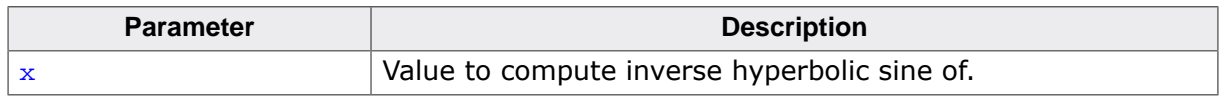

#### **Return value**

- If  $x$  is infinite, return  $x$ .
- If  $x$  is NaN, return  $x$ .
- Else, return inverse hyperbolic sine of x.

## **Additional information**

Calculates the inverse hyperbolic sine of x.

## **Thread safety**

## **4.10.3.15 asinhl()**

### <span id="page-359-0"></span>**Description**

Compute inverse hyperbolic sine, long double.

## **Prototype**

long double [asinhl](#page-359-0)(long double x);

### **Parameters**

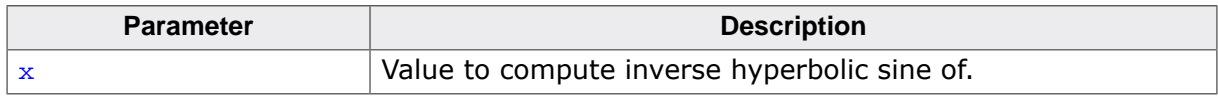

#### **Return value**

- If  $x$  is infinite, return  $x$ .
- If  $x$  is NaN, return  $x$ .
- Else, return inverse hyperbolic sine of x.

### **Thread safety**
## **4.10.3.16 acosh()**

#### <span id="page-360-0"></span>**Description**

Compute inverse hyperbolic cosine, double.

## **Prototype**

double [acosh\(](#page-360-0)double x);

## **Parameters**

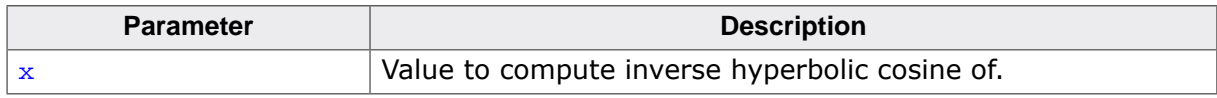

#### **Return value**

- If  $x < 1$ , return NaN.
- If  $x$  is NaN, return  $x$ .
- Else, return non-negative inverse hyperbolic cosine of x.

### **Thread safety**

## **4.10.3.17 acoshf()**

#### <span id="page-361-0"></span>**Description**

Compute inverse hyperbolic cosine, float.

## **Prototype**

float [acoshf\(](#page-361-0)float x);

## **Parameters**

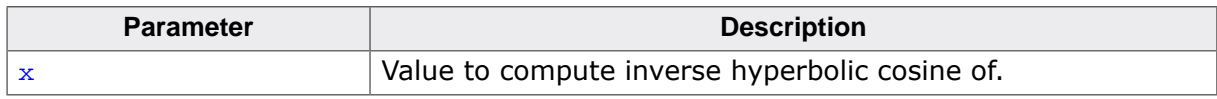

#### **Return value**

- If  $x < 1$ , return NaN.
- If  $x$  is NaN, return  $x$ .
- Else, return non-negative inverse hyperbolic cosine of x.

### **Thread safety**

## **4.10.3.18 acoshl()**

### <span id="page-362-0"></span>**Description**

Compute inverse hyperbolic cosine, long double.

## **Prototype**

long double [acoshl](#page-362-0)(long double x);

## **Parameters**

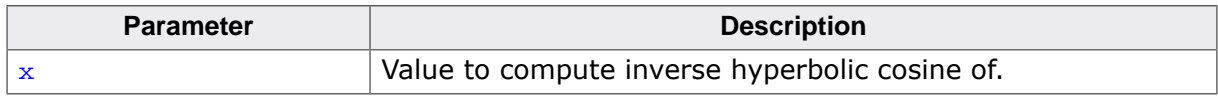

#### **Return value**

- If  $x < 1$ , return NaN.
- If  $x$  is NaN, return  $x$ .
- Else, return non-negative inverse hyperbolic cosine of x.

### **Thread safety**

# **4.10.3.19 atanh()**

## <span id="page-363-0"></span>**Description**

Compute inverse hyperbolic tangent, double.

## **Prototype**

double [atanh\(](#page-363-0)double x);

## **Parameters**

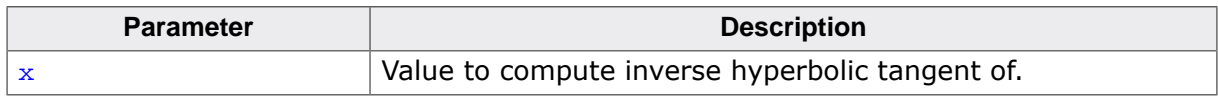

#### **Return value**

- If  $x$  is NaN, return  $x$ .
- If  $|x| > 1$ , return NaN.
- If  $x = +/-1$ , return  $+/-$ infinity.
- Else, return non-negative inverse hyperbolic tangent of x.

#### **Thread safety**

# **4.10.3.20 atanhf()**

## <span id="page-364-0"></span>**Description**

Compute inverse hyperbolic tangent, float.

## **Prototype**

float [atanhf\(](#page-364-0)float x);

## **Parameters**

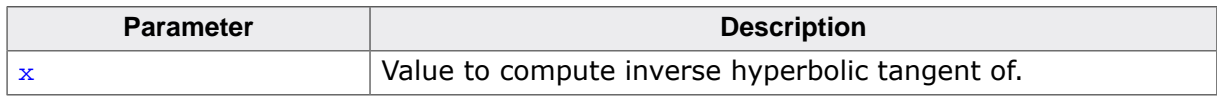

#### **Return value**

- If  $x$  is NaN, return  $x$ .
- If  $|x| > 1$ , return NaN.
- If  $x = +/-1$ , return  $+/-$ infinity.
- Else, return non-negative inverse hyperbolic tangent of x.

### **Thread safety**

## **4.10.3.21 atanhl()**

#### <span id="page-365-0"></span>**Description**

Compute inverse hyperbolic tangent, long double.

## **Prototype**

long double [atanhl](#page-365-0)(long double x);

#### **Parameters**

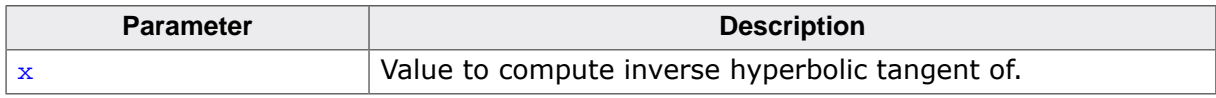

#### **Return value**

- If  $x$  is NaN, return  $x$ .
- If  $|x| > 1$ , return NaN.
- If  $x = +/-1$ , return  $+/-$ infinity.
- Else, return non-negative inverse hyperbolic tangent of x.

#### **Thread safety**

# **4.10.4 Special functions**

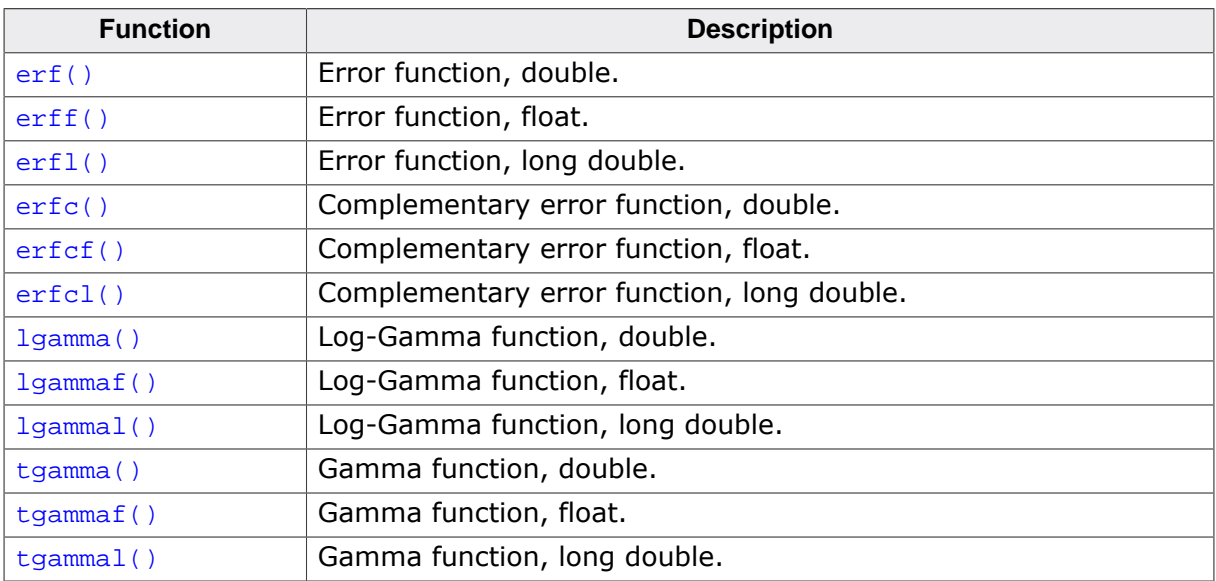

## **4.10.4.1 erf()**

## <span id="page-367-0"></span>**Description**

Error function, double.

## **Prototype**

double [erf\(](#page-367-0)double x);

### **Parameters**

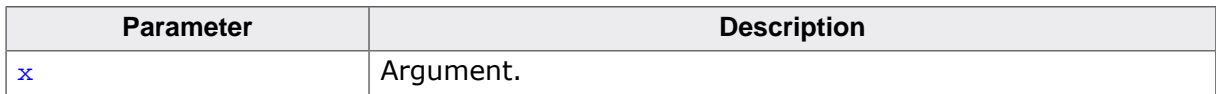

#### **Return value**

erf(x).

## **Thread safety**

# **4.10.4.2 erff()**

## <span id="page-368-0"></span>**Description**

Error function, float.

## **Prototype**

float [erff\(](#page-368-0)float x);

#### **Parameters**

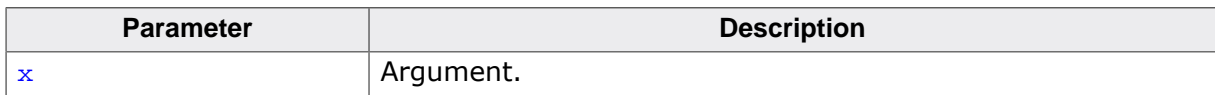

#### **Return value**

erf(x).

## **Thread safety**

## **4.10.4.3 erfl()**

## <span id="page-369-0"></span>**Description**

Error function, long double.

## **Prototype**

long double [erfl](#page-369-0)(long double x);

#### **Parameters**

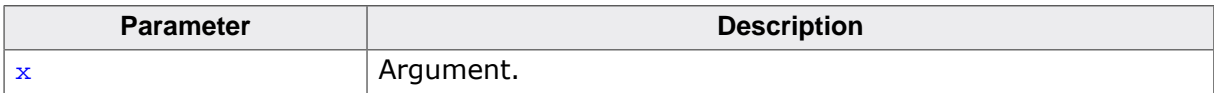

#### **Return value**

erf(x).

## **Thread safety**

## **4.10.4.4 erfc()**

## <span id="page-370-0"></span>**Description**

Complementary error function, double.

## **Prototype**

double [erfc](#page-370-0)(double x);

#### **Parameters**

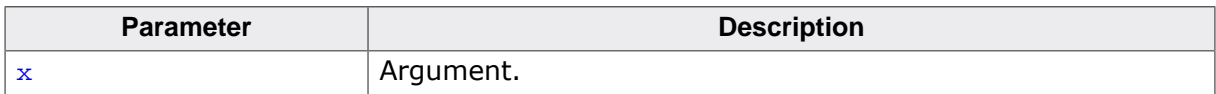

#### **Return value**

 $erfc(x)$ .

## **Thread safety**

# **4.10.4.5 erfcf()**

## <span id="page-371-0"></span>**Description**

Complementary error function, float.

## **Prototype**

float [erfcf](#page-371-0)(float x);

#### **Parameters**

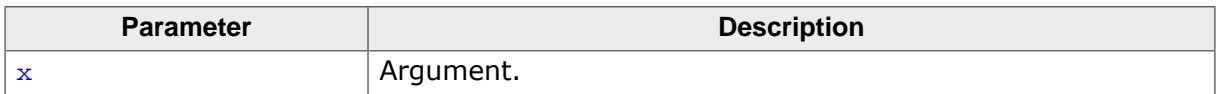

#### **Return value**

 $erfc(x)$ .

## **Thread safety**

# **4.10.4.6 erfcl()**

## <span id="page-372-0"></span>**Description**

Complementary error function, long double.

## **Prototype**

long double [erfcl\(](#page-372-0)long double x);

#### **Parameters**

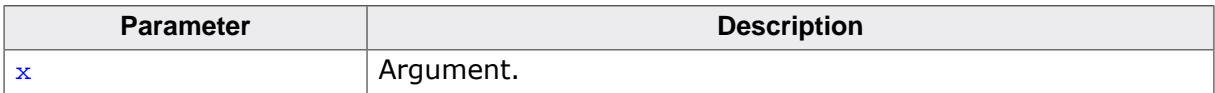

#### **Return value**

 $erfc(x)$ .

## **Thread safety**

# **4.10.4.7 lgamma()**

## <span id="page-373-0"></span>**Description**

Log-Gamma function, double.

#### **Prototype**

double [lgamma](#page-373-0)(double x);

#### **Parameters**

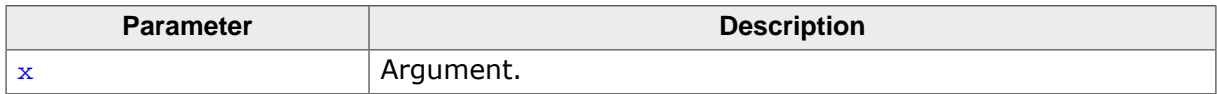

#### **Return value**

log(gamma(x)).

## **Thread safety**

# **4.10.4.8 lgammaf()**

## <span id="page-374-0"></span>**Description**

Log-Gamma function, float.

## **Prototype**

float [lgammaf](#page-374-0)(float x);

#### **Parameters**

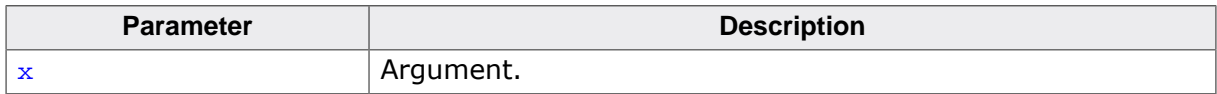

#### **Return value**

log(gamma(x)).

## **Thread safety**

# **4.10.4.9 lgammal()**

## <span id="page-375-0"></span>**Description**

Log-Gamma function, long double.

#### **Prototype**

long double [lgammal](#page-375-0)(long double x);

#### **Parameters**

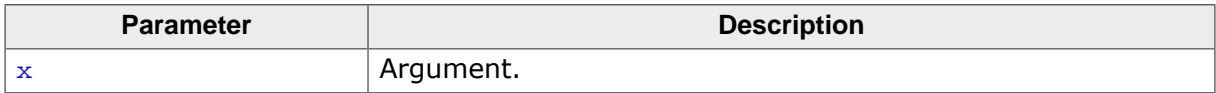

#### **Return value**

log(gamma(x)).

## **Thread safety**

# **4.10.4.10 tgamma()**

## <span id="page-376-0"></span>**Description**

Gamma function, double.

## **Prototype**

double [tgamma](#page-376-0)(double x);

#### **Parameters**

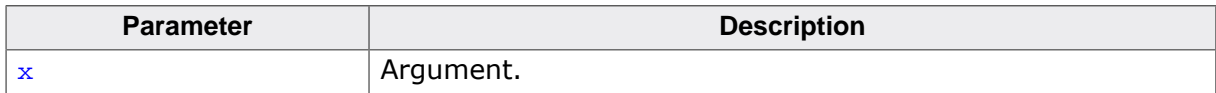

#### **Return value**

gamma(x).

## **Thread safety**

# **4.10.4.11 tgammaf()**

## <span id="page-377-0"></span>**Description**

Gamma function, float.

## **Prototype**

float [tgammaf](#page-377-0)(float x);

#### **Parameters**

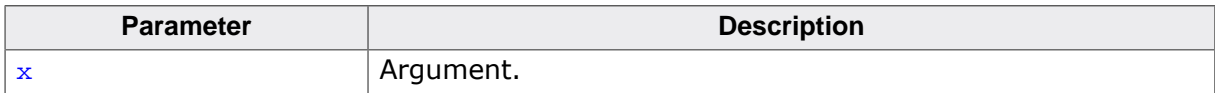

#### **Return value**

gamma(x).

## **Thread safety**

# **4.10.4.12 tgammal()**

## <span id="page-378-0"></span>**Description**

Gamma function, long double.

## **Prototype**

long double [tgammal](#page-378-0)(long double x);

#### **Parameters**

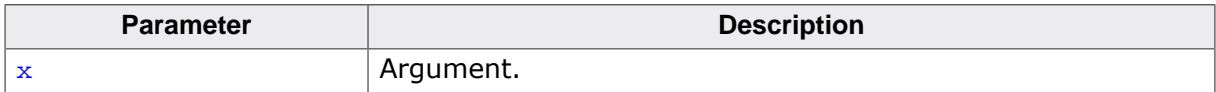

#### **Return value**

gamma(x).

## **Thread safety**

# **4.10.5 Rounding and remainder functions**

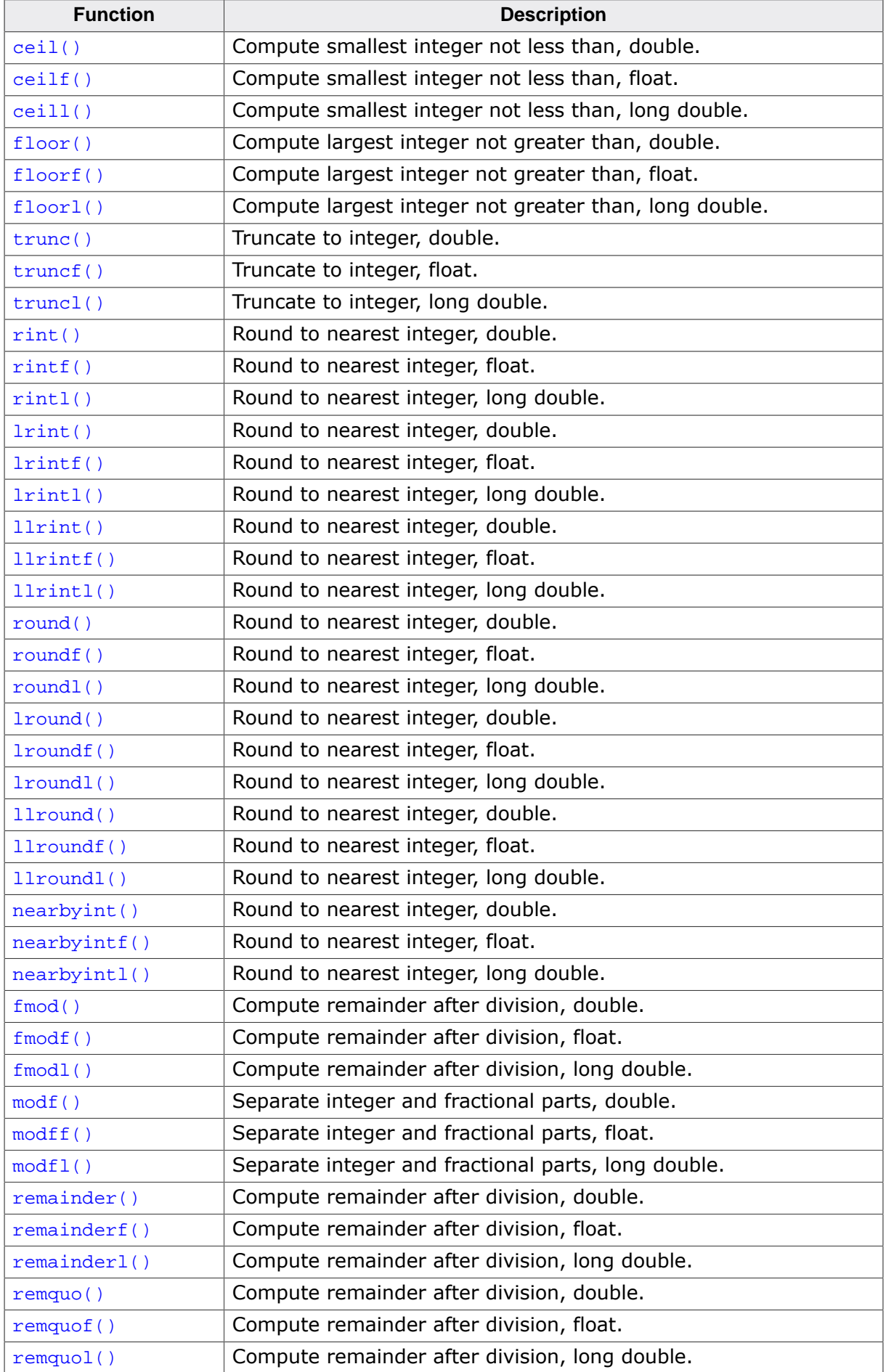

## **4.10.5.1 ceil()**

#### <span id="page-380-0"></span>**Description**

Compute smallest integer not less than, double.

## **Prototype**

double [ceil](#page-380-0)(double x);

### **Parameters**

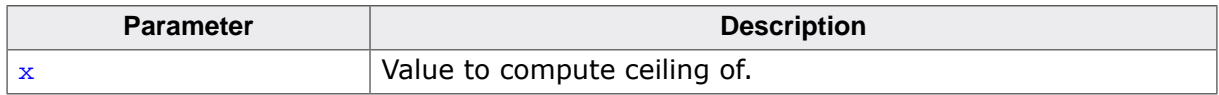

#### **Return value**

- If  $x$  is zero, return  $x$ .
- If  $x$  is infinite, return  $x$ .
- If  $x$  is NaN, return  $x$ .
- Else, return the smallest integer value not greater than x.

#### **Thread safety**

## **4.10.5.2 ceilf()**

#### <span id="page-381-0"></span>**Description**

Compute smallest integer not less than, float.

#### **Prototype**

float [ceilf](#page-381-0)(float x);

#### **Parameters**

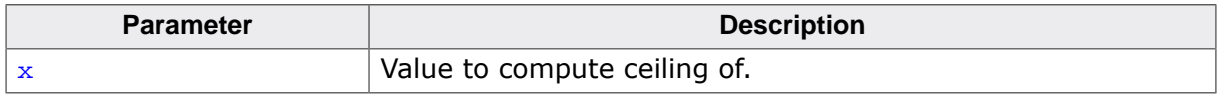

#### **Return value**

- If  $x$  is zero, return  $x$ .
- If  $x$  is infinite, return  $x$ .
- If  $x$  is NaN, return  $x$ .
- Else, return the smallest integer value not greater than x.

#### **Thread safety**

## **4.10.5.3 ceill()**

#### <span id="page-382-0"></span>**Description**

Compute smallest integer not less than, long double.

## **Prototype**

long double [ceill\(](#page-382-0)long double x);

### **Parameters**

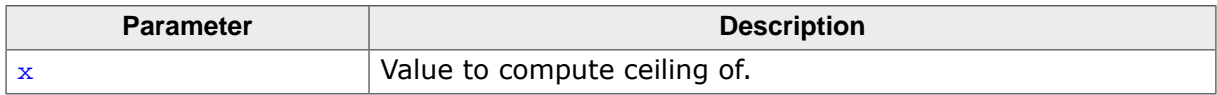

#### **Return value**

- If  $x$  is zero, return  $x$ .
- If  $x$  is infinite, return  $x$ .
- If  $x$  is NaN, return  $x$ .
- Else, return the smallest integer value not greater than x.

#### **Thread safety**

# **4.10.5.4 floor()**

## <span id="page-383-0"></span>**Description**

Compute largest integer not greater than, double.

## **Prototype**

double [floor\(](#page-383-0)double x);

## **Parameters**

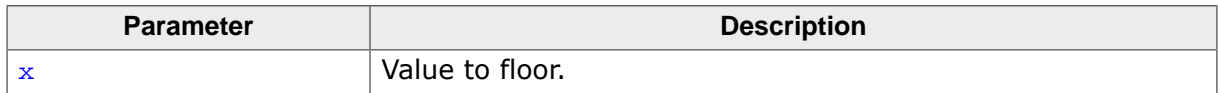

#### **Return value**

- If  $x$  is zero, return  $x$ .
- If  $x$  is infinite, return  $x$ .
- If  $x$  is NaN, return  $x$ .
- Else, return the largest integer value not greater than x.

## **Thread safety**

# **4.10.5.5 floorf()**

#### <span id="page-384-0"></span>**Description**

Compute largest integer not greater than, float.

## **Prototype**

float [floorf\(](#page-384-0)float x);

#### **Parameters**

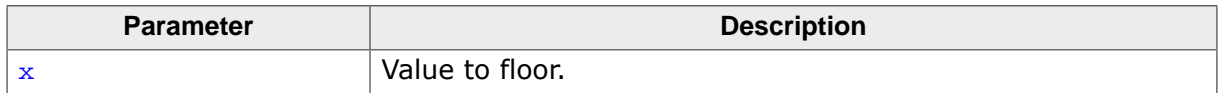

#### **Return value**

- If  $x$  is zero, return  $x$ .
- If  $x$  is infinite, return  $x$ .
- If  $x$  is NaN, return  $x$ .
- Else, return the largest integer value not greater than x.

#### **Thread safety**

# **4.10.5.6 floorl()**

## <span id="page-385-0"></span>**Description**

Compute largest integer not greater than, long double.

## **Prototype**

long double [floorl](#page-385-0)(long double x);

### **Parameters**

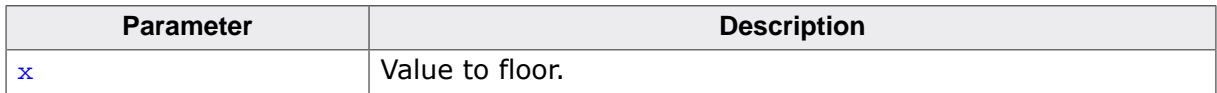

#### **Return value**

- If  $x$  is zero, return  $x$ .
- If  $x$  is infinite, return  $x$ .
- If  $x$  is NaN, return  $x$ .
- Else, return the largest integer value not greater than x.

#### **Thread safety**

# **4.10.5.7 trunc()**

## <span id="page-386-0"></span>**Description**

Truncate to integer, double.

### **Prototype**

double [trunc\(](#page-386-0)double x);

#### **Parameters**

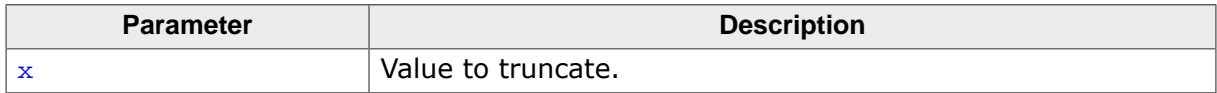

#### **Return value**

- If  $x$  is infinite, return  $x$ .
- If  $x$  is NaN, return  $x$ .
- Else, return  $x$  with fractional part removed.

#### **Thread safety**

# **4.10.5.8 truncf()**

## <span id="page-387-0"></span>**Description**

Truncate to integer, float.

## **Prototype**

float [truncf\(](#page-387-0)float x);

## **Parameters**

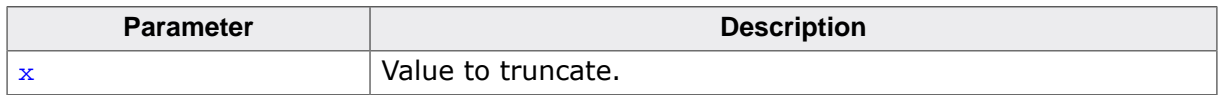

#### **Return value**

- If  $x$  is infinite, return  $x$ .
- If  $x$  is NaN, return  $x$ .
- Else, return  $x$  with fractional part removed.

## **Thread safety**

# **4.10.5.9 truncl()**

## <span id="page-388-0"></span>**Description**

Truncate to integer, long double.

## **Prototype**

long double [truncl](#page-388-0)(long double x);

## **Parameters**

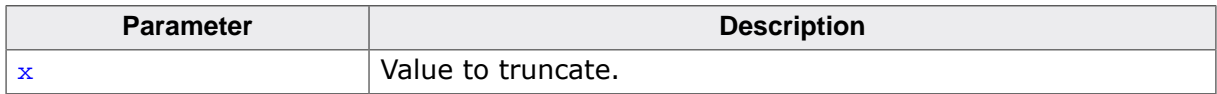

#### **Return value**

- If  $x$  is infinite, return  $x$ .
- If  $x$  is NaN, return  $x$ .
- Else, return  $x$  with fractional part removed.

### **Thread safety**

# **4.10.5.10 rint()**

#### <span id="page-389-0"></span>**Description**

Round to nearest integer, double.

## **Prototype**

double [rint](#page-389-0)(double x);

## **Parameters**

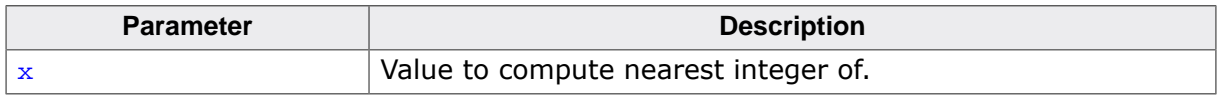

#### **Return value**

- If  $x$  is infinite, return  $x$ .
- If  $x$  is NaN, return  $x$ .
- Else, return the nearest integer value to x.

### **Thread safety**

# **4.10.5.11 rintf()**

#### <span id="page-390-0"></span>**Description**

Round to nearest integer, float.

#### **Prototype**

float [rintf](#page-390-0)(float x);

#### **Parameters**

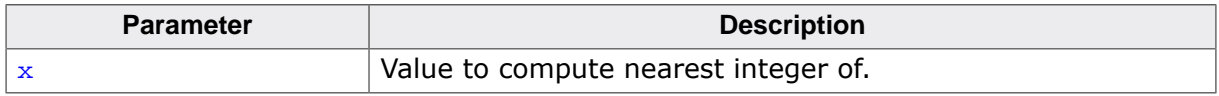

#### **Return value**

- If  $x$  is infinite, return  $x$ .
- If  $x$  is NaN, return  $x$ .
- Else, return the nearest integer value to x.

#### **Thread safety**

# **4.10.5.12 rintl()**

#### <span id="page-391-0"></span>**Description**

Round to nearest integer, long double.

## **Prototype**

long double [rintl\(](#page-391-0)long double x);

#### **Parameters**

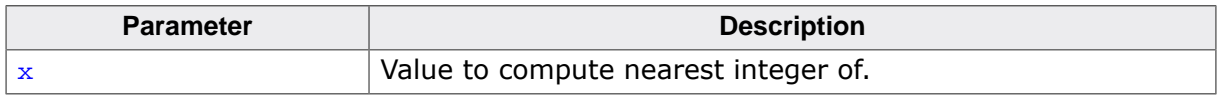

## **Return value**

- If  $x$  is infinite, return  $x$ .
- If  $x$  is NaN, return  $x$ .
- Else, return the nearest integer value to x.

### **Thread safety**

# **4.10.5.13 lrint()**

#### <span id="page-392-0"></span>**Description**

Round to nearest integer, double.

#### **Prototype**

long [lrint\(](#page-392-0)double x);

#### **Parameters**

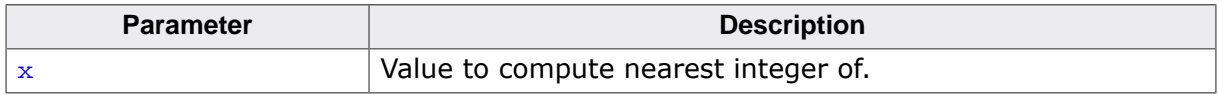

#### **Return value**

- If  $x$  is infinite, return  $x$ .
- If  $x$  is NaN, return  $x$ .
- Else, return the nearest integer value to x.

#### **Thread safety**

# **4.10.5.14 lrintf()**

#### <span id="page-393-0"></span>**Description**

Round to nearest integer, float.

## **Prototype**

long [lrintf](#page-393-0)(float x);

## **Parameters**

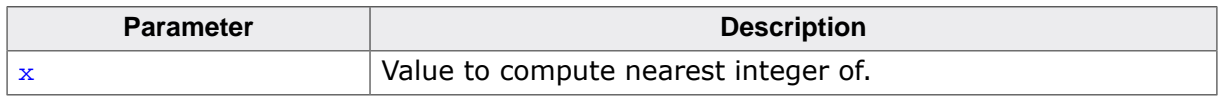

#### **Return value**

- If  $x$  is infinite, return  $x$ .
- If  $x$  is NaN, return  $x$ .
- Else, return the nearest integer value to x.

## **Thread safety**

# **4.10.5.15 lrintl()**

#### <span id="page-394-0"></span>**Description**

Round to nearest integer, long double.

## **Prototype**

long [lrintl](#page-394-0)(long double x);

## **Parameters**

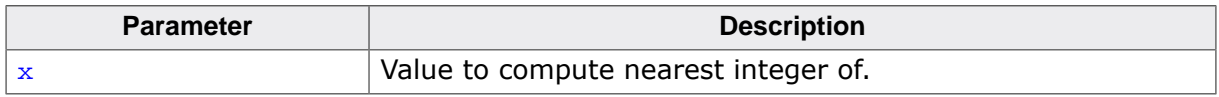

#### **Return value**

- If  $x$  is infinite, return  $x$ .
- If  $x$  is NaN, return  $x$ .
- Else, return the nearest integer value to x.

### **Thread safety**

# **4.10.5.16 llrint()**

#### <span id="page-395-0"></span>**Description**

Round to nearest integer, double.

## **Prototype**

long long [llrint](#page-395-0)(double x);

## **Parameters**

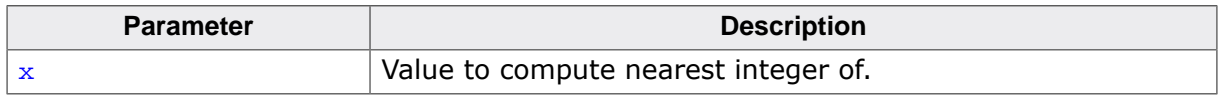

#### **Return value**

- If  $x$  is infinite, return  $x$ .
- If  $x$  is NaN, return  $x$ .
- Else, return the nearest integer value to x.

### **Thread safety**
## **4.10.5.17 llrintf()**

#### <span id="page-396-0"></span>**Description**

Round to nearest integer, float.

#### **Prototype**

long long [llrintf\(](#page-396-0)float x);

#### **Parameters**

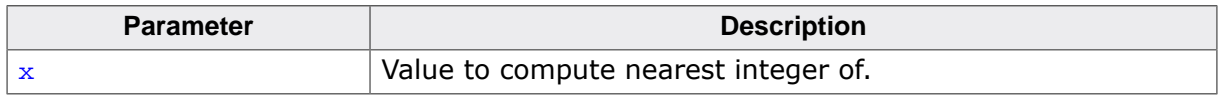

#### **Return value**

- If  $x$  is infinite, return  $x$ .
- If  $x$  is NaN, return  $x$ .
- Else, return the nearest integer value to x.

#### **Thread safety**

## **4.10.5.18 llrintl()**

#### <span id="page-397-0"></span>**Description**

Round to nearest integer, long double.

#### **Prototype**

long long [llrintl\(](#page-397-0)long double x);

#### **Parameters**

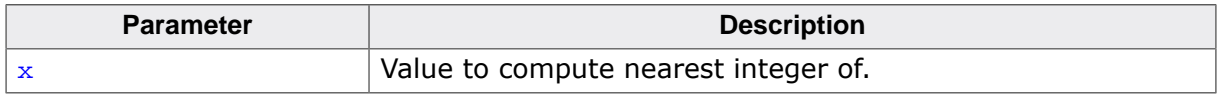

#### **Return value**

- If  $x$  is infinite, return  $x$ .
- If  $x$  is NaN, return  $x$ .
- Else, return the nearest integer value to x.

#### **Thread safety**

## **4.10.5.19 round()**

#### <span id="page-398-0"></span>**Description**

Round to nearest integer, double.

#### **Prototype**

double [round\(](#page-398-0)double x);

#### **Parameters**

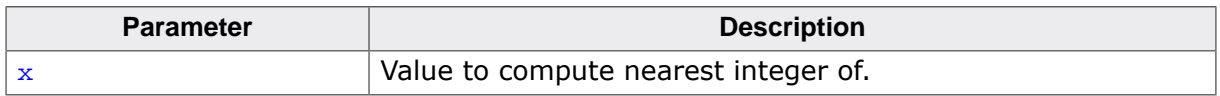

#### **Return value**

- If  $x$  is infinite, return  $x$ .
- If  $x$  is NaN, return  $x$ .
- Else, return the nearest integer value to  $x$ , ties away from zero.

#### **Thread safety**

## **4.10.5.20 roundf()**

#### <span id="page-399-0"></span>**Description**

Round to nearest integer, float.

#### **Prototype**

float [roundf\(](#page-399-0)float x);

#### **Parameters**

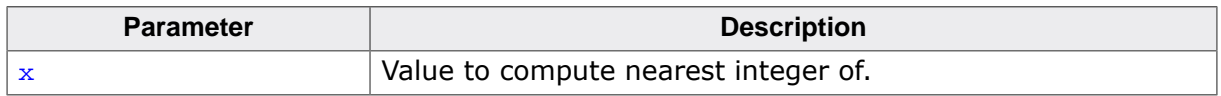

#### **Return value**

- If  $x$  is infinite, return  $x$ .
- If  $x$  is NaN, return  $x$ .
- Else, return the nearest integer value to  $x$ , ties away from zero.

#### **Thread safety**

## **4.10.5.21 roundl()**

#### <span id="page-400-0"></span>**Description**

Round to nearest integer, long double.

#### **Prototype**

long double [roundl](#page-400-0)(long double x);

#### **Parameters**

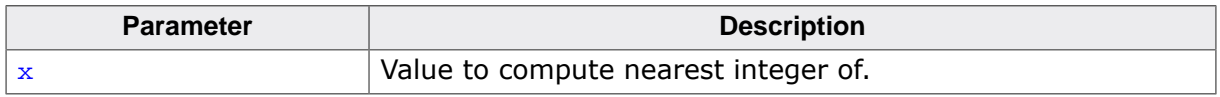

#### **Return value**

- If  $x$  is infinite, return  $x$ .
- If  $x$  is NaN, return  $x$ .
- Else, return the nearest integer value to  $x$ , ties away from zero.

#### **Thread safety**

## **4.10.5.22 lround()**

#### <span id="page-401-0"></span>**Description**

Round to nearest integer, double.

#### **Prototype**

long [lround](#page-401-0)(double x);

#### **Parameters**

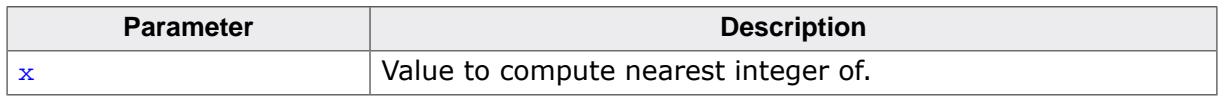

#### **Return value**

- If  $x$  is infinite, return  $x$ .
- If  $x$  is NaN, return  $x$ .
- Else, return the nearest integer value to x.

#### **Thread safety**

### **4.10.5.23 lroundf()**

#### <span id="page-402-0"></span>**Description**

Round to nearest integer, float.

#### **Prototype**

long [lroundf\(](#page-402-0)float x);

#### **Parameters**

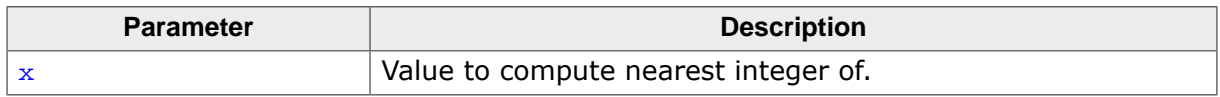

#### **Return value**

- If  $x$  is infinite, return  $x$ .
- If  $x$  is NaN, return  $x$ .
- Else, return the nearest integer value to x.

#### **Thread safety**

### **4.10.5.24 lroundl()**

#### <span id="page-403-0"></span>**Description**

Round to nearest integer, long double.

#### **Prototype**

long [lroundl\(](#page-403-0)long double x);

#### **Parameters**

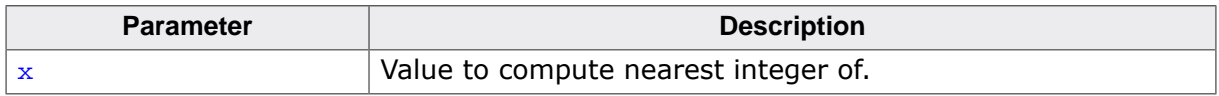

#### **Return value**

- If  $x$  is infinite, return  $x$ .
- If  $x$  is NaN, return  $x$ .
- Else, return the nearest integer value to x.

#### **Thread safety**

### **4.10.5.25 llround()**

#### <span id="page-404-0"></span>**Description**

Round to nearest integer, double.

#### **Prototype**

long long [llround\(](#page-404-0)double x);

#### **Parameters**

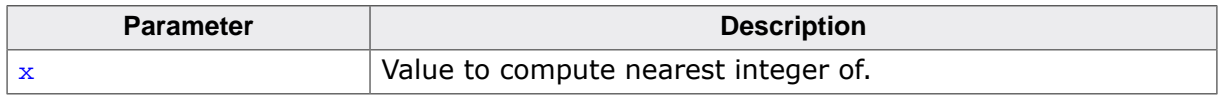

#### **Return value**

- If  $x$  is infinite, return  $x$ .
- If  $x$  is NaN, return  $x$ .
- Else, return the nearest integer value to x.

#### **Thread safety**

## **4.10.5.26 llroundf()**

#### <span id="page-405-0"></span>**Description**

Round to nearest integer, float.

#### **Prototype**

long long [llroundf](#page-405-0)(float x);

#### **Parameters**

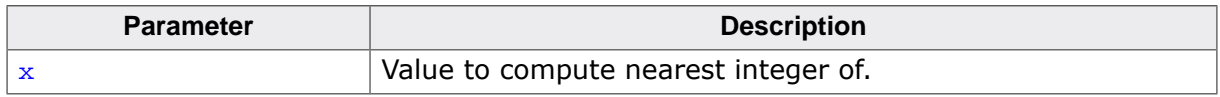

#### **Return value**

- If  $x$  is infinite, return  $x$ .
- If  $x$  is NaN, return  $x$ .
- Else, return the nearest integer value to x.

#### **Thread safety**

### **4.10.5.27 llroundl()**

#### <span id="page-406-0"></span>**Description**

Round to nearest integer, long double.

#### **Prototype**

long long [llroundl](#page-406-0)(long double x);

#### **Parameters**

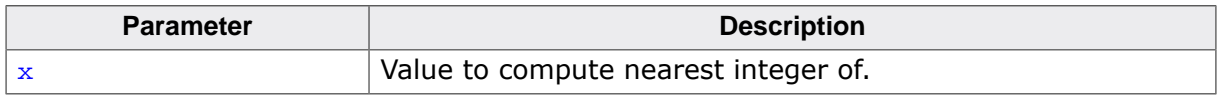

#### **Return value**

- If  $x$  is infinite, return  $x$ .
- If  $x$  is NaN, return  $x$ .
- Else, return the nearest integer value to x.

#### **Thread safety**

## **4.10.5.28 nearbyint()**

#### <span id="page-407-0"></span>**Description**

Round to nearest integer, double.

#### **Prototype**

double [nearbyint](#page-407-0)(double x);

#### **Parameters**

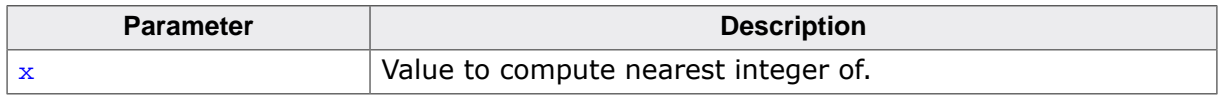

#### **Return value**

- If  $x$  is infinite, return  $x$ .
- If  $x$  is NaN, return  $x$ .
- Else, return the nearest integer value to x.

#### **Thread safety**

## **4.10.5.29 nearbyintf()**

#### <span id="page-408-0"></span>**Description**

Round to nearest integer, float.

#### **Prototype**

float [nearbyintf](#page-408-0)(float x);

#### **Parameters**

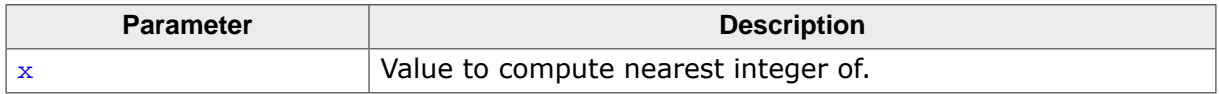

#### **Return value**

- If  $x$  is infinite, return  $x$ .
- If  $x$  is NaN, return  $x$ .
- Else, return the nearest integer value to x.

#### **Thread safety**

## **4.10.5.30 nearbyintl()**

#### <span id="page-409-0"></span>**Description**

Round to nearest integer, long double.

#### **Prototype**

long double [nearbyintl\(](#page-409-0)long double x);

#### **Parameters**

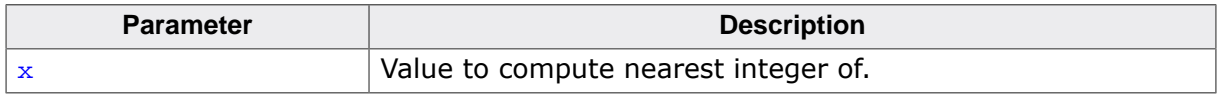

#### **Return value**

- If  $x$  is infinite, return  $x$ .
- If  $x$  is NaN, return  $x$ .
- Else, return the nearest integer value to x.

#### **Thread safety**

## **4.10.5.31 fmod()**

#### <span id="page-410-0"></span>**Description**

Compute remainder after division, double.

#### **Prototype**

```
double fmod(double x,
  double y);
```
#### **Parameters**

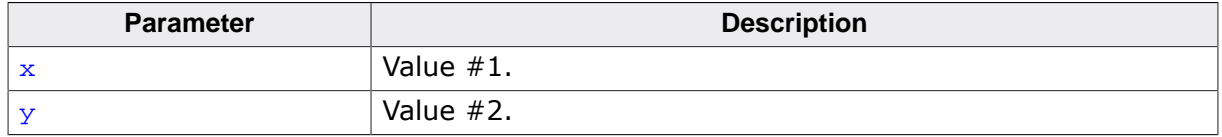

#### **Return value**

- If  $x$  is NaN, return NaN.
- If  $x$  is zero and  $y$  is nonzero, return  $x$ .
- If  $x$  is infinite, return NaN.
- If  $x$  is finite and  $y$  is infinite, return  $x$ .
- If  $\bar{y}$  is NaN, return NaN.
- If  $y$  is zero, return NaN.
- Else, return remainder of  $x$  divided by y.

#### **Additional information**

Computes the floating-point remainder of x divided by  $y$ , i.e. the value  $x - i * y$  for some integer i such that, if  $y$  is nonzero, the result has the same sign as  $x$  and magnitude less than the magnitude of y.

#### **Thread safety**

### **4.10.5.32 fmodf()**

#### <span id="page-411-0"></span>**Description**

Compute remainder after division, float.

#### **Prototype**

```
float fmodf(float x,
  float y);
```
#### **Parameters**

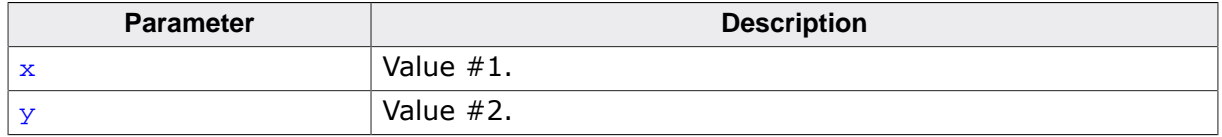

#### **Return value**

- If  $x$  is NaN, return NaN.
- If  $x$  is zero and  $y$  is nonzero, return  $x$ .
- If  $x$  is infinite, return NaN.
- If  $x$  is finite and  $y$  is infinite, return  $x$ .
- If  $\bar{y}$  is NaN, return NaN.
- If  $y$  is zero, return NaN.
- Else, return remainder of  $x$  divided by y.

#### **Additional information**

Computes the floating-point remainder of x divided by  $y$ , i.e. the value  $x - i * y$  for some integer i such that, if  $y$  is nonzero, the result has the same sign as  $x$  and magnitude less than the magnitude of y.

#### **Thread safety**

### **4.10.5.33 fmodl()**

#### <span id="page-412-0"></span>**Description**

Compute remainder after division, long double.

#### **Prototype**

long double [fmodl\(](#page-412-0)long double x, long double y);

#### **Parameters**

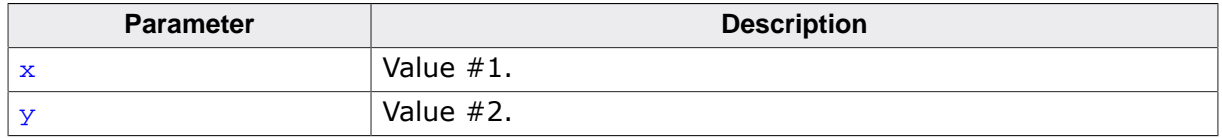

#### **Return value**

- If  $x$  is NaN, return NaN.
- If  $x$  is zero and  $y$  is nonzero, return  $x$ .
- If  $x$  is infinite, return NaN.
- If  $x$  is finite and  $y$  is infinite, return  $x$ .
- If  $\bar{y}$  is NaN, return NaN.
- If  $y$  is zero, return NaN.
- Else, return remainder of  $x$  divided by y.

#### **Additional information**

Computes the floating-point remainder of x divided by  $y$ , i.e. the value  $x - i * y$  for some integer i such that, if  $y$  is nonzero, the result has the same sign as  $x$  and magnitude less than the magnitude of y.

#### **Thread safety**

## **4.10.5.34 modf()**

#### <span id="page-413-0"></span>**Description**

Separate integer and fractional parts, double.

#### **Prototype**

double [modf](#page-413-0)(double x, double \* iptr);

#### **Parameters**

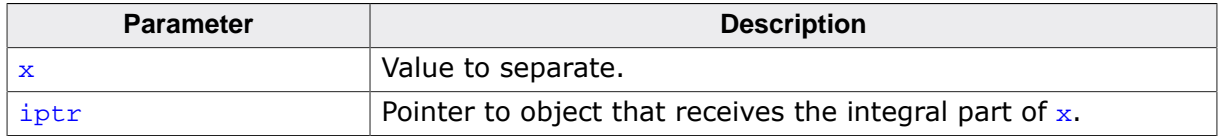

#### **Return value**

The signed fractional part of x.

#### **Additional information**

Breaks  $x$  into integral and fractional parts, each of which has the same type and sign as x.

The integral part (in floating-point format) is stored in the object pointed to by  $i$ ptr and [modf\(\)](#page-413-0) returns the signed fractional part of x.

#### **Thread safety**

## **4.10.5.35 modff()**

#### <span id="page-414-0"></span>**Description**

Separate integer and fractional parts, float.

#### **Prototype**

float [modff](#page-414-0)(float x, float \* iptr);

#### **Parameters**

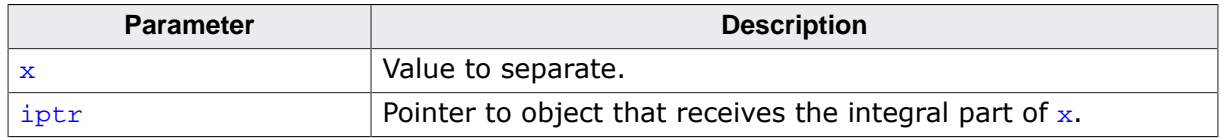

#### **Return value**

The signed fractional part of x.

#### **Additional information**

Breaks  $x$  into integral and fractional parts, each of which has the same type and sign as  $x$ .

The integral part (in floating-point format) is stored in the object pointed to by  $i$ ptr and [modff\(\)](#page-414-0) returns the signed fractional part of x.

#### **Thread safety**

## **4.10.5.36 modfl()**

#### <span id="page-415-0"></span>**Description**

Separate integer and fractional parts, long double.

#### **Prototype**

```
long double modfl(long double x,
     long double * iptr);
```
#### **Parameters**

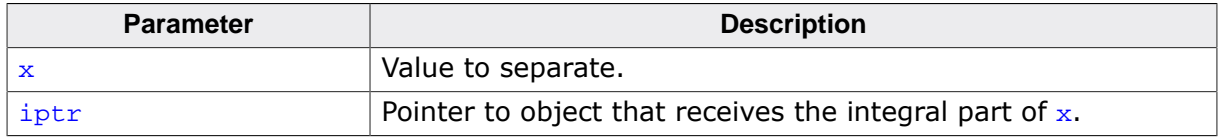

#### **Return value**

The signed fractional part of x.

#### **Additional information**

Breaks  $x$  into integral and fractional parts, each of which has the same type and sign as  $x$ .

The integral part (in floating-point format) is stored in the object pointed to by  $i$ ptr and [modf\(\)](#page-413-0) returns the signed fractional part of x.

#### **Thread safety**

### **4.10.5.37 remainder()**

#### <span id="page-416-0"></span>**Description**

Compute remainder after division, double.

#### **Prototype**

```
double remainder(double x,
       double y);
```
#### **Parameters**

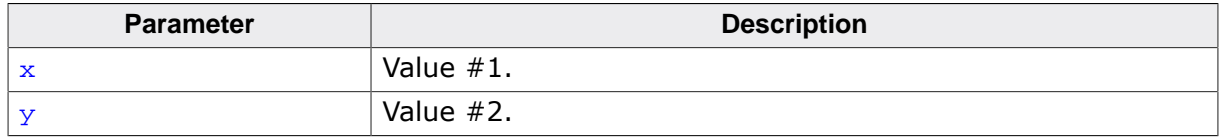

#### **Return value**

- If  $x$  is NaN, return NaN.
- If  $x$  is zero and  $y$  is nonzero, return  $x$ .
- If  $x$  is infinite, return NaN.
- If  $x$  is finite and  $y$  is infinite, return  $x$ .
- If  $\bar{y}$  is NaN, return NaN.
- If  $y$  is zero, return NaN.
- Else, return remainder of  $x$  divided by y.

#### **Additional information**

Computes the floating-point remainder of x divided by  $y$ , i.e. the value  $x - i * y$  for some integer i such that, if  $y$  is nonzero, the result has the same sign as  $x$  and magnitude less than the magnitude of y.

#### **Thread safety**

### **4.10.5.38 remainderf()**

#### <span id="page-417-0"></span>**Description**

Compute remainder after division, float.

#### **Prototype**

float [remainderf](#page-417-0)(float x, float y);

#### **Parameters**

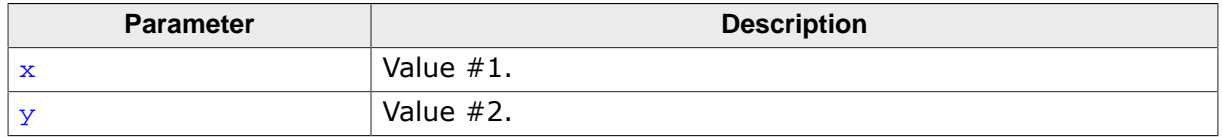

#### **Return value**

- If  $x$  is NaN, return NaN.
- If  $x$  is zero and  $y$  is nonzero, return  $x$ .
- If  $x$  is infinite, return NaN.
- If  $x$  is finite and  $y$  is infinite, return  $x$ .
- If  $\bar{y}$  is NaN, return NaN.
- If  $y$  is zero, return NaN.
- Else, return remainder of  $x$  divided by y.

#### **Additional information**

Computes the floating-point remainder of x divided by  $y$ , i.e. the value  $x - i * y$  for some integer i such that, if  $y$  is nonzero, the result has the same sign as  $x$  and magnitude less than the magnitude of y.

#### **Thread safety**

### **4.10.5.39 remainderl()**

#### <span id="page-418-0"></span>**Description**

Compute remainder after division, long double.

#### **Prototype**

long double [remainderl\(](#page-418-0)long double x, long double y);

#### **Parameters**

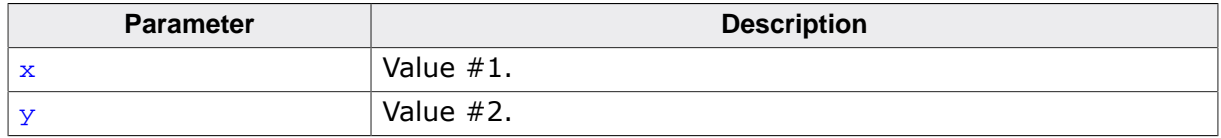

#### **Return value**

- If  $x$  is NaN, return NaN.
- If  $x$  is zero and  $y$  is nonzero, return  $x$ .
- If  $x$  is infinite, return NaN.
- If  $x$  is finite and  $y$  is infinite, return  $x$ .
- If  $\bar{y}$  is NaN, return NaN.
- If  $y$  is zero, return NaN.
- Else, return remainder of  $x$  divided by y.

#### **Additional information**

Computes the floating-point remainder of x divided by  $y$ , i.e. the value  $x - i * y$  for some integer i such that, if  $y$  is nonzero, the result has the same sign as  $x$  and magnitude less than the magnitude of y.

#### **Thread safety**

### **4.10.5.40 remquo()**

#### <span id="page-419-0"></span>**Description**

Compute remainder after division, double.

#### **Prototype**

double [remquo](#page-419-0)(double x, double y, int \* quo);

#### **Parameters**

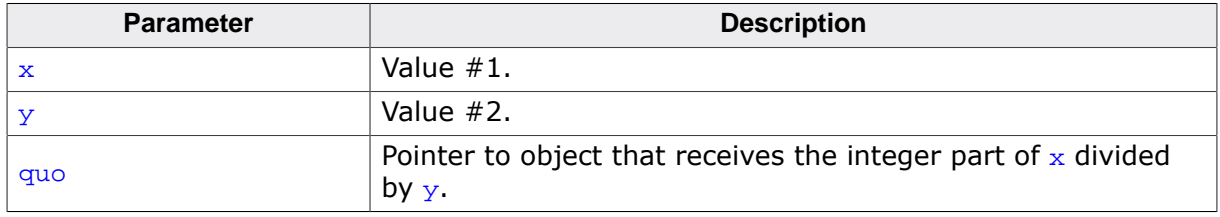

#### **Return value**

- If  $x$  is NaN, return NaN.
- If  $x$  is zero and  $y$  is nonzero, return  $x$ .
- If  $x$  is infinite, return NaN.
- If  $x$  is finite and  $y$  is infinite, return  $x$ .
- If  $\bar{y}$  is NaN, return NaN.
- If  $\gamma$  is zero, return NaN.
- Else, return remainder of  $x$  divided by y.

#### **Additional information**

Computes the floating-point remainder of x divided by  $y$ , i.e. the value  $x - i * y$  for some integer i such that, if  $\bar{y}$  is nonzero, the result has the same sign as  $\bar{x}$  and magnitude less than the magnitude of y.

#### **Thread safety**

### **4.10.5.41 remquof()**

#### <span id="page-420-0"></span>**Description**

Compute remainder after division, float.

#### **Prototype**

float [remquof](#page-420-0)(float x, float y, int \* quo);

#### **Parameters**

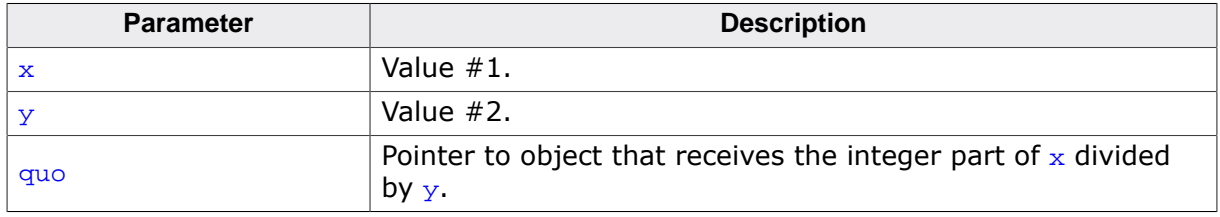

#### **Return value**

- If  $x$  is NaN, return NaN.
- If  $x$  is zero and  $y$  is nonzero, return  $x$ .
- If  $x$  is infinite, return NaN.
- If  $x$  is finite and  $y$  is infinite, return  $x$ .
- If  $\bar{y}$  is NaN, return NaN.
- If  $y$  is zero, return NaN.
- Else, return remainder of  $x$  divided by y.

#### **Additional information**

Computes the floating-point remainder of x divided by  $y$ , i.e. the value  $x - i * y$  for some integer i such that, if  $\bar{y}$  is nonzero, the result has the same sign as  $\bar{x}$  and magnitude less than the magnitude of y.

#### **Thread safety**

### **4.10.5.42 remquol()**

#### <span id="page-421-0"></span>**Description**

Compute remainder after division, long double.

#### **Prototype**

long double [remquol](#page-421-0)(long double x, long double y, int \* quo);

#### **Parameters**

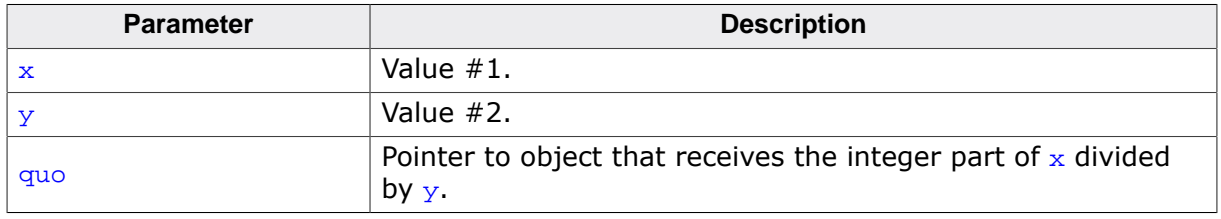

#### **Return value**

- If  $x$  is NaN, return NaN.
- If  $x$  is zero and  $y$  is nonzero, return  $x$ .
- If  $x$  is infinite, return NaN.
- If  $x$  is finite and  $y$  is infinite, return  $x$ .
- If  $\bar{y}$  is NaN, return NaN.
- If  $\gamma$  is zero, return NaN.
- Else, return remainder of  $x$  divided by y.

#### **Additional information**

Computes the floating-point remainder of x divided by  $y$ , i.e. the value  $x - i * y$  for some integer i such that, if  $\bar{y}$  is nonzero, the result has the same sign as  $\bar{x}$  and magnitude less than the magnitude of y.

#### **Thread safety**

# **4.10.6 Absolute value functions**

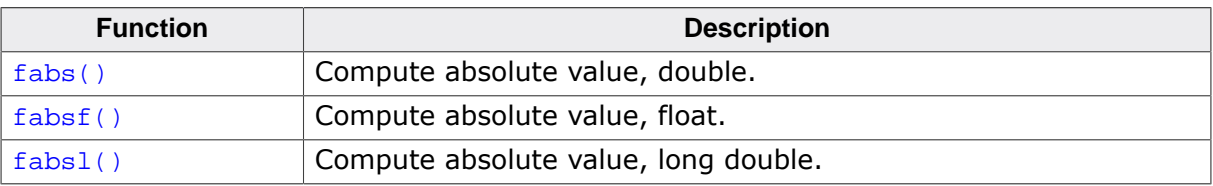

## **4.10.6.1 fabs()**

#### <span id="page-423-0"></span>**Description**

Compute absolute value, double.

#### **Prototype**

double [fabs](#page-423-0)(double x);

#### **Parameters**

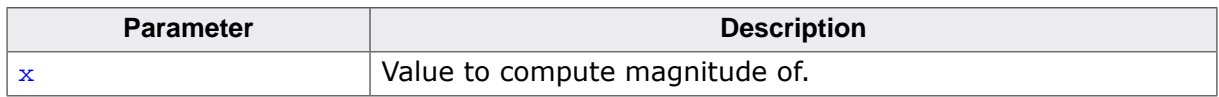

#### **Return value**

- If  $x$  is NaN, return  $x$ .
- Else, absolute value of x.

#### **Thread safety**

## **4.10.6.2 fabsf()**

#### <span id="page-424-0"></span>**Description**

Compute absolute value, float.

#### **Prototype**

float [fabsf](#page-424-0)(float x);

#### **Parameters**

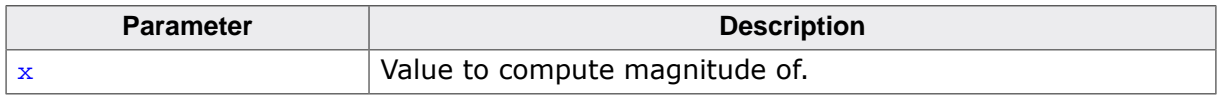

#### **Return value**

- If  $x$  is NaN, return  $x$ .
- Else, absolute value of x.

### **Thread safety**

## **4.10.6.3 fabsl()**

#### <span id="page-425-0"></span>**Description**

Compute absolute value, long double.

#### **Prototype**

long double [fabsl\(](#page-425-0)long double x);

#### **Parameters**

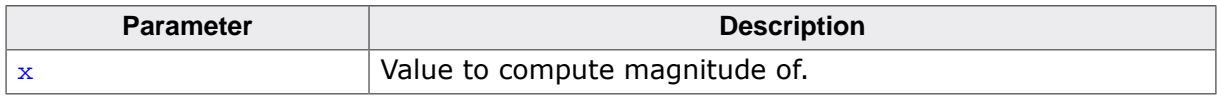

#### **Return value**

- If  $x$  is NaN, return  $x$ .
- Else, absolute value of x.

#### **Thread safety**

# **4.10.7 Fused multiply functions**

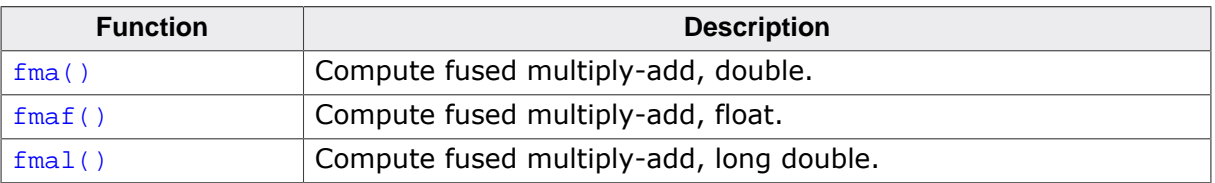

## **4.10.7.1 fma()**

#### <span id="page-427-0"></span>**Description**

Compute fused multiply-add, double.

#### **Prototype**

```
double fma(double x,
 double y,
 double z);
```
#### **Parameters**

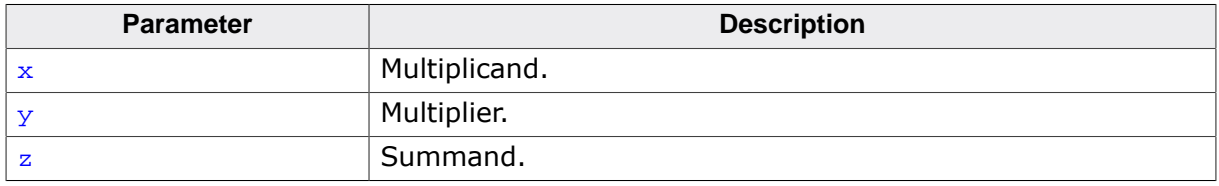

#### **Return value**

Return  $(x * y) + z$ .

#### **Thread safety**

## **4.10.7.2 fmaf()**

#### <span id="page-428-0"></span>**Description**

Compute fused multiply-add, float.

#### **Prototype**

```
float fmaf(float x,
float y,
 float z);
```
#### **Parameters**

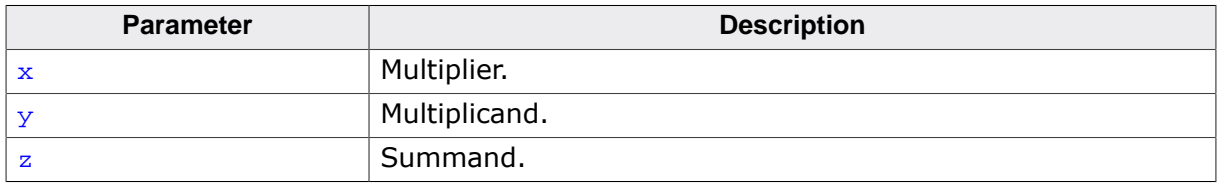

#### **Return value**

Return  $(x * y) + z$ .

#### **Thread safety**

## **4.10.7.3 fmal()**

#### <span id="page-429-0"></span>**Description**

Compute fused multiply-add, long double.

#### **Prototype**

long double [fmal](#page-429-0)(long double x, long double y, long double z);

#### **Parameters**

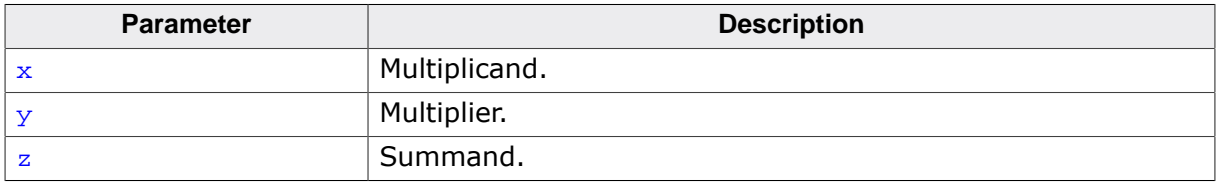

#### **Return value**

Return  $(x * y) + z$ .

#### **Thread safety**

# **4.10.8 Maximum, minimum, and positive difference functions**

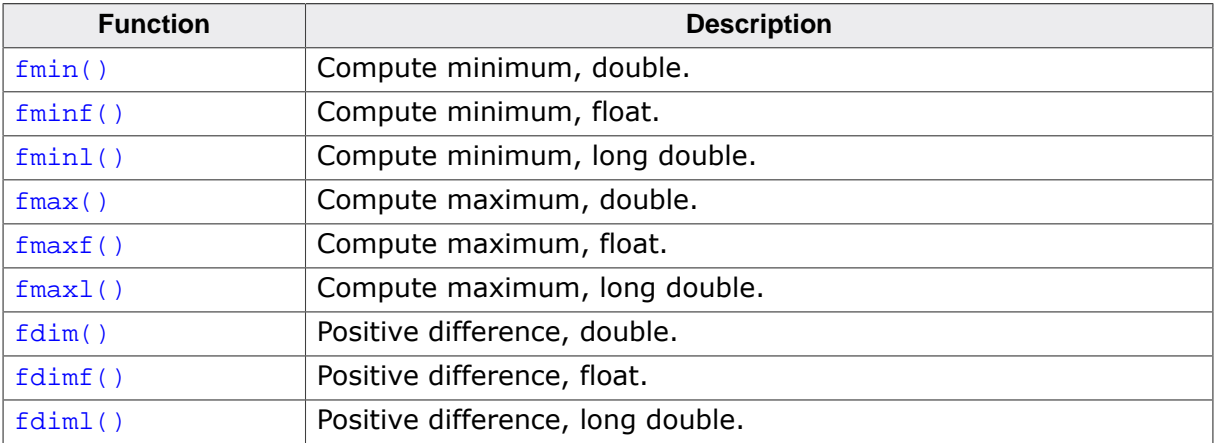

## **4.10.8.1 fmin()**

#### <span id="page-431-0"></span>**Description**

Compute minimum, double.

#### **Prototype**

double [fmin](#page-431-0)(double x, double y);

#### **Parameters**

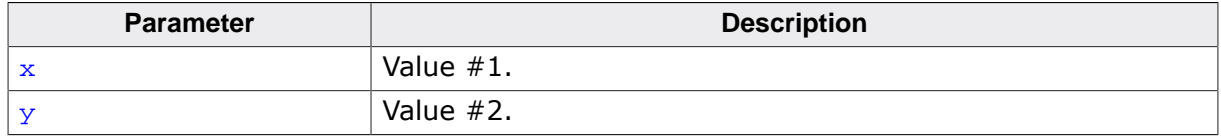

#### **Return value**

- If  $x$  is NaN, return  $y$ .
- If  $y$  is NaN, return  $x$ .
- Else, return minimum of  $x$  and y.

#### **Thread safety**
# **4.10.8.2 fminf()**

#### <span id="page-432-0"></span>**Description**

Compute minimum, float.

### **Prototype**

float [fminf](#page-432-0)(float x, float y);

#### **Parameters**

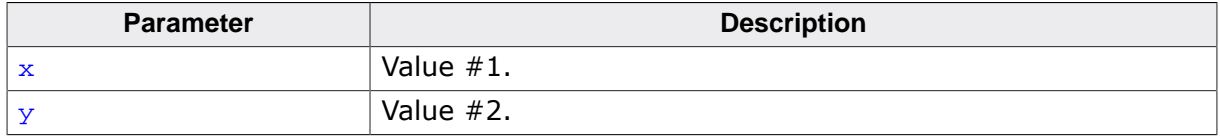

#### **Return value**

- If  $x$  is NaN, return  $y$ .
- If  $y$  is NaN, return  $x$ .
- Else, return minimum of  $x$  and y.

### **Thread safety**

# **4.10.8.3 fminl()**

### <span id="page-433-0"></span>**Description**

Compute minimum, long double.

### **Prototype**

long double [fminl\(](#page-433-0)long double x, long double y);

### **Parameters**

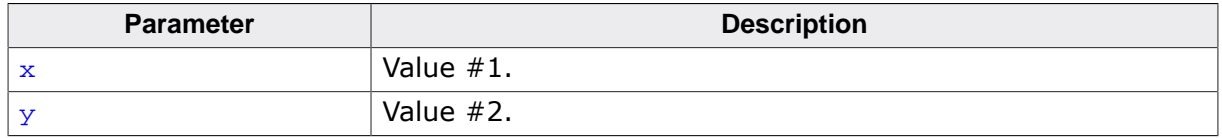

#### **Return value**

- If  $x$  is NaN, return  $y$ .
- If  $y$  is NaN, return  $x$ .
- Else, return minimum of  $x$  and y.

## **Thread safety**

# **4.10.8.4 fmax()**

#### <span id="page-434-0"></span>**Description**

Compute maximum, double.

### **Prototype**

double [fmax](#page-434-0)(double x, double y);

#### **Parameters**

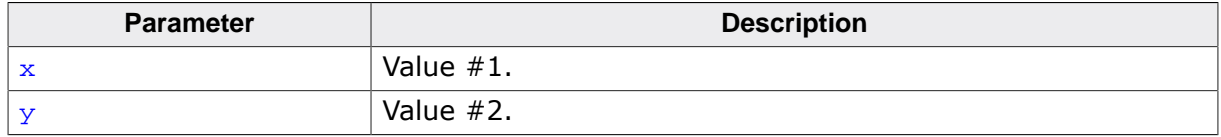

#### **Return value**

- If  $x$  is NaN, return  $y$ .
- If  $y$  is NaN, return  $x$ .
- Else, return maximum of  $x$  and y.

## **Thread safety**

# **4.10.8.5 fmaxf()**

#### <span id="page-435-0"></span>**Description**

Compute maximum, float.

### **Prototype**

float [fmaxf](#page-435-0)(float x, float y);

#### **Parameters**

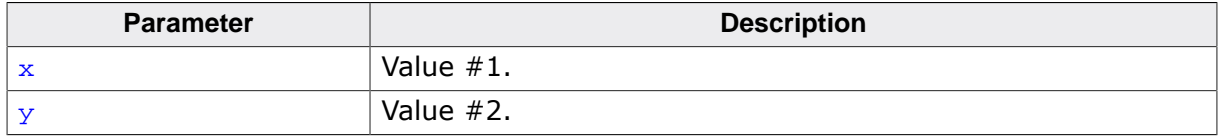

#### **Return value**

- If  $x$  is NaN, return  $y$ .
- If  $y$  is NaN, return  $x$ .
- Else, return maximum of  $x$  and y.

### **Thread safety**

# **4.10.8.6 fmaxl()**

### <span id="page-436-0"></span>**Description**

Compute maximum, long double.

### **Prototype**

long double [fmaxl\(](#page-436-0)long double x, long double y);

### **Parameters**

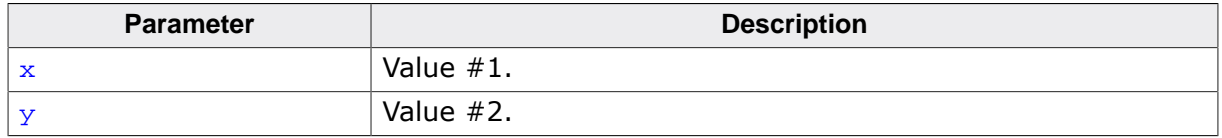

#### **Return value**

- If  $x$  is NaN, return  $y$ .
- If  $y$  is NaN, return  $x$ .
- Else, return maximum of  $x$  and y.

# **Thread safety**

# **4.10.8.7 fdim()**

## <span id="page-437-0"></span>**Description**

Positive difference, double.

### **Prototype**

double [fdim](#page-437-0)(double x, double y);

#### **Parameters**

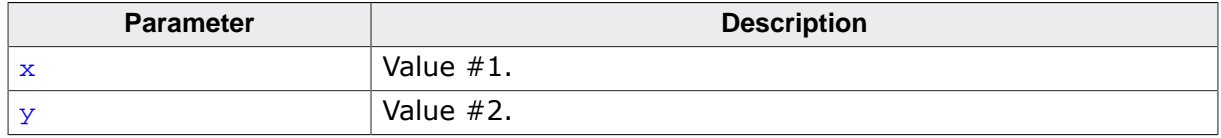

#### **Return value**

- If  $x > y$ ,  $x-y$ .
- $\bullet$  Else,  $+0$ .

# **Thread safety**

# **4.10.8.8 fdimf()**

## <span id="page-438-0"></span>**Description**

Positive difference, float.

### **Prototype**

float [fdimf](#page-438-0)(float x, float y);

#### **Parameters**

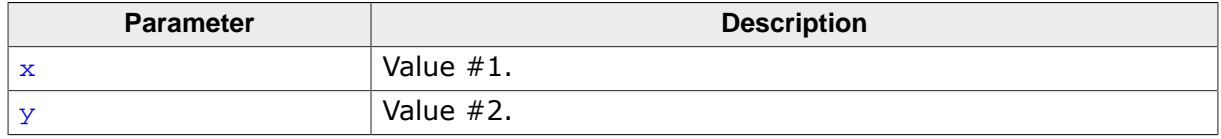

#### **Return value**

- If  $x > y$ ,  $x-y$ .
- $\bullet$  Else,  $+0$ .

# **Thread safety**

# **4.10.8.9 fdiml()**

## <span id="page-439-0"></span>**Description**

Positive difference, long double.

## **Prototype**

long double [fdiml\(](#page-439-0)long double x, long double y);

### **Parameters**

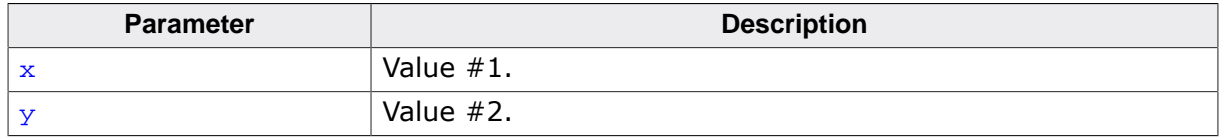

#### **Return value**

- If  $x > y$ ,  $x-y$ .
- $\bullet$  Else,  $+0$ .

# **Thread safety**

# **4.10.9 Miscellaneous functions**

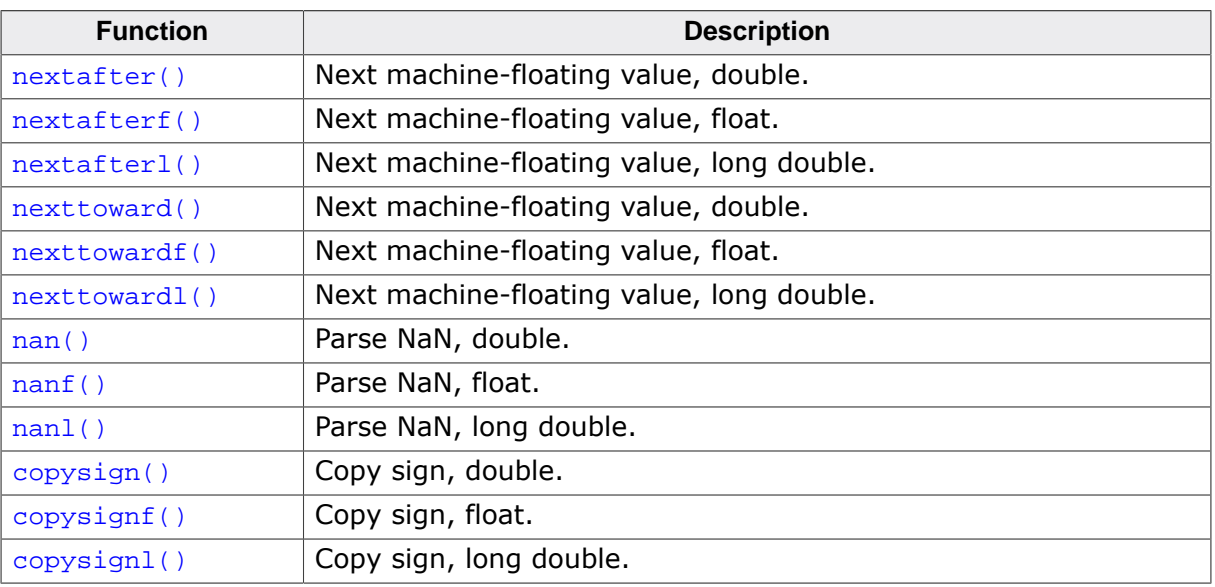

# **4.10.9.1 nextafter()**

### <span id="page-441-0"></span>**Description**

Next machine-floating value, double.

### **Prototype**

double [nextafter](#page-441-0)(double x, double y);

#### **Parameters**

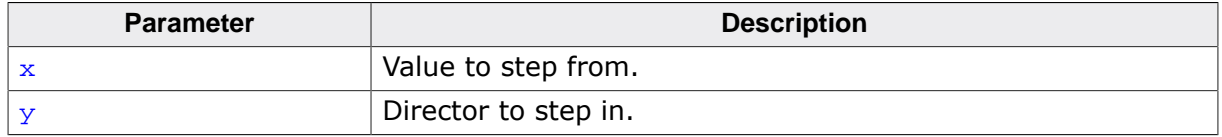

#### **Return value**

Next machine-floating value after  $x$  in direction of y.

#### **Thread safety**

# **4.10.9.2 nextafterf()**

### <span id="page-442-0"></span>**Description**

Next machine-floating value, float.

### **Prototype**

float [nextafterf](#page-442-0)(float x, float y);

### **Parameters**

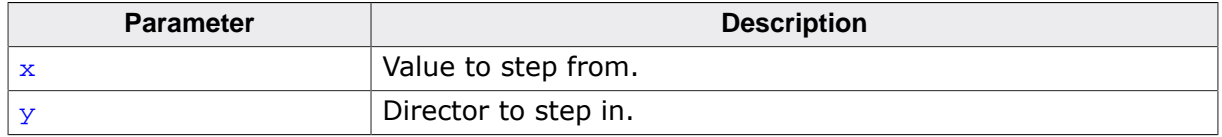

#### **Return value**

Next machine-floating value after  $x$  in direction of y.

#### **Thread safety**

# **4.10.9.3 nextafterl()**

### <span id="page-443-0"></span>**Description**

Next machine-floating value, long double.

## **Prototype**

long double [nextafterl\(](#page-443-0)long double x, long double y);

## **Parameters**

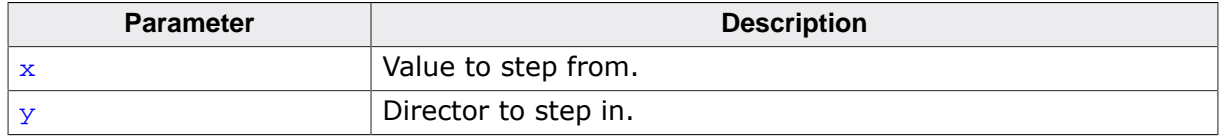

### **Return value**

Next machine-floating value after  $x$  in direction of y.

### **Thread safety**

# **4.10.9.4 nexttoward()**

### <span id="page-444-0"></span>**Description**

Next machine-floating value, double.

## **Prototype**

double [nexttoward\(](#page-444-0)double x, long double y);

### **Parameters**

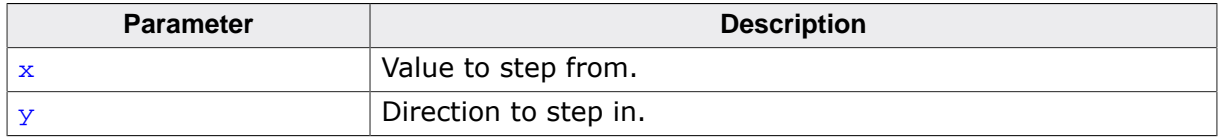

#### **Return value**

Next machine-floating value after  $x$  in direction of y.

### **Thread safety**

# **4.10.9.5 nexttowardf()**

### <span id="page-445-0"></span>**Description**

Next machine-floating value, float.

## **Prototype**

float [nexttowardf\(](#page-445-0)float x, long double y);

### **Parameters**

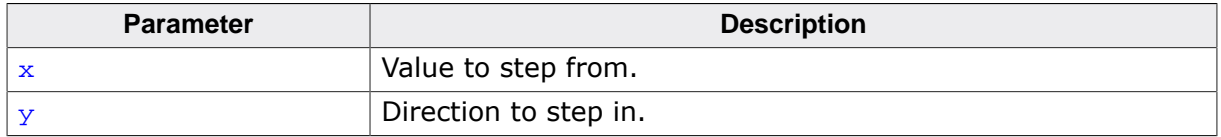

#### **Return value**

Next machine-floating value after  $x$  in direction of y.

### **Thread safety**

# **4.10.9.6 nexttowardl()**

### <span id="page-446-0"></span>**Description**

Next machine-floating value, long double.

## **Prototype**

```
long double nexttowardl(long double x,
                       long double y);
```
### **Parameters**

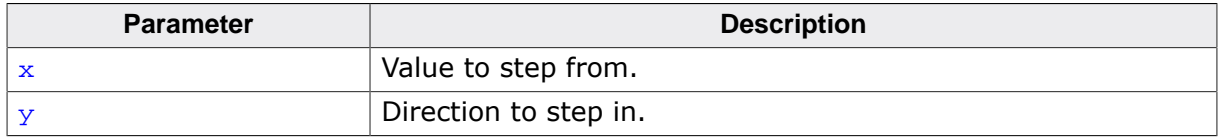

### **Return value**

Next machine-floating value after  $x$  in direction of y.

### **Thread safety**

# **4.10.9.7 nan()**

## <span id="page-447-0"></span>**Description**

Parse NaN, double.

## **Prototype**

double [nan\(](#page-447-0)const char \* tag);

### **Parameters**

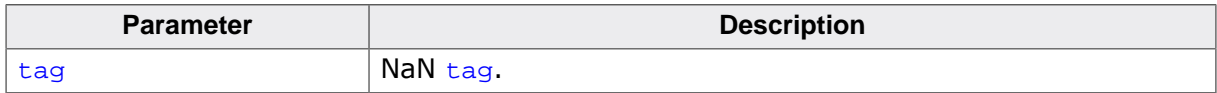

### **Return value**

Quiet NaN formed from tag.

## **Thread safety**

# **4.10.9.8 nanf()**

## <span id="page-448-0"></span>**Description**

Parse NaN, float.

# **Prototype**

float [nanf\(](#page-448-0)const char \* tag);

### **Parameters**

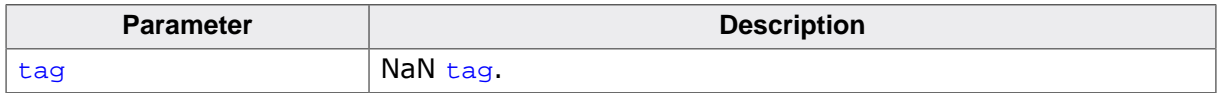

### **Return value**

Quiet NaN formed from tag.

## **Thread safety**

# **4.10.9.9 nanl()**

## <span id="page-449-0"></span>**Description**

Parse NaN, long double.

# **Prototype**

long double [nanl](#page-449-0)(const char \* tag);

### **Parameters**

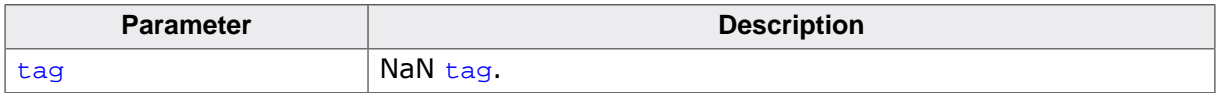

### **Return value**

Quiet NaN formed from tag.

## **Thread safety**

# **4.10.9.10 copysign()**

## <span id="page-450-0"></span>**Description**

Copy sign, double.

### **Prototype**

double [copysign\(](#page-450-0)double x, double y);

### **Parameters**

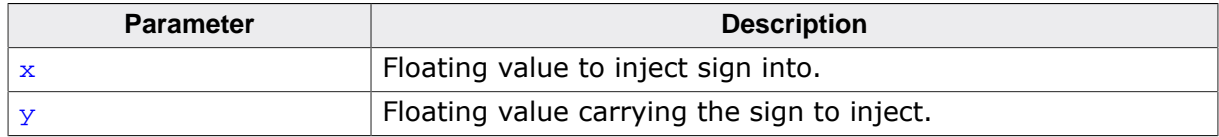

#### **Return value**

 $x$  with the sign of y.

### **Thread safety**

# **4.10.9.11 copysignf()**

## <span id="page-451-0"></span>**Description**

Copy sign, float.

### **Prototype**

float [copysignf\(](#page-451-0)float x, float y);

### **Parameters**

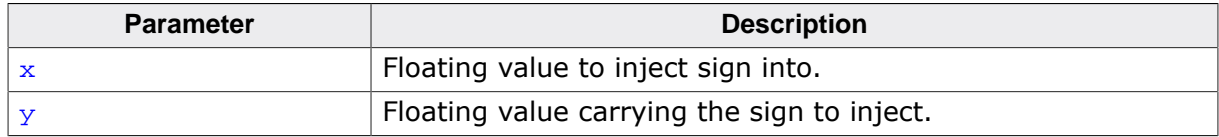

#### **Return value**

 $x$  with the sign of y.

### **Thread safety**

# **4.10.9.12 copysignl()**

## <span id="page-452-0"></span>**Description**

Copy sign, long double.

## **Prototype**

long double [copysignl](#page-452-0)(long double x, long double y);

### **Parameters**

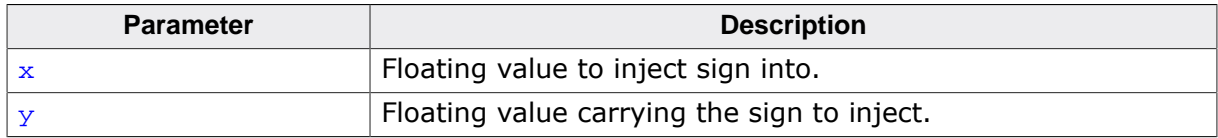

### **Return value**

 $x$  with the sign of y.

### **Thread safety**

# **4.11 <setjmp.h>**

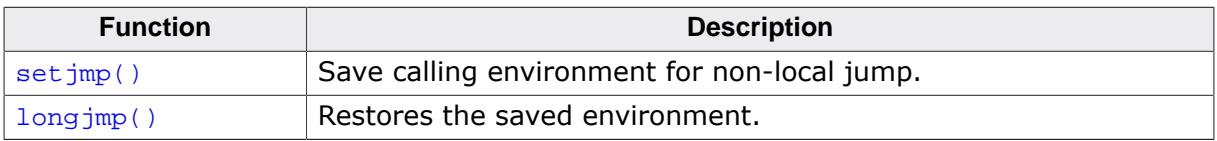

# **4.11.1 Non-local flow control**

# **4.11.1.1 setjmp()**

### <span id="page-453-0"></span>**Description**

Save calling environment for non-local jump.

# **Prototype**

int [setjmp\(](#page-453-0)jmp\_buf buf);

#### **Parameters**

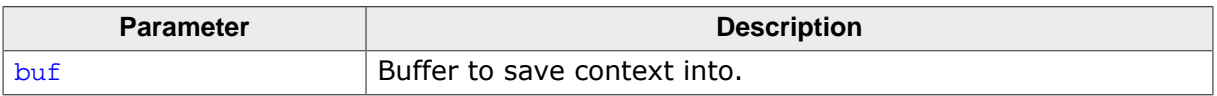

### **Return value**

On return from a direct invocation, returns the value zero. On return from a call to the [longjmp\(\)](#page-454-0) function, returns a nonzero value determined by the call to  $\text{longjmp}($   $)$ .

### **Additional information**

Saves its calling environment in env for later use by the [longjmp\(\)](#page-454-0) function.

The environment saved by a call to setjmp () consists of information sufficient for a call to the [longjmp\(\)](#page-454-0) function to return execution to the correct block and invocation of that block, were it called recursively.

### **Thread safety**

# **4.11.1.2 longjmp()**

### <span id="page-454-0"></span>**Description**

Restores the saved environment.

### **Prototype**

void [longjmp\(](#page-454-0)jmp\_buf buf, int val);

#### **Parameters**

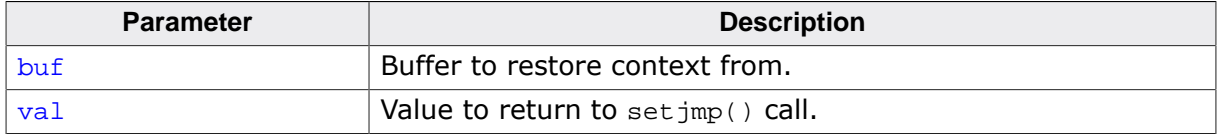

#### **Additional information**

Restores the environment saved by set jmp() in the corresponding env argument. If there has been no such invocation, or if the function containing the invocation of  $set_jmp()$  has terminated execution in the interim, the behavior of [longjmp\(\)](#page-454-0) is undefined.

After [longjmp\(\)](#page-454-0) is completed, program execution continues as if the corresponding invocation of set jmp() had just returned the value specified by val.

Objects of automatic storage allocation that are local to the function containing the invocation of the corresponding  $set_jmp()$  that do not have volatile-qualified type and have been changed between the [setjmp\(\)](#page-453-0) invocation and [longjmp\(\)](#page-454-0) call are indeterminate.

#### **Notes**

[longjmp\(\)](#page-454-0) cannot cause [setjmp\(\)](#page-453-0) to return the value 0; if val is 0, setjmp() returns the value 1.

#### **Thread safety**

# **4.12 <signal.h>**

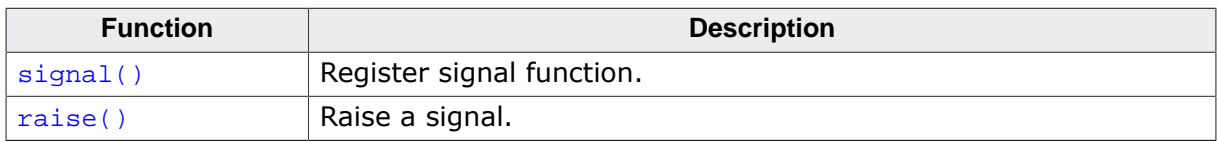

# **4.12.1 Exceptions**

# **4.12.1.1 signal()**

# <span id="page-455-0"></span>**Description**

Register signal function.

# **Prototype**

```
__SEGGER_RTL_SIGNAL_FUNC *signal(int sig,
```
\_\_SEGGER\_RTL\_SIGNAL\_FUNC \*func);

# **Parameters**

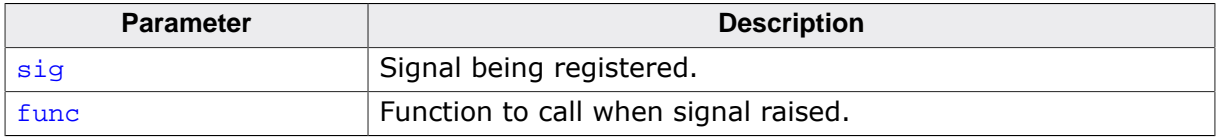

### **Return value**

Previously-registered signal handler.

### **Thread safety**

# **4.12.1.2 raise()**

### <span id="page-456-0"></span>**Description**

Raise a signal.

### **Prototype**

int [raise](#page-456-0)(int sig);

### **Parameters**

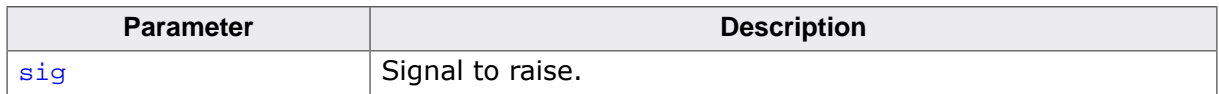

#### **Return value**

Zero if success.

#### **Additional information**

Signal handlers are executed in the context of the calling thread, if any. Signal handlers should not access or maniplate thread-local data.

### **Thread safety**

# **4.13 <stdbool.h>**

# **4.13.1 Macros**

# **4.13.1.1 bool**

## **Description**

Macros expanding to support the Boolean type.

# **Definition**

#define bool \_Bool #define true 1 #define false 0

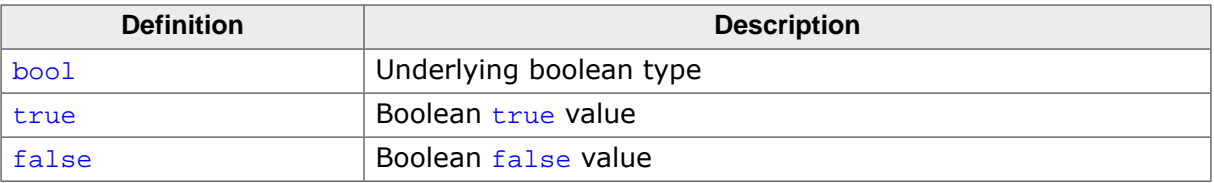

# **4.14 <stddef.h>**

# **4.14.1 Macros**

# **4.14.1.1 NULL**

# **Description**

Null-pointer constant.

## **Definition**

#define NULL 0

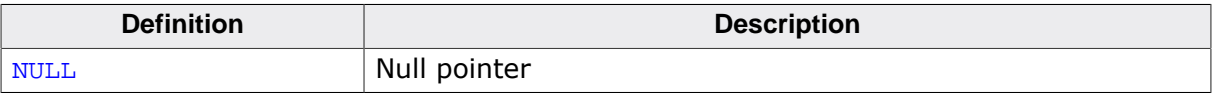

# **4.14.1.2 offsetof**

### **Description**

Calculate offset of member from start of structure.

## **Definition**

#define offsetof(s,m) \_\_SEGGER\_RTL\_OFFSETOF(s, m)

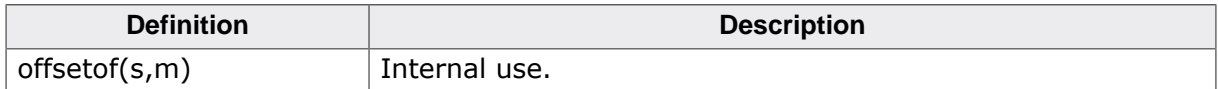

# **4.14.2 Types**

# **4.14.2.1 size\_t**

### **Description**

Unsigned integral type returned by the sizeof operator.

# **Type definition**

typedef \_\_SEGGER\_RTL\_SIZE\_T size\_t;

# **4.14.2.2 ptrdiff\_t**

## **Description**

Signed integral type of the result of subtracting two pointers.

## **Type definition**

typedef \_\_SEGGER\_RTL\_PTRDIFF\_T ptrdiff\_t;

# **4.14.2.3 wchar\_t**

## **Description**

Integral type that can hold one wide character.

## **Type definition**

typedef \_\_SEGGER\_RTL\_WCHAR\_T wchar\_t;

# **4.15 <stdint.h>**

# **4.15.1 Minima and maxima**

# **4.15.1.1 Signed integer minima and maxima**

# **Description**

Minimum and maximum values for signed integer types.

# **Definition**

```
#define INT8_MIN (-128)
#define INT8_MAX 127
#define INT16_MIN (-32767-1)
#define INT16_MAX 32767
#define INT32_MIN (-2147483647L-1)
#define INT32_MAX 2147483647L
#define INT64_MIN (-9223372036854775807LL-1)
#define INT64_MAX 9223372036854775807LL
```
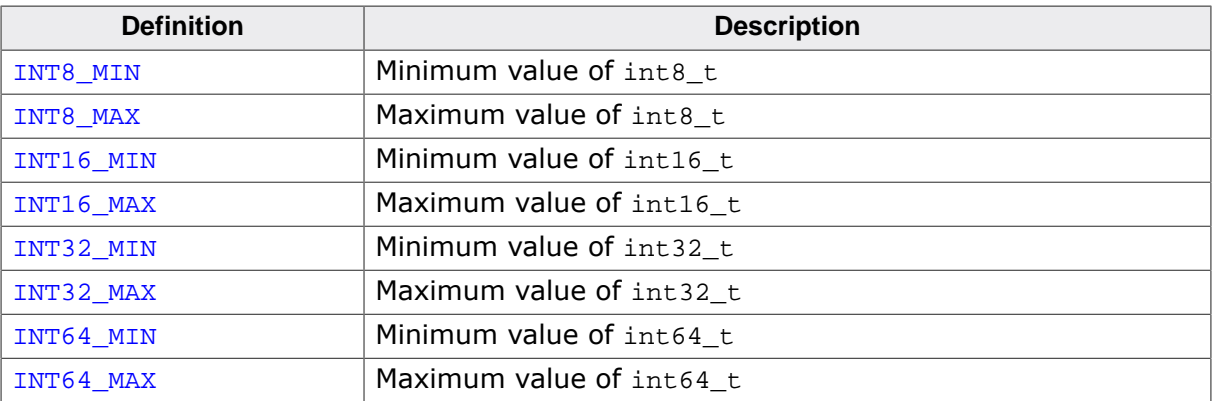

# **4.15.1.2 Unsigned integer minima and maxima**

## **Description**

Minimum and maximum values for unsigned integer types.

### **Definition**

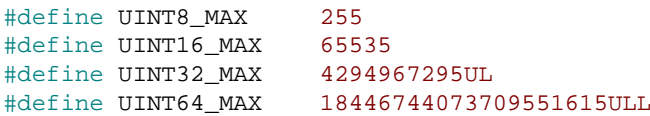

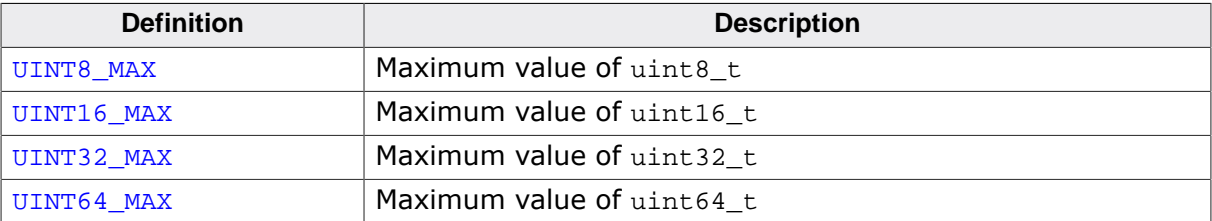

# **4.15.1.3 Maximal integer minima and maxima**

## **Description**

Minimum and maximum values for signed and unsigned maximal-integer types.

### **Definition**

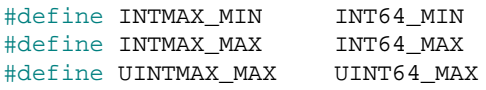

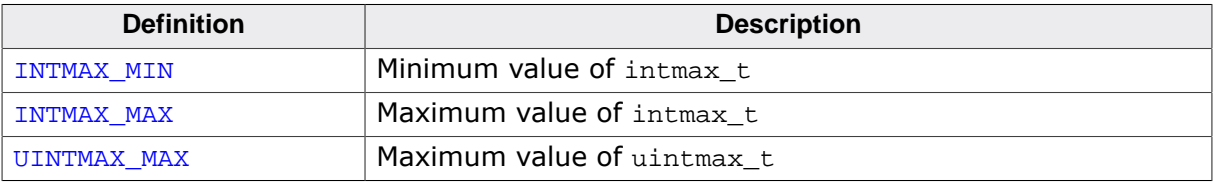

# **4.15.1.4 Least integer minima and maxima**

## **Description**

Minimum and maximum values for signed and unsigned least-integer types.

### **Definition**

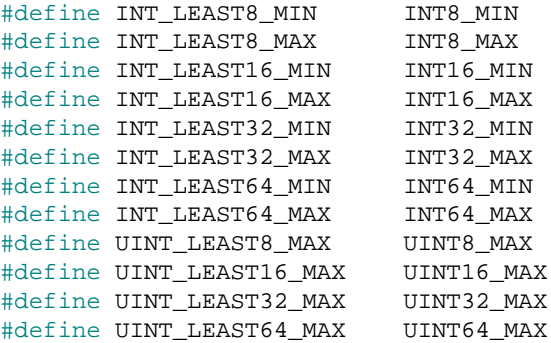

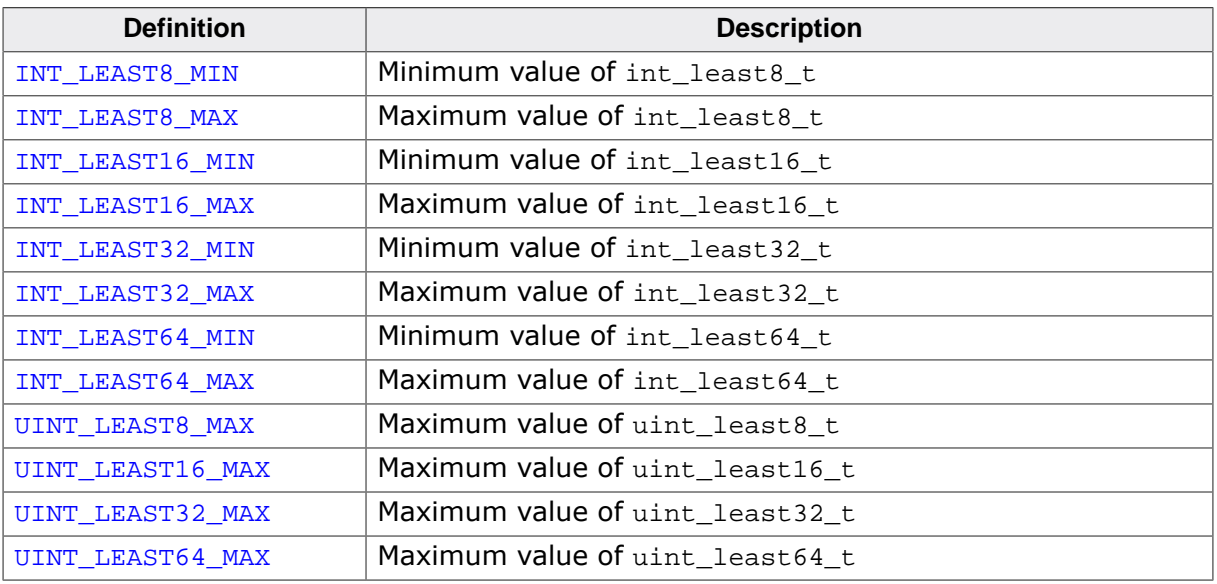

# **4.15.1.5 Fast integer minima and maxima**

## **Description**

Minimum and maximum values for signed and unsigned fast-integer types.

### **Definition**

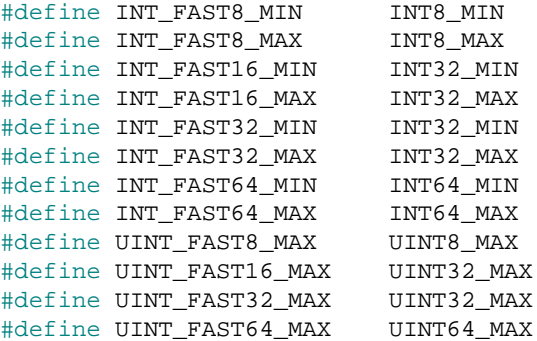

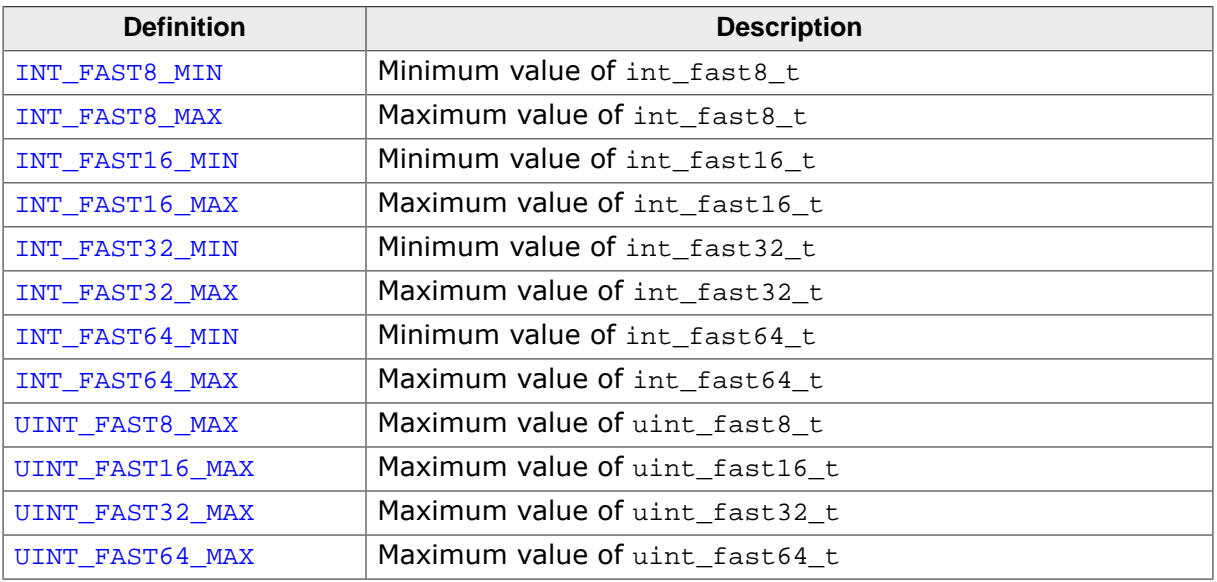
## **4.15.1.6 Pointer types minima and maxima**

## **Description**

Minimum and maximum values for pointer-related types.

## **Definition**

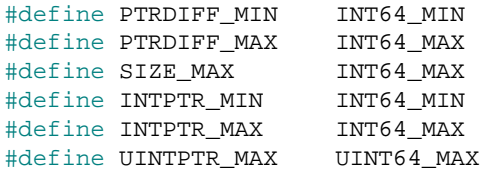

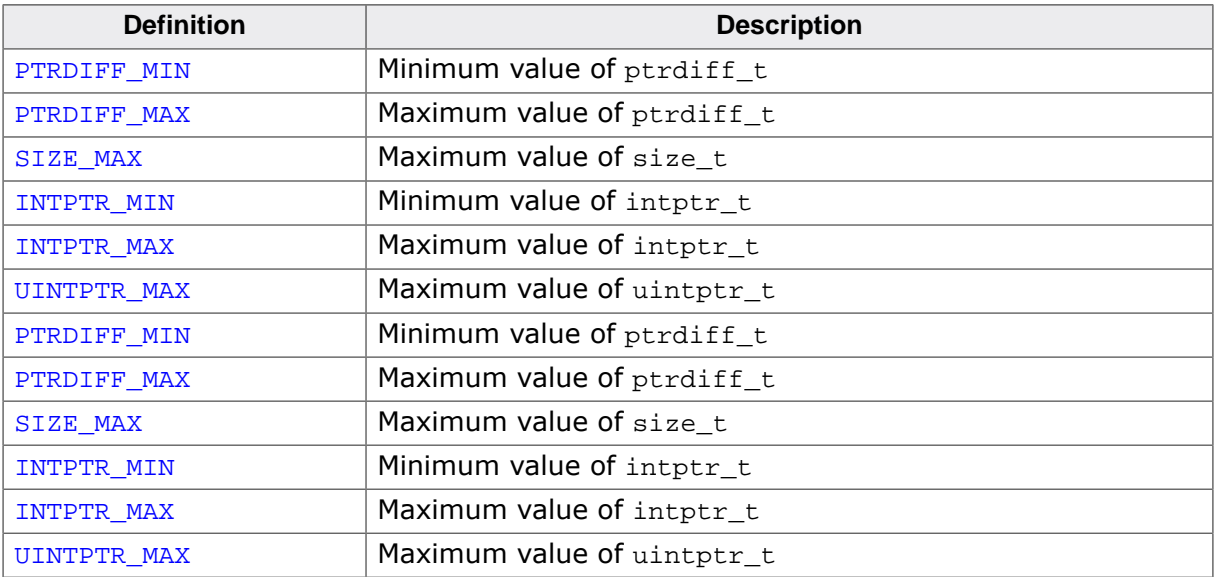

## **4.15.1.7 Wide integer minima and maxima**

## **Description**

Minimum and maximum values for the wint\_t type.

### **Definition**

#define WINT\_MIN (-2147483647L-1) #define WINT\_MAX 2147483647L

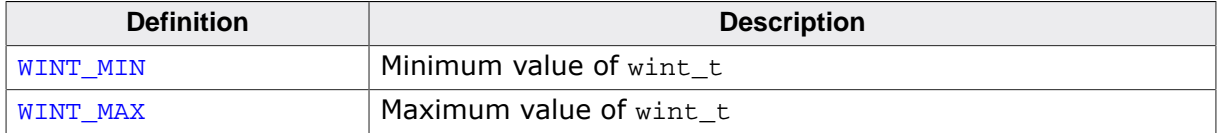

## **4.15.2 Constant construction macros**

## **4.15.2.1 Signed integer construction macros**

## **Description**

Macros that create constants of type intx\_t.

### **Definition**

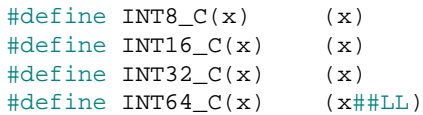

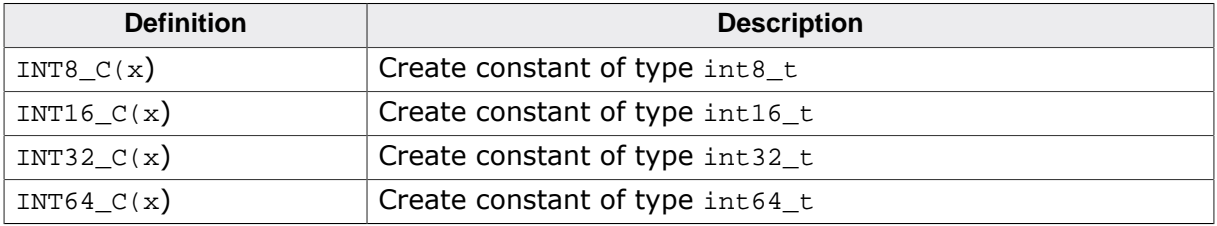

## **4.15.2.2 Unsigned integer construction macros**

## **Description**

Macros that create constants of type  $uintx_t$ .

#### **Definition**

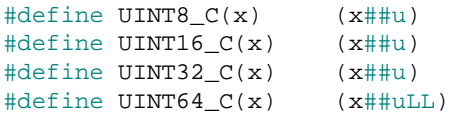

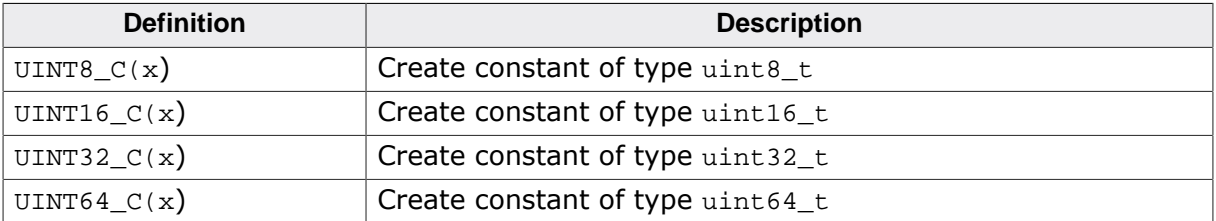

## **4.15.2.3 Maximal integer construction macros**

## **Description**

Macros that create constants of type intmax\_t and uintmax\_t.

#### **Definition**

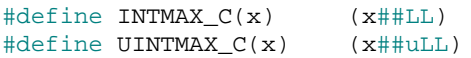

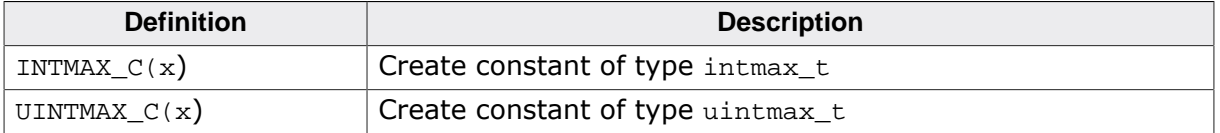

# **4.16 <stdio.h>**

## **4.16.1 Formatted output control strings**

The functions in this section that accept a formatted output control string do so according to the specification that follows.

## **4.16.1.1 Composition**

The format is composed of zero or more directives: ordinary characters (not %, which are copied unchanged to the output stream; and conversion specifications, each of which results in fetching zero or more subsequent arguments, converting them, if applicable, according to the corresponding conversion specifier, and then writing the result to the output stream.

Each conversion specification is introduced by the character %. After the % the following appear in sequence:

- Zero or more *flags* (in any order) that modify the meaning of the conversion specification.
- An optional *minimum field width*. If the converted value has fewer characters than the field width, it is padded with spaces (by default) on the left (or right, if the left adjustment flag has been given) to the field width. The field width takes the form of an asterisk \* or a decimal integer.
- An optional precision that gives the minimum number of digits to appear for the d, i,  $\circ$ ,  $u, x$ , and x conversions, the number of digits to appear after the decimal-point character for e, E, f, and F conversions, the maximum number of significant digits for the  $q$ and G conversions, or the maximum number of bytes to be written for s conversions. The precision takes the form of a period. followed either by an asterisk  $*$  or by an optional decimal integer; if only the period is specified, the precision is taken as zero. If a precision appears with any other conversion specifier, the behavior is undefined.
- An optional length modifier that specifies the size of the argument.
- A conversion specifier character that specifies the type of conversion to be applied.

As noted above, a field width, or precision, or both, may be indicated by an asterisk. In this case, an int argument supplies the field width or precision. The arguments specifying field width, or precision, or both, must appear (in that order) before the argument (if any) to be converted. A negative field width argument is taken as a - flag followed by a positive field width. A negative precision argument is taken as if the precision were omitted.

## **4.16.1.2 Flag characters**

The flag characters and their meanings are:

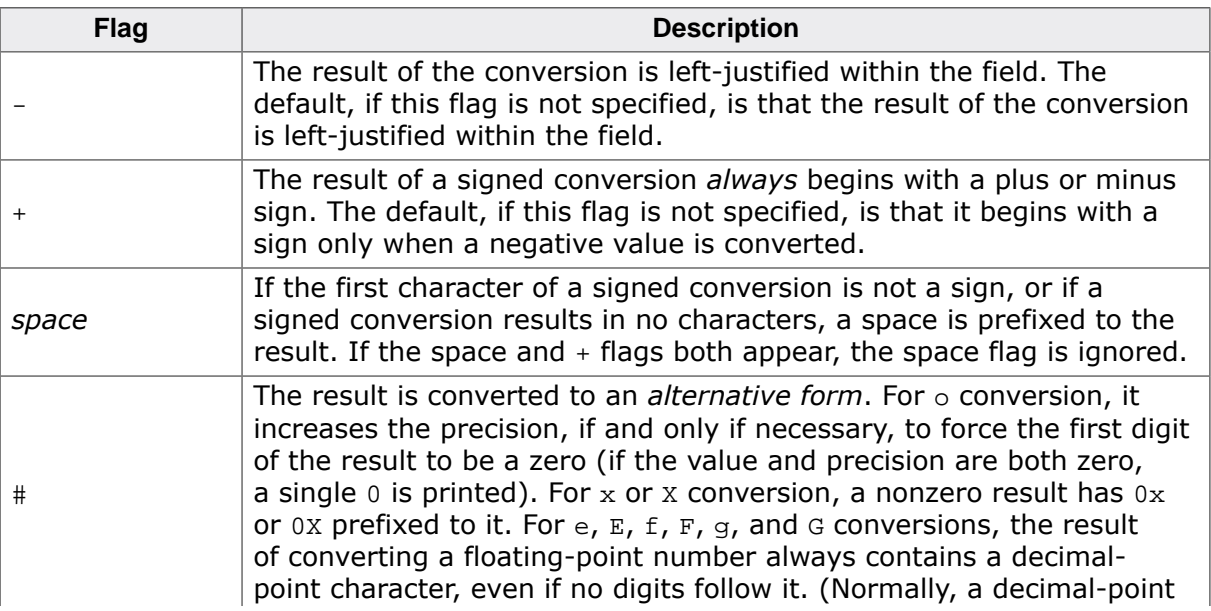

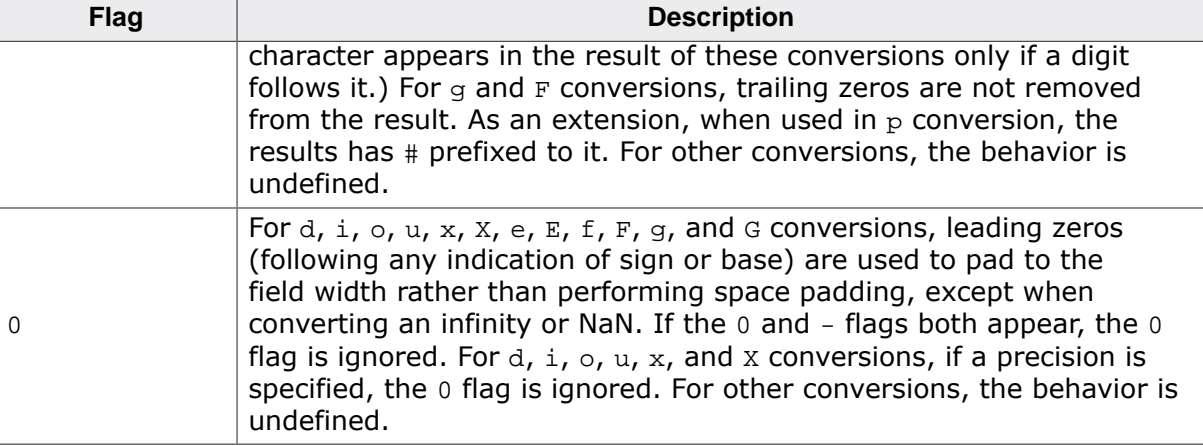

## **4.16.1.3 Length modifiers**

The length modifiers and their meanings are:

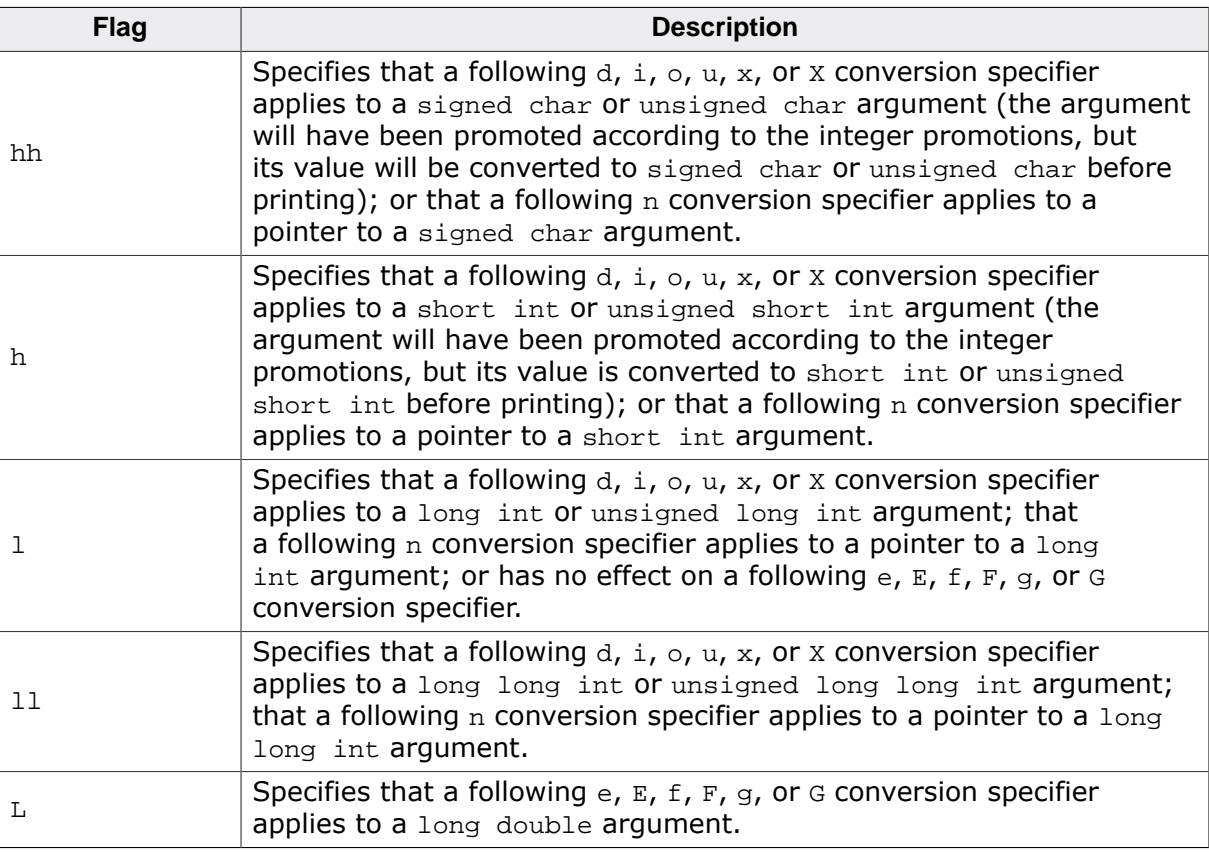

If a length modifier appears with any conversion specifier other than as specified above, the behavior is undefined.

## **4.16.1.4 Conversion specifiers**

The conversion specifiers and their meanings are:

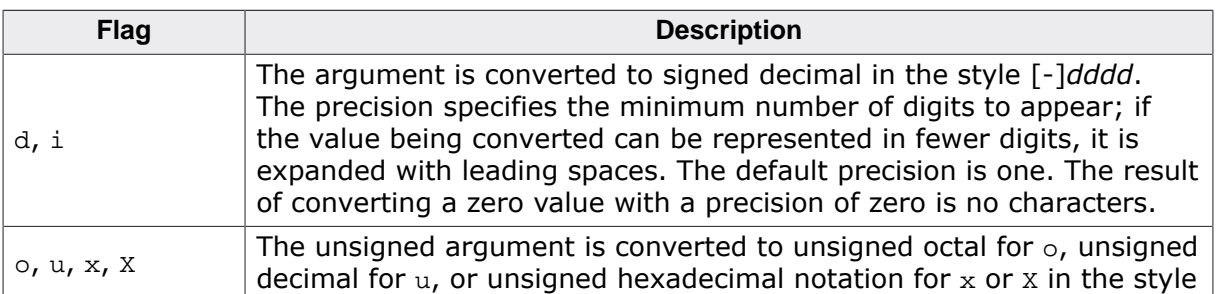

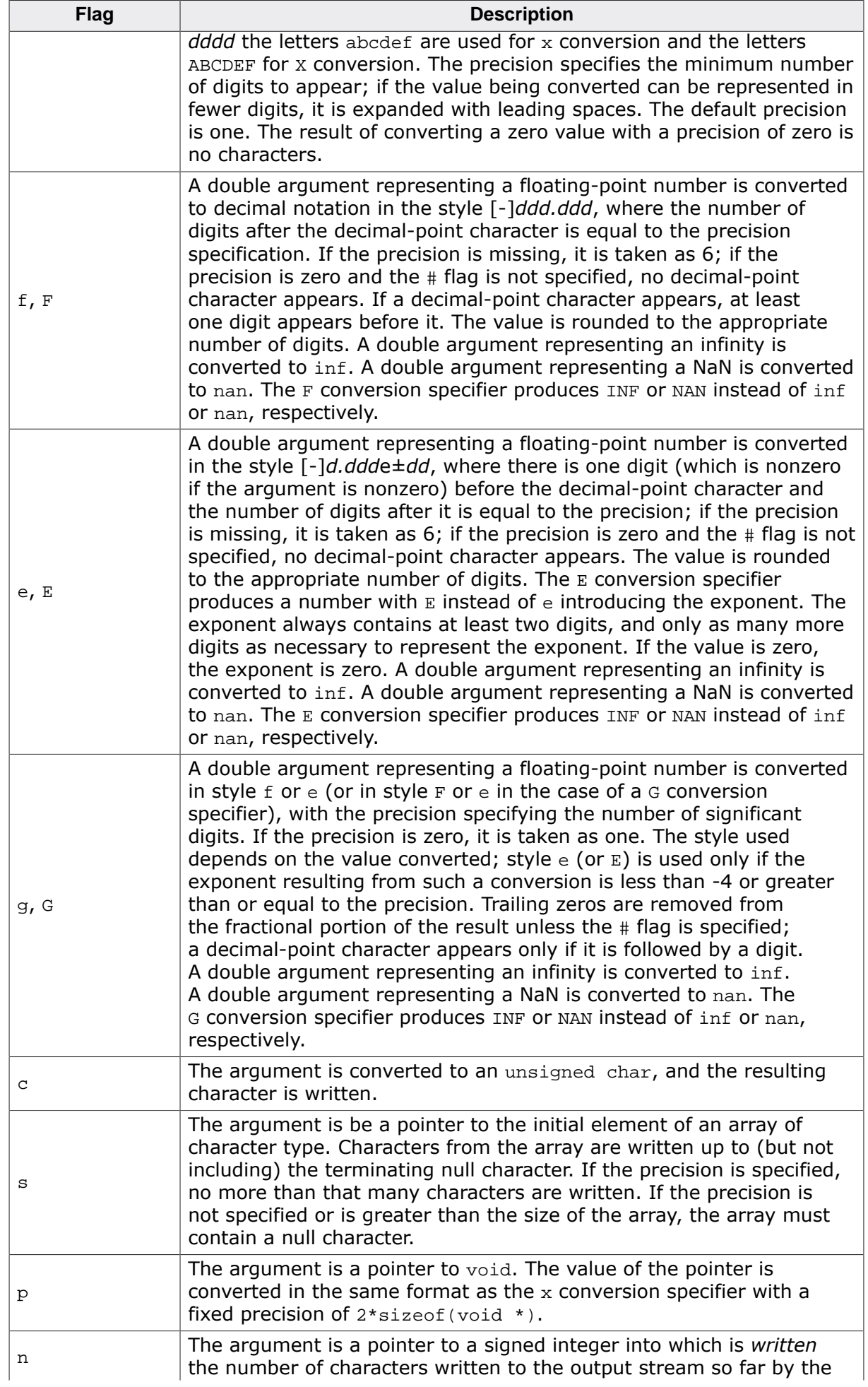

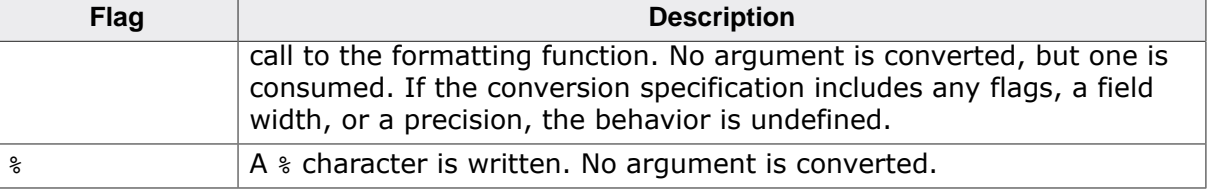

Note that the C99 width modifier 1 used in conjunction with the  $\sigma$  and s conversion specifiers is not supported and nor are the conversion specifiers a and A.

## **4.16.2 Formatted input control strings**

The format is composed of zero or more directives: one or more white-space characters, an ordinary character (neither % nor a white-space character), or a conversion specification.

Each conversion specification is introduced by the character  $\epsilon$ . After the  $\epsilon$ , the following appear in sequence:

- An optional assignment-suppressing character  $*$ .
- An optional nonzero decimal integer that specifies the maximum field width (in characters).
- An optional length modifier that specifies the size of the receiving object.
- A conversion specifier character that specifies the type of conversion to be applied.

The formatted input function executes each directive of the format in turn. If a directive fails, the function returns. Failures are described as input failures (because of the occurrence of an encoding error or the unavailability of input characters), or matching failures (because of inappropriate input).

A directive composed of white-space character(s) is executed by reading input up to the first non-white-space character (which remains unread), or until no more characters can be read.

A directive that is an ordinary character is executed by reading the next characters of the stream. If any of those characters differ from the ones composing the directive, the directive fails and the differing and subsequent characters remain unread. Similarly, if end-of-file, an encoding error, or a read error prevents a character from being read, the directive fails.

A directive that is a conversion specification defines a set of matching input sequences, as described below for each specifier. A conversion specification is executed in the following steps:

- Input white-space characters (as specified by the [isspace\(\)](#page-204-0) function) are skipped, unless the specification includes a  $[$ ,  $\circ$ , or n specifier.
- An input item is read from the stream, unless the specification includes an n specifier. An input item is defined as the longest sequence of input characters which does not exceed any specified field width and which is, or is a prefix of, a matching input sequence. The first character, if any, after the input item remains unread. If the length of the input item is zero, the execution of the directive fails; this condition is a matching failure unless end-of-file, an encoding error, or a read error prevented input from the stream, in which case it is an input failure.
- Except in the case of a  $\frac{1}{8}$  specifier, the input item (or, in the case of a %n directive, the count of input characters) is converted to a type appropriate to the conversion specifier. If the input item is not a matching sequence, the execution of the directive fails: this condition is a matching failure. Unless assignment suppression was indicated by a \*, the result of the conversion is placed in the object pointed to by the first argument following the format argument that has not already received a conversion result. If this object does not have an appropriate type, or if the result of the conversion cannot be represented in the object, the behavior is undefined.

## **4.16.2.1 Length modifiers**

The length modifiers and their meanings are:

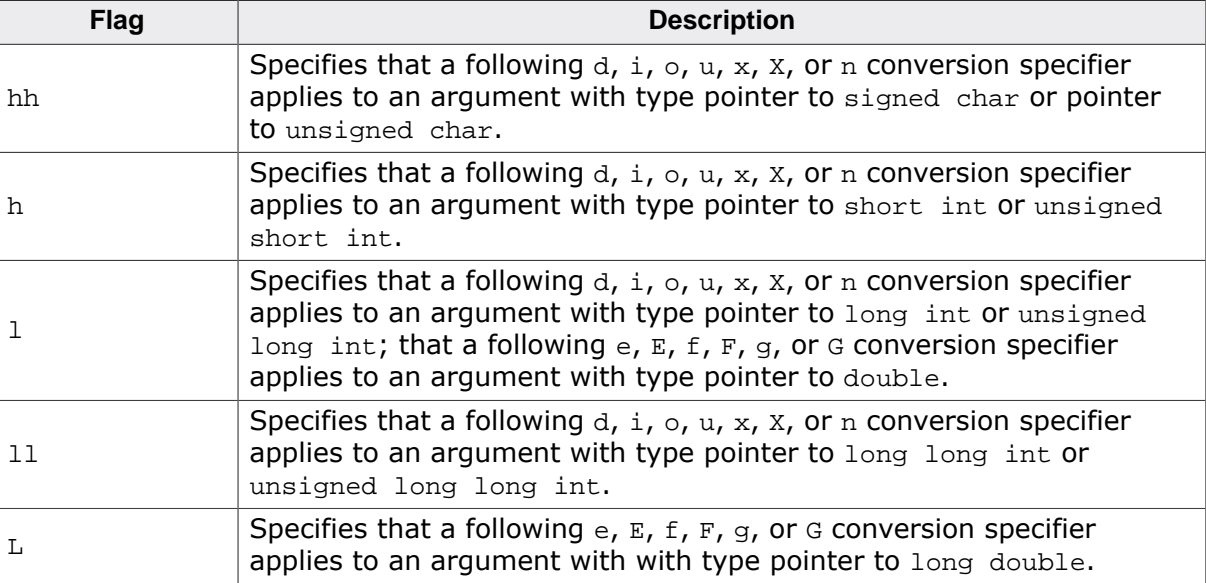

If a length modifier appears with any conversion specifier other than as specified above, the behavior is undefined. Note that the C99 length modifiers  $j$ ,  $z$ , and  $\texttt{t}$  are not supported.

## **4.16.2.2 Conversion specifiers**

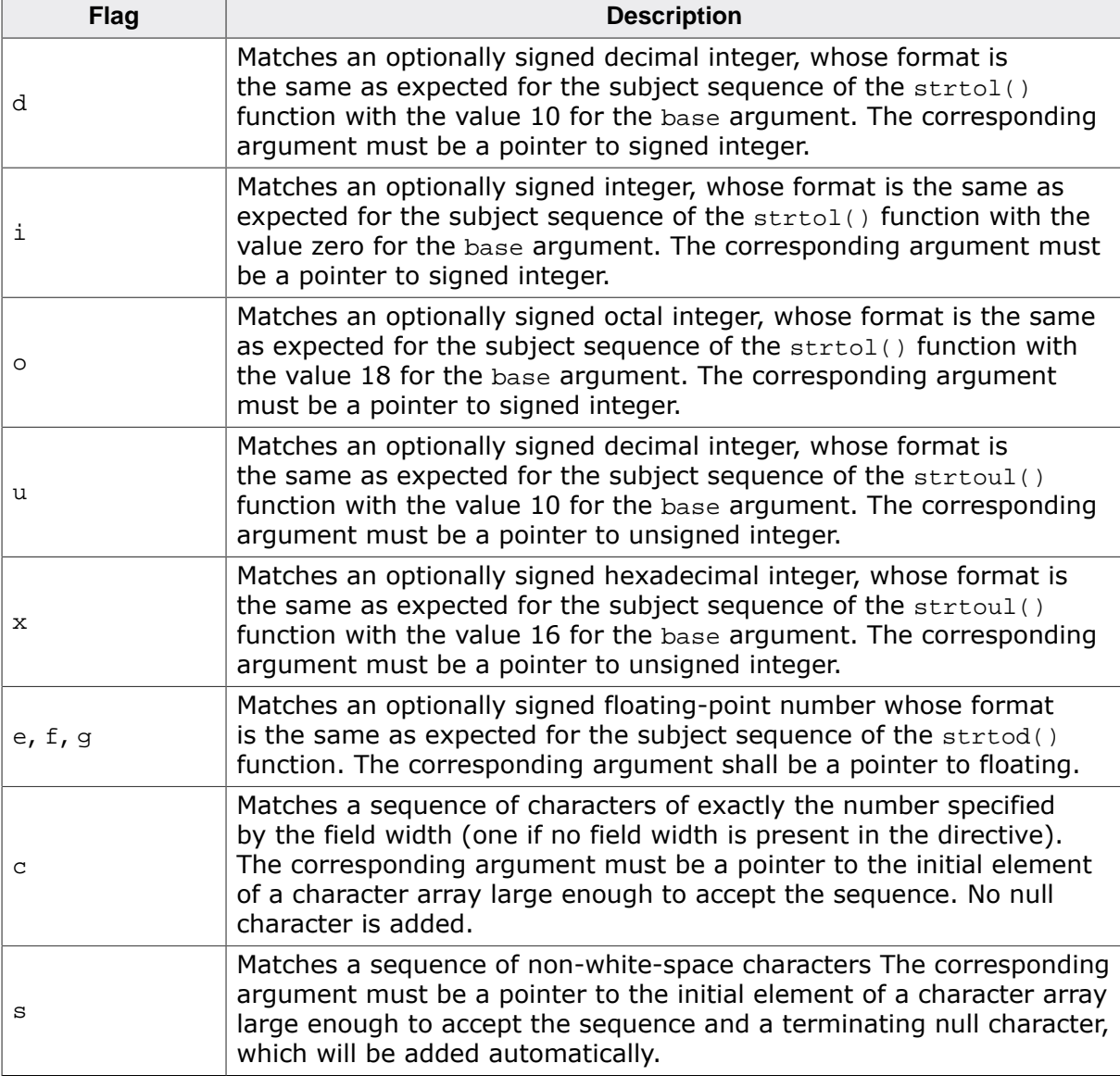

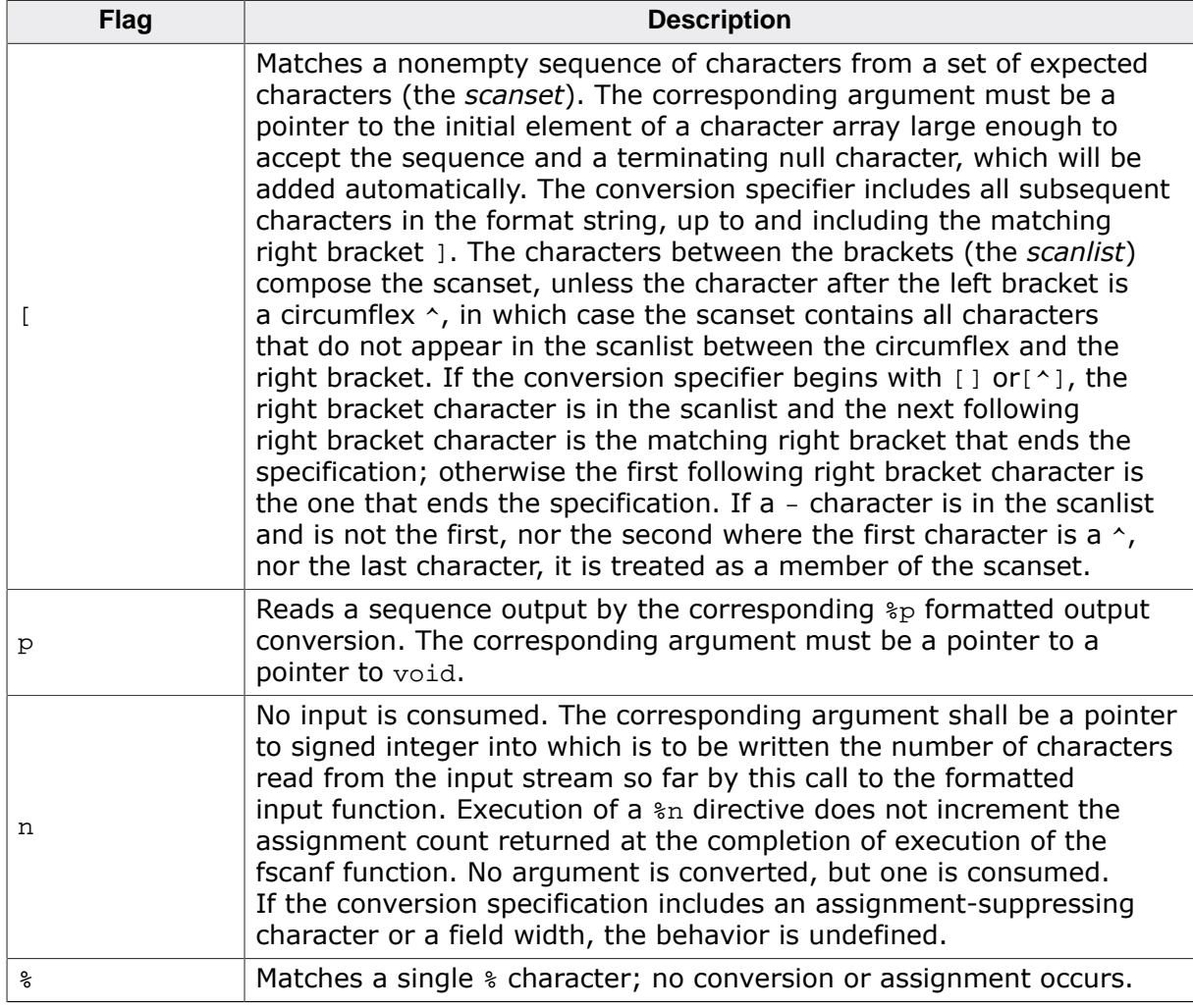

Note that the C99 width modifier 1 used in conjunction with the  $\sigma$ ,  $\sigma$ , and [ conversion specifiers is not supported and nor are the conversion specifiers a and A.

# **4.16.3 File functions**

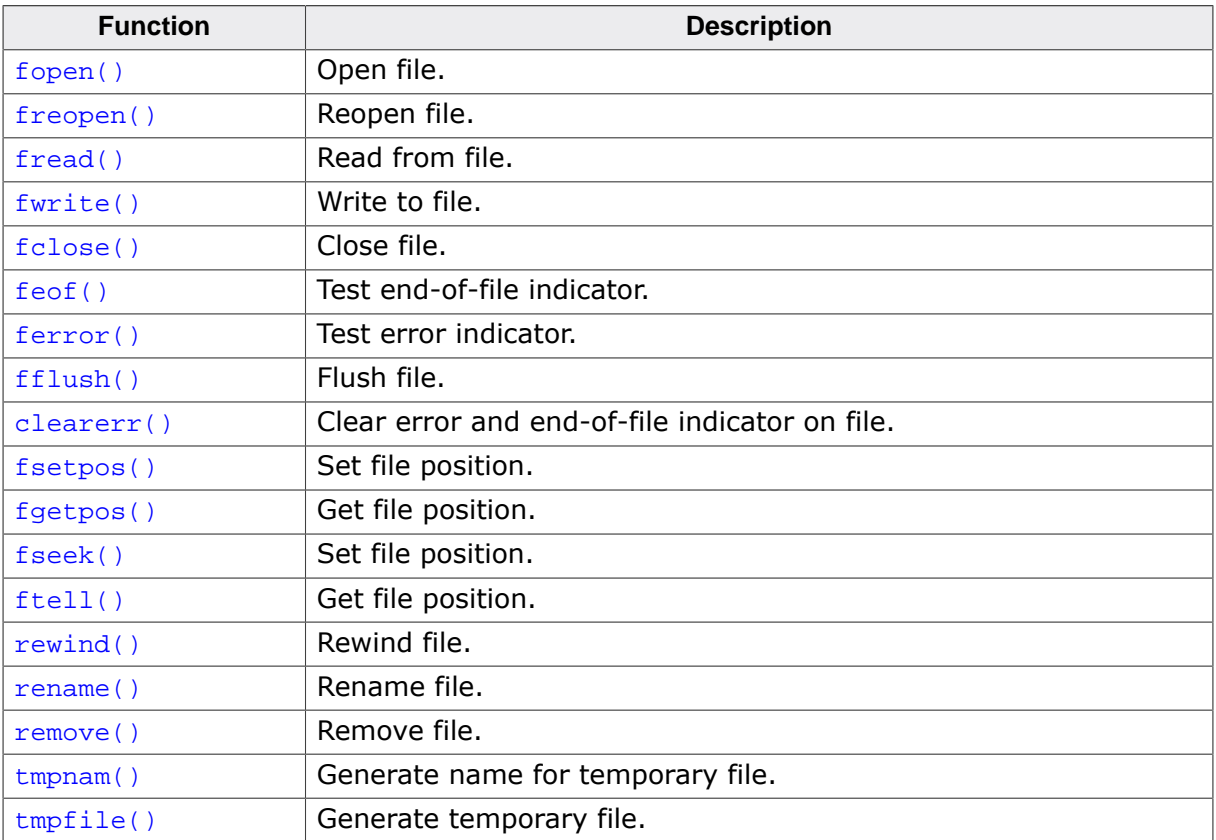

## **4.16.3.1 fopen()**

## <span id="page-480-0"></span>**Description**

Open file.

### **Prototype**

FILE [\\*fopen](#page-480-0)(const char \* filename, const char \* mode);

#### **Parameters**

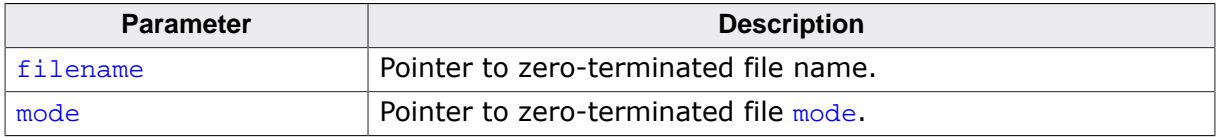

#### **Return value**

= NULL File not opened.

≠ NULL File opened.

### **Thread safety**

## **4.16.3.2 freopen()**

## <span id="page-481-0"></span>**Description**

Reopen file.

### **Prototype**

FILE [\\*freopen](#page-481-0)(const char \* filename, const char \* mode, FILE \* stream);

### **Parameters**

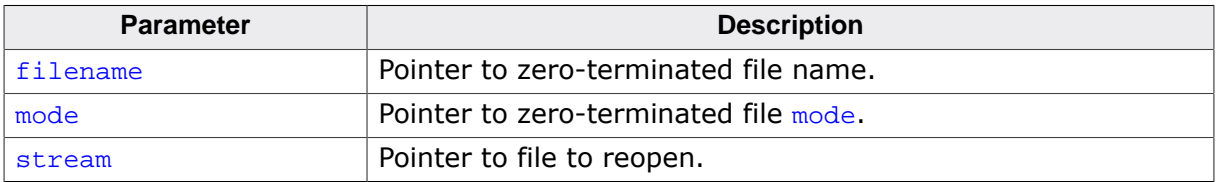

#### **Return value**

= NULL File not reopened. ≠ NULL File reopened.

#### **Thread safety**

## **4.16.3.3 fread()**

#### <span id="page-482-0"></span>**Description**

Read from file.

### **Prototype**

size\_t [fread\(](#page-482-0)void \* ptr, size\_t size, size\_t nmemb, FILE \* stream);

#### **Parameters**

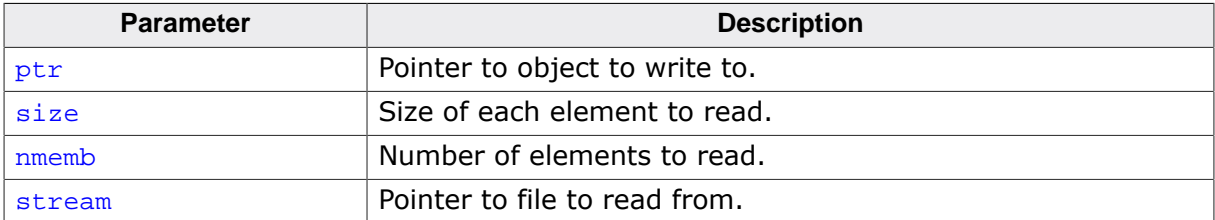

#### **Return value**

The number of elements successfully read, which may be less than nmemb if a read error or end-of-file is encountered.

#### **Additional information**

If size or nmemb is zero, [fread\(\)](#page-482-0) returns zero and the contents of the array and the state of the stream remain unchanged.

#### **Thread safety**

## **4.16.3.4 fwrite()**

## <span id="page-483-0"></span>**Description**

Write to file.

## **Prototype**

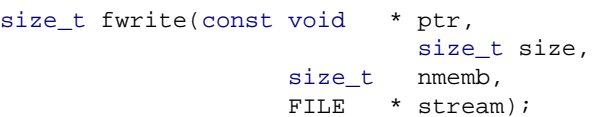

### **Parameters**

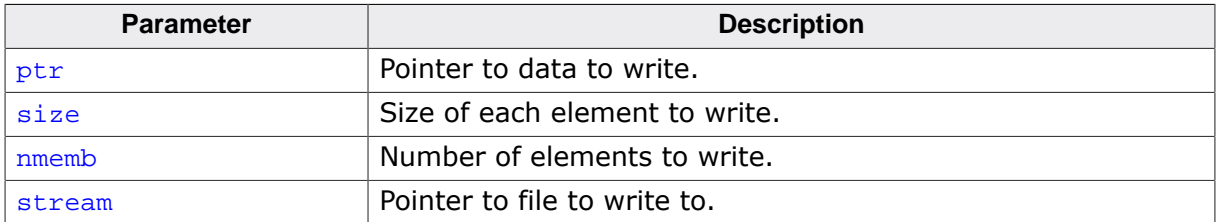

### **Return value**

The number of elements successfully written, which may be less than nmemb if a read error or end-of-file is encountered.

## **Additional information**

If size or nmemb is zero, [fwrite\(\)](#page-483-0) returns zero and the contents of the array and the state of the stream remain unchanged.

### **Thread safety**

## **4.16.3.5 fclose()**

## <span id="page-484-0"></span>**Description**

Close file.

## **Prototype**

int [fclose\(](#page-484-0)FILE \* stream);

### **Parameters**

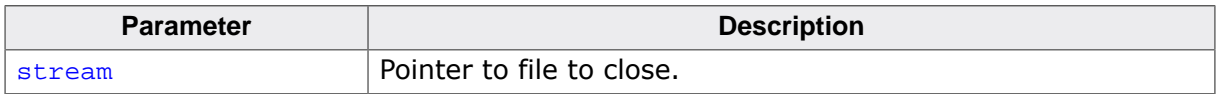

#### **Return value**

0 File successfully closed.<br>EOF File did not successfully File did not successfully close.

## **Thread safety**

## **4.16.3.6 feof()**

### <span id="page-485-0"></span>**Description**

Test end-of-file indicator.

### **Prototype**

int [feof](#page-485-0)(FILE \* stream);

#### **Parameters**

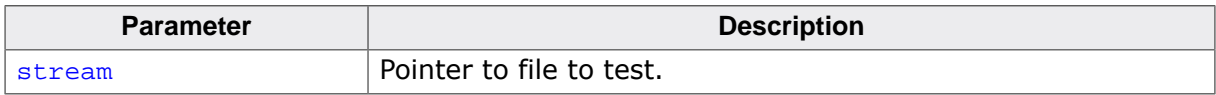

#### **Return value**

- $= 0$  No end-of-file on file.<br>  $\neq 0$  End-of-file on file.
- End-of-file on file.

## **Thread safety**

## **4.16.3.7 ferror()**

### <span id="page-486-0"></span>**Description**

Test error indicator.

### **Prototype**

int [ferror\(](#page-486-0)FILE \* stream);

#### **Parameters**

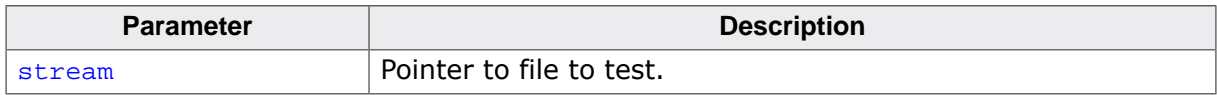

#### **Return value**

 $= 0$  No error on file.<br>  $\neq 0$  Error on file.

Error on file.

## **Thread safety**

## **4.16.3.8 fflush()**

## <span id="page-487-0"></span>**Description**

Flush file.

## **Prototype**

int [fflush\(](#page-487-0)FILE \* stream);

### **Parameters**

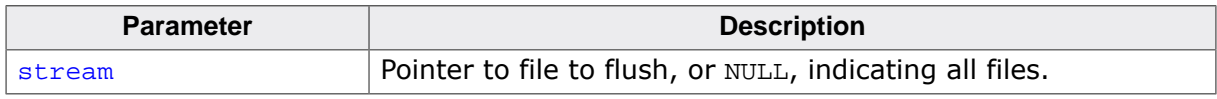

#### **Return value**

- $= 0$  File (or all files) successfully flushed.<br>  $\neq$  EOF Error flushing one or more files.
- Error flushing one or more files.

#### **Additional information**

If stream points to file in write or update mode where the most-recent operation was not input, any unwritten data for that file is delivered to the host environment to be written; otherwise, the behavior is undefined.

#### **Thread safety**

## **4.16.3.9 clearerr()**

## <span id="page-488-0"></span>**Description**

Clear error and end-of-file indicator on file.

### **Prototype**

void [clearerr](#page-488-0)(FILE \* stream);

#### **Parameters**

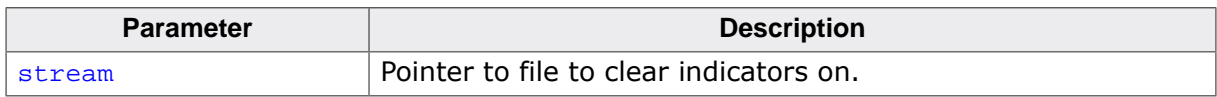

## **Thread safety**

## **4.16.3.10 fsetpos()**

#### <span id="page-489-0"></span>**Description**

Set file position.

#### **Prototype**

int [fsetpos](#page-489-0)( FILE \* stream, const fpos\_t \* pos);

#### **Parameters**

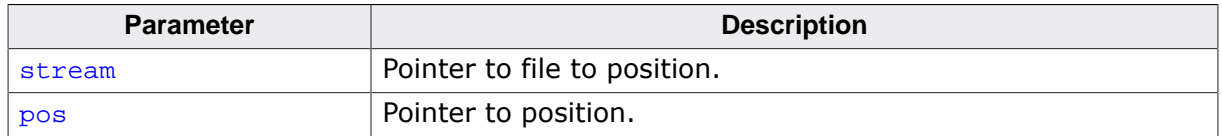

#### **Return value**

 $= 0$  Position set successfully.<br>  $\neq 0$  Position not set successfully.

Position not set successfully; errno set to ESPIPE.

#### **Additional information**

Sets the file position to  $pos$  which was previously retrieved using  $fgetpos($ ).

#### **Thread safety**

## **4.16.3.11 fgetpos()**

#### <span id="page-490-0"></span>**Description**

Get file position.

#### **Prototype**

int [fgetpos](#page-490-0)(FILE \* stream, fpos\_t \* pos);

#### **Parameters**

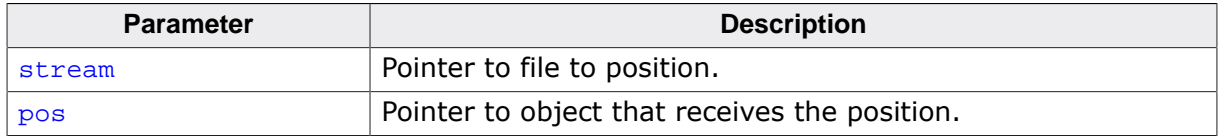

#### **Return value**

- $= 0$  Position retrieved successfully.<br>  $\neq 0$  Position not retrieved successfu
- Position not retrieved successfully; errno set to ESPIPE.

#### **Thread safety**

## **4.16.3.12 fseek()**

#### <span id="page-491-0"></span>**Description**

Set file position.

### **Prototype**

int [fseek](#page-491-0)(FILE \* stream, long offset, int whence);

#### **Parameters**

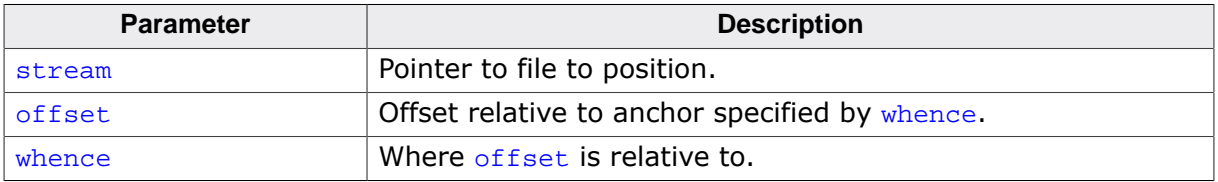

#### **Return value**

 $= 0$  Position is set.<br>  $\neq 0$  Position is not Position is not set.

#### **Thread safety**

## **4.16.3.13 ftell()**

#### <span id="page-492-0"></span>**Description**

Get file position.

### **Prototype**

long [ftell\(](#page-492-0)FILE \* stream);

#### **Parameters**

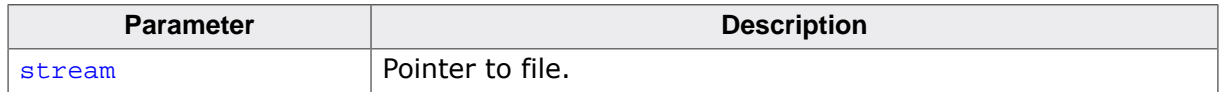

#### **Return value**

- $= 0$  Position set successfully.<br>  $\neq 0$  Position not set successfully.
- Position not set successfully; errno set to ESPIPE.

#### **Additional information**

Sets the file position to pos which was previously retrieved using [fgetpos\(\)](#page-490-0).

### **Thread safety**

## **4.16.3.14 rewind()**

## <span id="page-493-0"></span>**Description**

Rewind file.

## **Prototype**

void [rewind](#page-493-0)(FILE \* stream);

### **Parameters**

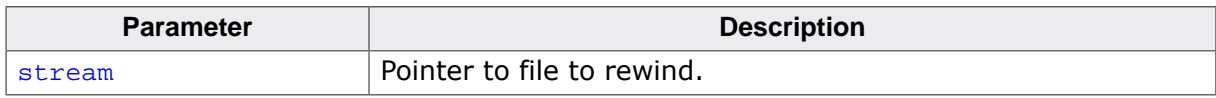

#### **Additional information**

Sets the file position to start of file.

## **Thread safety**

## **4.16.3.15 rename()**

## <span id="page-494-0"></span>**Description**

Rename file.

#### **Prototype**

int [rename\(](#page-494-0)const char \* oldname, const char \* newname);

#### **Parameters**

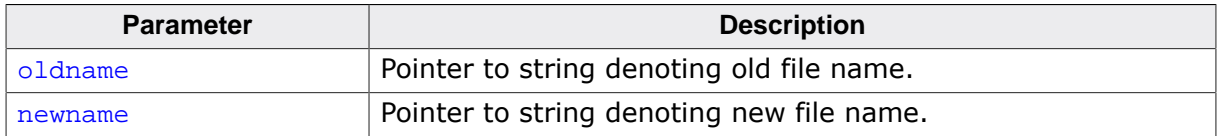

#### **Return value**

 $= 0$  Rename succeeded.<br>  $\neq 0$  Rename failed.

Rename failed.

## **Thread safety**

## **4.16.3.16 remove()**

## <span id="page-495-0"></span>**Description**

Remove file.

### **Prototype**

int [remove\(](#page-495-0)const char \* filename);

#### **Parameters**

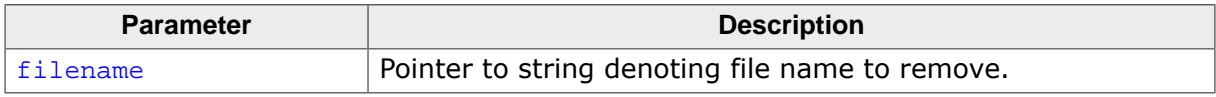

#### **Return value**

- $= 0$  Remove succeeded.<br>  $\neq 0$  Remove failed.
- Remove failed.

## **Thread safety**

## **4.16.3.17 tmpnam()**

#### <span id="page-496-0"></span>**Description**

Generate name for temporary file.

### **Prototype**

char [\\*tmpnam\(](#page-496-0)char \* s);

#### **Parameters**

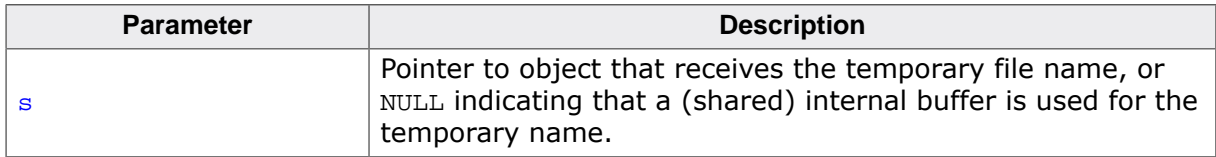

#### **Return value**

= NULL Cannot generate a unique temporary name.

≠ NULL Pointer to temporary name generated.

#### **Thread safety**

## **4.16.3.18 tmpfile()**

#### <span id="page-497-0"></span>**Description**

Generate temporary file.

### **Prototype**

FILE [\\*tmpfile](#page-497-0)(void);

### **Return value**

= NULL Cannot generate a unique temporary file.

## ≠ NULL Pointer to temporary file.

### **Thread safety**

# **4.16.4 Character and string I/O functions**

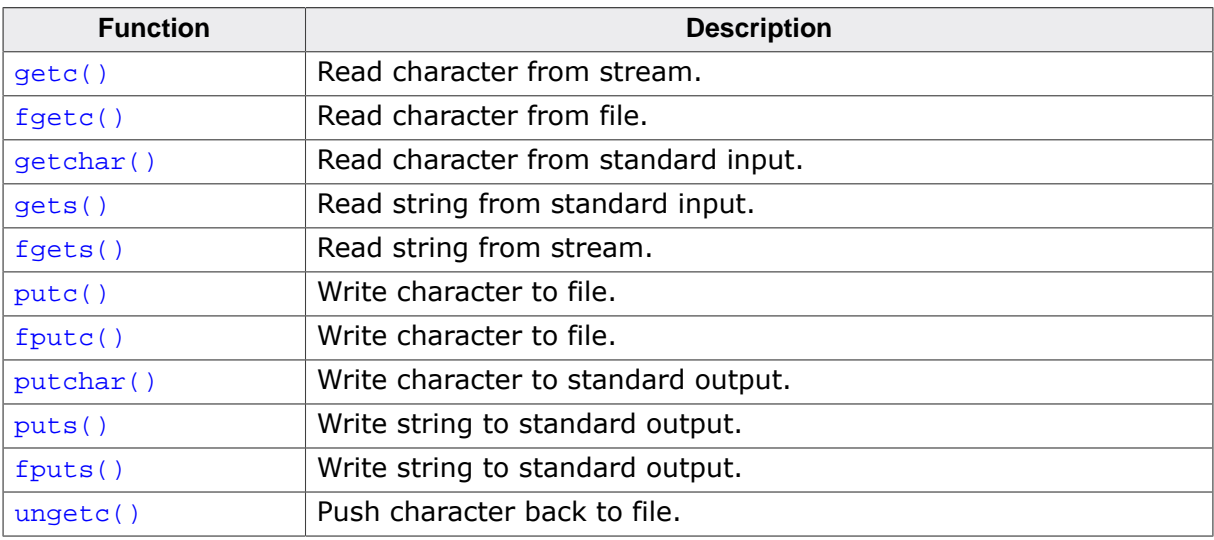

## **4.16.4.1 getc()**

## <span id="page-499-0"></span>**Description**

Read character from stream.

## **Prototype**

int [getc](#page-499-0)(FILE \* stream);

### **Parameters**

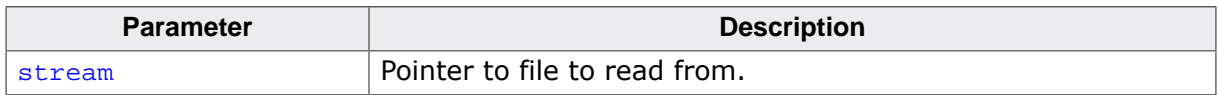

#### **Return value**

If the stream is at end-of-file or a read error occurs, returns EOF, otherwise a nonnegative value.

### **Additional information**

Reads a single character from a stream.

### **Thread safety**

## **4.16.4.2 fgetc()**

#### <span id="page-500-0"></span>**Description**

Read character from file.

### **Prototype**

int [fgetc](#page-500-0)(FILE \* stream);

#### **Parameters**

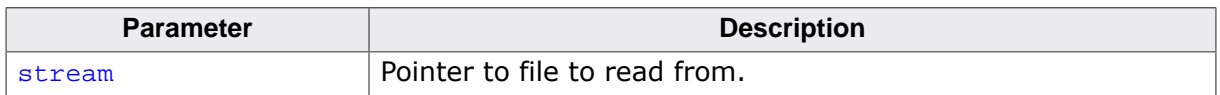

#### **Return value**

If the end-of-file indicator for the stream is set, or if the stream is at end of file, the endof-file indicator for the file is set and the fgetc function returns EOF. Otherwise, return the next character from the file pointed to by stream. If a read error occurs, the error indicator for the stream is set and return EOF.

#### **Additional information**

If the end-of-file indicator for the input  $stream$  pointed to by  $stream$  is not set and a next character is present, obtain that character as an unsigned char converted to an int and advance the associated file position.

#### **Thread safety**

## **4.16.4.3 getchar()**

### <span id="page-501-0"></span>**Description**

Read character from standard input.

## **Prototype**

int [getchar](#page-501-0)(void);

## **Return value**

If the stream is at end-of-file or a read error occurs, returns EOF, otherwise a nonnegative value.

## **Additional information**

Reads a single character from the standard input stream.

## **Thread safety**

## **4.16.4.4 gets()**

#### <span id="page-502-0"></span>**Description**

Read string from standard input.

### **Prototype**

char [\\*gets\(](#page-502-0)char \* s);

#### **Parameters**

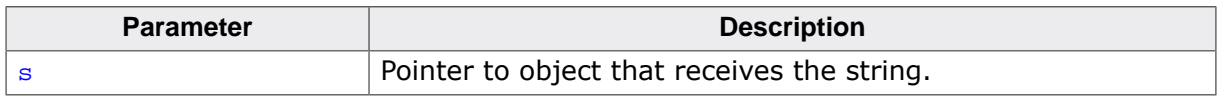

#### **Return value**

Returns  $s$  if successful. If end-of-file is encountered and no characters have been read into the array, the contents of the array remain unchanged and a null pointer is returned. If a read error occurs during the operation, the array contents are indeterminate and a null null pointer is return.

#### **Additional information**

This function reads characters from standard input into the array pointed to by s until endof-file is encountered or a newline character is read. Any newline character is discarded, and a null character is written immediately after the last character read into the array.

#### **Thread safety**

## **4.16.4.5 fgets()**

### <span id="page-503-0"></span>**Description**

Read string from stream.

## **Prototype**

char [\\*fgets](#page-503-0)(char \* s, int n, FILE \* stream);

## **Parameters**

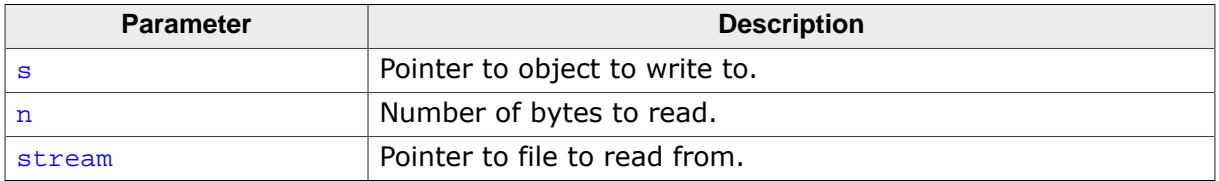

#### **Return value**

Returns s if successful. If end-of-file is encountered and no characters have been read into the array, the contents of the array remain unchanged and a null pointer is returned. If a read error occurs during the operation, the array contents are indeterminate and a null pointer is returned.

## **Additional information**

Reads at most one less than the number of characters specified by  $n$  from the file pointed to by  $stream$  into the array pointed to by  $s$ . No additional characters are read after a newline character (which is retained) or after end of file. A null character is written immediately after the last character read into the array.

### **Thread safety**
## **4.16.4.6 putc()**

## <span id="page-504-0"></span>**Description**

Write character to file.

#### **Prototype**

int [putc](#page-504-0)(int c, FILE \* stream);

#### **Parameters**

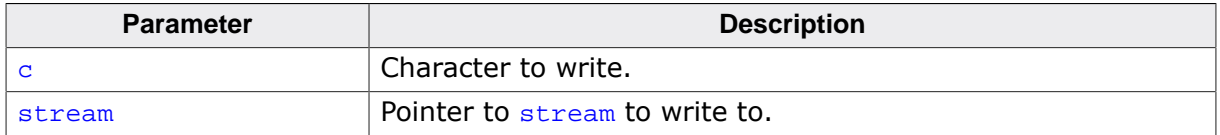

#### **Return value**

If no error, the character written. If a write error occurs, returns EOF.

### **Additional information**

Writes the character  $c$  to stream.

#### **Thread safety**

## **4.16.4.7 fputc()**

## <span id="page-505-0"></span>**Description**

Write character to file.

### **Prototype**

int [fputc](#page-505-0)(int c, FILE \* stream);

#### **Parameters**

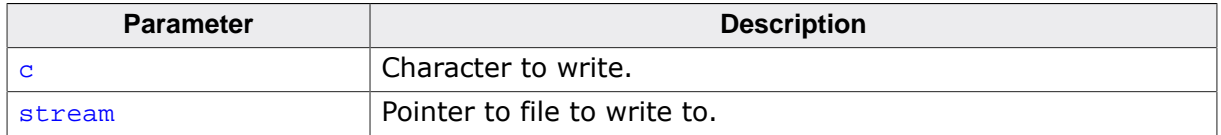

#### **Return value**

If no error, the character written. If a write error occurs, returns EOF.

### **Additional information**

Writes the character  $c$  to stream.

#### **Thread safety**

## **4.16.4.8 putchar()**

## <span id="page-506-0"></span>**Description**

Write character to standard output.

## **Prototype**

int [putchar](#page-506-0)(int c);

### **Parameters**

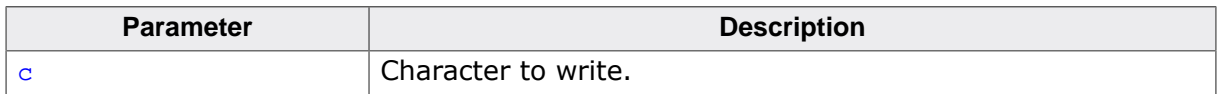

#### **Return value**

If no error, the character written. If a write error occurs, returns EOF.

### **Additional information**

Writes the character  $\mathbf c$  to the standard output stream.

### **Thread safety**

## **4.16.4.9 puts()**

### <span id="page-507-0"></span>**Description**

Write string to standard output.

## **Prototype**

int [puts](#page-507-0)(const char \* s);

### **Parameters**

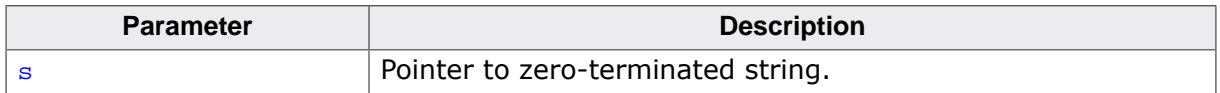

#### **Return value**

Returns EOF if a write error occurs; otherwise it returns a nonnegative value.

#### **Additional information**

Writes the string pointed to by s to the standard output stream using  $pattern()$  and appends a newline character to the output. The terminating null character is not written.

## **Thread safety**

## **4.16.4.10 fputs()**

#### <span id="page-508-0"></span>**Description**

Write string to standard output.

## **Prototype**

int [fputs](#page-508-0)(const char \* s, FILE \* stream);

### **Parameters**

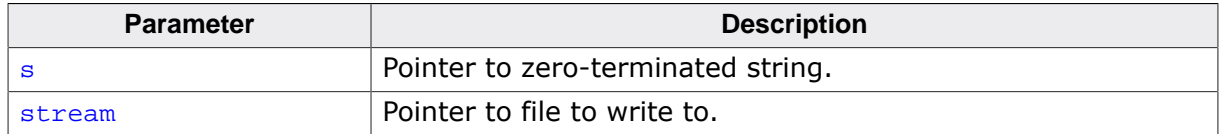

#### **Return value**

Returns EOF if a write error occurs; otherwise returns a nonnegative value.

### **Additional information**

Write the string pointed to by s to the file pointed to by stream. The terminating null character is not written.

### **Thread safety**

## **4.16.4.11 ungetc()**

#### <span id="page-509-0"></span>**Description**

Push character back to file.

### **Prototype**

int [ungetc\(](#page-509-0)int c, FILE \* stream);

#### **Parameters**

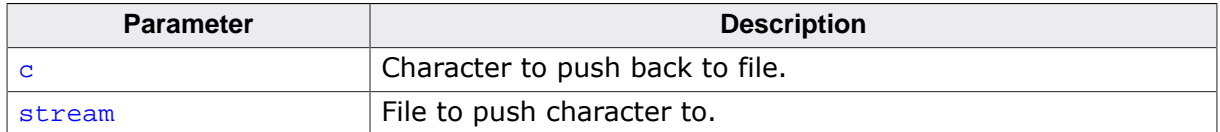

#### **Return value**

= EOF Failed to push character back.

 $\neq$  EOF The character pushed back to the file.

#### **Additional information**

This function pushes the character  $c$  back to the file stream so that it can be read again. If  $c$  is EOF, the function fails and EOF is returned. One character of pushback is quaranteed; if more than one character is pushed back without an intervening read, the pushback may fail.

#### **Thread safety**

## **4.16.4.12 rewind()**

## **Description**

Rewind file.

## **Prototype**

void [rewind](#page-493-0)(FILE \* stream);

### **Parameters**

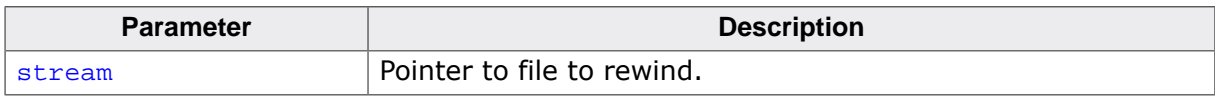

### **Additional information**

Sets the file position to start of file.

## **Thread safety**

## **4.16.4.13 rename()**

## **Description**

Rename file.

### **Prototype**

int [rename\(](#page-494-0)const char \* oldname, const char \* newname);

#### **Parameters**

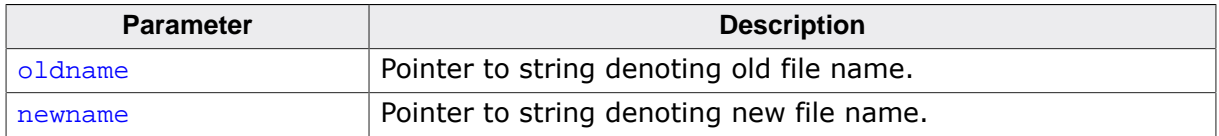

#### **Return value**

 $= 0$  Rename succeeded.<br>  $\neq 0$  Rename failed.

Rename failed.

## **Thread safety**

## **4.16.4.14 remove()**

## **Description**

Remove file.

### **Prototype**

int [remove\(](#page-495-0)const char \* filename);

#### **Parameters**

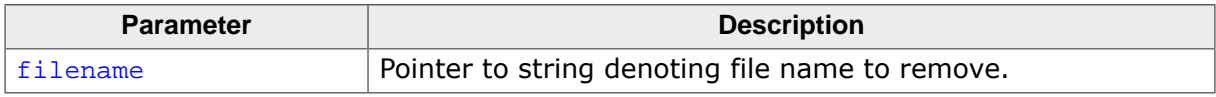

#### **Return value**

- $= 0$  Remove succeeded.<br>  $\neq 0$  Remove failed.
- Remove failed.

## **Thread safety**

# **4.16.5 Formatted input functions**

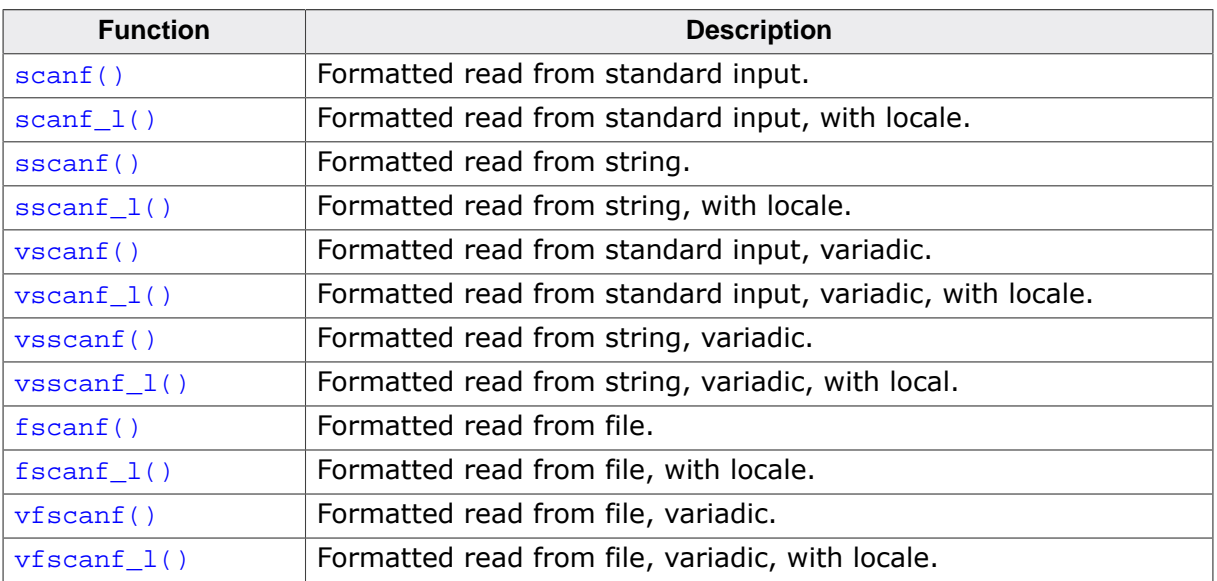

## **4.16.5.1 scanf()**

#### <span id="page-514-0"></span>**Description**

Formatted read from standard input.

## **Prototype**

int [scanf](#page-514-0)(const char \* format, ...);

#### **Parameters**

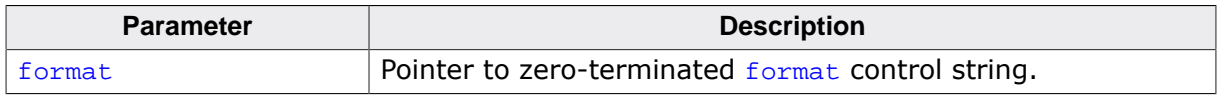

#### **Return value**

Returns the value of the macro EOF if an input failure occurs before any conversion. Otherwise, returns the number of input items assigned, which can be fewer than provided for, or even zero, in the event of an early matching failure.

#### **Additional information**

Reads input from standard input under control of the string pointed to by format that specifies the admissible input sequences and how they are to be converted for assignment, using subsequent arguments as pointers to the objects to receive the converted input.

If there are insufficient arguments for the format, the behavior is undefined. If the format is exhausted while arguments remain, the excess arguments are evaluated but are otherwise ignored.

#### **Thread safety**

## **4.16.5.2 scanf\_l()**

### <span id="page-515-0"></span>**Description**

Formatted read from standard input, with locale.

## **Prototype**

```
int scanf_1( locale_t loc,
          const char * format,
                     ...);
```
## **Parameters**

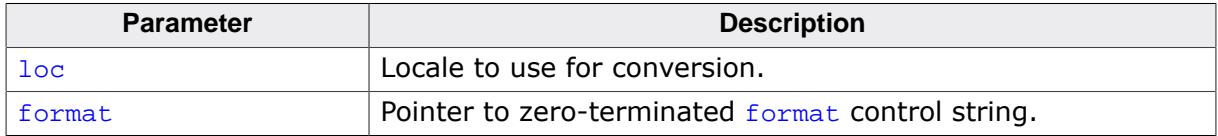

#### **Return value**

Returns the value of the macro EOF if an input failure occurs before any conversion. Otherwise, returns the number of input items assigned, which can be fewer than provided for, or even zero, in the event of an early matching failure.

#### **Additional information**

Reads input from standard input under control of the string pointed to by format that specifies the admissible input sequences and how they are to be converted for assignment, using subsequent arguments as pointers to the objects to receive the converted input.

If there are insufficient arguments for the format, the behavior is undefined. If the format is exhausted while arguments remain, the excess arguments are evaluated but are otherwise ignored.

#### **Thread safety**

## **4.16.5.3 sscanf()**

#### <span id="page-516-0"></span>**Description**

Formatted read from string.

### **Prototype**

```
int sscanf(const char * s,
          const char * format,
                         ...);
```
#### **Parameters**

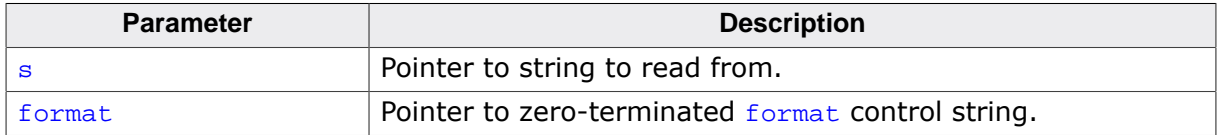

#### **Return value**

Returns the value of the macro EOF if an input failure occurs before any conversion. Otherwise, returns the number of input items assigned, which can be fewer than provided for, or even zero, in the event of an early matching failure.

#### **Additional information**

Reads input from the string  $s$  under control of the string pointed to by  $f_{\text{ormat}}$  that specifies the admissible input sequences and how they are to be converted for assignment, using subsequent arguments as pointers to the objects to receive the converted input.

If there are insufficient arguments for the format, the behavior is undefined. If the format is exhausted while arguments remain, the excess arguments are evaluated but are otherwise ignored.

#### **Thread safety**

Safe [if configured].

## **4.16.5.4 sscanf\_l()**

#### <span id="page-517-0"></span>**Description**

Formatted read from string, with locale.

## **Prototype**

```
int sscanf_l(const char * s,
                         locale_t loc,
             const char * format,
                          ...);
```
#### **Parameters**

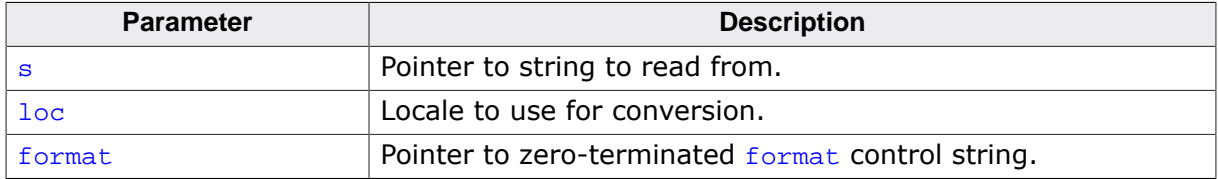

### **Return value**

Returns the value of the macro EOF if an input failure occurs before any conversion. Otherwise, returns the number of input items assigned, which can be fewer than provided for, or even zero, in the event of an early matching failure.

### **Additional information**

Reads input from the string s under control of the string pointed to by format that specifies the admissible input sequences and how they are to be converted for assignment, using subsequent arguments as pointers to the objects to receive the converted input.

If there are insufficient arguments for the  $format$ , the behavior is undefined. If the  $format$  is exhausted while arguments remain, the excess arguments are evaluated but are otherwise ignored.

#### **Thread safety**

Safe.

## **4.16.5.5 vscanf()**

#### <span id="page-518-0"></span>**Description**

Formatted read from standard input, variadic.

### **Prototype**

int [vscanf\(](#page-518-0)const char \* format, va\_list arg);

#### **Parameters**

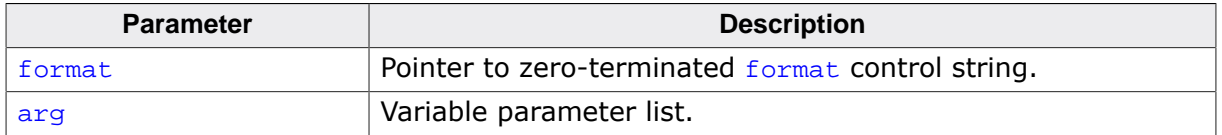

#### **Return value**

Returns the value of the macro EOF if an input failure occurs before any conversion. Otherwise, returns the number of input items assigned, which can be fewer than provided for, or even zero, in the event of an early matching failure.

#### **Additional information**

Reads input from the standard input stream under control of the string pointed to by format that specifies the admissible input sequences and how they are to be converted for assignment, using subsequent arguments as pointers to the objects to receive the converted input. Before calling  $vscanf()$ , arg must be initialized by the  $va\_start()$  macro (and possibly subsequent va\_arg() calls). [vscanf\(\)](#page-518-0) does not invoke the va\_end() macro.

If there are insufficient arguments for the format, the behavior is undefined.

#### **Thread safety**

## **4.16.5.6 vscanf\_l()**

### <span id="page-519-0"></span>**Description**

Formatted read from standard input, variadic, with locale.

## **Prototype**

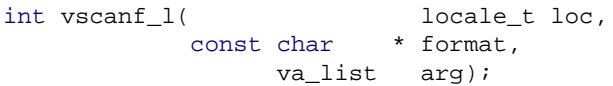

## **Parameters**

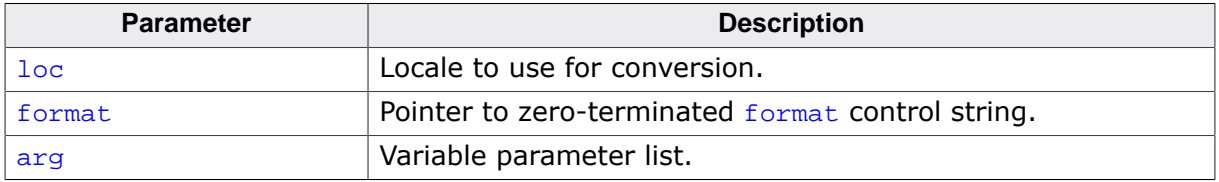

#### **Return value**

Returns the value of the macro EOF if an input failure occurs before any conversion. Otherwise, returns the number of input items assigned, which can be fewer than provided for, or even zero, in the event of an early matching failure.

## **Additional information**

Reads input from the standard input stream under control of the string pointed to by format that specifies the admissible input sequences and how they are to be converted for assignment, using subsequent arguments as pointers to the objects to receive the converted input. Before calling  $v_{\text{scanf}}(\cdot)$ , arg must be initialized by the  $v_{\text{a\_start}}(\cdot)$  macro (and possibly subsequent  $va\_{arg}()$  calls).  $vscanf()$  does not invoke the  $va\_{end}()$  macro.

If there are insufficient arguments for the format, the behavior is undefined.

## **Thread safety**

## **4.16.5.7 vsscanf()**

#### <span id="page-520-0"></span>**Description**

Formatted read from string, variadic.

### **Prototype**

int [vsscanf](#page-520-0)(const char \* s, const char \* format, va\_list arg);

#### **Parameters**

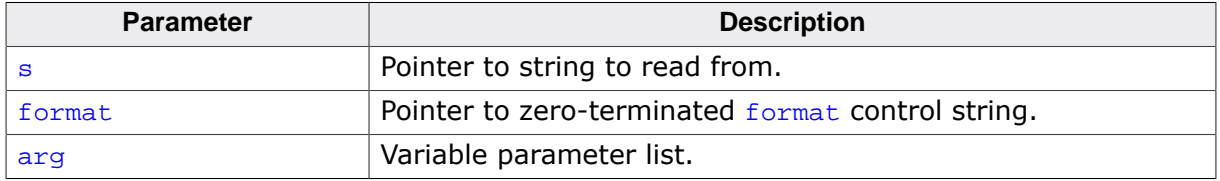

#### **Return value**

Returns the value of the macro EOF if an input failure occurs before any conversion. Otherwise, returns the number of input items assigned, which can be fewer than provided for, or even zero, in the event of an early matching failure.

#### **Additional information**

Reads input from the standard input stream under control of the string pointed to by format that specifies the admissible input sequences and how they are to be converted for assignment, using subsequent arguments as pointers to the objects to receive the converted input. Before calling  $v$ sscanf(), arg must be initialized by the  $va$ \_start() macro (and possibly subsequent  $va_{arg}()$  calls).  $vsscant()$  does not invoke the  $va_{end}()$  macro.

If there are insufficient arguments for the format, the behavior is undefined.

#### **Thread safety**

Safe [if configured].

## **4.16.5.8 vsscanf\_l()**

### <span id="page-521-0"></span>**Description**

Formatted read from string, variadic, with local.

## **Prototype**

```
int vsscanf_l(const char * s,
                          locale_t loc,
             const char * format,
                 va_list arg);
```
#### **Parameters**

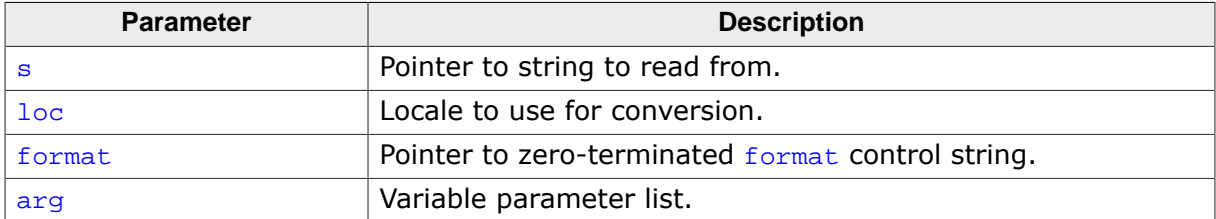

### **Return value**

Returns the value of the macro EOF if an input failure occurs before any conversion. Otherwise, returns the number of input items assigned, which can be fewer than provided for, or even zero, in the event of an early matching failure.

### **Additional information**

Reads input from the standard input stream under control of the string pointed to by format that specifies the admissible input sequences and how they are to be converted for assignment, using subsequent arguments as pointers to the objects to receive the converted input. Before calling  $vsscant()$ , arg must be initialized by the  $va\_start()$  macro (and possibly subsequent  $va_{arg}()$  calls).  $vsscant()$  does not invoke the  $va_{en}()$  macro.

If there are insufficient arguments for the format, the behavior is undefined.

## **Thread safety**

Safe [if configured].

## **4.16.5.9 fscanf()**

#### <span id="page-522-0"></span>**Description**

Formatted read from file.

#### **Prototype**

int [fscanf\(](#page-522-0) FILE \* stream, const char \* format, ...);

#### **Parameters**

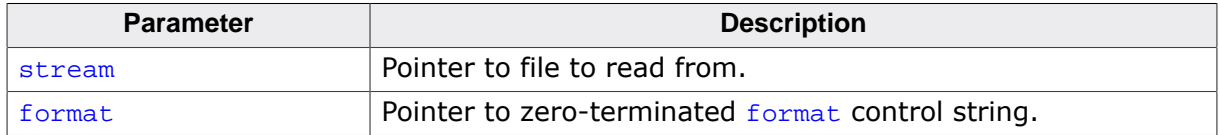

#### **Return value**

Returns the value of the macro EOF if an input failure occurs before any conversion. Otherwise, returns the number of input items assigned, which can be fewer than provided for, or even zero, in the event of an early matching failure.

#### **Additional information**

Reads input from the file stream under control of the string pointed to by format that specifies the admissible input sequences and how they are to be converted for assignment, using subsequent arguments as pointers to the objects to receive the converted input.

If there are insufficient arguments for the format, the behavior is undefined. If the format is exhausted while arguments remain, the excess arguments are evaluated but are otherwise ignored.

#### **Thread safety**

## **4.16.5.10 fscanf\_l()**

#### <span id="page-523-0"></span>**Description**

Formatted read from file, with locale.

## **Prototype**

int [fscanf\\_l\(](#page-523-0) FILE \* stream, locale\_t loc, const char \* format, ...);

#### **Parameters**

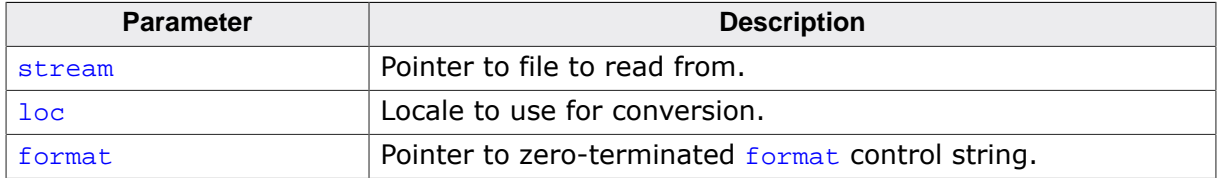

#### **Return value**

Returns the value of the macro EOF if an input failure occurs before any conversion. Otherwise, returns the number of input items assigned, which can be fewer than provided for, or even zero, in the event of an early matching failure.

#### **Additional information**

Reads input from the file stream under control of the string pointed to by format that specifies the admissible input sequences and how they are to be converted for assignment, using subsequent arguments as pointers to the objects to receive the converted input.

If there are insufficient arguments for the  $format$ , the behavior is undefined. If the  $format$  is exhausted while arguments remain, the excess arguments are evaluated but are otherwise ignored.

#### **Thread safety**

## **4.16.5.11 vfscanf()**

#### <span id="page-524-0"></span>**Description**

Formatted read from file, variadic.

## **Prototype**

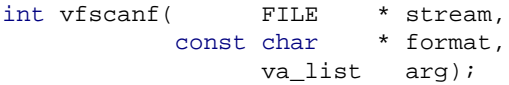

### **Parameters**

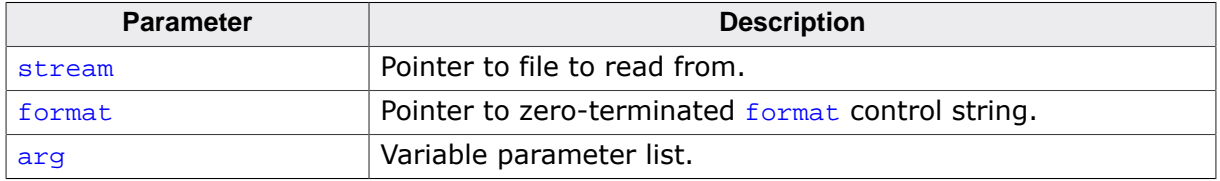

#### **Return value**

Returns the value of the macro EOF if an input failure occurs before any conversion. Otherwise, returns the number of input items assigned, which can be fewer than provided for, or even zero, in the event of an early matching failure.

### **Additional information**

Reads input from the file stream under control of the string pointed to by format that specifies the admissible input sequences and how they are to be converted for assignment, using subsequent arguments as pointers to the objects to receive the converted input.

If there are insufficient arguments for the  $format$ , the behavior is undefined. If the  $format$  is exhausted while arguments remain, the excess arguments are evaluated but are otherwise ignored.

#### **Thread safety**

## **4.16.5.12 vfscanf\_l()**

## <span id="page-525-0"></span>**Description**

Formatted read from file, variadic, with locale.

## **Prototype**

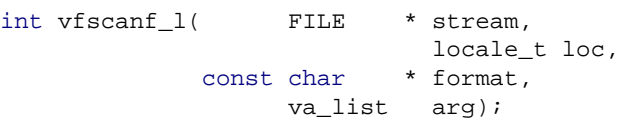

### **Parameters**

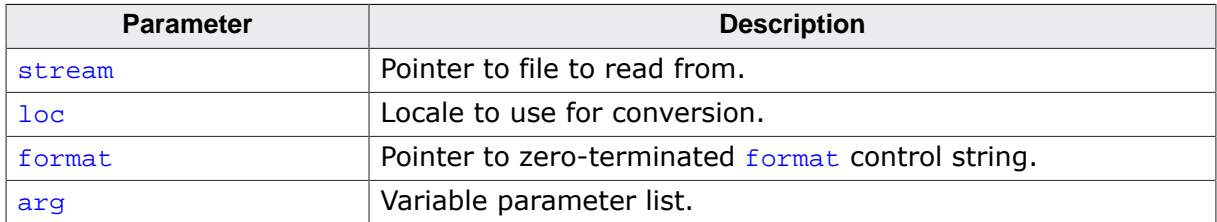

### **Return value**

Returns the value of the macro EOF if an input failure occurs before any conversion. Otherwise, returns the number of input items assigned, which can be fewer than provided for, or even zero, in the event of an early matching failure.

### **Additional information**

Reads input from the file stream under control of the string pointed to by format that specifies the admissible input sequences and how they are to be converted for assignment, using subsequent arguments as pointers to the objects to receive the converted input.

If there are insufficient arguments for the  $format$ , the behavior is undefined. If the  $format$  is exhausted while arguments remain, the excess arguments are evaluated but are otherwise ignored.

## **Thread safety**

# **4.16.6 Formatted output functions**

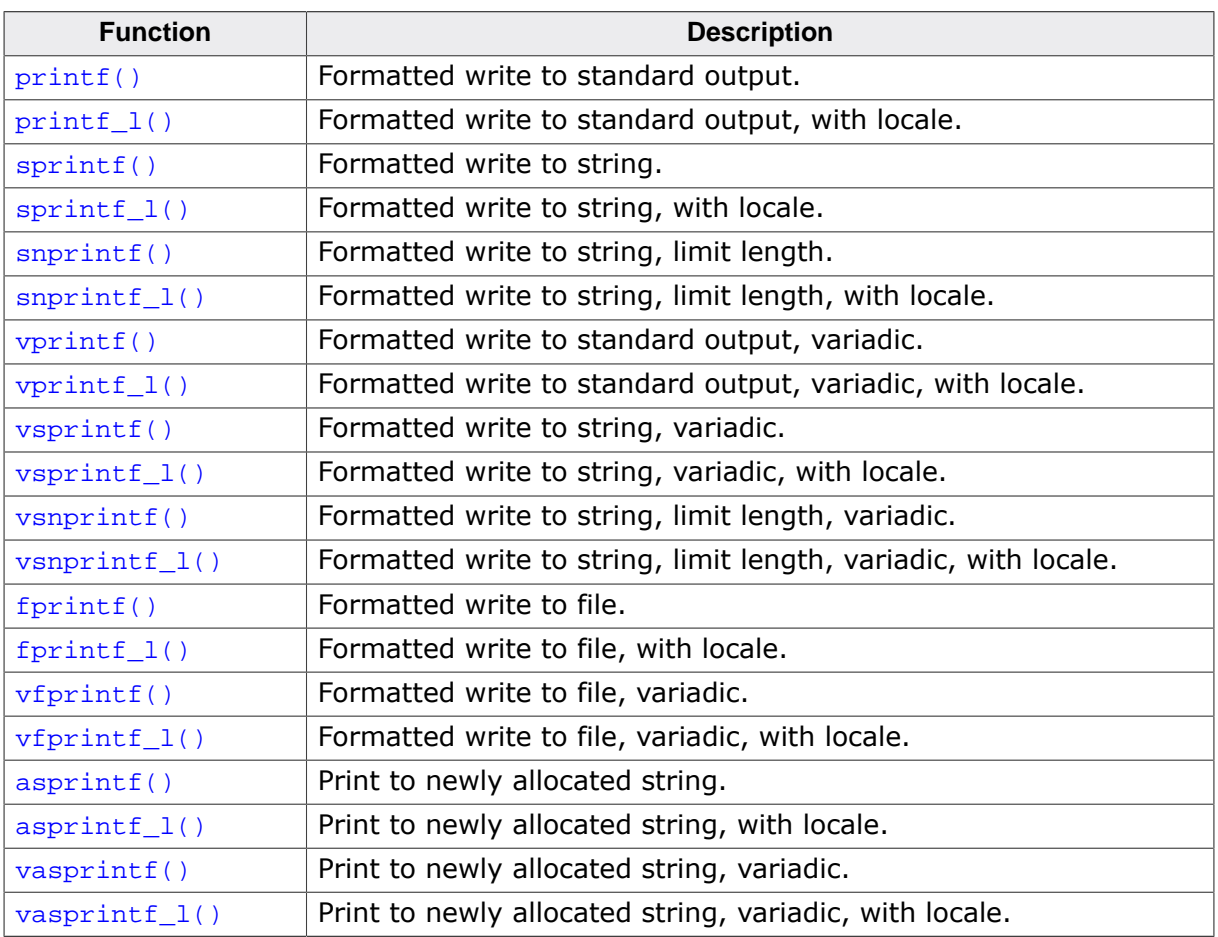

## **4.16.6.1 printf()**

## <span id="page-527-0"></span>**Description**

Formatted write to standard output.

## **Prototype**

int [printf\(](#page-527-0)const char \* format, ...);

### **Parameters**

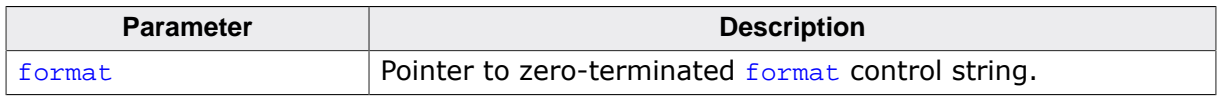

### **Return value**

Returns the number of characters written, or a negative value if an output or encoding error occurred.

## **Additional information**

Writes to the standard output stream under control of the string pointed to by format that specifies how subsequent arguments are converted for output.

If there are insufficient arguments for the format, the behavior is undefined. If the format is exhausted while arguments remain, the excess arguments are evaluated but are otherwise ignored.

### **Thread safety**

## **4.16.6.2 printf\_l()**

## <span id="page-528-0"></span>**Description**

Formatted write to standard output, with locale.

## **Prototype**

```
int printf_1( locale_t loc,
           const char * format,
                      ...);
```
### **Parameters**

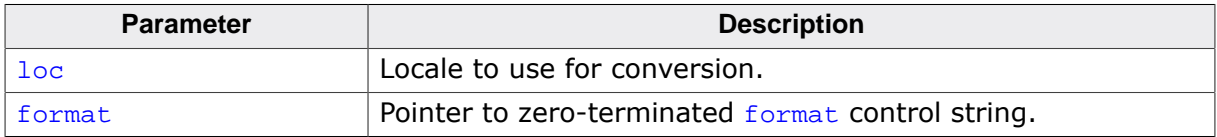

#### **Return value**

Returns the number of characters written, or a negative value if an output or encoding error occurred.

### **Additional information**

Writes to the standard output stream under control of the string pointed to by format that specifies how subsequent arguments are converted for output.

If there are insufficient arguments for the format, the behavior is undefined. If the format is exhausted while arguments remain, the excess arguments are evaluated but are otherwise ignored.

#### **Thread safety**

## **4.16.6.3 sprintf()**

#### <span id="page-529-0"></span>**Description**

Formatted write to string.

## **Prototype**

int [sprintf](#page-529-0)( char \* s, const char \* format, ...);

### **Parameters**

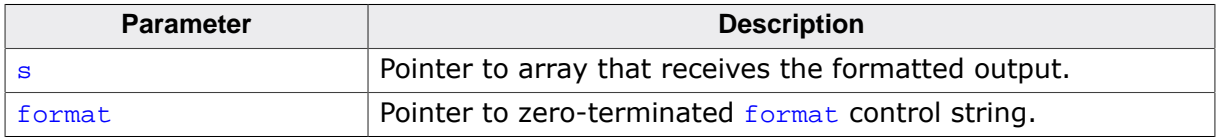

#### **Return value**

Returns number of characters written to  $s$  (not counting the terminating null), or a negative value if an output or encoding error occurred.

### **Additional information**

Writes to the string pointed to by  $s$  under control of the string pointed to by  $f_{\text{normal}}$  that specifies how subsequent arguments are converted for output. A null character is written at the end of the characters written; it is not counted as part of the returned value.

If there are insufficient arguments for the  $format$ , the behavior is undefined. If the  $format$  is exhausted while arguments remain, the excess arguments are evaluated but are otherwise ignored.

If copying takes place between objects that overlap, the behavior is undefined.

## **Thread safety**

Safe [if configured].

## **4.16.6.4 sprintf\_l()**

#### <span id="page-530-0"></span>**Description**

Formatted write to string, with locale.

### **Prototype**

int [sprintf\\_l](#page-530-0)( char \* s, locale\_t loc, const char \* format, ...);

#### **Parameters**

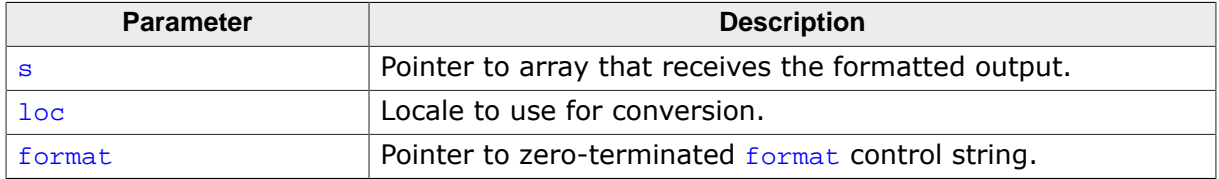

#### **Return value**

Returns number of characters written to  $s$  (not counting the terminating null), or a negative value if an output or encoding error occurred.

#### **Additional information**

Writes to the string pointed to by  $s$  under control of the string pointed to by  $f_{\text{normal}}$  that specifies how subsequent arguments are converted for output. A null character is written at the end of the characters written; it is not counted as part of the returned value.

If there are insufficient arguments for the format, the behavior is undefined. If the format is exhausted while arguments remain, the excess arguments are evaluated but are otherwise ignored.

If copying takes place between objects that overlap, the behavior is undefined.

#### **Thread safety**

Safe.

## **4.16.6.5 snprintf()**

#### <span id="page-531-0"></span>**Description**

Formatted write to string, limit length.

## **Prototype**

int [snprintf\(](#page-531-0) char \* s, size\_t n, const char \* format, ...);

#### **Parameters**

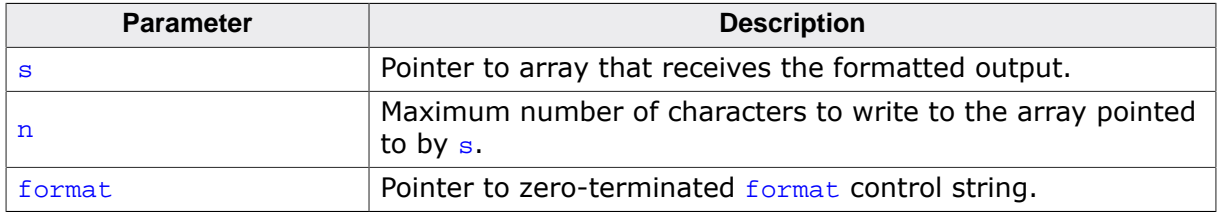

#### **Return value**

Returns the number of characters that would have been written had  $n$  been sufficiently large, not counting the terminating null character, or a negative value if an encoding error occurred. Thus, the null-terminated output has been completely written if and only if the returned value is nonnegative and less than n.

#### **Additional information**

Writes to the string pointed to by  $s$  under control of the string pointed to by  $f_{\text{normal}}$  that specifies how subsequent arguments are converted for output.

If n is zero, nothing is written, and  $s$  can be a null pointer. Otherwise, output characters beyond count  $n-1$  are discarded rather than being written to the array, and a null character is written at the end of the characters actually written into the array. A null character is written at the end of the conversion; it is not counted as part of the returned value.

If there are insufficient arguments for the format, the behavior is undefined. If the format is exhausted while arguments remain, the excess arguments are evaluated but are otherwise ignored.

If copying takes place between objects that overlap, the behavior is undefined.

#### **Thread safety**

Safe [if configured].

## **4.16.6.6 snprintf\_l()**

## <span id="page-532-0"></span>**Description**

Formatted write to string, limit length, with locale.

## **Prototype**

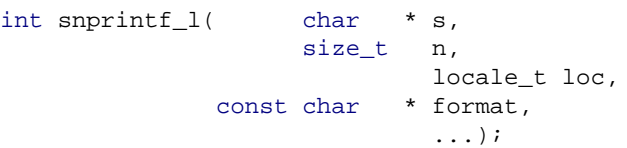

## **Parameters**

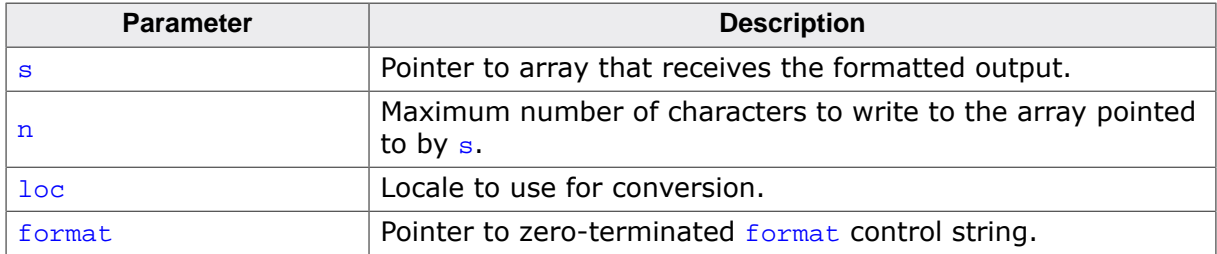

## **Return value**

Returns the number of characters that would have been written had  $n$  been sufficiently large, not counting the terminating null character, or a negative value if an encoding error occurred. Thus, the null-terminated output has been completely written if and only if the returned value is nonnegative and less than n.

### **Additional information**

Writes to the string pointed to by  $s$  under control of the string pointed to by  $format$  that specifies how subsequent arguments are converted for output.

If n is zero, nothing is written, and  $s$  can be a null pointer. Otherwise, output characters beyond count n-1 are discarded rather than being written to the array, and a null character is written at the end of the characters actually written into the array. A null character is written at the end of the conversion; it is not counted as part of the returned value.

If there are insufficient arguments for the  $format$ , the behavior is undefined. If the  $format$  is exhausted while arguments remain, the excess arguments are evaluated but are otherwise ignored.

If copying takes place between objects that overlap, the behavior is undefined.

## **Thread safety**

Safe.

## **4.16.6.7 vprintf()**

#### <span id="page-533-0"></span>**Description**

Formatted write to standard output, variadic.

### **Prototype**

int [vprintf](#page-533-0)(const char \* format, va\_list arg);

#### **Parameters**

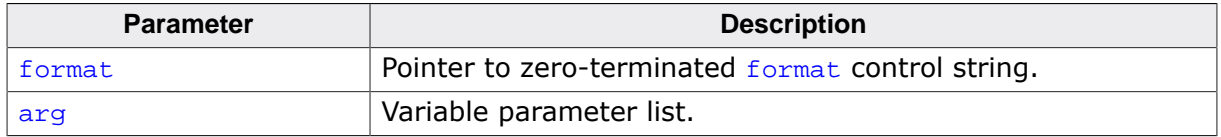

#### **Return value**

Returns the number of characters written, or a negative value if an output or encoding error occurred.

### **Additional information**

Writes to the standard output stream using under control of the string pointed to by format that specifies how subsequent arguments are converted for output. Before calling [vprintf\(\)](#page-533-0), arg must be initialized by the va\_start macro (and possibly subsequent va\_arg calls).  $vprint(f)$  does not invoke the  $va$ -end macro.

#### **Thread safety**

## **4.16.6.8 vprintf\_l()**

## <span id="page-534-0"></span>**Description**

Formatted write to standard output, variadic, with locale.

## **Prototype**

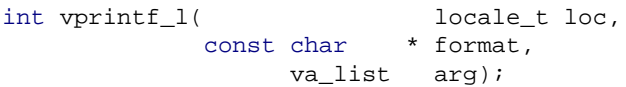

## **Parameters**

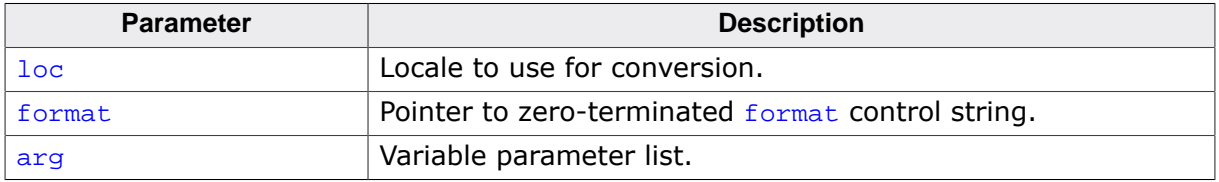

### **Return value**

Returns the number of characters written, or a negative value if an output or encoding error occurred.

## **Additional information**

Writes to the standard output stream using under control of the string pointed to by format that specifies how subsequent arguments are converted for output. Before calling [vprintf\(\)](#page-533-0), arg must be initialized by the va\_start macro (and possibly subsequent va\_arg calls). [vprintf\(\)](#page-533-0) does not invoke the va\_end macro.

### **Thread safety**

## **4.16.6.9 vsprintf()**

### <span id="page-535-0"></span>**Description**

Formatted write to string, variadic.

## **Prototype**

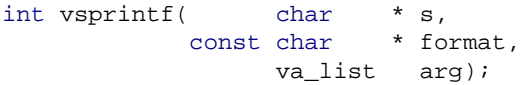

## **Parameters**

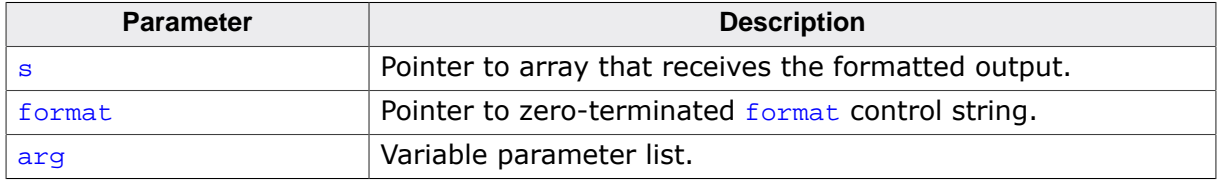

### **Return value**

Returns number of characters written to  $s$  (not counting the terminating null), or a negative value if an output or encoding error occurred.

## **Additional information**

Writes to the string pointed to by s under control of the string pointed to by format that specifies how subsequent arguments are converted for output. A null character is written at the end of the characters written; it is not counted as part of the returned value.

Before calling  $vsprint(f)$ , arg must be initialized by the  $va_start$  macro (and possibly subsequent va\_arg calls). [vsprintf\(\)](#page-535-0) does not invoke the va\_end macro.

If there are insufficient arguments for the format, the behavior is undefined. If the format is exhausted while arguments remain, the excess arguments are evaluated but are otherwise ignored.

If copying takes place between objects that overlap, the behavior is undefined.

## **Notes**

This is equivalent to  $sprint()$  with the variable argument list replaced by arg.

## **Thread safety**

Safe [if configured].

## **4.16.6.10 vsprintf\_l()**

## <span id="page-536-0"></span>**Description**

Formatted write to string, variadic, with locale.

## **Prototype**

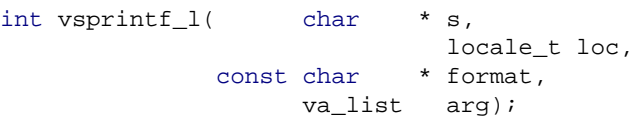

### **Parameters**

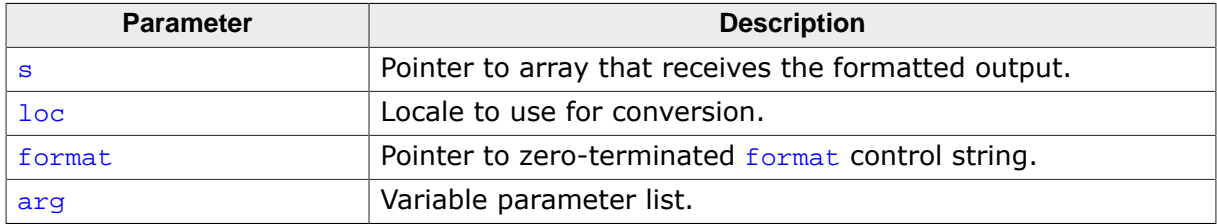

### **Return value**

Returns number of characters written to  $s$  (not counting the terminating null), or a negative value if an output or encoding error occurred.

## **Additional information**

Writes to the string pointed to by  $s$  under control of the string pointed to by  $format$  that specifies how subsequent arguments are converted for output. A null character is written at the end of the characters written; it is not counted as part of the returned value.

Before calling [vsprintf\(\)](#page-535-0), arg must be initialized by the  $va$ \_start macro (and possibly subsequent  $va_{\text{arg}}$  calls).  $v$ sprintf() does not invoke the  $va_{\text{end}}$  macro.

If there are insufficient arguments for the  $format$ , the behavior is undefined. If the  $format$  is exhausted while arguments remain, the excess arguments are evaluated but are otherwise ignored.

If copying takes place between objects that overlap, the behavior is undefined.

## **Notes**

This is equivalent to  $sprint()$  with the variable argument list replaced by arg.

## **Thread safety**

Safe.

## **4.16.6.11 vsnprintf()**

## <span id="page-537-0"></span>**Description**

Formatted write to string, limit length, variadic.

## **Prototype**

```
int vsnprintf( char * s,
size_t n,
const char * format,
            va_list arg);
```
### **Parameters**

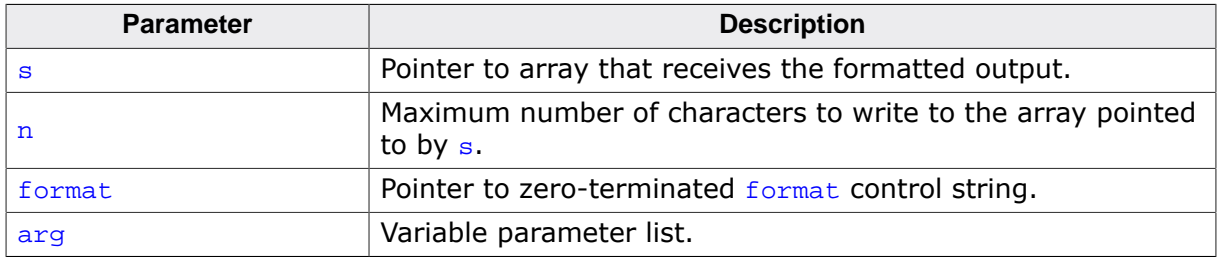

### **Return value**

Returns the number of characters that would have been written had  $n$  been sufficiently large, not counting the terminating null character, or a negative value if an encoding error occurred. Thus, the null-terminated output has been completely written if and only if the returned value is nonnegative and less than n.

### **Additional information**

Writes to the string pointed to by  $s$  under control of the string pointed to by  $f_{\text{normal}}$  that specifies how subsequent arguments are converted for output. Before calling  $v$ snprintf(), arg must be initialized by the va start macro (and possibly subsequent va  $arg()$  calls). [vsnprintf\(\)](#page-537-0) does not invoke the va\_end macro.

If n is zero, nothing is written, and  $s$  can be a null pointer. Otherwise, output characters beyond count  $n-1$  are discarded rather than being written to the array, and a null character is written at the end of the characters actually written into the array. A null character is written at the end of the conversion; it is not counted as part of the returned value.

If there are insufficient arguments for the  $format$ , the behavior is undefined. If the  $format$  is exhausted while arguments remain, the excess arguments are evaluated but are otherwise ignored.

If copying takes place between objects that overlap, the behavior is undefined.

#### **Notes**

This is equivalent to  $s$ n  $p$ rint $f()$  with the variable argument list replaced by arg.

## **Thread safety**

Safe [if configured].

## **4.16.6.12 vsnprintf\_l()**

## <span id="page-538-0"></span>**Description**

Formatted write to string, limit length, variadic, with locale.

## **Prototype**

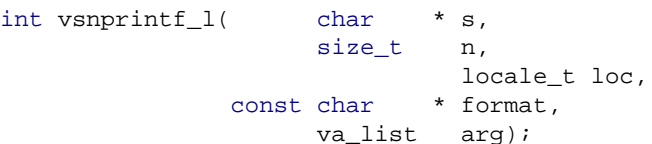

## **Parameters**

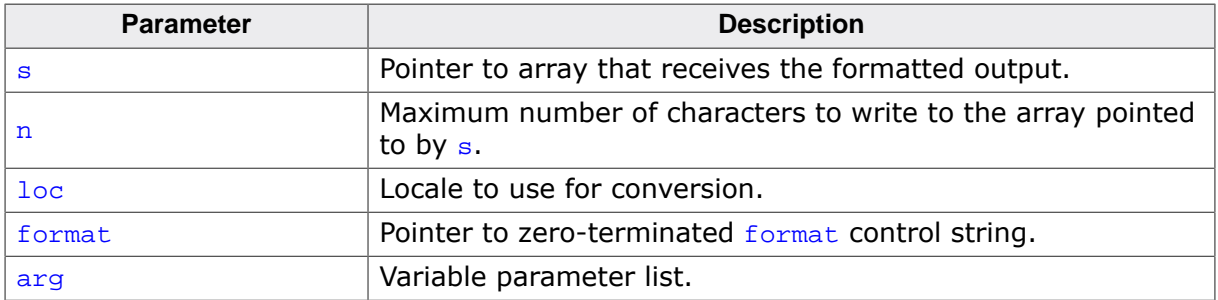

### **Return value**

Returns the number of characters that would have been written had  $n$  been sufficiently large, not counting the terminating null character, or a negative value if an encoding error occurred. Thus, the null-terminated output has been completely written if and only if the returned value is nonnegative and less than n.

## **Additional information**

Writes to the string pointed to by  $s$  under control of the string pointed to by  $f_{\text{ormat}}$  that specifies how subsequent arguments are converted for output. Before calling  $v$ snprintf(), arg must be initialized by the va\_start macro (and possibly subsequent va\_arg() calls). [vsnprintf\(\)](#page-537-0) does not invoke the va\_end macro.

If  $n$  is zero, nothing is written, and  $s$  can be a null pointer. Otherwise, output characters beyond count  $n-1$  are discarded rather than being written to the array, and a null character is written at the end of the characters actually written into the array. A null character is written at the end of the conversion; it is not counted as part of the returned value.

If there are insufficient arguments for the  $format$ , the behavior is undefined. If the  $format$  is exhausted while arguments remain, the excess arguments are evaluated but are otherwise ignored.

If copying takes place between objects that overlap, the behavior is undefined.

## **Notes**

This is equivalent to  $s$ nprintf() with the variable argument list replaced by arg.

## **Thread safety**

Safe.

## **4.16.6.13 fprintf()**

#### <span id="page-539-0"></span>**Description**

Formatted write to file.

### **Prototype**

int [fprintf](#page-539-0)( FILE \* stream, const char \* format, ...);

#### **Parameters**

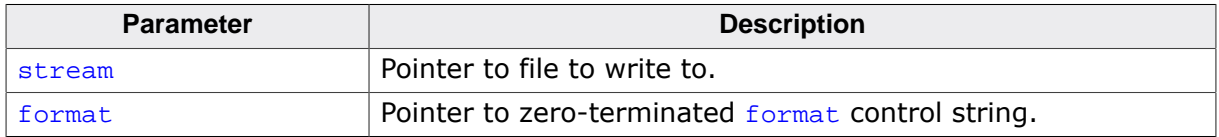

#### **Return value**

Returns the number of characters written, or a negative value if an output or encoding error occurred.

#### **Additional information**

Writes to the file stream under control of the string pointed to by format that specifies how subsequent arguments are converted for output.

If there are insufficient arguments for the format, the behavior is undefined. If the format is exhausted while arguments remain, the excess arguments are evaluated but are otherwise ignored.

#### **Thread safety**
# **4.16.6.14 fprintf\_l()**

### <span id="page-540-0"></span>**Description**

Formatted write to file, with locale.

# **Prototype**

int [fprintf\\_l](#page-540-0)( FILE \* stream, locale\_t loc, const char \* format, ...);

#### **Parameters**

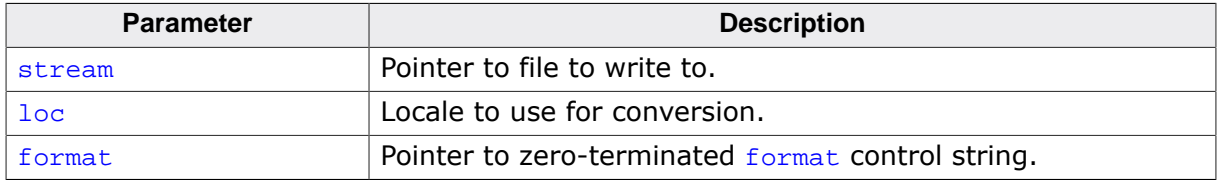

#### **Return value**

Returns the number of characters written, or a negative value if an output or encoding error occurred.

# **Additional information**

Writes to the file stream under control of the string pointed to by format that specifies how subsequent arguments are converted for output.

If there are insufficient arguments for the format, the behavior is undefined. If the format is exhausted while arguments remain, the excess arguments are evaluated but are otherwise ignored.

#### **Thread safety**

# **4.16.6.15 vfprintf()**

### <span id="page-541-0"></span>**Description**

Formatted write to file, variadic.

# **Prototype**

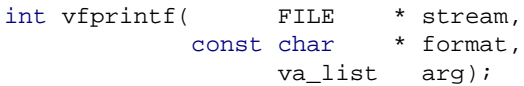

# **Parameters**

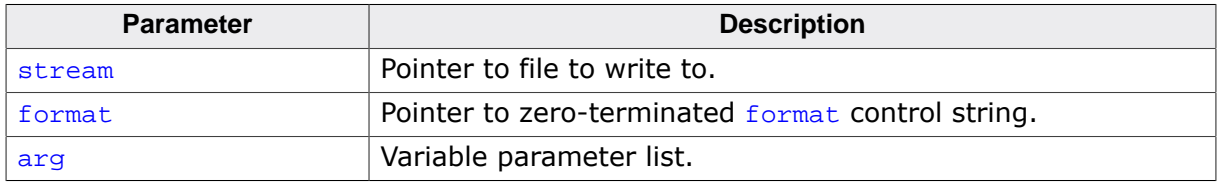

# **Return value**

Returns the number of characters written, or a negative value if an output or encoding error occurred.

# **Additional information**

Writes to the file stream using under control of the string pointed to by format that specifies how subsequent arguments are converted for output. Before calling  $vfprint()$ , arg must be initialized by the va\_start macro (and possibly subsequent va\_arg calls). [vfprintf\(\)](#page-541-0) does not invoke the va\_end macro.

# **Thread safety**

# **4.16.6.16 vfprintf\_l()**

# <span id="page-542-0"></span>**Description**

Formatted write to file, variadic, with locale.

# **Prototype**

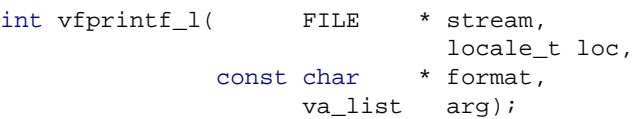

# **Parameters**

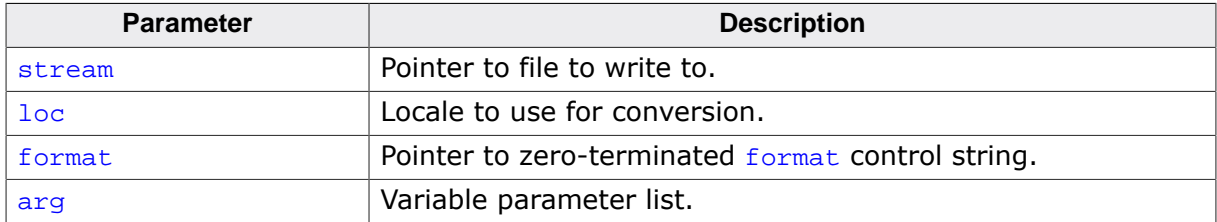

# **Return value**

Returns the number of characters written, or a negative value if an output or encoding error occurred.

# **Additional information**

Writes to the file stream using under control of the string pointed to by format that specifies how subsequent arguments are converted for output. Before calling  $vfprint()$ , arg must be initialized by the va\_start macro (and possibly subsequent va\_arg calls). [vfprintf\(\)](#page-541-0) does not invoke the va end macro.

# **Thread safety**

# **4.16.6.17 asprintf()**

### <span id="page-543-0"></span>**Description**

Print to newly allocated string.

# **Prototype**

int [asprintf\(](#page-543-0) char \*\* strp, const char \* format, ...);

# **Parameters**

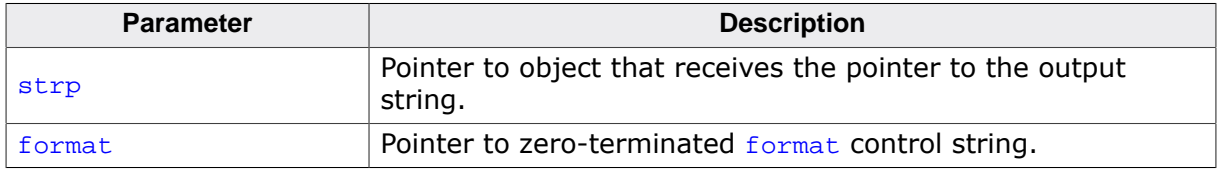

#### **Return value**

Returns the number of characters written, or a negative value if an output or encoding error occurred.

#### **Additional information**

Writes to a newly allocated string, using [malloc\(\)](#page-567-0) and [realloc\(\)](#page-570-0) if necessary, under control of the string pointed to by format that specifies how subsequent arguments are converted for output.

The pointer to the newly allocated stirng is assigned to the object pointed to by  $\text{strp.}$  It is the client's responsibility to free this pointer.

If there are insufficient arguments for the  $format$ , the behavior is undefined. If the  $format$  is exhausted while arguments remain, the excess arguments are evaluated but are otherwise ignored.

#### **Notes**

Commonly found in Linux, BSD, and GNU C libraries.

#### **Thread safety**

# **4.16.6.18 asprintf\_l()**

### <span id="page-544-0"></span>**Description**

Print to newly allocated string, with locale.

# **Prototype**

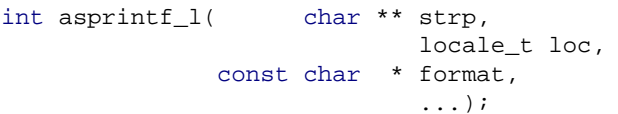

## **Parameters**

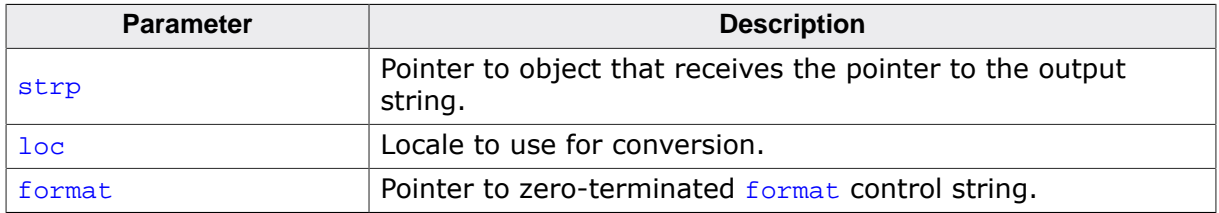

#### **Return value**

Returns the number of characters written, or a negative value if an output or encoding error occurred.

# **Additional information**

Writes to a newly allocated string, using [malloc\(\)](#page-567-0) and [realloc\(\)](#page-570-0) if necessary, under control of the string pointed to by format that specifies how subsequent arguments are converted for output.

The pointer to the newly allocated stirng is assigned to the object pointed to by strp. It is the client's responsibility to free this pointer.

If there are insufficient arguments for the format, the behavior is undefined. If the format is exhausted while arguments remain, the excess arguments are evaluated but are otherwise ignored.

#### **Notes**

Commonly found in Linux, BSD, and GNU C libraries.

# **Thread safety**

# **4.16.6.19 vasprintf()**

## <span id="page-545-0"></span>**Description**

Print to newly allocated string, variadic.

# **Prototype**

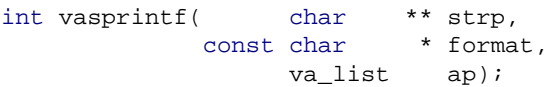

# **Parameters**

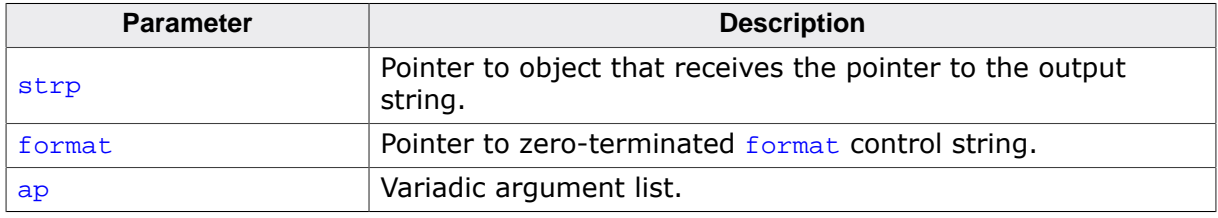

# **Return value**

Returns the number of characters written, or a negative value if an output or encoding error occurred.

# **Additional information**

Writes to a newly allocated string, using  $\text{malloc}()$  and  $\text{realloc}()$  if necessary, under control of the string pointed to by  $f_{\text{ormat}}$  that specifies how subsequent arguments are converted for output.

The pointer to the newly allocated stirng is assigned to the object pointed to by strp. It is the client's responsibility to free this pointer.

If there are insufficient arguments for the format, the behavior is undefined. If the format is exhausted while arguments remain, the excess arguments are evaluated but are otherwise ignored.

# **Notes**

Commonly found in Linux, BSD, and GNU C libraries.

# **Thread safety**

# **4.16.6.20 vasprintf\_l()**

# <span id="page-546-0"></span>**Description**

Print to newly allocated string, variadic, with locale.

# **Prototype**

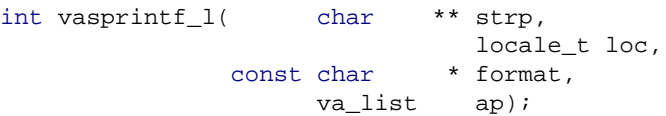

# **Parameters**

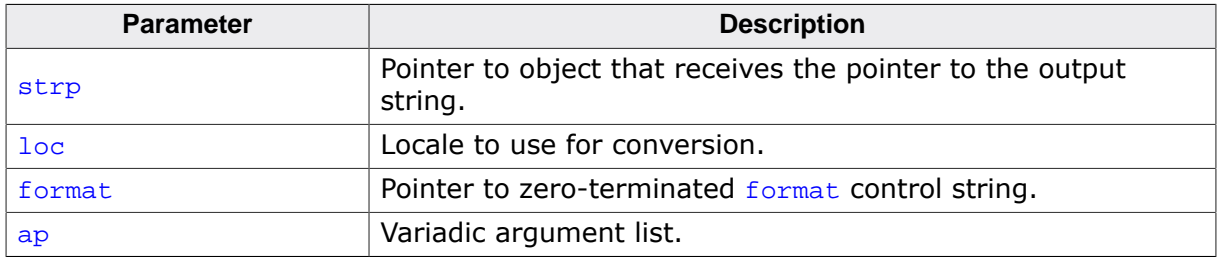

#### **Return value**

Returns the number of characters written, or a negative value if an output or encoding error occurred.

# **Additional information**

Writes to a newly allocated string, using  $\text{malloc}()$  and  $\text{realloc}(()$  if necessary, under control of the string pointed to by format that specifies how subsequent arguments are converted for output.

The pointer to the newly allocated stirng is assigned to the object pointed to by  $\text{strip. It}$ is the client's responsibility to free this pointer.

If there are insufficient arguments for the format, the behavior is undefined. If the format is exhausted while arguments remain, the excess arguments are evaluated but are otherwise ignored.

#### **Notes**

Commonly found in Linux, BSD, and GNU C libraries.

# **Thread safety**

# **4.16.7 Miscellaneous functions**

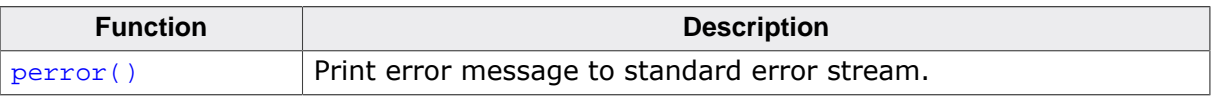

# **4.16.7.1 perror()**

# <span id="page-548-0"></span>**Description**

Print error message to standard error stream.

# **Prototype**

void [perror](#page-548-0)(const char \* s);

#### **Parameters**

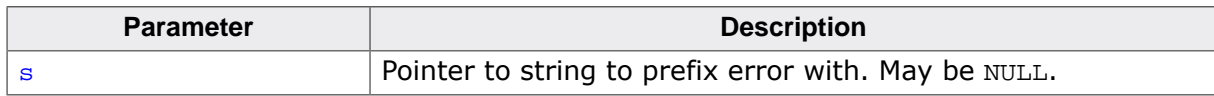

## **Thread safety**

# **4.17 <stdlib.h>**

# **4.17.1 Process control functions**

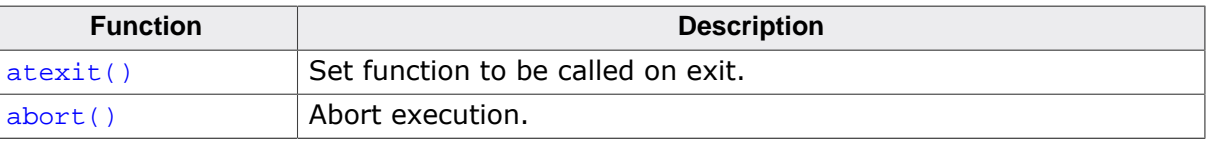

# **4.17.1.1 atexit()**

#### <span id="page-550-0"></span>**Description**

Set function to be called on exit.

### **Prototype**

int [atexit\(](#page-550-0)\_\_SEGGER\_RTL\_exit\_func fn);

#### **Parameters**

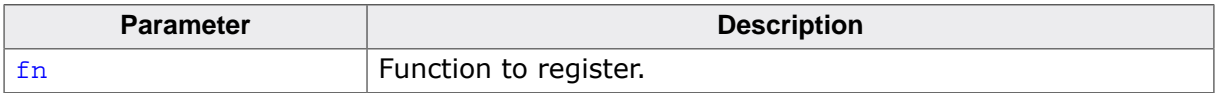

### **Return value**

- $= 0$  Success registering function.<br>  $\neq 0$  Did not register function.
- Did not register function.

#### **Additional information**

Registers function  $f_n$  to be called when the application has exited. The functions registered with [atexit\(\)](#page-550-0) are executed in reverse order of their registration.

### **Thread safety**

# **4.17.1.2 abort()**

# <span id="page-551-0"></span>**Description**

Abort execution.

# **Prototype**

void [abort\(](#page-551-0)void);

# **Additional information**

Calls exit() with the exit status EXIT\_FAILURE.

# **Thread safety**

Not applicable.

# **4.17.2 Runtime constraint functions**

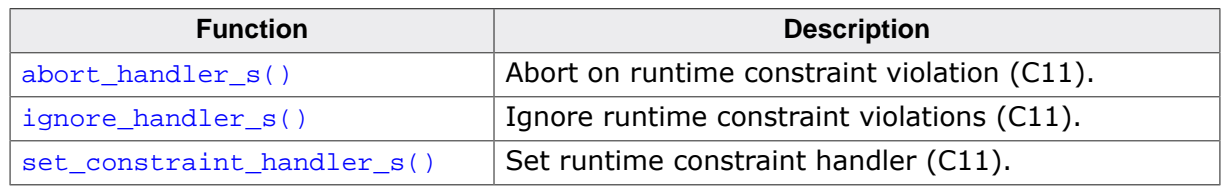

# **4.17.2.1 abort\_handler\_s()**

# <span id="page-553-0"></span>**Description**

Abort on runtime constraint violation (C11).

# **Prototype**

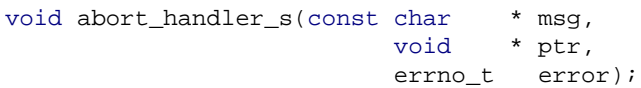

# **Parameters**

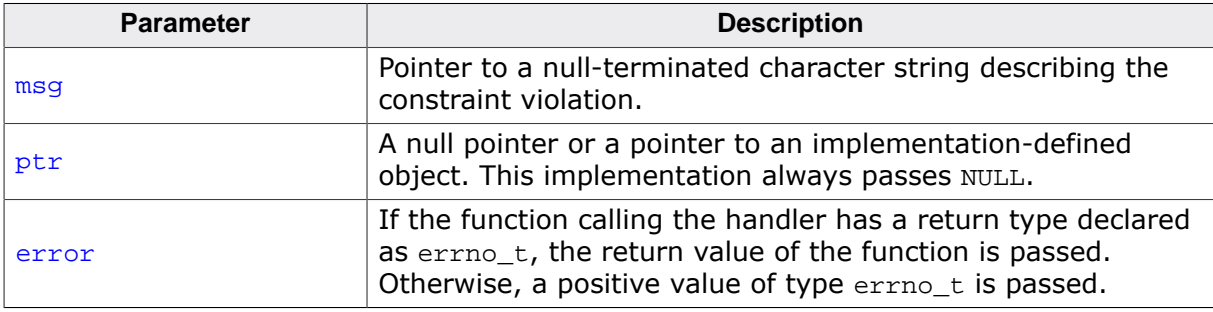

# **Additional information**

The macro \_\_STDC\_WANT\_LIB\_EXT1\_\_ must be set to 1 before including <stdlib.h> to access this function.

# **Conformance**

ISO/IEC 9899:2011 (C11).

#### **Thread safety**

Not applicable.

# **4.17.2.2 ignore\_handler\_s()**

#### <span id="page-554-0"></span>**Description**

Ignore runtime constraint violations (C11).

# **Prototype**

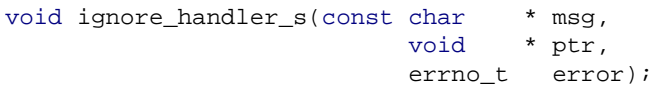

### **Parameters**

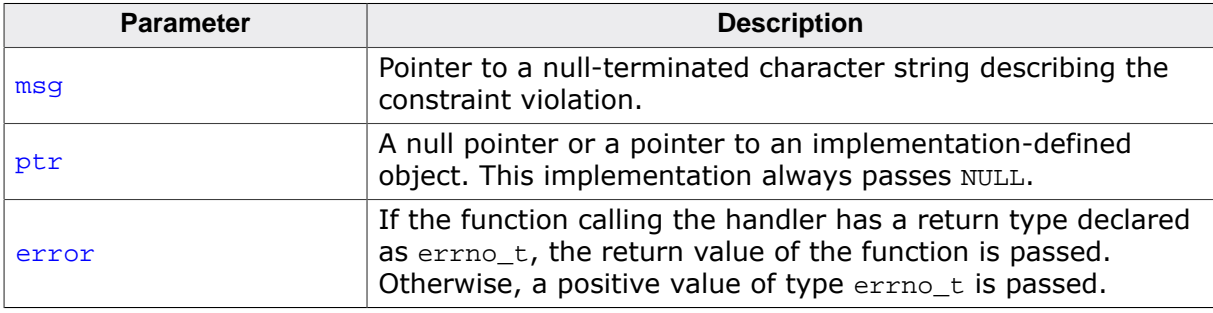

#### **Additional information**

The macro \_\_STDC\_WANT\_LIB\_EXT1\_\_ must be set to 1 before including <stdlib.h> to access this function.

#### **Conformance**

ISO/IEC 9899:2011 (C11).

#### **Thread safety**

# **4.17.2.3 set\_constraint\_handler\_s()**

# <span id="page-555-0"></span>**Description**

Set runtime constraint handler (C11).

# **Prototype**

constraint\_handler\_t [set\\_constraint\\_handler\\_s\(](#page-555-0)constraint\_handler\_t handler);

#### **Parameters**

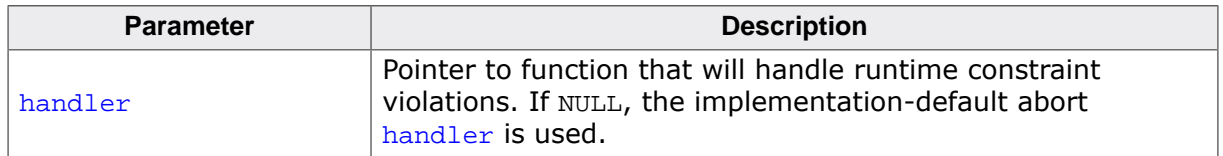

#### **Return value**

The previously-set constraint handler. If the previous handler was registered by calling set\_constraint\_handler() with a null pointer argument, a pointer to the implementationdefault handler is returned (not NULL).

# **Additional information**

The macro  $\overline{S}$  stock want liberal must be set to 1 before including  $\overline{S}$  stdlib.h  $>$  to access this function.

# **Conformance**

ISO/IEC 9899:2011 (C11).

# **Thread safety**

# **4.17.3 Integer arithmetic functions**

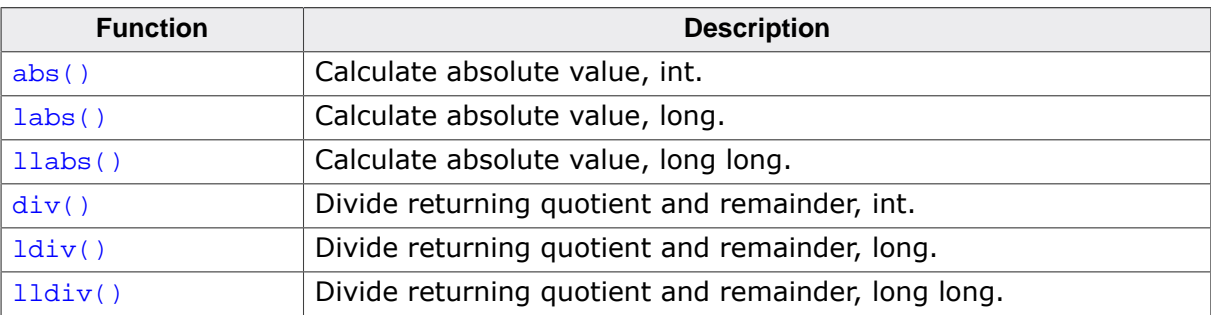

# **4.17.3.1 abs()**

# <span id="page-557-0"></span>**Description**

Calculate absolute value, int.

# **Prototype**

int [abs\(](#page-557-0)int Value);

# **Parameters**

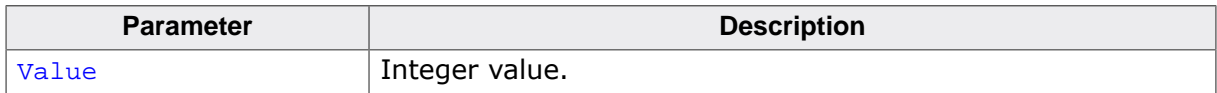

#### **Return value**

The absolute value of the integer argument Value.

# **Thread safety**

# **4.17.3.2 labs()**

# <span id="page-558-0"></span>**Description**

Calculate absolute value, long.

# **Prototype**

long int [labs](#page-558-0)(long int Value);

# **Parameters**

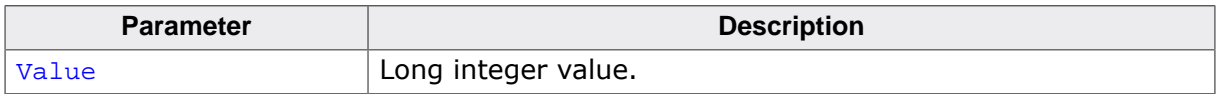

#### **Return value**

The absolute value of the long integer argument Value.

# **Thread safety**

# **4.17.3.3 llabs()**

# <span id="page-559-0"></span>**Description**

Calculate absolute value, long long.

# **Prototype**

long long int [llabs](#page-559-0)(long long int Value);

#### **Parameters**

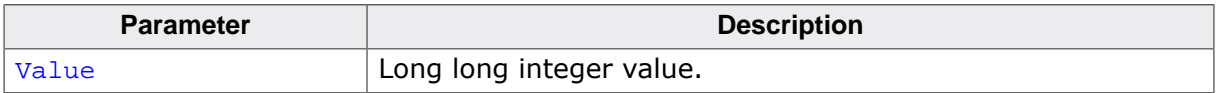

#### **Return value**

The absolute value of the long long integer argument Value.

# **Thread safety**

# **4.17.3.4 div()**

# <span id="page-560-0"></span>**Description**

Divide returning quotient and remainder, int.

# **Prototype**

div\_t [div](#page-560-0)(int Numer, int Denom);

### **Parameters**

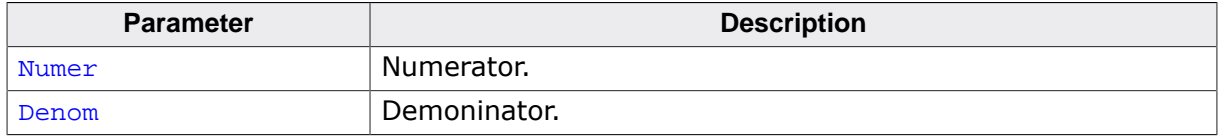

#### **Return value**

Returns a structure of type div\_t comprising both the quotient and the remainder. The structures contain the members quot (the quotient) and rem (the remainder), each of which has the same type as the arguments Numer and Denom. If either part of the result cannot be represented, the behavior is undefined.

#### **Additional information**

This computes Numer divided by Denom and Numer modulo Denom in a single operation.

#### **Thread safety**

Safe.

#### **See also**

div\_t

# **4.17.3.5 ldiv()**

#### <span id="page-561-0"></span>**Description**

Divide returning quotient and remainder, long.

### **Prototype**

ldiv\_t [ldiv](#page-561-0)(long Numer, long Denom);

#### **Parameters**

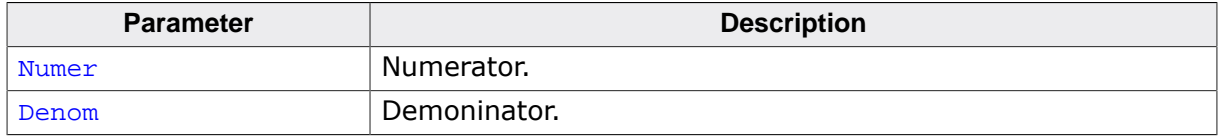

#### **Return value**

Returns a structure of type ldiv\_t comprising both the quotient and the remainder. The structures contain the members quot (the quotient) and rem (the remainder), each of which has the same type as the arguments Numer and Denom. If either part of the result cannot be represented, the behavior is undefined.

#### **Additional information**

This computes Numer divided by Denom and Numer modulo Denom in a single operation.

#### **Thread safety**

Safe.

#### **See also**

ldiv\_t

# **4.17.3.6 lldiv()**

# <span id="page-562-0"></span>**Description**

Divide returning quotient and remainder, long long.

# **Prototype**

lldiv\_t [lldiv](#page-562-0)(long long Numer, long long Denom);

# **Parameters**

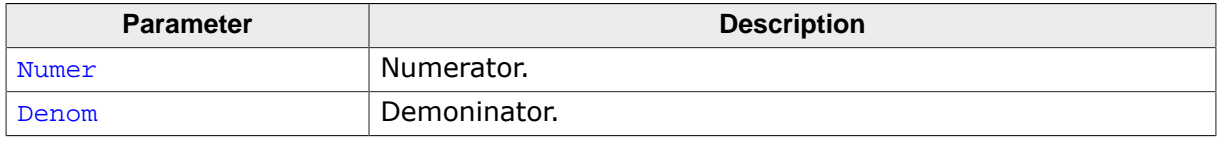

#### **Return value**

Returns a structure of type  $11div_t$  comprising both the quotient and the remainder. The structures contain the members quot (the quotient) and rem (the remainder), each of which has the same type as the arguments Numer and Denom. If either part of the result cannot be represented, the behavior is undefined.

#### **Additional information**

This computes Numer divided by Denom and Numer modulo Denom in a single operation.

#### **Thread safety**

Safe.

#### **See also**

lldiv\_t

# **4.17.4 Pseudo-random sequence generation functions**

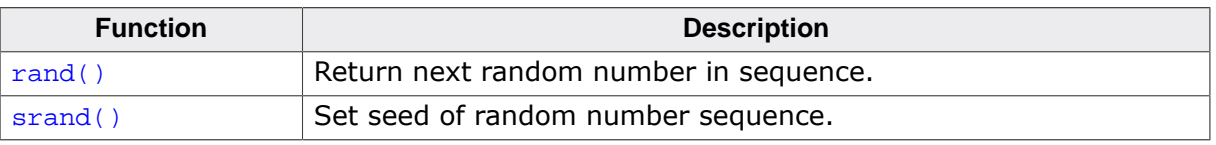

# **4.17.4.1 rand()**

### <span id="page-564-0"></span>**Description**

Return next random number in sequence.

# **Prototype**

int [rand](#page-564-0)(void);

### **Return value**

Returns the computed pseudo-random integer.

# **Additional information**

This computes a sequence of pseudo-random integers in the range 0 to RAND\_MAX.

# **Thread safety**

Safe [if configured].

### **See also**

[srand\(\)](#page-565-0)

# **4.17.4.2 srand()**

#### <span id="page-565-0"></span>**Description**

Set seed of random number sequence.

### **Prototype**

void [srand\(](#page-565-0)unsigned s);

#### **Parameters**

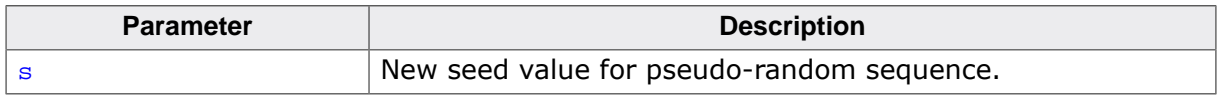

#### **Additional information**

This uses the argument Seed as a seed for a new sequence of pseudo-random numbers to be returned by subsequent calls to  $rand()$ . If  $srand()$  is called with the same seed value, the same sequence of pseudo-random numbers is generated.

If  $rand()$  is called before any calls to  $srand()$  have been made, a sequence is generated as if [srand\(\)](#page-565-0) is first called with a seed value of 1.

# **Thread safety**

Safe [if configured].

#### **See also**

[rand\(\)](#page-564-0)

# **4.17.5 Memory allocation functions**

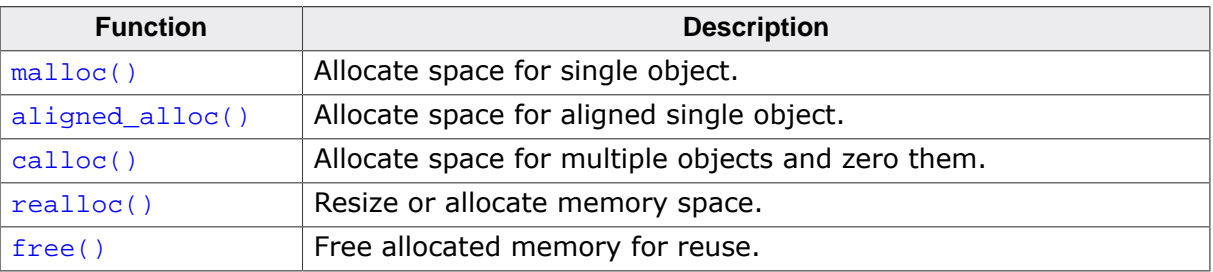

# **4.17.5.1 malloc()**

### <span id="page-567-0"></span>**Description**

Allocate space for single object.

# **Prototype**

void [\\*malloc\(](#page-567-0)size\_t sz);

# **Parameters**

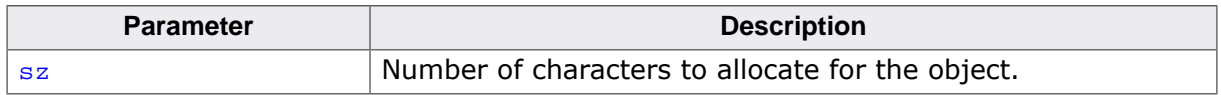

#### **Return value**

Returns a null pointer if the space for the object cannot be allocated from free memory; if space for the object can be allocated, [malloc\(\)](#page-567-0) returns a pointer to the start of the allocated space.

# **Additional information**

Allocates space for an object whose size is specified by  $sz$  and whose value is indeterminate.

# **Thread safety**

# **4.17.5.2 aligned\_alloc()**

#### <span id="page-568-0"></span>**Description**

Allocate space for aligned single object.

# **Prototype**

void [\\*aligned\\_alloc](#page-568-0)(size\_t align, size\_t sz);

### **Parameters**

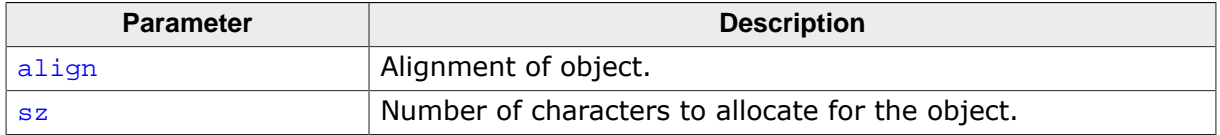

#### **Return value**

Returns a null pointer if the space for the object cannot be allocated from free memory or the alignment cannot be satisfied; if space for the object can be allocated, [aligned\\_alloc\(\)](#page-568-0) returns a pointer to the start of the allocated, aligned space.

#### **Additional information**

Allocates space for an object whose size is specified by  $sz$ , whose alignment is  $\frac{align}{}$ , and whose value is indeterminate.

# **Thread safety**

# **4.17.5.3 calloc()**

### <span id="page-569-0"></span>**Description**

Allocate space for multiple objects and zero them.

# **Prototype**

void [\\*calloc\(](#page-569-0)size\_t nobj, size\_t sz);

# **Parameters**

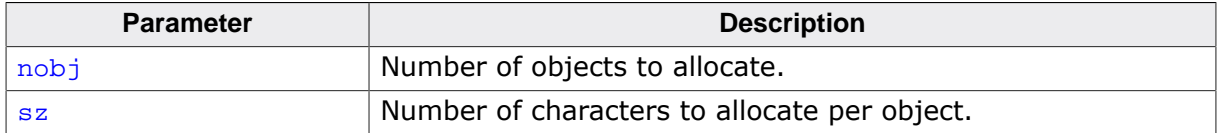

#### **Return value**

Returns a null pointer if the space for the object cannot be allocated from free memory; if space for the object can be allocated, [calloc\(\)](#page-569-0) returns a pointer to the start of the allocated space.

#### **Additional information**

Allocates space for an array of  $\frac{1}{\text{nobl}}$  objects, each of whose size is sz. The space is initialized to all zero bits.

# **Thread safety**

# **4.17.5.4 realloc()**

#### <span id="page-570-0"></span>**Description**

Resize or allocate memory space.

### **Prototype**

void [\\*realloc](#page-570-0)(void \* ptr, size\_t sz);

#### **Parameters**

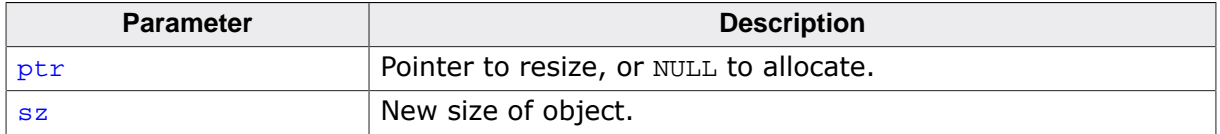

#### **Return value**

Returns a pointer to the new object (which may have the same value as a pointer to the old object), or a null pointer if the new object could not be allocated.

# **Additional information**

Deallocates the old object pointed to by  $ptr$  and returns a pointer to a new object that has the size specified by sz. The contents of the new object is identical to that of the old object prior to deallocation, up to the lesser of the new and old sizes. Any bytes in the new object beyond the size of the old object have indeterminate values.

If ptr is a null pointer,  $realloc()$  behaves like [malloc\(\)](#page-567-0) for the specified size. If memory for the new object cannot be allocated, the old object is not deallocated and its value is unchanged.

If  $ptr$  does not match a pointer earlier returned by [calloc\(\)](#page-569-0), [malloc\(\)](#page-567-0), or [realloc\(\)](#page-570-0), or if the space has been deallocated by a call to  $free()$  or  $realloc()$ , the behavior is undefined.

#### **Thread safety**

# **4.17.5.5 free()**

#### <span id="page-571-0"></span>**Description**

Free allocated memory for reuse.

### **Prototype**

void [free](#page-571-0)(void \* ptr);

#### **Parameters**

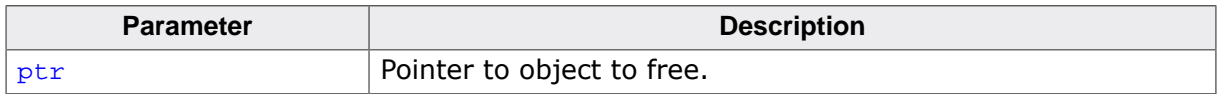

#### **Additional information**

Causes the space pointed to by  $ptr$  to be deallocated, that is, made available for further allocation. If  $ptr$  is a null pointer, no action occurs.

If ptr does not match a pointer earlier returned by [calloc\(\)](#page-569-0), [malloc\(\)](#page-567-0), or [realloc\(\)](#page-570-0), or if the space has been deallocated by a call to  $free()$  or  $realloc()$ , the behavior is undefined.

#### **Thread safety**

# **4.17.6 Search and sort functions**

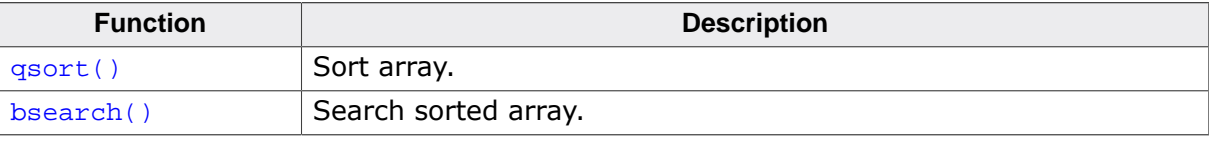

# **4.17.6.1 qsort()**

# <span id="page-573-0"></span>**Description**

Sort array.

### **Prototype**

```
void qsort(void * base,
size_t nmemb,
size_t sz,
int ( *compare)(const void * elem1 , const void * elem2 ));
```
#### **Parameters**

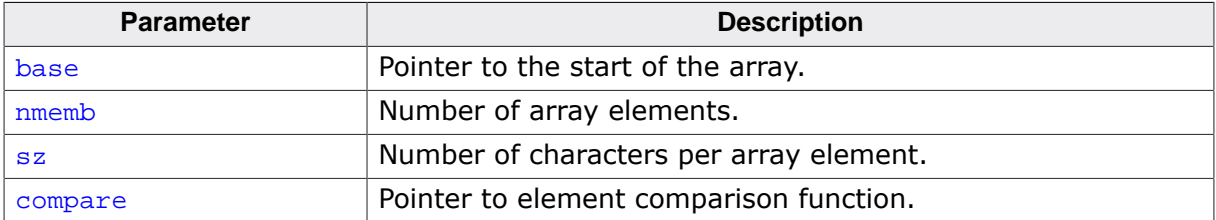

#### **Additional information**

Sorts the array pointed to by base using the compare function. The array should have nmemb elements of sz bytes. The compare function should return a negative value if the first parameter is less than the second parameter, zero if the parameters are equal, and a positive value if the first parameter is greater than the second parameter.

#### **Thread safety**

# **4.17.6.2 bsearch()**

### <span id="page-574-0"></span>**Description**

Search sorted array.

# **Prototype**

```
void *bsearch
(const void * key,
 const void * base,
       size_t nmemb,
      size_t sz,
      int ( *compare)(const void * elem1 , const void * elem2 ));
```
# **Parameters**

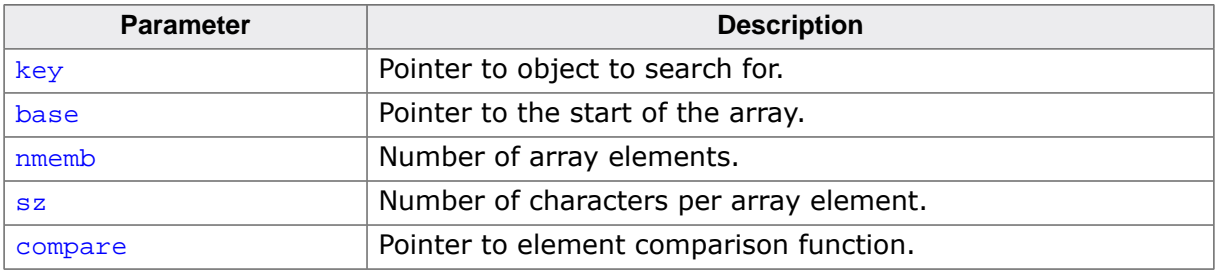

#### **Return value**

= NULL Key not found.

≠ NULL Pointer to found object.

#### **Additional information**

Searches the array pointed to by base for the specified  $key$  and returns a pointer to the first entry that matches, or null if no match. The array should have  $n$ memb elements of  $sz$ bytes and be sorted by the same algorithm as the compare function.

The compare function should return a negative value if the first parameter is less than second parameter, zero if the parameters are equal, and a positive value if the first parameter is greater than the second parameter.

#### **Thread safety**

# **4.17.7 Number to string conversions**

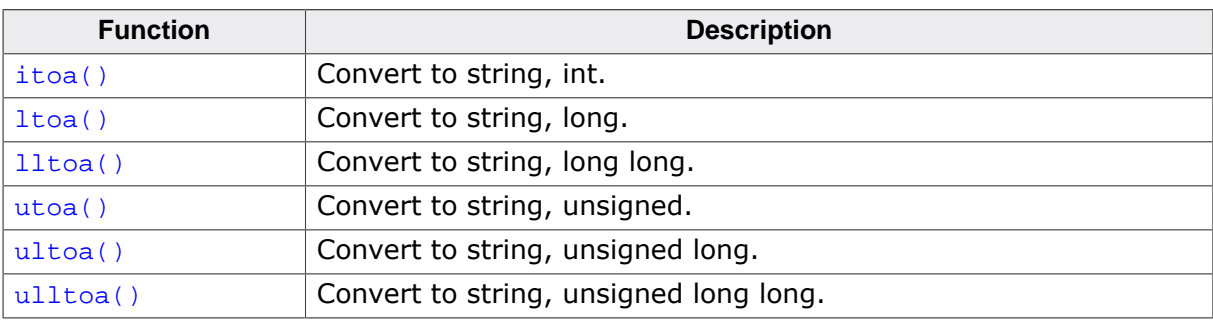
## **4.17.7.1 itoa()**

## <span id="page-576-0"></span>**Description**

Convert to string, int.

## **Prototype**

```
char *itoa(int val,
char * buf,
 int radix);
```
## **Parameters**

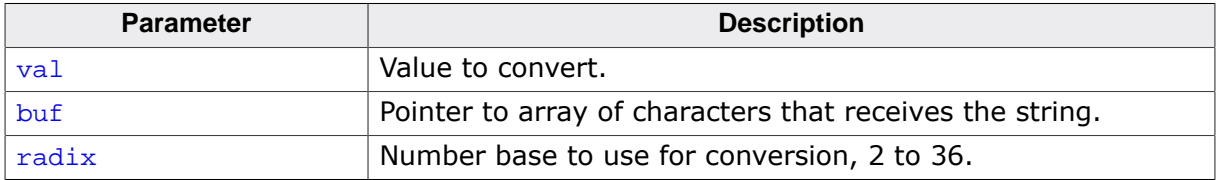

#### **Return value**

Returns buf.

## **Additional information**

Converts val to a string in base  $radix$  and places the result in  $but$  which must be large enough to hold the output. If  $_{\rm radix}$  is greater than 36, the result is undefined.

If val is negative and  $_{\rm radix}$  is 10, the string has a leading minus sign (-); for all other values of radix, value is considered unsigned and never has a leading minus sign.

#### **Notes**

This is a non-standard function. Even though this function is commonly used by compilers on other platforms, there is no guarantee that this function will behave the same on all platforms, in all cases.

#### **Thread safety**

Safe.

```
ltoa(), lltoa(), utoa(), ultoa(), ulltoa()
```
## **4.17.7.2 ltoa()**

### <span id="page-577-0"></span>**Description**

Convert to string, long.

## **Prototype**

```
char *ltoa(long val,
 char * buf,
 int radix);
```
## **Parameters**

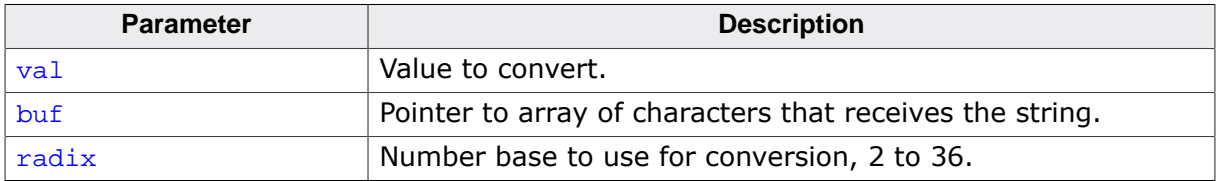

#### **Return value**

Returns buf.

## **Additional information**

Converts val to a string in base  $radix$  and places the result in  $but$  which must be large enough to hold the output. If  $_{\rm radix}$  is greater than 36, the result is undefined.

If val is negative and  $_{\rm radix}$  is 10, the string has a leading minus sign (-); for all other values of radix, value is considered unsigned and never has a leading minus sign.

#### **Notes**

This is a non-standard function. Even though this function is commonly used by compilers on other platforms, there is no guarantee that this function will behave the same on all platforms, in all cases.

#### **Thread safety**

Safe.

```
itoa(), lltoa(), utoa(), ultoa(), ulltoa()
```
## **4.17.7.3 lltoa()**

### <span id="page-578-0"></span>**Description**

Convert to string, long long.

## **Prototype**

char [\\*lltoa](#page-578-0)(long long val,  $char * but,$ int radix);

## **Parameters**

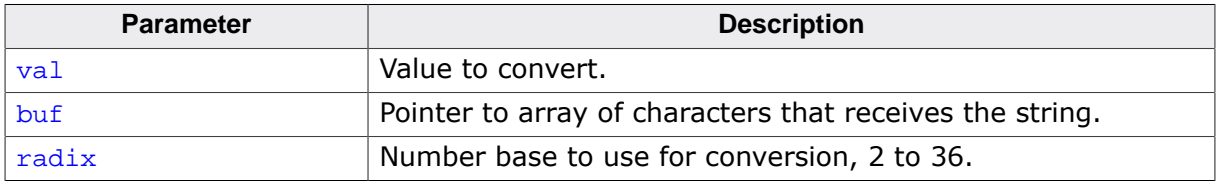

#### **Return value**

Returns buf.

## **Additional information**

Converts val to a string in base  $radix$  and places the result in  $but$  which must be large enough to hold the output. If  $_{\rm radix}$  is greater than 36, the result is undefined.

If val is negative and  $_{\rm radix}$  is 10, the string has a leading minus sign (-); for all other values of radix, value is considered unsigned and never has a leading minus sign.

#### **Notes**

This is a non-standard function. Even though this function is commonly used by compilers on other platforms, there is no guarantee that this function will behave the same on all platforms, in all cases.

## **Thread safety**

Safe.

```
itoa(), ltoa(), utoa(), ultoa(), ulltoa()
```
## **4.17.7.4 utoa()**

### <span id="page-579-0"></span>**Description**

Convert to string, unsigned.

## **Prototype**

char [\\*utoa\(](#page-579-0)unsigned val,  $char$  \* buf, int radix);

## **Parameters**

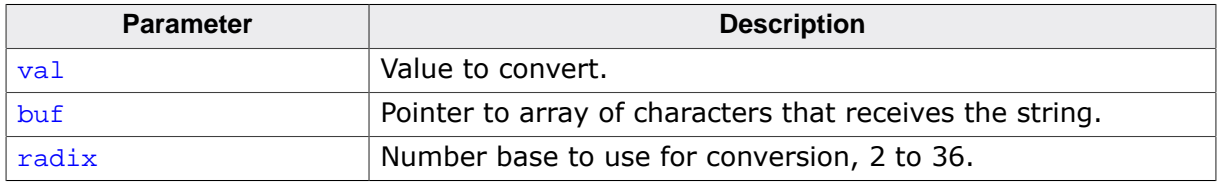

#### **Return value**

Returns buf.

## **Additional information**

Converts val to a string in base radix and places the result in buf which must be large enough to hold the output. If  $_{\rm radix}$  is greater than 36, the result is undefined.

#### **Notes**

This is a non-standard function. Even though this function is commonly used by compilers on other platforms, there is no guarantee that this function will behave the same on all platforms, in all cases.

## **Thread safety**

Safe.

```
itoa(), ltoa(), lltoa(), ultoa(), ulltoa()
```
## **4.17.7.5 ultoa()**

### <span id="page-580-0"></span>**Description**

Convert to string, unsigned long.

## **Prototype**

char [\\*ultoa](#page-580-0)(unsigned long val, char \* buf, int radix);

## **Parameters**

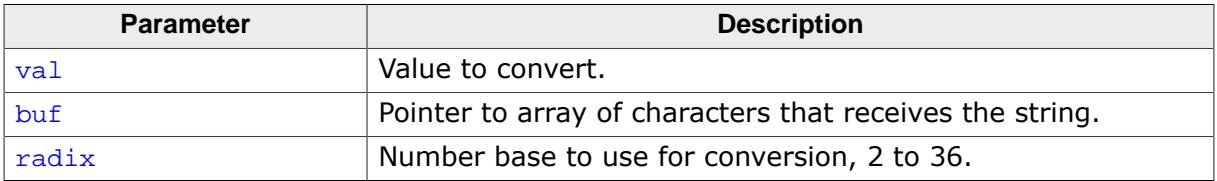

#### **Return value**

Returns buf.

## **Additional information**

Converts val to a string in base radix and places the result in buf which must be large enough to hold the output. If  $_{\rm radix}$  is greater than 36, the result is undefined.

#### **Notes**

This is a non-standard function. Even though this function is commonly used by compilers on other platforms, there is no guarantee that this function will behave the same on all platforms, in all cases.

#### **Thread safety**

Safe.

```
itoa(), ltoa(), lltoa(), ulltoa(), utoa()
```
## **4.17.7.6 ulltoa()**

#### <span id="page-581-0"></span>**Description**

Convert to string, unsigned long long.

## **Prototype**

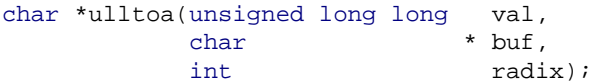

## **Parameters**

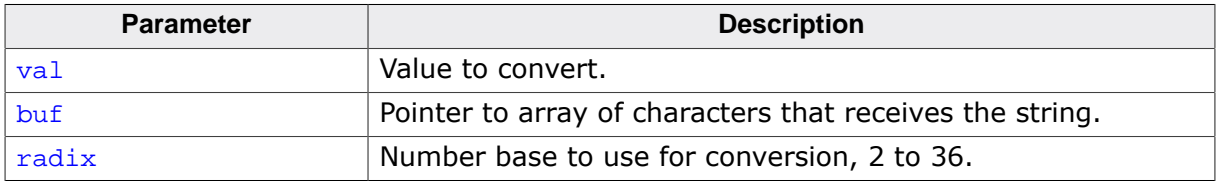

#### **Return value**

Returns buf.

## **Additional information**

Converts val to a string in base radix and places the result in buf which must be large enough to hold the output. If  $_{\rm radix}$  is greater than 36, the result is undefined.

#### **Notes**

This is a non-standard function. Even though this function is commonly used by compilers on other platforms, there is no guarantee that this function will behave the same on all platforms, in all cases.

#### **Thread safety**

Safe.

```
itoa(), ltoa(), lltoa(), ultoa(), utoa()
```
# **4.17.8 String to number conversions**

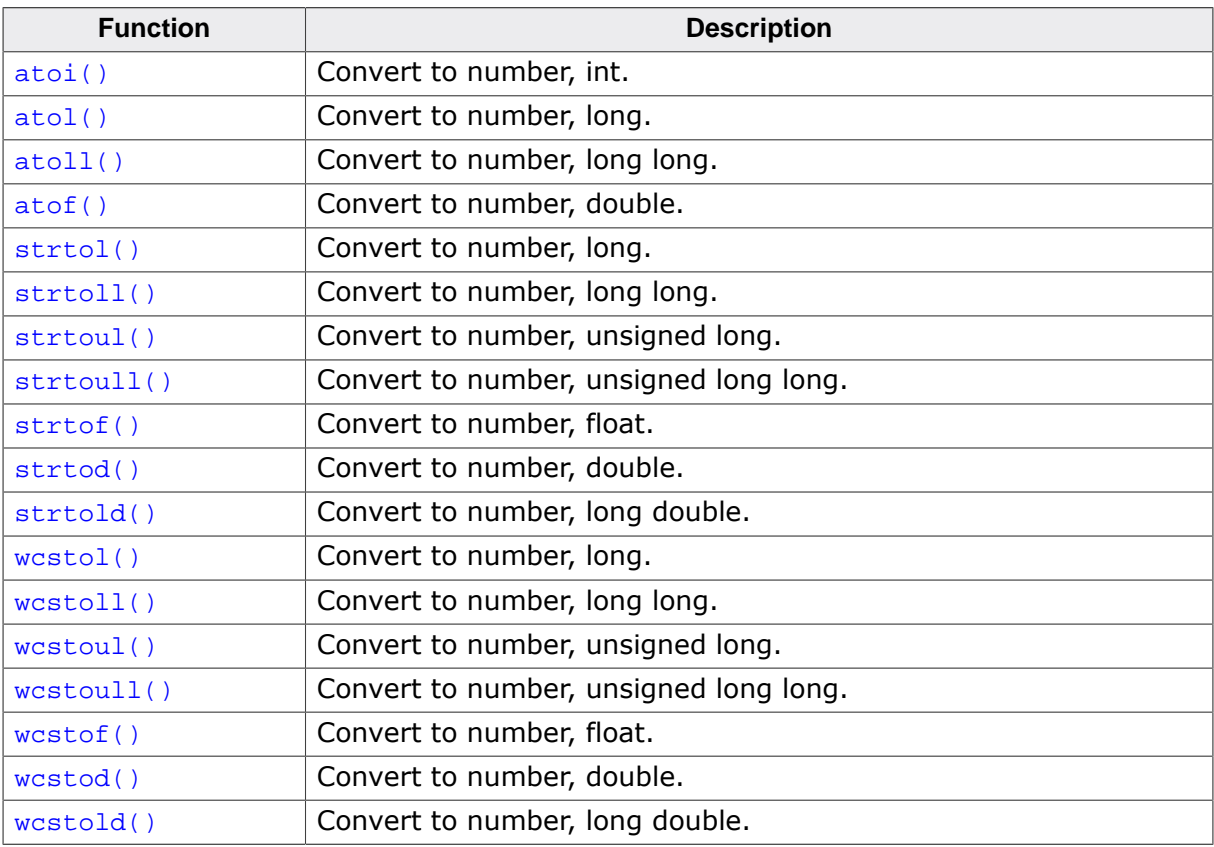

## **4.17.8.1 atoi()**

## <span id="page-583-0"></span>**Description**

Convert to number, int.

## **Prototype**

int [atoi](#page-583-0)(const char \* nptr);

## **Parameters**

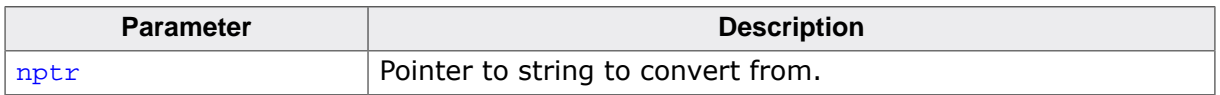

## **Return value**

Returns the converted value, if any. If the value of the result cannot be represented, the behavior is undefined.

## **Additional information**

Converts the initial portion of the string pointed to by  $nptr$  to an int representation.

[atoi\(\)](#page-583-0) does not affect the value of errno on an error.

## **Notes**

Except for the behavior on error, [atoi\(\)](#page-583-0) is equivalent to (int)strtol(nptr, NULL, 10).

## **Thread safety**

Safe.

## **See also**

[strtol\(\)](#page-587-0)

## **4.17.8.2 atol()**

## <span id="page-584-0"></span>**Description**

Convert to number, long.

## **Prototype**

long int [atol](#page-584-0)(const char \* nptr);

## **Parameters**

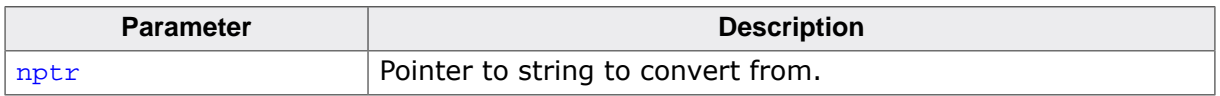

## **Return value**

Returns the converted value, if any. If the value of the result cannot be represented, the behavior is undefined.

## **Additional information**

Converts the initial portion of the string pointed to by  $nptr$  to a long representation.

[atol\(\)](#page-584-0) does not affect the value of errno on an error.

## **Notes**

Except for the behavior on error, [atol\(\)](#page-584-0) is equivalent to strtol(nptr, NULL, 10).

## **Thread safety**

Safe.

## **See also**

[strtol\(\)](#page-587-0)

## **4.17.8.3 atoll()**

#### <span id="page-585-0"></span>**Description**

Convert to number, long long.

## **Prototype**

long long int [atoll](#page-585-0)(const char \* nptr);

## **Parameters**

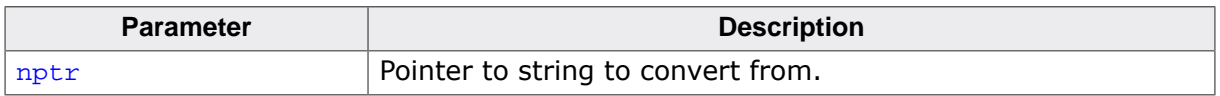

#### **Return value**

Returns the converted value, if any. If the value of the result cannot be represented, the behavior is undefined.

## **Additional information**

Converts the initial portion of the string pointed to by nptr to a long-long representation.

[atoll\(\)](#page-585-0) does not affect the value of errno on an error.

## **Notes**

Except for the behavior on error, [atoll\(\)](#page-585-0) is equivalent to strtoll(nptr, NULL, 10).

## **Thread safety**

Safe.

#### **See also**

[strtoll\(\)](#page-589-0)

## **4.17.8.4 atof()**

### <span id="page-586-0"></span>**Description**

Convert to number, double.

## **Prototype**

double [atof](#page-586-0)(const char \* nptr);

## **Parameters**

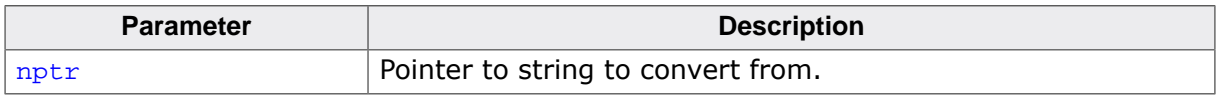

## **Return value**

Returns the converted value, if any. If the value of the result cannot be represented, the behavior is undefined.

## **Additional information**

Converts the initial portion of the string pointed to by  $nptr$  to an double representation.

[atof\(\)](#page-586-0) does not affect the value of errno on an error.

#### **Notes**

Except for the behavior on error, [atof\(\)](#page-586-0) is equivalent to (int)strtod(nptr, NULL).

## **Thread safety**

Safe.

#### **See also**

[strtod\(\)](#page-596-0)

## **4.17.8.5 strtol()**

## <span id="page-587-0"></span>**Description**

Convert to number, long.

## **Prototype**

long [strtol](#page-587-0)(const char \* nptr, char \*\* endptr, int base);

## **Parameters**

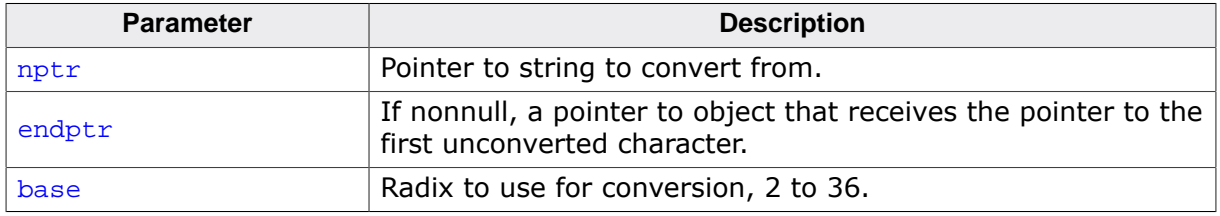

## **Return value**

Returns the converted value, if any. If no conversion could be performed, zero is returned. If the correct value is outside the range of representable values, LONG MIN or LONG MAX is returned according to the sign of the value, if any, and the value of the macro ERANGE is stored in errno.

## **Additional information**

Converts the initial portion of the string pointed to by  $nptr$  to a long representation.

First, [strtol\(\)](#page-587-0) decomposes the input string into three parts: an initial, possibly empty, sequence of white-space characters, as specified by  $isspace()$ , a subject sequence resembling an integer represented in some radix determined by the value of base, and a final string of one or more unrecognized characters, including the terminating null character of the input string.  $strot()$  then attempts to convert the subject sequence to an integer, and return the result.

When converting, no integer suffix (such as U, L, UL, LL, ULL) is allowed.

If the value of base is zero, the expected form of the subject sequence is an optional plus or minus sign followed by an integer constant.

If the value of base is between 2 and 36 (inclusive), the expected form of the subject sequence is an optional plus or minus sign followed by a sequence of letters and digits representing an integer with the radix specified by base. The letters from a (or A) through z (or Z) represent the values 10 through 35; only letters and digits whose ascribed values are less than that of base are permitted.

If the value of base is 16, the characters " $0x''$  or " $0X''$  may optionally precede the sequence of letters and digits, following the optional sign.

The subject sequence is defined as the longest initial subsequence of the input string, starting with the first non-white-space character, that is of the expected form. The subject sequence contains no characters if the input string is empty or consists entirely of white space, or if the first non-white-space character is other than a sign or a permissible letter or digit.

If the subject sequence has the expected form and the value of base is zero, the sequence of characters starting with the first digit is interpreted as an integer constant. If the subject sequence has the expected form and the value of base is between 2 and 36, it is used as the base for conversion.

If the subject sequence is empty or does not have the expected form, no conversion is performed, the value of  $nptr$  is stored in the object pointed to by endptr, provided that endptr is not a null pointer.

## **Thread safety**

## **4.17.8.6 strtoll()**

## <span id="page-589-0"></span>**Description**

Convert to number, long long.

## **Prototype**

long long [strtoll\(](#page-589-0)const char \* nptr, char \*\* endptr, int base);

## **Parameters**

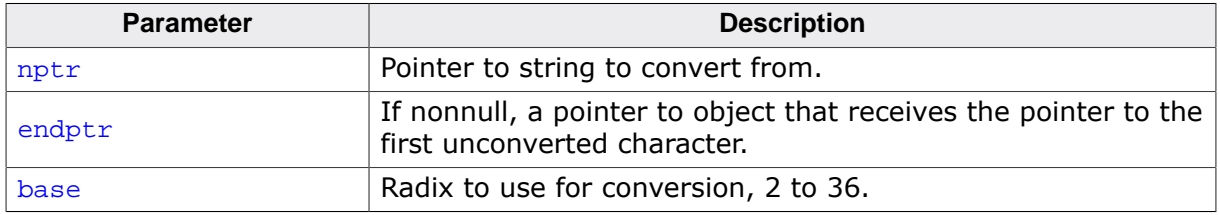

## **Return value**

Returns the converted value, if any. If no conversion could be performed, zero is returned. If the correct value is outside the range of representable values, LLONG MIN or LLONG MAX is returned according to the sign of the value, if any, and the value of the macro ERANGE is stored in errno.

## **Additional information**

Converts the initial portion of the string pointed to by  $nptr$  to a long representation.

First, [strtoll\(\)](#page-589-0) decomposes the input string into three parts: an initial, possibly empty, sequence of white-space characters, as specified by  $isspace()$ , a subject sequence resembling an integer represented in some radix determined by the value of base, and a final string of one or more unrecognized characters, including the terminating null character of the input string.  $stroll()$  then attempts to convert the subject sequence to an integer, and return the result.

When converting, no integer suffix (such as U, L, UL, LL, ULL) is allowed.

If the value of base is zero, the expected form of the subject sequence is an optional plus or minus sign followed by an integer constant.

If the value of base is between 2 and 36 (inclusive), the expected form of the subject sequence is an optional plus or minus sign followed by a sequence of letters and digits representing an integer with the radix specified by base. The letters from a (or A) through z (or Z) represent the values 10 through 35; only letters and digits whose ascribed values are less than that of base are permitted.

If the value of base is 16, the characters " $0x''$  or " $0X''$  may optionally precede the sequence of letters and digits, following the optional sign.

The subject sequence is defined as the longest initial subsequence of the input string, starting with the first non-white-space character, that is of the expected form. The subject sequence contains no characters if the input string is empty or consists entirely of white space, or if the first non-white-space character is other than a sign or a permissible letter or digit.

If the subject sequence has the expected form and the value of base is zero, the sequence of characters starting with the first digit is interpreted as an integer constant. If the subject sequence has the expected form and the value of base is between 2 and 36, it is used as the base for conversion.

If the subject sequence is empty or does not have the expected form, no conversion is performed, the value of  $nptr$  is stored in the object pointed to by endptr, provided that endptr is not a null pointer.

## **Thread safety**

## **4.17.8.7 strtoul()**

## <span id="page-591-0"></span>**Description**

Convert to number, unsigned long.

## **Prototype**

unsigned long [strtoul](#page-591-0)(const char \* nptr, char \*\* endptr, int base);

## **Parameters**

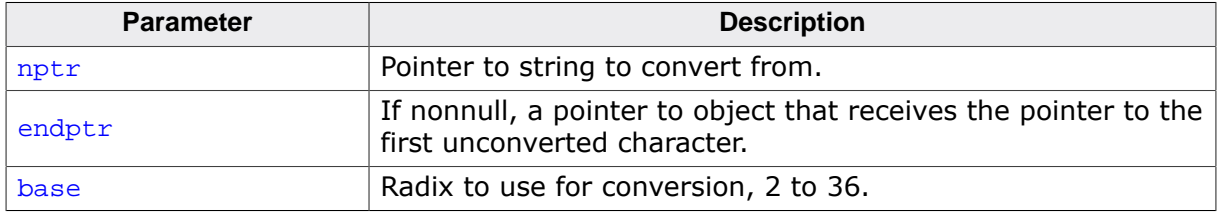

## **Return value**

[strtoul\(\)](#page-591-0) returns the converted value, if any. If no conversion could be performed, zero is returned. If the correct value is outside the range of representable values, ULONG MAX is and the value of the macro ERANGE is stored in errno.

## **Additional information**

Converts the initial portion of the string pointed to by  $nptr$  to a long int representation.

First, [strtoul\(\)](#page-591-0) decomposes the input string into three parts: an initial, possibly empty, sequence of white-space characters, as specified by  $isspace()$ , a subject sequence resembling an integer represented in some radix determined by the value of base, and a final string of one or more unrecognized characters, including the terminating null character of the input string. [strtoul\(\)](#page-591-0) then attempts to convert the subject sequence to an integer, and return the result.

When converting, no integer suffix (such as U, L, UL, LL, ULL) is allowed.

If the value of base is zero, the expected form of the subject sequence is an optional plus or minus sign followed by an integer constant.

If the value of base is between 2 and 36 (inclusive), the expected form of the subject sequence is an optional plus or minus sign followed by a sequence of letters and digits representing an integer with the radix specified by base. The letters from a (or A) through z (or Z) represent the values 10 through 35; only letters and digits whose ascribed values are less than that of base are permitted.

If the value of  $base$  is 16, the characters " $0x''$  or " $0X''$  may optionally precede the sequence of letters and digits, following the optional sign.

The subject sequence is defined as the longest initial subsequence of the input string, starting with the first non-white-space character, that is of the expected form. The subject sequence contains no characters if the input string is empty or consists entirely of white space, or if the first non-white-space character is other than a sign or a permissible letter or digit.

If the subject sequence has the expected form and the value of base is zero, the sequence of characters starting with the first digit is interpreted as an integer constant. If the subject sequence has the expected form and the value of base is between 2 and 36, it is used as the base for conversion.

If the subject sequence is empty or does not have the expected form, no conversion is performed, the value of  $nptr$  is stored in the object pointed to by endptr, provided that endptr is not a null pointer.

## **Thread safety**

## **4.17.8.8 strtoull()**

## <span id="page-593-0"></span>**Description**

Convert to number, unsigned long long.

## **Prototype**

```
unsigned long long strtoull(const char * nptr,
                       char ** endptr,
                        int base);
```
## **Parameters**

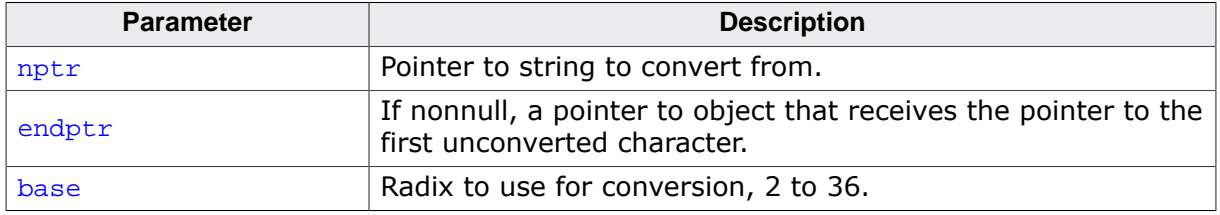

## **Return value**

[strtoull\(\)](#page-593-0) returns the converted value, if any. If no conversion could be performed, zero is returned. If the correct value is outside the range of representable values, ULLONG MAX is and the value of the macro ERANGE is stored in errno.

## **Additional information**

Converts the initial portion of the string pointed to by  $nptr$  to a long int representation.

First, [strtoull\(\)](#page-593-0) decomposes the input string into three parts: an initial, possibly empty, sequence of white-space characters, as specified by  $isspace()$ , a subject sequence resembling an integer represented in some radix determined by the value of base, and a final string of one or more unrecognized characters, including the terminating null character of the input string. [strtoull\(\)](#page-593-0) then attempts to convert the subject sequence to an integer, and return the result.

When converting, no integer suffix (such as U, L, UL, LL, ULL) is allowed.

If the value of base is zero, the expected form of the subject sequence is an optional plus or minus sign followed by an integer constant.

If the value of base is between 2 and 36 (inclusive), the expected form of the subject sequence is an optional plus or minus sign followed by a sequence of letters and digits representing an integer with the radix specified by base. The letters from a (or A) through z (or Z) represent the values 10 through 35; only letters and digits whose ascribed values are less than that of base are permitted.

If the value of  $base$  is 16, the characters " $0x''$  or " $0X''$  may optionally precede the sequence of letters and digits, following the optional sign.

The subject sequence is defined as the longest initial subsequence of the input string, starting with the first non-white-space character, that is of the expected form. The subject sequence contains no characters if the input string is empty or consists entirely of white space, or if the first non-white-space character is other than a sign or a permissible letter or digit.

If the subject sequence has the expected form and the value of base is zero, the sequence of characters starting with the first digit is interpreted as an integer constant. If the subject sequence has the expected form and the value of base is between 2 and 36, it is used as the base for conversion.

If the subject sequence is empty or does not have the expected form, no conversion is performed, the value of  $nptr$  is stored in the object pointed to by endptr, provided that endptr is not a null pointer.

## **Thread safety**

## **4.17.8.9 strtof()**

#### <span id="page-595-0"></span>**Description**

Convert to number, float.

## **Prototype**

float [strtof\(](#page-595-0)const char \* nptr, char \*\* endptr);

## **Parameters**

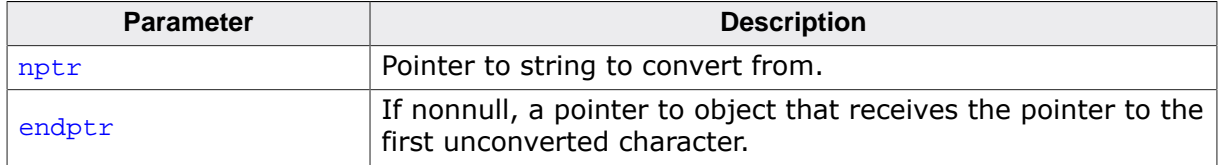

#### **Return value**

Returns the converted value, if any. If no conversion could be performed, zero is returned. If the correct value is outside the range of representable values, HUGE\_VALF is returned according to the sign of the value, if any, and the value of the macro ERANGE is stored in errno.

## **Additional information**

Converts the initial portion of the string pointed to by  $_{\rm nptr}$  to float representation.

First, [strtof\(\)](#page-595-0) decomposes the input string into three parts: an initial, possibly empty, sequence of white-space characters, as specified by [isspace\(\)](#page-204-0), a subject sequence resembling a floating-point constant, and a final string of one or more unrecognized characters, including the terminating null character of the input string.  $strof()$  then attempts to convert the subject sequence to a floating-point number, and return the result.

The subject sequence is defined as the longest initial subsequence of the input string, starting with the first non-white-space character, that is of the expected form. The subject sequence contains no characters if the input string is empty or consists entirely of white space, or if the first non-white-space character is other than a sign or a permissible letter or digit.

The expected form of the subject sequence is an optional plus or minus sign followed by a nonempty sequence of decimal digits optionally containing a decimal-point character, then an optional exponent part.

If the subject sequence begins with a minus sign, the value resulting from the conversion is negated. A pointer to the final string is stored in the object pointed to by endptr, provided that  $\epsilon$ ndptr is not a null pointer.

If the subject sequence is empty or does not have the expected form, no conversion is performed, the value of  $nptr$  is stored in the object pointed to by endptr, provided that endptr is not a null pointer.

## **Thread safety**

Safe.

#### **See also**

[strtod\(\)](#page-596-0)

## **4.17.8.10 strtod()**

#### <span id="page-596-0"></span>**Description**

Convert to number, double.

## **Prototype**

double [strtod](#page-596-0)(const char \* nptr, char \*\* endptr);

## **Parameters**

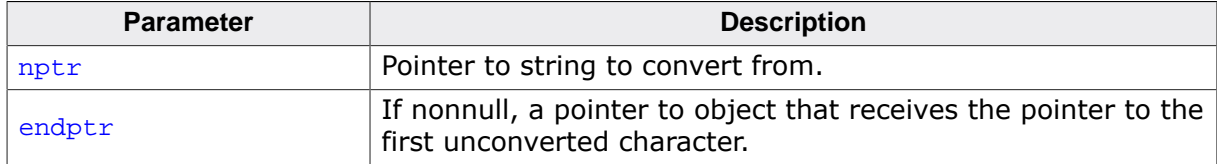

#### **Return value**

Returns the converted value, if any. If no conversion could be performed, zero is returned. If the correct value is outside the range of representable values, HUGE\_VAL is returned according to the sign of the value, if any, and the value of the macro ERANGE is stored in errno.

## **Additional information**

Converts the initial portion of the string pointed to by  $_{\rm nptr}$  to double representation.

First, [strtod\(\)](#page-596-0) decomposes the input string into three parts: an initial, possibly empty, sequence of white-space characters, as specified by [isspace\(\)](#page-204-0), a subject sequence resembling a floating-point constant, and a final string of one or more unrecognized characters, including the terminating null character of the input string. [strtod\(\)](#page-596-0) then attempts to convert the subject sequence to a floating-point number, and return the result.

The subject sequence is defined as the longest initial subsequence of the input string, starting with the first non-white-space character, that is of the expected form. The subject sequence contains no characters if the input string is empty or consists entirely of white space, or if the first non-white-space character is other than a sign or a permissible letter or digit.

The expected form of the subject sequence is an optional plus or minus sign followed by a nonempty sequence of decimal digits optionally containing a decimal-point character, then an optional exponent part.

If the subject sequence begins with a minus sign, the value resulting from the conversion is negated. A pointer to the final string is stored in the object pointed to by endptr, provided that endptr is not a null pointer.

If the subject sequence is empty or does not have the expected form, no conversion is performed, the value of  $nptr$  is stored in the object pointed to by  $\epsilon_{n}$  provided that endptr is not a null pointer.

## **Thread safety**

Safe.

#### **See also**

[strtof\(\)](#page-595-0)

## **4.17.8.11 strtold()**

#### <span id="page-597-0"></span>**Description**

Convert to number, long double.

## **Prototype**

long double [strtold](#page-597-0)(const char \* nptr, char \*\* endptr);

## **Parameters**

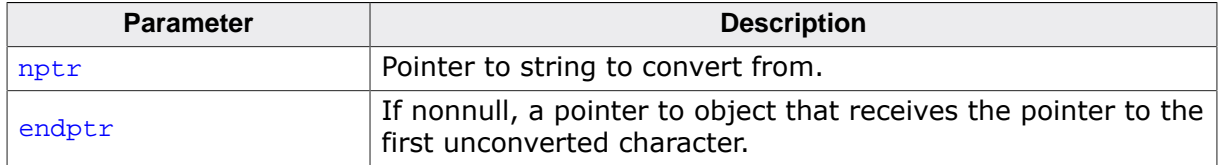

#### **Return value**

Returns the converted value, if any. If no conversion could be performed, zero is returned. If the correct value is outside the range of representable values, HUGE\_VAL is returned according to the sign of the value, if any, and the value of the macro ERANGE is stored in errno.

#### **Additional information**

Converts the initial portion of the string pointed to by  $nptr$  to long double representation.

First, [strtold\(\)](#page-597-0) decomposes the input string into three parts: an initial, possibly empty, sequence of white-space characters, as specified by [isspace\(\)](#page-204-0), a subject sequence resembling a floating-point constant, and a final string of one or more unrecognized characters, including the terminating null character of the input string. [strtod\(\)](#page-596-0) then attempts to convert the subject sequence to a floating-point number, and return the result.

The subject sequence is defined as the longest initial subsequence of the input string, starting with the first non-white-space character, that is of the expected form. The subject sequence contains no characters if the input string is empty or consists entirely of white space, or if the first non-white-space character is other than a sign or a permissible letter or digit.

The expected form of the subject sequence is an optional plus or minus sign followed by a nonempty sequence of decimal digits optionally containing a decimal-point character, then an optional exponent part.

If the subject sequence begins with a minus sign, the value resulting from the conversion is negated. A pointer to the final string is stored in the object pointed to by endptr, provided that  $\epsilon$ ndptr is not a null pointer.

If the subject sequence is empty or does not have the expected form, no conversion is performed, the value of  $nptr$  is stored in the object pointed to by  $\epsilon_{n}$  provided that endptr is not a null pointer.

#### **Thread safety**

Safe.

#### **See also**

[strtod\(\)](#page-596-0)

## **4.17.8.12 wcstol()**

## <span id="page-598-0"></span>**Description**

Convert to number, long.

## **Prototype**

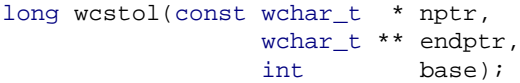

## **Parameters**

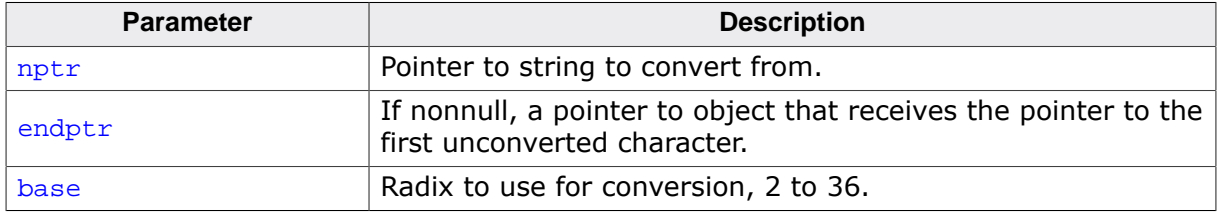

## **Return value**

Returns the converted value, if any. If no conversion could be performed, zero is returned. If the correct value is outside the range of representable values, LONG MIN or LONG MAX is returned according to the sign of the value, if any, and the value of the macro ERANGE is stored in errno.

## **Additional information**

Converts the initial portion of the string pointed to by  $nptr$  to a long representation.

First, westol() decomposes the input string into three parts: an initial, possibly empty, sequence of white-space characters, as specified by  $isspace()$ , a subject sequence resembling an integer represented in some radix determined by the value of base, and a final string of one or more unrecognized characters, including the terminating null character of the input string.  $wcstol()$  then attempts to convert the subject sequence to an integer, and return the result.

When converting, no integer suffix (such as U, L, UL, LL, ULL) is allowed.

If the value of base is zero, the expected form of the subject sequence is an optional plus or minus sign followed by an integer constant.

If the value of base is between 2 and 36 (inclusive), the expected form of the subject sequence is an optional plus or minus sign followed by a sequence of letters and digits representing an integer with the radix specified by base. The letters from a (or A) through z (or Z) represent the values 10 through 35; only letters and digits whose ascribed values are less than that of base are permitted.

If the value of base is 16, the characters " $0x''$  or " $0X''$  may optionally precede the sequence of letters and digits, following the optional sign.

The subject sequence is defined as the longest initial subsequence of the input string, starting with the first non-white-space character, that is of the expected form. The subject sequence contains no characters if the input string is empty or consists entirely of white space, or if the first non-white-space character is other than a sign or a permissible letter or digit.

If the subject sequence has the expected form and the value of base is zero, the sequence of characters starting with the first digit is interpreted as an integer constant. If the subject sequence has the expected form and the value of base is between 2 and 36, it is used as the base for conversion.

If the subject sequence is empty or does not have the expected form, no conversion is performed, the value of  $nptr$  is stored in the object pointed to by endptr, provided that endptr is not a null pointer.

## **Thread safety**

## **4.17.8.13 wcstoll()**

## <span id="page-600-0"></span>**Description**

Convert to number, long long.

## **Prototype**

```
wcstoll(const wchar_t * nptr,
        wchar_t ** endptr,
         int base);
```
## **Parameters**

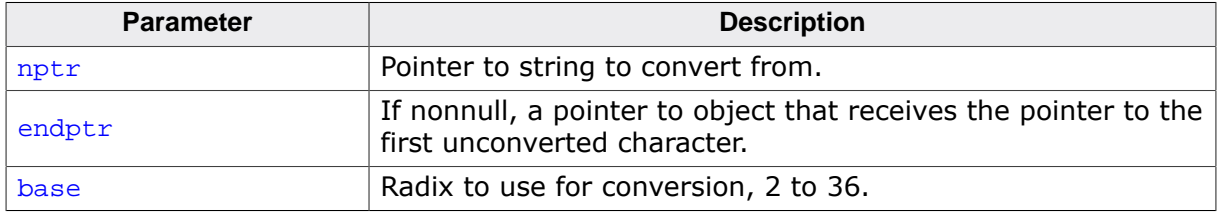

## **Return value**

Returns the converted value, if any. If no conversion could be performed, zero is returned. If the correct value is outside the range of representable values, LLONG MIN or LLONG MAX is returned according to the sign of the value, if any, and the value of the macro ERANGE is stored in errno.

## **Additional information**

Converts the initial portion of the string pointed to by  $nptr$  to a long representation.

First, westoll() decomposes the input string into three parts: an initial, possibly empty, sequence of white-space characters, as specified by  $isspace()$ , a subject sequence resembling an integer represented in some radix determined by the value of base, and a final string of one or more unrecognized characters, including the terminating null character of the input string.  $westoll()$  then attempts to convert the subject sequence to an integer, and return the result.

When converting, no integer suffix (such as U, L, UL, LL, ULL) is allowed.

If the value of base is zero, the expected form of the subject sequence is an optional plus or minus sign followed by an integer constant.

If the value of base is between 2 and 36 (inclusive), the expected form of the subject sequence is an optional plus or minus sign followed by a sequence of letters and digits representing an integer with the radix specified by base. The letters from a (or A) through z (or Z) represent the values 10 through 35; only letters and digits whose ascribed values are less than that of base are permitted.

If the value of base is 16, the characters " $0x''$  or " $0X''$  may optionally precede the sequence of letters and digits, following the optional sign.

The subject sequence is defined as the longest initial subsequence of the input string, starting with the first non-white-space character, that is of the expected form. The subject sequence contains no characters if the input string is empty or consists entirely of white space, or if the first non-white-space character is other than a sign or a permissible letter or digit.

If the subject sequence has the expected form and the value of base is zero, the sequence of characters starting with the first digit is interpreted as an integer constant. If the subject sequence has the expected form and the value of base is between 2 and 36, it is used as the base for conversion.

If the subject sequence is empty or does not have the expected form, no conversion is performed, the value of  $nptr$  is stored in the object pointed to by endptr, provided that endptr is not a null pointer.

## **Thread safety**

## **4.17.8.14 wcstoul()**

## <span id="page-602-0"></span>**Description**

Convert to number, unsigned long.

## **Prototype**

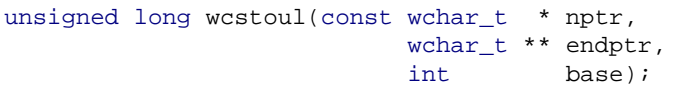

## **Parameters**

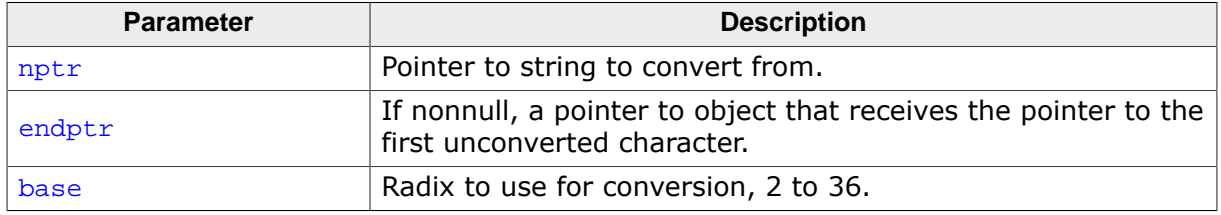

## **Return value**

[wcstoul\(\)](#page-602-0) returns the converted value, if any. If no conversion could be performed, zero is returned. If the correct value is outside the range of representable values, ULONG MAX is and the value of the macro ERANGE is stored in errno.

## **Additional information**

Converts the initial portion of the string pointed to by  $nptr$  to a long int representation.

First, westoul() decomposes the input string into three parts: an initial, possibly empty, sequence of white-space characters, as specified by  $isspace()$ , a subject sequence resembling an integer represented in some radix determined by the value of base, and a final string of one or more unrecognized characters, including the terminating null character of the input string. [wcstoul\(\)](#page-602-0) then attempts to convert the subject sequence to an integer, and return the result.

When converting, no integer suffix (such as U, L, UL, LL, ULL) is allowed.

If the value of base is zero, the expected form of the subject sequence is an optional plus or minus sign followed by an integer constant.

If the value of base is between 2 and 36 (inclusive), the expected form of the subject sequence is an optional plus or minus sign followed by a sequence of letters and digits representing an integer with the radix specified by base. The letters from a (or A) through z (or Z) represent the values 10 through 35; only letters and digits whose ascribed values are less than that of base are permitted.

If the value of  $base$  is 16, the characters " $0x''$  or " $0X''$  may optionally precede the sequence of letters and digits, following the optional sign.

The subject sequence is defined as the longest initial subsequence of the input string, starting with the first non-white-space character, that is of the expected form. The subject sequence contains no characters if the input string is empty or consists entirely of white space, or if the first non-white-space character is other than a sign or a permissible letter or digit.

If the subject sequence has the expected form and the value of base is zero, the sequence of characters starting with the first digit is interpreted as an integer constant. If the subject sequence has the expected form and the value of base is between 2 and 36, it is used as the base for conversion.

If the subject sequence is empty or does not have the expected form, no conversion is performed, the value of  $nptr$  is stored in the object pointed to by endptr, provided that endptr is not a null pointer.

## **Thread safety**

## **4.17.8.15 wcstoull()**

## <span id="page-604-0"></span>**Description**

Convert to number, unsigned long long.

## **Prototype**

```
unsigned long long wcstoull(const wchar_t * nptr,
                       wchar_t ** endptr,
                       int base);
```
## **Parameters**

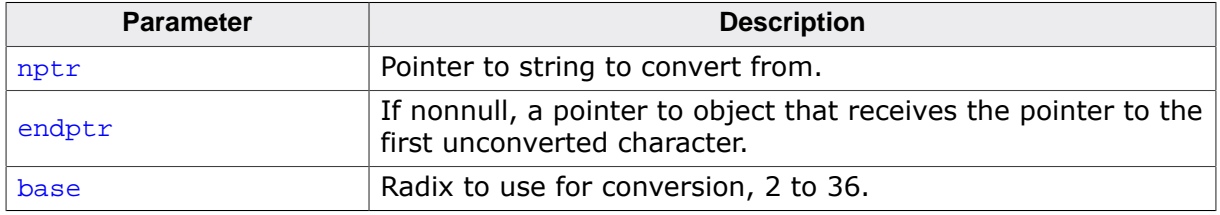

## **Return value**

[wcstoull\(\)](#page-604-0) returns the converted value, if any. If no conversion could be performed, zero is returned. If the correct value is outside the range of representable values, ULLONG MAX is and the value of the macro ERANGE is stored in errno.

## **Additional information**

Converts the initial portion of the string pointed to by  $nptr$  to a long int representation.

First, westoull() decomposes the input string into three parts: an initial, possibly empty, sequence of white-space characters, as specified by  $isspace()$ , a subject sequence resembling an integer represented in some radix determined by the value of base, and a final string of one or more unrecognized characters, including the terminating null character of the input string. [wcstoull\(\)](#page-604-0) then attempts to convert the subject sequence to an integer, and return the result.

When converting, no integer suffix (such as U, L, UL, LL, ULL) is allowed.

If the value of base is zero, the expected form of the subject sequence is an optional plus or minus sign followed by an integer constant.

If the value of base is between 2 and 36 (inclusive), the expected form of the subject sequence is an optional plus or minus sign followed by a sequence of letters and digits representing an integer with the radix specified by base. The letters from a (or A) through z (or Z) represent the values 10 through 35; only letters and digits whose ascribed values are less than that of base are permitted.

If the value of  $base$  is 16, the characters " $0x''$  or " $0X''$  may optionally precede the sequence of letters and digits, following the optional sign.

The subject sequence is defined as the longest initial subsequence of the input string, starting with the first non-white-space character, that is of the expected form. The subject sequence contains no characters if the input string is empty or consists entirely of white space, or if the first non-white-space character is other than a sign or a permissible letter or digit.

If the subject sequence has the expected form and the value of base is zero, the sequence of characters starting with the first digit is interpreted as an integer constant. If the subject sequence has the expected form and the value of base is between 2 and 36, it is used as the base for conversion.

If the subject sequence is empty or does not have the expected form, no conversion is performed, the value of  $nptr$  is stored in the object pointed to by endptr, provided that endptr is not a null pointer.

## **Thread safety**

## **4.17.8.16 wcstof()**

#### <span id="page-606-0"></span>**Description**

Convert to number, float.

## **Prototype**

float [wcstof\(](#page-606-0)const wchar\_t \* nptr, wchar\_t \*\* endptr);

#### **Parameters**

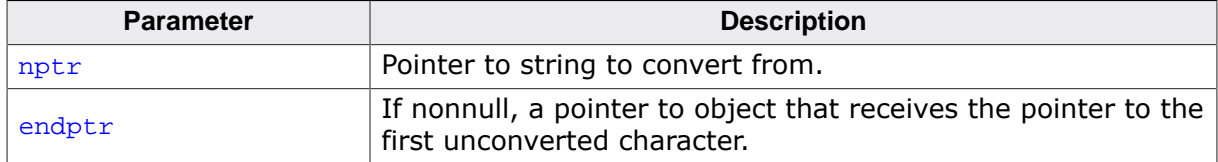

#### **Return value**

Returns the converted value, if any. If no conversion could be performed, zero is returned. If the correct value is outside the range of representable values, HUGE\_VALF is returned according to the sign of the value, if any, and the value of the macro ERANGE is stored in errno.

#### **Additional information**

Converts the initial portion of the string pointed to by  $_{\rm nptr}$  to float representation.

First, westof() decomposes the input string into three parts: an initial, possibly empty, sequence of white-space characters, as specified by [isspace\(\)](#page-204-0), a subject sequence resembling a floating-point constant, and a final string of one or more unrecognized characters, including the terminating null character of the input string.  $west()$  then attempts to convert the subject sequence to a floating-point number, and return the result.

The subject sequence is defined as the longest initial subsequence of the input string, starting with the first non-white-space character, that is of the expected form. The subject sequence contains no characters if the input string is empty or consists entirely of white space, or if the first non-white-space character is other than a sign or a permissible letter or digit.

The expected form of the subject sequence is an optional plus or minus sign followed by a nonempty sequence of decimal digits optionally containing a decimal-point character, then an optional exponent part.

If the subject sequence begins with a minus sign, the value resulting from the conversion is negated. A pointer to the final string is stored in the object pointed to by endptr, provided that endptr is not a null pointer.

If the subject sequence is empty or does not have the expected form, no conversion is performed, the value of  $nptr$  is stored in the object pointed to by endptr, provided that endptr is not a null pointer.

#### **Thread safety**

Safe.

#### **See also**

[wcstod\(\)](#page-607-0)

## **4.17.8.17 wcstod()**

#### <span id="page-607-0"></span>**Description**

Convert to number, double.

## **Prototype**

double [wcstod](#page-607-0)(const wchar\_t \* nptr, wchar\_t \*\* endptr);

## **Parameters**

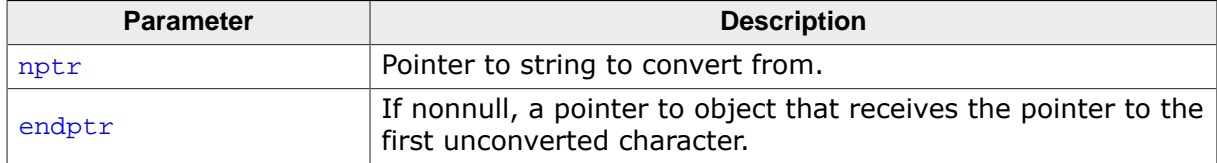

#### **Return value**

Returns the converted value, if any. If no conversion could be performed, zero is returned. If the correct value is outside the range of representable values, HUGE\_VAL is returned according to the sign of the value, if any, and the value of the macro ERANGE is stored in errno.

#### **Additional information**

Converts the initial portion of the string pointed to by  $_{\rm nptr}$  to double representation.

First, westod() decomposes the input string into three parts: an initial, possibly empty, sequence of white-space characters, as specified by [isspace\(\)](#page-204-0), a subject sequence resembling a floating-point constant, and a final string of one or more unrecognized characters, including the terminating null character of the input string. [wcstod\(\)](#page-607-0) then attempts to convert the subject sequence to a floating-point number, and return the result.

The subject sequence is defined as the longest initial subsequence of the input string, starting with the first non-white-space character, that is of the expected form. The subject sequence contains no characters if the input string is empty or consists entirely of white space, or if the first non-white-space character is other than a sign or a permissible letter or digit.

The expected form of the subject sequence is an optional plus or minus sign followed by a nonempty sequence of decimal digits optionally containing a decimal-point character, then an optional exponent part.

If the subject sequence begins with a minus sign, the value resulting from the conversion is negated. A pointer to the final string is stored in the object pointed to by endptr, provided that  $\epsilon$ ndptr is not a null pointer.

If the subject sequence is empty or does not have the expected form, no conversion is performed, the value of  $nptr$  is stored in the object pointed to by  $endptr$ , provided that endptr is not a null pointer.

#### **Thread safety**

Safe.

#### **See also**

[wcstof\(\)](#page-606-0)

## **4.17.8.18 wcstold()**

## <span id="page-608-0"></span>**Description**

Convert to number, long double.

## **Prototype**

long double [wcstold](#page-608-0)(const wchar\_t \* nptr, wchar\_t \*\* endptr);

#### **Parameters**

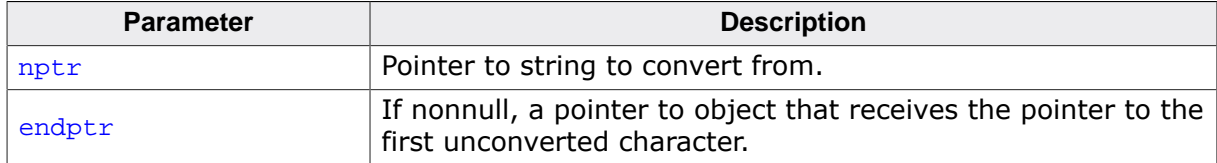

#### **Return value**

Returns the converted value, if any. If no conversion could be performed, zero is returned. If the correct value is outside the range of representable values, HUGE\_VAL is returned according to the sign of the value, if any, and the value of the macro ERANGE is stored in errno.

#### **Additional information**

Converts the initial portion of the string pointed to by  $nptr$  to long double representation.

First, westold() decomposes the input string into three parts: an initial, possibly empty, sequence of white-space characters, as specified by [isspace\(\)](#page-204-0), a subject sequence resembling a floating-point constant, and a final string of one or more unrecognized characters, including the terminating null character of the input string. [wcstod\(\)](#page-607-0) then attempts to convert the subject sequence to a floating-point number, and return the result.

The subject sequence is defined as the longest initial subsequence of the input string, starting with the first non-white-space character, that is of the expected form. The subject sequence contains no characters if the input string is empty or consists entirely of white space, or if the first non-white-space character is other than a sign or a permissible letter or digit.

The expected form of the subject sequence is an optional plus or minus sign followed by a nonempty sequence of decimal digits optionally containing a decimal-point character, then an optional exponent part.

If the subject sequence begins with a minus sign, the value resulting from the conversion is negated. A pointer to the final string is stored in the object pointed to by endptr, provided that  $\epsilon$ ndptr is not a null pointer.

If the subject sequence is empty or does not have the expected form, no conversion is performed, the value of  $nptr$  is stored in the object pointed to by  $endptr$ , provided that endptr is not a null pointer.

#### **Thread safety**

Safe.

#### **See also**

[wcstod\(\)](#page-607-0)

# **4.17.9 Multi-byte/wide character functions**

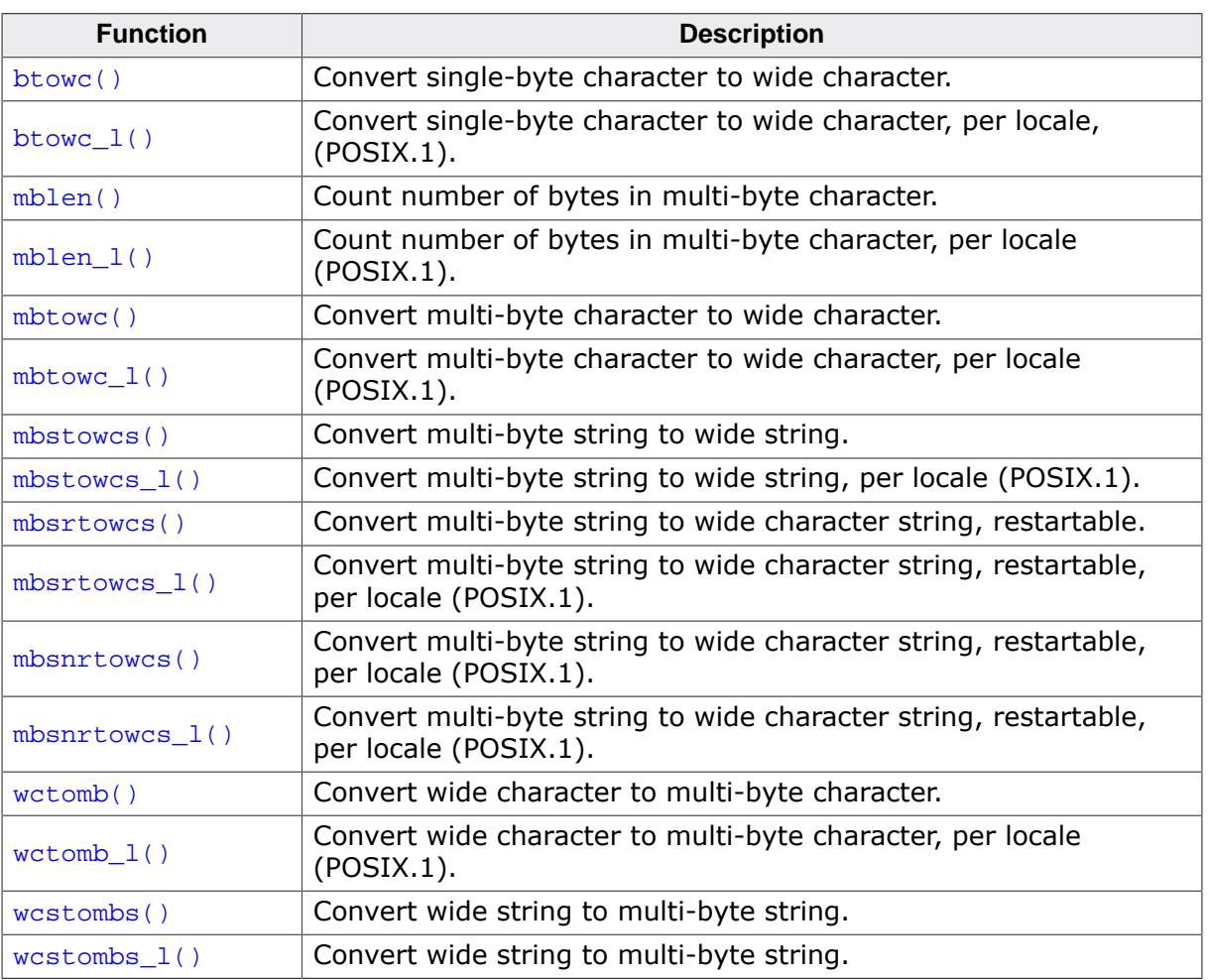

## **4.17.9.1 btowc()**

#### <span id="page-610-0"></span>**Description**

Convert single-byte character to wide character.

## **Prototype**

wint\_t [btowc\(](#page-610-0)int c);

#### **Parameters**

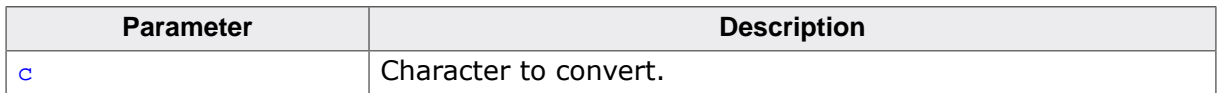

#### **Return value**

Returns WEOF if  $\sigma$  has the value EOF or if  $\sigma$ , converted to an unsigned char and in the current locale, does not constitute a valid single-byte character in the initial shift state.

#### **Additional information**

Determines whether  $\sigma$  constitutes a valid single-byte character in the current locale. If  $\sigma$ is a valid single-byte character, [btowc\(\)](#page-610-0) returns the wide character representation of that character.

## **Thread safety**

Safe [if configured].

## **4.17.9.2 btowc\_l()**

## <span id="page-611-0"></span>**Description**

Convert single-byte character to wide character, per locale, (POSIX.1).

## **Prototype**

wint\_t [btowc\\_l](#page-611-0)(int c, locale\_t loc);

## **Parameters**

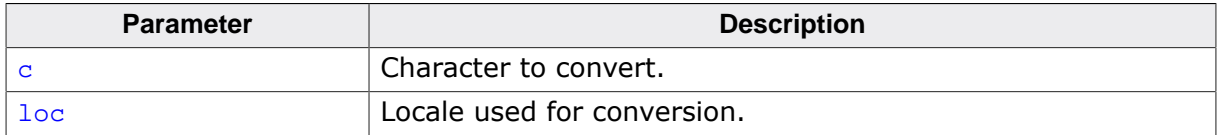

## **Return value**

Returns WEOF if  $c$  has the value EOF or if  $c$ , converted to an unsigned char and in the locale loc, does not constitute a valid single-byte character in the initial shift state.

## **Additional information**

Determines whether  $\sigma$  constitutes a valid single-byte character in the locale  $10\sigma$ . If  $\sigma$  is a valid single-byte character,  $btowc_1()$  returns the wide character representation of that character.

## **Notes**

Conforms to POSIX.1-2017.

## **Thread safety**
## **4.17.9.3 mblen()**

#### <span id="page-612-0"></span>**Description**

Count number of bytes in multi-byte character.

#### **Prototype**

int [mblen](#page-612-0)(const char \* s, size\_t n);

#### **Parameters**

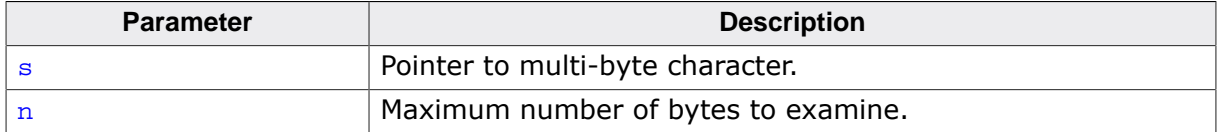

#### **Return value**

If  $s$  is a null pointer, returns a nonzero or zero value, if multi-byte character encodings, respectively, do or do not have state-dependent encodings.

If s is not a null pointer, either returns 0 (if s points to the null character), or returns the number of bytes that are contained in the multi-byte character (if the next  $n$  or fewer bytes form a valid multi-byte character), or returns -1 (if they do not form a valid multi-byte character).

### **Additional information**

Determines the number of bytes contained in the multi-byte character pointed to by  $s$  in the current locale.

Except that the conversion state of the  $m$ btowc() function is not affected, it is equivalent to

mbtowc(NULL, s, n);

#### **Thread safety**

Safe [if configured].

```
mblen_l(), mbtowc()
```
## **4.17.9.4 mblen\_l()**

## <span id="page-613-0"></span>**Description**

Count number of bytes in multi-byte character, per locale (POSIX.1).

## **Prototype**

int [mblen\\_l](#page-613-0)(const char \* s, size\_t n, locale\_t loc);

### **Parameters**

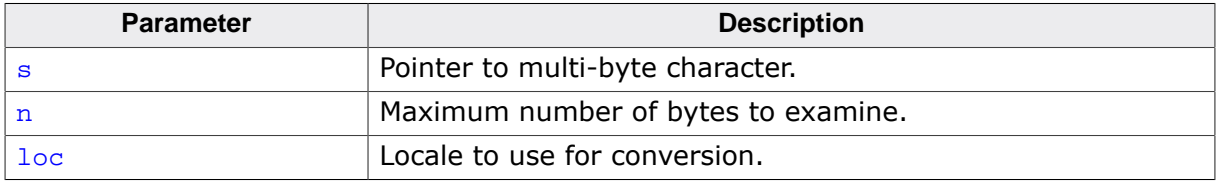

#### **Return value**

If  $s$  is a null pointer, returns a nonzero or zero value, if multi-byte character encodings, respectively, do or do not have state-dependent encodings in locale loc.

If s is not a null pointer, either returns 0 (if s points to the null character), or returns the number of bytes that are contained in the multi-byte character (if the next  $n$  or fewer bytes form a valid multi-byte character), or returns -1 (if they do not form a valid multi-byte character).

### **Additional information**

Determines the number of bytes contained in the multi-byte character pointed to by  $\boldsymbol{s}$  in the locale loc.

Except that the conversion state of the [mbtowc\(\)](#page-614-0) function is not affected, it is equivalent to

mbtowc\_l(NULL, s, n, loc);

#### **Notes**

Conforms to POSIX.1-2017.

#### **Thread safety**

Safe.

#### **See also**

[mblen\(\)](#page-612-0), [mbtowc\(\)](#page-614-0)

## **4.17.9.5 mbtowc()**

### <span id="page-614-0"></span>**Description**

Convert multi-byte character to wide character.

## **Prototype**

```
int mbtowc( wchar_t * pwc,
         const char * s,
             size_t n);
```
## **Parameters**

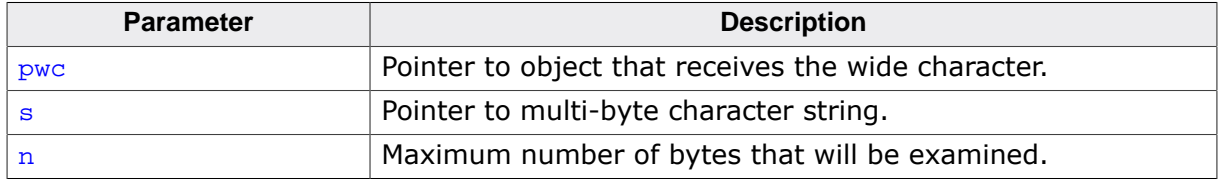

### **Return value**

If s is a null pointer,  $mbt = ($  returns a nonzero value if multi-byte character encodings are state-dependent in the current locale, and zero otherwise.

If s is not null and the object that s points to is a wide character null,  $m$ btowc() returns 0.

If s is not null and the object that s points to forms a valid multi-byte character, [mbtowc\(\)](#page-614-0) returns the length in bytes of the multi-byte character.

If the object that [mbtowc\(\)](#page-614-0) points to does not form a valid multi-byte character within the first  $n$  characters, it returns -1.

## **Additional information**

Converts a single multi-byte character to a wide character in the current locale. The wide character, if the multi-byte character string is converted correctly, is stored into the object pointed to by pwc.

## **Thread safety**

Safe [if configured].

```
mbtowc_l().
```
## **4.17.9.6 mbtowc\_l()**

## <span id="page-615-0"></span>**Description**

Convert multi-byte character to wide character, per locale (POSIX.1).

## **Prototype**

int [mbtowc\\_l\(](#page-615-0) wchar\_t \* pwc, const char \* s,  $size_t$  n, locale\_t loc);

#### **Parameters**

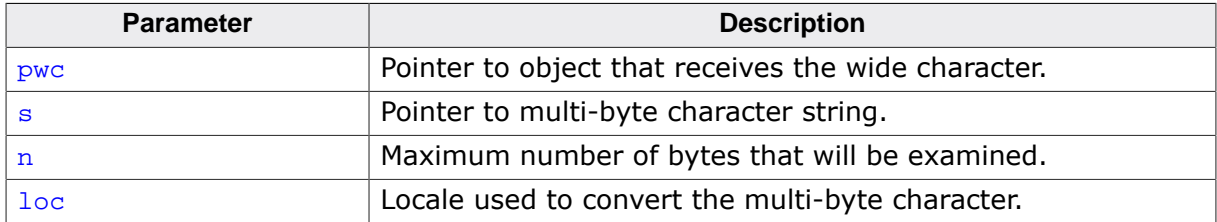

### **Return value**

If s is a null pointer,  $m$ btowc\_l() returns a nonzero value if multi-byte character encodings are state-dependent in locale loc, and zero otherwise.

If s is not null and the object that s points to is a wide null character,  $m$ btowc $_1$ () returns 0.

If s is not null and the object that s points to forms a valid multi-byte character,  $m$ btowc $\pm$ l() returns the length in bytes of the multi-byte character.

If the object that  $mbtowc_1()$  points to does not form a valid multi-byte character within the first n characters, it returns -1.

#### **Additional information**

Converts a single multi-byte character to a wide character in the locale loc. The wide character, if the multi-byte character string is converted correctly, is stored into the object pointed to by pwc.

#### **Notes**

Conforms to POSIX.1-2017.

#### **Thread safety**

Safe.

#### **See also**

[mbtowc\(\)](#page-614-0)

## **4.17.9.7 mbstowcs()**

#### <span id="page-616-0"></span>**Description**

Convert multi-byte string to wide string.

## **Prototype**

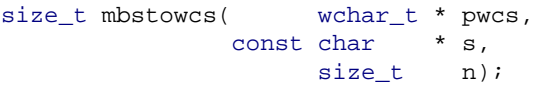

## **Parameters**

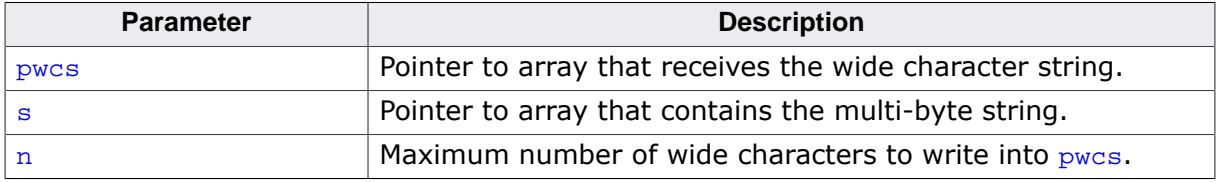

#### **Return value**

Returns -1 if an invalid multi-byte character is encountered, otherwise returns the number of array elements modified (if any), not including a terminating null wide character.

## **Additional information**

Converts a sequence of multi-byte characters, in the current locale, that begins in the initial shift state from the array pointed to by  $s$  into a sequence of corresponding wide characters and stores not more than  $n$  wide characters into the array pointed to by pwcs.

No multi-byte characters that follow a null character (which is converted into a null wide character) will be examined or converted. Each multi-byte character is converted as if by a call to the [mbtowc\(\)](#page-614-0) function, except that the conversion state of the mbtowc() function is not affected.

No more than  $n$  elements will be modified in the array pointed to by  $p_{WCS}$ . If copying takes place between objects that overlap, the behavior is undefined.

## **Thread safety**

Safe [if configured].

## **4.17.9.8 mbstowcs\_l()**

### <span id="page-617-0"></span>**Description**

Convert multi-byte string to wide string, per locale (POSIX.1).

## **Prototype**

```
size_t mbstowcs_1( wchar_t * pwcs,
 const char * s,
size_t n,
                    locale t loc);
```
### **Parameters**

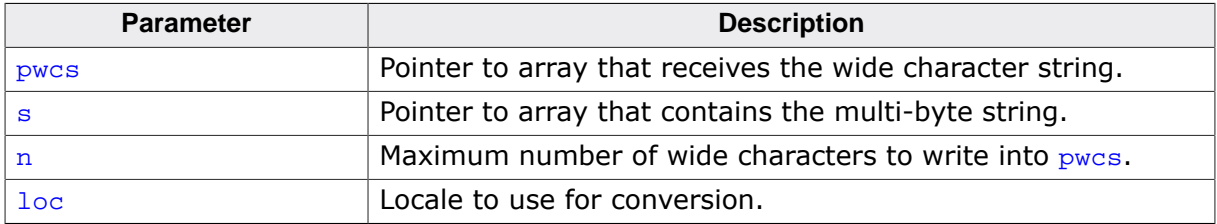

### **Return value**

Returns -1 if an invalid multi-byte character is encountered, otherwise returns the number of array elements modified (if any), not including a terminating null wide character.

## **Additional information**

Converts a sequence of multi-byte characters, in the locale  $\text{loc}$ , that begins in the initial shift state from the array pointed to by  $s$  into a sequence of corresponding wide characters and stores not more than  $n$  wide characters into the array pointed to by pwcs.

No multi-byte characters that follow a null character (which is converted into a null wide character) will be examined or converted. Each multi-byte character is converted as if by a call to the [mbtowc\(\)](#page-614-0) function, except that the conversion state of the [mbtowc\(\)](#page-614-0) function is not affected.

No more than n elements will be modified in the array pointed to by  $_{\text{pwc}}$  If copying takes place between objects that overlap, the behavior is undefined.

#### **Notes**

Conforms to POSIX.1-2017.

## **Thread safety**

## **4.17.9.9 mbsrtowcs()**

### <span id="page-618-0"></span>**Description**

Convert multi-byte string to wide character string, restartable.

## **Prototype**

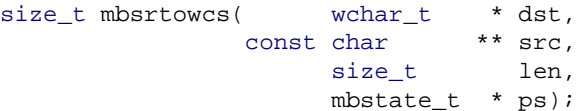

### **Parameters**

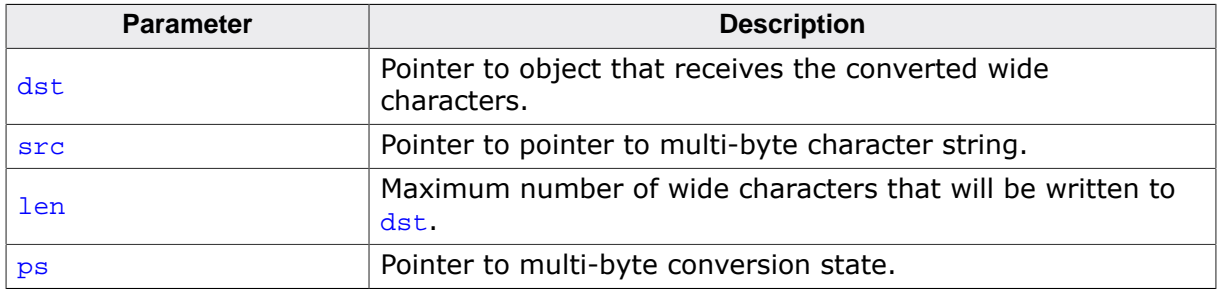

#### **Return value**

The number of wide characters written to dst (not including the eventual terminating null character).

### **Additional information**

Converts a sequence of multi-byte characters, in the current locale, that begins in the conversion state described by the object pointed to by  $ps$ , from the array indirectly pointed to by src into a sequence of corresponding wide characters.

If dst is not a null pointer, the converted characters are stored into the array pointed to by dst. Conversion continues up to and including a terminating null character, which is also stored.

Conversion stops earlier in two cases: when a sequence of bytes is encountered that does not form a valid multi-byte character, or (if dst is not a null pointer) when len wide characters have been stored into the array pointed to by  $\text{dst}$ . Each conversion takes place as if by a call to the [mbrtowc\(\)](#page-733-0) function.

If  $dst$  is not a null pointer, the pointer object pointed to by  $src$  is assigned either a null pointer (if conversion stopped due to reaching a terminating null character) or the address just past the last multi-byte character converted (if any). If conversion stopped due to reaching a terminating null character and if dst is not a null pointer, the resulting state described is the initial conversion state.

## **Thread safety**

Safe [if configured].

```
mbsrtowcs_l(), mbrtowc()
```
## **4.17.9.10 mbsrtowcs\_l()**

## <span id="page-619-0"></span>**Description**

Convert multi-byte string to wide character string, restartable, per locale (POSIX.1).

## **Prototype**

```
\begin{tabular}{ll} size_t \mspace{2mu}{{\tt mbar} \nt} & $\star$ \mspace{2mu}{{\tt d}}$ \strut \\ & $\star$ \mspace{2mu}{{\tt mbar}}$ & $\star$ \mspace{2mu}{{\tt s}}$ \cr & $\star$ \mspace{2mu}{{\tt mbar}}$ & $\star$ \mspace{2mu}{{\tt s}}$ \cr \end{tabular}const char ** src,<br>size_t len.
                                                       size_t length
                                                          mbstate_t * ps,
 locale_t loc);
```
## **Parameters**

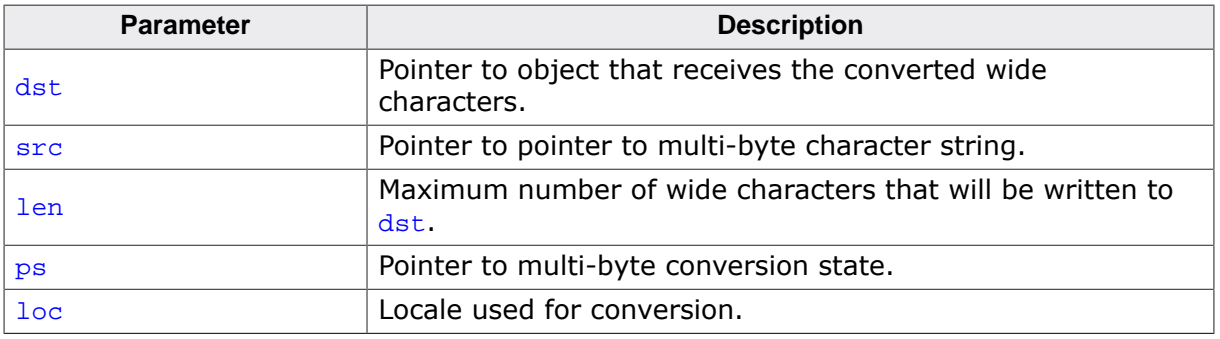

#### **Return value**

The number of wide characters written to  $\det$  (not including the eventual terminating null character).

## **Additional information**

Converts a sequence of multi-byte characters, in the locale  $1 \circ c$ , that begins in the conversion state described by the object pointed to by  $ps$ , from the array indirectly pointed to by src into a sequence of corresponding wide characters.

If dst is not a null pointer, the converted characters are stored into the array pointed to by dst. Conversion continues up to and including a terminating null character, which is also stored.

Conversion stops earlier in two cases: when a sequence of bytes is encountered that does not form a valid multi-byte character, or (if  $dst$  is not a null pointer) when  $len$  wide characters have been stored into the array pointed to by  $\det$ . Each conversion takes place as if by a call to the [mbrtowc\(\)](#page-733-0) function.

If  $dst$  is not a null pointer, the pointer object pointed to by  $src$  is assigned either a null pointer (if conversion stopped due to reaching a terminating null character) or the address just past the last multi-byte character converted (if any). If conversion stopped due to reaching a terminating null character and if dst is not a null pointer, the resulting state described is the initial conversion state.

## **Notes**

Conforms to POSIX.1-2017.

#### **Thread safety**

Safe.

```
mbsrtowcs(), mbrtowc()
```
## **4.17.9.11 mbsnrtowcs()**

### <span id="page-620-0"></span>**Description**

Convert multi-byte string to wide character string, restartable, per locale (POSIX.1).

## **Prototype**

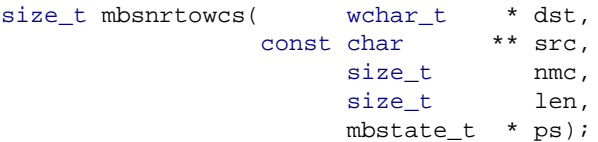

## **Parameters**

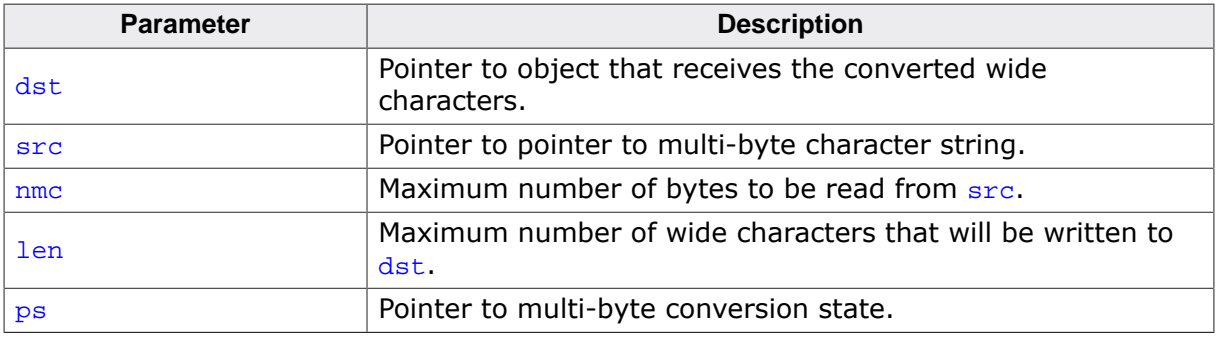

### **Return value**

The number of wide characters written to  $\det$  (not including the eventual terminating null character).

## **Additional information**

Converts a sequence of multi-byte characters, in the locale loc, that begins in the conversion state described by the object pointed to by  $ps$ , from the array indirectly pointed to by  $src$ into a sequence of corresponding wide characters.

If dst is not a null pointer, the converted characters are stored into the array pointed to by dst. Conversion continues up to and including a terminating null character, which is also stored.

Conversion stops earlier in two cases: when a sequence of bytes is encountered that does not form a valid multi-byte character, or (if  $dst$  is not a null pointer) when  $len$  wide characters have been stored into the array pointed to by  $\det$ . Each conversion takes place as if by a call to the [mbrtowc\(\)](#page-733-0) function.

If  $dst$  is not a null pointer, the pointer object pointed to by  $src$  is assigned either a null pointer (if conversion stopped due to reaching a terminating null character) or the address just past the last multi-byte character converted (if any). If conversion stopped due to reaching a terminating null character and if dst is not a null pointer, the resulting state described is the initial conversion state.

## **Notes**

Conforms to POSIX.1-2017.

#### **Thread safety**

Safe [if configured].

```
mbsrtowcs(), mbrtowc()
```
## **4.17.9.12 mbsnrtowcs\_l()**

### <span id="page-621-0"></span>**Description**

Convert multi-byte string to wide character string, restartable, per locale (POSIX.1).

## **Prototype**

```
\begin{tabular}{ll} size_t \emph{msnrtowcs_l(} & \emph{wchar_t} & * \emph{dst,} \\ \emph{const char} & ** src, \end{tabular}const char
size_t nmc,
                                 size_t len,
                                 mbstate_t * ps,
                                                  locale_t loc);
```
## **Parameters**

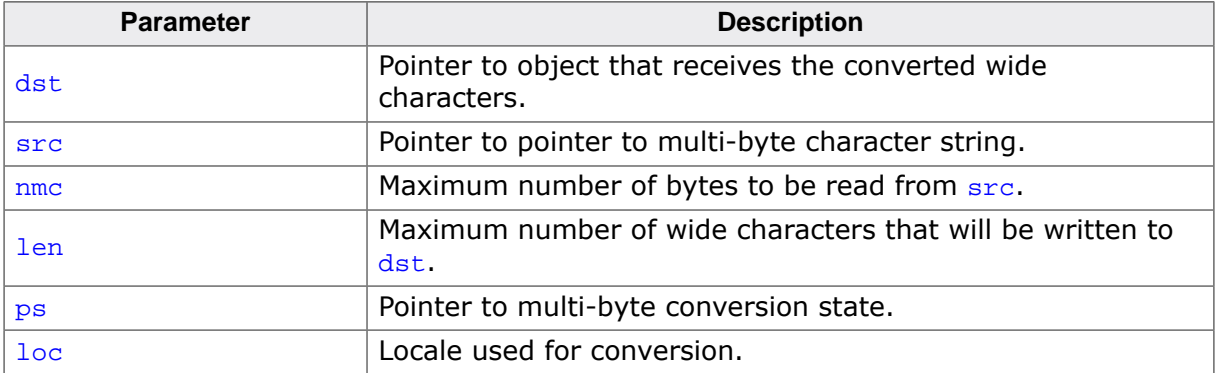

#### **Return value**

The number of wide characters written to  $\frac{d}{dx}$  (not including the eventual terminating null character).

## **Additional information**

Converts a sequence of multi-byte characters, in the locale  $loc$ , that begins in the conversion state described by the object pointed to by  $_{ps}$ , from the array indirectly pointed to by src into a sequence of corresponding wide characters.

If dst is not a null pointer, the converted characters are stored into the array pointed to by dst. Conversion continues up to and including a terminating null character, which is also stored.

Conversion stops earlier in two cases: when a sequence of bytes is encountered that does not form a valid multi-byte character, or (if  $dst$  is not a null pointer) when  $len$  wide characters have been stored into the array pointed to by  $\det$ . Each conversion takes place as if by a call to the [mbrtowc\(\)](#page-733-0) function.

If  $dst$  is not a null pointer, the pointer object pointed to by  $src$  is assigned either a null pointer (if conversion stopped due to reaching a terminating null character) or the address just past the last multi-byte character converted (if any). If conversion stopped due to reaching a terminating null character and if dst is not a null pointer, the resulting state described is the initial conversion state.

## **Notes**

Conforms to POSIX.1-2017.

## **Thread safety**

#### **See also**

[mbsrtowcs\(\)](#page-618-0), [mbrtowc\(\)](#page-733-0)

## **4.17.9.13 wctomb()**

#### <span id="page-623-0"></span>**Description**

Convert wide character to multi-byte character.

#### **Prototype**

int [wctomb\(](#page-623-0)char \* s, wchar\_t wc);

#### **Parameters**

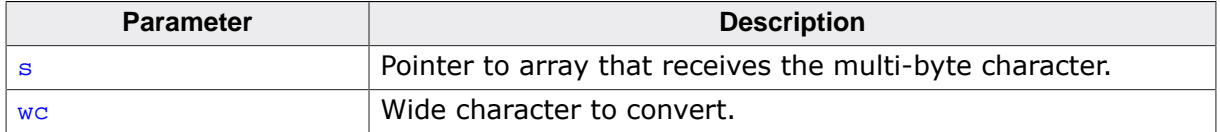

#### **Return value**

Returns the number of bytes stored in the array object. When  $wc$  is not a valid wide character, an encoding error occurs: [wctomb\(\)](#page-623-0) stores the value of the macro EILSEQ in errno and returns  $(size_t)(-1)$  $(size_t)(-1)$  $(size_t)(-1)$ ; the conversion state is unspecified.

#### **Additional information**

If s is a null pointer, [wctomb\(\)](#page-623-0) is equivalent to the call wcrtomb(buf, 0, ps) where buf is an internal buffer.

If s is not a null pointer,  $wctomb()$  determines the number of bytes needed to represent the multi-byte character that corresponds to the wide character given by  $w_c$  in the current locale, and stores the multi-byte character representation in the array whose first element is pointed to by s. At most  $MB_CUR_MAX$  bytes are stored. If wc is a null wide character, a null byte is stored; the resulting state described is the initial conversion state.

#### **Thread safety**

Safe [if configured].

## **4.17.9.14 wctomb\_l()**

### <span id="page-624-0"></span>**Description**

Convert wide character to multi-byte character, per locale (POSIX.1).

## **Prototype**

int [wctomb\\_l\(](#page-624-0)char \* s, wchar\_t wc, locale\_t loc);

## **Parameters**

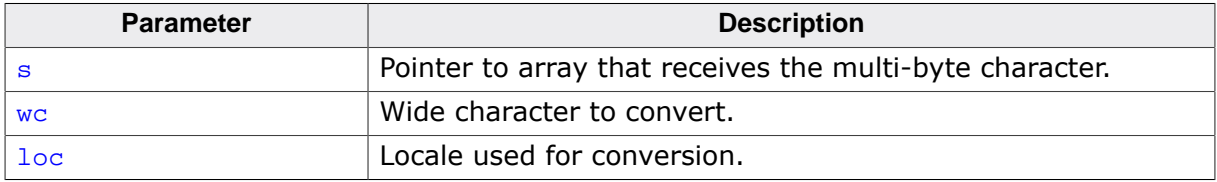

#### **Return value**

Returns the number of bytes stored in the array object. When  $wc$  is not a valid wide character, an encoding error occurs: wctomb\_1() stores the value of the macro EILSEQ in errno and returns  $(size_t)(-1)$  $(size_t)(-1)$  $(size_t)(-1)$ ; the conversion state is unspecified.

## **Additional information**

If s is a null pointer, wctomb  $l$  () is equivalent to the call wcrtomb  $l$  (buf, 0, ps,  $l$ oc) where buf is an internal buffer.

If s is not a null pointer,  $wctomb_1()$  determines the number of bytes needed to represent the multi-byte character that corresponds to the wide character given by  $wc$  in the locale loc, and stores the multi-byte character representation in the array whose first element is pointed to by s. At most MB\_CUR\_MAX bytes are stored. If we is a null wide character, a null byte is stored; the resulting state described is the initial conversion state.

## **Notes**

Conforms to POSIX.1-2017.

#### **Thread safety**

## **4.17.9.15 wcstombs()**

#### <span id="page-625-0"></span>**Description**

Convert wide string to multi-byte string.

## **Prototype**

size\_t [wcstombs\(](#page-625-0) char \* s, const wchar\_t \* pwcs, size\_t n);

## **Parameters**

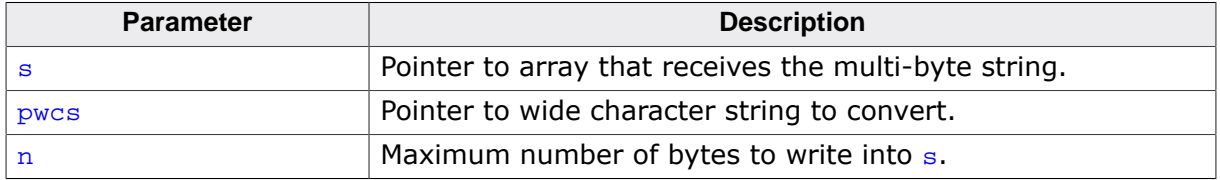

#### **Return value**

If a wide character is encountered that does not correspond to a valid multibyte character in the current locale, returns  $(size_t)(-1)$  $(size_t)(-1)$  $(size_t)(-1)$ . Otherwise, returns the number of bytes written, not including a terminating null character (if any).

### **Additional information**

Converts a sequence of wide characters in the current locale from the array pointed to by pwcs into a sequence of corresponding multi-byte characters that begins in the initial shift state, and stores these multi-byte characters into the array pointed to by  $s$ , stopping if a multi-byte character would exceed the limit of  $n$  total bytes or if a null character is stored. Each wide character is converted as if by a call to  $wctomb()$ , except that the conversion state of [wctomb\(\)](#page-623-0) is not affected.

#### **Thread safety**

Safe [if configured].

## **4.17.9.16 wcstombs\_l()**

#### <span id="page-626-0"></span>**Description**

Convert wide string to multi-byte string.

### **Prototype**

```
size_t wcstombs_1( char * s,
               const wchar_t * pwcs,
                   size_t n,
                             locale t loc);
```
#### **Parameters**

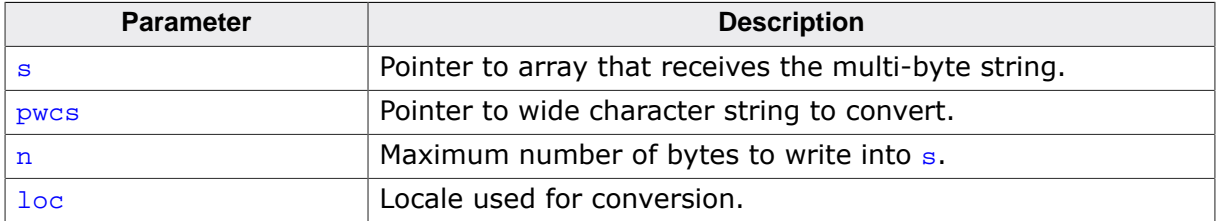

#### **Return value**

If a wide character is encountered that does not correspond to a valid multibyte character in the locale  $\log$ , returns  $(\text{size}_t)(-1)$ . Otherwise, returns the number of bytes written, not including a terminating null character (if any).

#### **Additional information**

Converts a sequence of wide characters in the locale  $1 \circ c$  from the array pointed to by  $p_{WCS}$ into a sequence of corresponding multi-byte characters that begins in the initial shift state, and stores these multi-byte characters into the array pointed to by s, stopping if a multibyte character would exceed the limit of  $n$  total bytes or if a null character is stored. Each wide character is converted as if by a call to  $wctomb()$ , except that the conversion state of [wctomb\(\)](#page-623-0) is not affected.

#### **Thread safety**

# **4.18 <string.h>**

The header file <string.h> defines functions that operate on arrays that are interpreted as null-terminated strings.

Various methods are used for determining the lengths of the arrays, but in all cases a char \* or void \* argument points to the initial (lowest addressed) character of the array. If an array is accessed beyond the end of an object, the behavior is undefined.

Where an argument declared as  $size_t$  *n* specifies the length of an array for a function, *n* can have the value zero on a call to that function. Unless explicitly stated otherwise in the description of a particular function, pointer arguments must have valid values on a call with a zero size. On such a call, a function that locates a character finds no occurrence, a function that compares two character sequences returns zero, and a function that copies characters copies zero characters.

# **4.18.1 Copying functions**

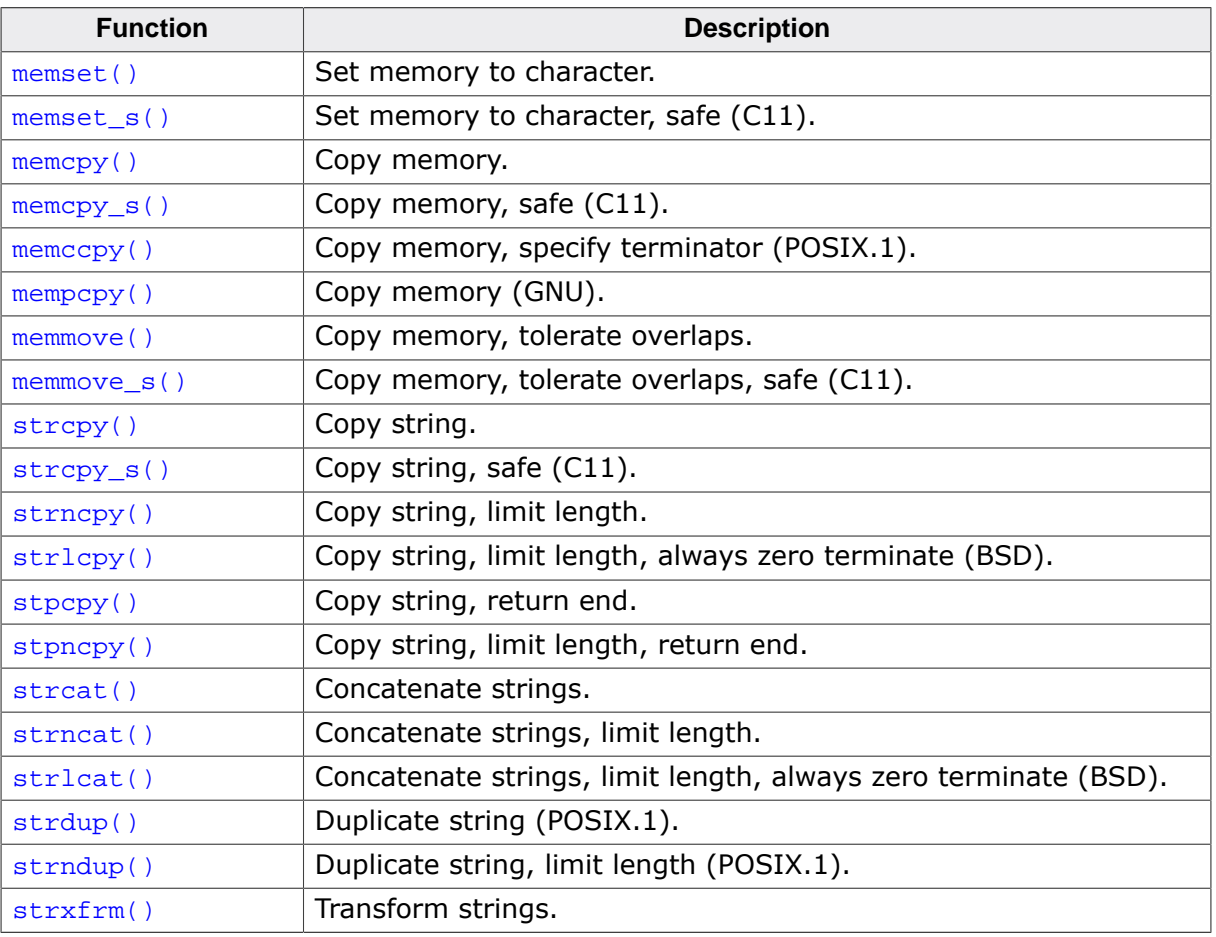

## **4.18.1.1 memset()**

#### <span id="page-629-0"></span>**Description**

Set memory to character.

## **Prototype**

void [\\*memset\(](#page-629-0)void \* s,  $int$  c, size\_t n);

## **Parameters**

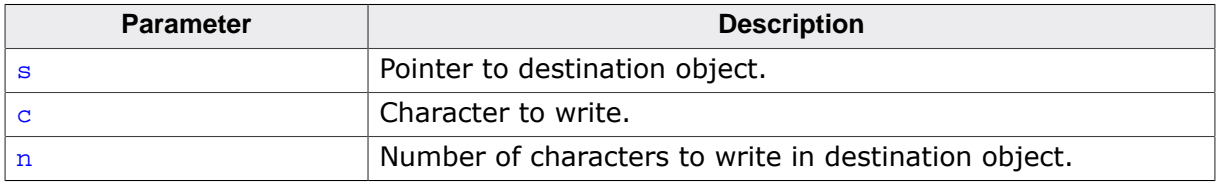

#### **Return value**

Returns s.

### **Additional information**

Copies the value of  $\sigma$  (converted to an unsigned char) into each of the first n characters of the object pointed to by s.

#### **Thread safety**

## **4.18.1.2 memset\_s()**

### <span id="page-630-0"></span>**Description**

Set memory to character, safe (C11).

## **Prototype**

[errno\\_t](#page-232-0) [memset\\_s](#page-630-0)(void \* s, size\_t smax, int c, size\_t n);

#### **Parameters**

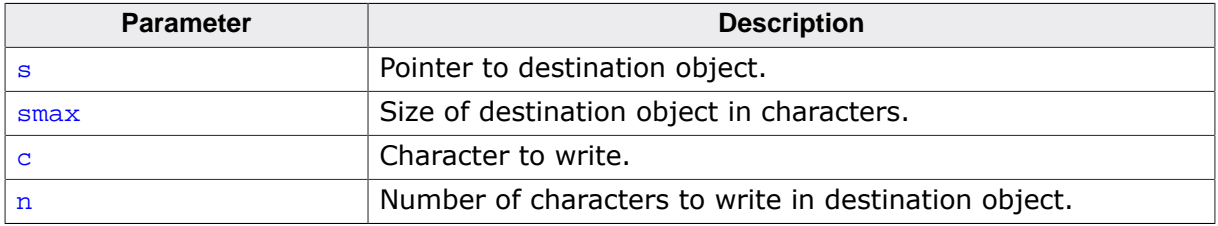

#### **Runtime constraints**

- s shall not be a null pointer.
- Neither smax nor n shall be greater than RSIZE\_MAX.
- $\bullet$  n shall not be greater than s1max.

If there is a runtime-constraint violation,  $m_{\text{m}} = 1$  stores c (converted to an unsigned char) into each of the first  $\frac{smax}{smax}$  characters of the object pointed to by  $\frac{smax}{smax}$  if s is not a null pointer and smax is not greater than RSIZE\_MAX.

#### **Return value**

- = 0 if runtime constraints are not violated.
- $\neq 0$  if runtime constraints are violated.

## **Additional information**

The macro \_\_STDC\_WANT\_LIB\_EXT1\_\_ must be set to 1 before including <string.h> to access this function.

Copies the value of  $\sigma$  (converted to an unsigned char) into each of the first n characters of the object pointed to by s.

## **Conformance**

ISO/IEC 9899:2011 (C11).

#### **Thread safety**

## **4.18.1.3 memcpy()**

## <span id="page-631-0"></span>**Description**

Copy memory.

### **Prototype**

void [\\*memcpy\(](#page-631-0) void \* s1, const void \* s2, size\_t n);

## **Parameters**

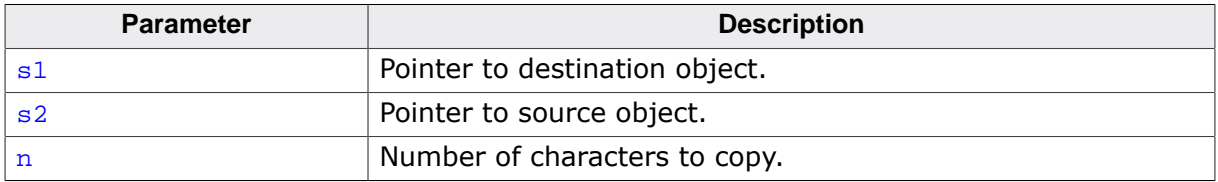

#### **Return value**

Returns a pointer to the destination object.

## **Additional information**

Copies n characters from the object pointed to by  $s2$  into the object pointed to by  $s1$ . The behavior of [memcpy\(\)](#page-631-0) is undefined if copying takes place between objects that overlap.

#### **Thread safety**

## **4.18.1.4 memcpy\_s()**

#### <span id="page-632-0"></span>**Description**

Copy memory, safe (C11).

## **Prototype**

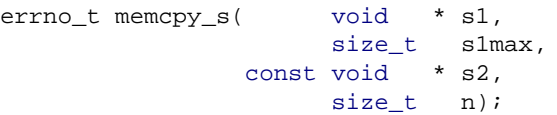

### **Parameters**

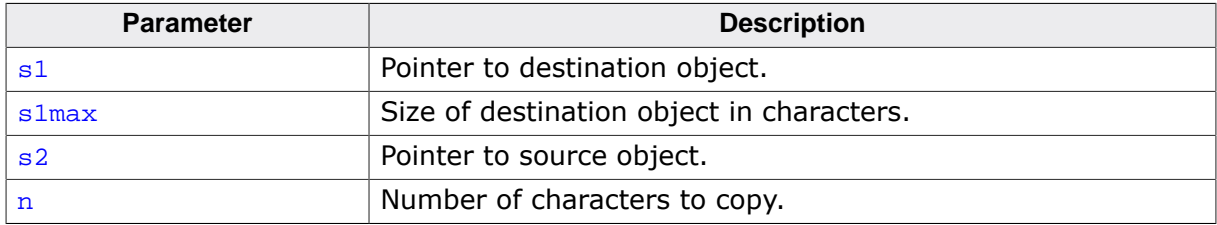

#### **Runtime constraints**

- Neither  $s1$  nor  $s2$  shall be a null pointer.
- Neither  $s1max$  nor n shall be greater than  $RSIZE_MAX$ .
- $n$  shall not be greater than  $s1max$ .
- Copying shall not take place between objects that overlap.

If there is a runtime-constraint violation, [memcpy\\_s\(\)](#page-632-0) stores zeros in the first s1max characters of the object pointed to by  $s1$ , if  $s1$  is not a null pointer and  $s1$ max is not greater than RSIZE MAX.

#### **Return value**

- $= 0$  if runtime constraints are not violated.<br>  $\neq 0$  if runtime constraints are violated.
- if runtime constraints are violated.

#### **Additional information**

The macro \_\_STDC\_WANT\_LIB\_EXT1\_\_ must be set to 1 before including <string.h> to access this function.

Copies n characters from the object pointed to by  $s2$  into the object pointed to by  $s1$ .

## **Conformance**

ISO/IEC 9899:2011 (C11).

#### **Thread safety**

## **4.18.1.5 memccpy()**

### <span id="page-633-0"></span>**Description**

Copy memory, specify terminator (POSIX.1).

## **Prototype**

void [\\*memccpy](#page-633-0)( void \* s1, const void  $* s2$ ,<br>int c,  $int c,$ size\_t n);

#### **Parameters**

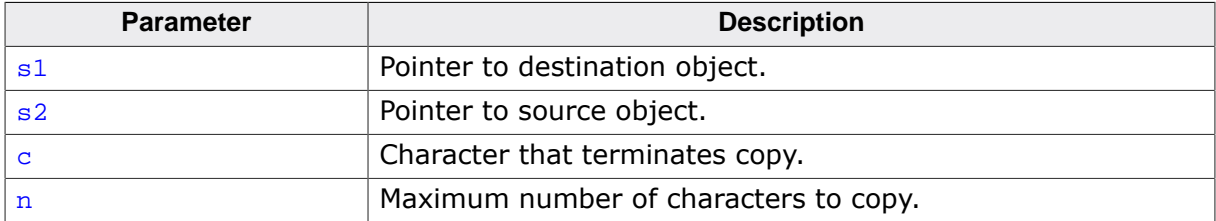

### **Return value**

Returns a pointer to the character immediately following  $\sigma$  in  $s1$ , or NULL if  $\sigma$  was not found in the first  $n$  characters of s2.

## **Additional information**

Copies at most n characters from the object pointed to by  $s^2$  into the object pointed to by s1. The copying stops as soon as n characters are copied or the character  $\sigma$  is copied into the destination object pointed to by s1.

The behavior of [memccpy\(\)](#page-633-0) is undefined if copying takes place between objects that overlap.

## **Conformance**

POSIX.1-2008.

#### **Thread safety**

## **4.18.1.6 mempcpy()**

### <span id="page-634-0"></span>**Description**

Copy memory (GNU).

## **Prototype**

void [\\*mempcpy](#page-634-0)( void \* s1, const void \* s2, size\_t n);

## **Parameters**

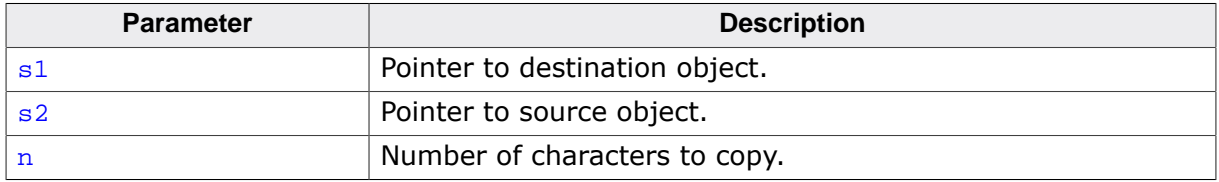

### **Return value**

Returns a pointer to the character immediately following the final character written into s1.

## **Additional information**

Copies n characters from the object pointed to by  $s2$  into the object pointed to by  $s1$ . The behavior of [mempcpy\(\)](#page-634-0) is undefined if copying takes place between objects that overlap.

## **Conformance**

This is an extension found in GNU libc.

## **Thread safety**

## **4.18.1.7 memmove()**

### <span id="page-635-0"></span>**Description**

Copy memory, tolerate overlaps.

## **Prototype**

void [\\*memmove](#page-635-0)( void \* s1, const void \* s2, size\_t n);

## **Parameters**

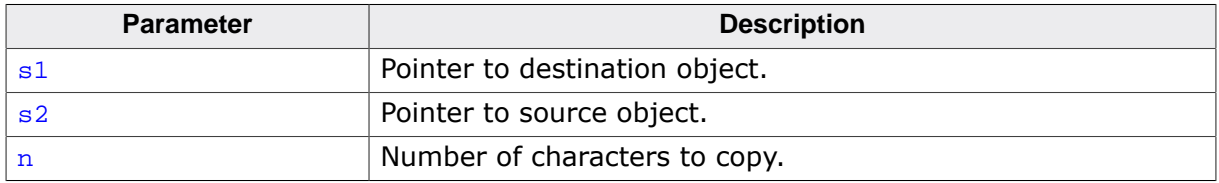

### **Return value**

Returns the value of s1.

## **Additional information**

Copies n characters from the object pointed to by  $s2$  into the object pointed to by  $s1$ ensuring that if  $s1$  and  $s2$  overlap, the copy works correctly. Copying takes place as if the n characters from the object pointed to by  $s2$  are first copied into a temporary array of n characters that does not overlap the objects pointed to by  $s1$  and  $s2$ , and then the n characters from the temporary array are copied into the object pointed to by s1.

#### **Thread safety**

## **4.18.1.8 memmove\_s()**

### <span id="page-636-0"></span>**Description**

Copy memory, tolerate overlaps, safe (C11).

## **Prototype**

```
errno_tmemmove_s( void * s1,
                    size_t s1max,
               const void * s2,
                    size_t n);
```
### **Parameters**

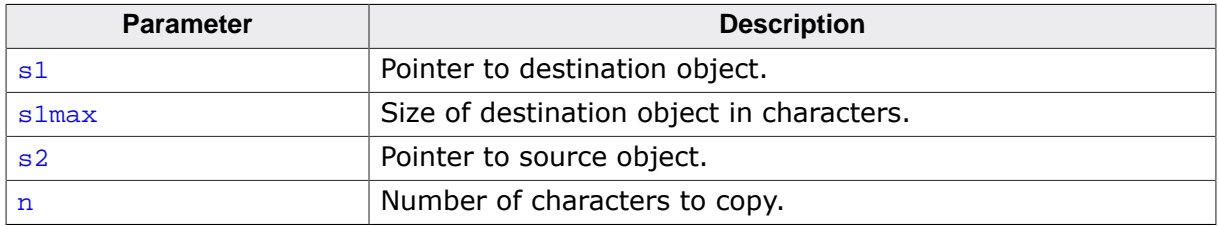

#### **Runtime constraints**

- Neither  $s1$  nor  $s2$  shall be a null pointer.
- Neither s1max nor n shall be greater than RSIZE\_MAX.
- n shall not be greater than s1max.

If there is a runtime-constraint violation, memmove  $s()$  stores zeros in the first  $s1max$ characters of the object pointed to by  $s1$ , if  $s1$  is not a null pointer and  $s1_{\text{max}}$  is not greater than RSIZE\_MAX.

#### **Return value**

- = 0 if runtime constraints are not violated.
- $\neq 0$  if runtime constraints are violated.

#### **Additional information**

The macro \_\_STDC\_WANT\_LIB\_EXT1\_\_ must be set to 1 before including <string.h> to access this function.

Copies n characters from the object pointed to by  $s2$  into the object pointed to by  $s1$ ensuring that if  $s1$  and  $s2$  overlap, the copy works correctly. Copying takes place as if the n characters from the object pointed to by  $s2$  are first copied into a temporary array of n characters that does not overlap the objects pointed to by  $s1$  and  $s2$ , and then the n characters from the temporary array are copied into the object pointed to by s1.

#### **Conformance**

ISO/IEC 9899:2011 (C11).

#### **Thread safety**

## **4.18.1.9 strcpy()**

### <span id="page-637-0"></span>**Description**

Copy string.

### **Prototype**

char [\\*strcpy\(](#page-637-0) char \* s1, const char \* s2);

#### **Parameters**

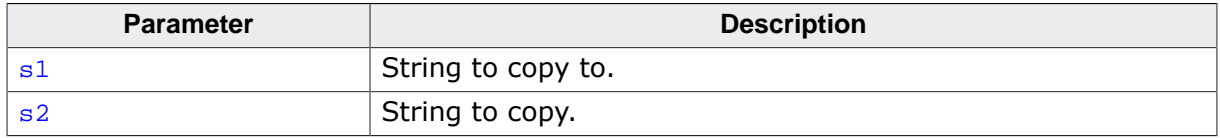

#### **Return value**

Returns the value of s1.

#### **Additional information**

Copies the string pointed to by  $s^2$  (including the terminating null character) into the array pointed to by  $s1$ . The behavior of  $str_{\text{cpy}}($ ) is undefined if copying takes place between objects that overlap.

#### **Thread safety**

## **4.18.1.10 strcpy\_s()**

#### <span id="page-638-0"></span>**Description**

Copy string, safe (C11).

### **Prototype**

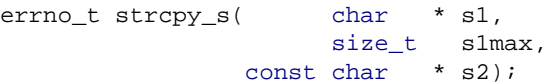

### **Parameters**

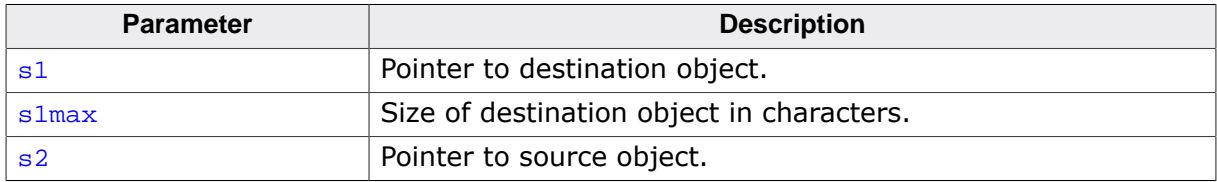

#### **Runtime constraints**

- Neither  $s1$  nor  $s2$  shall be a null pointer.
- slmax shall not be greater than RSIZE\_MAX.
- $slmax$  shall be greater than strnlen  $s(s2, slmax)$ .
- Copying shall not take place between objects that overlap.

If there is a runtime-constraint violation,  $\text{stropy}_s()$  sets  $s1[0]$  to zero if  $s1$  is nonnull and s1max is not greater than RSIZE\_MAX.

#### **Return value**

- = 0 if runtime constraints are not violated.
- $\neq 0$  if runtime constraints are violated.

#### **Additional information**

The macro \_\_STDC\_WANT\_LIB\_EXT1\_\_ must be set to 1 before including <string.h> to access this function.

Copies the string pointed to by  $s^2$  (including the terminating null character) into the array pointed to by s1.

#### **Conformance**

ISO/IEC 9899:2011 (C11).

#### **Thread safety**

## **4.18.1.11 strncpy()**

### <span id="page-639-0"></span>**Description**

Copy string, limit length.

## **Prototype**

char [\\*strncpy](#page-639-0)( char \* s1, const char \* s2, size\_t n);

### **Parameters**

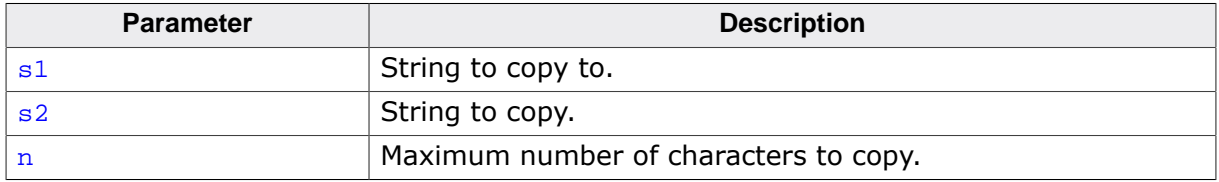

#### **Return value**

Returns the value of s1.

### **Additional information**

Copies not more than  $n$  characters from the array pointed to by  $s2$  to the array pointed to by s1. Characters that follow a null character in s2 are not copied. The behavior of [strncpy\(\)](#page-639-0) is undefined if copying takes place between objects that overlap. If the array pointed to by  $s2$  is a string that is shorter than n characters, null characters are appended to the copy in the array pointed to by  $s1$ , until n characters in all have been written.

#### **Notes**

No null character is implicitly appended to the end of  $s1$ , so  $s1$  will only be terminated by a null character if the length of the string pointed to by  $s2$  is less than n.

#### **Thread safety**

## **4.18.1.12 strlcpy()**

### <span id="page-640-0"></span>**Description**

Copy string, limit length, always zero terminate (BSD).

## **Prototype**

```
strlcpy( char * s1,
const char * s2,
            size_t n);
```
## **Parameters**

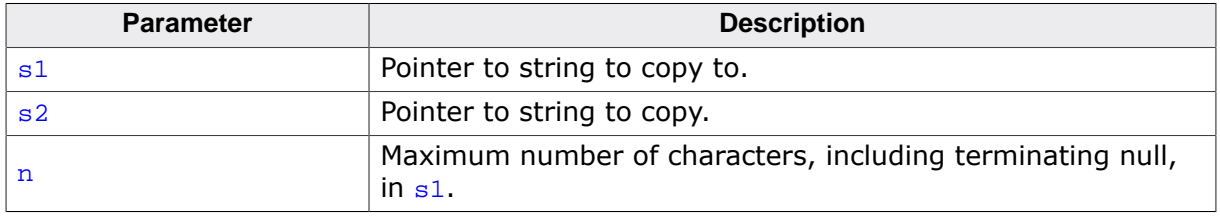

## **Return value**

Returns the number of characters it tried to copy, which is the length of the string  $s2$  or n, whichever is smaller.

## **Additional information**

Copies up to n-1 characters from the string pointed to by  $s2$  into the array pointed to by s1 and always terminates the result with a null character.

The behavior of [strlcpy\(\)](#page-640-0) is undefined if copying takes place between objects that overlap.

## **Conformance**

Commonly found in BSD libraries and contrasts with [strncpy\(\)](#page-639-0) in that the resulting string is always terminated with a null character.

## **Thread safety**

## **4.18.1.13 stpcpy()**

#### <span id="page-641-0"></span>**Description**

Copy string, return end.

## **Prototype**

char [\\*stpcpy\(](#page-641-0) char \* s1, const char  $*$  s2);

### **Parameters**

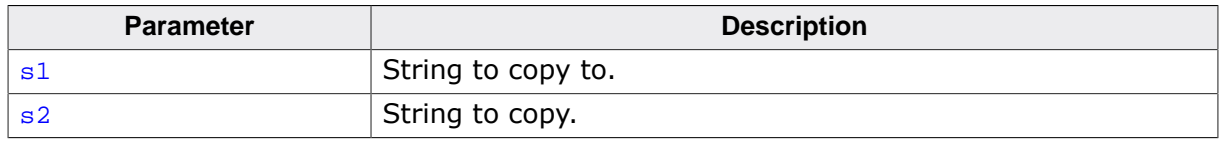

#### **Return value**

A pointer to the end of the string  $s1$ , i.e. the terminating null byte of the string  $s1$ , after s<sub>2</sub> is copied to it.

## **Additional information**

Copies the string pointed to by  $s^2$  (including the terminating null character) into the array pointed to by  $s1$ . The behavior of  $stpcpy$ () is undefined if copying takes place between objects that overlap.

#### **Thread safety**

## **4.18.1.14 stpncpy()**

## <span id="page-642-0"></span>**Description**

Copy string, limit length, return end.

## **Prototype**

char [\\*stpncpy](#page-642-0)( char \* s1, const char \* s2, size\_t n);

## **Parameters**

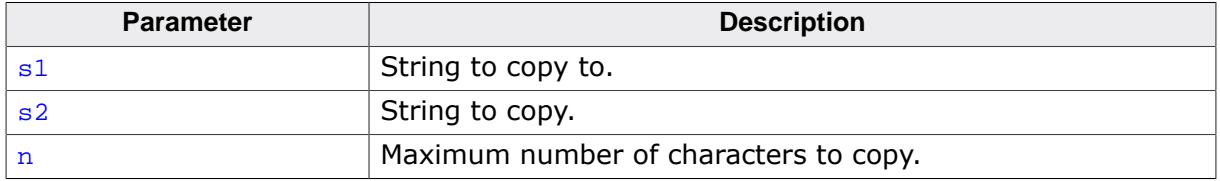

### **Return value**

[stpncpy\(\)](#page-642-0) returns a pointer to the terminating null byte in  $s1$  after it is copied to, or, if  $s1$  is not null-terminated,  $s1+n$ .

## **Additional information**

Copies not more than  $n$  characters from the array pointed to by  $s2$  to the array pointed to by s1. Characters that follow a null character in s2 are not copied. The behavior of [strncpy\(\)](#page-639-0) is undefined if copying takes place between objects that overlap. If the array pointed to by  $s2$  is a string that is shorter than n characters, null characters are appended to the copy in the array pointed to by  $s1$ , until n characters in all have been written.

#### **Notes**

No null character is implicitly appended to the end of  $s1$ , so  $s1$  will only be terminated by a null character if the length of the string pointed to by  $s2$  is less than n.

## **Thread safety**

## **4.18.1.15 strcat()**

#### <span id="page-643-0"></span>**Description**

Concatenate strings.

### **Prototype**

char [\\*strcat\(](#page-643-0) char \* s1, const char  $*$  s2);

#### **Parameters**

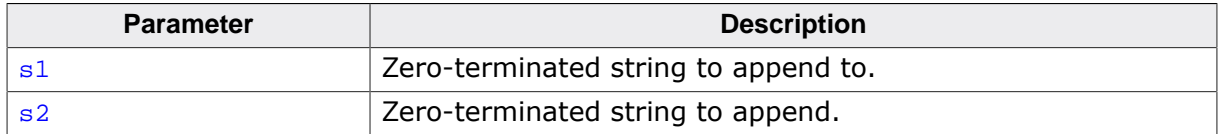

#### **Return value**

Returns the value of s1.

#### **Additional information**

Appends a copy of the string pointed to by  $s2$  (including the terminating null character) to the end of the string pointed to by  $s1$ . The initial character of  $s2$  overwrites the null character at the end of  $s1$ . The behavior of  $strcat()$  is undefined if copying takes place between objects that overlap.

#### **Thread safety**

## **4.18.1.16 strncat()**

### <span id="page-644-0"></span>**Description**

Concatenate strings, limit length.

## **Prototype**

char [\\*strncat](#page-644-0)( char \* s1, const char \* s2, size\_t n);

## **Parameters**

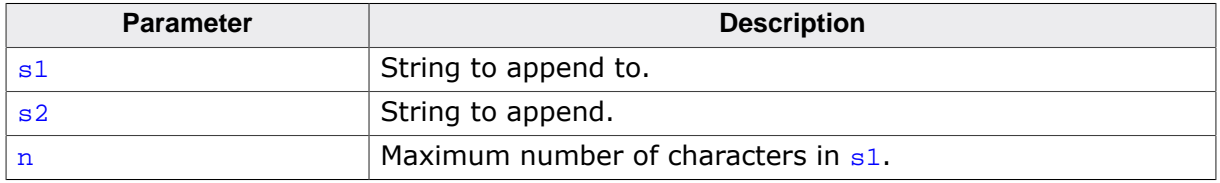

### **Return value**

Returns the value of s1.

## **Additional information**

Appends not more than  $n$  characters from the array pointed to by  $s2$  to the end of the string pointed to by  $s1$ . A null character in  $s1$  and characters that follow it are not appended. The initial character of  $s2$  overwrites the null character at the end of  $s1$ . A terminating null character is always appended to the result.

The behavior of [strncat\(\)](#page-644-0) is undefined if copying takes place between objects that overlap.

## **Thread safety**

## **4.18.1.17 strlcat()**

## <span id="page-645-0"></span>**Description**

Concatenate strings, limit length, always zero terminate (BSD).

## **Prototype**

```
strlcat(
char * s1,
const char * s2,
            size_t n);
```
## **Parameters**

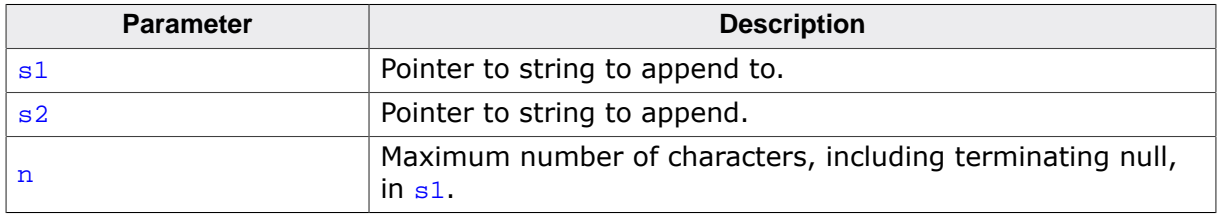

## **Return value**

Returns the number of characters it tried to copy, which is the sum of the lengths of the strings  $s1$  and  $s2$  or n, whichever is smaller.

## **Additional information**

Appends no more than n-strlen(s1}-1 characters pointed to by  $s2$  into the array pointed to by  $s1$  and always terminates the result with a null character if n is greater than zero. Both the strings  $s1$  and  $s2$  must be terminated with a null character on entry to  $strlcat()$  and a character position for the terminating null should be included in n.

The behavior of [strlcat\(\)](#page-645-0) is undefined if copying takes place between objects that overlap.

## **Conformance**

Commonly found in BSD libraries.

## **Thread safety**

## **4.18.1.18 strdup()**

#### <span id="page-646-0"></span>**Description**

Duplicate string (POSIX.1).

### **Prototype**

char [\\*strdup\(](#page-646-0)const char \* s1);

#### **Parameters**

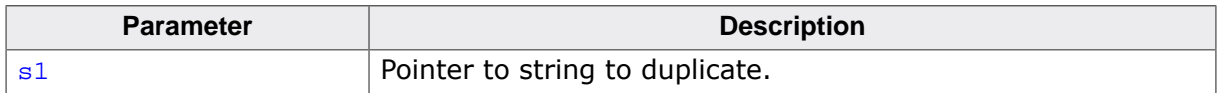

#### **Return value**

Returns a pointer to the new string or a null pointer if the new string cannot be created. The returned pointer can be passed to [free\(\)](#page-571-0).

#### **Additional information**

Duplicates the string pointed to by  $s1$  by using [malloc\(\)](#page-567-0) to allocate memory for a copy of s and then copyies s, including the terminating null, to that memory

#### **Conformance**

POSIX.1-2008 and SC22 TR 24731-2.

#### **Thread safety**

## **4.18.1.19 strndup()**

### <span id="page-647-0"></span>**Description**

Duplicate string, limit length (POSIX.1).

## **Prototype**

char [\\*strndup](#page-647-0)(const char \* s, size\_t n);

#### **Parameters**

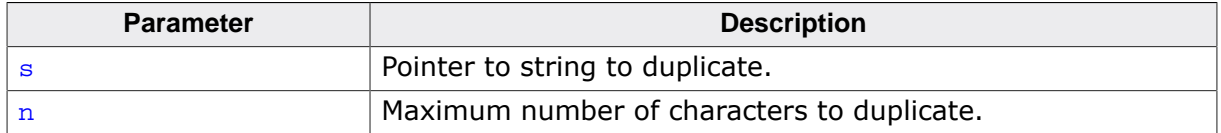

#### **Return value**

Returns a pointer to the new string or a null pointer if the new string cannot be created. The returned pointer can be passed to [free\(\)](#page-571-0).

### **Additional information**

Duplicates at most n characters from the the string pointed to by s by using [malloc\(\)](#page-567-0) to allocate memory for a copy of s.

If the length of string pointed to by  $s$  is greater than  $n$  characters, only  $n$  characters will be duplicated. If n is greater than the length of the string pointed to by  $s$ , all characters in the string are copied into the allocated array including the terminating null character.

### **Conformance**

Conforms to POSIX.1-2008 and SC22 TR 24731-2.

#### **Thread safety**
# **4.18.1.20 strxfrm()**

## <span id="page-648-0"></span>**Description**

Transform strings.

# **Prototype**

size\_t [strxfrm](#page-648-0)( char \* s1, const char \* s2, size\_t n);

# **Parameters**

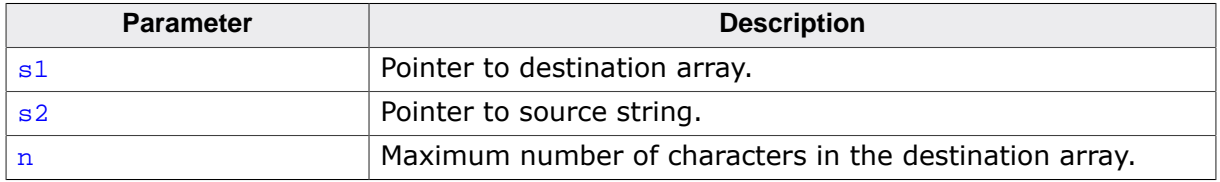

## **Return value**

Returns the length of the transformed string. If the value returned is  $n$  or more, the contents of the array pointed to by  $s1$  are undefined.

# **Thread safety**

# **4.18.2 Comparison functions**

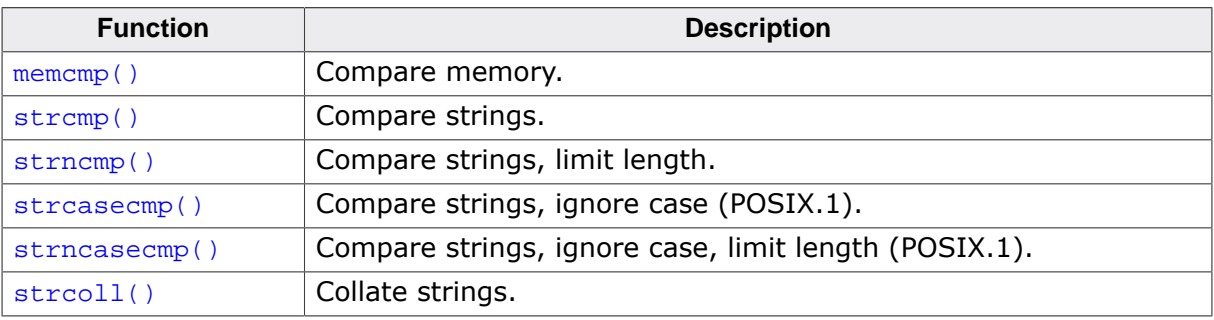

# **4.18.2.1 memcmp()**

## <span id="page-650-0"></span>**Description**

Compare memory.

# **Prototype**

int [memcmp\(](#page-650-0)const void \* s1, const void \* s2, size\_t n);

# **Parameters**

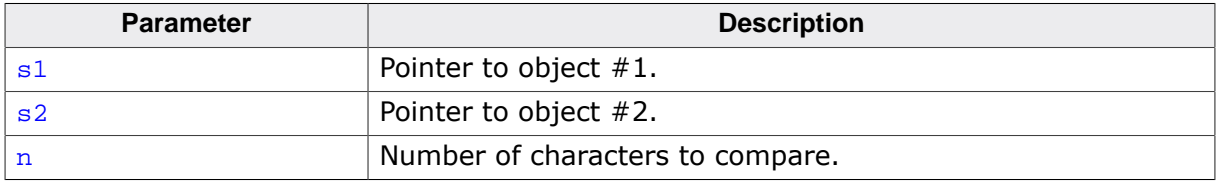

#### **Return value**

- $< 0$  s1 is less than s2.
- 
- $= 0$  s1 is equal to s2.<br> $> 0$  s1 is greater than  $s1$  is greater than to  $s2$ .

# **Additional information**

Compares the first  $n$  characters of the object pointed to by  $s1$  to the first  $n$  characters of the object pointed to by  $s2$ . [memcmp\(\)](#page-650-0) returns an integer greater than, equal to, or less than zero as the object pointed to by  $s1$  is greater than, equal to, or less than the object pointed to by s2.

#### **Thread safety**

# **4.18.2.2 strcmp()**

## <span id="page-651-0"></span>**Description**

Compare strings.

# **Prototype**

int [strcmp\(](#page-651-0)const char \* s1, const char \* s2);

#### **Parameters**

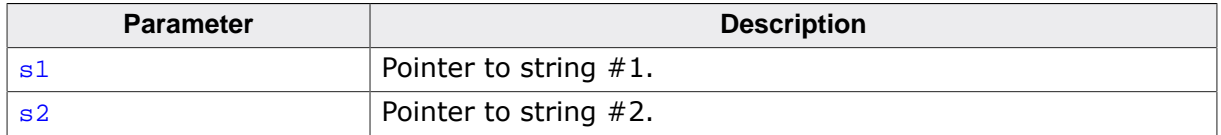

#### **Return value**

Returns an integer greater than, equal to, or less than zero, if the null-terminated array pointed to by s1 is greater than, equal to, or less than the null-terminated array pointed to by s2.

#### **Thread safety**

# **4.18.2.3 strncmp()**

#### <span id="page-652-0"></span>**Description**

Compare strings, limit length.

# **Prototype**

int [strncmp](#page-652-0)(const char \* s1, const char \* s2, size\_t n);

# **Parameters**

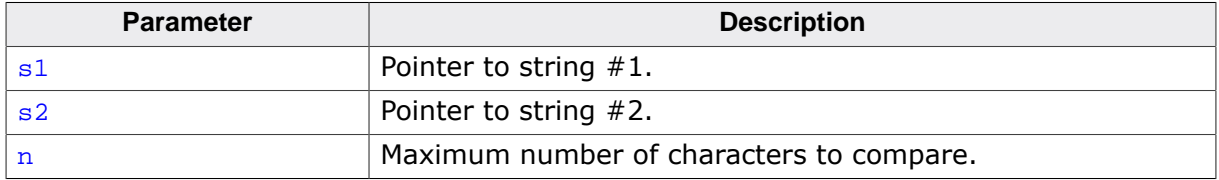

#### **Return value**

Returns an integer greater than, equal to, or less than zero, if the possibly null-terminated array pointed to by  $s1$  is greater than, equal to, or less than the possibly null-terminated array pointed to by s2.

#### **Additional information**

Compares not more than  $n$  characters from the array pointed to by  $s1$  to the array pointed to by s2. Characters that follow a null character are not compared.

## **Thread safety**

# **4.18.2.4 strcasecmp()**

#### <span id="page-653-0"></span>**Description**

Compare strings, ignore case (POSIX.1).

# **Prototype**

int [strcasecmp](#page-653-0)(const char \* s1, const char \* s2);

## **Parameters**

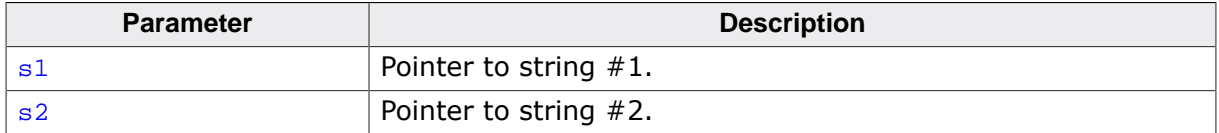

#### **Return value**

 $< 0$  s1 is less than s2.<br>= 0 s1 is equal to s2.

 $s1$  is equal to  $s2$ .

 $> 0$  s1 is greater than to s2.

## **Additional information**

Compares the string pointed to by  $s1$  to the string pointed to by  $s2$  ignoring differences in case.

[strcasecmp\(\)](#page-653-0) returns an integer greater than, equal to, or less than zero if the string pointed to by  $s1$  is greater than, equal to, or less than the string pointed to by  $s2$ .

#### **Conformance**

POSIX.1-2008.

#### **Thread safety**

# **4.18.2.5 strncasecmp()**

## <span id="page-654-0"></span>**Description**

Compare strings, ignore case, limit length (POSIX.1).

# **Prototype**

int [strncasecmp\(](#page-654-0)const char \* s1, const char \* s2, size\_t n);

# **Parameters**

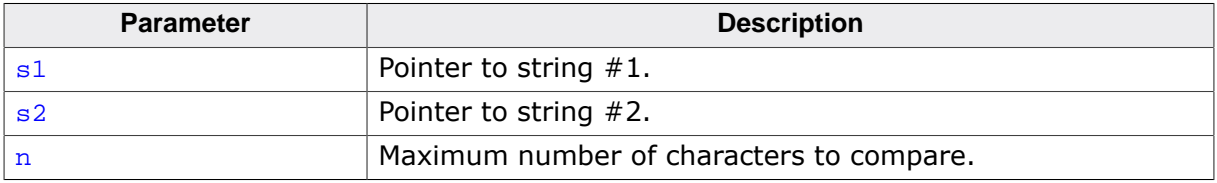

#### **Return value**

- $< 0$  s1 is less than s2.
- 
- $= 0$  s1 is equal to s2.<br> $> 0$  s1 is greater than  $s1$  is greater than to  $s2$ .

# **Additional information**

Compares not more than  $n$  characters from the array pointed to by  $s1$  to the array pointed to by s2 ignoring differences in case. Characters that follow a null character are not compared.

[strncasecmp\(\)](#page-654-0) returns an integer greater than, equal to, or less than zero, if the possibly null-terminated array pointed to by  $s1$  is greater than, equal to, or less than the possibly null-terminated array pointed to by s2.

# **Conformance**

POSIX.1-2008.

# **Thread safety**

# **4.18.2.6 strcoll()**

## <span id="page-655-0"></span>**Description**

Collate strings.

## **Prototype**

int [strcoll](#page-655-0)(const char \* s1, const char \* s2);

#### **Parameters**

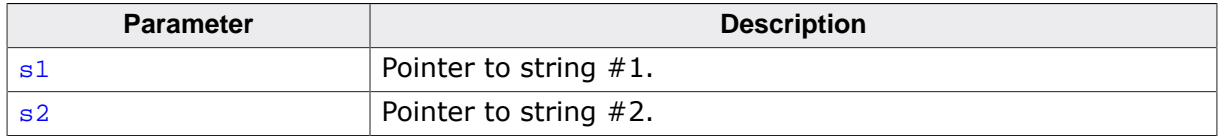

#### **Return value**

Returns an integer greater than, equal to, or less than zero, if the null-terminated array pointed to by s1 is greater than, equal to, or less than the null-terminated array pointed to by s2.

#### **Thread safety**

# **4.18.3 Search functions**

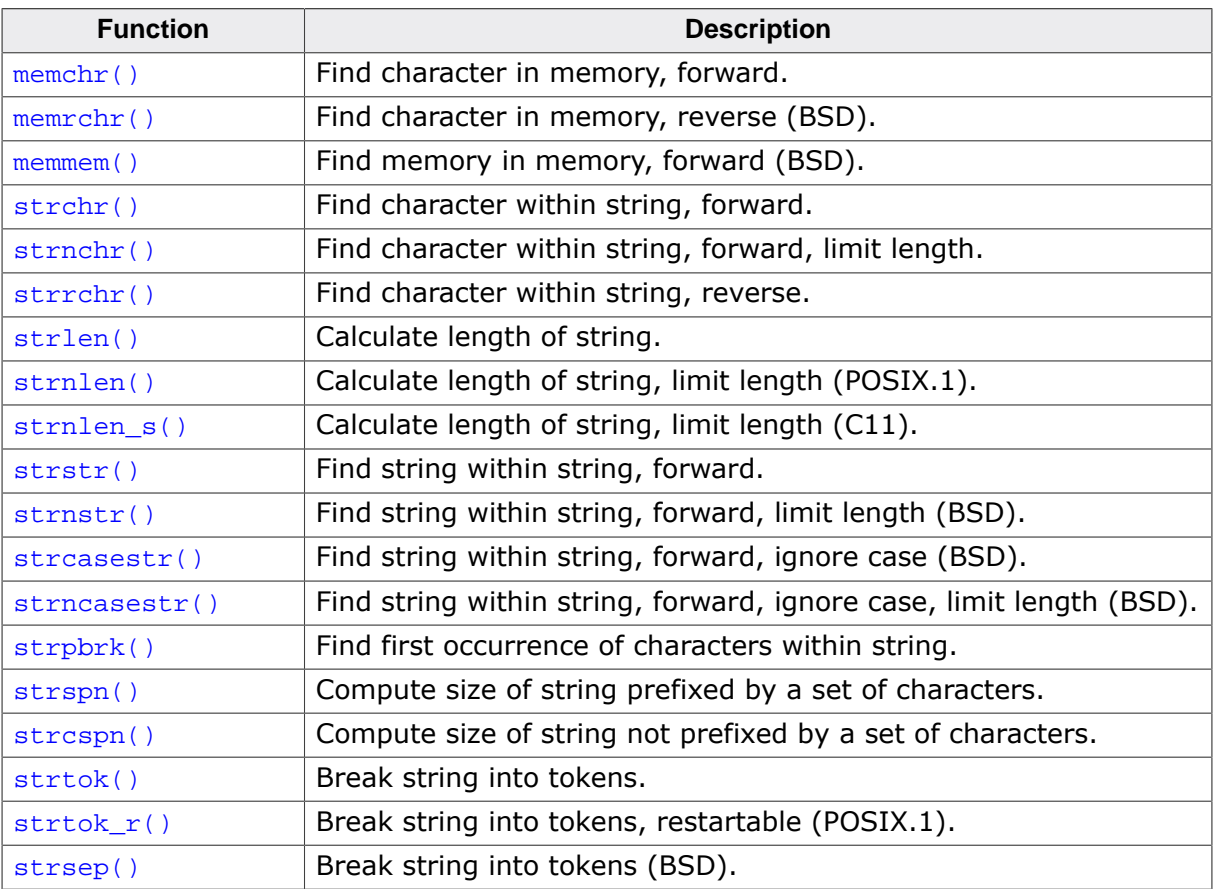

# **4.18.3.1 memchr()**

## <span id="page-657-0"></span>**Description**

Find character in memory, forward.

# **Prototype**

void [\\*memchr\(](#page-657-0)const void \* s,  $int$  c, size\_t n);

# **Parameters**

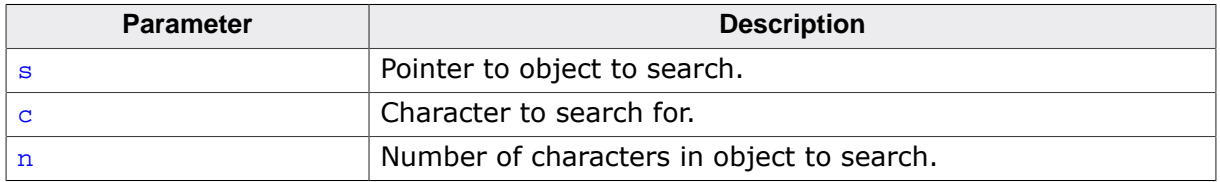

## **Return value**

- $=$  NULL  $\cdot$  c does not occur in the object.
- ≠ NULL Pointer to the located character.

## **Additional information**

Locates the first occurrence of  $\sigma$  (converted to an unsigned char) in the initial n characters (each interpreted as unsigned char) of the object pointed to by  $s$ . Unlike [strchr\(\)](#page-660-0), [memchr\(\)](#page-657-0) does not terminate a search when a null character is found in the object pointed to by s.

# **Thread safety**

# **4.18.3.2 memrchr()**

## <span id="page-658-0"></span>**Description**

Find character in memory, reverse (BSD).

# **Prototype**

void [\\*memrchr](#page-658-0)(const void \* s,  $int c,$ size\_t n);

# **Parameters**

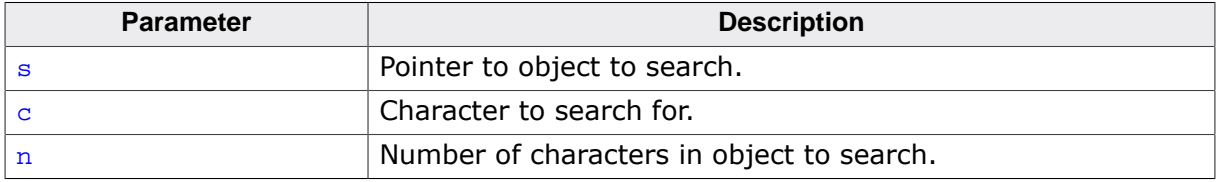

## **Return value**

Returns a pointer to the located character, or a null pointer if  $c$  does not occur in the octet string.

# **Additional information**

Locates the last occurrence of  $c$  (converted to a char) in the octet string pointed to by s.

# **Conformance**

Commonly found in Linux and BSD C libraries.

# **Thread safety**

# **4.18.3.3 memmem()**

## <span id="page-659-0"></span>**Description**

Find memory in memory, forward (BSD).

# **Prototype**

void [\\*memmem\(](#page-659-0)const void \* s1, size\_t n1, const void \* s2,  $size_t$  n2);

#### **Parameters**

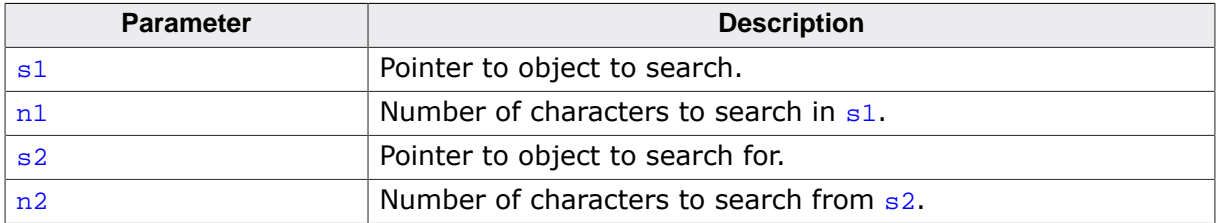

## **Return value**

 $=$  NULL  $(s_2, n_2)$  does not occur in  $(s_1, n_1)$ .  $\neq$  NULL Pointer to the first occurrence of  $(s_2, n_2)$  in  $(s_1, n_1)$ .

## **Additional information**

Locates the first occurrence of the octet string  $s2$  of length  $n2$  in the octet string  $s1$  of length n1.

#### **Conformance**

Commonly found in Linux and BSD C libraries.

# **Thread safety**

# **4.18.3.4 strchr()**

## <span id="page-660-0"></span>**Description**

Find character within string, forward.

# **Prototype**

char [\\*strchr\(](#page-660-0)const char \* s, int c);

## **Parameters**

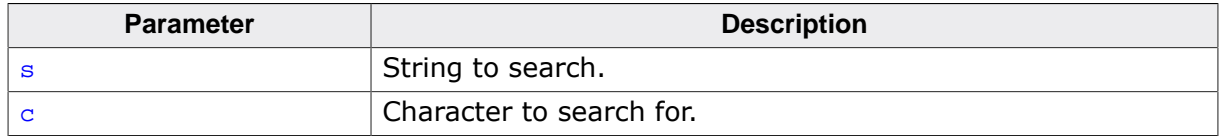

#### **Return value**

Returns a pointer to the located character, or a null pointer if  $c$  does not occur in the string.

## **Additional information**

Locates the first occurrence of  $c$  (converted to a char) in the string pointed to by  $s$ . The terminating null character is considered to be part of the string.

## **Thread safety**

# **4.18.3.5 strnchr()**

## <span id="page-661-0"></span>**Description**

Find character within string, forward, limit length.

# **Prototype**

char [\\*strnchr](#page-661-0)(const char \* s, size\_t n, int c);

# **Parameters**

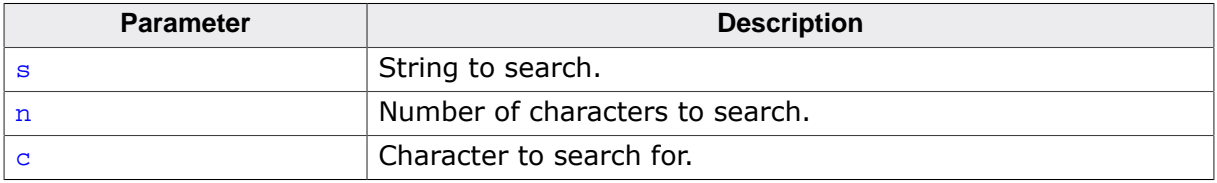

#### **Return value**

Returns a pointer to the located character, or a null pointer if  $c$  does not occur in the string.

# **Additional information**

Searches not more than  $n$  characters to locate the first occurrence of  $c$  (converted to a char) in the string pointed to by s. The terminating null character is considered to be part of the string.

## **Thread safety**

# **4.18.3.6 strrchr()**

## <span id="page-662-0"></span>**Description**

Find character within string, reverse.

# **Prototype**

char [\\*strrchr](#page-662-0)(const char \* s, int c);

## **Parameters**

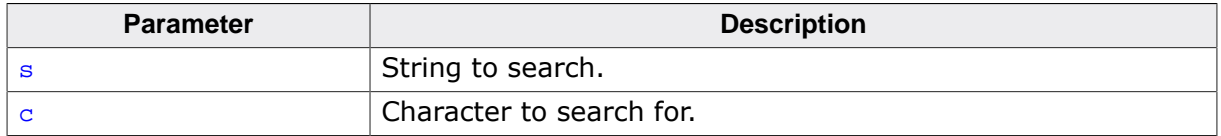

#### **Return value**

Returns a pointer to the located character, or a null pointer if  $c$  does not occur in the string.

## **Additional information**

Locates the last occurrence of  $\sigma$  (converted to a char) in the string pointed to by  $\sigma$ . The terminating null character is considered to be part of the string.

## **Thread safety**

# **4.18.3.7 strlen()**

## <span id="page-663-0"></span>**Description**

Calculate length of string.

## **Prototype**

size\_t [strlen](#page-663-0)(const char \* s);

## **Parameters**

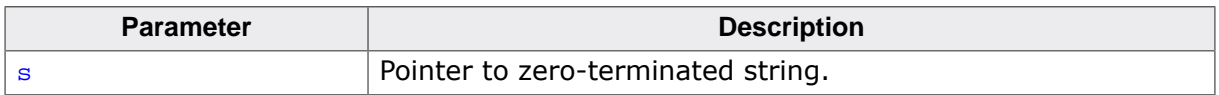

#### **Return value**

Returns the length of the string pointed to by  $s$ , that is the number of characters that precede the terminating null character.

## **Thread safety**

# **4.18.3.8 strnlen()**

## <span id="page-664-0"></span>**Description**

Calculate length of string, limit length (POSIX.1).

# **Prototype**

size\_t [strnlen](#page-664-0)(const char \* s, size\_t n);

## **Parameters**

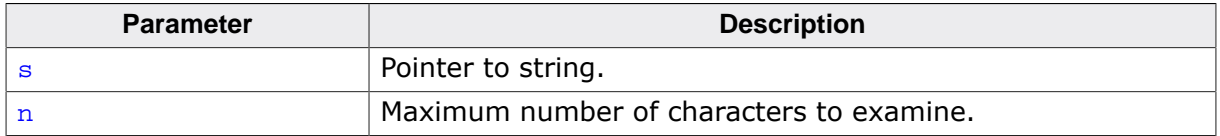

#### **Return value**

Returns the length of the string pointed to by  $s$ , up to a maximum of n characters. [strnlen\(\)](#page-664-0) only examines the first n characters of the string s.

# **Conformance**

POSIX.1-2008.

## **Thread safety**

# **4.18.3.9 strnlen\_s()**

## <span id="page-665-0"></span>**Description**

Calculate length of string, limit length (C11).

# **Prototype**

size\_t [strnlen\\_s](#page-665-0)(const char \* s, size\_t n);

## **Parameters**

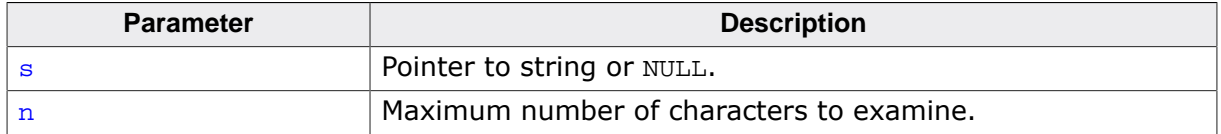

#### **Return value**

If s is NULL, returns 0. If s is nonnull, returns the length of the string pointed to by s, up to a maximum of n characters. [strnlen\\_s\(\)](#page-665-0) only examines the first n characters of the string s.

# **Additional information**

The macro \_\_STDC\_WANT\_LIB\_EXT1\_\_ must be set to 1 before including <string.h> to access this function.

# **Conformance**

ISO/IEC 9899:2011 (C11).

# **Thread safety**

# **4.18.3.10 strstr()**

#### <span id="page-666-0"></span>**Description**

Find string within string, forward.

# **Prototype**

char [\\*strstr\(](#page-666-0)const char \* s1, const char  $*$  s2);

#### **Parameters**

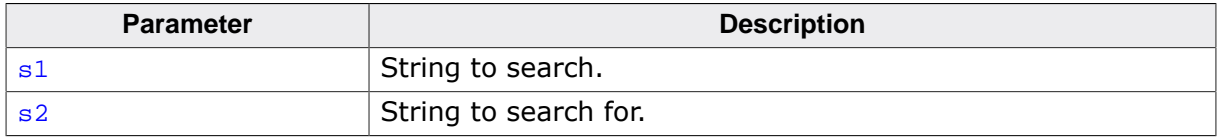

#### **Return value**

Returns a pointer to the located string, or a null pointer if the string is not found. If  $s2$ points to a string with zero length, [strstr\(\)](#page-666-0) returns s1.

## **Additional information**

Locates the first occurrence in the string pointed to by  $s1$  of the sequence of characters (excluding the terminating null character) in the string pointed to by s2.

## **Thread safety**

# **4.18.3.11 strnstr()**

## <span id="page-667-0"></span>**Description**

Find string within string, forward, limit length (BSD).

# **Prototype**

char [\\*strnstr](#page-667-0)(const char \* s1, const char \* s2, size\_t n);

# **Parameters**

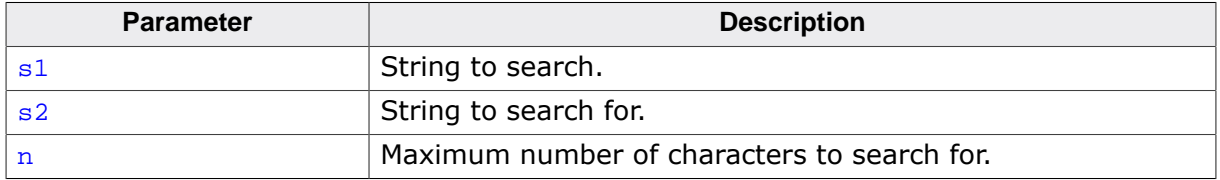

#### **Return value**

Returns a pointer to the located string, or a null pointer if the string is not found. If  $s2$ points to a string with zero length, [strnstr\(\)](#page-667-0) returns s1.

# **Additional information**

Searches at most  $n$  characters to locate the first occurrence in the string pointed to by s1 of the sequence of characters (excluding the terminating null character) in the string pointed to by s2.

# **Conformance**

Commonly found in Linux and BSD C libraries.

#### **Thread safety**

# **4.18.3.12 strcasestr()**

## <span id="page-668-0"></span>**Description**

Find string within string, forward, ignore case (BSD).

# **Prototype**

char [\\*strcasestr](#page-668-0)(const char \* s1, const char \* s2);

## **Parameters**

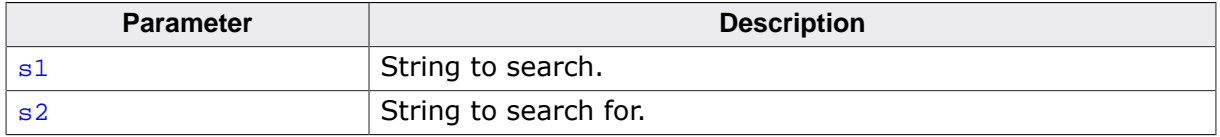

#### **Return value**

Returns a pointer to the located string, or a null pointer if the string is not found. If  $s2$ points to a string with zero length, returns s1.

# **Additional information**

Locates the first occurrence in the string pointed to by  $s1$  of the sequence of characters (excluding the terminating null character) in the string pointed to by s2 without regard to character case.

## **Conformance**

This extension is commonly found in Linux and BSD C libraries.

#### **Thread safety**

# **4.18.3.13 strncasestr()**

## <span id="page-669-0"></span>**Description**

Find string within string, forward, ignore case, limit length (BSD).

# **Prototype**

char [\\*strncasestr\(](#page-669-0)const char \* s1, const char \* s2, size\_t n);

# **Parameters**

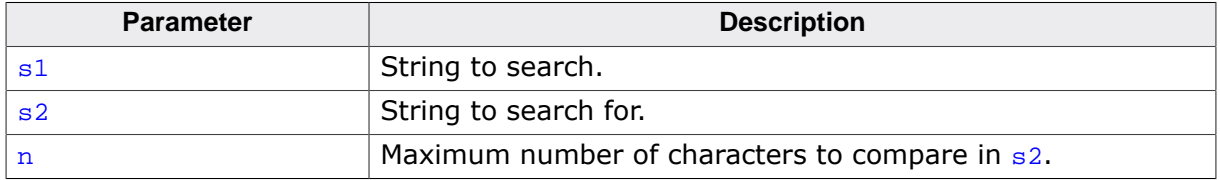

## **Return value**

Returns a pointer to the located string, or a null pointer if the string is not found. If  $s2$ points to a string with zero length, returns s1.

## **Additional information**

Searches at most  $n$  characters to locate the first occurrence in the string pointed to by  $s1$  of the sequence of characters (excluding the terminating null character) in the string pointed to by s2 without regard to character case.

# **Conformance**

This extension is commonly found in Linux and BSD C libraries.

#### **Thread safety**

# **4.18.3.14 strpbrk()**

## <span id="page-670-0"></span>**Description**

Find first occurrence of characters within string.

# **Prototype**

char [\\*strpbrk](#page-670-0)(const char \* s1, const char  $*$  s2);

## **Parameters**

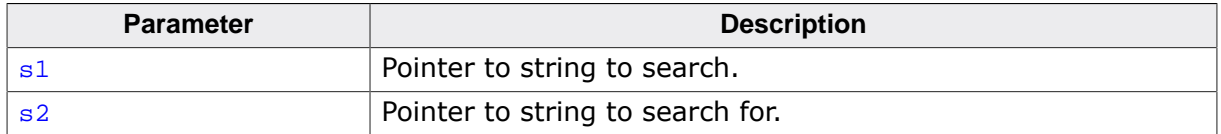

#### **Return value**

Returns a pointer to the first character, or a null pointer if no character from s2 occurs in s1.

## **Additional information**

Locates the first occurrence in the string pointed to by  $s1$  of any character from the string pointed to by s2.

## **Thread safety**

# **4.18.3.15 strspn()**

## <span id="page-671-0"></span>**Description**

Compute size of string prefixed by a set of characters.

# **Prototype**

size\_t [strspn](#page-671-0)(const char \* s1, const char \* s2);

## **Parameters**

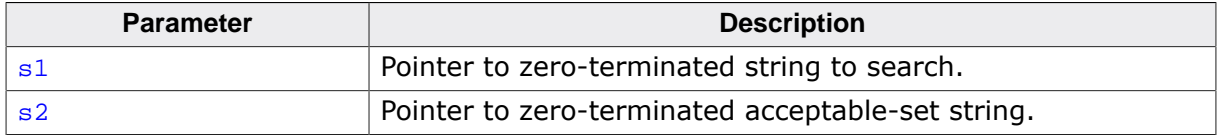

#### **Return value**

Returns the length of the string pointed to by  $s1$  which consists entirely of characters from the string pointed to by s2

# **Additional information**

Computes the length of the maximum initial segment of the string pointed to by  $s1$  which consists entirely of characters from the string pointed to by s2.

## **Thread safety**

# **4.18.3.16 strcspn()**

## <span id="page-672-0"></span>**Description**

Compute size of string not prefixed by a set of characters.

# **Prototype**

size\_t [strcspn](#page-672-0)(const char \* s1, const char  $*$  s2);

## **Parameters**

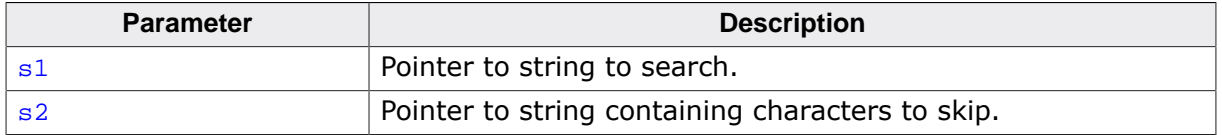

#### **Return value**

Returns the length of the segment of string s1 prefixed by characters from s2.

## **Additional information**

Computes the length of the maximum initial segment of the string pointed to by  $s1$  which consists entirely of characters not from the string pointed to by s2.

## **Thread safety**

# **4.18.3.17 strtok()**

#### <span id="page-673-0"></span>**Description**

Break string into tokens.

## **Prototype**

char [\\*strtok\(](#page-673-0)char \* s1, const char  $*$  s2);

#### **Parameters**

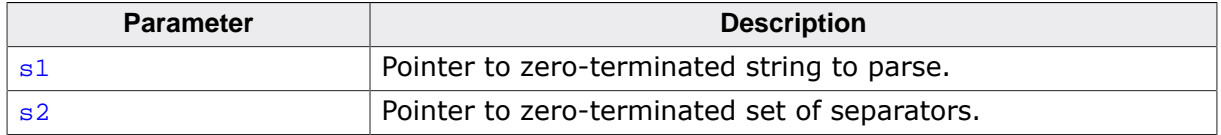

#### **Return value**

NULL if no further tokens else a pointer to the next token.

## **Additional information**

A sequence of calls to  $strb(k)$  breaks the string pointed to by  $s1$  into a sequence of tokens, each of which is delimited by a character from the string pointed to by  $s2$ . The first call in the sequence has a non-null first argument; subsequent calls in the sequence have a null first argument. The separator string pointed to by s2 may be different from call to call.

The first call in the sequence searches the string pointed to by  $s1$  for the first character that is not contained in the current separator string pointed to by  $s2$ . If no such character is found, then there are no tokens in the string pointed to by  $s1$  and  $strtok()$  returns a null pointer. If such a character is found, it is the start of the first token.

[strtok\(\)](#page-673-0) then searches from there for a character that is contained in the current separator string. If no such character is found, the current token extends to the end of the string pointed to by  $s1$ , and subsequent searches for a token will return a null pointer. If such a character is found, it is overwritten by a null character, which terminates the current token. [strtok\(\)](#page-673-0) saves a pointer to the following character, from which the next search for a token will start.

Each subsequent call, with a null pointer as the value of the first argument, starts searching from the saved pointer and behaves as described above.

# **Thread safety**

Safe [if configured].

#### **See also**

[strsep\(\)](#page-675-0), [strtok\\_r\(\)](#page-674-0).

# **4.18.3.18 strtok\_r()**

## <span id="page-674-0"></span>**Description**

Break string into tokens, restartable (POSIX.1).

# **Prototype**

char [\\*strtok\\_r](#page-674-0)( char \* s1, const char \* s2, char \*\* lasts);

# **Parameters**

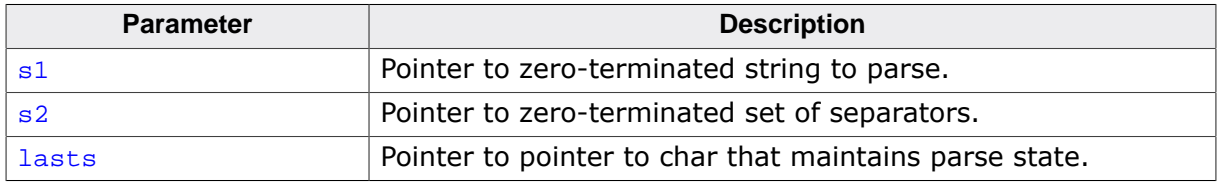

## **Return value**

NULL if no further tokens else a pointer to the next token.

# **Additional information**

[strtok\\_r\(\)](#page-674-0) is a restartable version of the function [strtok\(\)](#page-673-0) where the state is maintained in the object of type char \* pointed to by s3.

## **Conformance**

POSIX.1-2008.

#### **Thread safety**

Safe.

#### **See also**

[strtok\(\)](#page-673-0)

# **4.18.3.19 strsep()**

#### <span id="page-675-0"></span>**Description**

Break string into tokens (BSD).

## **Prototype**

char [\\*strsep\(](#page-675-0) char \*\* stringp, const char \* delim);

#### **Parameters**

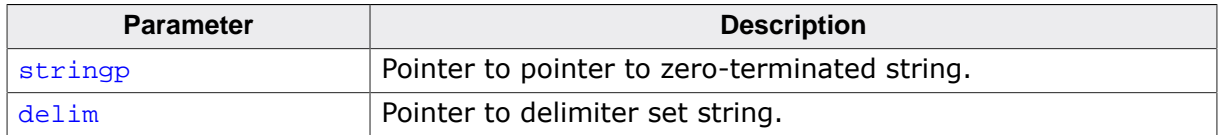

#### **Return value**

See below.

## **Additional information**

Locates, in the string referenced by  $*$ stringp, the first occurrence of any character in the string delim (or the terminating null character) and replaces it with a null character. The location of the next character after the delimiter character (or NULL, if the end of the string was reached) is stored in \*stringp. The original value of \*stringp is returned.

An empty field (that is, a character in the string delim occurs as the first character of \*stringp) can be detected by comparing the location referenced by the returned pointer to the null wide character.

If \*stringp is initially null, [strsep\(\)](#page-675-0) returns null.

# **Conformance**

Commonly found in Linux and BSD C libraries.

#### **Thread safety**

# **4.18.4 Miscellaneous functions**

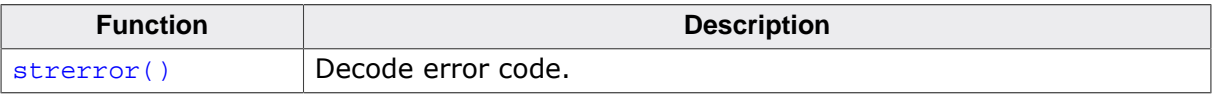

# **4.18.4.1 strerror()**

#### <span id="page-677-0"></span>**Description**

Decode error code.

## **Prototype**

char [\\*strerror](#page-677-0)(int num);

#### **Parameters**

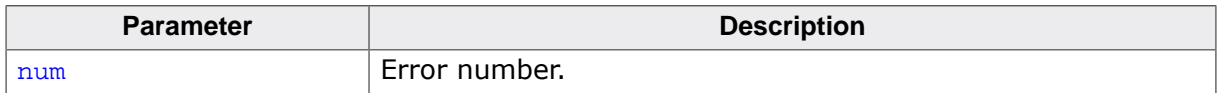

#### **Return value**

Returns a pointer to the message string. The program must not modify the returned message string. The message may be overwritten by a subsequent call to [strerror\(\)](#page-677-0).

#### **Additional information**

Maps the number in  $num$  to a message string. Typically, the values for  $num$  come from errno, but [strerror\(\)](#page-677-0) can map any value of type int to a message.

## **Thread safety**

# **4.19 <time.h>**

# **4.19.1 Operations**

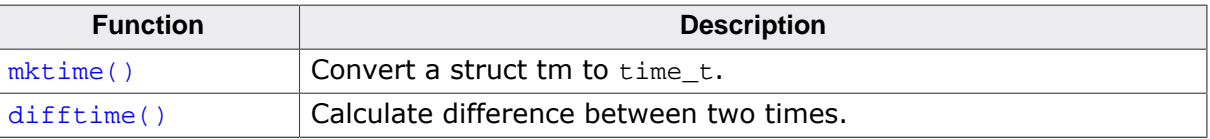

# **4.19.1.1 mktime()**

# <span id="page-679-0"></span>**Description**

Convert a struct tm to time t.

# **Prototype**

time\_t [mktime](#page-679-0)(tm \* tp);

## **Parameters**

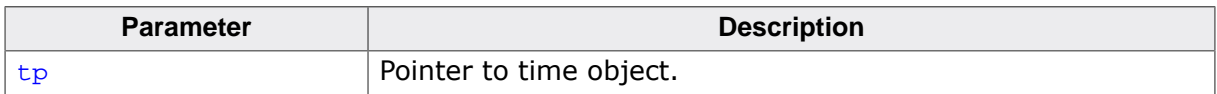

#### **Return value**

Number of seconds since UTC 1 January 1970 of the validated object.

## **Additional information**

Validates (and updates) the object pointed to by  $tp$  to ensure that the  $tm$  sec,  $tm$  min, tm\_hour, and tm\_mon fields are within the supported integer ranges and the tm\_mday, tm\_mon and tm\_year fields are consistent. The validated object is converted to the number of seconds since UTC 1 January 1970 and returned.

## **Thread safety**

# **4.19.1.2 difftime()**

# <span id="page-680-0"></span>**Description**

Calculate difference between two times.

# **Prototype**

double [difftime\(](#page-680-0)time\_t time2, time\_t time1);

# **Parameters**

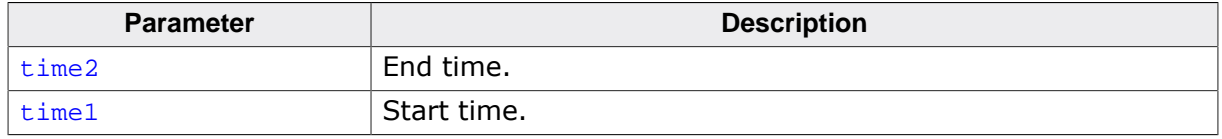

#### **Return value**

returns time2-time1 as a double precision number.

## **Thread safety**

# **4.19.2 Conversion functions**

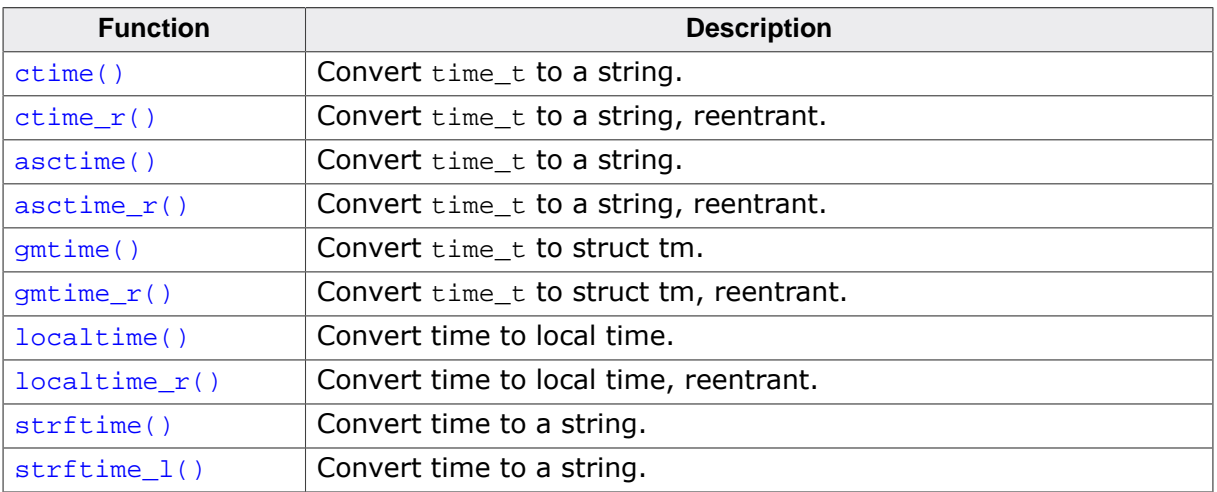

# **4.19.2.1 ctime()**

# <span id="page-682-0"></span>**Description**

Convert time\_t to a string.

# **Prototype**

char [\\*ctime](#page-682-0)(const time\_t \* tp);

## **Parameters**

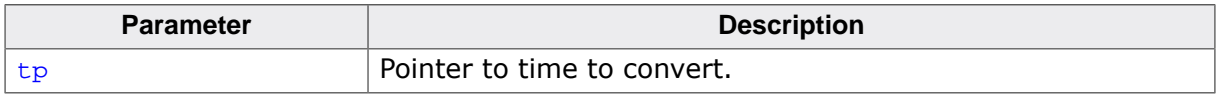

#### **Return value**

Pointer to zero-terminated converted string.

## **Additional information**

Converts the time pointed to by  $tp$  to a null-terminated string.

## **Notes**

The returned string is held in a static buffer: this function is not thread safe.

# **Thread safety**

Unsafe.

# **4.19.2.2 ctime\_r()**

## <span id="page-683-0"></span>**Description**

Convert time\_t to a string, reentrant.

# **Prototype**

char [\\*ctime\\_r](#page-683-0)(const time\_t \* tp, char \* buf);

# **Parameters**

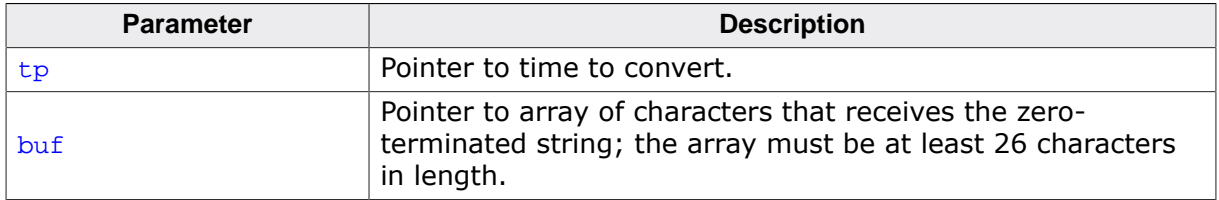

# **Return value**

Returns the value of buf.

# **Additional information**

Converts the time pointed to by  $tp$  to a null-terminated string.

# **Notes**

The returned string is held in a static buffer: this function is not thread safe.

# **Thread safety**
# **4.19.2.3 asctime()**

#### <span id="page-684-0"></span>**Description**

Convert time\_t to a string.

### **Prototype**

char [\\*asctime](#page-684-0)(const tm \* tp);

#### **Parameters**

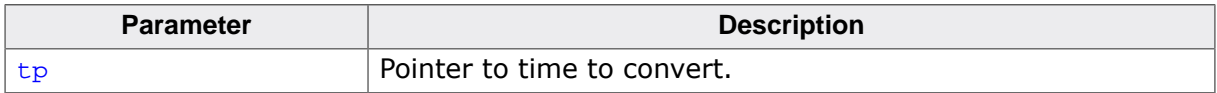

#### **Return value**

Pointer to zero-terminated converted string.

#### **Additional information**

Converts the time pointed to by  $tp$  to a null-terminated string of the form  $Sun$  Sep 16 01:03:52 1973. The returned string is held in a static buffer.

#### **Notes**

The returned string is held in a static buffer: this function is not thread safe.

### **Thread safety**

Unsafe.

# **4.19.2.4 asctime\_r()**

#### <span id="page-685-0"></span>**Description**

Convert time\_t to a string, reentrant.

### **Prototype**

char [\\*asctime\\_r\(](#page-685-0)const tm \* tp, char  $*$  buf);

### **Parameters**

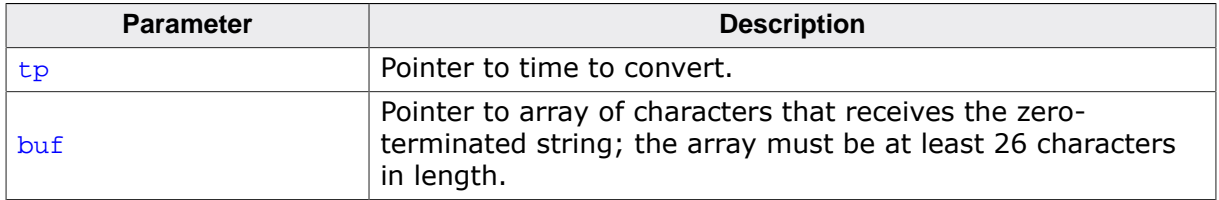

### **Return value**

Returns the value of buf.

#### **Additional information**

Converts the time pointed to by  $tp$  to a null-terminated string of the Sun Sep 16 01:03:52 1973. The converted string is written into the array pointed to by buf.

#### **Thread safety**

# **4.19.2.5 gmtime()**

#### <span id="page-686-0"></span>**Description**

Convert time t to struct tm.

### **Prototype**

[gmtime\(](#page-686-0)const time\_t \* tp);

### **Parameters**

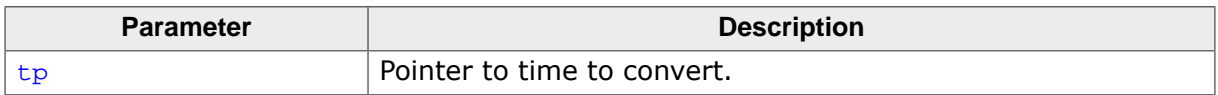

#### **Return value**

Pointer to converted time.

#### **Additional information**

Converts the time pointed to by  $tp$  to a struct tm.

#### **Notes**

The returned pointer points to a static buffer: this function is not thread safe.

### **Thread safety**

Unsafe.

# **4.19.2.6 gmtime\_r()**

### <span id="page-687-0"></span>**Description**

Convert time\_t to struct tm, reentrant.

### **Prototype**

[gmtime\\_r](#page-687-0)(const time\_t \* tp,  $tm *tm$ );

### **Parameters**

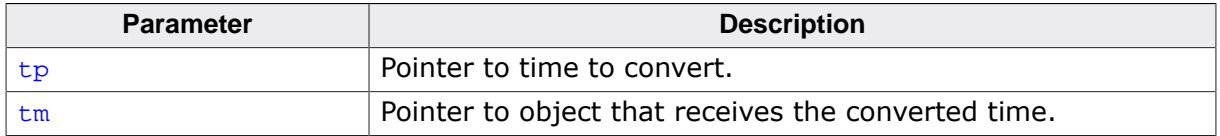

#### **Return value**

Returns tm.

### **Additional information**

Converts the time pointed to by  $tp$  to a struct tm.

### **Thread safety**

# **4.19.2.7 localtime()**

#### <span id="page-688-0"></span>**Description**

Convert time to local time.

### **Prototype**

[localtime\(](#page-688-0)const time\_t \* tp);

#### **Parameters**

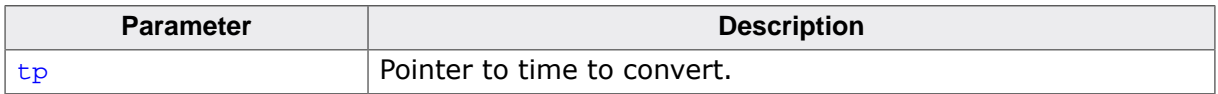

#### **Return value**

Pointer to a statically-allocated object holding the local time.

#### **Additional information**

Converts the time pointed to by  $tp$  to local time format.

#### **Notes**

The returned pointer points to a static object: this function is not thread safe.

### **Thread safety**

Unsafe.

# **4.19.2.8 localtime\_r()**

### <span id="page-689-0"></span>**Description**

Convert time to local time, reentrant.

### **Prototype**

[localtime\\_r\(](#page-689-0)const time\_t \* tp,  $tm *tm$ );

### **Parameters**

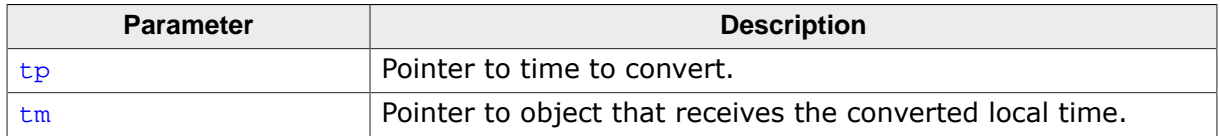

#### **Return value**

Returns tm.

### **Additional information**

Converts the time pointed to by  $tp$  to local time format and writes it to the object pointed to by tm.

### **Thread safety**

# **4.19.2.9 strftime()**

#### <span id="page-690-0"></span>**Description**

Convert time to a string.

### **Prototype**

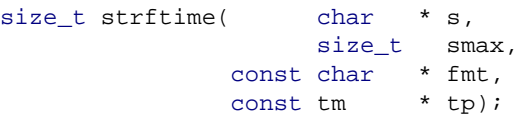

#### **Parameters**

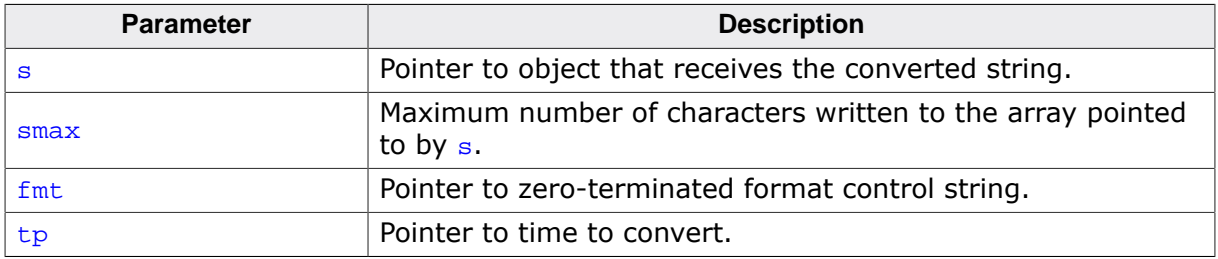

#### **Return value**

Returns the name of the current locale.

### **Additional information**

Formats the time pointed to by  $tp$  to a null-terminated string of maximum size  $smax-1$ into the pointed to by  $*_s$  based on the  $f$ mt format string. The format string consists of conversion specifications and ordinary characters. Conversion specifications start with a "%" character followed by an optional "#" character.

The following conversion specifications are supported:

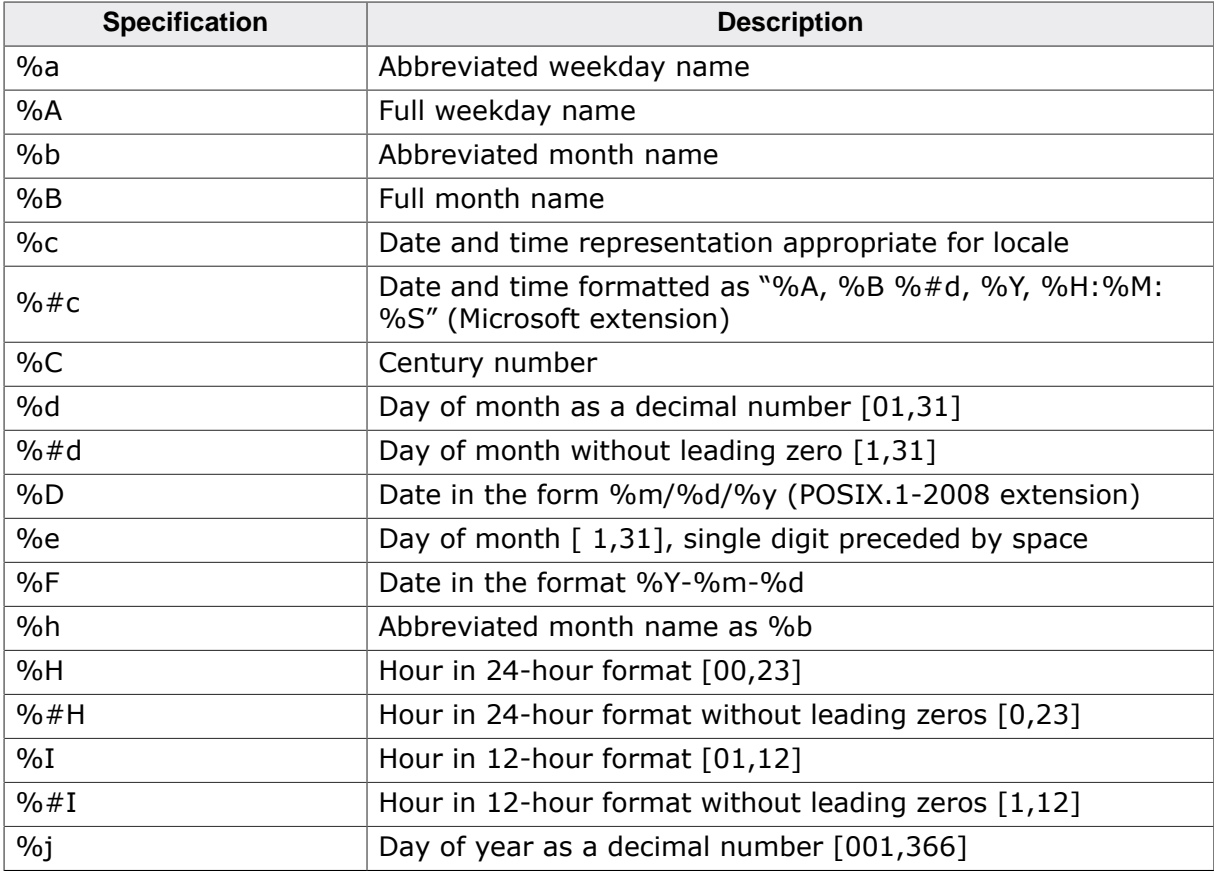

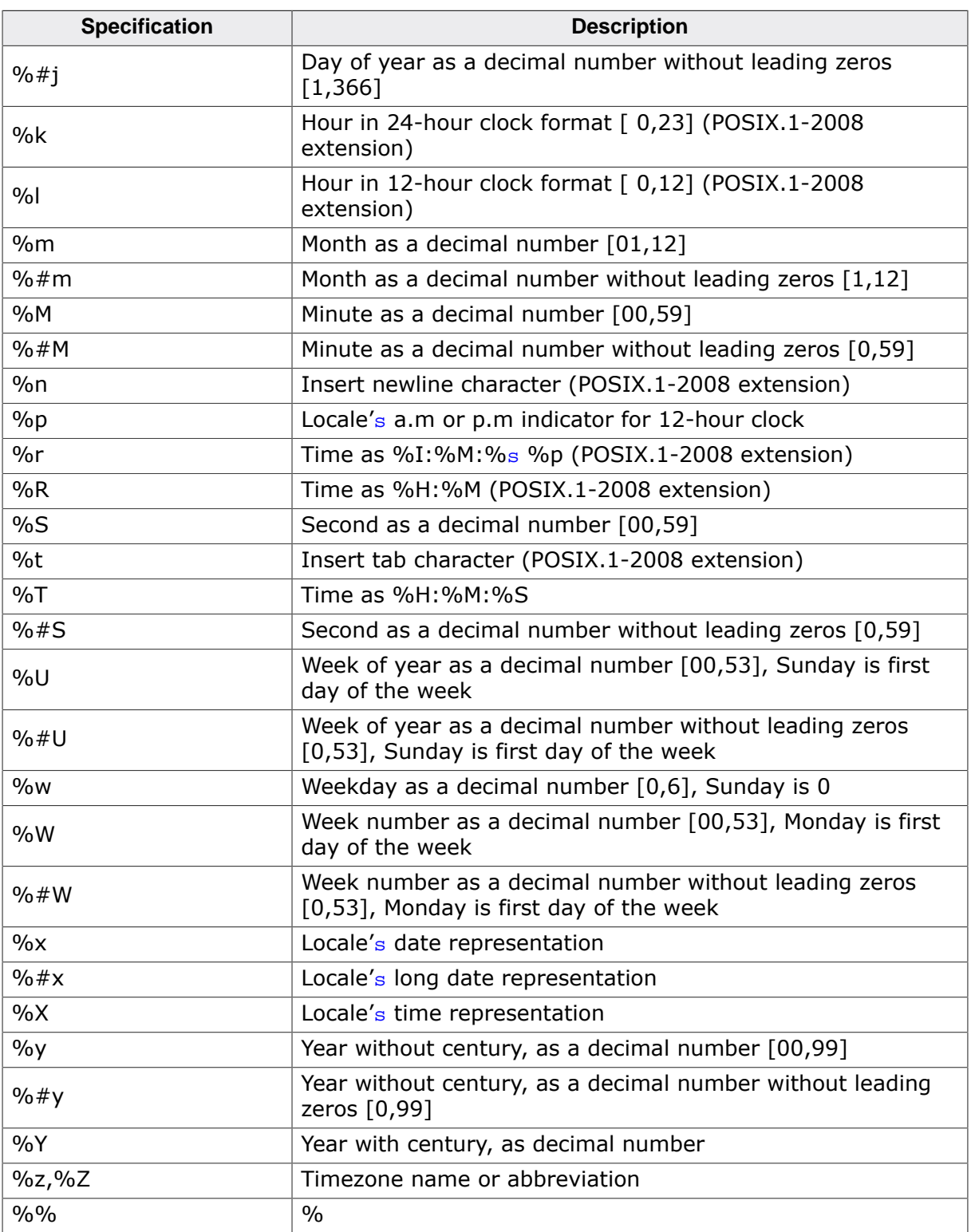

# **Thread safety**

Safe [if configured].

# **4.19.2.10 strftime\_l()**

#### <span id="page-692-0"></span>**Description**

Convert time to a string.

#### **Prototype**

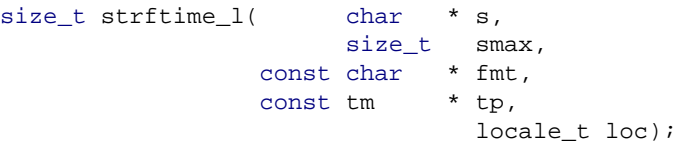

### **Parameters**

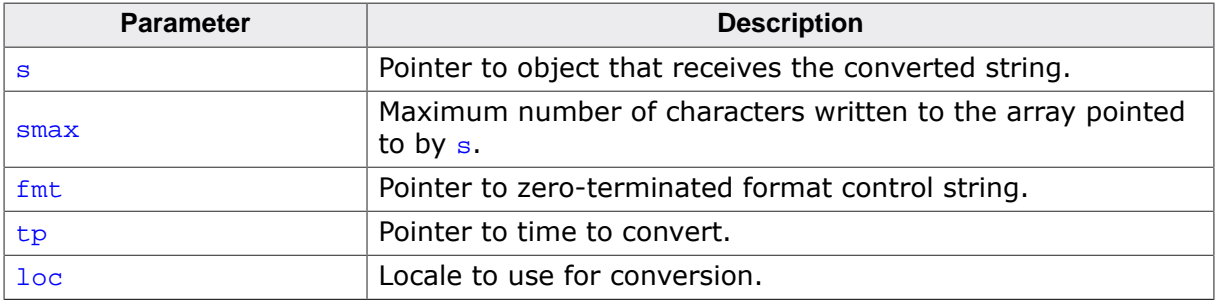

#### **Return value**

Returns the name of the current locale.

#### **Additional information**

Formats the time pointed to by  $tp$  to a null-terminated string of maximum size  $smax-1$  into the pointed to by  $*_s$  based on the  $fmt$  format string and using the locale loc.

The format string consists of conversion specifications and ordinary characters. Conversion specifications start with a "%" character followed by an optional "#" character.

See [strftime\(\)](#page-690-0) for a description of the format conversion specifications.

#### **Thread safety**

# **4.20 <wchar.h>**

# **4.20.1 Copying functions**

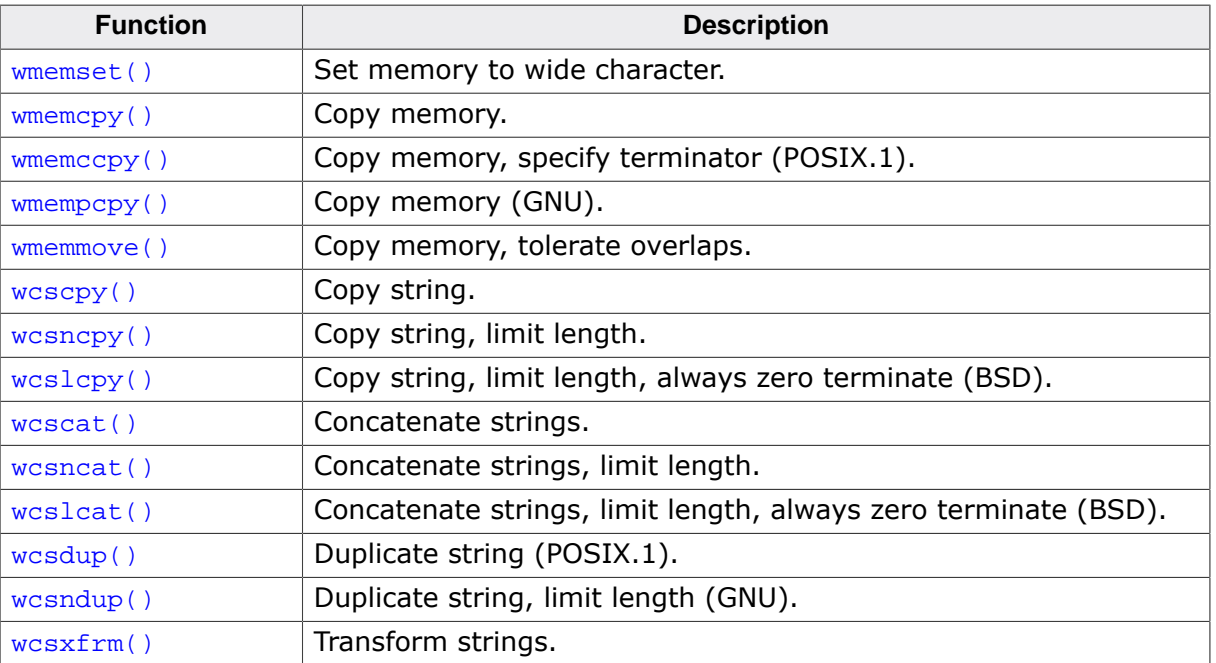

# **4.20.1.1 wmemset()**

#### <span id="page-694-0"></span>**Description**

Set memory to wide character.

### **Prototype**

wchar\_t [\\*wmemset](#page-694-0)(wchar\_t \* s, wchar\_t c, size\_t n);

### **Parameters**

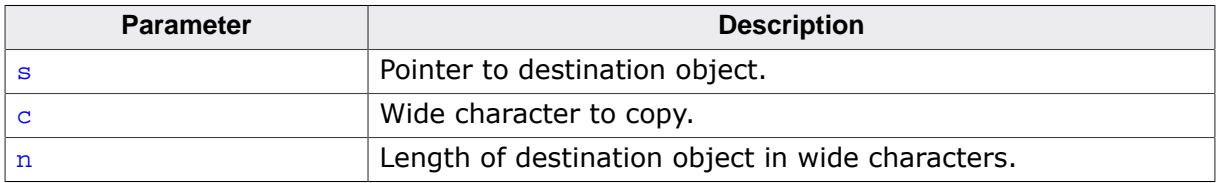

#### **Return value**

Returns s.

### **Additional information**

Copies the value of  $\mathbf c$  into each of the first  $\mathbf n$  wide characters of the object pointed to by s.

#### **Thread safety**

# **4.20.1.2 wmemcpy()**

### <span id="page-695-0"></span>**Description**

Copy memory.

### **Prototype**

wchar\_t [\\*wmemcpy](#page-695-0)( wchar\_t \* s1, const wchar\_t \* s2, size\_t n);

### **Parameters**

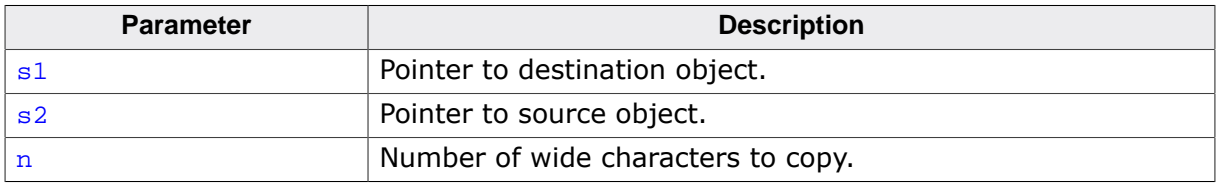

#### **Return value**

Returns the value of s1.

### **Additional information**

Copies n wide characters from the object pointed to by  $s2$  into the object pointed to by  $s1$ . The behavior of [wmemcpy\(\)](#page-695-0) is undefined if copying takes place between objects that overlap.

#### **Thread safety**

# **4.20.1.3 wmemccpy()**

### <span id="page-696-0"></span>**Description**

Copy memory, specify terminator (POSIX.1).

### **Prototype**

```
wchar_t *wmemccpy( wchar_t * s1,
                             const wchar_t * s2,
                                      \begin{minipage}{.4\linewidth} wchar\_t & c \end{minipage} \vspace{0.1in}size_t n);
```
#### **Parameters**

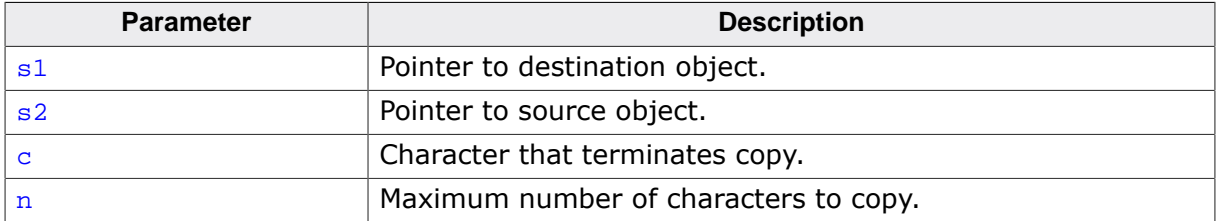

#### **Return value**

Returns a pointer to the wide character immediately following  $c$  in  $s1$ , or NULL if  $c$  was not found in the first  $n$  wide characters of s2.

### **Additional information**

Copies at most  $n$  wide characters from the object pointed to by  $s2$  into the object pointed to by  $s1$ . The copying stops as soon as n wide characters are copied or the wide character c is copied into the destination object pointed to by s1.

The behavior of  $w$ memccpy() is undefined if copying takes place between objects that overlap.

### **Notes**

Conforms to POSIX.1-2008.

### **Thread safety**

# **4.20.1.4 wmempcpy()**

### <span id="page-697-0"></span>**Description**

Copy memory (GNU).

### **Prototype**

wchar\_t [\\*wmempcpy\(](#page-697-0) wchar\_t \* s1, const wchar\_t \* s2, size\_t n);

### **Parameters**

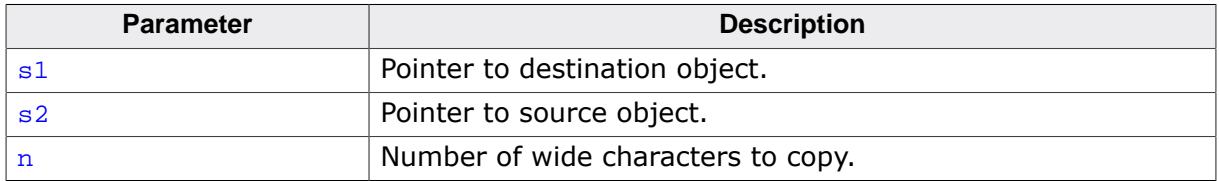

### **Return value**

Returns a pointer to the wide character immediately following the final wide character written into s1.

### **Additional information**

Copies n wide characters from the object pointed to by  $s2$  into the object pointed to by s1. The behavior of [wmempcpy\(\)](#page-697-0) is undefined if copying takes place between objects that overlap.

#### **Notes**

This is an extension found in GNU libc.

#### **Thread safety**

# **4.20.1.5 wmemmove()**

### <span id="page-698-0"></span>**Description**

Copy memory, tolerate overlaps.

### **Prototype**

wchar\_t [\\*wmemmove\(](#page-698-0) wchar\_t \* s1, const wchar\_t \* s2, size\_t n);

### **Parameters**

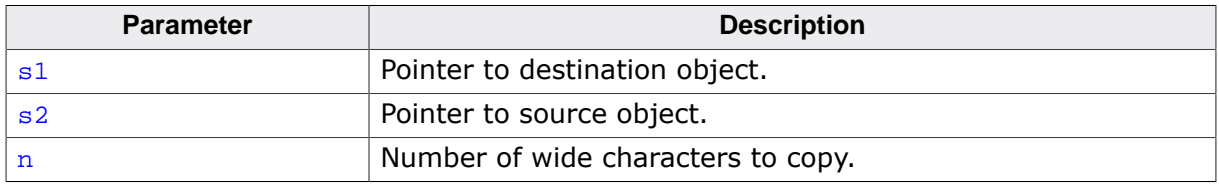

### **Return value**

Returns the value of s1.

### **Additional information**

Copies n wide characters from the object pointed to by  $s^2$  into the object pointed to by  $s^1$ ensuring that if  $s1$  and  $s2$  overlap, the copy works correctly. Copying takes place as if the n wide characters from the object pointed to by  $s2$  are first copied into a temporary array of n wide characters that does not overlap the objects pointed to by  $s1$  and  $s2$ , and then the n wide characters from the temporary array are copied into the object pointed to by s1.

#### **Thread safety**

# **4.20.1.6 wcscpy()**

#### <span id="page-699-0"></span>**Description**

Copy string.

#### **Prototype**

wchar\_t [\\*wcscpy\(](#page-699-0) wchar\_t \* s1, const wchar\_t \* s2);

#### **Parameters**

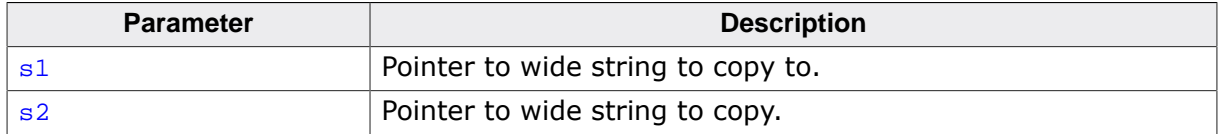

#### **Return value**

Returns the value of s1.

#### **Additional information**

Copies the wide string pointed to by  $s2$  (including the terminating null wide character) into the array pointed to by  $s1$ . The behavior of [wcscpy\(\)](#page-699-0) is undefined if copying takes place between objects that overlap.

#### **Thread safety**

# **4.20.1.7 wcsncpy()**

#### <span id="page-700-0"></span>**Description**

Copy string, limit length.

#### **Prototype**

wchar\_t [\\*wcsncpy](#page-700-0)( wchar\_t \* s1, const wchar\_t \* s2, size\_t n);

#### **Parameters**

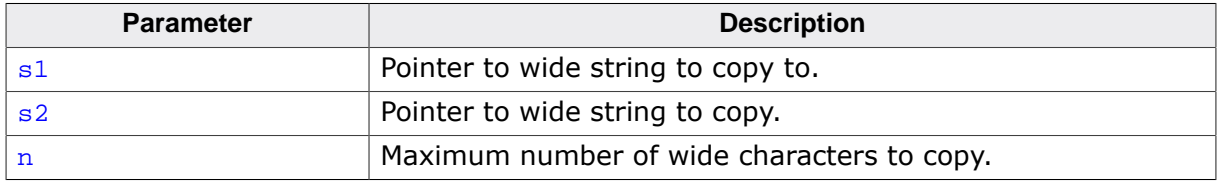

#### **Return value**

Returns the value of s1.

#### **Additional information**

Copies not more than  $n$  wide characters from the array pointed to by  $s2$  to the array pointed to by s1. Wide characters that follow a null wide character in s2 are not copied. The behavior of [wcsncpy\(\)](#page-700-0) is undefined if copying takes place between objects that overlap. If the array pointed to by  $s2$  is a wide string that is shorter than  $n$  wide characters, null wide characters are appended to the copy in the array pointed to by  $s1$ , until n characters in all have been written.

#### **Notes**

No wide null character is implicitly appended to the end of  $s1$ , so  $s1$  will only be terminated by a wide null character if the length of the wide string pointed to by  $s^2$  is less than n.

#### **Thread safety**

# **4.20.1.8 wcslcpy()**

#### <span id="page-701-0"></span>**Description**

Copy string, limit length, always zero terminate (BSD).

### **Prototype**

size\_t [wcslcpy](#page-701-0)( wchar\_t \* s1, const wchar\_t \* s2, size\_t n);

### **Parameters**

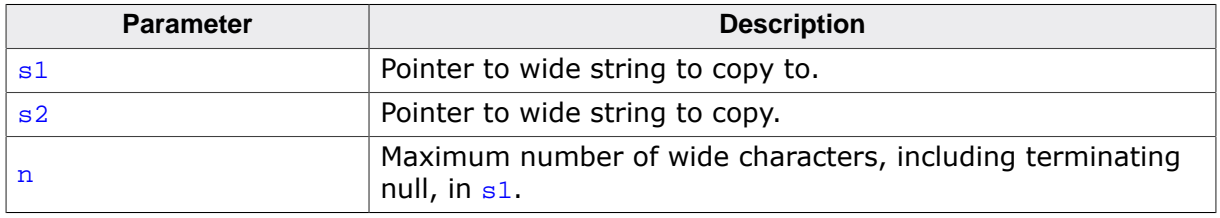

### **Return value**

Returns the number of wide characters it tried to copy, which is the length of the wide string s<sub>2</sub> or <sub>n</sub>, whichever is smaller.

### **Additional information**

Copies up to  $n-1$  wide characters from the wide string pointed to by  $s2$  into the array pointed to by s1 and always terminates the result with a null character.

The behavior of  $strlcpy()$  is undefined if copying takes place between objects that overlap.

### **Notes**

Commonly found in BSD libraries and contrasts with [wcsncpy\(\)](#page-700-0) in that the resulting string is always terminated with a null wide character.

### **Thread safety**

# **4.20.1.9 wcscat()**

#### <span id="page-702-0"></span>**Description**

Concatenate strings.

#### **Prototype**

wchar\_t [\\*wcscat\(](#page-702-0) wchar\_t \* s1, const wchar\_t \* s2);

#### **Parameters**

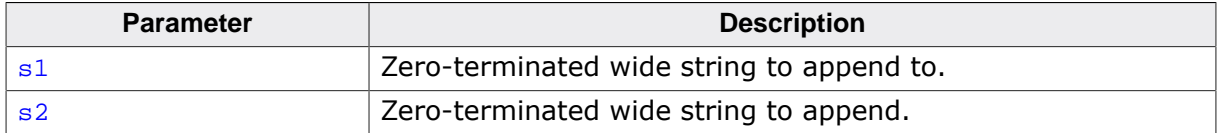

#### **Return value**

Returns the value of s1.

#### **Additional information**

Appends a copy of the wide string pointed to by  $s2$  (including the terminating null wide character) to the end of the wide string pointed to by  $s1$ . The initial character of  $s2$ overwrites the null wide character at the end of  $s1$ . The behavior of [wcscat\(\)](#page-702-0) is undefined if copying takes place between objects that overlap.

#### **Thread safety**

# **4.20.1.10 wcsncat()**

### <span id="page-703-0"></span>**Description**

Concatenate strings, limit length.

### **Prototype**

wchar\_t [\\*wcsncat](#page-703-0)( wchar\_t \* s1, const wchar\_t \* s2, size\_t n);

### **Parameters**

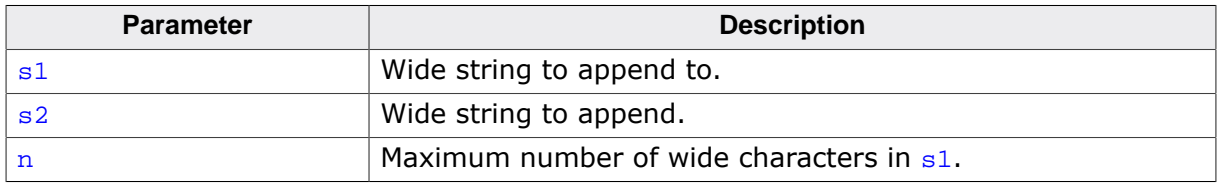

### **Return value**

Returns the value of s1.

### **Additional information**

Appends not more than  $n$  wide characters from the array pointed to by  $s2$  to the end of the wide string pointed to by  $s1$ . A null wide character in  $s1$  and wide characters that follow it are not appended. The initial wide character of  $s2$  overwrites the null wide character at the end of s1. A terminating wide null character is always appended to the result. The behavior of [wcsncat\(\)](#page-703-0) is undefined if copying takes place between objects that overlap.

### **Thread safety**

# **4.20.1.11 wcslcat()**

### <span id="page-704-0"></span>**Description**

Concatenate strings, limit length, always zero terminate (BSD).

### **Prototype**

```
wcslcat(
char * s1,
const char * s2,
            size_t n);
```
### **Parameters**

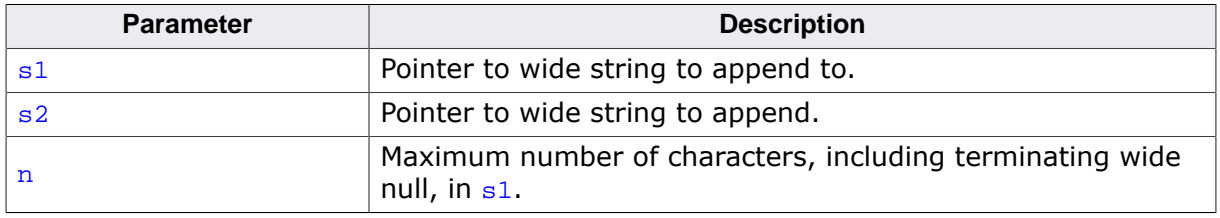

### **Return value**

Returns the number of wide characters it tried to copy, which is the sum of the lengths of the wide strings  $s1$  and  $s2$  or n, whichever is smaller.

### **Additional information**

Appends no more than n-strlen(s1)-1 wide characters pointed to by  $s2$  into the array pointed to by  $s1$  and always terminates the result with a wide null character if n is greater than zero. Both the wide strings  $s1$  and  $s2$  must be terminated with a wide null character on entry to [wcslcat\(\)](#page-704-0) and a character position for the terminating wide null should be included in n.

The behavior of [wcslcat\(\)](#page-704-0) is undefined if copying takes place between objects that overlap.

### **Notes**

Commonly found in BSD libraries.

### **Thread safety**

# **4.20.1.12 wcsdup()**

#### <span id="page-705-0"></span>**Description**

Duplicate string (POSIX.1).

### **Prototype**

wchar\_t [\\*wcsdup\(](#page-705-0)const wchar\_t \* s);

#### **Parameters**

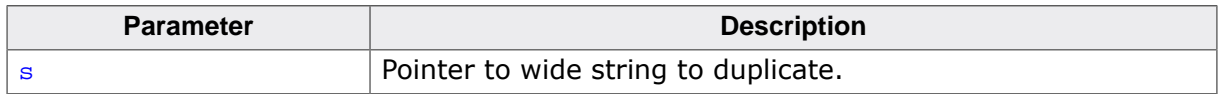

#### **Return value**

Returns a pointer to the new wide string or a null pointer if the new wide string cannot be created. The returned pointer can be passed to [free\(\)](#page-571-0).

#### **Additional information**

Duplicates the wide string pointed to by  $s$  by using [malloc\(\)](#page-567-0) to allocate memory for a copy of  $s$  and then copies  $s$ , including the terminating null, to that memory

#### **Notes**

Conforms to POSIX.1-2008 and SC22 TR 24731-2.

#### **Thread safety**

# **4.20.1.13 wcsndup()**

#### <span id="page-706-0"></span>**Description**

Duplicate string, limit length (GNU).

### **Prototype**

```
wchar_t *wcsndup(const wchar_t * s,
                      size_t n);
```
#### **Parameters**

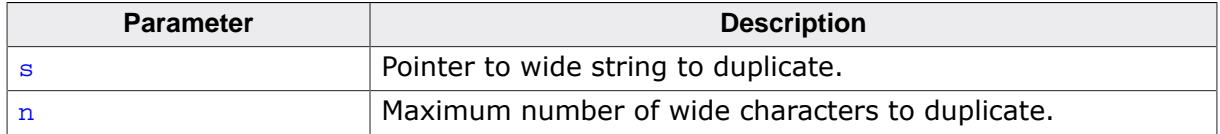

#### **Return value**

Returns a pointer to the new wide string or a null pointer if the new wide string cannot be created. The returned pointer can be passed to [free\(\)](#page-571-0).

### **Additional information**

Duplicates at most n wide characters from the the string pointed to by  $s$  by using [malloc\(\)](#page-567-0) to allocate memory for a copy of s.

If the length of string pointed to by  $s$  is greater than n wide characters, only n wide characters will be duplicated. If  $n$  is greater than the length of the wide string pointed to by s, all characters in the string are copied into the allocated array including the terminating null character.

#### **Notes**

This is a GNU extension.

#### **Thread safety**

# **4.20.1.14 wcsxfrm()**

#### <span id="page-707-0"></span>**Description**

Transform strings.

### **Prototype**

size\_t [wcsxfrm](#page-707-0)( wchar\_t \* s1, const wchar\_t \* s2, size\_t n);

### **Parameters**

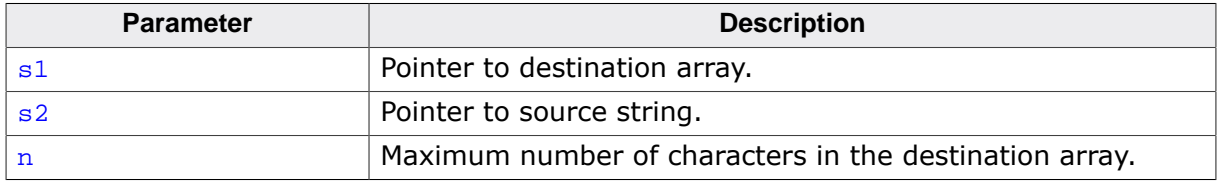

#### **Return value**

Returns the length of the transformed string. If the value returned is  $n$  or more, the contents of the array pointed to by  $s1$  are undefined.

### **Thread safety**

# **4.20.2 Comparison functions**

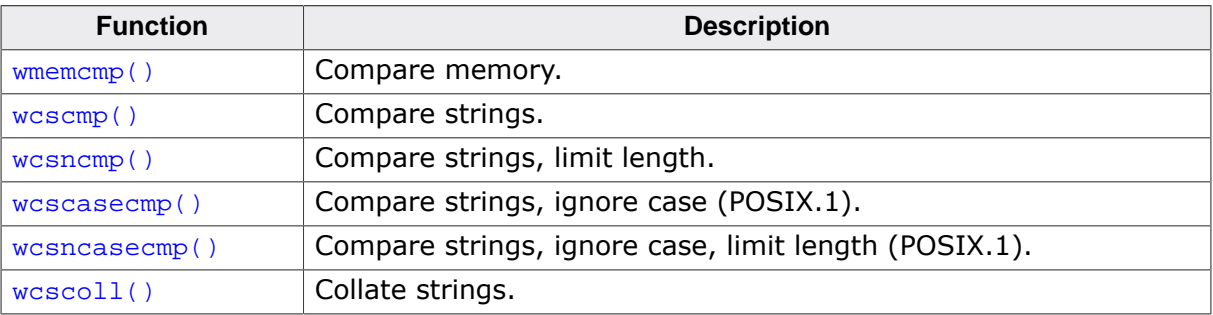

# **4.20.2.1 wmemcmp()**

#### <span id="page-709-0"></span>**Description**

Compare memory.

### **Prototype**

int [wmemcmp](#page-709-0)(const wchar\_t \* s1, const wchar\_t \* s2, size\_t n);

### **Parameters**

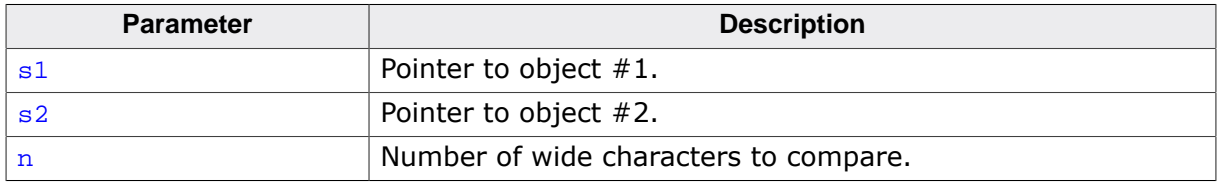

#### **Return value**

- $< 0$  s1 is less than s2.
- 
- $= 0$  s1 is equal to s2.<br> $> 0$  s1 is greater than  $s1$  is greater than to  $s2$ .

### **Additional information**

Compares the first n wide characters of the object pointed to by  $s1$  to the first n wide characters of the object pointed to by s2. [wmemcmp\(\)](#page-709-0) returns an integer greater than, equal to, or less than zero as the object pointed to by  $s1$  is greater than, equal to, or less than the object pointed to by s2.

### **Thread safety**

# **4.20.2.2 wcscmp()**

#### <span id="page-710-0"></span>**Description**

Compare strings.

#### **Prototype**

int [wcscmp\(](#page-710-0)const wchar\_t \* s1, const wchar\_t \* s2);

#### **Parameters**

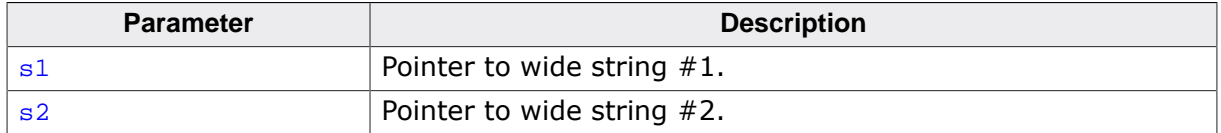

#### **Return value**

Returns an integer greater than, equal to, or less than zero, if the null-terminated wide string pointed to by  $s1$  is greater than, equal to, or less than the null-terminated wide string pointed to by s2.

#### **Thread safety**

# **4.20.2.3 wcsncmp()**

### <span id="page-711-0"></span>**Description**

Compare strings, limit length.

### **Prototype**

int [wcsncmp](#page-711-0)(const wchar\_t \* s1, const wchar\_t \* s2, size\_t n);

### **Parameters**

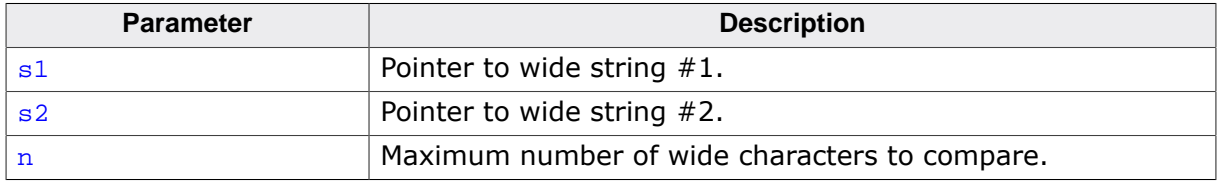

#### **Return value**

Returns an integer greater than, equal to, or less than zero, if the possibly null-terminated array pointed to by  $s1$  is greater than, equal to, or less than the possibly null-terminated array pointed to by s2.

### **Additional information**

Compares not more than  $n$  wide characters from the array pointed to by  $s1$  to the array pointed to by s2. Wide characters that follow a null wide character are not compared.

### **Thread safety**

### **4.20.2.4 wcscasecmp()**

#### <span id="page-712-0"></span>**Description**

Compare strings, ignore case (POSIX.1).

### **Prototype**

int [wcscasecmp](#page-712-0)(const char \* s1, const char \* s2);

#### **Parameters**

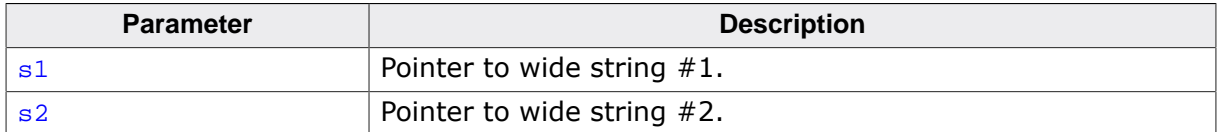

#### **Return value**

 $< 0$  s1 is less than s2.<br>= 0 s1 is equal to s2.

- $s1$  is equal to  $s2$ .
- $> 0$  s1 is greater than to s2.

#### **Additional information**

Compares the wide string pointed to by  $s1$  to the wide string pointed to by  $s2$  ignoring differences in case.

[wcscasecmp\(\)](#page-712-0) returns an integer greater than, equal to, or less than zero if the wide string pointed to by  $s1$  is greater than, equal to, or less than the wide string pointed to by  $s2$ .

#### **Notes**

Conforms to POSIX.1-2017.

#### **Thread safety**

# **4.20.2.5 wcsncasecmp()**

#### <span id="page-713-0"></span>**Description**

Compare strings, ignore case, limit length (POSIX.1).

### **Prototype**

```
int wcsncasecmp(const char * s1,
const char * s2,
                size_t n);
```
### **Parameters**

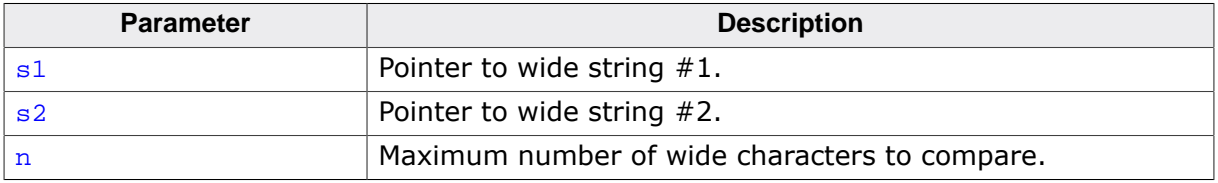

#### **Return value**

- $< 0$  s1 is less than s2.
- 
- $= 0$  s1 is equal to s2.<br> $> 0$  s1 is greater than  $s1$  is greater than to  $s2$ .

### **Additional information**

Compares not more than  $n$  wide characters from the array pointed to by  $s1$  to the array pointed to by s2 ignoring differences in case. Characters that follow a wide null character are not compared.

[strncasecmp\(\)](#page-654-0) returns an integer greater than, equal to, or less than zero, if the possibly null-terminated array pointed to by  $s1$  is greater than, equal to, or less than the possibly null-terminated array pointed to by s2.

### **Notes**

Conforms to POSIX.1-2017.

### **Thread safety**

# **4.20.2.6 wcscoll()**

#### <span id="page-714-0"></span>**Description**

Collate strings.

#### **Prototype**

int [wcscoll](#page-714-0)(const wchar\_t \* s1, const wchar\_t  $*$  s2);

#### **Parameters**

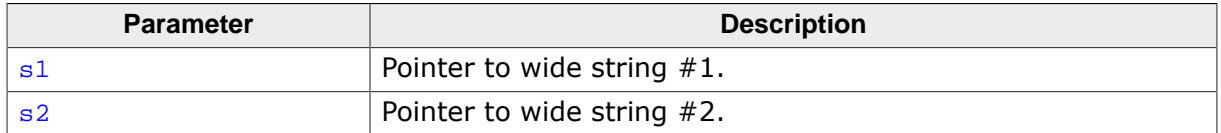

#### **Return value**

Returns an integer greater than, equal to, or less than zero, if the null-terminated wide string pointed to by  $s1$  is greater than, equal to, or less than the null-terminated wide string pointed to by s2.

#### **Thread safety**

# **4.20.3 Search functions**

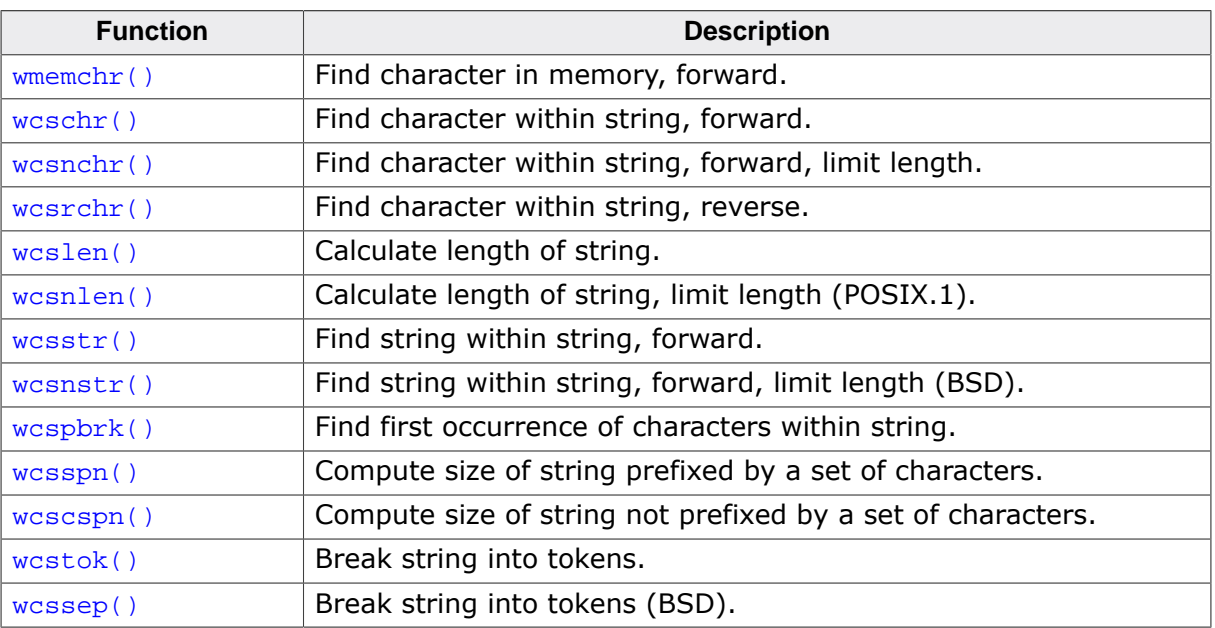

# **4.20.3.1 wmemchr()**

### <span id="page-716-0"></span>**Description**

Find character in memory, forward.

### **Prototype**

wchar\_t [\\*wmemchr](#page-716-0)(const wchar\_t \* s, wchar\_t c, size\_t n);

### **Parameters**

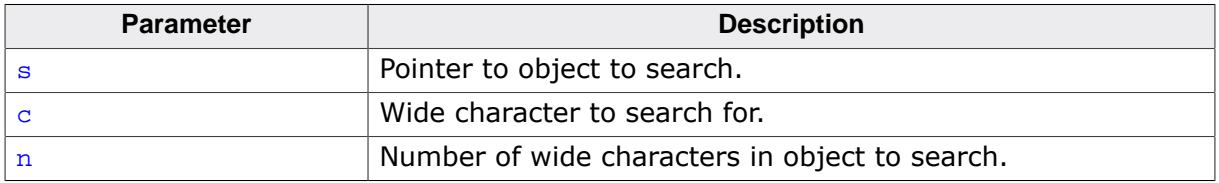

#### **Return value**

 $=$  NULL  $\circ$  does not occur in the object.

≠ NULL Pointer to the located wide character.

### **Additional information**

Locates the first occurrence of  $c$  in the initial  $n$  wide characters of the object pointed to by s. Unlike [wcschr\(\)](#page-717-0), [wmemchr\(\)](#page-716-0) does not terminate a search when a null wide character is found in the object pointed to by s.

### **Thread safety**

# **4.20.3.2 wcschr()**

### <span id="page-717-0"></span>**Description**

Find character within string, forward.

### **Prototype**

wchar\_t [\\*wcschr\(](#page-717-0)const wchar\_t \* s, wchar\_t c);

### **Parameters**

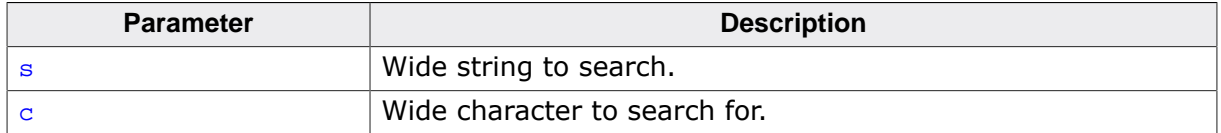

#### **Return value**

Returns a pointer to the located wide character, or a null pointer if  $c$  does not occur in the wide string.

### **Additional information**

Locates the first occurrence of  $c$  in the wide string pointed to by  $s$ . The terminating wide null character is considered to be part of the string.

### **Thread safety**

# **4.20.3.3 wcsnchr()**

### <span id="page-718-0"></span>**Description**

Find character within string, forward, limit length.

### **Prototype**

wchar\_t [\\*wcsnchr](#page-718-0)(const wchar\_t \* s, size\_t n, wchar\_t c);

### **Parameters**

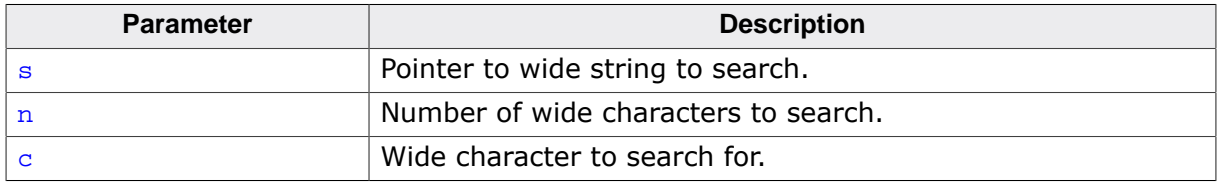

### **Return value**

Returns a pointer to the located wide character, or a null pointer if  $\text{c}$  does not occur in the string.

### **Additional information**

Searches not more than  $n$  wide characters to locate the first occurrence of  $c$  in the wide string pointed to by s. The terminating wide null character is considered to be part of the wide string.

### **Thread safety**

# **4.20.3.4 wcsrchr()**

#### <span id="page-719-0"></span>**Description**

Find character within string, reverse.

#### **Prototype**

wchar\_t [\\*wcsrchr](#page-719-0)(const wchar\_t \* s, wchar $_t$  c);

#### **Parameters**

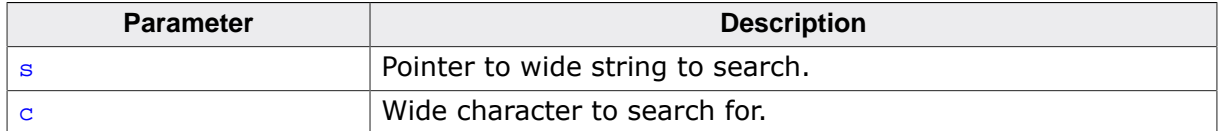

#### **Return value**

Returns a pointer to the located wide character, or a null pointer if  $c$  does not occur in the string.

#### **Additional information**

Locates the last occurrence of  $c$  in the wide string pointed to by  $s$ . The terminating wide null character is considered to be part of the string.

#### **Thread safety**
# **4.20.3.5 wcslen()**

#### <span id="page-720-0"></span>**Description**

Calculate length of string.

### **Prototype**

size\_t [wcslen](#page-720-0)(const wchar\_t \* s);

#### **Parameters**

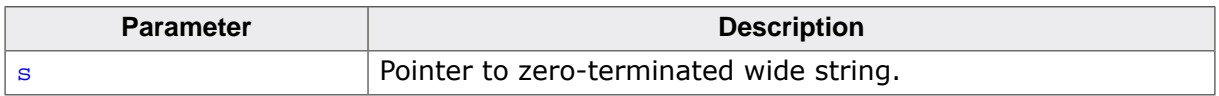

#### **Return value**

Returns the length of the wide string pointed to by  $s$ , that is the number of wide characters that precede the terminating wide null character.

#### **Thread safety**

# **4.20.3.6 wcsnlen()**

### <span id="page-721-0"></span>**Description**

Calculate length of string, limit length (POSIX.1).

# **Prototype**

size\_t [wcsnlen](#page-721-0)(const wchar\_t \* s, size\_t n);

# **Parameters**

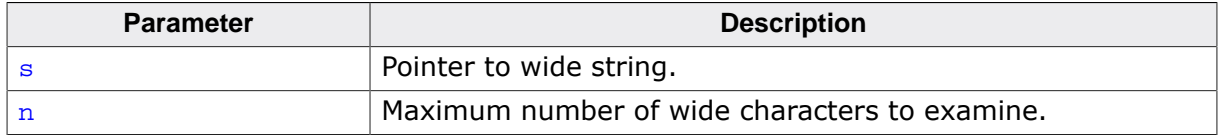

#### **Return value**

Returns the length of the wide string pointed to by  $s$ , up to a maximum of n wide characters.  $wcsnlen()$  only examines the first n wide characters of the string s.

# **Notes**

Conforms to POSIX.1-2008.

### **Thread safety**

# **4.20.3.7 wcsstr()**

#### <span id="page-722-0"></span>**Description**

Find string within string, forward.

### **Prototype**

wchar\_t [\\*wcsstr\(](#page-722-0)const wchar\_t \* s1, const wchar\_t \* s2);

#### **Parameters**

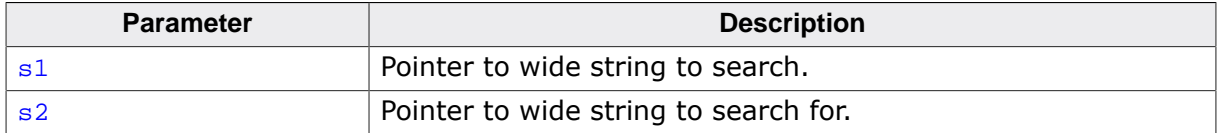

#### **Return value**

Returns a pointer to the located wide string, or a null pointer if the wide string is not found. If s2 points to a wide string with zero length, [wcsstr\(\)](#page-722-0) returns s1.

### **Additional information**

Locates the first occurrence in the wide string pointed to by  $s1$  of the sequence of wide characters (excluding the terminating null wide character) in the wide string pointed to by s2.

#### **Thread safety**

# **4.20.3.8 wcsnstr()**

# <span id="page-723-0"></span>**Description**

Find string within string, forward, limit length (BSD).

# **Prototype**

wchar\_t [\\*wcsnstr](#page-723-0)(const wchar\_t \* s1, const wchar\_t \* s2, size\_t n);

# **Parameters**

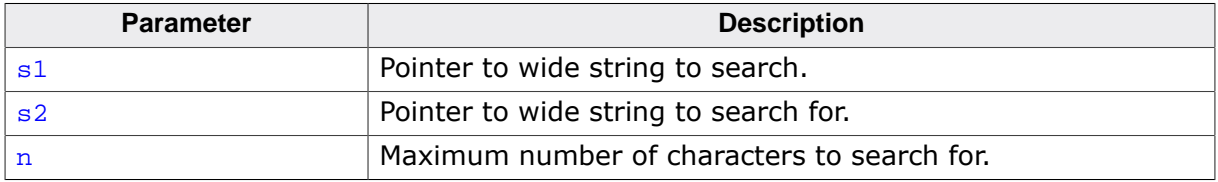

# **Return value**

Returns a pointer to the located wide string, or a null pointer if the wide string is not found. If  $s2$  points to a wide string with zero length,  $wcsnstr()$  returns  $s1.$ 

# **Additional information**

Searches at most  $n$  wide characters to locate the first occurrence in the wide string pointed to by  $s1$  of the sequence of wide characters (excluding the terminating wide null character) in the string pointed to by s2.

# **Notes**

Commonly found in Linux and BSD C libraries.

# **Thread safety**

# **4.20.3.9 wcspbrk()**

### <span id="page-724-0"></span>**Description**

Find first occurrence of characters within string.

# **Prototype**

wchar\_t [\\*wcspbrk](#page-724-0)(const wchar\_t \* s1, const wchar\_t \* s2);

### **Parameters**

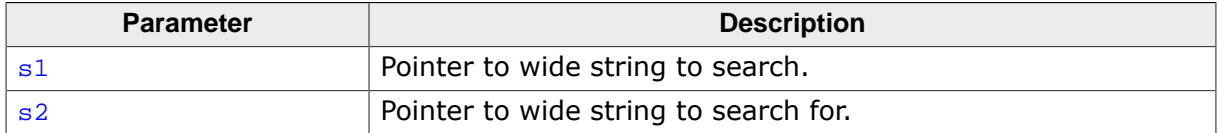

#### **Return value**

Returns a pointer to the first wide character, or a null pointer if no wide character from s2 occurs in s1.

# **Additional information**

Locates the first occurrence in the wide string pointed to by  $s1$  of any wide character from the string pointed to by s2.

# **Thread safety**

# **4.20.3.10 wcsspn()**

### <span id="page-725-0"></span>**Description**

Compute size of string prefixed by a set of characters.

# **Prototype**

size\_t [wcsspn](#page-725-0)(const wchar\_t \* s1, const wchar\_t \* s2);

### **Parameters**

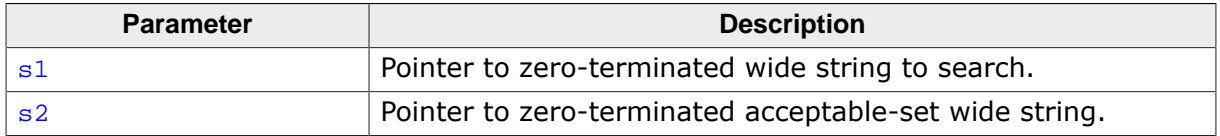

#### **Return value**

Returns the length of the wide string pointed to by  $s1$  which consists entirely of wide characters from the wide string pointed to by  $s2$ 

# **Additional information**

Computes the length of the maximum initial segment of the wide string pointed to by  $s1$ which consists entirely of wide characters from the string pointed to by s2.

### **Thread safety**

# **4.20.3.11 wcscspn()**

# <span id="page-726-0"></span>**Description**

Compute size of string not prefixed by a set of characters.

# **Prototype**

size\_t [wcscspn](#page-726-0)(const wchar\_t \* s1, const wchar\_t \* s2);

### **Parameters**

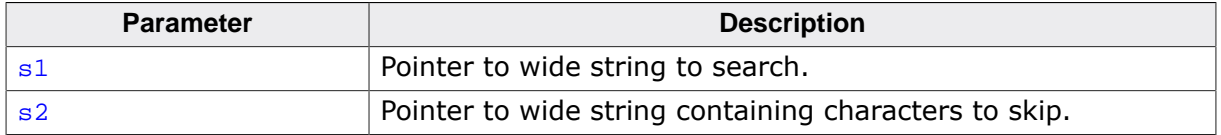

#### **Return value**

Returns the length of the segment of wide string s1 prefixed by wide characters from s2.

### **Additional information**

Computes the length of the maximum initial segment of the wide string pointed to by  $s1$ which consists entirely of wide characters not from the wide string pointed to by s2.

### **Thread safety**

# **4.20.3.12 wcstok()**

#### <span id="page-727-0"></span>**Description**

Break string into tokens.

#### **Prototype**

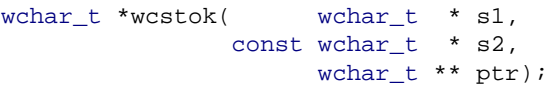

### **Parameters**

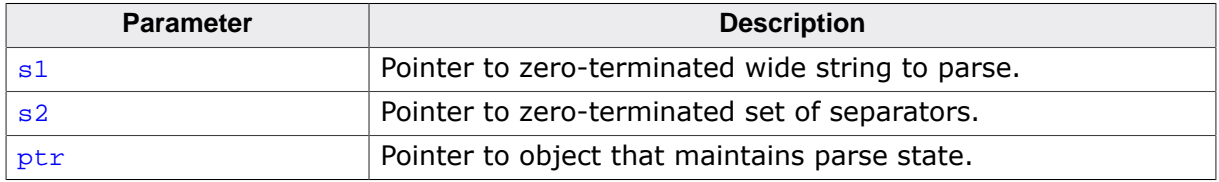

#### **Return value**

NULL if no further tokens else a pointer to the next token.

### **Additional information**

A sequence of calls to  $wcstok()$  breaks the wide string pointed to by  $s1$  into a sequence of tokens, each of which is delimited by a wide character from the wide string pointed to by s2. The first call in the sequence has a non-null first argument; subsequent calls in the sequence have a null first argument. The separator wide string pointed to by  $s2$  may be different from call to call.

The first call in the sequence searches the wide string pointed to by  $s1$  for the wide first character that is not contained in the current separator wide string pointed to by  $s2$ . If no such wide character is found, then there are no tokens in the string pointed to by  $s1$ and [wcstok\(\)](#page-727-0) returns a null pointer. If such a wide character is found, it is the start of the first token.

[wcstok\(\)](#page-727-0) then searches from there for a wide character that is contained in the current separator wide string. If no such wide character is found, the current token extends to the end of the wide string pointed to by  $s1$ , and subsequent searches for a token will return a null pointer. If such a wide character is found, it is overwritten by a null wide character, which terminates the current token. [wcstok\(\)](#page-727-0) saves a pointer to the following wide character, from which the next search for a token will start.

Each subsequent call, with a null pointer as the value of the first argument, starts searching from the saved pointer and behaves as described above.

#### **Thread safety**

Safe.

#### **See also**

[wcssep\(\)](#page-728-0).

# **4.20.3.13 wcssep()**

### <span id="page-728-0"></span>**Description**

Break string into tokens (BSD).

### **Prototype**

wchar\_t [\\*wcssep\(](#page-728-0) wchar\_t \*\* stringp, const wchar\_t \* delim);

### **Parameters**

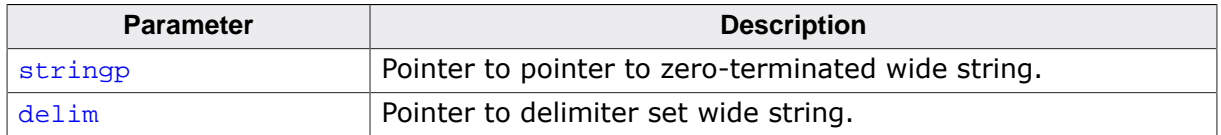

#### **Return value**

See below.

### **Additional information**

Locates, in the wide string referenced by  $*$ stringp, the first occurrence of any wide character in the wide string delim (or the terminating null character) and replaces it with a null wide character. The location of the next wide character after the delimiter wide character (or NULL, if the end of the wide string was reached) is stored in  $*$ stringp. The original value of \*stringp is returned.

An empty field (that is, a wide character in the string  $d$ elim occurs as the first character of  $*_{\text{stringp}}$ ) can be detected by comparing the location referenced by the returned pointer to the null wide character.

If \*stringp is initially null, [wcssep\(\)](#page-728-0) returns null.

#### **Notes**

Commonly found in Linux and BSD C libraries.

#### **Thread safety**

# **4.20.4 Multi-byte/wide string conversion functions**

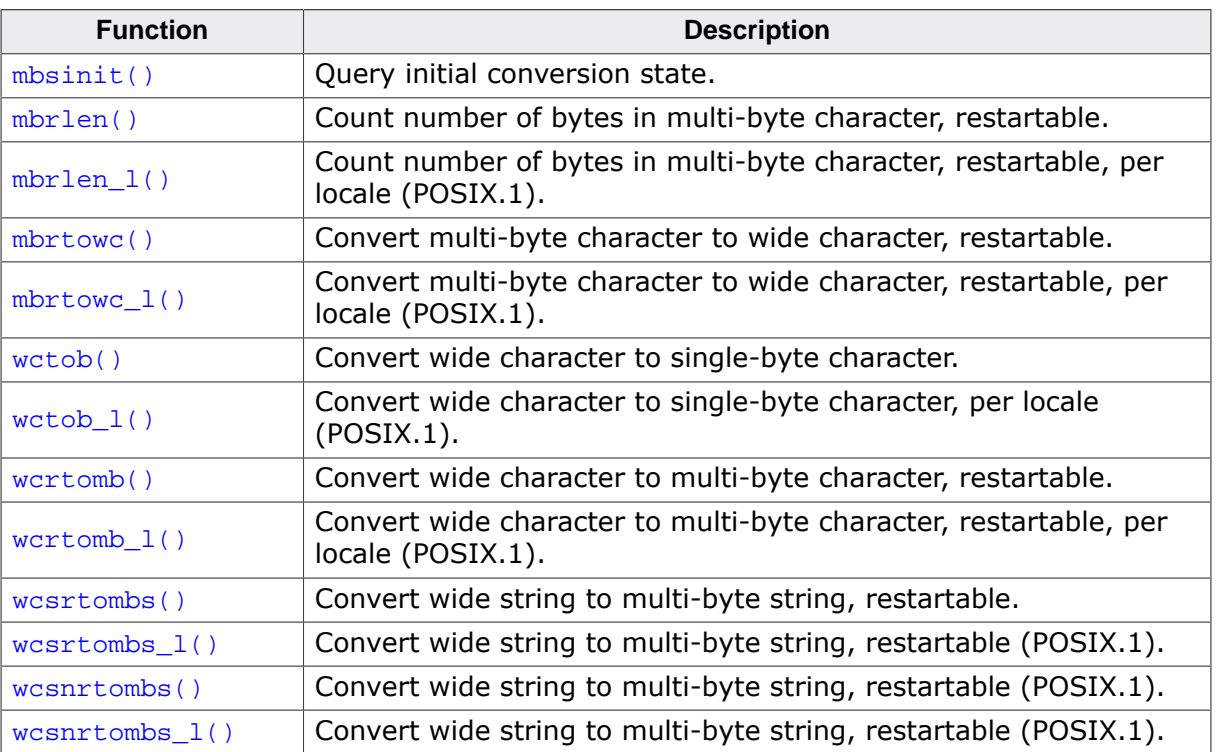

# **4.20.4.1 mbsinit()**

### <span id="page-730-0"></span>**Description**

Query initial conversion state.

# **Prototype**

int [mbsinit](#page-730-0)(const mbstate\_t \* ps);

### **Parameters**

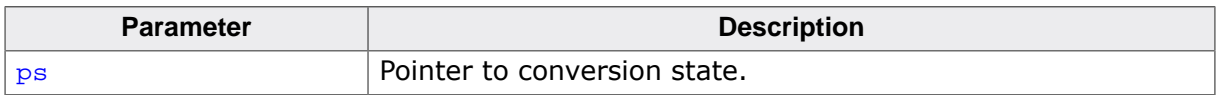

# **Return value**

Returns nonzero (true) if ps is a null pointer or if the pointed-to object describes an initial conversion state; otherwise, returns zero.

### **Thread safety**

# **4.20.4.2 mbrlen()**

# <span id="page-731-0"></span>**Description**

Count number of bytes in multi-byte character, restartable.

# **Prototype**

size\_t [mbrlen](#page-731-0)(const char  $\begin{array}{lll} \text{char} & & * \text{ s,} \\ \text{size_t} & & \text{n,} \end{array}$ mbstate\_t \* ps);

# **Parameters**

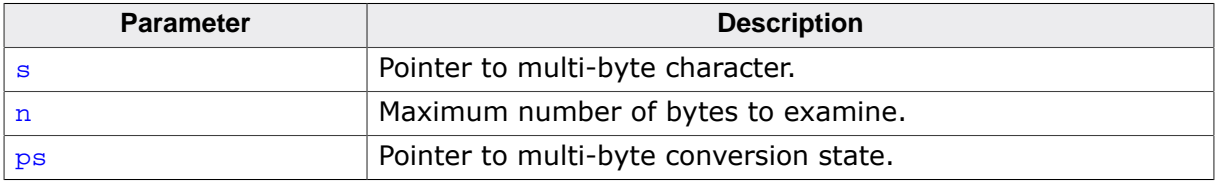

### **Return value**

Number of bytes in multi-byte character.

# **Additional information**

Determines the number of bytes contained in the multi-byte character pointed to by  $s$  in the current locale.

Except that except that the expression designated by ps is evaluated only once, this function is equivalent to the call:

[mbrtowc](#page-733-0)(NULL, s, n, ps != NULL ? ps : &internal);

where internal is the mbstate\_t object for the [mbrlen\(\)](#page-731-0) function.

# **Thread safety**

Safe [if configured].

# **See also**

```
mbrlen_l(), mbrtowc()
```
# **4.20.4.3 mbrlen\_l()**

# <span id="page-732-0"></span>**Description**

Count number of bytes in multi-byte character, restartable, per locale (POSIX.1).

# **Prototype**

```
mbrlen_l(const char * s,<br>size_t * n,
                      size_tmbstate_t * ps,
                                  locale t loc);
```
### **Parameters**

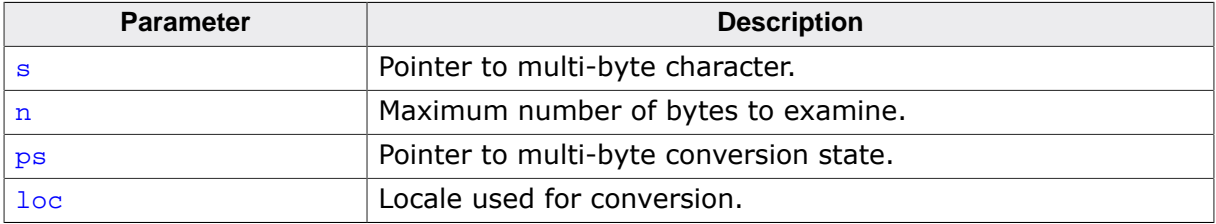

# **Return value**

Number of bytes in multi-byte character.

# **Additional information**

Determines the number of bytes contained in the multi-byte character pointed to by  $s$  in the locale loc.

Except that except that the expression designated by  $ps$  is evaluated only once, this function is equivalent to the call:

[mbrtowc\\_l\(](#page-734-0)NULL, s, n, ps != NULL ? ps : &internal, loc);

where internal is the mbstate\_t object for the [mbrlen\(\)](#page-731-0) function,

# **Notes**

Conforms to POSIX.1-2017.

# **Thread safety**

Safe.

#### **See also**

```
mbrlen_l(), mbrtowc()
```
# **4.20.4.4 mbrtowc()**

# <span id="page-733-0"></span>**Description**

Convert multi-byte character to wide character, restartable.

# **Prototype**

```
mbrtowc( wchar_t * pwc,
const char * s,
size_t n,
           mbstate_t * ps);
```
### **Parameters**

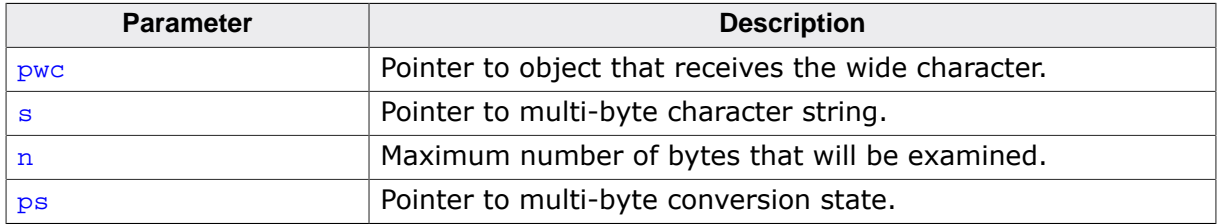

# **Return value**

If s is a null pointer, [mbrtowc\(\)](#page-733-0) is equivalent to mbrtowc(NULL, " $''$ , 1, ps), ignoring pwc and n.

If s is not null and the object that s points to is a wide null character,  $m$ brtowc() returns 0.

If s is not null and the object that s points to forms a valid multi-byte character in the current locale with a most  $n$  bytes,  $m$ b $r$ towc() returns the length in bytes of the multi-byte character and stores that wide character to the object pointed to by  $_{\text{pwc}}$  (if  $_{\text{pwc}}$  is not null).

If the object that  $s$  points to forms an incomplete, but possibly valid, multi-byte character, [mbrtowc\(\)](#page-733-0) returns -2.

If the object that s points to does not form a partial multi-byte character,  $m$ brtowc() returns -1.

# **Additional information**

Converts a single multi-byte character to a wide character in the current locale.

# **Thread safety**

Safe [if configured].

#### **See also**

```
mbtowc(), mbrtowc_l()
```
# **4.20.4.5 mbrtowc\_l()**

# <span id="page-734-0"></span>**Description**

Convert multi-byte character to wide character, restartable, per locale (POSIX.1).

# **Prototype**

```
\begin{tabular}{ll} size_t \mbox{mbrtowc1(} & \mbox{wchar}_t & * \mbox{pwc}, \\ \mbox{const char} & * \mbox{s}, \end{tabular}const char * s,
size_t n,
                            mbstate_t * ps,
                                             locale_t loc);
```
# **Parameters**

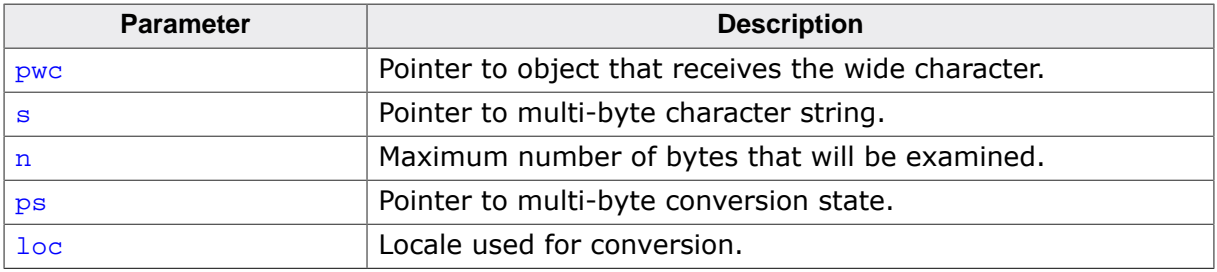

# **Return value**

If s is a null pointer,  $mbrtowc()$  is equivalent to mbrtowc(NULL, ",", 1, ps), ignoring pwc and n.

If s is not null and the object that s points to is a wide null character,  $m$ brtowc() returns 0.

If s is not null and the object that s points to forms a valid multi-byte character in the locale  $\log$  with a most n bytes,  $m$ brtowc() returns the length in bytes of the multi-byte character and stores that wide character to the object pointed to by  $_{\text{pwc}}$  (if  $_{\text{pwc}}$  is not null).

If the object that  $s$  points to forms an incomplete, but possibly valid, multi-byte character, [mbrtowc\(\)](#page-733-0) returns -2.

If the object that s points to does not form a partial multi-byte character,  $mbrtowc()$  returns -1.

# **Additional information**

Converts a single multi-byte character to a wide character in the locale loc.

# **Notes**

Conforms to POSIX.1-2017.

# **Thread safety**

Safe.

# **See also**

[mbtowc\(\)](#page-614-0), [mbrtowc\\_l\(\)](#page-734-0)

# **4.20.4.6 wctob()**

### <span id="page-735-0"></span>**Description**

Convert wide character to single-byte character.

# **Prototype**

int [wctob](#page-735-0)(wint\_t c);

### **Parameters**

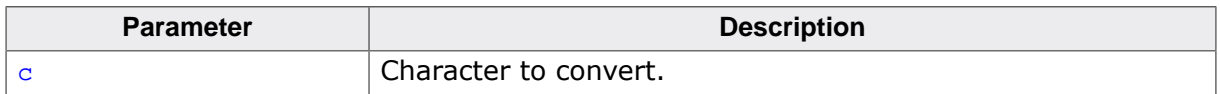

#### **Return value**

Returns EOF if c does not correspond to a multi-byte character with length one in the initial shift state in the current locale. Otherwise, it returns the single-byte representation of that character as an unsigned char converted to an int.

# **Additional information**

Determines whether  $c$  corresponds to a member of the extended character set whose multibyte character representation is a single byte in the current locale when in the initial shift state.

# **Thread safety**

# **4.20.4.7 wctob\_l()**

### <span id="page-736-0"></span>**Description**

Convert wide character to single-byte character, per locale (POSIX.1).

# **Prototype**

int [wctob\\_l](#page-736-0)(wint\_t c, locale\_t loc);

### **Parameters**

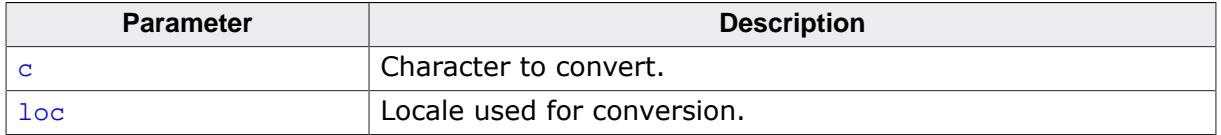

#### **Return value**

Returns EOF if c does not correspond to a multi-byte character with length one in the initial shift state in the locale  $10c$ . Otherwise, it returns the single-byte representation of that character as an unsigned char converted to an int.

### **Additional information**

Determines whether  $\sigma$  corresponds to a member of the extended character set whose multibyte character representation is a single byte in the locale loc when in the initial shift state.

### **Thread safety**

# **4.20.4.8 wcrtomb()**

# <span id="page-737-0"></span>**Description**

Convert wide character to multi-byte character, restartable.

# **Prototype**

```
wcrtomb(char * s,
                     wchar_t wc,
             mbstate_t * ps);
```
# **Parameters**

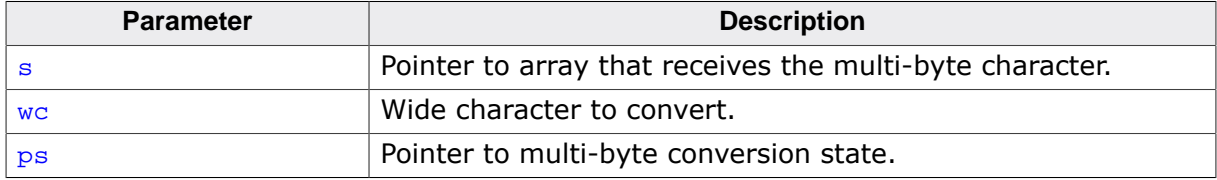

# **Return value**

Returns the number of bytes stored in the array object. When  $wc$  is not a valid wide character, an encoding error occurs: [wcrtomb\(\)](#page-737-0) stores the value of the macro EILSEQ in errno and returns  $(size_t)(-1)$  $(size_t)(-1)$  $(size_t)(-1)$ ; the conversion state is unspecified.

# **Additional information**

If s is a null pointer, [wcrtomb\(\)](#page-737-0) is equivalent to the call wcrtomb(buf, 0, ps) where buf is an internal buffer.

If  $s$  is not a null pointer,  $w$ crtomb() determines the number of bytes needed to represent the multi-byte character that corresponds to the wide character given by  $wc$  in the locale loc, and stores the multi-byte character representation in the array whose first element is pointed to by s. At most MB\_CUR\_MAX bytes are stored. If we is a null wide character, a null byte is stored; the resulting state described is the initial conversion state.

# **Thread safety**

# **4.20.4.9 wcrtomb\_l()**

# <span id="page-738-0"></span>**Description**

Convert wide character to multi-byte character, restartable, per locale (POSIX.1).

# **Prototype**

```
wcrtomb_l(char * s,
                         wchar_t wc,
               mbstate_t * ps,
                        locale t loc);
```
# **Parameters**

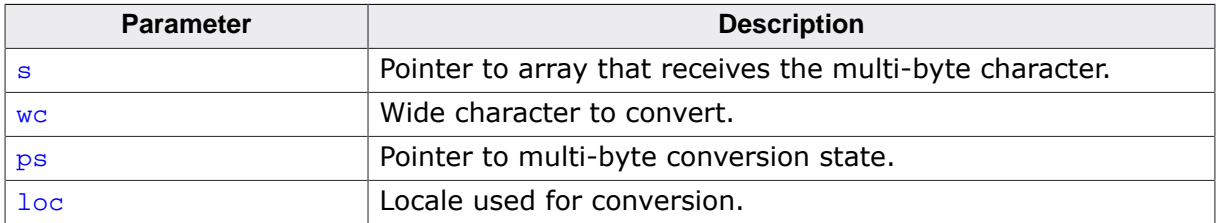

# **Return value**

Returns the number of bytes stored in the array object. When  $wc$  is not a valid wide character, an encoding error occurs: wcrtomb\_1() stores the value of the macro EILSEQ in errno and returns  $(size_t)(-1)$  $(size_t)(-1)$  $(size_t)(-1)$ ; the conversion state is unspecified.

# **Additional information**

If s is a null pointer, [wcrtomb\(\)](#page-737-0) is equivalent to the call wcrtomb(buf, 0, ps) where buf is an internal buffer.

If s is not a null pointer, [wcrtomb\(\)](#page-737-0) determines the number of bytes needed to represent the multi-byte character that corresponds to the wide character given by  $w_c$  in the current locale, and stores the multi-byte character representation in the array whose first element is pointed to by  $s$ . At most  $MB_CUR_MAX$  bytes are stored. If we is a null wide character, a null byte is stored; the resulting state described is the initial conversion state.

# **Thread safety**

# **4.20.4.10 wcsrtombs()**

# <span id="page-739-0"></span>**Description**

Convert wide string to multi-byte string, restartable.

# **Prototype**

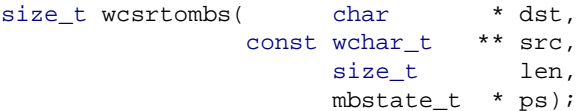

# **Parameters**

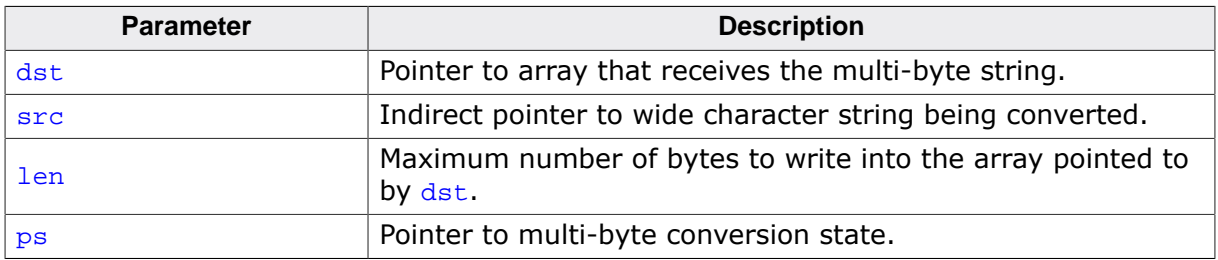

### **Return value**

If conversion stops because a wide character is reached that does not correspond to a valid multi-byte character, an encoding error occurs: [wcsrtombs\(\)](#page-739-0) stores the value of the macro EILSEQ in errno and returns  $(size_t)(-1)$  $(size_t)(-1)$  $(size_t)(-1)$ ; the conversion state is unspecified. Otherwise, it returns the number of bytes in the resulting multi-byte character sequence, not including the terminating null character (if any).

# **Additional information**

Converts a sequence of wide characters in the current locale from the array indirectly pointed to by  $src$  into a sequence of corresponding multi-byte characters that begins in the conversion state described by the object pointed to by  $ps$ . If dst is not a null pointer, the converted characters are then stored into the array pointed to by  $\det$ . Conversion continues up to and including a terminating null wide character, which is also stored.

Conversion stops earlier in two cases: when a wide character is reached that does not correspond to a valid multi-byte character, or (if  $dst$  is not a null pointer) when the next multi-byte character would exceed the limit of len total bytes to be stored into the array pointed to by  $dst$ . Each conversion takes place as if by a call to  $wcrtomb()$ .

If  $dst$  is not a null pointer, the pointer object pointed to by  $src$  is assigned either a null pointer (if conversion stopped due to reaching a terminating null wide character) or the address just past the last wide character converted (if any). If conversion stopped due to reaching a terminating null wide character, the resulting state described is the initial conversion state.

# **Thread safety**

# **4.20.4.11 wcsrtombs\_l()**

# <span id="page-740-0"></span>**Description**

Convert wide string to multi-byte string, restartable (POSIX.1).

# **Prototype**

```
size_t wcsrtombs_1( char * dst,
               const wchar_t ** src,
                    size_t len,
                    mbstate_t * ps,
                                locale_t loc);
```
# **Parameters**

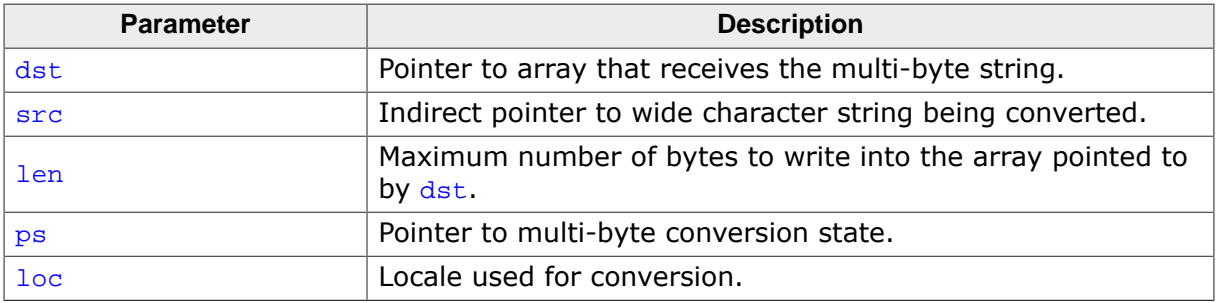

# **Return value**

If conversion stops because a wide character is reached that does not correspond to a valid multi-byte character, an encoding error occurs: [wcsrtombs\(\)](#page-739-0) stores the value of the macro EILSEQ in errno and returns  $(size_t)(-1)$  $(size_t)(-1)$  $(size_t)(-1)$ ; the conversion state is unspecified. Otherwise, it returns the number of bytes in the resulting multi-byte character sequence, not including the terminating null character (if any).

# **Additional information**

Converts a sequence of wide characters in the locale  $1<sub>oc</sub>$  from the array indirectly pointed to by src into a sequence of corresponding multi-byte characters that begins in the conversion state described by the object pointed to by  $ps$ . If  $dst$  is not a null pointer, the converted characters are then stored into the array pointed to by  $dst$ . Conversion continues up to and including a terminating null wide character, which is also stored.

Conversion stops earlier in two cases: when a wide character is reached that does not correspond to a valid multi-byte character, or (if  $\text{dst}$  is not a null pointer) when the next multi-byte character would exceed the limit of  $1en$  total bytes to be stored into the array pointed to by  $dst$ . Each conversion takes place as if by a call to  $wcrtomb_l()$ .

If  $dst$  is not a null pointer, the pointer object pointed to by  $src$  is assigned either a null pointer (if conversion stopped due to reaching a terminating null wide character) or the address just past the last wide character converted (if any). If conversion stopped due to reaching a terminating null wide character, the resulting state described is the initial conversion state.

# **Notes**

Conforms to POSIX.1-2017.

# **Thread safety**

# **4.20.4.12 wcsnrtombs()**

### <span id="page-741-0"></span>**Description**

Convert wide string to multi-byte string, restartable (POSIX.1).

# **Prototype**

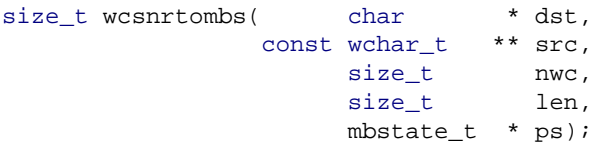

# **Parameters**

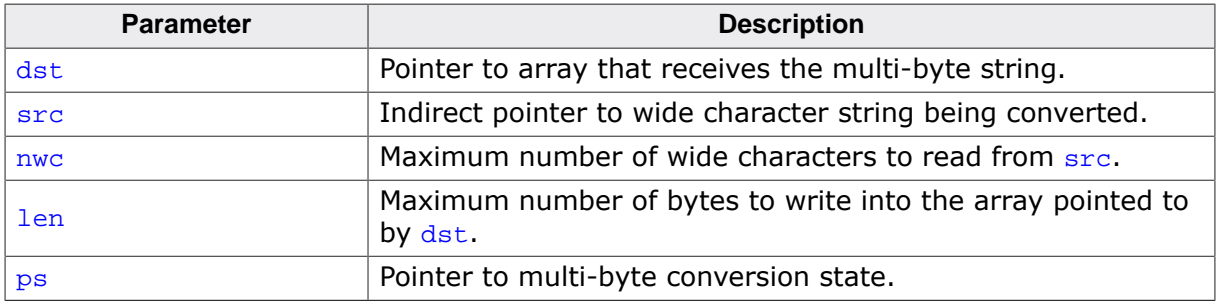

### **Return value**

If conversion stops because a wide character is reached that does not correspond to a valid multi-byte character, an encoding error occurs: [wcsrtombs\(\)](#page-739-0) stores the value of the macro EILSEQ in errno and returns  $(size_t)(-1)$  $(size_t)(-1)$  $(size_t)(-1)$ ; the conversion state is unspecified. Otherwise, it returns the number of bytes in the resulting multi-byte character sequence, not including the terminating null character (if any).

# **Additional information**

Converts a sequence of wide characters in the locale loc from the array indirectly pointed to by src into a sequence of corresponding multi-byte characters that begins in the conversion state described by the object pointed to by  $ps$ . If  $dst$  is not a null pointer, the converted characters are then stored into the array pointed to by  $dst$ . Conversion continues up to and including a terminating null wide character, which is also stored.

Conversion stops earlier in two cases: when a wide character is reached that does not correspond to a valid multi-byte character, or (if  $\text{dst}$  is not a null pointer) when the next multi-byte character would exceed the limit of len total bytes to be stored into the array pointed to by  $dst$ . Each conversion takes place as if by a call to  $wcrtomb_l()$ .

If  $dst$  is not a null pointer, the pointer object pointed to by  $src$  is assigned either a null pointer (if conversion stopped due to reaching a terminating null wide character) or the address just past the last wide character converted (if any). If conversion stopped due to reaching a terminating null wide character, the resulting state described is the initial conversion state.

# **Notes**

Conforms to POSIX.1-2017.

# **Thread safety**

# **4.20.4.13 wcsnrtombs\_l()**

# <span id="page-742-0"></span>**Description**

Convert wide string to multi-byte string, restartable (POSIX.1).

# **Prototype**

```
size_t wcsnrtombs_1( char * dst,
             const wchar_t ** src,
size_t nwc,
                  size_t len,
                 mbstate_t * ps,
                          locale t loc);
```
# **Parameters**

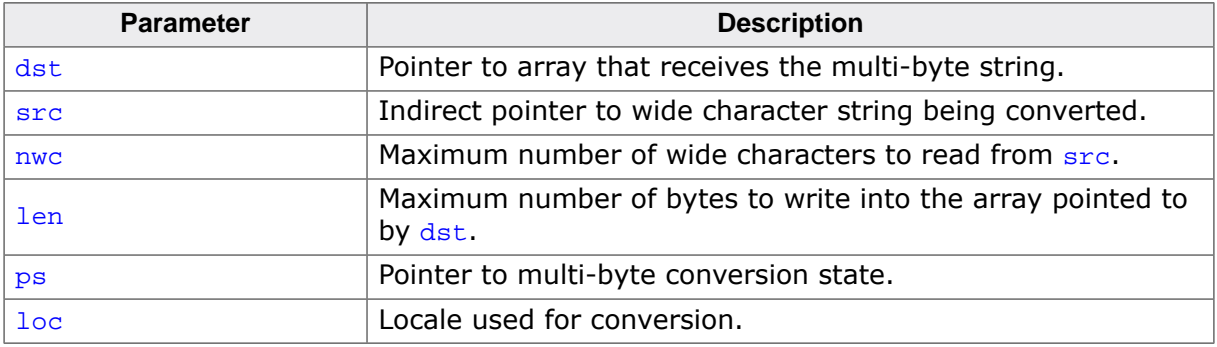

### **Return value**

If conversion stops because a wide character is reached that does not correspond to a valid multi-byte character, an encoding error occurs: [wcsrtombs\(\)](#page-739-0) stores the value of the macro EILSEQ in errno and returns  $(size_t)(-1)$  $(size_t)(-1)$  $(size_t)(-1)$ ; the conversion state is unspecified. Otherwise, it returns the number of bytes in the resulting multi-byte character sequence, not including the terminating null character (if any).

# **Additional information**

Converts a sequence of wide characters in the locale  $log$  from the array indirectly pointed to by src into a sequence of corresponding multi-byte characters that begins in the conversion state described by the object pointed to by  $ps$ . If dst is not a null pointer, the converted characters are then stored into the array pointed to by  $dst$ . Conversion continues up to and including a terminating null wide character, which is also stored.

Conversion stops earlier in two cases: when a wide character is reached that does not correspond to a valid multi-byte character, or (if dst is not a null pointer) when the next multi-byte character would exceed the limit of len total bytes to be stored into the array pointed to by  $dst$ . Each conversion takes place as if by a call to wertomb  $l()$ .

If  $dst$  is not a null pointer, the pointer object pointed to by  $src$  is assigned either a null pointer (if conversion stopped due to reaching a terminating null wide character) or the address just past the last wide character converted (if any). If conversion stopped due to reaching a terminating null wide character, the resulting state described is the initial conversion state.

# **Notes**

Conforms to POSIX.1-2017.

# **Thread safety**

# **4.21 <wctype.h>**

# **4.21.1 Classification functions**

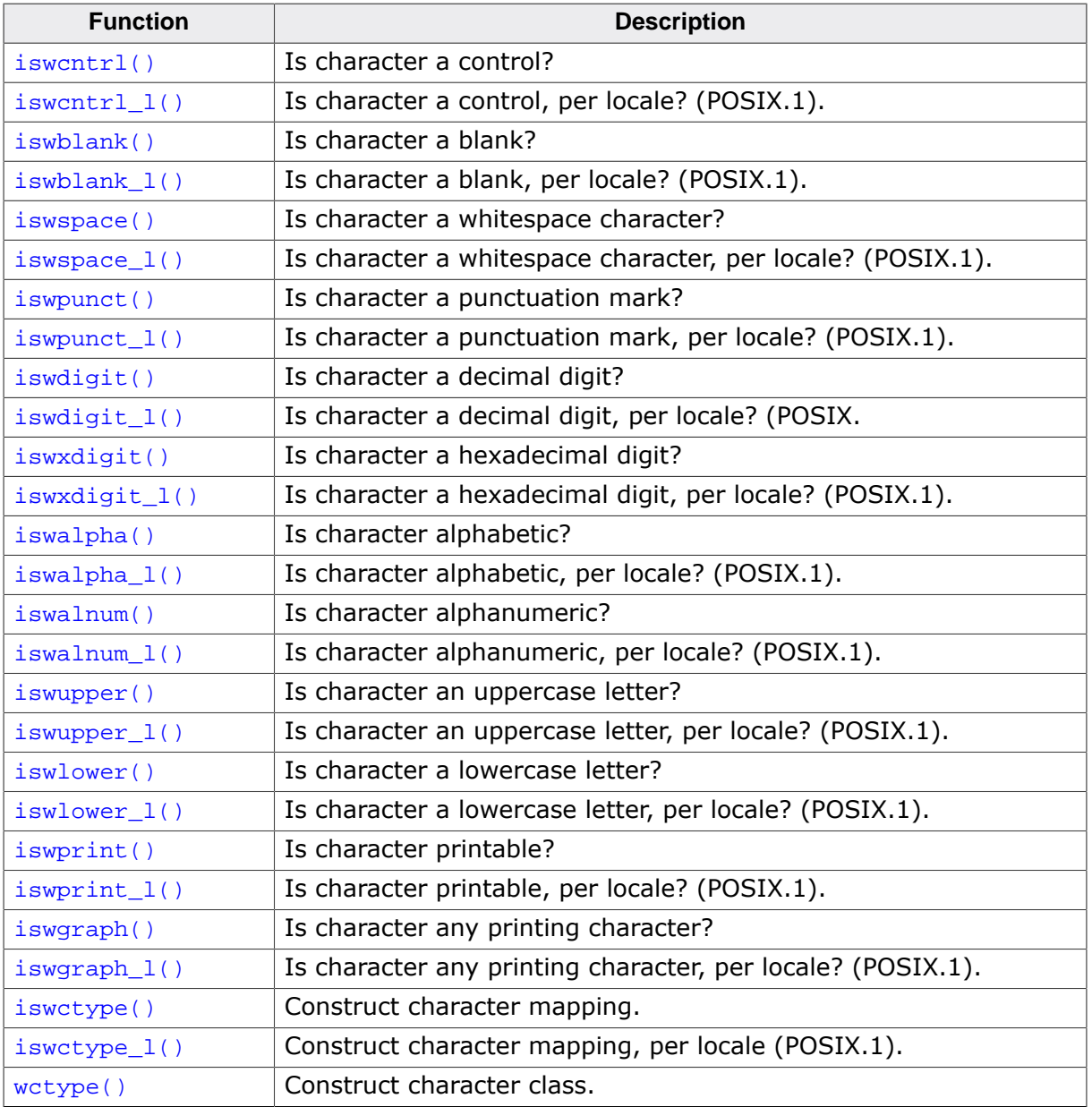

# **4.21.1.1 iswcntrl()**

### <span id="page-744-0"></span>**Description**

Is character a control?

# **Prototype**

int [iswcntrl\(](#page-744-0)wint\_t c);

### **Parameters**

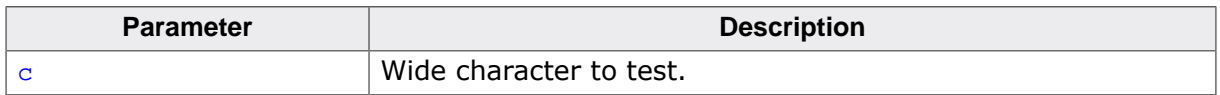

### **Return value**

Returns nonzero (true) if and only if the value of the argument  $c$  is a control character in the current locale.

### **Thread safety**

# **4.21.1.2 iswcntrl\_l()**

# <span id="page-745-0"></span>**Description**

Is character a control, per locale? (POSIX.1).

# **Prototype**

int [iswcntrl\\_l](#page-745-0)(wint\_t c, locale\_t loc);

# **Parameters**

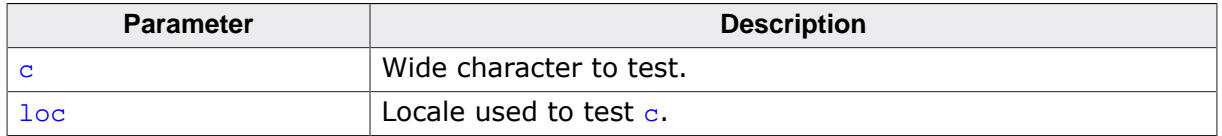

### **Return value**

Returns nonzero (true) if and only if the value of the argument  $c$  is a control character in the locale loc.

### **Notes**

Conforms to POSIX.1-2017.

# **Thread safety**

# **4.21.1.3 iswblank()**

### <span id="page-746-0"></span>**Description**

Is character a blank?

# **Prototype**

int [iswblank\(](#page-746-0)wint\_t c);

### **Parameters**

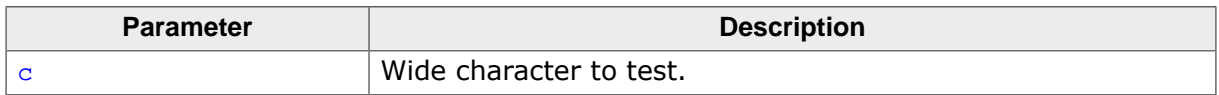

### **Return value**

Returns nonzero (true) if and only if the value of the argument  $c$  is either a space character or tab character in the current locale.

### **Thread safety**

# **4.21.1.4 iswblank\_l()**

# <span id="page-747-0"></span>**Description**

Is character a blank, per locale? (POSIX.1).

# **Prototype**

int [iswblank\\_l](#page-747-0)(wint\_t c, locale\_t loc);

# **Parameters**

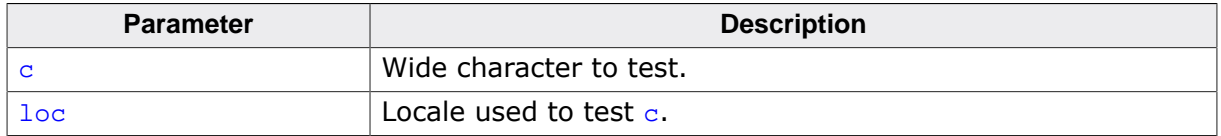

### **Return value**

Returns nonzero (true) if and only if the value of the argument  $c$  is either a space character or the tab character in locale loc.

### **Notes**

Conforms to POSIX.1-2017.

### **Thread safety**

# **4.21.1.5 iswspace()**

### <span id="page-748-0"></span>**Description**

Is character a whitespace character?

# **Prototype**

int [iswspace\(](#page-748-0)wint\_t c);

### **Parameters**

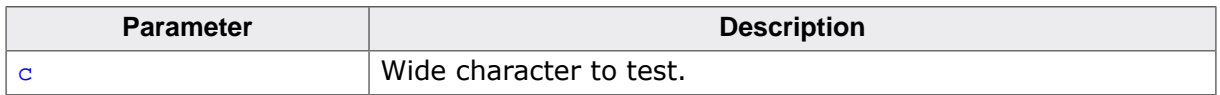

#### **Return value**

Returns nonzero (true) if and only if the value of the argument  $c$  is a standard white-space character in the current locale. The standard white-space characters are space, form feed, new-line, carriage return, horizontal tab, and vertical tab.

# **Thread safety**

# **4.21.1.6 iswspace\_l()**

### <span id="page-749-0"></span>**Description**

Is character a whitespace character, per locale? (POSIX.1).

# **Prototype**

int [iswspace\\_l](#page-749-0)(wint\_t c, locale\_t loc);

# **Parameters**

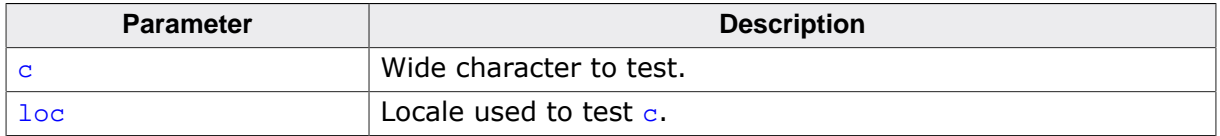

#### **Return value**

Returns nonzero (true) if and only if the value of the argument  $c$  is a standard white-space character in the locale loc.

#### **Notes**

Conforms to POSIX.1-2017.

### **Thread safety**

# **4.21.1.7 iswpunct()**

### <span id="page-750-0"></span>**Description**

Is character a punctuation mark?

# **Prototype**

int [iswpunct\(](#page-750-0)wint\_t c);

### **Parameters**

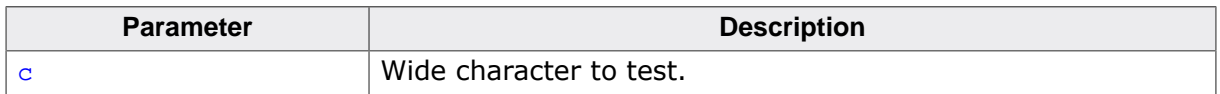

### **Return value**

Returns nonzero (true) for every printing character for which neither [isspace\(\)](#page-204-0) nor [isalnum\(\)](#page-214-0) is true in the current locale.

### **Thread safety**

# **4.21.1.8 iswpunct\_l()**

# <span id="page-751-0"></span>**Description**

Is character a punctuation mark, per locale? (POSIX.1).

# **Prototype**

int [iswpunct\\_l](#page-751-0)(wint\_t c, locale\_t loc);

# **Parameters**

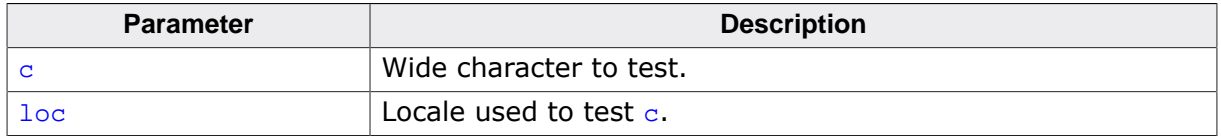

# **Return value**

Returns nonzero (true) for every printing character for which neither [isspace\(\)](#page-204-0) nor [isalnum\(\)](#page-214-0) is true in the locale loc.

#### **Notes**

Conforms to POSIX.1-2017.

### **Thread safety**

# **4.21.1.9 iswdigit()**

# <span id="page-752-0"></span>**Description**

Is character a decimal digit?

# **Prototype**

int [iswdigit\(](#page-752-0)wint\_t c);

### **Parameters**

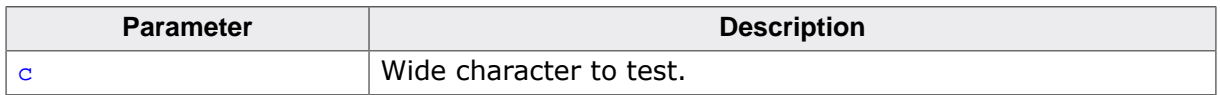

### **Return value**

Returns nonzero (true) if and only if the value of the argument  $c$  is a digit in the current locale.

# **Thread safety**

# **4.21.1.10 iswdigit\_l()**

# <span id="page-753-0"></span>**Description**

Is character a decimal digit, per locale? (POSIX.1)

# **Prototype**

int [iswdigit\\_l](#page-753-0)(wint\_t c, locale\_t loc);

# **Parameters**

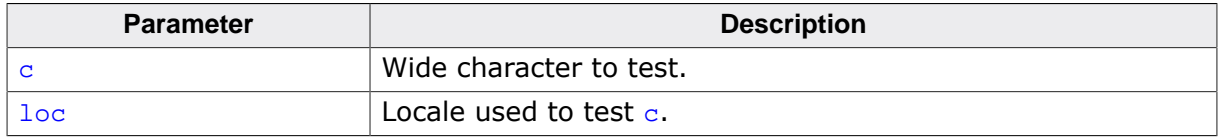

### **Return value**

Returns nonzero (true) if and only if the value of the argument  $c$  is a digit in the locale loc.

# **Notes**

Conforms to POSIX.1-2017.

### **Thread safety**

# **4.21.1.11 iswxdigit()**

### <span id="page-754-0"></span>**Description**

Is character a hexadecimal digit?

# **Prototype**

int [iswxdigit](#page-754-0)(wint\_t c);

### **Parameters**

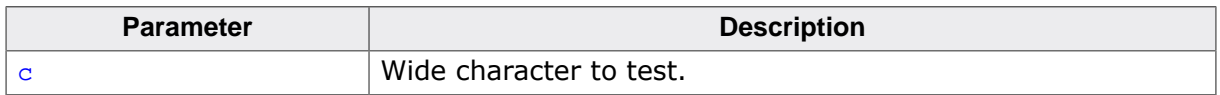

### **Return value**

Returns nonzero (true) if and only if the value of the argument  $c$  is a hexadecimal digit in the current locale.

### **Thread safety**

# **4.21.1.12 iswxdigit\_l()**

### <span id="page-755-0"></span>**Description**

Is character a hexadecimal digit, per locale? (POSIX.1).

# **Prototype**

int [iswxdigit\\_l\(](#page-755-0)wint\_t c, locale\_t loc);

# **Parameters**

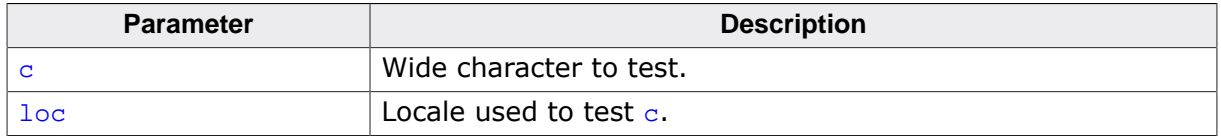

### **Return value**

Returns nonzero (true) if and only if the value of the argument  $c$  is a hexadecimal digit in the current locale.

# **Notes**

Conforms to POSIX.1-2017.

# **Thread safety**
# **4.21.1.13 iswalpha()**

# <span id="page-756-0"></span>**Description**

Is character alphabetic?

# **Prototype**

int [iswalpha\(](#page-756-0)wint\_t c);

# **Parameters**

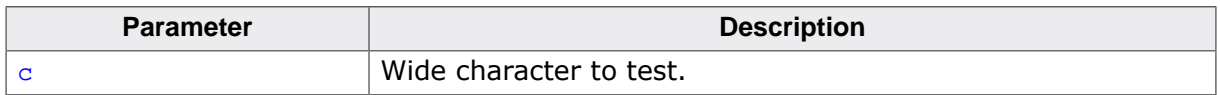

# **Return value**

Returns true if the character  $\sigma$  is alphabetic in the current locale. That is, any character for which [iswupper\(\)](#page-760-0) or [iswlower\(\)](#page-762-0) returns true is considered alphabetic in addition to any of the locale-specific set of alphabetic characters for which none of [iswcntrl\(\)](#page-744-0), [iswdigit\(\)](#page-752-0), [iswpunct\(\)](#page-750-0), or [isspace\(\)](#page-204-0) is true.

In the C locale, [isalpha\(\)](#page-212-0) returns nonzero (true) if and only if [isupper\(\)](#page-216-0) or [islower\(\)](#page-218-0) return true for value of the argument c.

# **Thread safety**

# **4.21.1.14 iswalpha\_l()**

# <span id="page-757-0"></span>**Description**

Is character alphabetic, per locale? (POSIX.1).

# **Prototype**

int [iswalpha\\_l](#page-757-0)(wint\_t c, locale\_t loc);

# **Parameters**

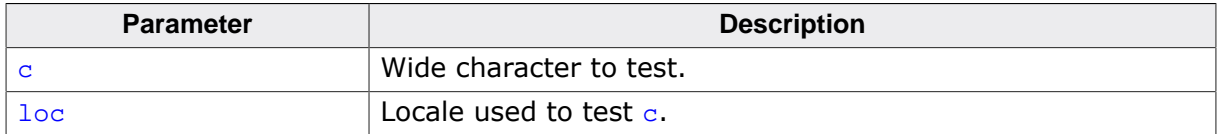

#### **Return value**

Returns true if the wide character  $c$  is alphabetic in the locale  $1oc$ . That is, any character for which [iswupper\(\)](#page-760-0) or [iswlower\(\)](#page-762-0) returns true is considered alphabetic in addition to any of the locale-specific set of alphabetic characters for which none of  $iswentr1_1()$ , [iswdigit\\_l\(\)](#page-753-0), [iswpunct\\_l\(\)](#page-751-0), or [iswspace\\_l\(\)](#page-749-0) is true in the locale loc.

In the C locale, [iswalpha\\_l\(\)](#page-757-0) returns nonzero (true) if and only if [iswupper\\_l\(\)](#page-761-0) or [iswlower\\_l\(\)](#page-763-0) return true for value of the argument c.

# **Notes**

Conforms to POSIX.1-2017.

# **Thread safety**

# **4.21.1.15 iswalnum()**

# <span id="page-758-0"></span>**Description**

Is character alphanumeric?

# **Prototype**

int [iswalnum\(](#page-758-0)wint\_t c);

# **Parameters**

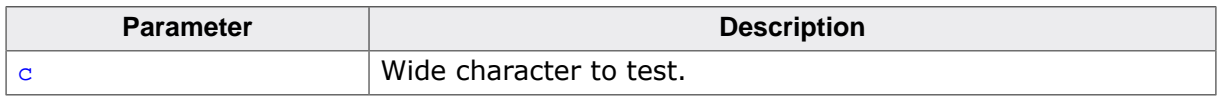

# **Return value**

Returns nonzero (true) if and only if the value of the argument  $c$  is an alphabetic or numeric character in the current locale.

# **Thread safety**

# **4.21.1.16 iswalnum\_l()**

# <span id="page-759-0"></span>**Description**

Is character alphanumeric, per locale? (POSIX.1).

# **Prototype**

int [iswalnum\\_l](#page-759-0)(wint\_t c, locale\_t loc);

# **Parameters**

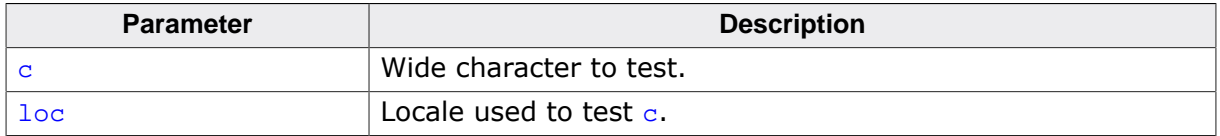

# **Return value**

Returns nonzero (true) if and only if the value of the argument  $c$  is an alphabetic or numeric character in the locale loc.

# **Notes**

Conforms to POSIX.1-2017.

# **Thread safety**

# **4.21.1.17 iswupper()**

# <span id="page-760-0"></span>**Description**

Is character an uppercase letter?

# **Prototype**

int [iswupper\(](#page-760-0)wint\_t c);

# **Parameters**

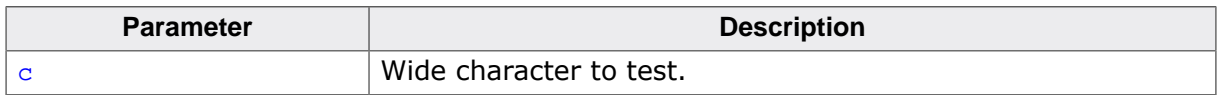

# **Return value**

Returns nonzero (true) if and only if the value of the argument  $c$  is an uppercase letter in the current locale.

# **Thread safety**

# **4.21.1.18 iswupper\_l()**

# <span id="page-761-0"></span>**Description**

Is character an uppercase letter, per locale? (POSIX.1).

# **Prototype**

int [iswupper\\_l](#page-761-0)(wint\_t c, locale\_t loc);

# **Parameters**

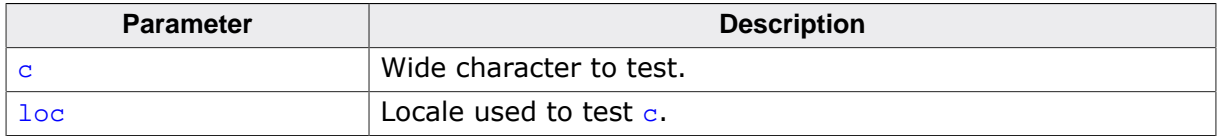

#### **Return value**

Returns nonzero (true) if and only if the value of the argument  $c$  is an uppercase letter in the locale loc.

# **Notes**

Conforms to POSIX.1-2017.

# **Thread safety**

# **4.21.1.19 iswlower()**

# <span id="page-762-0"></span>**Description**

Is character a lowercase letter?

# **Prototype**

int [iswlower\(](#page-762-0)wint\_t c);

# **Parameters**

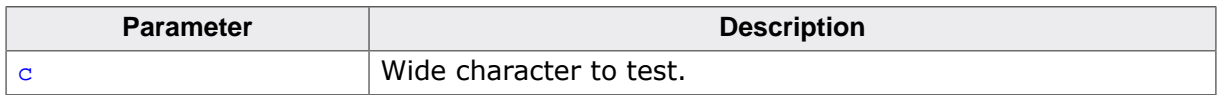

# **Return value**

Returns nonzero (true) if and only if the value of the argument  $c$  is a lowercase letter in the current locale.

# **Thread safety**

# **4.21.1.20 iswlower\_l()**

# <span id="page-763-0"></span>**Description**

Is character a lowercase letter, per locale? (POSIX.1).

# **Prototype**

int [iswlower\\_l](#page-763-0)(wint\_t c, locale\_t loc);

# **Parameters**

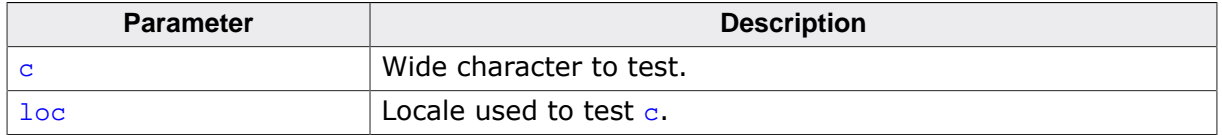

#### **Return value**

Returns nonzero (true) if and only if the value of the argument  $\sigma$  is a lowercase letter in the locale loc.

#### **Notes**

Conforms to POSIX.1-2017.

# **Thread safety**

# **4.21.1.21 iswprint()**

# <span id="page-764-0"></span>**Description**

Is character printable?

# **Prototype**

int [iswprint\(](#page-764-0)wint\_t c);

#### **Parameters**

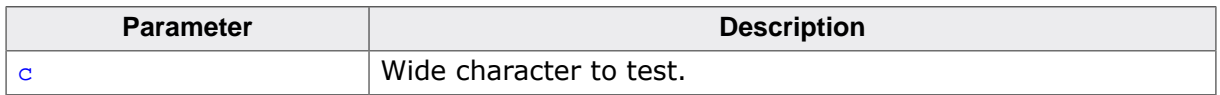

# **Return value**

Returns nonzero (true) if and only if the value of the argument  $c$  is any printing character including space in the current locale.

# **Thread safety**

# **4.21.1.22 iswprint\_l()**

# <span id="page-765-0"></span>**Description**

Is character printable, per locale? (POSIX.1).

# **Prototype**

int [iswprint\\_l](#page-765-0)(wint\_t c, locale\_t loc);

# **Parameters**

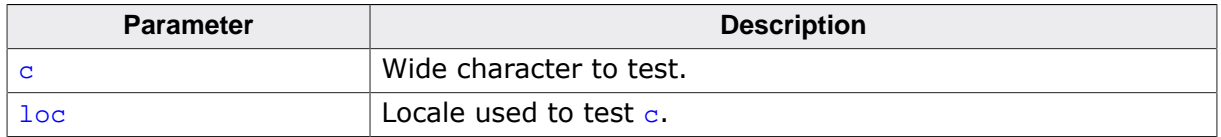

# **Return value**

Returns nonzero (true) if and only if the value of the argument  $c$  is any printing character including space in the locale loc.

# **Notes**

Conforms to POSIX.1-2017.

# **Thread safety**

# **4.21.1.23 iswgraph()**

# <span id="page-766-0"></span>**Description**

Is character any printing character?

# **Prototype**

int [iswgraph\(](#page-766-0)wint\_t c);

# **Parameters**

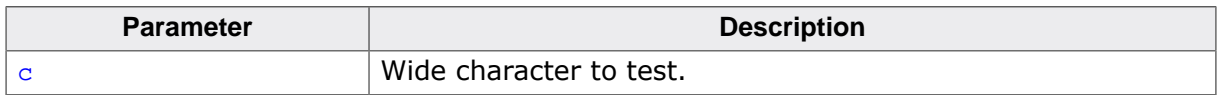

# **Return value**

Returns nonzero (true) if and only if the value of the argument  $c$  is any printing character except space in the current locale.

# **Thread safety**

# **4.21.1.24 iswgraph\_l()**

# <span id="page-767-0"></span>**Description**

Is character any printing character, per locale? (POSIX.1).

# **Prototype**

int [iswgraph\\_l](#page-767-0)(wint\_t c, locale\_t loc);

# **Parameters**

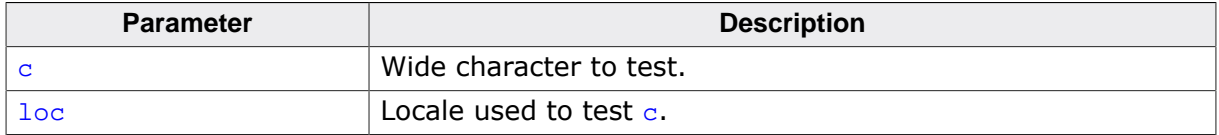

#### **Return value**

Returns nonzero (true) if and only if the value of the argument  $c$  is any printing character except space in the locale loc.

#### **Notes**

Conforms to POSIX.1-2017.

# **Thread safety**

# **4.21.1.25 iswctype()**

# <span id="page-768-0"></span>**Description**

Construct character mapping.

# **Prototype**

int [iswctype\(](#page-768-0)wint\_t c, wctype\_t t);

# **Parameters**

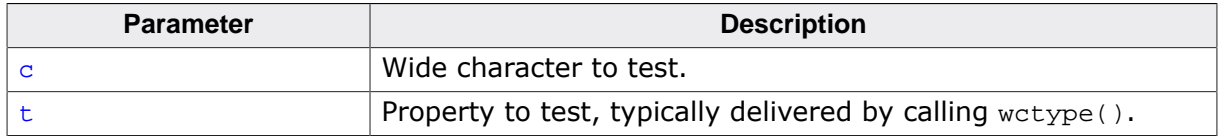

#### **Return value**

Returns nonzero (true) if and only if the wide character  $c$  has the property  $t$  in the current locale.

# **Additional information**

Determines whether the wide character  $c$  has the property described by  $t$  in the current locale.

# **Thread safety**

# **4.21.1.26 iswctype\_l()**

# <span id="page-769-0"></span>**Description**

Construct character mapping, per locale (POSIX.1).

# **Prototype**

```
int iswctype_l(wint_t c,
  wctype_t t,
            locale_t loc);
```
# **Parameters**

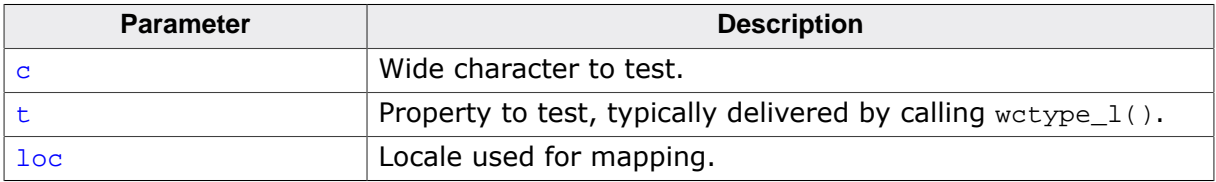

# **Return value**

Returns nonzero (true) if and only if the wide character  $c$  has the property  $t$  in the locale loc.

# **Additional information**

Determines whether the wide character  $c$  has the property described by  $t$  in the locale loc.

# **Notes**

Conforms to POSIX.1-2017.

#### **Thread safety**

# **4.21.1.27 wctype()**

#### <span id="page-770-0"></span>**Description**

Construct character class.

# **Prototype**

wctype\_t [wctype\(](#page-770-0)char const \* name);

#### **Parameters**

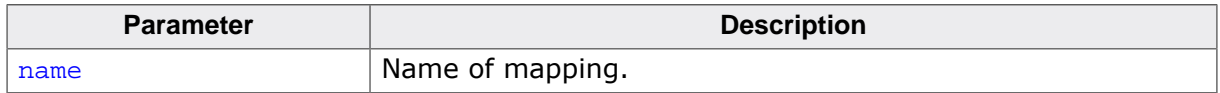

#### **Return value**

Character class; zero if class unrecognized.

#### **Additional information**

Constructs a value of type wctype t that describes a class of wide characters identified by the string argument property.

If property identifies a valid class of wide characters in the current locale, returns a nonzero value that is valid as the second argument to [iswctype\(\)](#page-768-0); otherwise, it returns zero.

#### **Notes**

The only mappings supported are:

- "alnum"
- "alpha",
- "blank"
- "cntrl"
- "digit"
- "graph"
- "lower"
- "print"
- "punct"
- $"space"$ <br>•  $"space"$
- "upper"
- "xdigit"

#### **Thread safety**

# **4.21.2 Conversion functions**

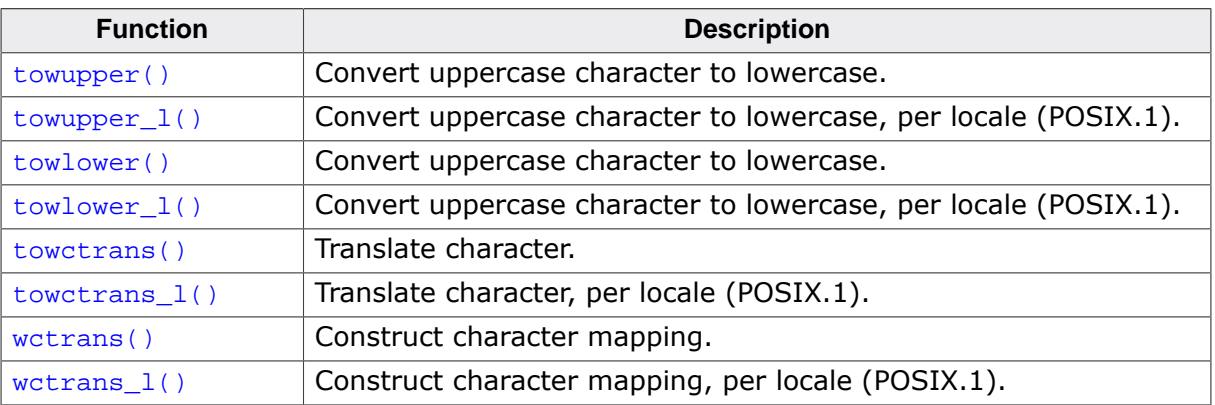

# **4.21.2.1 towupper()**

#### <span id="page-772-0"></span>**Description**

Convert uppercase character to lowercase.

#### **Prototype**

wint\_t [towupper\(](#page-772-0)wint\_t c);

#### **Parameters**

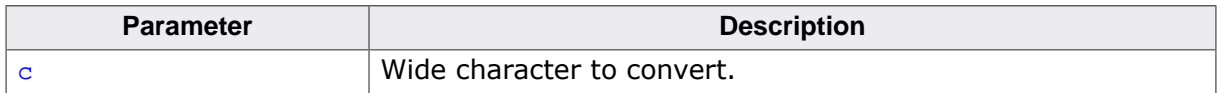

#### **Return value**

Converted wide character.

#### **Additional information**

Converts a lowercase letter to a corresponding uppercase letter.

If the argument  $c$  is a wide character for which  $is$ wlower() is true and there are one or more corresponding wide characters, in the current current locale, for which is wupper() is true, [towupper\(\)](#page-772-0) returns one (and always the same one for any given locale) of the corresponding wide characters; otherwise,  $c$  is returned unchanged.

#### **Thread safety**

# **4.21.2.2 towupper\_l()**

# <span id="page-773-0"></span>**Description**

Convert uppercase character to lowercase, per locale (POSIX.1).

# **Prototype**

wint\_t [towupper\\_l\(](#page-773-0)wint\_t c, locale\_t loc);

# **Parameters**

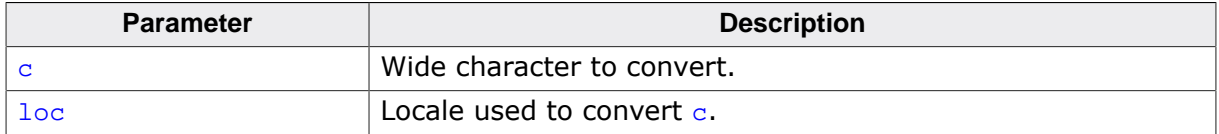

#### **Return value**

Converted wide character.

# **Additional information**

Converts a lowercase letter to a corresponding uppercase letter.

If the argument  $c$  is a wide character for which  $iswlower_l()$  is true and there are one or more corresponding wide characters, in the current locale  $loc$ , for which is wupper\_ $l()$ is true,  $t_{\text{owupper}\_1}$  () returns one (and always the same one for any given locale) of the corresponding wide characters; otherwise,  $c$  is returned unchanged.

# **Notes**

Conforms to POSIX.1-2017.

# **Thread safety**

# **4.21.2.3 towlower()**

#### <span id="page-774-0"></span>**Description**

Convert uppercase character to lowercase.

#### **Prototype**

wint\_t [towlower\(](#page-774-0)wint\_t c);

#### **Parameters**

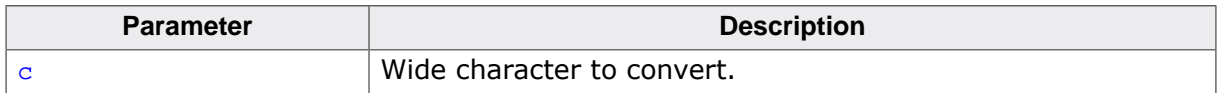

#### **Return value**

Converted wide character.

#### **Additional information**

Converts an uppercase letter to a corresponding lowercase letter.

If the argument  $c$  is a wide character for which is wupper() is true and there are one or more corresponding wide characters, in the current locale, for which [iswlower\(\)](#page-762-0) is true, [towlower\(\)](#page-774-0) returns one (and always the same one for any given locale) of the corresponding wide characters; otherwise,  $c$  is returned unchanged.

#### **Thread safety**

# **4.21.2.4 towlower\_l()**

# <span id="page-775-0"></span>**Description**

Convert uppercase character to lowercase, per locale (POSIX.1).

# **Prototype**

wint\_t [towlower\\_l\(](#page-775-0)wint\_t c, locale\_t loc);

# **Parameters**

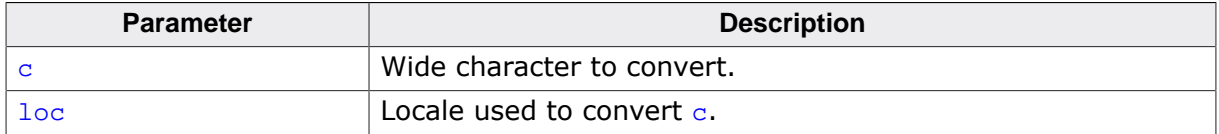

# **Return value**

Converted wide character.

# **Additional information**

Converts an uppercase letter to a corresponding lowercase letter.

If the argument  $\mathbf c$  is a wide character for which is wupper  $\mathbf l$  () is true and there are one or more corresponding wide characters, in the locale  $loc$ , for which [iswlower\\_l\(\)](#page-763-0) is true, [towlower\\_l\(\)](#page-775-0) returns one (and always the same one for any given locale) of the corresponding wide characters; otherwise,  $\sigma$  is returned unchanged.

# **Notes**

Conforms to POSIX.1-2017.

# **Thread safety**

# **4.21.2.5 towctrans()**

# <span id="page-776-0"></span>**Description**

Translate character.

# **Prototype**

wint\_t [towctrans](#page-776-0)(wint\_t c, wctrans\_t t);

# **Parameters**

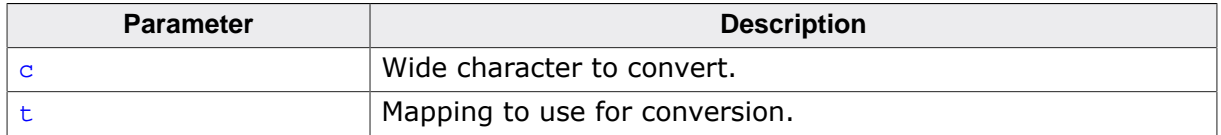

# **Return value**

Converted wide character.

# **Additional information**

Maps the wide character  $\sigma$  using the mapping described by  $\epsilon$  in the current locale.

# **Thread safety**

# **4.21.2.6 towctrans\_l()**

# <span id="page-777-0"></span>**Description**

Translate character, per locale (POSIX.1).

# **Prototype**

wint\_t [towctrans\\_l](#page-777-0)(wint\_t c, wctrans\_t t, locale\_t loc);

# **Parameters**

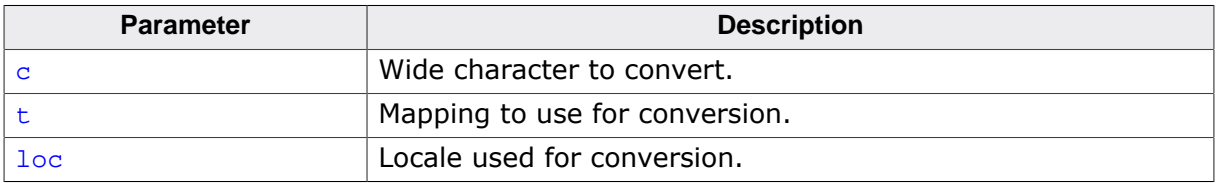

# **Return value**

Converted wide character.

# **Additional information**

Maps the wide character  $\sigma$  using the mapping described by  $\epsilon$  in the locale loc.

# **Notes**

Conforms to POSIX.1-2017.

#### **Thread safety**

# **4.21.2.7 wctrans()**

#### <span id="page-778-0"></span>**Description**

Construct character mapping.

# **Prototype**

wctrans\_t [wctrans\(](#page-778-0)const char \* name);

#### **Parameters**

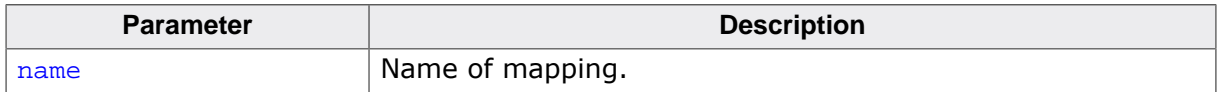

#### **Return value**

Transformation mapping; zero if mapping unrecognized.

#### **Additional information**

Constructs a value of type wetrans t that describes a mapping between wide characters identified by the string argument property.

If property identifies a valid mapping of wide characters in the current locale, wctrans\_1() returns a nonzero value that is valid as the second argument to [towctrans\(\)](#page-776-0); otherwise, it returns zero.

The only mappings supported are "tolower" and "toupper".

#### **Thread safety**

# **4.21.2.8 wctrans\_l()**

# <span id="page-779-0"></span>**Description**

Construct character mapping, per locale (POSIX.1).

# **Prototype**

wctrans\_t [wctrans\\_l](#page-779-0)(const char \* name, locale\_t loc);

# **Parameters**

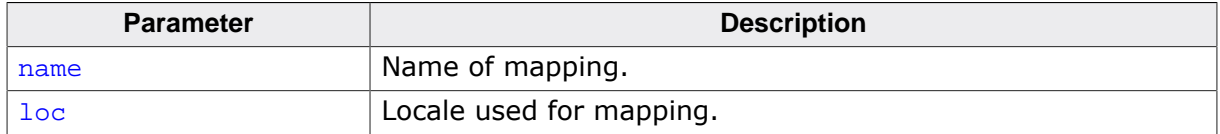

#### **Return value**

Transformation mapping; zero if mapping unrecognized.

# **Additional information**

Constructs a value of type wctrans\_t that describes a mapping between wide characters identified by the string argument property.

If property identifies a valid mapping of wide characters in the locale  $loc$ , wctrans  $1()$ returns a nonzero value that is valid as the second argument to [towctrans\(\)](#page-776-0); otherwise, it returns zero.

The only mappings supported are "tolower" and "toupper".

#### **Notes**

Conforms to POSIX.1-2017.

#### **Thread safety**

# **4.22 <xlocale.h>**

# **4.22.1 Locale management**

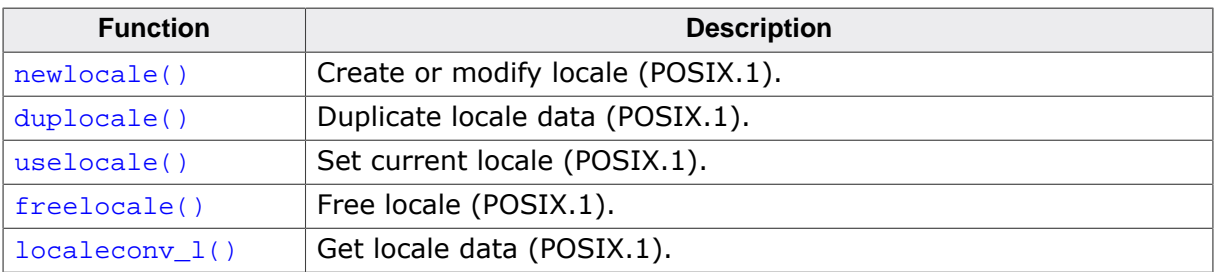

# **4.22.1.1 newlocale()**

# <span id="page-781-0"></span>**Description**

Create or modify locale (POSIX.1).

# **Prototype**

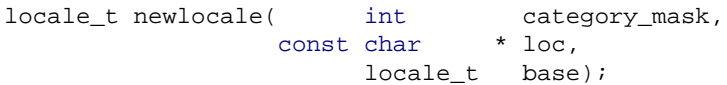

# **Parameters**

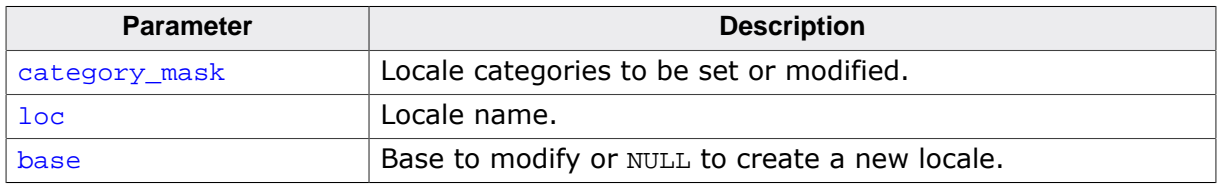

# **Return value**

Pointer to modified locale.

# **Additional information**

Creates a new locale object or modifies an existing one. If the base argument is NULL, a new locale object is created.

category\_mask specifies the locale categories to be set or modified. Values for category\_mask are constructed by a bitwise-inclusive OR of the symbolic constants LC\_CTYPE\_MASK, LC\_NUMERIC\_MASK, LC\_TIME\_MASK, LC\_COLLATE\_MASK, LC\_MONETARY\_MASK, and LC\_MESSAGES\_MASK.

For each category with the corresponding bit set in category\_mask, the data from the locale named by loc is used. In the case of modifying an existing locale object, the data from the locale named by  $10c$  replaces the existing data within the locale object. If a completely new locale object is created, the data for all sections not requested by  $\text{category}$  mask are taken from the default locale.

The locales "C" and "POSIX" are equivalent and defined for all settings of category\_mask:

If  $\log$  is NULL, then the "C" locale is used. If  $\log$  is an empty string, [newlocale\(\)](#page-781-0) will use the default locale.

If base is NULL, the current locale is used. If base is LC\_GLOBAL\_LOCALE, the global locale is used.

If mask is LC\_ALL\_MASK, base is ignored.

# **Notes**

Conforms to POSIX.1-2017.

POSIX.1-2017 does not specify whether the locale object pointed to by base is modified or whether it is freed and a new locale object created.

The category mask LC\_MESSAGES\_MASK is not implemented as POSIX messages are not implemented.

# **Thread safety**

# **4.22.1.2 duplocale()**

# <span id="page-782-0"></span>**Description**

Duplicate locale data (POSIX.1).

# **Prototype**

locale\_t [duplocale](#page-782-0)(locale\_t base);

# **Parameters**

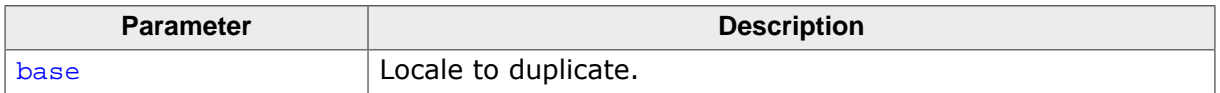

# **Return value**

If there is insufficient memory to duplicate loc, returns a NULL and sets errno to ENOMEM as required by POSIX.1-2017. Otherwise, returns a new, duplicated locale.

# **Additional information**

Duplicates the locale object referenced by loc. Duplicated locales must be freed with [freelocale\(\)](#page-784-0).

# **Notes**

Conforms to POSIX.1-2017.

# **Thread safety**

# **4.22.1.3 uselocale()**

# <span id="page-783-0"></span>**Description**

Set current locale (POSIX.1).

# **Prototype**

locale\_t [uselocale](#page-783-0)(locale\_t loc);

# **Parameters**

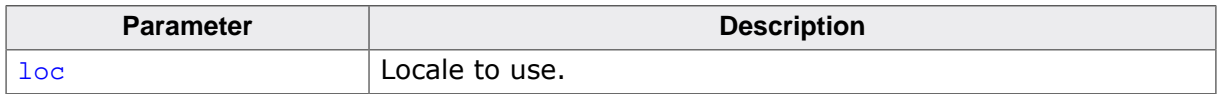

# **Return value**

The locale set using the previous call to [uselocale\(\)](#page-783-0), or LC\_GLOBAL\_LOCALE if none was set.

# **Notes**

Conforms to POSIX.1-2017.

# **Thread safety**

# **4.22.1.4 freelocale()**

# <span id="page-784-0"></span>**Description**

Free locale (POSIX.1).

# **Prototype**

int [freelocale](#page-784-0)(locale\_t loc);

# **Parameters**

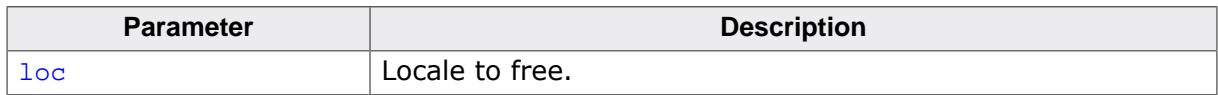

# **Return value**

Zero on success, -1 on error.

# **Additional information**

Frees the storage associated with loc.

# **Notes**

Conforms to POSIX.1-2017.

# **Thread safety**

#### <span id="page-785-0"></span>**Description**

Get locale data (POSIX.1).

# **Prototype**

[localeconv\\_l](#page-785-0)(locale\_t loc);

# **Parameters**

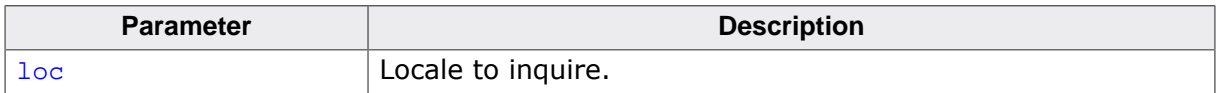

#### **Return value**

Returns a pointer to a structure of type lconv with the corresponding values for the locale loc filled in.

#### **Notes**

Conforms to POSIX.1-2017.

# **Thread safety**

# **Chapter 5**

# **Compiler support API**

# **5.1 Environment support**

This section summarises the functions proved by emRun to support the C library and environment.

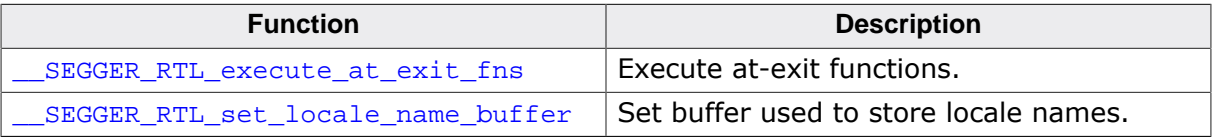

# **5.1.1 \_\_SEGGER\_RTL\_execute\_at\_exit\_fns()**

# **Description**

Execute at-exit functions.

#### **Prototype**

void \_\_SEGGER\_RTL\_execute\_at\_exit\_fns(void);

#### **Additional information**

Executes all functions registered by calls to [atexit\(\)](#page-550-0) in reverse order of their registration. It does this in the caller's execution context.

# **Thread safety**

Not applicable.

# **5.1.2 \_\_SEGGER\_RTL\_set\_locale\_name\_buffer()**

# **Description**

Set buffer used to store locale names.

#### **Prototype**

void \_\_SEGGER\_RTL\_set\_locale\_name\_buffer(char \* buf);

#### **Parameters**

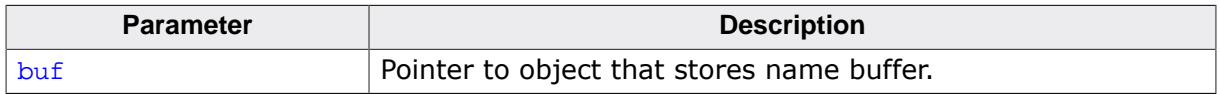

#### **Additional information**

The function [setlocale\(\)](#page-261-0) returns a pointer to an object that contains the previously-set locale. As such, that object must be thread-local, but its size is not known at compile time. Additionally, to be thread-safe, this buffer must be local to the thread and not shared between separate execution contexts.

The user can set the location for the name buffer used by [setlocale\(\)](#page-261-0) using this function. The name buffer must be large enough to contain six locale names separated by semicolons and terminated by a final null. Assuming a locale name "hu\_HU.iso\_8859\_2" of 16 characters, a buffer of at least 102 characters is required for correct operation.

Note that if no name buffer is set using this function, [setlocale\(\)](#page-261-0) may still be used but will return NULL as the result. This enables use of [setlocale\(\)](#page-261-0) but does incur an overhead for a thread-local or global buffer which may never be required.

# **Thread safety**

# **5.2 Arm AEABI library API**

The emRun provides an implementation of the Arm AEABI functions.

The assembly language floating-point funnctions are contained in separate files:

• For Arm this is found in floatasmops\_arm.s.

The interface to the AEABI functions differs from the standard calling convention when the hard-floating ABI is used: all floatting-point AEABI functions receive their parameters in integer registers and return their results in integer regsisters.

# **5.2.1 Floating arithmetic**

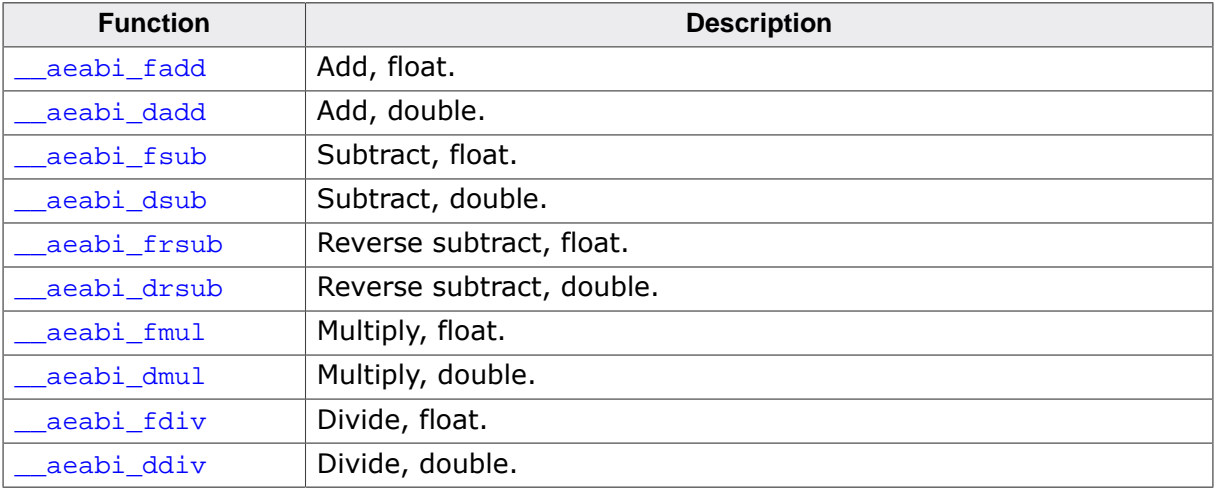

# **5.2.1.1 \_\_aeabi\_fadd()**

# **Description**

Add, float.

# **Prototype**

\_\_SEGGER\_RTL\_U32 \_\_aeabi\_fadd(\_\_SEGGER\_RTL\_U32 x, \_\_SEGGER\_RTL\_U32 y);

# **Parameters**

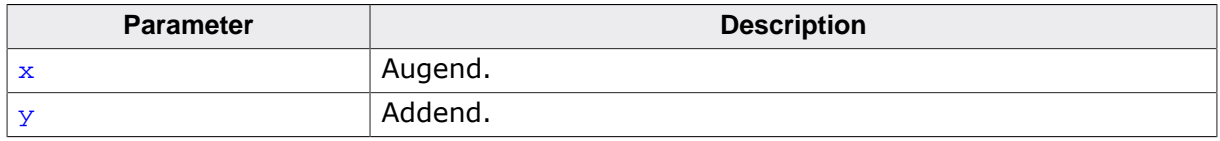

# **Return value**

Sum.

# **Thread safety**
## **5.2.1.2 \_\_aeabi\_dadd()**

## **Description**

Add, double.

## **Prototype**

\_\_SEGGER\_RTL\_U64 \_\_aeabi\_dadd(\_\_SEGGER\_RTL\_U64 x, \_\_SEGGER\_RTL\_U64 y);

## **Parameters**

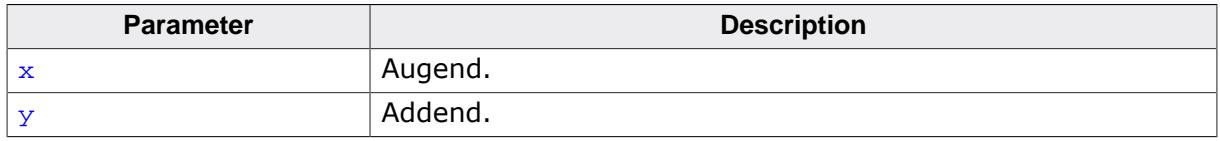

### **Return value**

Sum.

## **Thread safety**

## **5.2.1.3 \_\_aeabi\_fsub()**

## **Description**

Subtract, float.

## **Prototype**

\_\_SEGGER\_RTL\_U32 \_\_aeabi\_fsub(\_\_SEGGER\_RTL\_U32 x, \_\_SEGGER\_RTL\_U32 y);

## **Parameters**

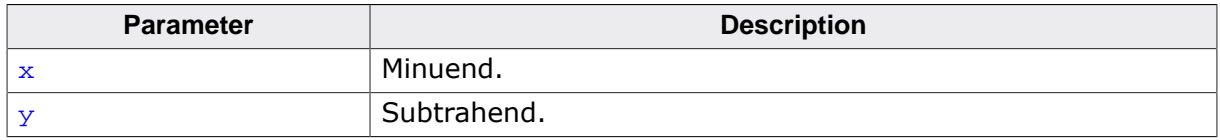

### **Return value**

Difference.

### **Thread safety**

## **5.2.1.4 \_\_aeabi\_dsub()**

## **Description**

Subtract, double.

### **Prototype**

\_\_SEGGER\_RTL\_U64 \_\_aeabi\_dsub(\_\_SEGGER\_RTL\_U64 x, \_\_SEGGER\_RTL\_U64 y);

## **Parameters**

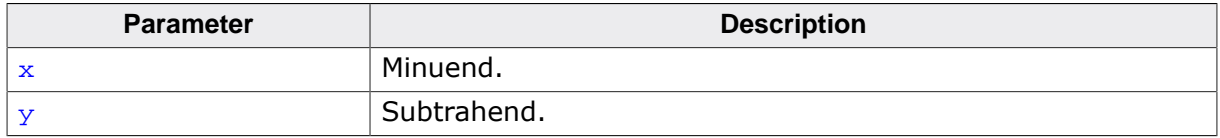

#### **Return value**

Difference.

#### **Thread safety**

## **5.2.1.5 \_\_aeabi\_frsub()**

### **Description**

Reverse subtract, float.

#### **Prototype**

\_\_SEGGER\_RTL\_U32 \_\_aeabi\_frsub(\_\_SEGGER\_RTL\_U32 x, \_\_SEGGER\_RTL\_U32 y);

#### **Parameters**

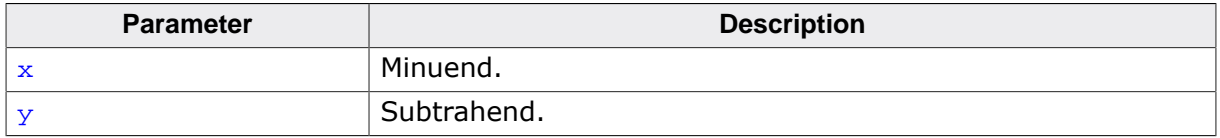

#### **Return value**

Difference.

#### **Thread safety**

## **5.2.1.6 \_\_aeabi\_drsub()**

### **Description**

Reverse subtract, double.

### **Prototype**

\_\_SEGGER\_RTL\_U64 \_\_aeabi\_drsub(\_\_SEGGER\_RTL\_U64 x, \_\_SEGGER\_RTL\_U64 y);

#### **Parameters**

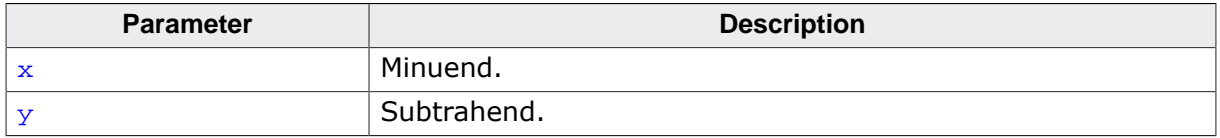

#### **Return value**

Difference.

#### **Thread safety**

## **5.2.1.7 \_\_aeabi\_fmul()**

## **Description**

Multiply, float.

## **Prototype**

\_\_SEGGER\_RTL\_U32 \_\_aeabi\_fmul(\_\_SEGGER\_RTL\_U32 x, \_\_SEGGER\_RTL\_U32 y);

## **Parameters**

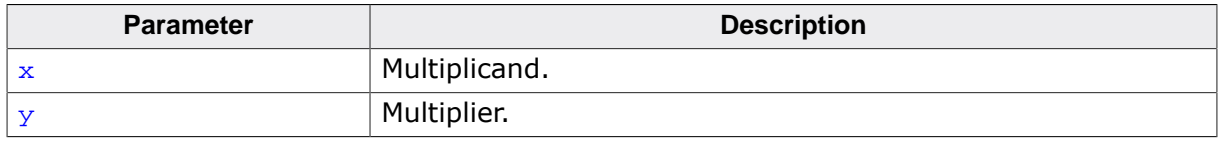

### **Return value**

Product.

## **Thread safety**

## **5.2.1.8 \_\_aeabi\_dmul()**

### **Description**

Multiply, double.

## **Prototype**

\_\_SEGGER\_RTL\_U64 \_\_aeabi\_dmul(\_\_SEGGER\_RTL\_U64 x, \_\_SEGGER\_RTL\_U64 y);

## **Parameters**

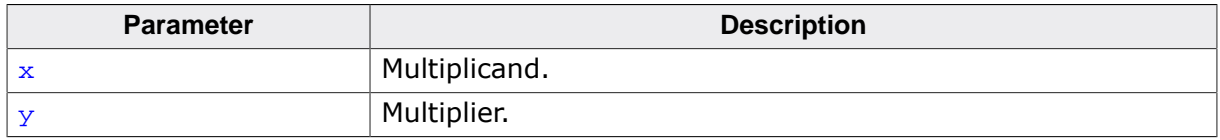

### **Return value**

Product.

### **Thread safety**

## **5.2.1.9 \_\_aeabi\_fdiv()**

### **Description**

Divide, float.

## **Prototype**

\_\_SEGGER\_RTL\_U32 \_\_aeabi\_fdiv(\_\_SEGGER\_RTL\_U32 x, \_\_SEGGER\_RTL\_U32 y);

## **Parameters**

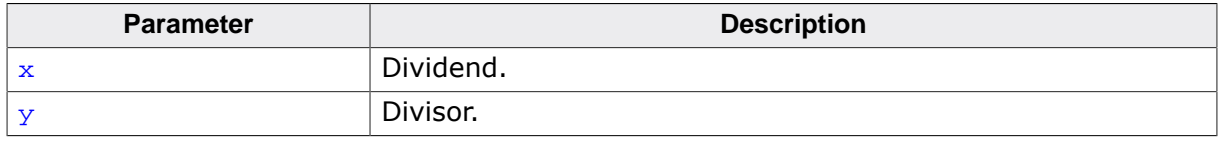

### **Return value**

Quotient.

## **Thread safety**

## **5.2.1.10 \_\_aeabi\_ddiv()**

## **Description**

Divide, double.

## **Prototype**

\_\_SEGGER\_RTL\_U64 \_\_aeabi\_ddiv(\_\_SEGGER\_RTL\_U64 x, \_\_SEGGER\_RTL\_U64 y);

## **Parameters**

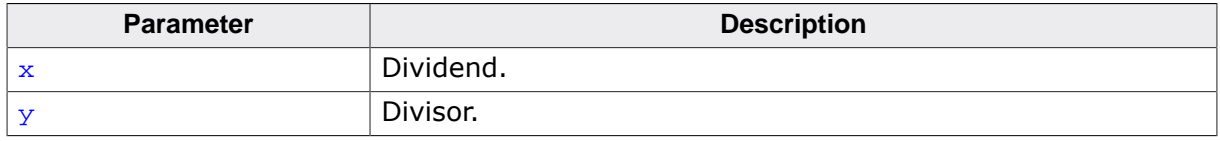

### **Return value**

Quotient.

## **Thread safety**

# **5.2.2 Floating conversions**

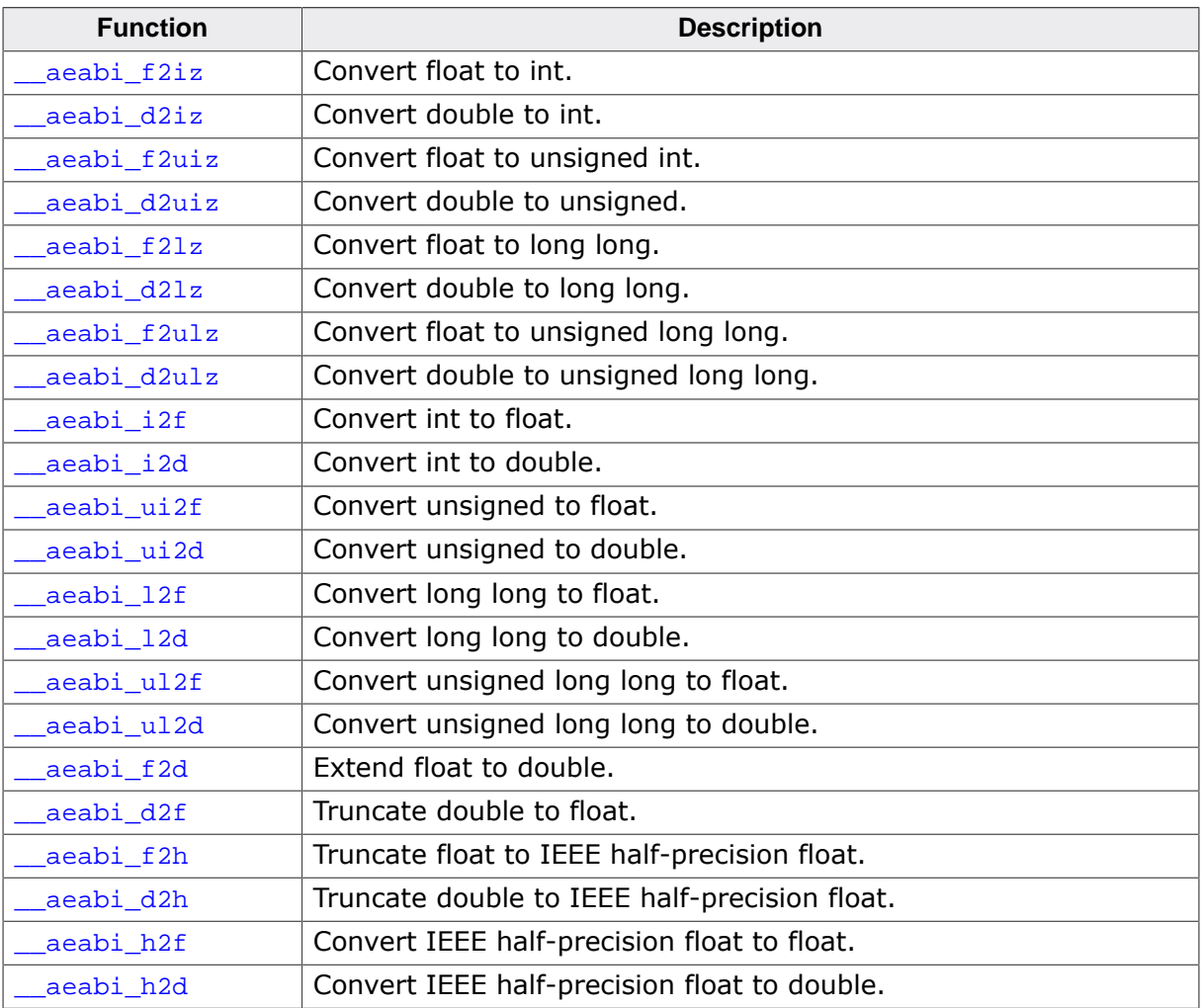

## **5.2.2.1 \_\_aeabi\_f2iz()**

### **Description**

Convert float to int.

## **Prototype**

\_\_SEGGER\_RTL\_I32 \_\_aeabi\_f2iz(\_\_SEGGER\_RTL\_U32 x);

#### **Parameters**

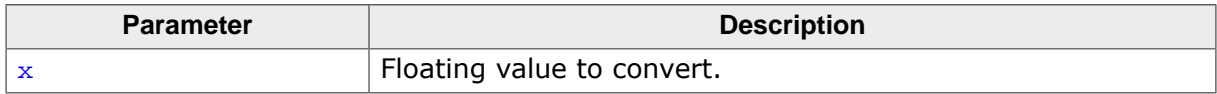

#### **Return value**

Integerized value.

## **Thread safety**

## **5.2.2.2 \_\_aeabi\_d2iz()**

### **Description**

Convert double to int.

## **Prototype**

\_\_SEGGER\_RTL\_I32 \_\_aeabi\_d2iz(\_\_SEGGER\_RTL\_U64 x);

#### **Parameters**

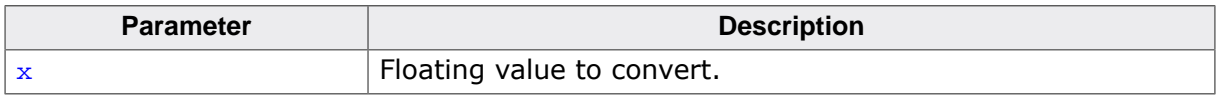

#### **Return value**

Integerized value.

## **Thread safety**

## **5.2.2.3 \_\_aeabi\_f2uiz()**

## **Description**

Convert float to unsigned int.

## **Prototype**

\_\_SEGGER\_RTL\_U32 \_\_aeabi\_f2uiz(\_\_SEGGER\_RTL\_U32 x);

## **Parameters**

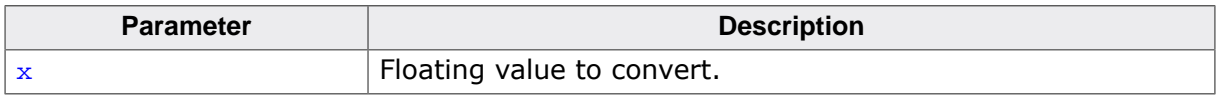

### **Return value**

Integerized value.

## **Thread safety**

## **5.2.2.4 \_\_aeabi\_d2uiz()**

## **Description**

Convert double to unsigned.

## **Prototype**

\_\_SEGGER\_RTL\_U32 \_\_aeabi\_d2uiz(\_\_SEGGER\_RTL\_U64 x);

#### **Parameters**

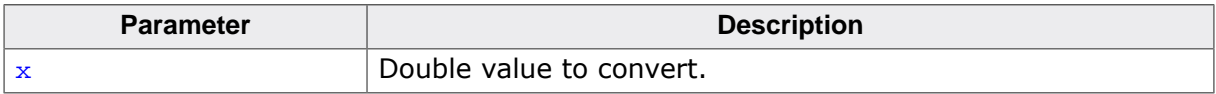

#### **Return value**

Integerized value.

## **Thread safety**

## **5.2.2.5 \_\_aeabi\_f2lz()**

#### **Description**

Convert float to long long.

## **Prototype**

\_\_SEGGER\_RTL\_I64 \_\_aeabi\_f2lz(\_\_SEGGER\_RTL\_U32 x);

### **Parameters**

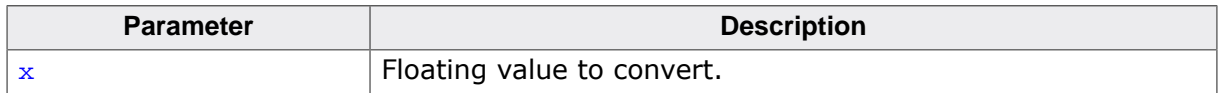

#### **Return value**

Integerized value.

#### **Notes**

The RV32 compiler converts a \_\_SEGGER\_RTL\_U32 to a 64-bit integer by calling runtime support to handle it.

#### **Thread safety**

## **5.2.2.6 \_\_aeabi\_d2lz()**

#### **Description**

Convert double to long long.

## **Prototype**

\_\_SEGGER\_RTL\_I64 \_\_aeabi\_d2lz(\_\_SEGGER\_RTL\_U64 x);

### **Parameters**

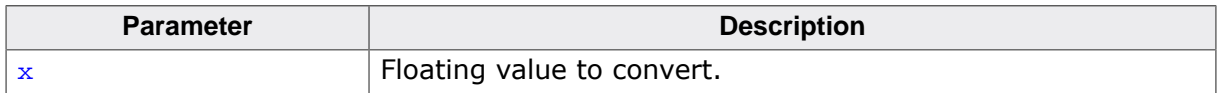

#### **Return value**

Integerized value.

#### **Notes**

RV32 always calls runtime for \_\_SEGGER\_RTL\_U64 to int64 conversion.

### **Thread safety**

## **5.2.2.7 \_\_aeabi\_f2ulz()**

## **Description**

Convert float to unsigned long long.

## **Prototype**

\_\_SEGGER\_RTL\_U64 \_\_aeabi\_f2ulz(\_\_SEGGER\_RTL\_U32 x);

## **Parameters**

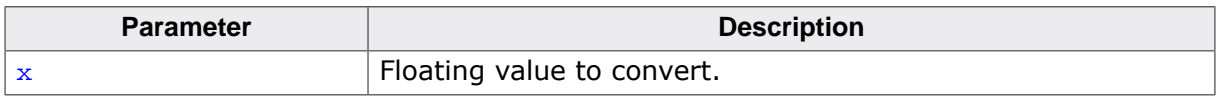

## **Return value**

Integerized value.

## **Thread safety**

## **5.2.2.8 \_\_aeabi\_d2ulz()**

## **Description**

Convert double to unsigned long long.

## **Prototype**

\_\_SEGGER\_RTL\_U64 \_\_aeabi\_d2ulz(\_\_SEGGER\_RTL\_U64 x);

### **Parameters**

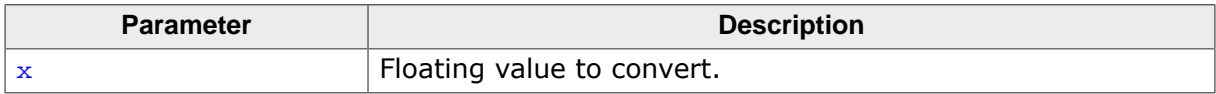

#### **Return value**

Integerized value.

## **Thread safety**

## **5.2.2.9 \_\_aeabi\_i2f()**

### **Description**

Convert int to float.

### **Prototype**

\_\_SEGGER\_RTL\_U32 \_\_aeabi\_i2f(\_\_SEGGER\_RTL\_I32 x);

#### **Parameters**

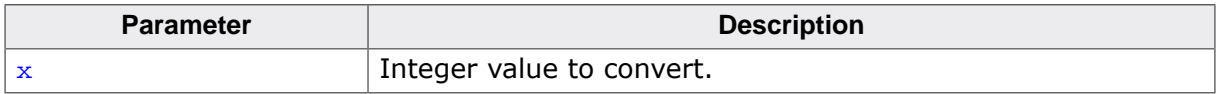

#### **Return value**

Floating value.

## **Thread safety**

## **5.2.2.10 \_\_aeabi\_i2d()**

### **Description**

Convert int to double.

#### **Prototype**

\_\_SEGGER\_RTL\_U64 \_\_aeabi\_i2d(\_\_SEGGER\_RTL\_I32 x);

#### **Parameters**

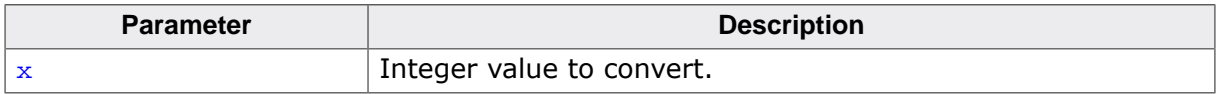

#### **Return value**

Floating value.

## **Thread safety**

## **5.2.2.11 \_\_aeabi\_ui2f()**

## **Description**

Convert unsigned to float.

## **Prototype**

\_\_SEGGER\_RTL\_U32 \_\_aeabi\_ui2f(\_\_SEGGER\_RTL\_U32 x);

## **Parameters**

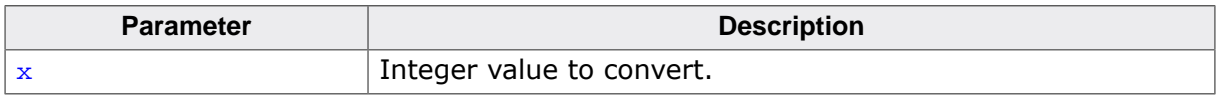

#### **Return value**

Floating value.

## **Thread safety**

## **5.2.2.12 \_\_aeabi\_ui2d()**

## **Description**

Convert unsigned to double.

## **Prototype**

\_\_SEGGER\_RTL\_U64 \_\_aeabi\_ui2d(\_\_SEGGER\_RTL\_U32 x);

## **Parameters**

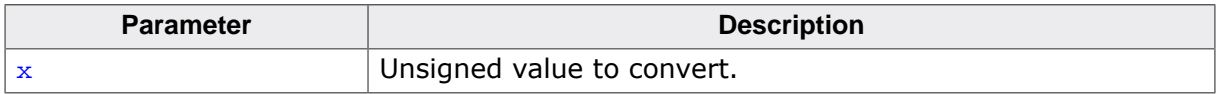

## **Return value**

\_\_SEGGER\_RTL\_U64 value.

## **Thread safety**

## **5.2.2.13 \_\_aeabi\_l2f()**

## **Description**

Convert long long to float.

## **Prototype**

\_\_SEGGER\_RTL\_U32 \_\_aeabi\_l2f(\_\_SEGGER\_RTL\_I64 x);

## **Parameters**

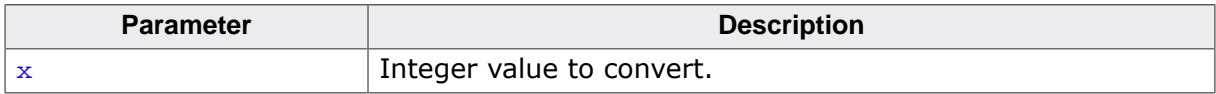

#### **Return value**

Floating value.

## **Thread safety**

## **5.2.2.14 \_\_aeabi\_l2d()**

## **Description**

Convert long long to double.

## **Prototype**

\_\_SEGGER\_RTL\_U64 \_\_aeabi\_l2d(\_\_SEGGER\_RTL\_I64 x);

#### **Parameters**

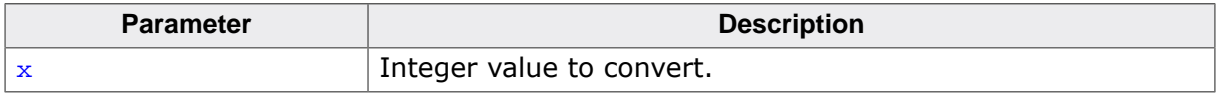

#### **Return value**

Floating value.

## **Thread safety**

## **5.2.2.15 \_\_aeabi\_ul2f()**

## **Description**

Convert unsigned long long to float.

## **Prototype**

\_\_SEGGER\_RTL\_U32 \_\_aeabi\_ul2f(\_\_SEGGER\_RTL\_U64 x);

## **Parameters**

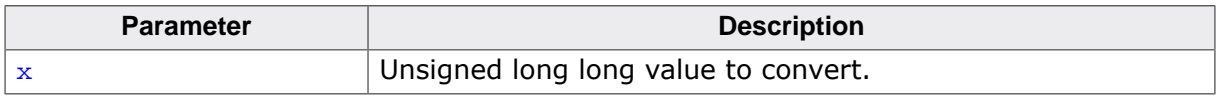

## **Return value**

\_\_SEGGER\_RTL\_U32 value.

## **Thread safety**

## **5.2.2.16 \_\_aeabi\_ul2d()**

## **Description**

Convert unsigned long long to double.

## **Prototype**

\_\_SEGGER\_RTL\_U64 \_\_aeabi\_ul2d(\_\_SEGGER\_RTL\_U64 x);

## **Parameters**

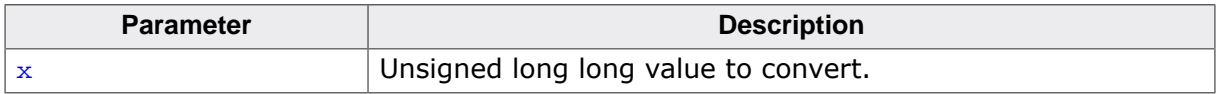

#### **Return value**

\_\_SEGGER\_RTL\_U64 value.

#### **Thread safety**

## **5.2.2.17 \_\_aeabi\_f2d()**

### **Description**

Extend float to double.

## **Prototype**

\_\_SEGGER\_RTL\_U64 \_\_aeabi\_f2d(\_\_SEGGER\_RTL\_U32 x);

#### **Parameters**

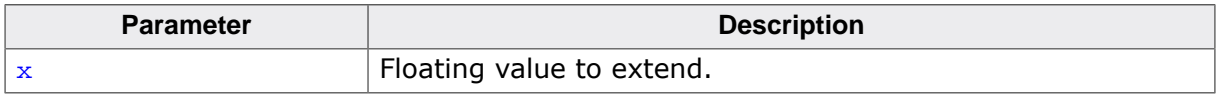

#### **Return value**

\_\_SEGGER\_RTL\_U64 value.

## **Thread safety**

## **5.2.2.18 \_\_aeabi\_d2f()**

### **Description**

Truncate double to float.

### **Prototype**

\_\_SEGGER\_RTL\_U32 \_\_aeabi\_d2f(\_\_SEGGER\_RTL\_U64 x);

#### **Parameters**

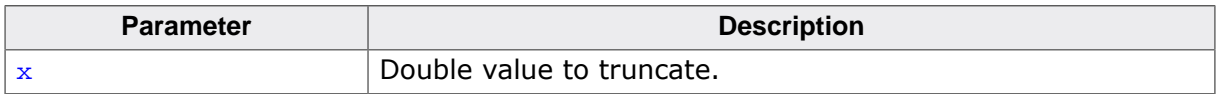

#### **Return value**

Float value.

### **Thread safety**

## **5.2.2.19 \_\_aeabi\_f2h()**

## **Description**

Truncate float to IEEE half-precision float.

## **Prototype**

\_\_SEGGER\_RTL\_U16 \_\_aeabi\_f2h(\_\_SEGGER\_RTL\_U32 x);

## **Parameters**

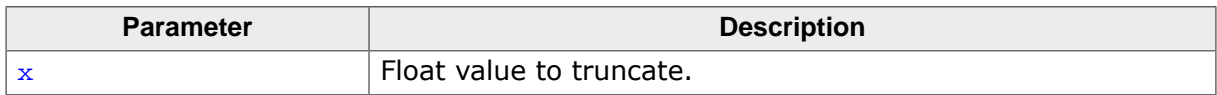

## **Return value**

Float value.

## **Thread safety**

## **5.2.2.20 \_\_aeabi\_d2h()**

## **Description**

Truncate double to IEEE half-precision float.

## **Prototype**

\_\_SEGGER\_RTL\_U16 \_\_aeabi\_d2h(\_\_SEGGER\_RTL\_U64 x);

## **Parameters**

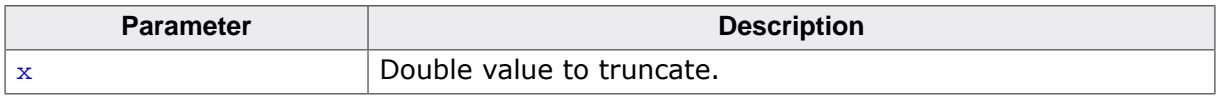

## **Return value**

Half-precision value.

## **Thread safety**

## **5.2.2.21 \_\_aeabi\_h2f()**

## **Description**

Convert IEEE half-precision float to float.

## **Prototype**

\_\_SEGGER\_RTL\_U32 \_\_aeabi\_h2f(\_\_SEGGER\_RTL\_U16 x);

## **Parameters**

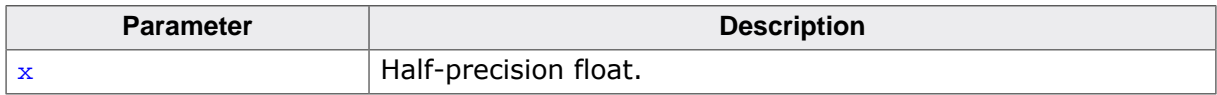

## **Return value**

Single-precision float.

## **Thread safety**

## **5.2.2.22 \_\_aeabi\_f2h()**

## **Description**

Truncate float to IEEE half-precision float.

## **Prototype**

\_\_SEGGER\_RTL\_U16 \_\_aeabi\_f2h(\_\_SEGGER\_RTL\_U32 x);

## **Parameters**

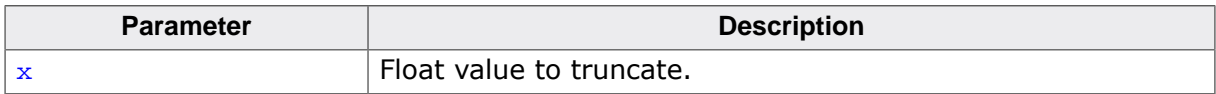

### **Return value**

Float value.

## **Thread safety**

# **5.2.3 Floating comparisons**

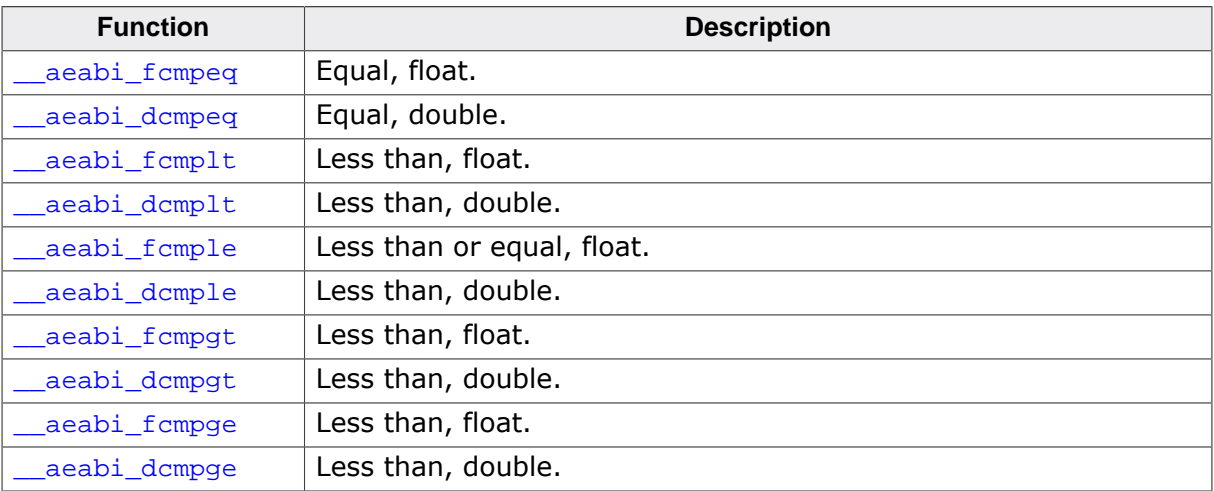

## **5.2.3.1 \_\_aeabi\_fcmpeq()**

## **Description**

Equal, float.

## **Prototype**

int \_\_aeabi\_fcmpeq(\_\_SEGGER\_RTL\_U32 x, \_\_SEGGER\_RTL\_U32 y);

## **Parameters**

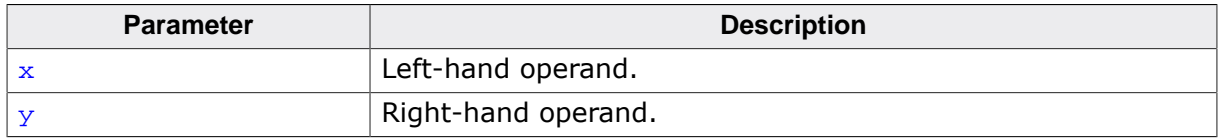

### **Return value**

0  $x$  is not equal to y.<br>1  $x$  is equal to y.

 $x$  is equal to  $y$ .

## **Thread safety**

## **5.2.3.2 \_\_aeabi\_dcmpeq()**

## **Description**

Equal, double.

## **Prototype**

int \_\_aeabi\_dcmpeq(\_\_SEGGER\_RTL\_U64 x, \_\_SEGGER\_RTL\_U64 y);

## **Parameters**

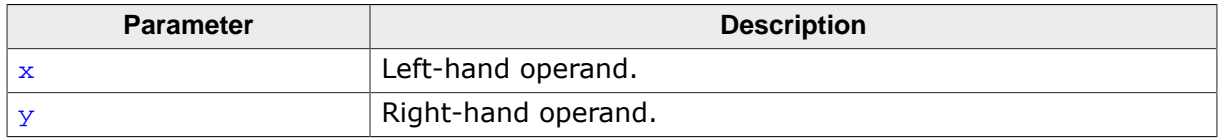

### **Return value**

0  $x$  is not equal to y.<br>1  $x$  is equal to y.

 $x$  is equal to  $y$ .

## **Thread safety**

## **5.2.3.3 \_\_aeabi\_fcmplt()**

### **Description**

Less than, float.

## **Prototype**

int \_\_aeabi\_fcmplt(\_\_SEGGER\_RTL\_U32 x, \_\_SEGGER\_RTL\_U32 y);

## **Parameters**

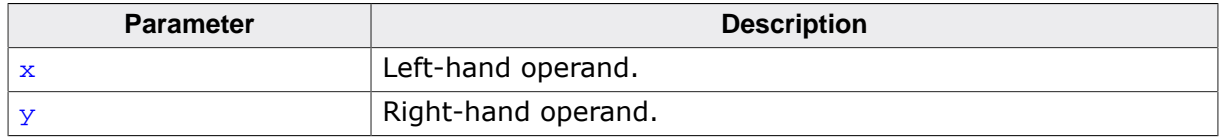

#### **Return value**

0  $x$  is not less than y.<br>1  $x$  is less than y.

 $x$  is less than  $y$ .

## **Thread safety**
## **5.2.3.4 \_\_aeabi\_dcmplt()**

#### **Description**

Less than, double.

#### **Prototype**

int \_\_aeabi\_dcmplt(\_\_SEGGER\_RTL\_U64 x, \_\_SEGGER\_RTL\_U64 y);

#### **Parameters**

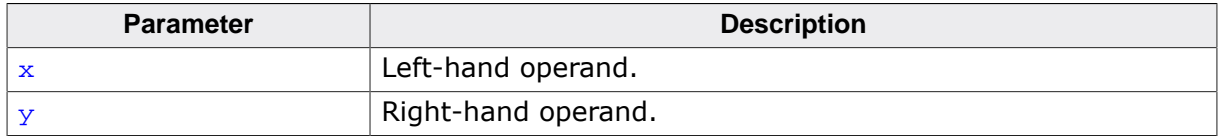

#### **Return value**

0  $x$  is not less than y.<br>1  $x$  is less than y.

 $x$  is less than  $y$ .

#### **Thread safety**

## **5.2.3.5 \_\_aeabi\_fcmple()**

#### **Description**

Less than or equal, float.

## **Prototype**

int \_\_aeabi\_fcmple(\_\_SEGGER\_RTL\_U32 x, \_\_SEGGER\_RTL\_U32 y);

#### **Parameters**

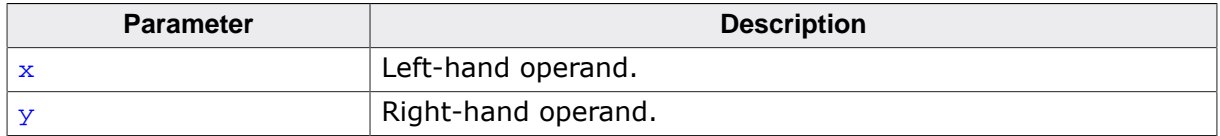

#### **Return value**

0  $x$  is not less than or equal to y.<br>
1  $x$  is less than or equal to y.

 $x$  is less than or equal to  $y$ .

#### **Thread safety**

## **5.2.3.6 \_\_aeabi\_dcmple()**

### **Description**

Less than, double.

## **Prototype**

int \_\_aeabi\_dcmple(\_\_SEGGER\_RTL\_U64 x, \_\_SEGGER\_RTL\_U64 y);

## **Parameters**

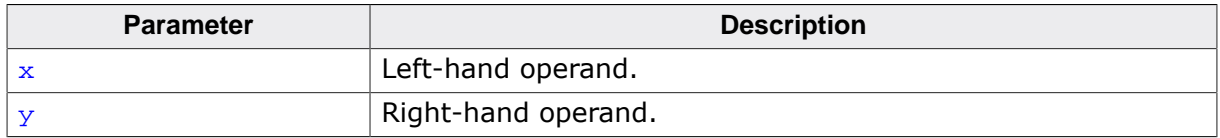

#### **Return value**

0  $x$  is not less than or equal to y.<br>
1  $x$  is less than or equal to y.

 $x$  is less than or equal to  $y$ .

## **Thread safety**

## **5.2.3.7 \_\_aeabi\_fcmpgt()**

#### **Description**

Less than, float.

## **Prototype**

int \_\_aeabi\_fcmpgt(\_\_SEGGER\_RTL\_U32 x, \_\_SEGGER\_RTL\_U32 y);

### **Parameters**

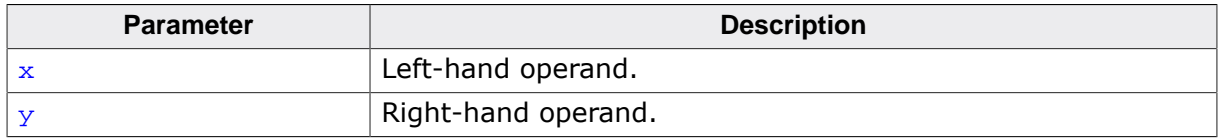

#### **Return value**

0  $x$  is not greater than y.<br>1  $x$  is greater than y.

 $\frac{1}{x}$  is greater than y.

### **Thread safety**

## **5.2.3.8 \_\_aeabi\_dcmpgt()**

#### **Description**

Less than, double.

#### **Prototype**

int \_\_aeabi\_dcmpgt(\_\_SEGGER\_RTL\_U64 x, \_\_SEGGER\_RTL\_U64 y);

#### **Parameters**

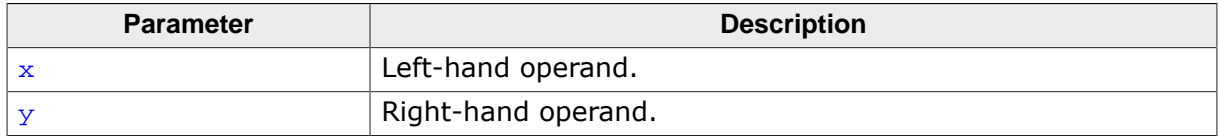

#### **Return value**

0  $x$  is not greater than y.<br>1  $x$  is greater than y.

 $\frac{1}{x}$  is greater than y.

#### **Thread safety**

## **5.2.3.9 \_\_aeabi\_fcmpge()**

#### **Description**

Less than, float.

## **Prototype**

int \_\_aeabi\_fcmpge(\_\_SEGGER\_RTL\_U32 x, \_\_SEGGER\_RTL\_U32 y);

### **Parameters**

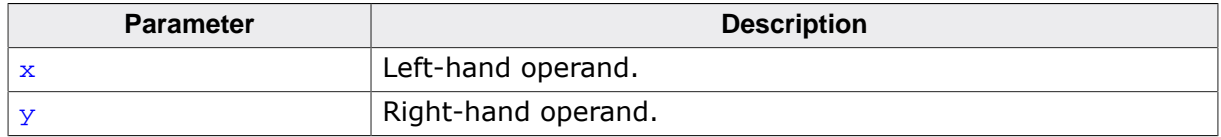

#### **Return value**

0  $x$  is not greater than or equal to y.<br>
1  $x$  is greater than or equal to y.

 $\boldsymbol{\mathrm{x}}$  is greater than or equal to  $\boldsymbol{\mathrm{y}}$ .

#### **Thread safety**

## **5.2.3.10 \_\_aeabi\_dcmpge()**

### **Description**

Less than, double.

## **Prototype**

int \_\_aeabi\_dcmpge(\_\_SEGGER\_RTL\_U64 x, \_\_SEGGER\_RTL\_U64 y);

## **Parameters**

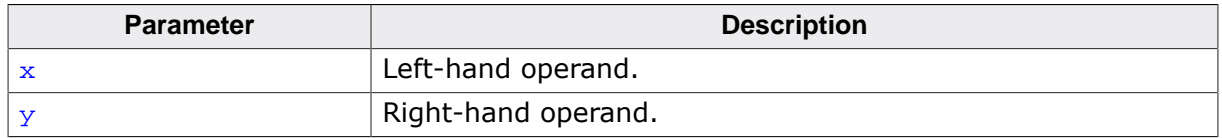

### **Return value**

0  $x$  is not greater than or equal to y.<br>
1  $x$  is greater than or equal to y.

 $\boldsymbol{\mathrm{x}}$  is greater than or equal to  $\boldsymbol{\mathrm{y}}$ .

## **Thread safety**

# **5.3 GNU library API**

# **5.3.1 Integer arithmetic**

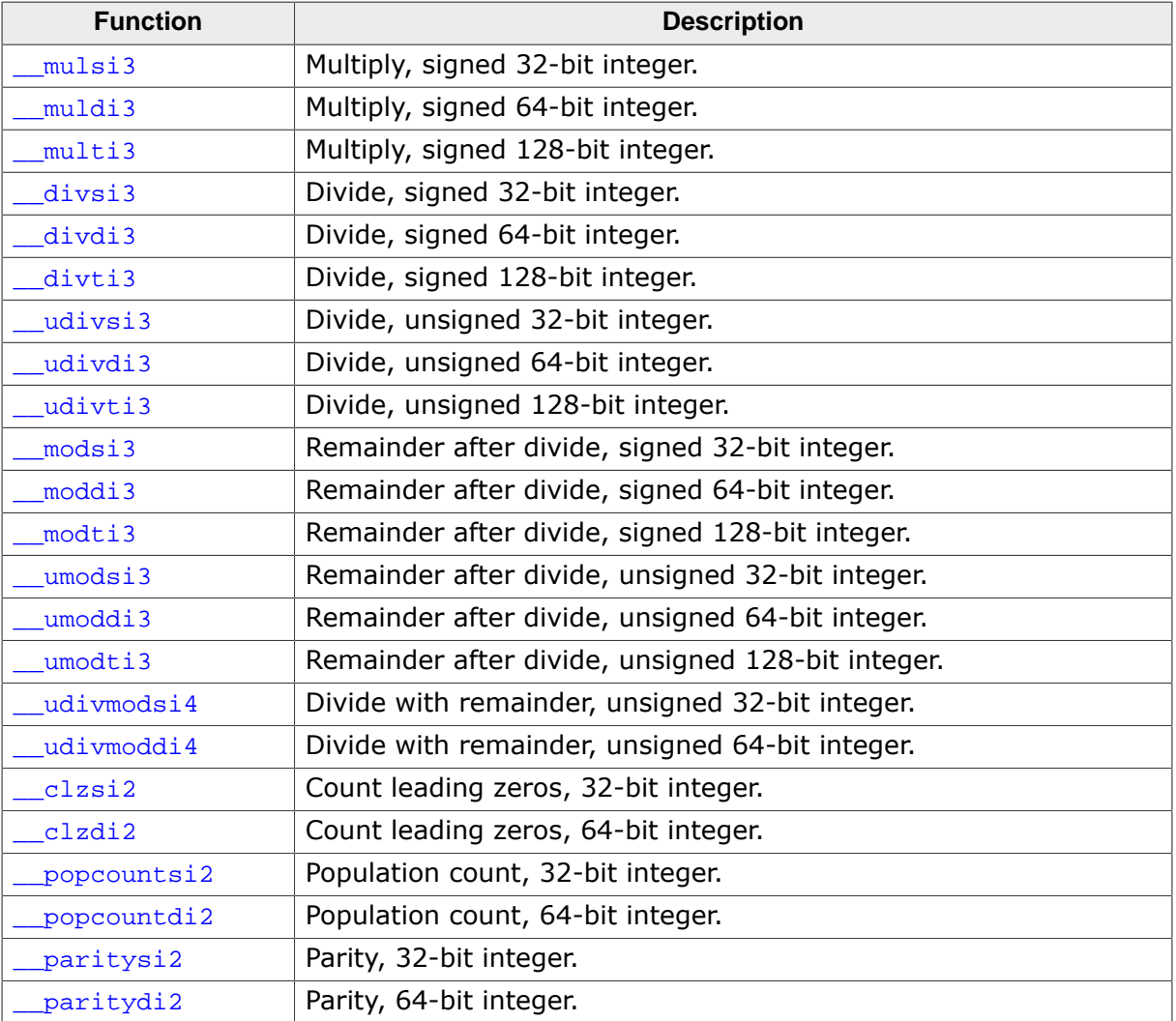

## **5.3.1.1 \_\_mulsi3()**

### **Description**

Multiply, signed 32-bit integer.

### **Prototype**

\_\_SEGGER\_RTL\_U32 \_\_mulsi3(\_\_SEGGER\_RTL\_U32 a, \_\_SEGGER\_RTL\_U32 b);

#### **Parameters**

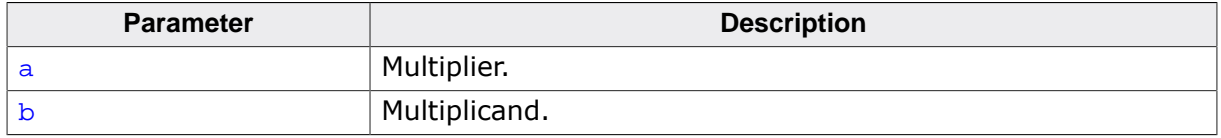

#### **Return value**

Product.

#### **Thread safety**

## **5.3.1.2 \_\_muldi3()**

### **Description**

Multiply, signed 64-bit integer.

## **Prototype**

\_\_SEGGER\_RTL\_U64 \_\_muldi3(\_\_SEGGER\_RTL\_U64 a, \_\_\_\_\_\_\_\_\_\_\_\_\_\_\_\_<br>\_\_SEGGER\_RTL\_U64 b);

### **Parameters**

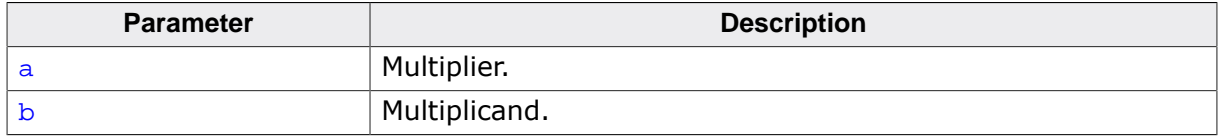

#### **Return value**

Product.

#### **Thread safety**

## **5.3.1.3 \_\_multi3()**

### **Description**

Multiply, signed 128-bit integer.

## **Prototype**

\_\_SEGGER\_RTL\_U128 \_\_multi3(\_\_SEGGER\_RTL\_U128 a, \_\_SEGGER\_RTL\_U128 b);

### **Parameters**

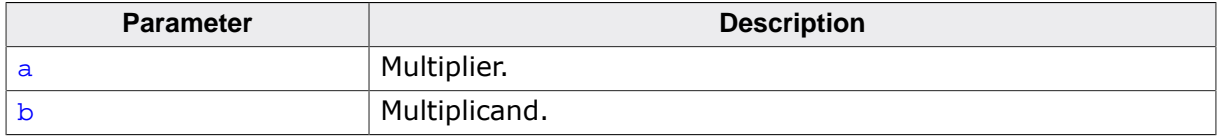

#### **Return value**

Product.

#### **Thread safety**

## **5.3.1.4 \_\_divsi3()**

## **Description**

Divide, signed 32-bit integer.

## **Prototype**

int32\_t \_\_divsi3(int32\_t u, int32\_t v);

#### **Parameters**

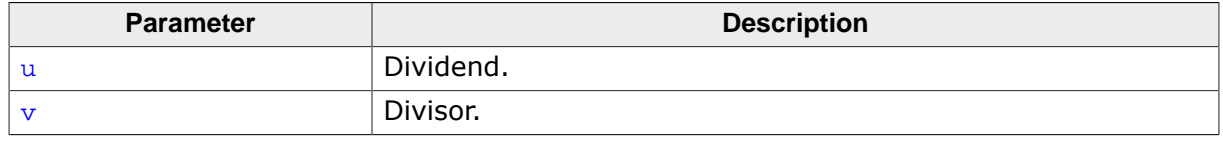

#### **Return value**

Quotient.

### **Thread safety**

## **5.3.1.5 \_\_divdi3()**

### **Description**

Divide, signed 64-bit integer.

#### **Prototype**

int64\_t \_\_divdi3(int64\_t u,  $int64_t v$ ;

#### **Parameters**

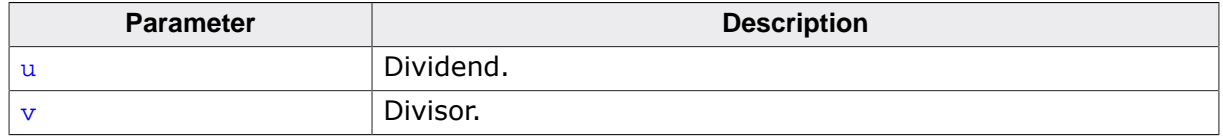

#### **Return value**

Quotient.

#### **Thread safety**

## **5.3.1.6 \_\_divti3()**

### **Description**

Divide, signed 128-bit integer.

### **Prototype**

\_\_SEGGER\_RTL\_U128 \_\_divti3(\_\_SEGGER\_RTL\_U128 u, \_\_SEGGER\_RTL\_U128 v);

### **Parameters**

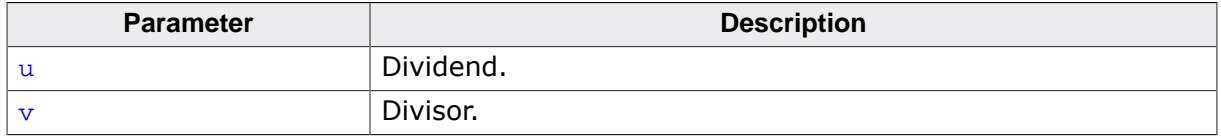

#### **Return value**

Quotient.

#### **Thread safety**

# **5.3.1.7 \_\_udivsi3()**

### **Description**

Divide, unsigned 32-bit integer.

## **Prototype**

\_\_SEGGER\_RTL\_U32 \_\_udivsi3(\_\_SEGGER\_RTL\_U32 u, \_\_SEGGER\_RTL\_U32 v);

#### **Parameters**

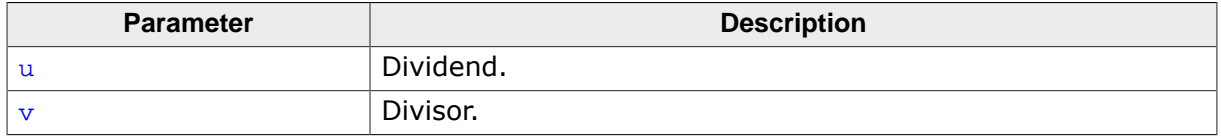

#### **Return value**

Quotient.

#### **Thread safety**

## **5.3.1.8 \_\_udivdi3()**

### **Description**

Divide, unsigned 64-bit integer.

## **Prototype**

\_\_SEGGER\_RTL\_U64 \_\_udivdi3(\_\_SEGGER\_RTL\_U64 u, \_\_SEGGER\_RTL\_U64 v);

#### **Parameters**

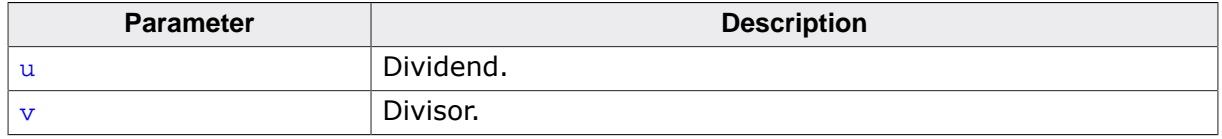

#### **Return value**

floor(u /  $v$ ).

#### **Thread safety**

## **5.3.1.9 \_\_udivti3()**

### **Description**

Divide, unsigned 128-bit integer.

## **Prototype**

\_\_SEGGER\_RTL\_U128 \_\_udivti3(\_\_SEGGER\_RTL\_U128 u, \_\_SEGGER\_RTL\_U128 v);

#### **Parameters**

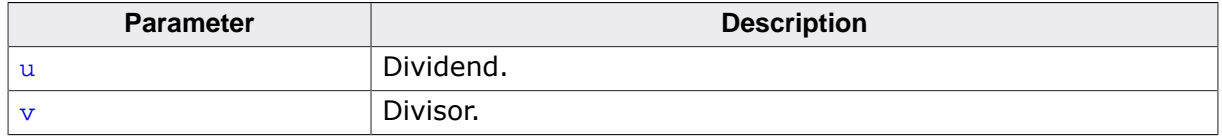

#### **Return value**

floor(u /  $v$ ).

#### **Thread safety**

## **5.3.1.10 \_\_modsi3()**

## **Description**

Remainder after divide, signed 32-bit integer.

### **Prototype**

int32\_t \_\_modsi3(int32\_t u, int32\_t v);

#### **Parameters**

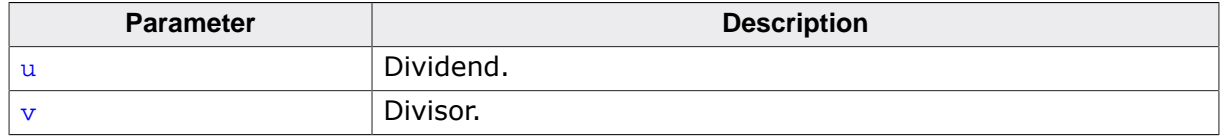

#### **Return value**

Remainder.

#### **Thread safety**

## **5.3.1.11 \_\_moddi3()**

## **Description**

Remainder after divide, signed 64-bit integer.

### **Prototype**

int64\_t \_\_moddi3(int64\_t u,  $int64_t v$ ;

#### **Parameters**

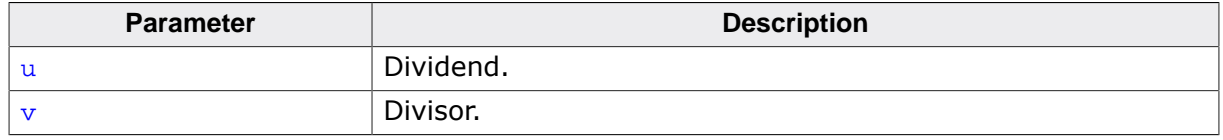

#### **Return value**

Remainder.

#### **Thread safety**

## **5.3.1.12 \_\_modti3()**

### **Description**

Remainder after divide, signed 128-bit integer.

## **Prototype**

\_\_SEGGER\_RTL\_U128 \_\_modti3(\_\_SEGGER\_RTL\_U128 u, \_\_SEGGER\_RTL\_U128 v);

### **Parameters**

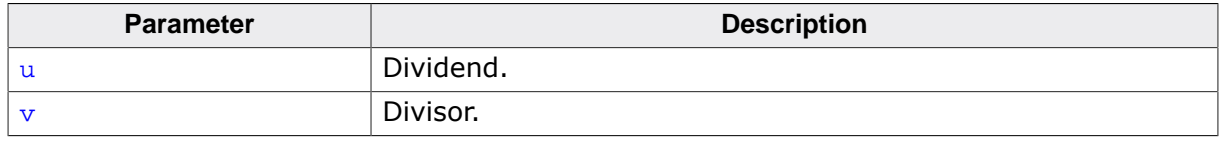

#### **Return value**

Remainder.

#### **Thread safety**

## **5.3.1.13 \_\_umodsi3()**

### **Description**

Remainder after divide, unsigned 32-bit integer.

### **Prototype**

\_\_SEGGER\_RTL\_U32 \_\_umodsi3(\_\_SEGGER\_RTL\_U32 u, \_\_SEGGER\_RTL\_U32 v);

## **Parameters**

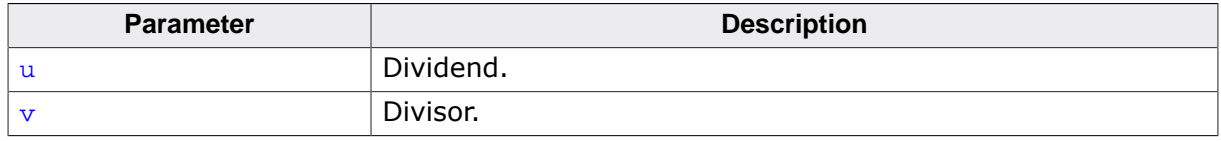

#### **Return value**

Remainder.

#### **Thread safety**

## **5.3.1.14 \_\_umoddi3()**

### **Description**

Remainder after divide, unsigned 64-bit integer.

### **Prototype**

\_\_SEGGER\_RTL\_U64 \_\_umoddi3(\_\_SEGGER\_RTL\_U64 u, \_\_SEGGER\_RTL\_U64 v);

### **Parameters**

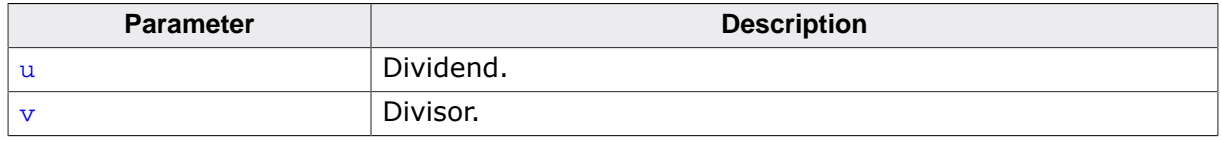

#### **Return value**

Remainder.

#### **Thread safety**

## **5.3.1.15 \_\_umodti3()**

### **Description**

Remainder after divide, unsigned 128-bit integer.

## **Prototype**

\_\_SEGGER\_RTL\_U128 \_\_umodti3(\_\_SEGGER\_RTL\_U128 u, \_\_SEGGER\_RTL\_U128 v);

### **Parameters**

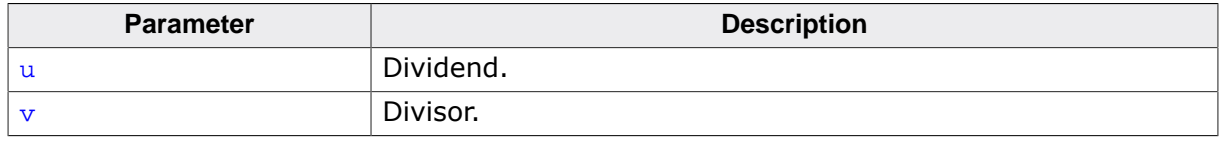

#### **Return value**

Remainder.

#### **Thread safety**

## **5.3.1.16 \_\_udivmodsi4()**

#### **Description**

Divide with remainder, unsigned 32-bit integer.

## **Prototype**

\_\_SEGGER\_RTL\_U32 \_\_udivmodsi4(\_\_SEGGER\_RTL\_U32 u, \_\_SEGGER\_RTL\_U32 v, \_\_SEGGER\_RTL\_U32 \*rem);

### **Parameters**

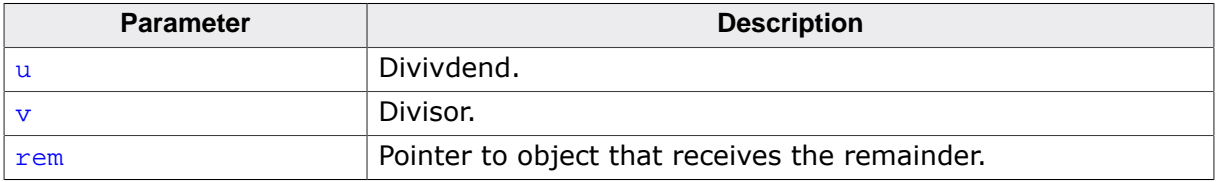

#### **Return value**

Quotient.

### **Thread safety**

## **5.3.1.17 \_\_udivmoddi4()**

#### **Description**

Divide with remainder, unsigned 64-bit integer.

## **Prototype**

\_\_SEGGER\_RTL\_U64 \_\_udivmoddi4(\_\_SEGGER\_RTL\_U64 u, \_\_SEGGER\_RTL\_U64 v, \_\_SEGGER\_RTL\_U64 \*rem);

## **Parameters**

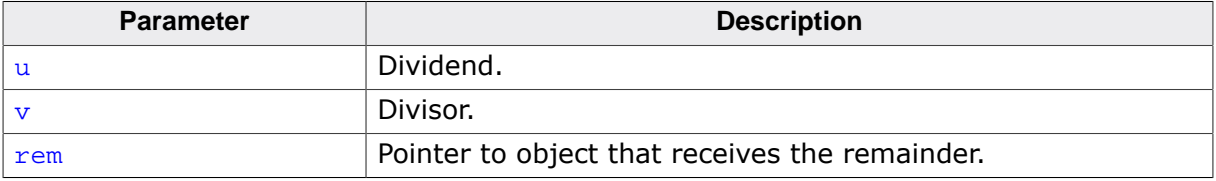

#### **Return value**

Quotient.

### **Thread safety**

## **5.3.1.18 \_\_clzsi2()**

#### **Description**

Count leading zeros, 32-bit integer.

#### **Prototype**

int \_\_clzsi2(\_\_SEGGER\_RTL\_U32 x);

#### **Parameters**

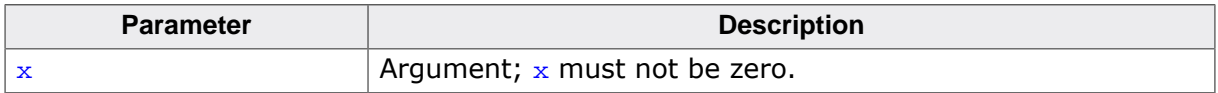

#### **Return value**

Number of leading zeros in x.

## **Thread safety**

## **5.3.1.19 \_\_clzdi2()**

### **Description**

Count leading zeros, 64-bit integer.

### **Prototype**

int \_\_clzdi2(\_\_SEGGER\_RTL\_U64 x);

#### **Parameters**

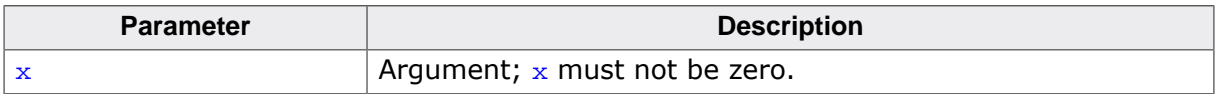

#### **Return value**

Number of leading zeros in x.

## **Thread safety**

## **5.3.1.20 \_\_popcountsi2()**

## **Description**

Population count, 32-bit integer.

## **Prototype**

```
int __popcountsi2(__SEGGER_RTL_U32 x);
```
#### **Parameters**

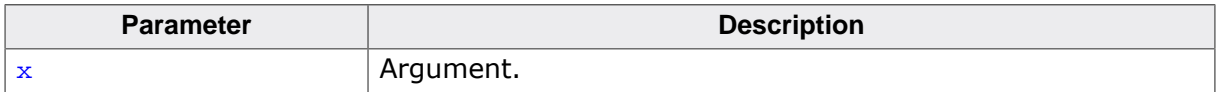

#### **Return value**

Count of number of one bits in x.

## **Thread safety**

## **5.3.1.21 \_\_popcountdi2()**

## **Description**

Population count, 64-bit integer.

## **Prototype**

```
int __popcountdi2(__SEGGER_RTL_U64 x);
```
#### **Parameters**

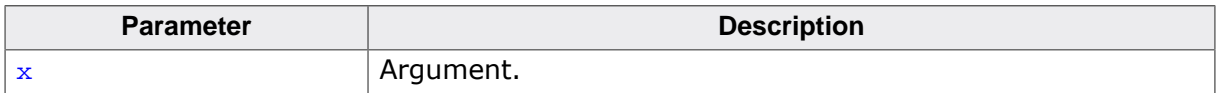

#### **Return value**

Count of number of one bits in x.

## **Thread safety**

## **5.3.1.22 \_\_paritysi2()**

#### **Description**

Parity, 32-bit integer.

### **Prototype**

int \_\_paritysi2(\_\_SEGGER\_RTL\_U32 x);

#### **Parameters**

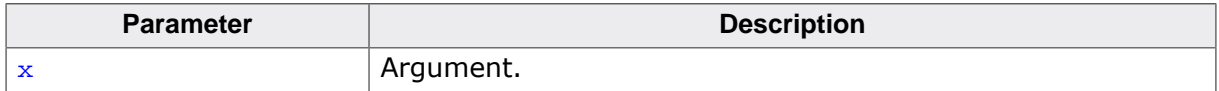

#### **Return value**

- 1 number of one bits in  $x$  is odd.<br>0 number of one bits in  $x$  is even
- number of one bits in  $x$  is even.

## **Thread safety**

## **5.3.1.23 \_\_paritydi2()**

#### **Description**

Parity, 64-bit integer.

## **Prototype**

int \_\_paritydi2(\_\_SEGGER\_RTL\_U64 x);

#### **Parameters**

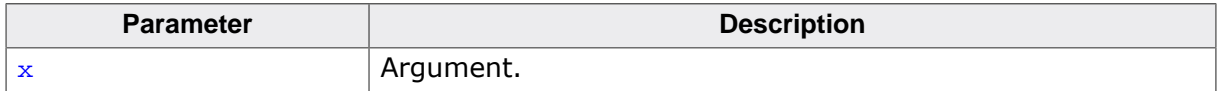

#### **Return value**

- 1 number of one bits in  $x$  is odd.<br>0 number of one bits in  $x$  is even
- number of one bits in  $x$  is even.

## **Thread safety**

# **5.3.2 Floating arithmetic**

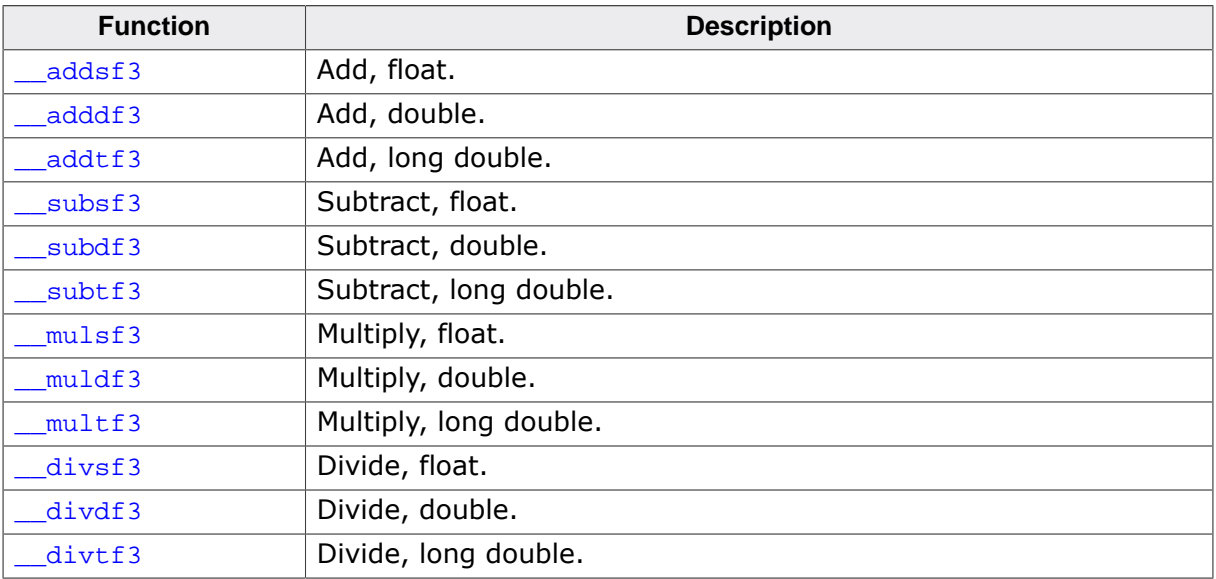

## **5.3.2.1 \_\_addsf3()**

## **Description**

Add, float.

## **Prototype**

float \_\_addsf3(float x, float y);

#### **Parameters**

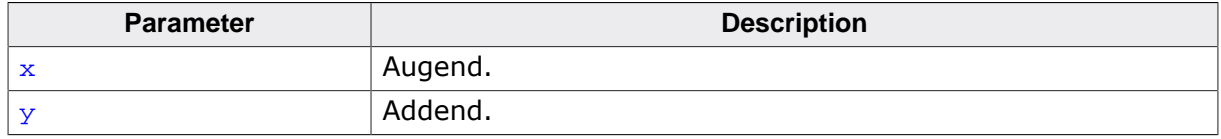

#### **Return value**

Sum.

#### **Thread safety**

## **5.3.2.2 \_\_adddf3()**

## **Description**

Add, double.

## **Prototype**

double \_\_adddf3(double x, double y);

#### **Parameters**

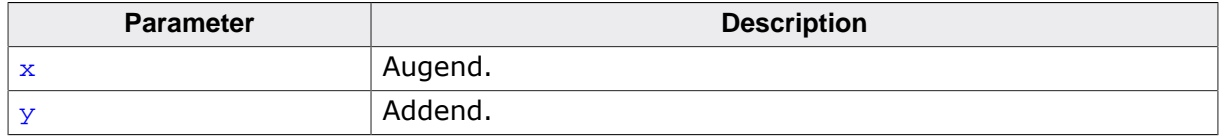

#### **Return value**

Sum.

#### **Thread safety**

## **5.3.2.3 \_\_addtf3()**

## **Description**

Add, long double.

## **Prototype**

long double \_\_addtf3(long double x, long double y);

#### **Parameters**

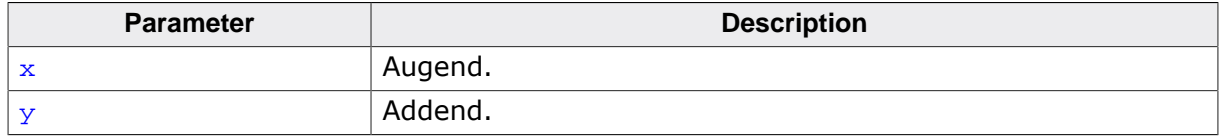

#### **Return value**

Sum.

#### **Thread safety**

## **5.3.2.4 \_\_subsf3()**

## **Description**

Subtract, float.

## **Prototype**

float \_\_subsf3(float x, float y);

#### **Parameters**

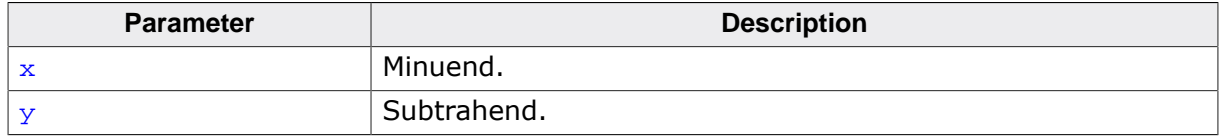

#### **Return value**

Difference.

#### **Thread safety**
## **5.3.2.5 \_\_subdf3()**

## **Description**

Subtract, double.

## **Prototype**

double \_\_subdf3(double x, double y);

#### **Parameters**

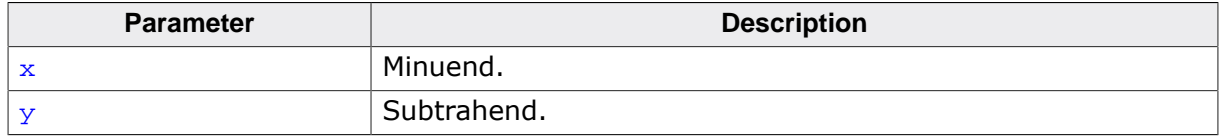

#### **Return value**

Difference.

#### **Thread safety**

## **5.3.2.6 \_\_subtf3()**

### **Description**

Subtract, long double.

### **Prototype**

long double \_\_subtf3(long double x, long double y);

#### **Parameters**

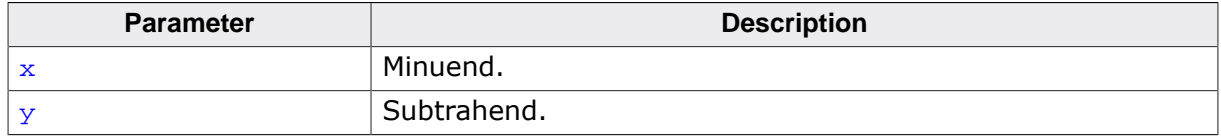

#### **Return value**

Difference.

#### **Thread safety**

## **5.3.2.7 \_\_mulsf3()**

## **Description**

Multiply, float.

## **Prototype**

float \_\_mulsf3(float x, float y);

#### **Parameters**

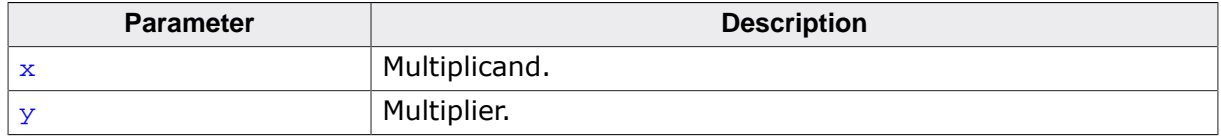

#### **Return value**

Product.

### **Thread safety**

## **5.3.2.8 \_\_muldf3()**

#### **Description**

Multiply, double.

### **Prototype**

double \_\_muldf3(double x, double y);

#### **Parameters**

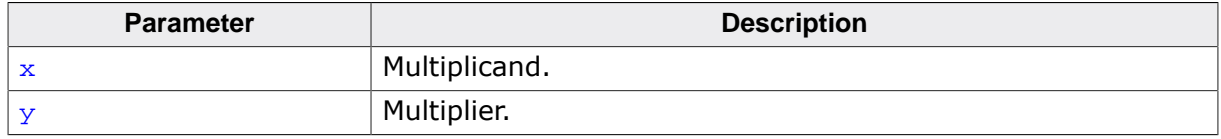

#### **Return value**

Product.

### **Thread safety**

## **5.3.2.9 \_\_multf3()**

## **Description**

Multiply, long double.

## **Prototype**

long double \_\_multf3(long double x, long double y);

#### **Parameters**

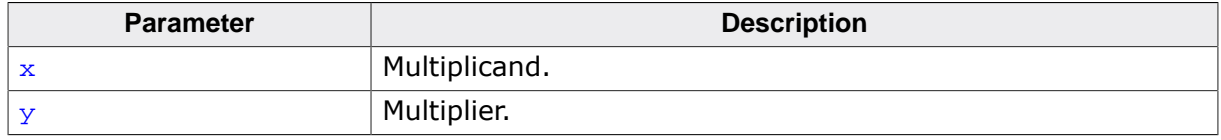

#### **Return value**

Product.

#### **Thread safety**

## **5.3.2.10 \_\_divsf3()**

## **Description**

Divide, float.

### **Prototype**

float \_\_divsf3(float x, float y);

#### **Parameters**

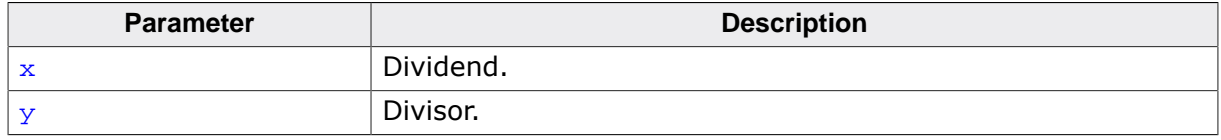

#### **Return value**

Quotient.

#### **Thread safety**

## **5.3.2.11 \_\_divdf3()**

#### **Description**

Divide, double.

### **Prototype**

double \_\_divdf3(double x, double  $y$ );

#### **Parameters**

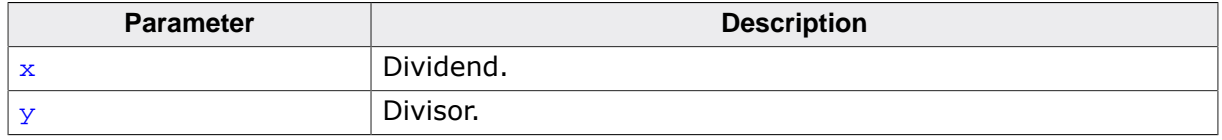

#### **Return value**

Quotient.

#### **Thread safety**

## **5.3.2.12 \_\_divtf3()**

## **Description**

Divide, long double.

## **Prototype**

long double \_\_divtf3(long double x, long double y);

#### **Parameters**

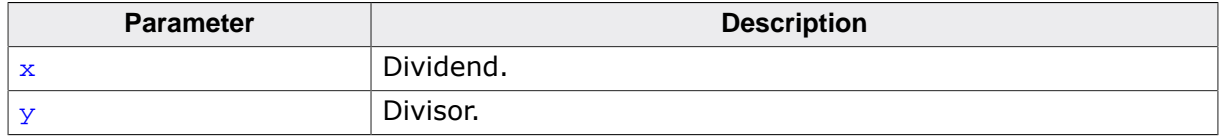

#### **Return value**

Quotient.

### **Thread safety**

# **5.3.3 Floating conversions**

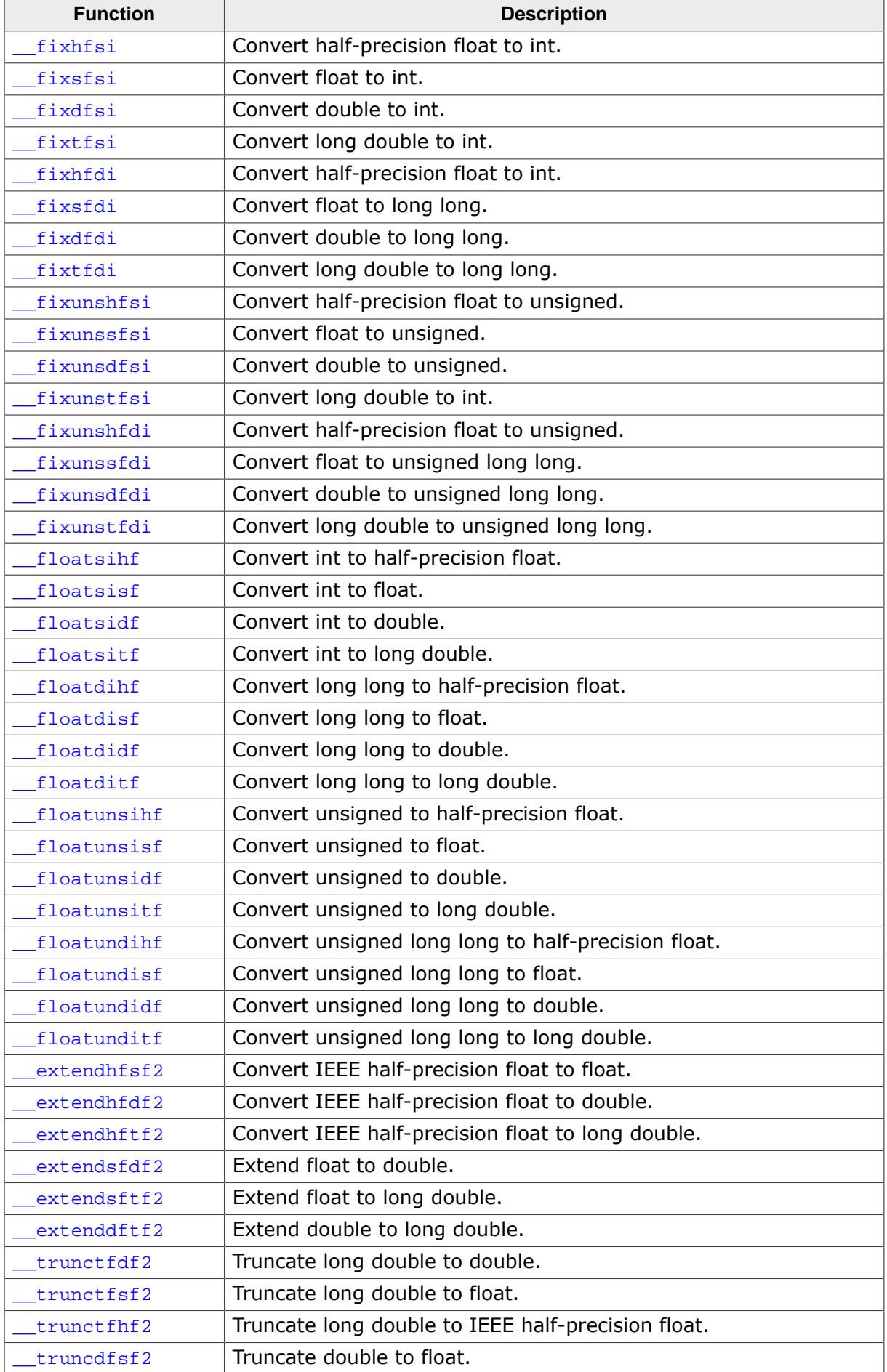

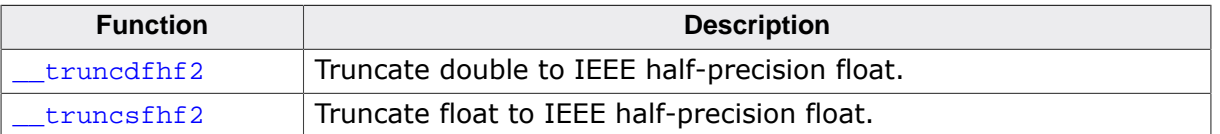

## **5.3.3.1 \_\_fixhfsi()**

### **Description**

Convert half-precision float to int.

### **Prototype**

\_\_SEGGER\_RTL\_I32 \_\_fixhfsi(\_\_SEGGER\_RTL\_FLOAT16 x);

#### **Parameters**

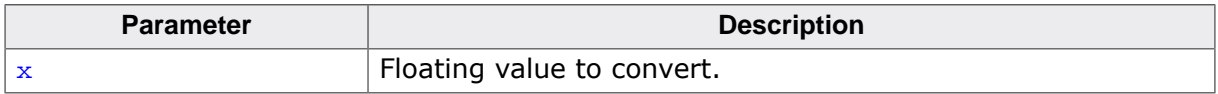

#### **Return value**

Integerized value.

## **Thread safety**

## **5.3.3.2 \_\_fixsfsi()**

## **Description**

Convert float to int.

#### **Prototype**

\_\_SEGGER\_RTL\_I32 \_\_fixsfsi(float x);

#### **Parameters**

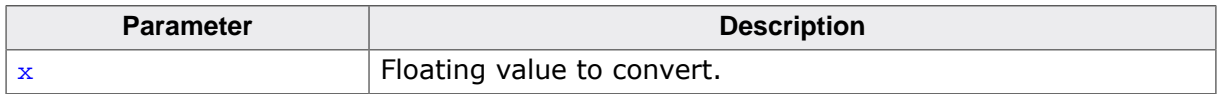

#### **Return value**

Integerized value.

## **Thread safety**

## **5.3.3.3 \_\_fixdfsi()**

#### **Description**

Convert double to int.

#### **Prototype**

\_\_SEGGER\_RTL\_I32 \_\_fixdfsi(double x);

#### **Parameters**

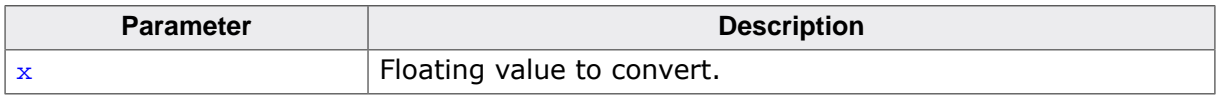

#### **Return value**

Integerized value.

## **Thread safety**

## **5.3.3.4 \_\_fixtfsi()**

### **Description**

Convert long double to int.

## **Prototype**

\_\_SEGGER\_RTL\_I32 \_\_fixtfsi(long double x);

#### **Parameters**

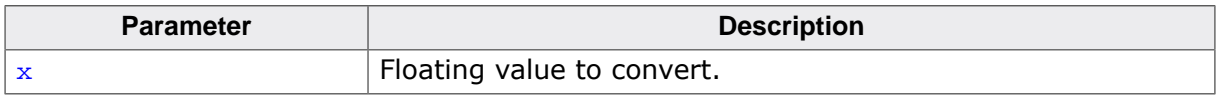

#### **Return value**

Integerized value.

## **Thread safety**

## **5.3.3.5 \_\_fixhfdi()**

### **Description**

Convert half-precision float to int.

## **Prototype**

\_\_SEGGER\_RTL\_I64 \_\_fixhfdi(\_\_SEGGER\_RTL\_FLOAT16 x);

#### **Parameters**

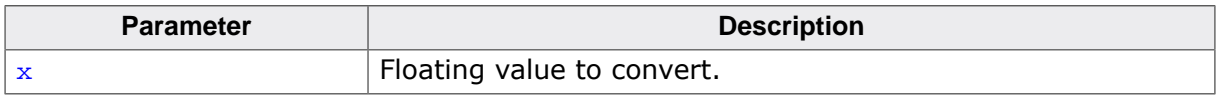

#### **Return value**

Integerized value.

## **Thread safety**

## **5.3.3.6 \_\_fixsfdi()**

#### **Description**

Convert float to long long.

#### **Prototype**

\_\_SEGGER\_RTL\_I64 \_\_fixsfdi(float f);

#### **Parameters**

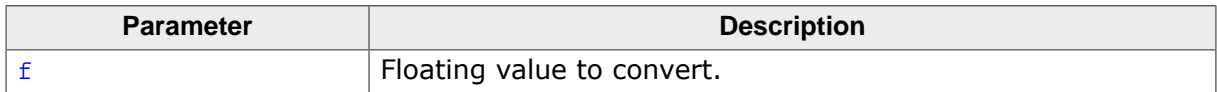

#### **Return value**

Integerized value.

#### **Notes**

The RV32 compiler converts a float to a 64-bit integer by calling runtime support to handle it.

### **Thread safety**

## **5.3.3.7 \_\_fixdfdi()**

### **Description**

Convert double to long long.

#### **Prototype**

\_\_SEGGER\_RTL\_I64 \_\_fixdfdi(double x);

#### **Parameters**

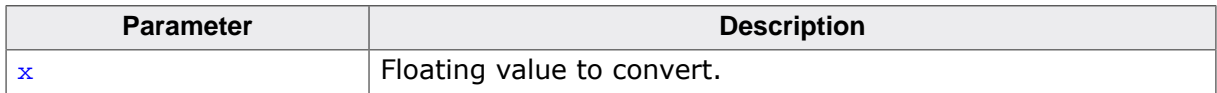

#### **Return value**

Integerized value.

#### **Notes**

RV32 always calls runtime for double to int64 conversion.

### **Thread safety**

# **5.3.3.8 \_\_fixtfdi()**

### **Description**

Convert long double to long long.

## **Prototype**

\_\_SEGGER\_RTL\_I64 \_\_fixtfdi(long double x);

#### **Parameters**

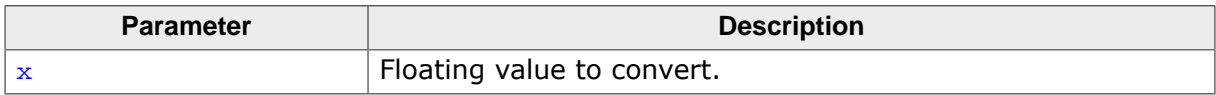

#### **Return value**

Integerized value.

## **Thread safety**

## **5.3.3.9 \_\_fixunshfsi()**

### **Description**

Convert half-precision float to unsigned.

## **Prototype**

unsigned \_\_fixunshfsi(\_\_SEGGER\_RTL\_FLOAT16 x);

#### **Parameters**

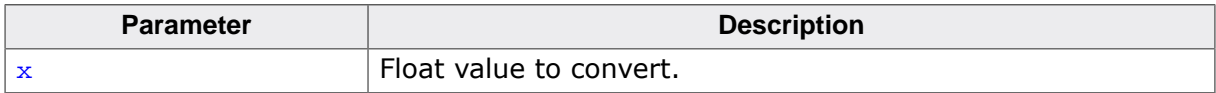

#### **Return value**

Integerized value.

## **Thread safety**

## **5.3.3.10 \_\_fixunssfsi()**

## **Description**

Convert float to unsigned.

### **Prototype**

\_\_SEGGER\_RTL\_U32 \_\_fixunssfsi(float x);

#### **Parameters**

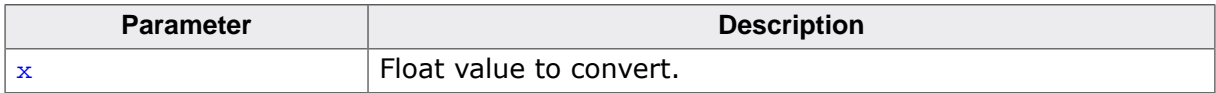

#### **Return value**

Integerized value.

## **Thread safety**

## **5.3.3.11 \_\_fixunsdfsi()**

## **Description**

Convert double to unsigned.

## **Prototype**

\_\_SEGGER\_RTL\_U32 \_\_fixunsdfsi(double x);

#### **Parameters**

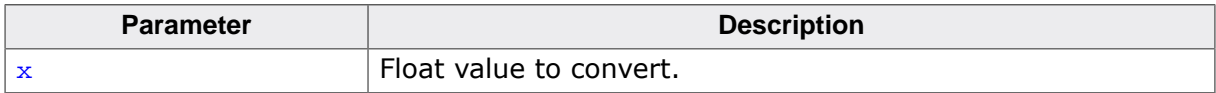

#### **Return value**

Integerized value.

## **Thread safety**

## **5.3.3.12 \_\_fixunstfsi()**

## **Description**

Convert long double to int.

### **Prototype**

int \_\_fixunstfsi(long double x);

#### **Parameters**

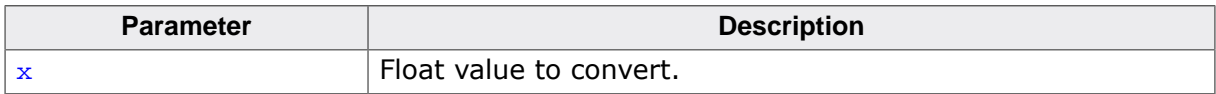

#### **Return value**

Integerized value.

## **Thread safety**

## **5.3.3.13 \_\_fixunshfdi()**

### **Description**

Convert half-precision float to unsigned.

## **Prototype**

\_\_SEGGER\_RTL\_I64 \_\_fixunshfdi(\_\_SEGGER\_RTL\_FLOAT16 x);

#### **Parameters**

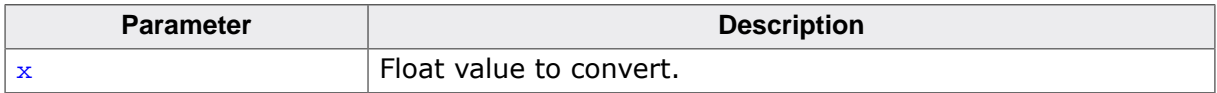

#### **Return value**

Integerized value.

### **Thread safety**

## **5.3.3.14 \_\_fixunssfdi()**

## **Description**

Convert float to unsigned long long.

## **Prototype**

\_\_SEGGER\_RTL\_U64 \_\_fixunssfdi(float f);

#### **Parameters**

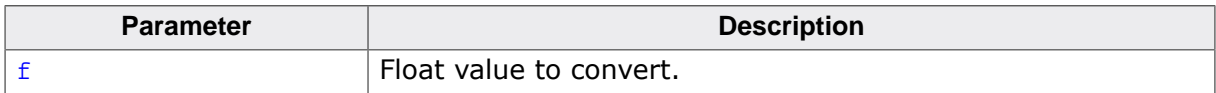

#### **Return value**

Integerized value.

## **Thread safety**

## **5.3.3.15 \_\_fixunsdfdi()**

## **Description**

Convert double to unsigned long long.

## **Prototype**

\_\_SEGGER\_RTL\_U64 \_\_fixunsdfdi(double x);

#### **Parameters**

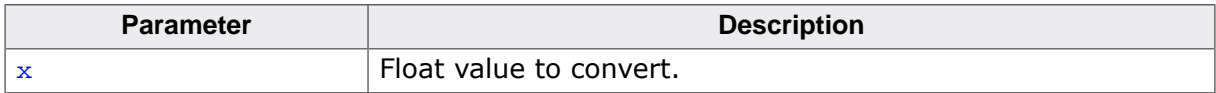

#### **Return value**

Integerized value.

## **Thread safety**

## **5.3.3.16 \_\_fixunstfdi()**

### **Description**

Convert long double to unsigned long long.

## **Prototype**

\_\_SEGGER\_RTL\_U64 \_\_fixunstfdi(long double x);

#### **Parameters**

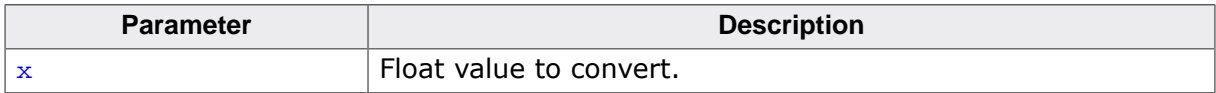

#### **Return value**

Integerized value.

## **Thread safety**

## **5.3.3.17 \_\_floatsihf()**

### **Description**

Convert int to half-precision float.

## **Prototype**

\_\_SEGGER\_RTL\_FLOAT16 \_\_floatsihf(\_\_SEGGER\_RTL\_I32 x);

#### **Parameters**

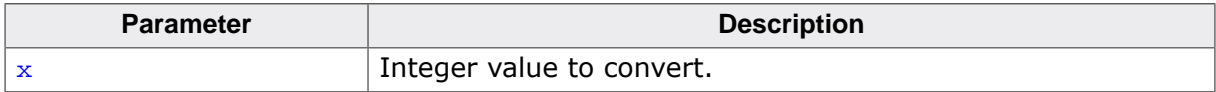

#### **Return value**

Floating value.

## **Thread safety**

## **5.3.3.18 \_\_floatsisf()**

## **Description**

Convert int to float.

#### **Prototype**

float \_\_floatsisf(\_\_SEGGER\_RTL\_I32 x);

#### **Parameters**

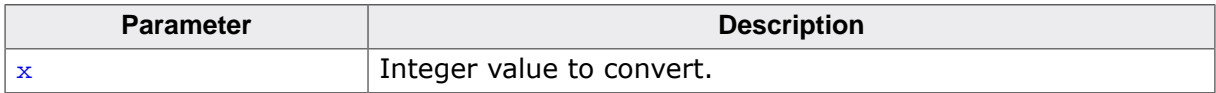

#### **Return value**

Floating value.

## **Thread safety**

## **5.3.3.19 \_\_floatsidf()**

## **Description**

Convert int to double.

#### **Prototype**

double \_\_floatsidf(\_\_SEGGER\_RTL\_I32 x);

#### **Parameters**

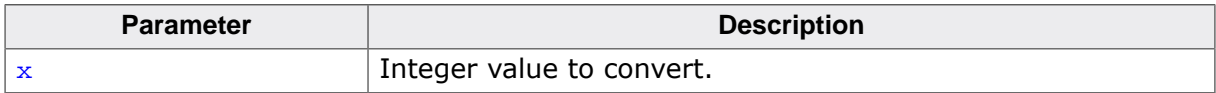

#### **Return value**

Floating value.

## **Thread safety**

## **5.3.3.20 \_\_floatsitf()**

## **Description**

Convert int to long double.

## **Prototype**

long double \_\_floatsitf(\_\_SEGGER\_RTL\_I32 x);

#### **Parameters**

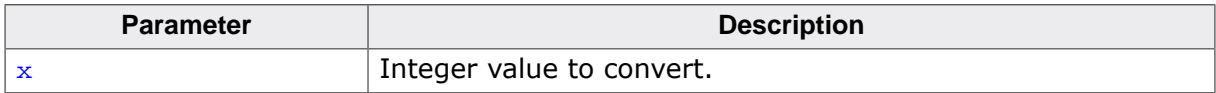

#### **Return value**

Floating value.

## **Thread safety**

## **5.3.3.21 \_\_floatdihf()**

### **Description**

Convert long long to half-precision float.

## **Prototype**

\_\_SEGGER\_RTL\_FLOAT16 \_\_floatdihf(\_\_SEGGER\_RTL\_I64 x);

#### **Parameters**

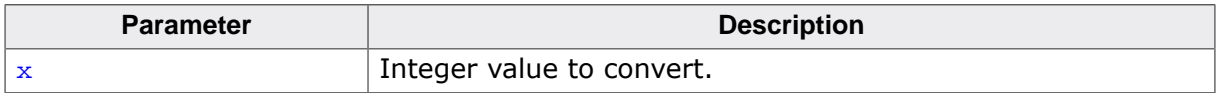

#### **Return value**

Floating value.

### **Thread safety**

## **5.3.3.22 \_\_floatdisf()**

## **Description**

Convert long long to float.

#### **Prototype**

float \_\_floatdisf(\_\_SEGGER\_RTL\_I64 x);

#### **Parameters**

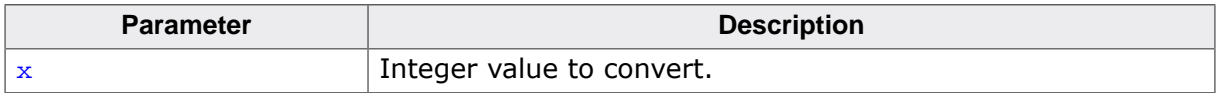

#### **Return value**

Floating value.

## **Thread safety**

## **5.3.3.23 \_\_floatdidf()**

## **Description**

Convert long long to double.

#### **Prototype**

double \_\_floatdidf(\_\_SEGGER\_RTL\_I64 x);

#### **Parameters**

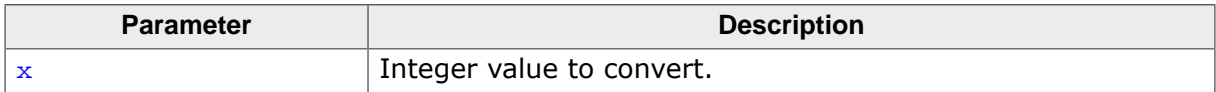

#### **Return value**

Floating value.

## **Thread safety**

## **5.3.3.24 \_\_floatditf()**

## **Description**

Convert long long to long double.

### **Prototype**

long double \_\_floatditf(\_\_SEGGER\_RTL\_I64 x);

#### **Parameters**

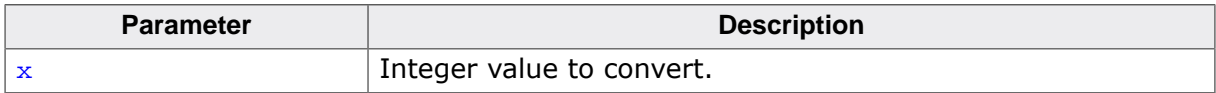

#### **Return value**

Floating value.

## **Thread safety**

## **5.3.3.25 \_\_floatunsihf()**

### **Description**

Convert unsigned to half-precision float.

## **Prototype**

\_\_SEGGER\_RTL\_FLOAT16 \_\_floatunsihf(\_\_SEGGER\_RTL\_U32 x);

#### **Parameters**

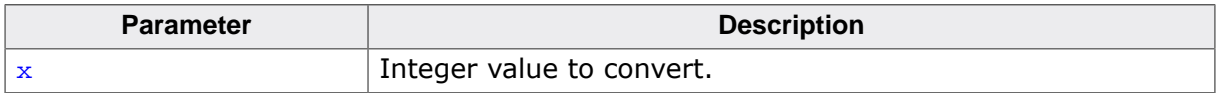

#### **Return value**

Floating value.

### **Thread safety**

## **5.3.3.26 \_\_floatunsisf()**

## **Description**

Convert unsigned to float.

#### **Prototype**

float \_\_floatunsisf(\_\_SEGGER\_RTL\_U32 x);

#### **Parameters**

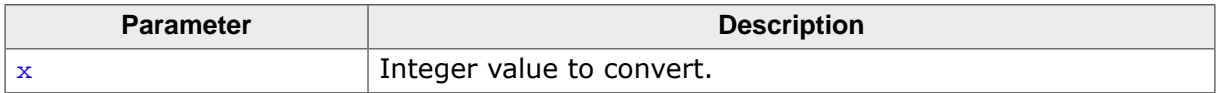

#### **Return value**

Floating value.

## **Thread safety**
# **5.3.3.27 \_\_floatunsidf()**

# **Description**

Convert unsigned to double.

### **Prototype**

double \_\_floatunsidf(\_\_SEGGER\_RTL\_U32 x);

#### **Parameters**

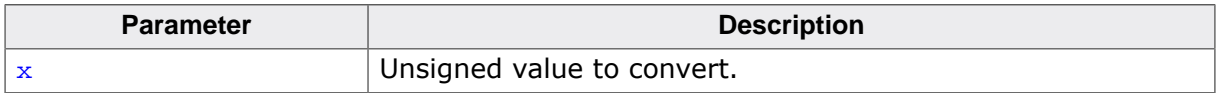

#### **Return value**

Double value.

### **Thread safety**

# **5.3.3.28 \_\_floatunsitf()**

# **Description**

Convert unsigned to long double.

# **Prototype**

long double \_\_floatunsitf(\_\_SEGGER\_RTL\_U32 x);

### **Parameters**

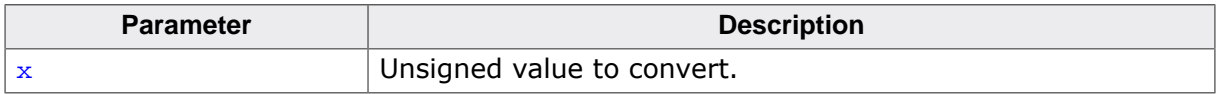

### **Return value**

Long double value.

### **Thread safety**

# **5.3.3.29 \_\_floatundihf()**

# **Description**

Convert unsigned long long to half-precision float.

# **Prototype**

\_\_SEGGER\_RTL\_FLOAT16 \_\_floatundihf(\_\_SEGGER\_RTL\_U64 x);

### **Parameters**

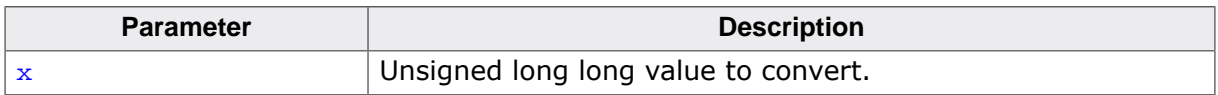

#### **Return value**

Float value.

# **Thread safety**

# **5.3.3.30 \_\_floatundisf()**

# **Description**

Convert unsigned long long to float.

# **Prototype**

float \_\_floatundisf(\_\_SEGGER\_RTL\_U64 x);

#### **Parameters**

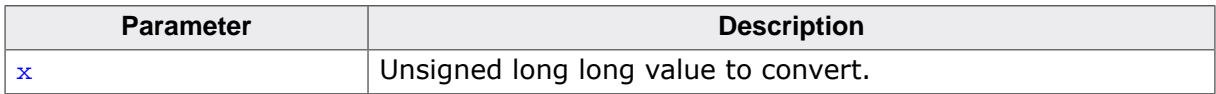

#### **Return value**

Float value.

# **Thread safety**

# **5.3.3.31 \_\_floatundidf()**

# **Description**

Convert unsigned long long to double.

# **Prototype**

```
double _floatundidf(__SEGGER_RTL_U64 x);
```
#### **Parameters**

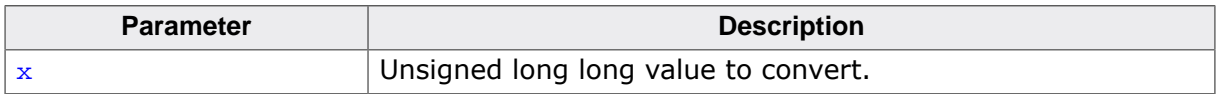

#### **Return value**

Double value.

# **Thread safety**

# **5.3.3.32 \_\_floatunditf()**

# **Description**

Convert unsigned long long to long double.

# **Prototype**

long double \_\_floatunditf(\_\_SEGGER\_RTL\_U64 x);

#### **Parameters**

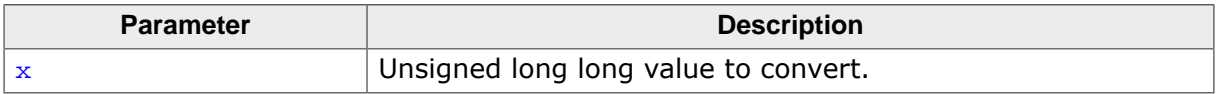

### **Return value**

Long double value.

### **Thread safety**

# **5.3.3.33 \_\_extendhfsf2()**

# **Description**

Convert IEEE half-precision float to float.

# **Prototype**

float \_\_extendhfsf2(\_\_SEGGER\_RTL\_FLOAT16 x);

### **Parameters**

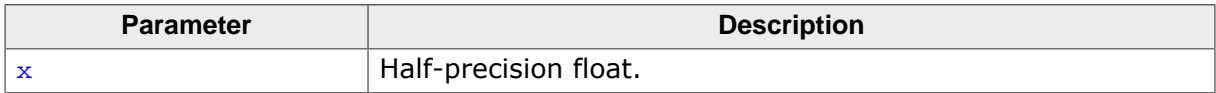

### **Return value**

Single-precision float.

# **Thread safety**

# **5.3.3.34 \_\_extendhfdf2()**

# **Description**

Convert IEEE half-precision float to double.

# **Prototype**

double \_\_extendhfdf2(\_\_SEGGER\_RTL\_FLOAT16 x);

### **Parameters**

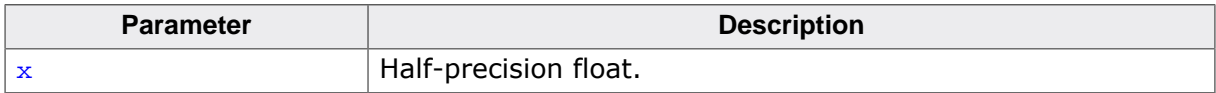

### **Return value**

Double-precision float.

# **Thread safety**

# **5.3.3.35 \_\_extendhftf2()**

# **Description**

Convert IEEE half-precision float to long double.

# **Prototype**

long double \_\_extendhftf2(\_\_SEGGER\_RTL\_FLOAT16 x);

#### **Parameters**

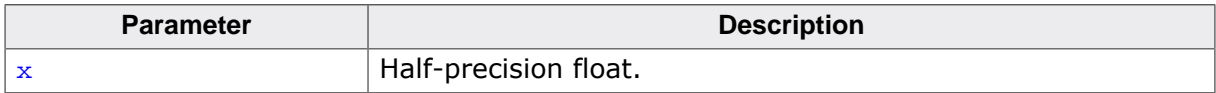

### **Return value**

Long-double float.

# **Thread safety**

# **5.3.3.36 \_\_extendsfdf2()**

# **Description**

Extend float to double.

### **Prototype**

double \_\_extendsfdf2(float x);

#### **Parameters**

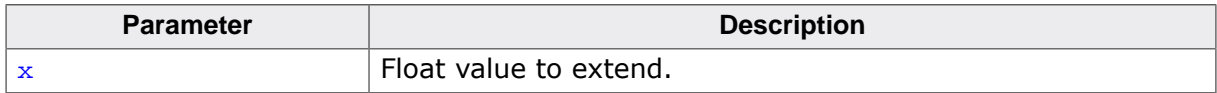

#### **Return value**

Double value.

### **Thread safety**

# **5.3.3.37 \_\_extendsftf2()**

# **Description**

Extend float to long double.

# **Prototype**

long double \_\_extendsftf2(float x);

#### **Parameters**

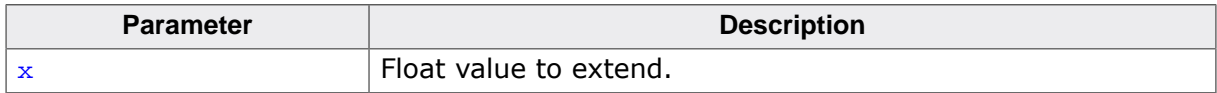

#### **Return value**

Double value.

### **Thread safety**

# **5.3.3.38 \_\_extenddftf2()**

# **Description**

Extend double to long double.

# **Prototype**

long double \_\_extenddftf2(double x);

#### **Parameters**

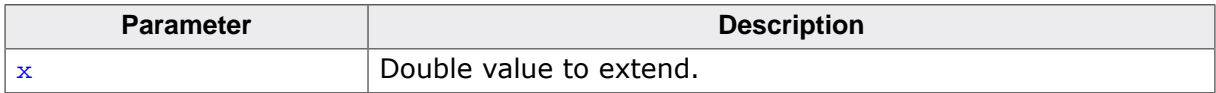

#### **Return value**

Long double value.

# **Thread safety**

# **5.3.3.39 \_\_trunctfdf2()**

# **Description**

Truncate long double to double.

# **Prototype**

double \_\_trunctfdf2(long double x);

#### **Parameters**

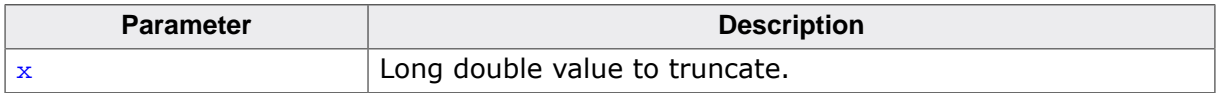

#### **Return value**

Double value.

### **Thread safety**

# **5.3.3.40 \_\_trunctfsf2()**

# **Description**

Truncate long double to float.

# **Prototype**

float \_\_trunctfsf2(long double x);

# **Parameters**

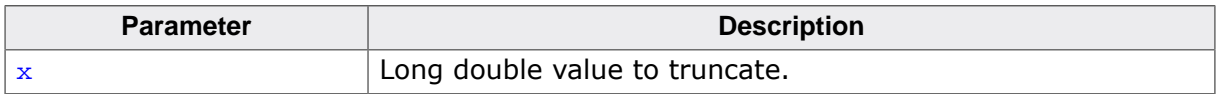

#### **Return value**

Float value.

### **Thread safety**

# **5.3.3.41 \_\_trunctfhf2()**

# **Description**

Truncate long double to IEEE half-precision float.

# **Prototype**

\_\_SEGGER\_RTL\_FLOAT16 \_\_trunctfhf2(long double x);

### **Parameters**

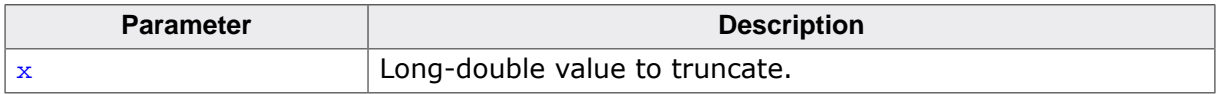

### **Return value**

Half-precision value.

# **Thread safety**

# **5.3.3.42 \_\_truncdfsf2()**

# **Description**

Truncate double to float.

### **Prototype**

float \_\_truncdfsf2(double x);

#### **Parameters**

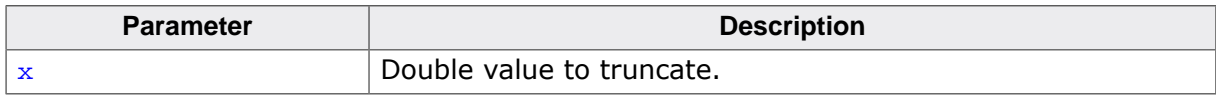

#### **Return value**

Float value.

### **Thread safety**

# **5.3.3.43 \_\_truncdfhf2()**

# **Description**

Truncate double to IEEE half-precision float.

# **Prototype**

\_\_SEGGER\_RTL\_FLOAT16 \_\_truncdfhf2(double x);

#### **Parameters**

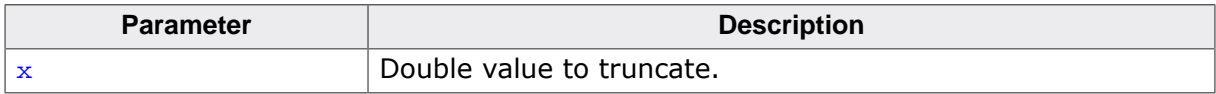

#### **Return value**

Half-precision value.

# **Thread safety**

# **5.3.3.44 \_\_truncsfhf2()**

# **Description**

Truncate float to IEEE half-precision float.

# **Prototype**

\_\_SEGGER\_RTL\_FLOAT16 \_\_truncsfhf2(float x);

### **Parameters**

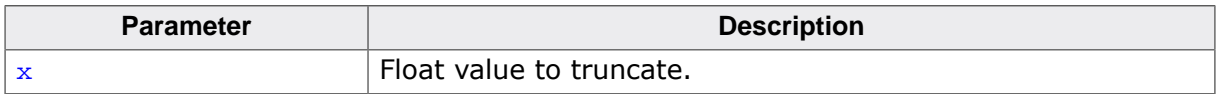

#### **Return value**

Float value.

### **Thread safety**

# **5.3.4 Complex arithmetic**

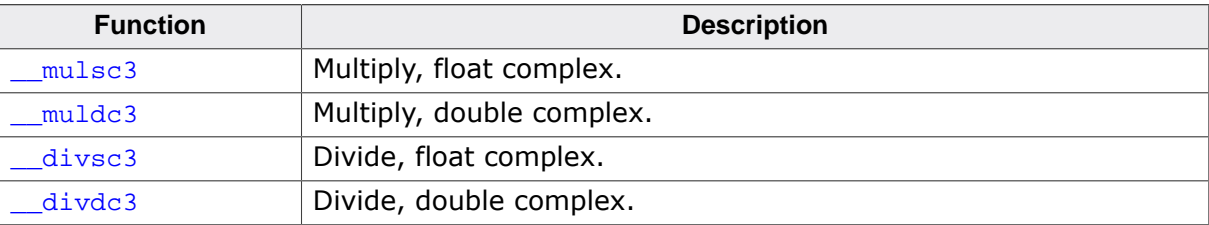

# **5.3.4.1 \_\_mulsc3()**

### **Description**

Multiply, float complex.

#### **Prototype**

```
__SEGGER_RTL_FLOAT32_C_COMPLEX __mulsc3(float a,
                             float b,
                             float c,
                             float d);
```
# **Parameters**

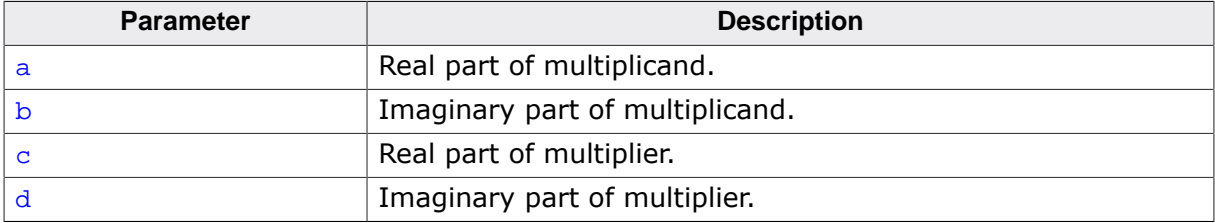

#### **Return value**

Product.

#### **Thread safety**

# **5.3.4.2 \_\_muldc3()**

### **Description**

Multiply, double complex.

#### **Prototype**

```
__SEGGER_RTL_FLOAT64_C_COMPLEX __muldc3(double a,
                              double b,
                             double c,
                                     double d);
```
# **Parameters**

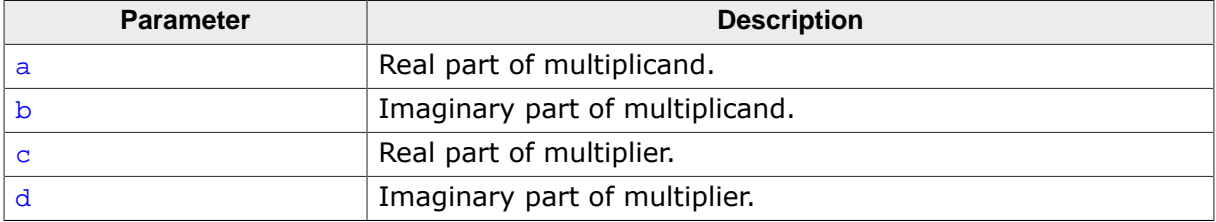

### **Return value**

Product.

#### **Thread safety**

# **5.3.4.3 \_\_multc3()**

# **Description**

Multiply, long double complex.

# **Prototype**

```
__SEGGER_RTL_LDOUBLE_C_COMPLEX __multc3(long double a,
                           long double b,
                           long double c,
                          long double d);
```
### **Parameters**

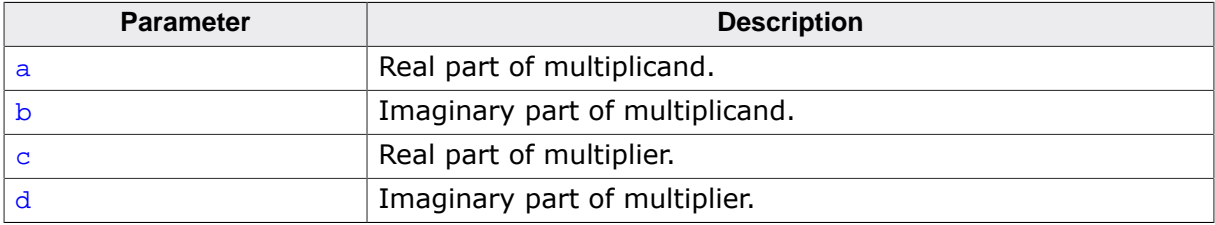

# **Return value**

Product.

# **Thread safety**

# **5.3.4.4 \_\_divsc3()**

# **Description**

Divide, float complex.

#### **Prototype**

```
__SEGGER_RTL_FLOAT32_C_COMPLEX __divsc3(float a,
                             float b,
                             float c,
                             float d);
```
### **Parameters**

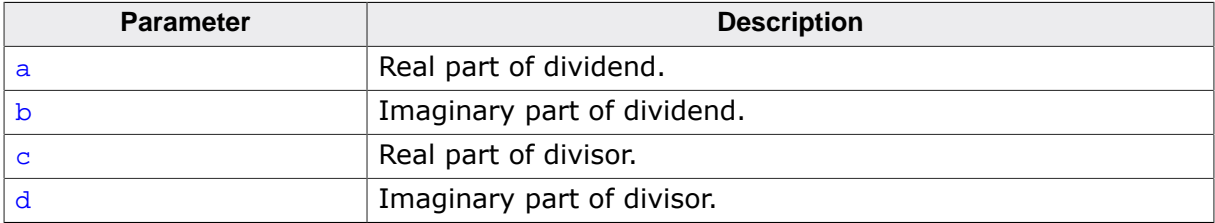

### **Return value**

Quotient.

#### **Thread safety**

# **5.3.4.5 \_\_divdc3()**

### **Description**

Divide, double complex.

#### **Prototype**

```
__SEGGER_RTL_FLOAT64_C_COMPLEX __divdc3(double a,
                              double b,
                             double c,
                                     double d);
```
### **Parameters**

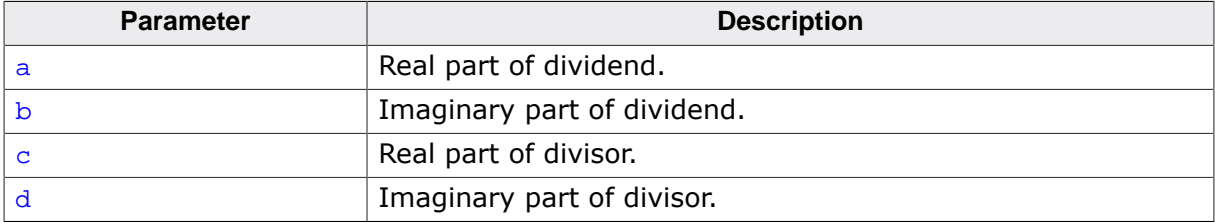

### **Return value**

Quotient.

# **Thread safety**

# **5.3.4.6 \_\_divtc3()**

# **Description**

Divide, long double complex.

# **Prototype**

```
__SEGGER_RTL_LDOUBLE_C_COMPLEX __divtc3(long double a,
                           long double b,
                           long double c,
                          long double d);
```
# **Parameters**

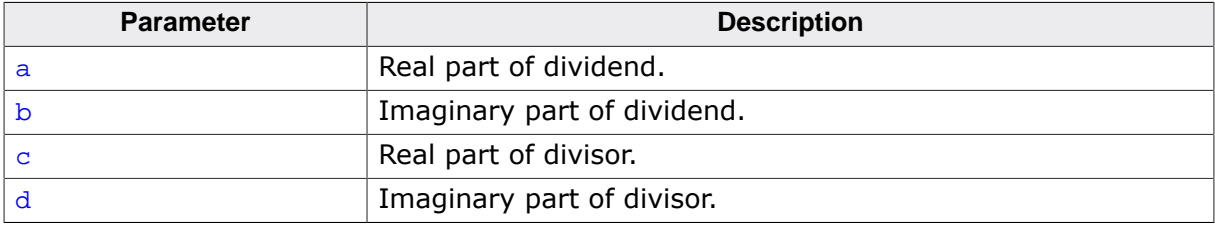

# **Return value**

Quotient.

### **Thread safety**

# **5.3.5 Floating comparisons**

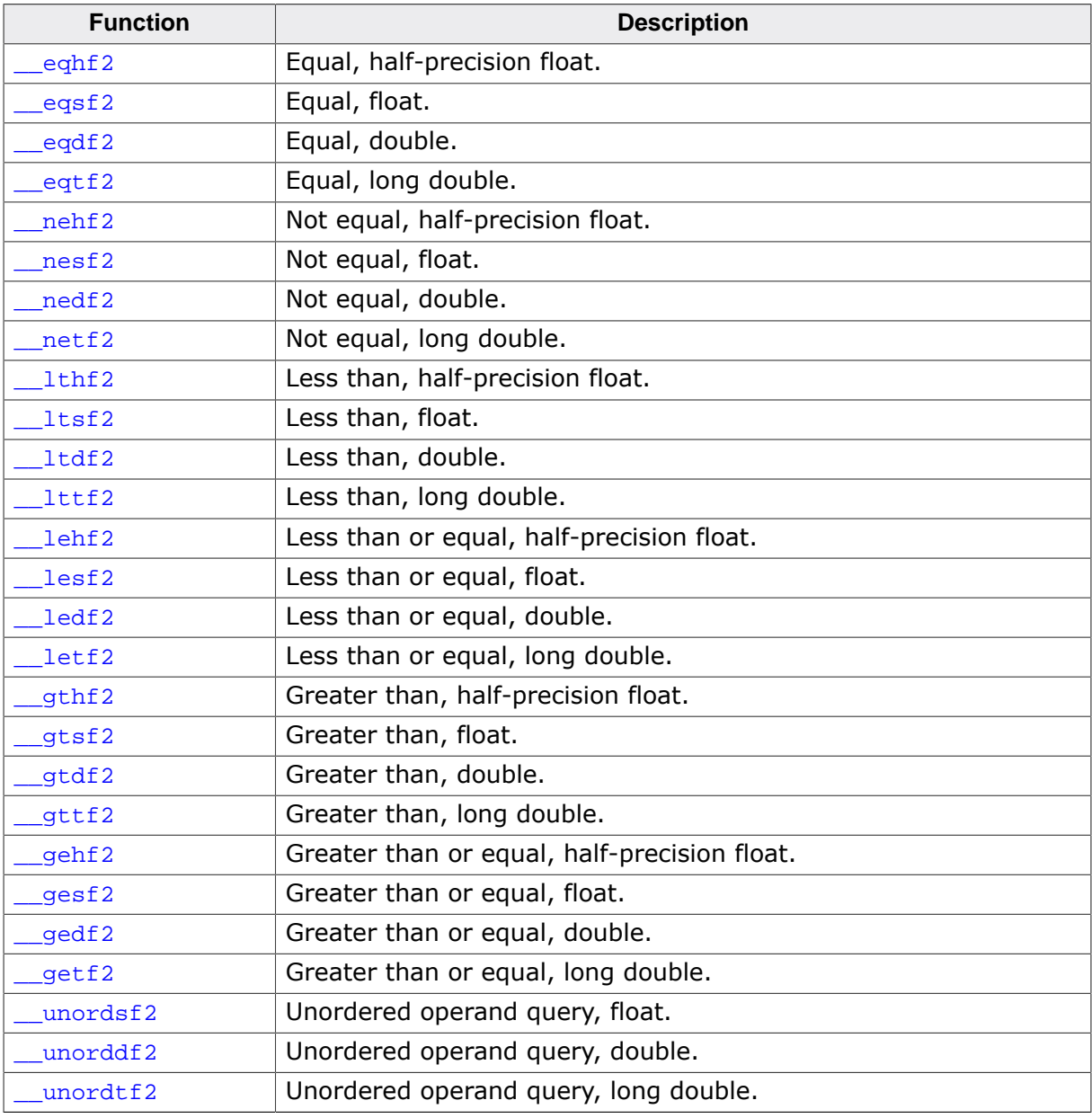

# **5.3.5.1 \_\_eqhf2()**

# **Description**

Equal, half-precision float.

# **Prototype**

int \_\_eqhf2(\_\_SEGGER\_RTL\_FLOAT16 x, \_\_SEGGER\_RTL\_FLOAT16 y);

# **Parameters**

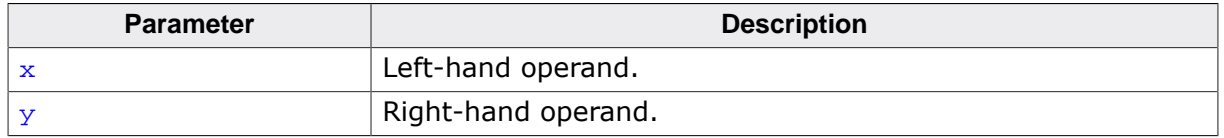

#### **Return value**

Return = 0 if both operands are non-NaN and  $a = b$  (GNU three-way boolean).

### **Thread safety**

# **5.3.5.2 \_\_eqsf2()**

### **Description**

Equal, float.

#### **Prototype**

int \_\_eqsf2(float x, float y);

#### **Parameters**

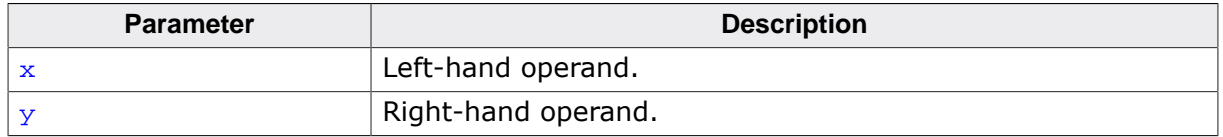

#### **Return value**

Return = 0 if both operands are non-NaN and  $a = b$  (GNU three-way boolean).

#### **Thread safety**

# **5.3.5.3 \_\_eqdf2()**

# **Description**

Equal, double.

# **Prototype**

int \_\_eqdf2(double x, double y);

### **Parameters**

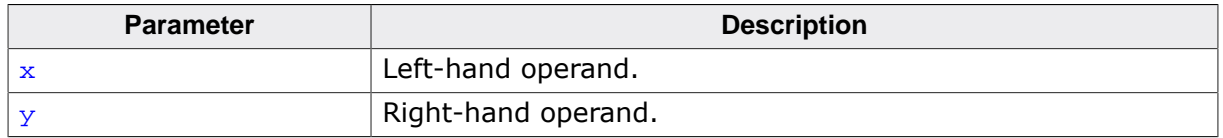

#### **Return value**

Return = 0 if both operands are non-NaN and  $a = b$  (GNU three-way boolean).

### **Thread safety**

# **5.3.5.4 \_\_eqtf2()**

### **Description**

Equal, long double.

# **Prototype**

int \_\_eqtf2(long double x, long double y);

### **Parameters**

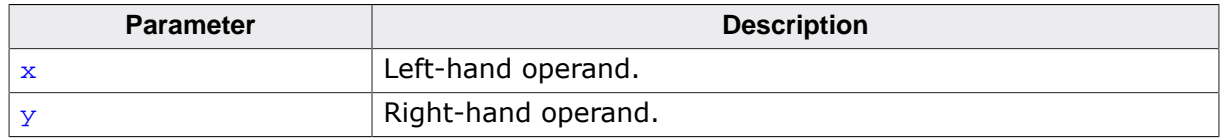

#### **Return value**

Return = 0 if both operands are non-NaN and  $a = b$  (GNU three-way boolean).

### **Thread safety**

# **5.3.5.5 \_\_nehf2()**

# **Description**

Not equal, half-precision float.

# **Prototype**

int \_\_nehf2(\_\_SEGGER\_RTL\_FLOAT16 x, \_\_SEGGER\_RTL\_FLOAT16 y);

# **Parameters**

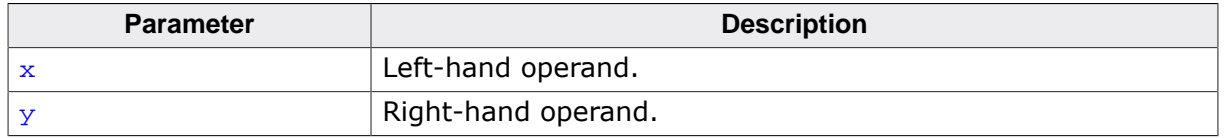

#### **Return value**

Return = 0 if both operands are non-NaN and  $a = b$  (GNU three-way boolean).

### **Thread safety**

# **5.3.5.6 \_\_nesf2()**

### **Description**

Not equal, float.

#### **Prototype**

int \_\_nesf2(float x, float y);

#### **Parameters**

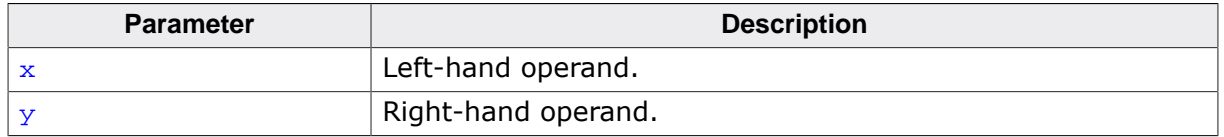

#### **Return value**

Return = 0 if both operands are non-NaN and  $a = b$  (GNU three-way boolean).

#### **Thread safety**

# **5.3.5.7 \_\_nedf2()**

# **Description**

Not equal, double.

#### **Prototype**

int \_\_nedf2(double x, double y);

#### **Parameters**

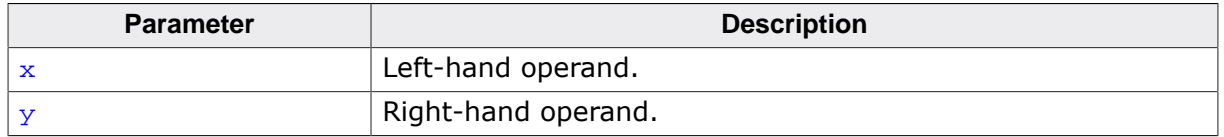

#### **Return value**

Return = 0 if both operands are non-NaN and  $a = b$  (GNU three-way boolean).

#### **Thread safety**

# **5.3.5.8 \_\_netf2()**

### **Description**

Not equal, long double.

#### **Prototype**

int \_\_netf2(long double x, long double y);

#### **Parameters**

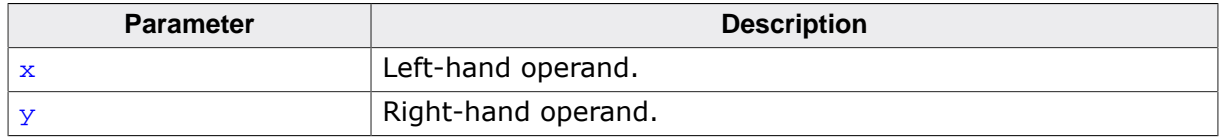

#### **Return value**

Return = 0 if both operands are non-NaN and  $a = b$  (GNU three-way boolean).

#### **Thread safety**

# **5.3.5.9 \_\_lthf2()**

# **Description**

Less than, half-precision float.

# **Prototype**

int \_\_lthf2(\_\_SEGGER\_RTL\_FLOAT16 x, \_\_SEGGER\_RTL\_FLOAT16 y);

# **Parameters**

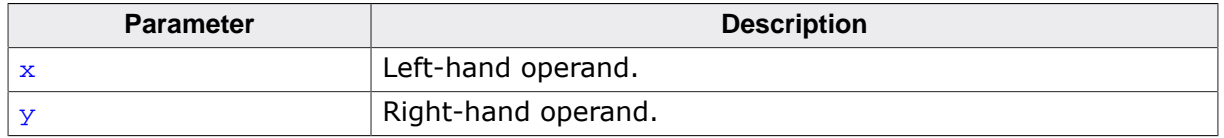

#### **Return value**

Return  $<$  0 if both operands are non-NaN and  $a < b$  (GNU three-way boolean).

# **Thread safety**

# **5.3.5.10 \_\_ltsf2()**

# **Description**

Less than, float.

#### **Prototype**

int \_\_ltsf2(float x, float y);

#### **Parameters**

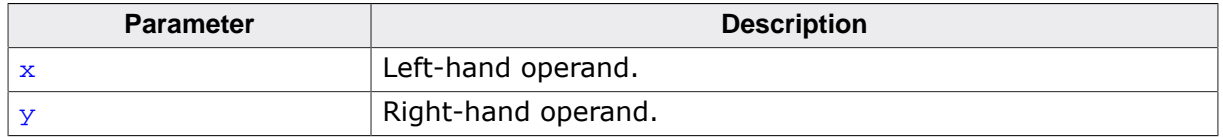

#### **Return value**

Return  $<$  0 if both operands are non-NaN and  $a < b$  (GNU three-way boolean).

#### **Thread safety**
# **5.3.5.11 \_\_ltdf2()**

### **Description**

Less than, double.

#### **Prototype**

int \_\_ltdf2(double x, double y);

#### **Parameters**

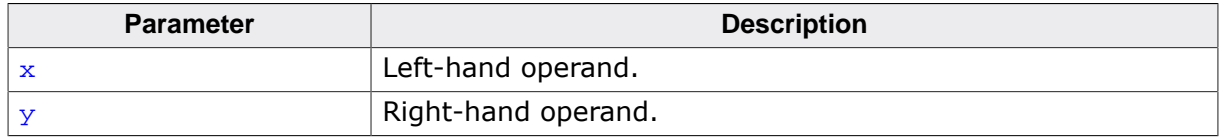

#### **Return value**

Return  $<$  0 if both operands are non-NaN and  $a < b$  (GNU three-way boolean).

#### **Thread safety**

# **5.3.5.12 \_\_lttf2()**

#### **Description**

Less than, long double.

#### **Prototype**

int \_\_lttf2(long double x, long double y);

#### **Parameters**

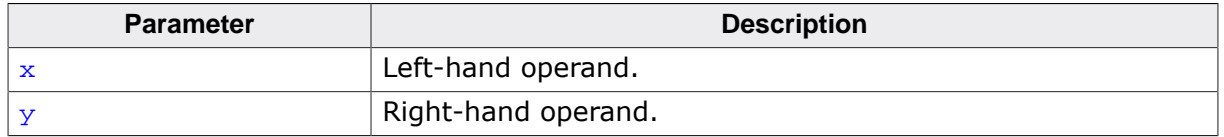

#### **Return value**

Return  $<$  0 if both operands are non-NaN and  $a < b$  (GNU three-way boolean).

#### **Thread safety**

# **5.3.5.13 \_\_lehf2()**

#### **Description**

Less than or equal, half-precision float.

## **Prototype**

int \_\_lehf2(\_\_SEGGER\_RTL\_FLOAT16 x, \_\_SEGGER\_RTL\_FLOAT16 y);

#### **Parameters**

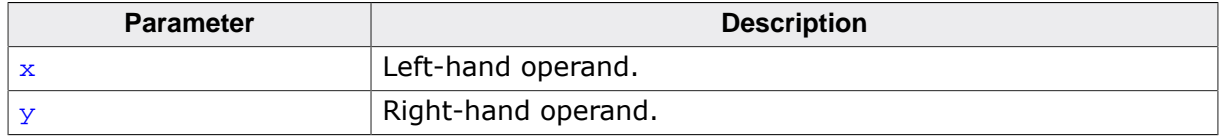

#### **Return value**

Return  $\leq 0$  if both operands are non-NaN and  $a < b$  (GNU three-way boolean).

#### **Thread safety**

# **5.3.5.14 \_\_lesf2()**

## **Description**

Less than or equal, float.

#### **Prototype**

int \_\_lesf2(float x, float y);

#### **Parameters**

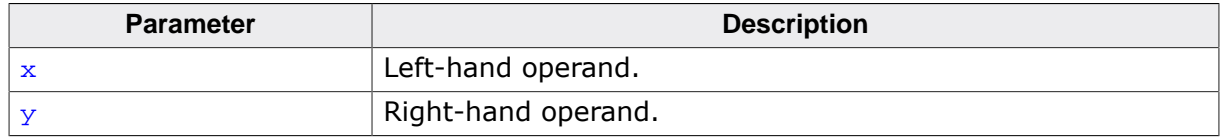

#### **Return value**

Return  $\leq 0$  if both operands are non-NaN and  $a < b$  (GNU three-way boolean).

#### **Thread safety**

# **5.3.5.15 \_\_ledf2()**

## **Description**

Less than or equal, double.

#### **Prototype**

int \_\_ledf2(double x, double y);

#### **Parameters**

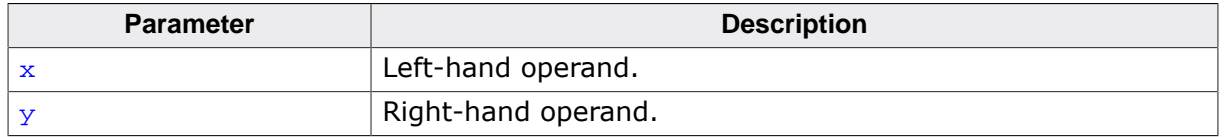

#### **Return value**

Return  $\leq 0$  if both operands are non-NaN and  $a < b$  (GNU three-way boolean).

#### **Thread safety**

# **5.3.5.16 \_\_letf2()**

#### **Description**

Less than or equal, long double.

#### **Prototype**

int \_\_letf2(long double x, long double y);

#### **Parameters**

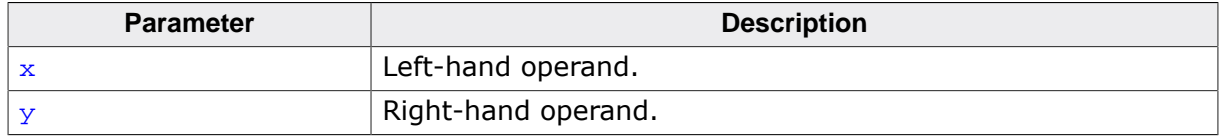

#### **Return value**

Return  $\leq 0$  if both operands are non-NaN and  $a \leq b$  (GNU three-way boolean).

#### **Thread safety**

# **5.3.5.17 \_\_gthf2()**

#### **Description**

Greater than, half-precision float.

# **Prototype**

int \_\_gthf2(\_\_SEGGER\_RTL\_FLOAT16 x, \_\_SEGGER\_RTL\_FLOAT16 y);

## **Parameters**

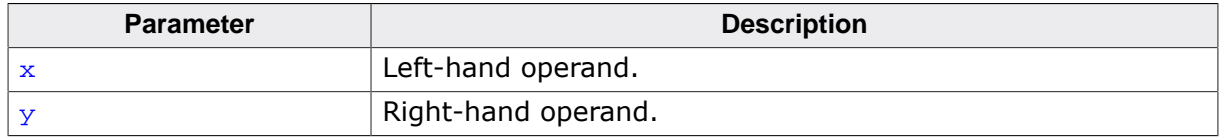

#### **Return value**

Return  $> 0$  if both operands are non-NaN and  $a > b$  (GNU three-way boolean).

#### **Thread safety**

# **5.3.5.18 \_\_gtsf2()**

## **Description**

Greater than, float.

#### **Prototype**

int \_\_gtsf2(float x, float y);

#### **Parameters**

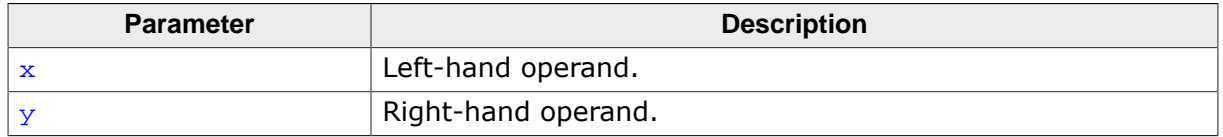

#### **Return value**

Return  $> 0$  if both operands are non-NaN and  $a > b$  (GNU three-way boolean).

#### **Thread safety**

# **5.3.5.19 \_\_gtdf2()**

## **Description**

Greater than, double.

#### **Prototype**

int \_\_gtdf2(double x, double y);

#### **Parameters**

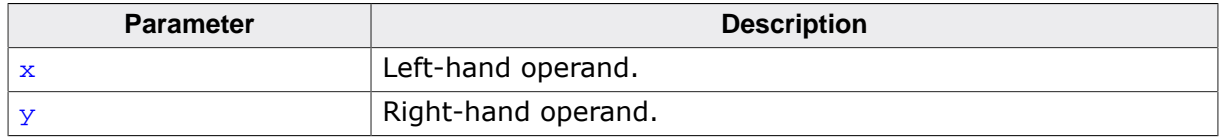

#### **Return value**

Return  $> 0$  if both operands are non-NaN and  $a > b$  (GNU three-way boolean).

#### **Thread safety**

# **5.3.5.20 \_\_gttf2()**

#### **Description**

Greater than, long double.

## **Prototype**

int \_\_gttf2(long double x, long double y);

#### **Parameters**

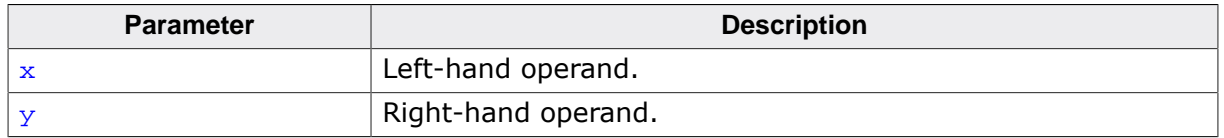

#### **Return value**

Return  $> 0$  if both operands are non-NaN and  $a > b$  (GNU three-way boolean).

#### **Thread safety**

# **5.3.5.21 \_\_gehf2()**

#### **Description**

Greater than or equal, half-precision float.

# **Prototype**

int \_\_gehf2(\_\_SEGGER\_RTL\_FLOAT16 x, \_\_SEGGER\_RTL\_FLOAT16 y);

#### **Parameters**

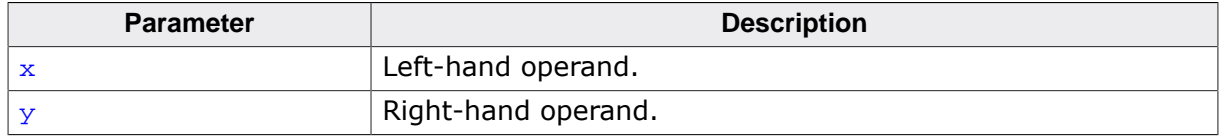

#### **Return value**

Return  $\geq 0$  if both operands are non-NaN and a  $\geq b$  (GNU three-way boolean).

#### **Thread safety**

# **5.3.5.22 \_\_gesf2()**

#### **Description**

Greater than or equal, float.

#### **Prototype**

int \_\_gesf2(float x, float y);

#### **Parameters**

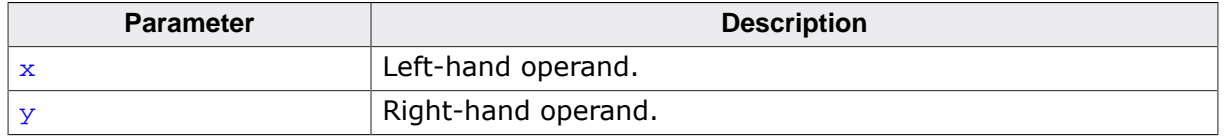

#### **Return value**

Return  $\geq 0$  if both operands are non-NaN and a  $\geq b$  (GNU three-way boolean).

#### **Thread safety**

# **5.3.5.23 \_\_gedf2()**

#### **Description**

Greater than or equal, double.

#### **Prototype**

int \_\_gedf2(double x, double y);

#### **Parameters**

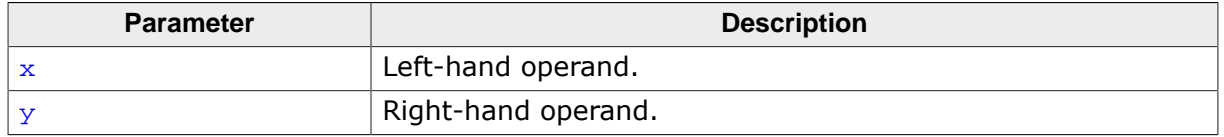

#### **Return value**

Return  $\geq 0$  if both operands are non-NaN and a  $\geq b$  (GNU three-way boolean).

#### **Thread safety**

# **5.3.5.24 \_\_getf2()**

#### **Description**

Greater than or equal, long double.

#### **Prototype**

int \_\_getf2(long double x, long double y);

#### **Parameters**

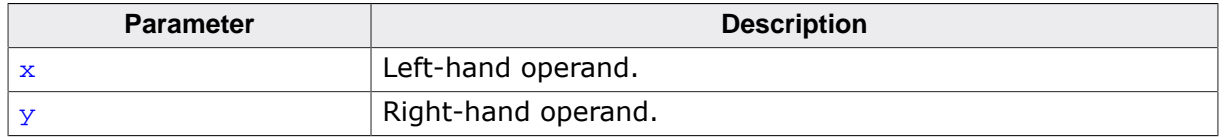

#### **Return value**

Return  $\geq 0$  if both operands are non-NaN and a  $\geq b$  (GNU three-way boolean).

#### **Thread safety**

# **5.3.5.25 \_\_unordsf2()**

# **Description**

Unordered operand query, float.

## **Prototype**

int \_\_unordsf2(float x, float y);

#### **Parameters**

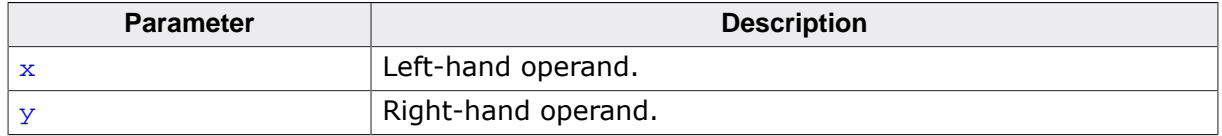

#### **Return value**

Return nonzero if comparison between operands is unordered.

#### **Thread safety**

# **5.3.5.26 \_\_unorddf2()**

#### **Description**

Unordered operand query, double.

# **Prototype**

int \_\_unorddf2(double x, double y);

## **Parameters**

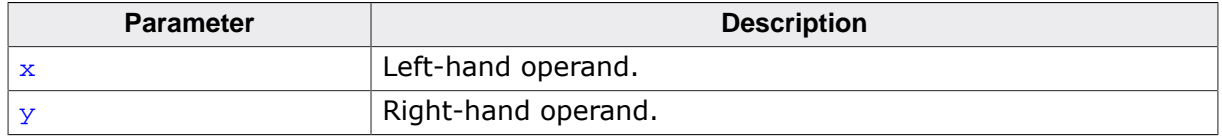

#### **Return value**

Return nonzero if comparison between operands is unordered.

#### **Thread safety**

# **5.3.5.27 \_\_unordtf2()**

#### **Description**

Unordered operand query, long double.

# **Prototype**

int \_\_unordtf2(long double x, long double y);

## **Parameters**

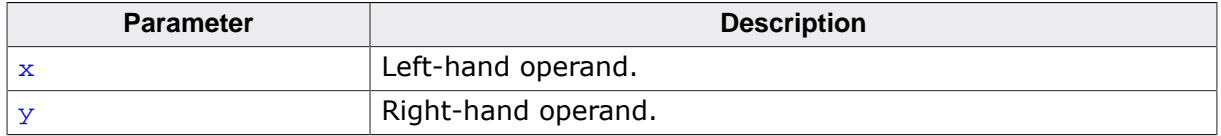

#### **Return value**

Return nonzero if comparison between operands is unordered.

#### **Thread safety**

# **5.3.6 Atomic operations**

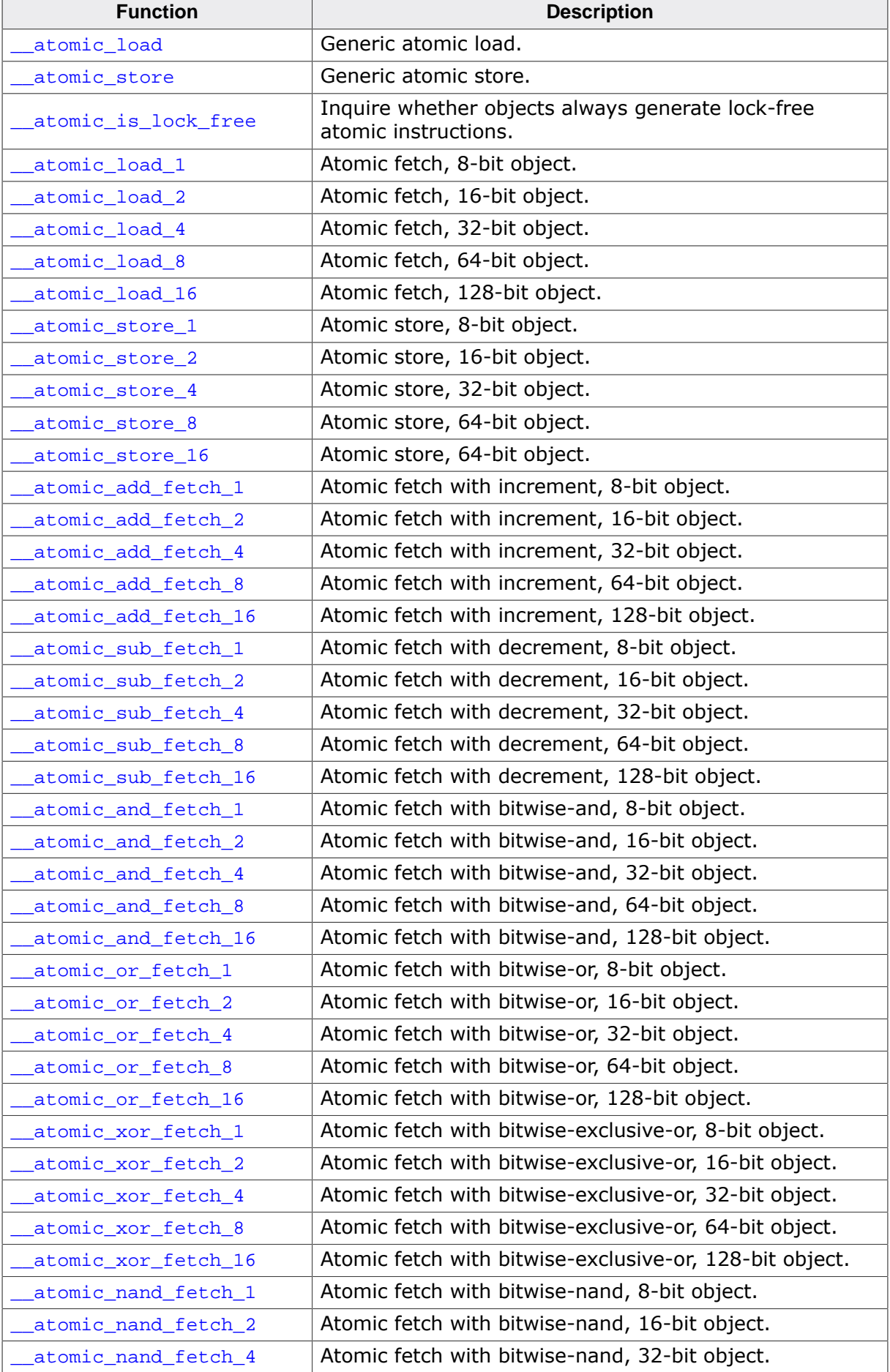

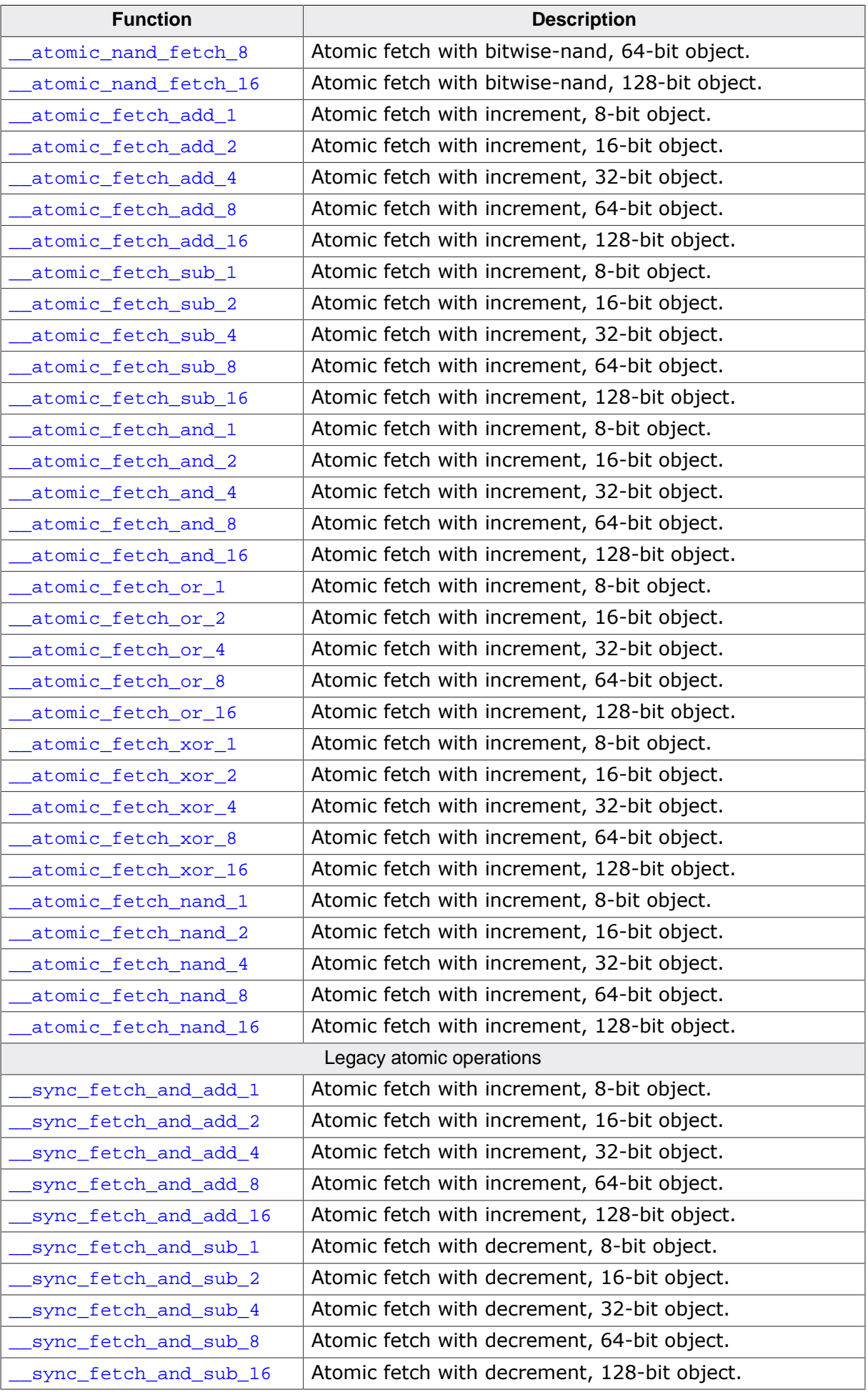

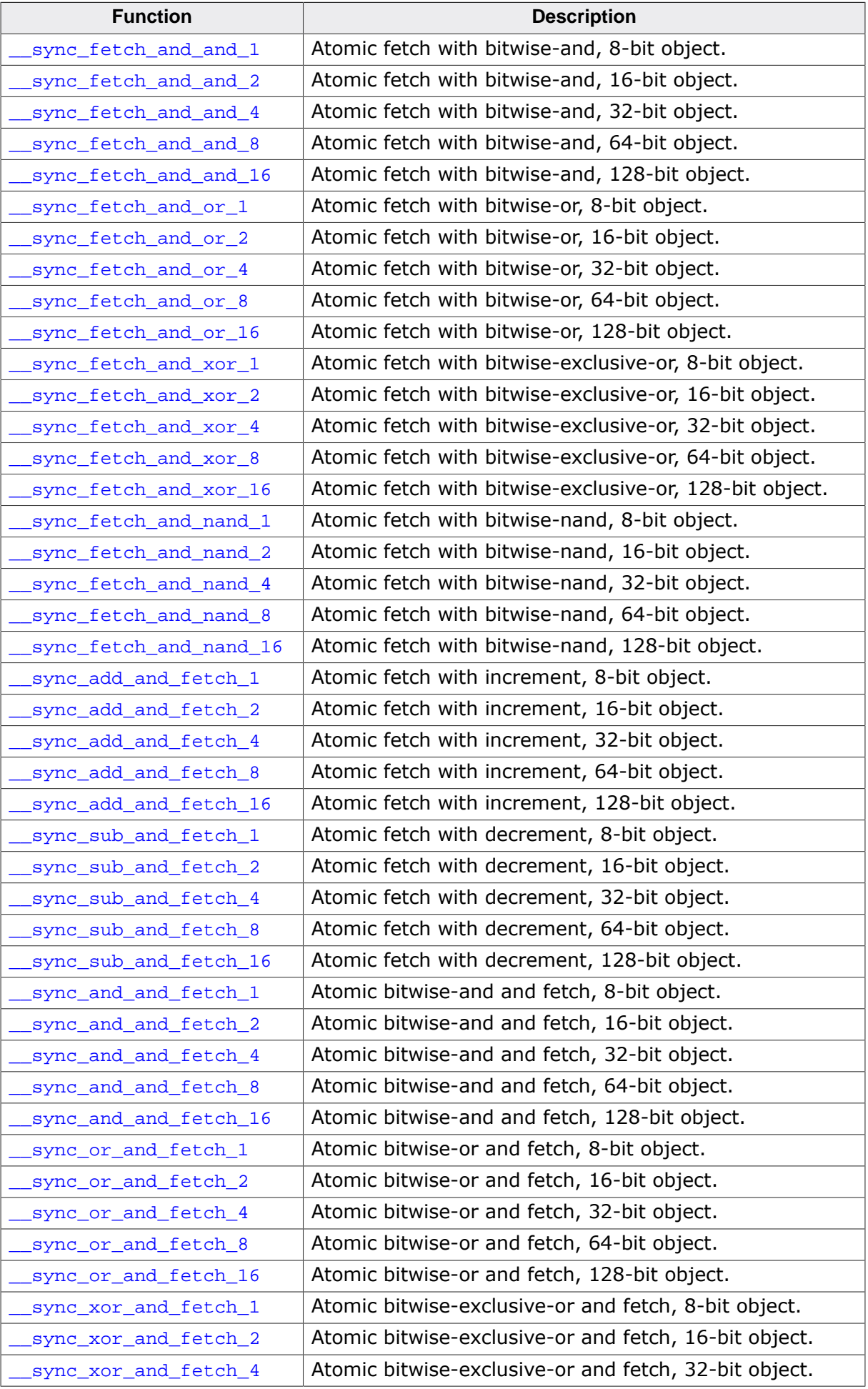

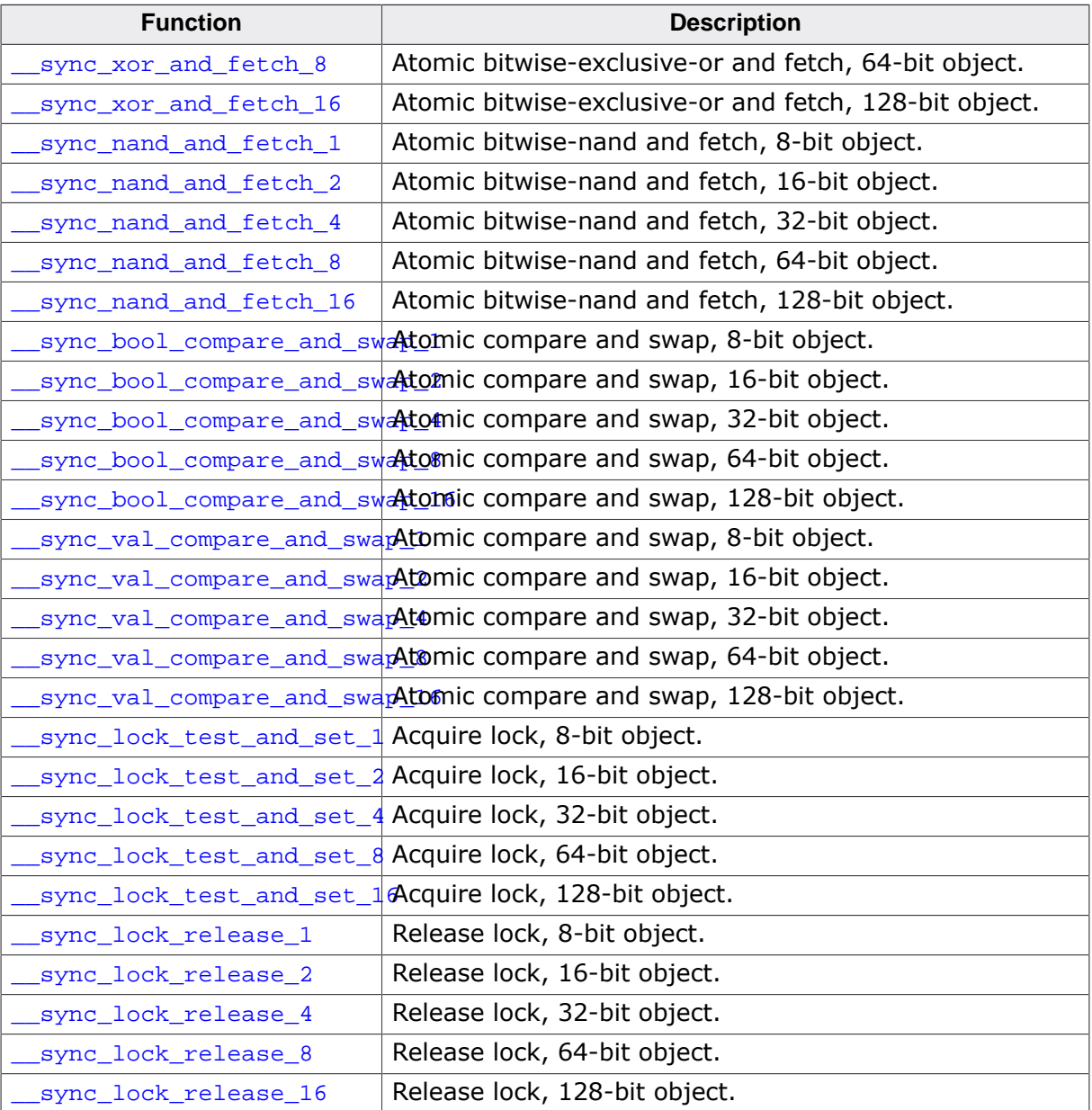

# **5.3.6.1 \_\_atomic\_load()**

# **Description**

Generic atomic load.

#### **Prototype**

void \_\_atomic\_load( size\_t size, const volatile void \* ptr, void \* ret, int memorder);

#### **Parameters**

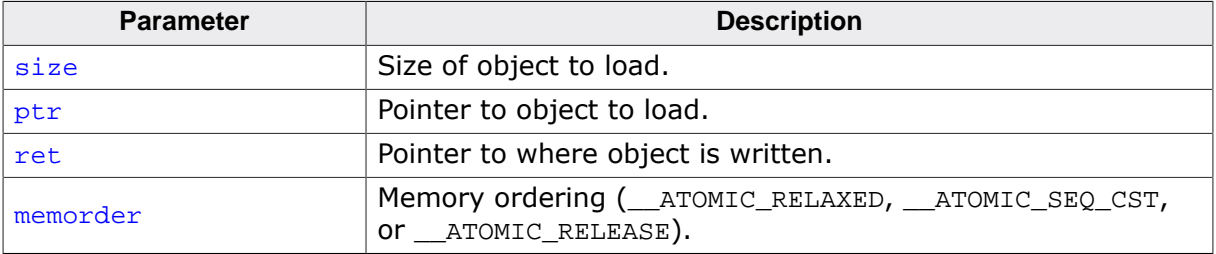

# **5.3.6.2 \_\_atomic\_store()**

# **Description**

Generic atomic store.

# **Prototype**

```
void __atomic_store( size_t size,
             volatile void * ptr,
                    void * val,
                       int memorder);
```
### **Parameters**

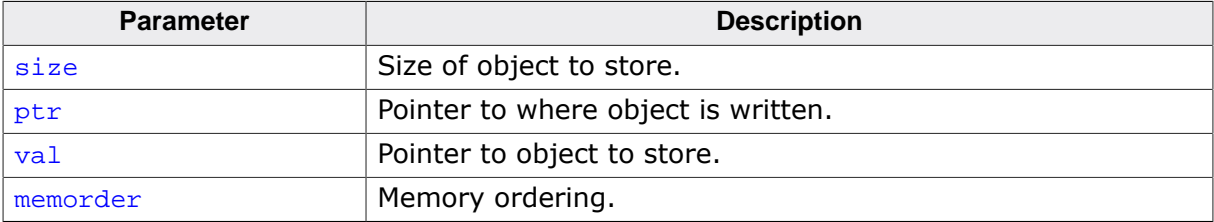

# **5.3.6.3 \_\_atomic\_is\_lock\_free()**

#### **Description**

Inquire whether objects always generate lock-free atomic instructions.

#### **Prototype**

```
__SEGGER_RTL_BOOL __atomic_is_lock_free( size_t size,
                                const volatile void * ptr);
```
#### **Parameters**

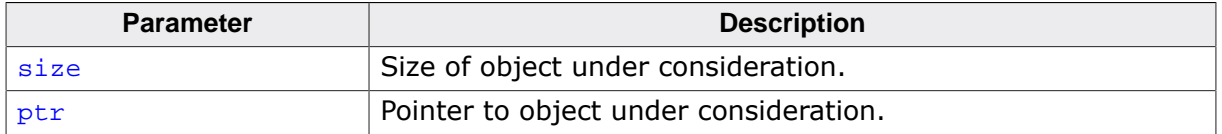

#### **Return value**

True if objects of size bytes always generate lock-free atomic instructions for the target architecture.

#### **Additional information**

ptr is an optional pointer to the object that may be used to determine alignment. A NULL pointer indicates typical alignment should be used.

# **5.3.7 \_\_atomic\_load\_1()**

## **Description**

Atomic fetch, 8-bit object.

## **Prototype**

```
__SEGGER_RTL_U8 __atomic_load_1(const volatile void * ptr,
                                             int memorder);
```
#### **Parameters**

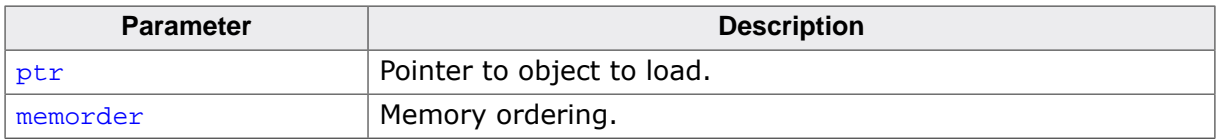

#### **Return value**

# **5.3.8 \_\_atomic\_load\_2()**

#### **Description**

Atomic fetch, 16-bit object.

#### **Prototype**

```
__SEGGER_RTL_U16 __atomic_load_2(const volatile void * ptr,
                                               int memorder);
```
#### **Parameters**

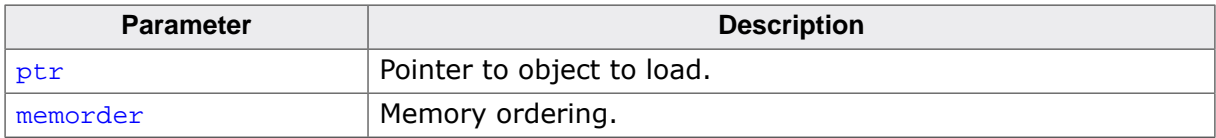

#### **Return value**

# **5.3.9 \_\_atomic\_load\_4()**

#### **Description**

Atomic fetch, 32-bit object.

## **Prototype**

```
__SEGGER_RTL_U32 __atomic_load_4(const volatile void * ptr,
                                               int memorder);
```
#### **Parameters**

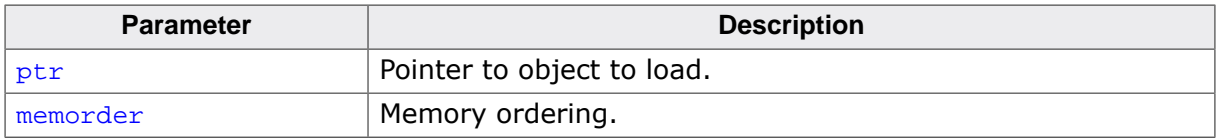

#### **Return value**

# **5.3.10 \_\_atomic\_load\_8()**

## **Description**

Atomic fetch, 64-bit object.

## **Prototype**

```
__SEGGER_RTL_U64 __atomic_load_8(const volatile void * ptr,
                                               int memorder);
```
#### **Parameters**

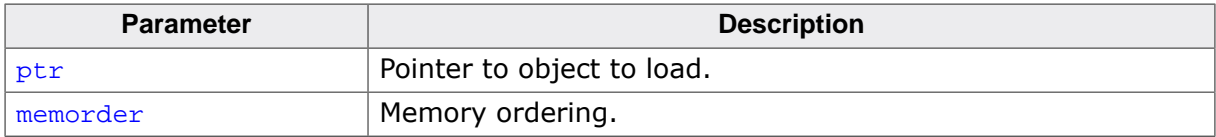

#### **Return value**

# **5.3.11 \_\_atomic\_load\_16()**

# **Description**

Atomic fetch, 128-bit object.

## **Prototype**

```
__SEGGER_RTL_U128 __atomic_load_16(const volatile void * ptr,
                                                 int memorder);
```
#### **Parameters**

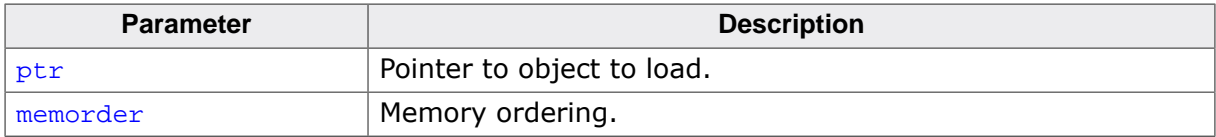

#### **Return value**

# **5.3.12 \_\_atomic\_store\_1()**

## **Description**

Atomic store, 8-bit object.

## **Prototype**

void \_\_atomic\_store\_1(volatile void \* ptr, \_\_SEGGER\_RTL\_U8 val,

int memorder);

#### **Parameters**

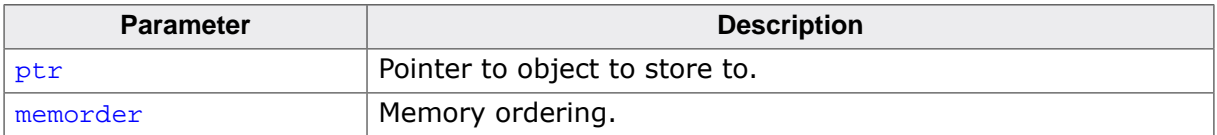

#### **Return value**

# **5.3.13 \_\_atomic\_store\_2()**

# **Description**

Atomic store, 16-bit object.

## **Prototype**

void \_\_atomic\_store\_2(volatile void \* ptr, \_\_SEGGER\_RTL\_U16 val,

int memorder);

#### **Parameters**

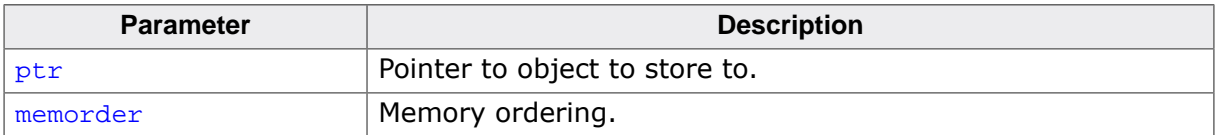

#### **Return value**

# **5.3.14 \_\_atomic\_store\_4()**

# **Description**

Atomic store, 32-bit object.

## **Prototype**

void \_\_atomic\_store\_4(volatile void \* ptr, \_\_SEGGER\_RTL\_U32 val,

int memorder);

#### **Parameters**

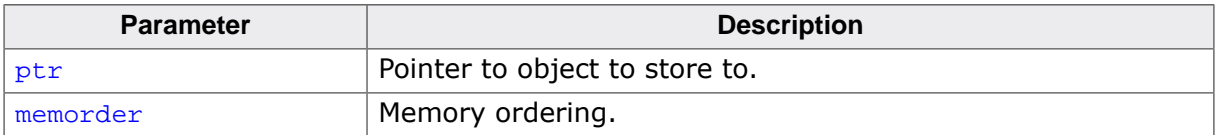

#### **Return value**

# **5.3.15 \_\_atomic\_store\_8()**

## **Description**

Atomic store, 64-bit object.

## **Prototype**

void \_\_atomic\_store\_8(volatile void \* ptr, \_\_SEGGER\_RTL\_U64 val,

int memorder);

## **Parameters**

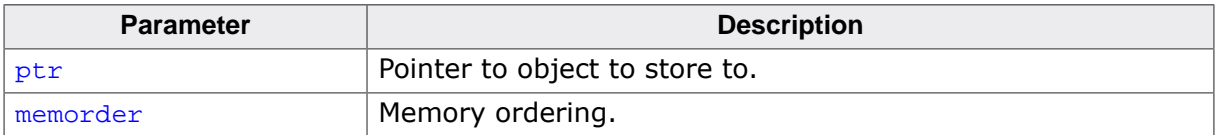

#### **Return value**

# **5.3.16 \_\_atomic\_store\_16()**

## **Description**

Atomic store, 64-bit object.

## **Prototype**

```
void __atomic_store_16(volatile void * ptr,
\_SEGGER\_RTL\_U128 val,
int memorder);
```
#### **Parameters**

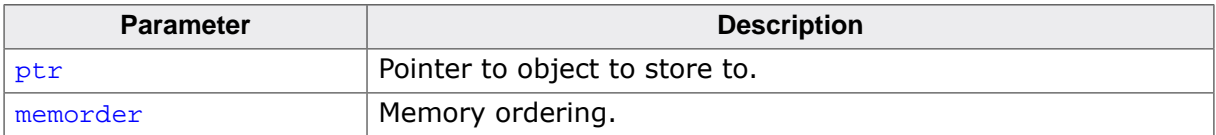

#### **Return value**

# **5.3.17 \_\_atomic\_add\_fetch\_1()**

# **Description**

Atomic fetch with increment, 8-bit object.

## **Prototype**

```
__SEGGER_RTL_U8 __atomic_add_fetch_1(volatile void * ptr,
 __SEGGER_RTL_U8 value,
int memorder);
```
#### **Parameters**

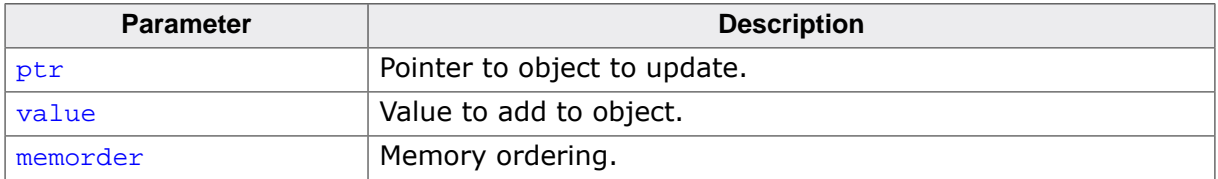

#### **Return value**

Value of object pointed to by ptr after the update.

# **5.3.18 \_\_atomic\_add\_fetch\_2()**

# **Description**

Atomic fetch with increment, 16-bit object.

## **Prototype**

```
__SEGGER_RTL_U16 __atomic_add_fetch_2(volatile void * ptr,
 __SEGGER_RTL_U16 value,
int memorder);
```
#### **Parameters**

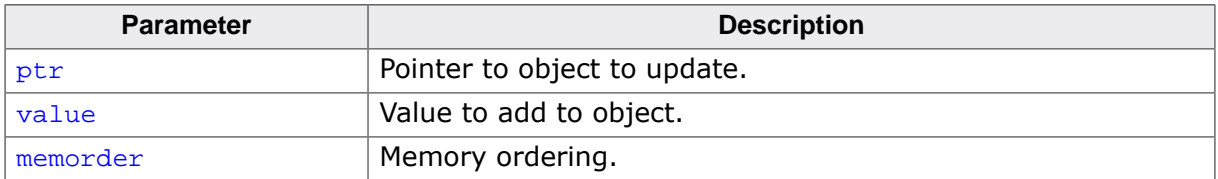

#### **Return value**

Value of object pointed to by ptr after the update.
# **5.3.19 \_\_atomic\_add\_fetch\_4()**

# **Description**

Atomic fetch with increment, 32-bit object.

## **Prototype**

```
__SEGGER_RTL_U32 __atomic_add_fetch_4(volatile void * ptr,
 __SEGGER_RTL_U32 value,
int memorder);
```
#### **Parameters**

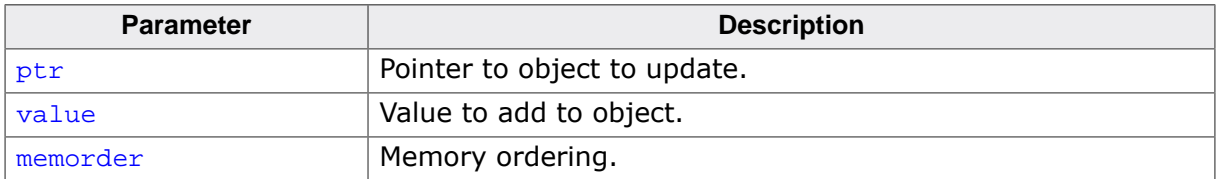

#### **Return value**

# **5.3.20 \_\_atomic\_add\_fetch\_8()**

### **Description**

Atomic fetch with increment, 64-bit object.

## **Prototype**

```
__SEGGER_RTL_U64 __atomic_add_fetch_8(volatile void * ptr,
 __SEGGER_RTL_U64 value,
int memorder);
```
#### **Parameters**

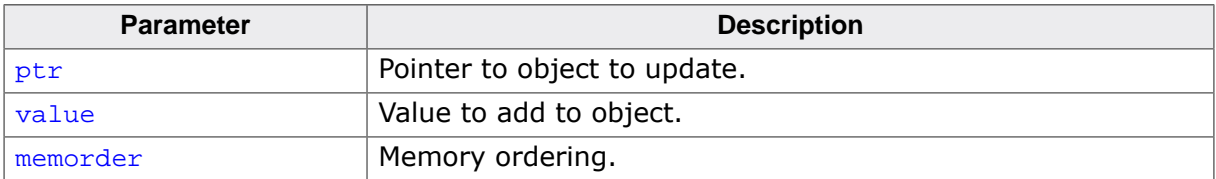

#### **Return value**

# **5.3.21 \_\_atomic\_add\_fetch\_16()**

# **Description**

Atomic fetch with increment, 128-bit object.

## **Prototype**

```
__SEGGER_RTL_U128 __atomic_add_fetch_16(volatile void * ptr,
\_SEGGER\_RTL\_U128 value,
 int memorder);
```
#### **Parameters**

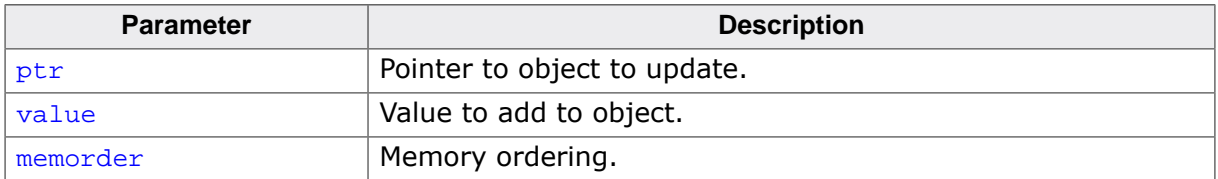

#### **Return value**

# **5.3.22 \_\_atomic\_sub\_fetch\_1()**

## **Description**

Atomic fetch with decrement, 8-bit object.

### **Prototype**

```
__SEGGER_RTL_U8 __atomic_sub_fetch_1(volatile void * ptr,
 __SEGGER_RTL_U8 value,
int memorder);
```
### **Parameters**

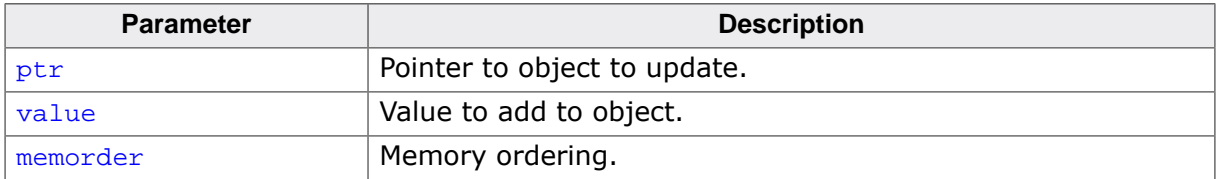

#### **Return value**

# **5.3.23 \_\_atomic\_sub\_fetch\_2()**

# **Description**

Atomic fetch with decrement, 16-bit object.

### **Prototype**

```
__SEGGER_RTL_U16 __atomic_sub_fetch_2(volatile void * ptr,
 __SEGGER_RTL_U16 value,
int memorder);
```
#### **Parameters**

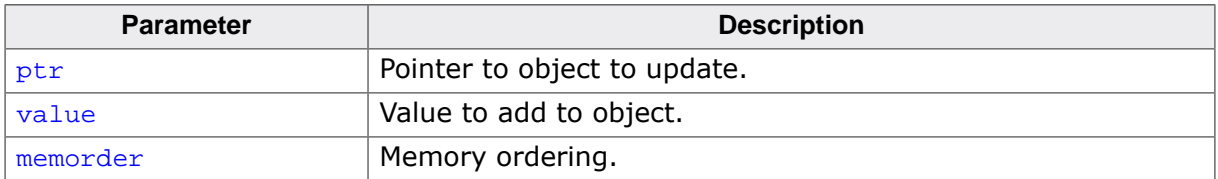

#### **Return value**

# **5.3.24 \_\_atomic\_sub\_fetch\_4()**

# **Description**

Atomic fetch with decrement, 32-bit object.

### **Prototype**

```
__SEGGER_RTL_U32 __atomic_sub_fetch_4(volatile void * ptr,
 __SEGGER_RTL_U32 value,
int memorder);
```
#### **Parameters**

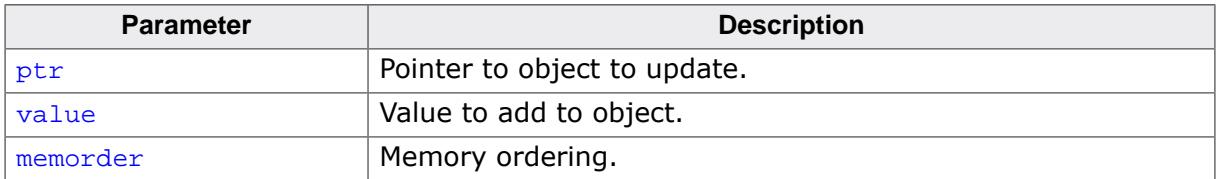

#### **Return value**

# **5.3.25 \_\_atomic\_sub\_fetch\_8()**

# **Description**

Atomic fetch with decrement, 64-bit object.

## **Prototype**

```
__SEGGER_RTL_U64 __atomic_sub_fetch_8(volatile void * ptr,
 __SEGGER_RTL_U64 value,
int memorder);
```
#### **Parameters**

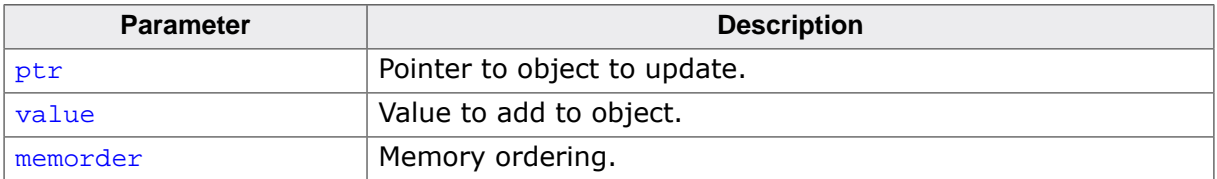

#### **Return value**

# **5.3.26 \_\_atomic\_sub\_fetch\_16()**

### **Description**

Atomic fetch with decrement, 128-bit object.

## **Prototype**

```
__SEGGER_RTL_U128 __atomic_sub_fetch_16(volatile void * ptr,
\_SEGGER\_RTL\_U128 value,
 int memorder);
```
#### **Parameters**

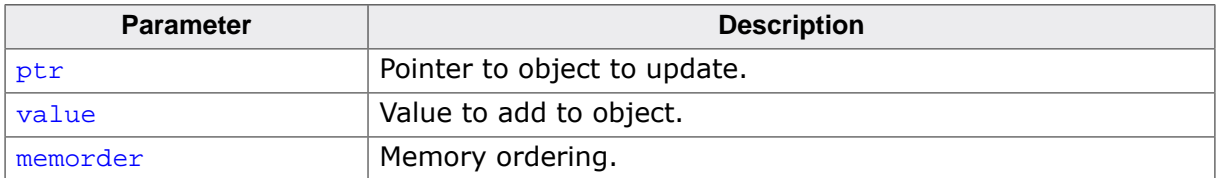

#### **Return value**

# **5.3.27 \_\_atomic\_and\_fetch\_1()**

# **Description**

Atomic fetch with bitwise-and, 8-bit object.

## **Prototype**

```
__SEGGER_RTL_U8 __atomic_and_fetch_1(volatile void * ptr,
 __SEGGER_RTL_U8 value,
int memorder);
```
### **Parameters**

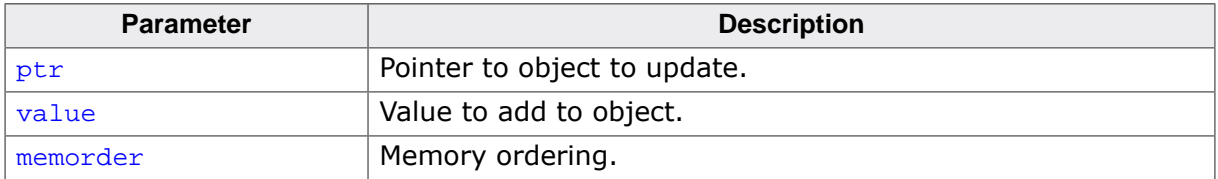

#### **Return value**

# **5.3.28 \_\_atomic\_and\_fetch\_2()**

## **Description**

Atomic fetch with bitwise-and, 16-bit object.

### **Prototype**

```
__SEGGER_RTL_U16 __atomic_and_fetch_2(volatile void * ptr,
 __SEGGER_RTL_U16 value,
int memorder);
```
### **Parameters**

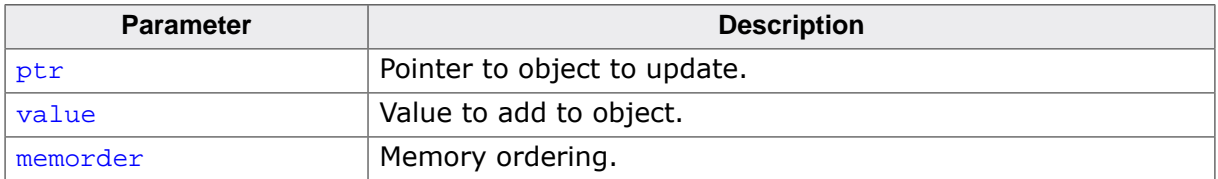

#### **Return value**

# **5.3.29 \_\_atomic\_and\_fetch\_4()**

## **Description**

Atomic fetch with bitwise-and, 32-bit object.

### **Prototype**

```
__SEGGER_RTL_U32 __atomic_and_fetch_4(volatile void * ptr,
 __SEGGER_RTL_U32 value,
int memorder);
```
#### **Parameters**

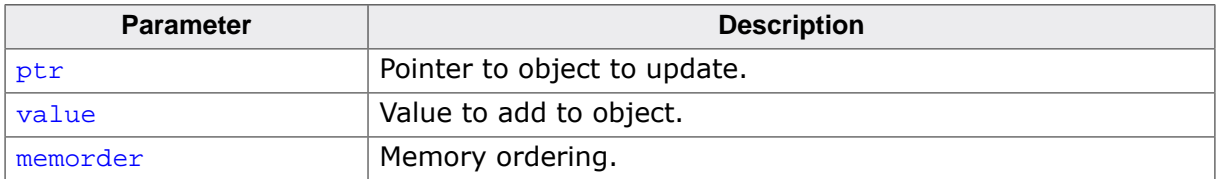

#### **Return value**

# **5.3.30 \_\_atomic\_and\_fetch\_8()**

### **Description**

Atomic fetch with bitwise-and, 64-bit object.

### **Prototype**

```
__SEGGER_RTL_U64 __atomic_and_fetch_8(volatile void * ptr,
 __SEGGER_RTL_U64 value,
int memorder);
```
#### **Parameters**

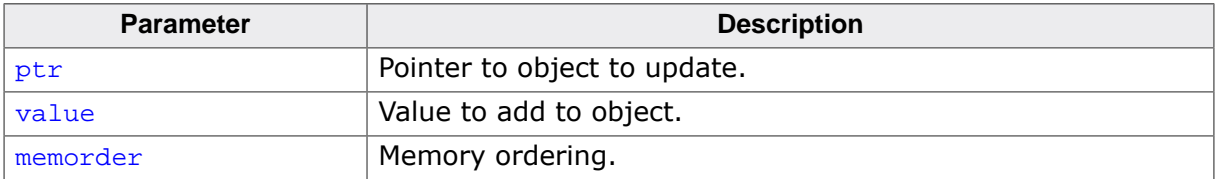

#### **Return value**

# **5.3.31 \_\_atomic\_and\_fetch\_16()**

## **Description**

Atomic fetch with bitwise-and, 128-bit object.

### **Prototype**

```
__SEGGER_RTL_U128 __atomic_and_fetch_16(volatile void * ptr,
\_SEGGER\_RTL\_U128 value,
 int memorder);
```
#### **Parameters**

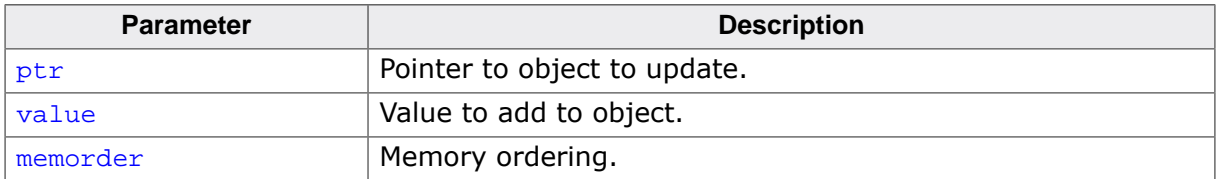

#### **Return value**

# **5.3.32 \_\_atomic\_or\_fetch\_1()**

### **Description**

Atomic fetch with bitwise-or, 8-bit object.

## **Prototype**

```
__SEGGER_RTL_U8 __atomic_or_fetch_1(volatile void * ptr,
                                                    __SEGGER_RTL_U8 value,
                                            int memorder);
```
### **Parameters**

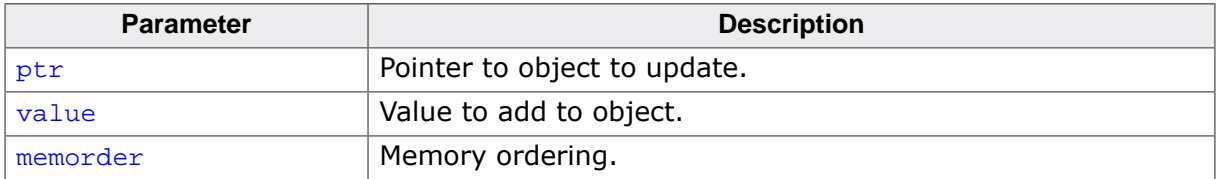

#### **Return value**

# **5.3.33 \_\_atomic\_or\_fetch\_2()**

### **Description**

Atomic fetch with bitwise-or, 16-bit object.

### **Prototype**

```
__SEGGER_RTL_U16 __atomic_or_fetch_2(volatile void * ptr,
 __SEGGER_RTL_U16 value,
int memorder);
```
#### **Parameters**

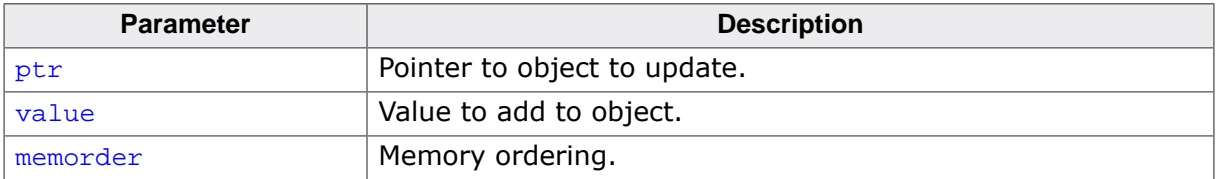

#### **Return value**

# **5.3.34 \_\_atomic\_or\_fetch\_4()**

#### **Description**

Atomic fetch with bitwise-or, 32-bit object.

### **Prototype**

```
__SEGGER_RTL_U32 __atomic_or_fetch_4(volatile void * ptr,
 __SEGGER_RTL_U32 value,
int memorder);
```
#### **Parameters**

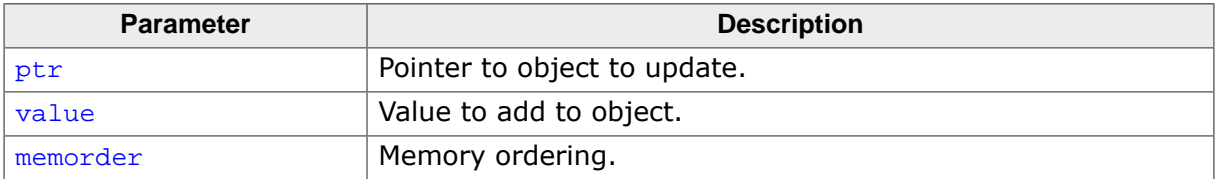

#### **Return value**

# **5.3.35 \_\_atomic\_or\_fetch\_8()**

### **Description**

Atomic fetch with bitwise-or, 64-bit object.

### **Prototype**

```
__SEGGER_RTL_U64 __atomic_or_fetch_8(volatile void * ptr,
 __SEGGER_RTL_U64 value,
int memorder);
```
### **Parameters**

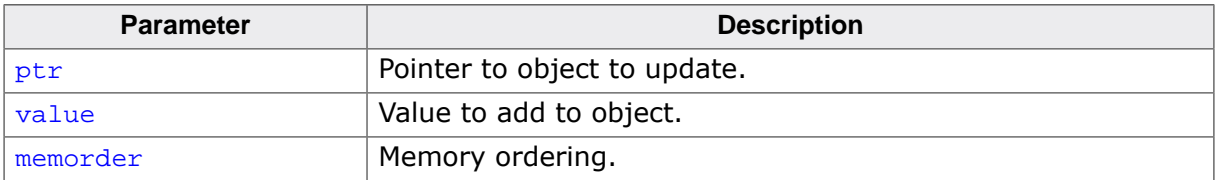

#### **Return value**

# **5.3.36 \_\_atomic\_or\_fetch\_16()**

### **Description**

Atomic fetch with bitwise-or, 128-bit object.

## **Prototype**

```
__SEGGER_RTL_U128 __atomic_or_fetch_16(volatile void * ptr,
                                                       __SEGGER_RTL_U128 value,
                                                int memorder);
```
### **Parameters**

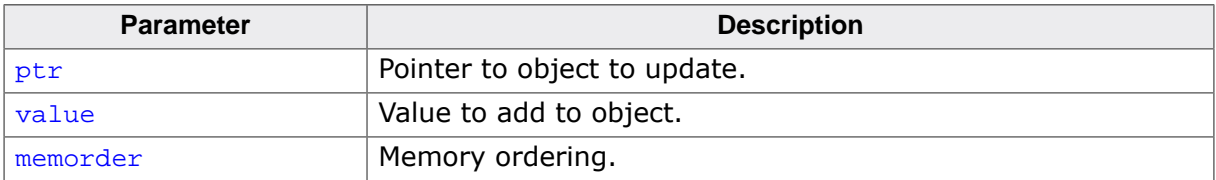

#### **Return value**

# **5.3.37 \_\_atomic\_xor\_fetch\_1()**

## **Description**

Atomic fetch with bitwise-exclusive-or, 8-bit object.

### **Prototype**

```
__SEGGER_RTL_U8 __atomic_xor_fetch_1(volatile void * ptr,
 __SEGGER_RTL_U8 value,
int memorder);
```
#### **Parameters**

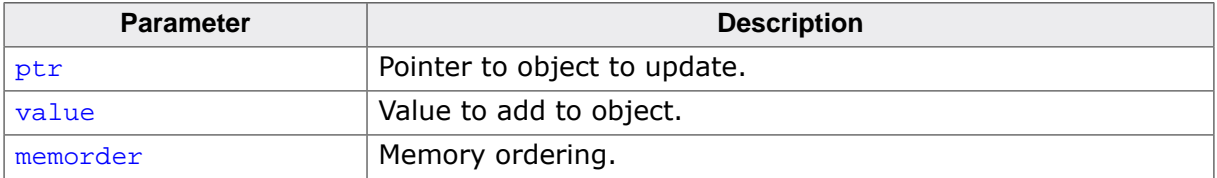

#### **Return value**

# **5.3.38 \_\_atomic\_xor\_fetch\_2()**

# **Description**

Atomic fetch with bitwise-exclusive-or, 16-bit object.

### **Prototype**

```
__SEGGER_RTL_U16 __atomic_xor_fetch_2(volatile void * ptr,
                                                      __SEGGER_RTL_U16 value,
                                               int memorder);
```
### **Parameters**

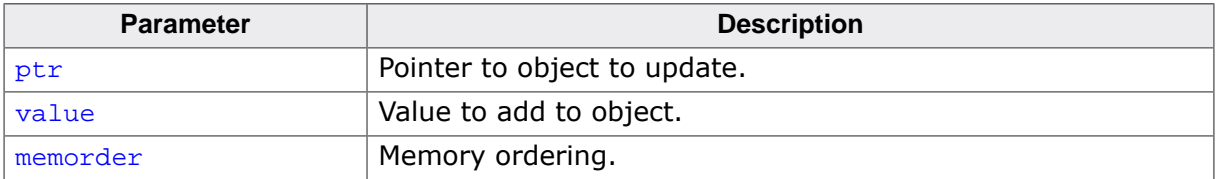

#### **Return value**

# **5.3.39 \_\_atomic\_xor\_fetch\_4()**

# **Description**

Atomic fetch with bitwise-exclusive-or, 32-bit object.

## **Prototype**

```
__SEGGER_RTL_U32 __atomic_xor_fetch_4(volatile void * ptr,
                                                    __SEGGER_RTL_U32 value,
                                               int memorder);
```
### **Parameters**

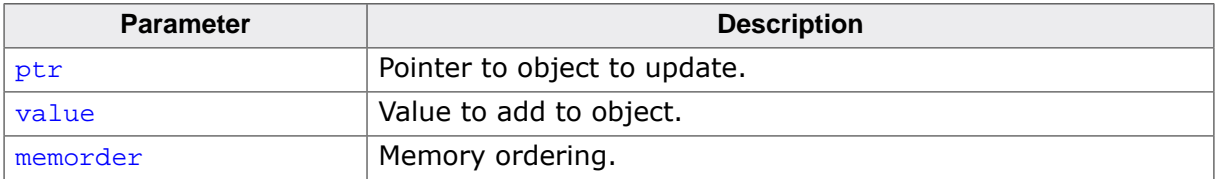

#### **Return value**

# **5.3.40 \_\_atomic\_xor\_fetch\_8()**

## **Description**

Atomic fetch with bitwise-exclusive-or, 64-bit object.

### **Prototype**

```
__SEGGER_RTL_U64 __atomic_xor_fetch_8(volatile void * ptr,
                                                      __SEGGER_RTL_U64 value,
                                               int memorder);
```
#### **Parameters**

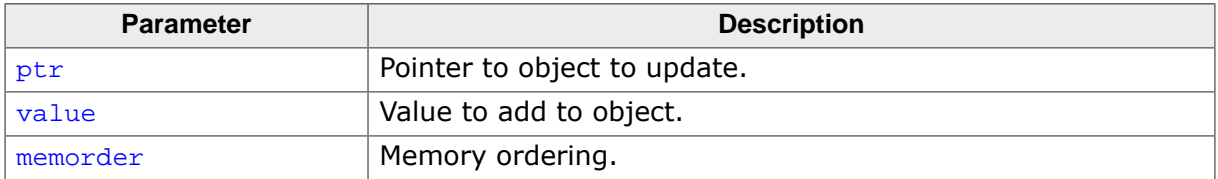

#### **Return value**

# **5.3.41 \_\_atomic\_xor\_fetch\_16()**

# **Description**

Atomic fetch with bitwise-exclusive-or, 128-bit object.

## **Prototype**

```
__SEGGER_RTL_U128 __atomic_xor_fetch_16(volatile void * ptr,
                                                      __SEGGER_RTL_U128 value,
                                                int memorder);
```
#### **Parameters**

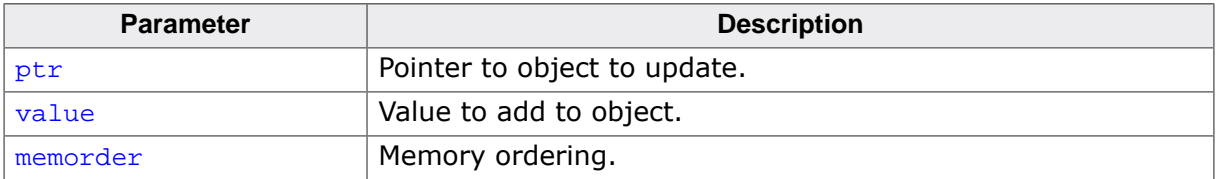

#### **Return value**

# **5.3.42 \_\_atomic\_nand\_fetch\_1()**

## **Description**

Atomic fetch with bitwise-nand, 8-bit object.

### **Prototype**

```
__SEGGER_RTL_U8 __atomic_nand_fetch_1(volatile void * ptr,
 __SEGGER_RTL_U8 value,
int memorder);
```
#### **Parameters**

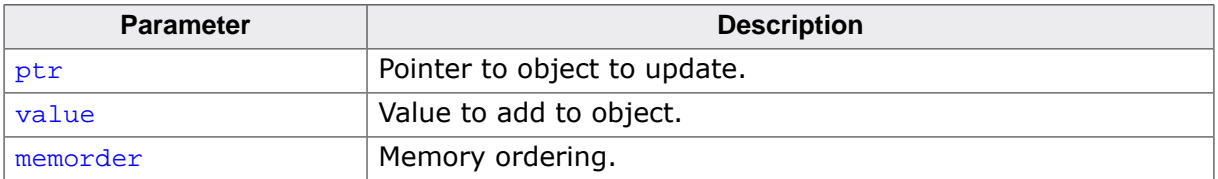

#### **Return value**

# **5.3.43 \_\_atomic\_nand\_fetch\_2()**

### **Description**

Atomic fetch with bitwise-nand, 16-bit object.

### **Prototype**

```
__SEGGER_RTL_U16 __atomic_nand_fetch_2(volatile void * ptr,
                                                       __SEGGER_RTL_U16 value,
                                                int memorder);
```
#### **Parameters**

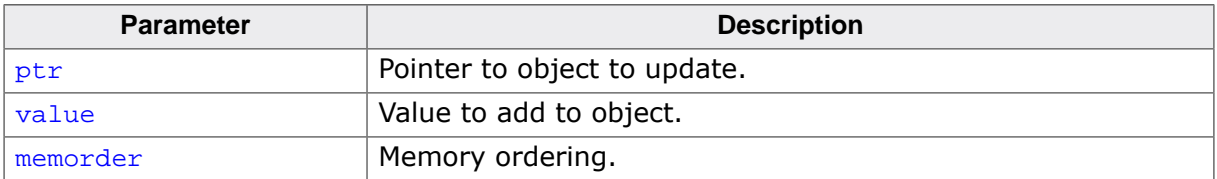

#### **Return value**

# **5.3.44 \_\_atomic\_nand\_fetch\_4()**

### **Description**

Atomic fetch with bitwise-nand, 32-bit object.

### **Prototype**

```
__SEGGER_RTL_U32 __atomic_nand_fetch_4(volatile void * ptr,
                                                     __SEGGER_RTL_U32 value,
                                               int memorder);
```
#### **Parameters**

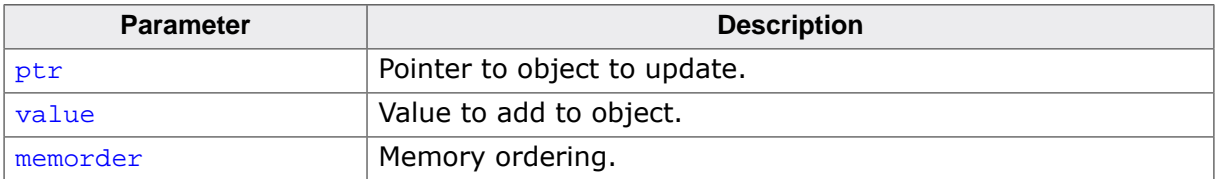

#### **Return value**

# **5.3.45 \_\_atomic\_nand\_fetch\_8()**

#### **Description**

Atomic fetch with bitwise-nand, 64-bit object.

### **Prototype**

```
__SEGGER_RTL_U64 __atomic_nand_fetch_8(volatile void * ptr,
                                                       __SEGGER_RTL_U64 value,
                                                int memorder);
```
#### **Parameters**

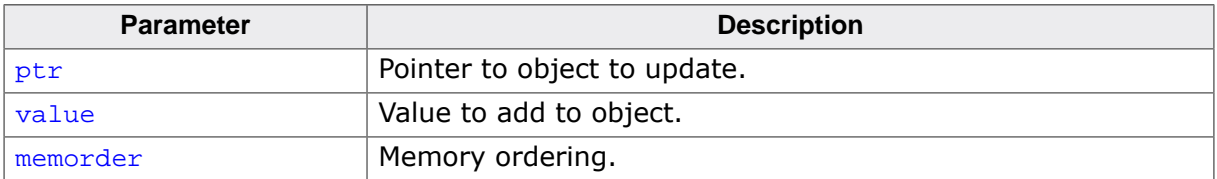

#### **Return value**

# **5.3.46 \_\_atomic\_nand\_fetch\_16()**

### **Description**

Atomic fetch with bitwise-nand, 128-bit object.

## **Prototype**

```
__SEGGER_RTL_U128 __atomic_nand_fetch_16(volatile void * ptr,
                                                         __SEGGER_RTL_U128 value,
                                                  int memorder);
```
#### **Parameters**

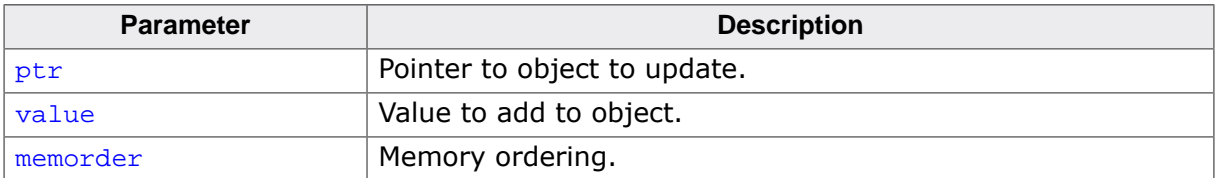

#### **Return value**

# **5.3.47 \_\_atomic\_fetch\_add\_1()**

## **Description**

Atomic fetch with increment, 8-bit object.

## **Prototype**

```
__SEGGER_RTL_U8 __atomic_fetch_add_1(volatile void * ptr,
 __SEGGER_RTL_U8 value,
int memorder);
```
### **Parameters**

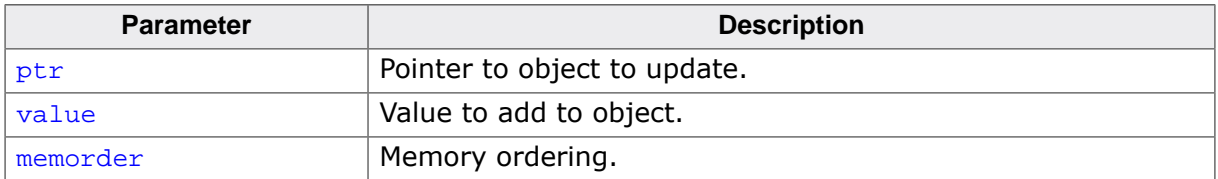

#### **Return value**

# **5.3.48 \_\_atomic\_fetch\_add\_2()**

# **Description**

Atomic fetch with increment, 16-bit object.

## **Prototype**

```
__SEGGER_RTL_U16 __atomic_fetch_add_2(volatile void * ptr,
 __SEGGER_RTL_U16 value,
int memorder);
```
#### **Parameters**

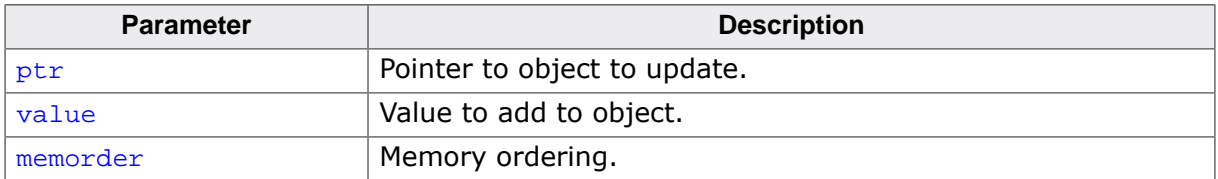

#### **Return value**

# **5.3.49 \_\_atomic\_fetch\_add\_4()**

### **Description**

Atomic fetch with increment, 32-bit object.

## **Prototype**

```
__SEGGER_RTL_U32 __atomic_fetch_add_4(volatile void * ptr,
 __SEGGER_RTL_U32 value,
int memorder);
```
#### **Parameters**

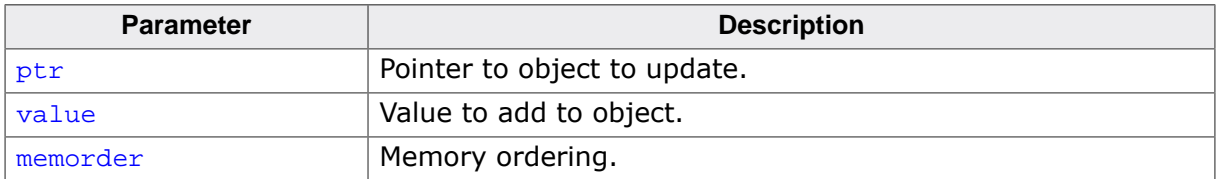

#### **Return value**

# **5.3.50 \_\_atomic\_fetch\_add\_8()**

## **Description**

Atomic fetch with increment, 64-bit object.

## **Prototype**

```
__SEGGER_RTL_U64 __atomic_fetch_add_8(volatile void * ptr,
 __SEGGER_RTL_U64 value,
int memorder);
```
### **Parameters**

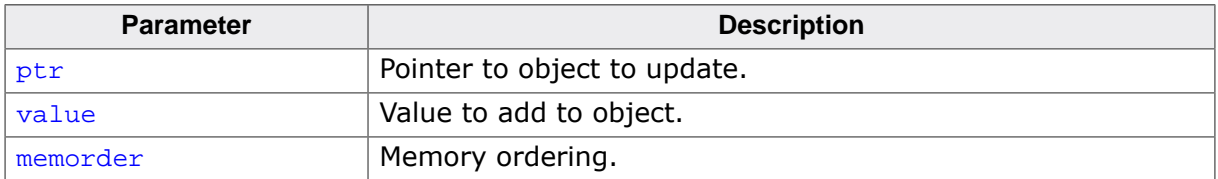

#### **Return value**

# **5.3.51 \_\_atomic\_fetch\_add\_16()**

## **Description**

Atomic fetch with increment, 128-bit object.

## **Prototype**

```
__SEGGER_RTL_U128 __atomic_fetch_add_16(volatile void * ptr,
\_SEGGER\_RTL\_U128 value,
 int memorder);
```
#### **Parameters**

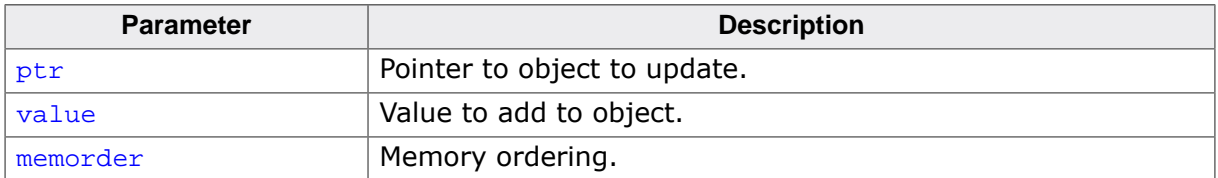

#### **Return value**

# **5.3.52 \_\_atomic\_fetch\_sub\_1()**

### **Description**

Atomic fetch with increment, 8-bit object.

## **Prototype**

```
__SEGGER_RTL_U8 __atomic_fetch_sub_1(volatile void * ptr,
 __SEGGER_RTL_U8 value,
int memorder);
```
#### **Parameters**

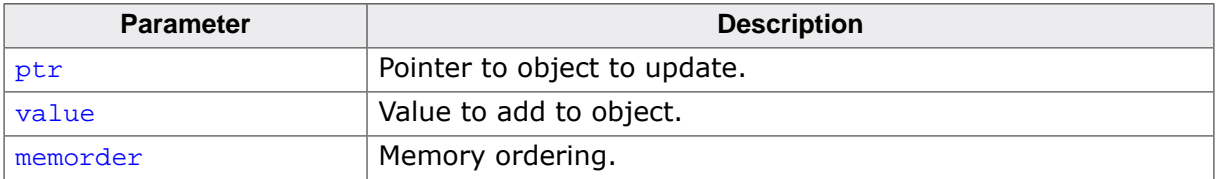

#### **Return value**

# **5.3.53 \_\_atomic\_fetch\_sub\_2()**

### **Description**

Atomic fetch with increment, 16-bit object.

## **Prototype**

```
__SEGGER_RTL_U16 __atomic_fetch_sub_2(volatile void * ptr,
 __SEGGER_RTL_U16 value,
int memorder);
```
#### **Parameters**

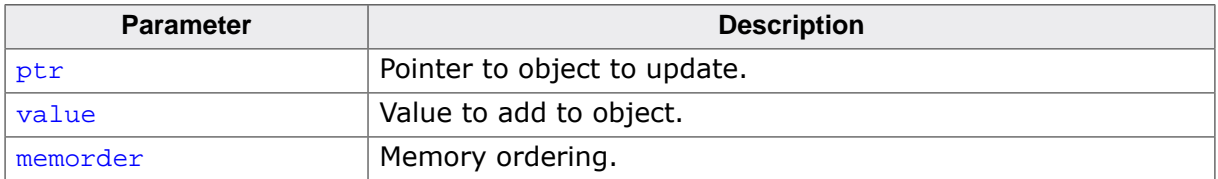

#### **Return value**

# **5.3.54 \_\_atomic\_fetch\_sub\_4()**

### **Description**

Atomic fetch with increment, 32-bit object.

## **Prototype**

```
__SEGGER_RTL_U32 __atomic_fetch_sub_4(volatile void * ptr,
 __SEGGER_RTL_U32 value,
int memorder);
```
#### **Parameters**

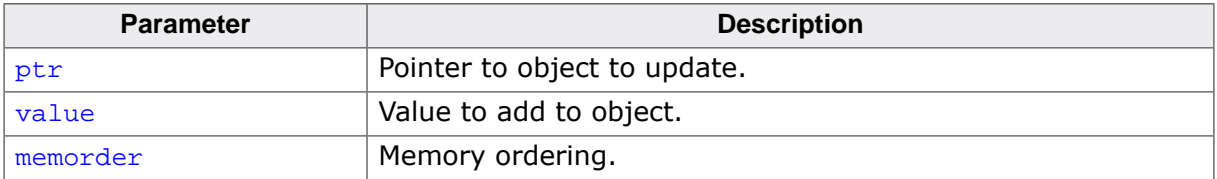

#### **Return value**
# **5.3.55 \_\_atomic\_fetch\_sub\_8()**

#### **Description**

Atomic fetch with increment, 64-bit object.

#### **Prototype**

```
__SEGGER_RTL_U64 __atomic_fetch_sub_8(volatile void * ptr,
 __SEGGER_RTL_U64 value,
int memorder);
```
#### **Parameters**

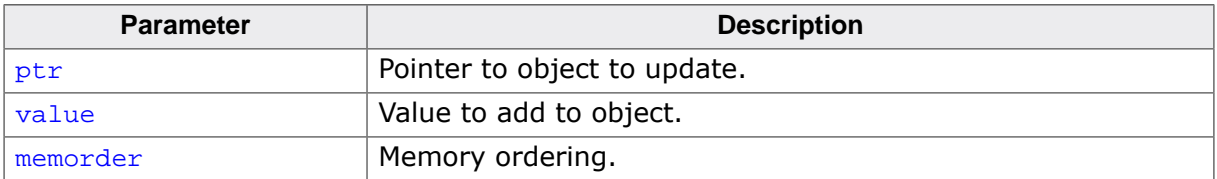

#### **Return value**

# **5.3.56 \_\_atomic\_fetch\_sub\_16()**

#### **Description**

Atomic fetch with increment, 128-bit object.

#### **Prototype**

```
__SEGGER_RTL_U128 __atomic_fetch_sub_16(volatile void * ptr,
\_SEGGER\_RTL\_U128 value,
 int memorder);
```
#### **Parameters**

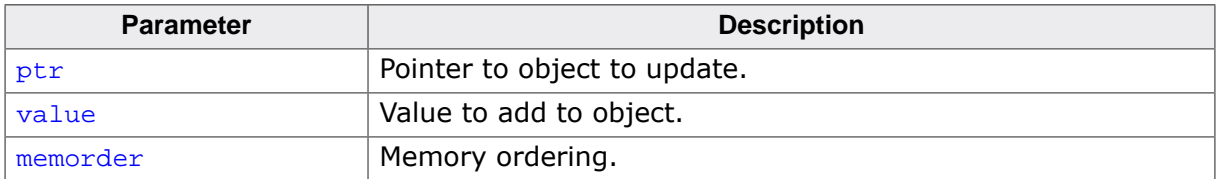

#### **Return value**

# **5.3.57 \_\_atomic\_fetch\_and\_1()**

#### **Description**

Atomic fetch with increment, 8-bit object.

#### **Prototype**

```
__SEGGER_RTL_U8 __atomic_fetch_and_1(volatile void * ptr,
 __SEGGER_RTL_U8 value,
int memorder);
```
#### **Parameters**

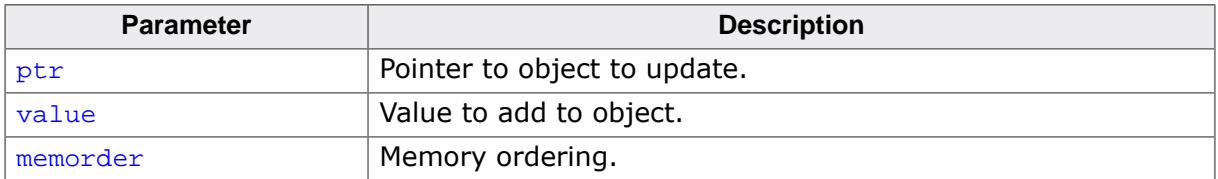

#### **Return value**

# **5.3.58 \_\_atomic\_fetch\_and\_2()**

#### **Description**

Atomic fetch with increment, 16-bit object.

#### **Prototype**

```
__SEGGER_RTL_U16 __atomic_fetch_and_2(volatile void * ptr,
 __SEGGER_RTL_U16 value,
int memorder);
```
#### **Parameters**

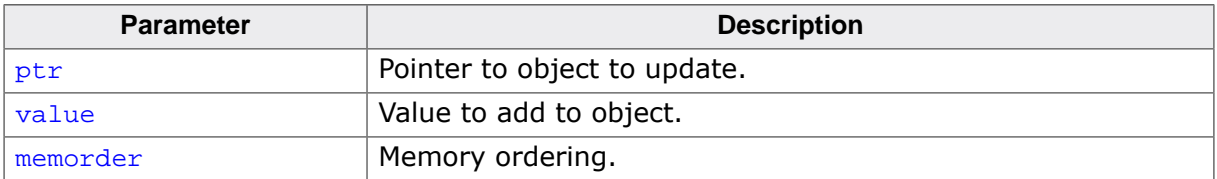

#### **Return value**

# **5.3.59 \_\_atomic\_fetch\_and\_4()**

#### **Description**

Atomic fetch with increment, 32-bit object.

#### **Prototype**

```
__SEGGER_RTL_U32 __atomic_fetch_and_4(volatile void * ptr,
 __SEGGER_RTL_U32 value,
int memorder);
```
#### **Parameters**

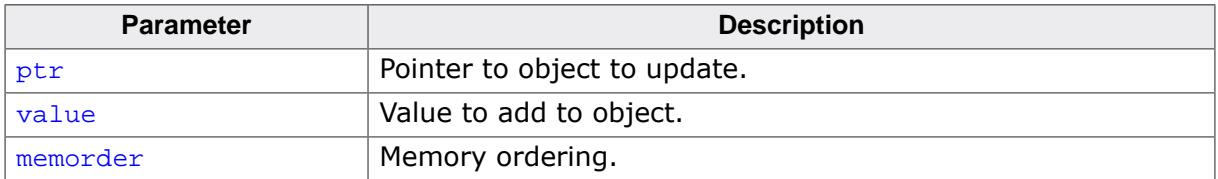

#### **Return value**

# **5.3.60 \_\_atomic\_fetch\_and\_8()**

#### **Description**

Atomic fetch with increment, 64-bit object.

#### **Prototype**

```
__SEGGER_RTL_U64 __atomic_fetch_and_8(volatile void * ptr,
 __SEGGER_RTL_U64 value,
int memorder);
```
#### **Parameters**

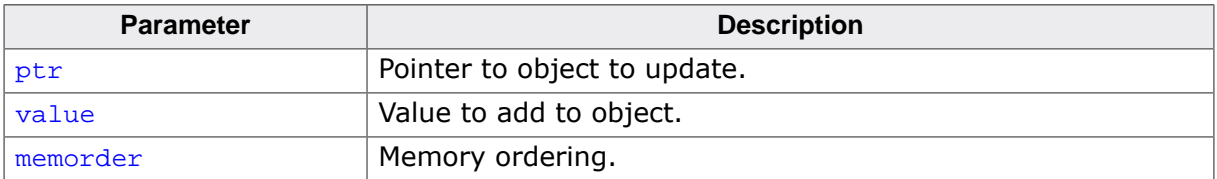

#### **Return value**

# **5.3.61 \_\_atomic\_fetch\_and\_16()**

#### **Description**

Atomic fetch with increment, 128-bit object.

#### **Prototype**

```
__SEGGER_RTL_U128 __atomic_fetch_and_16(volatile void * ptr,
\_SEGGER\_RTL\_U128 value,
 int memorder);
```
#### **Parameters**

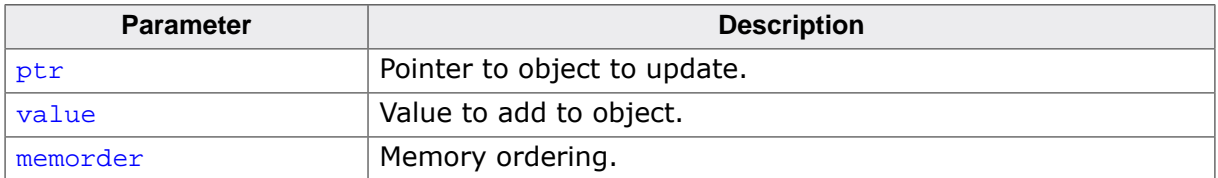

#### **Return value**

# **5.3.62 \_\_atomic\_fetch\_or\_1()**

#### **Description**

Atomic fetch with increment, 8-bit object.

#### **Prototype**

```
__SEGGER_RTL_U8 __atomic_fetch_or_1(volatile void * ptr,
                                                   __SEGGER_RTL_U8 value,
                                            int memorder);
```
#### **Parameters**

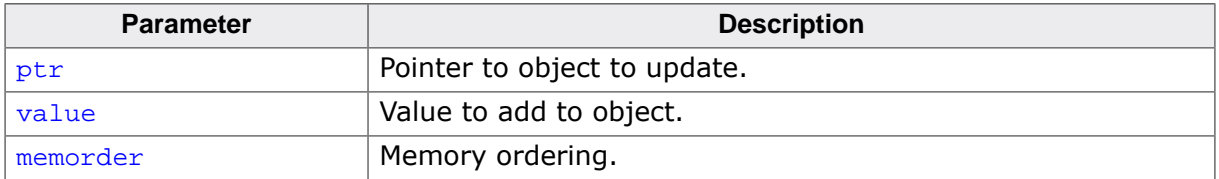

#### **Return value**

### **5.3.63 \_\_atomic\_fetch\_or\_2()**

#### **Description**

Atomic fetch with increment, 16-bit object.

#### **Prototype**

```
__SEGGER_RTL_U16 __atomic_fetch_or_2(volatile void * ptr,
 __SEGGER_RTL_U16 value,
int memorder);
```
#### **Parameters**

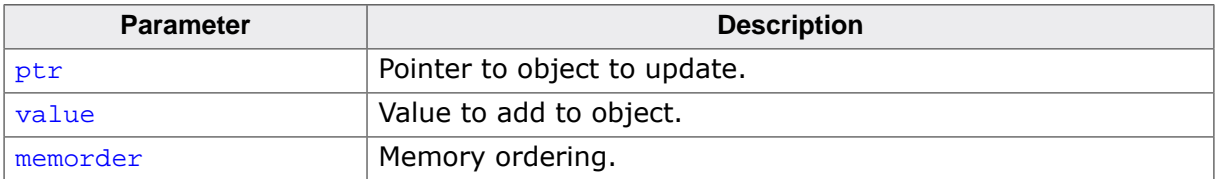

#### **Return value**

### **5.3.64 \_\_atomic\_fetch\_or\_4()**

#### **Description**

Atomic fetch with increment, 32-bit object.

#### **Prototype**

```
__SEGGER_RTL_U32 __atomic_fetch_or_4(volatile void * ptr,
 __SEGGER_RTL_U32 value,
int memorder);
```
#### **Parameters**

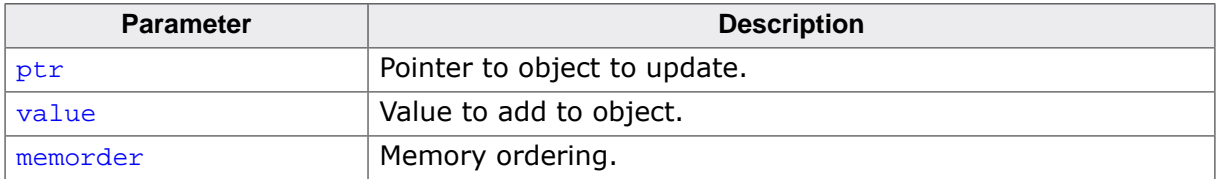

#### **Return value**

### **5.3.65 \_\_atomic\_fetch\_or\_8()**

#### **Description**

Atomic fetch with increment, 64-bit object.

#### **Prototype**

```
__SEGGER_RTL_U64 __atomic_fetch_or_8(volatile void * ptr,
 __SEGGER_RTL_U64 value,
int memorder);
```
#### **Parameters**

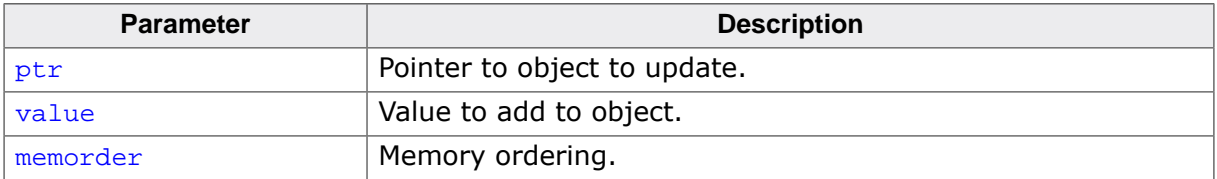

#### **Return value**

# **5.3.66 \_\_atomic\_fetch\_or\_16()**

#### **Description**

Atomic fetch with increment, 128-bit object.

#### **Prototype**

```
__SEGGER_RTL_U128 __atomic_fetch_or_16(volatile void * ptr,
                                                       __SEGGER_RTL_U128 value,
                                                int memorder);
```
#### **Parameters**

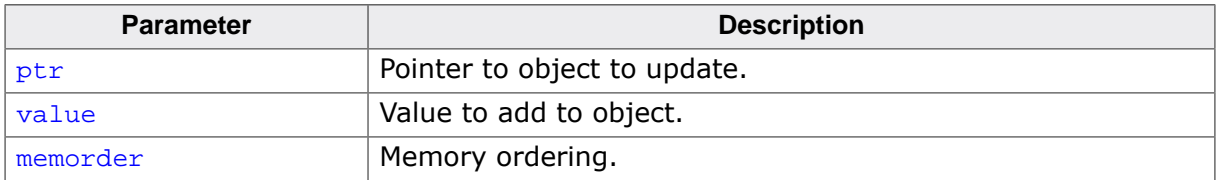

#### **Return value**

# **5.3.67 \_\_atomic\_fetch\_xor\_1()**

#### **Description**

Atomic fetch with increment, 8-bit object.

#### **Prototype**

```
__SEGGER_RTL_U8 __atomic_fetch_xor_1(volatile void * ptr,
 __SEGGER_RTL_U8 value,
int memorder);
```
#### **Parameters**

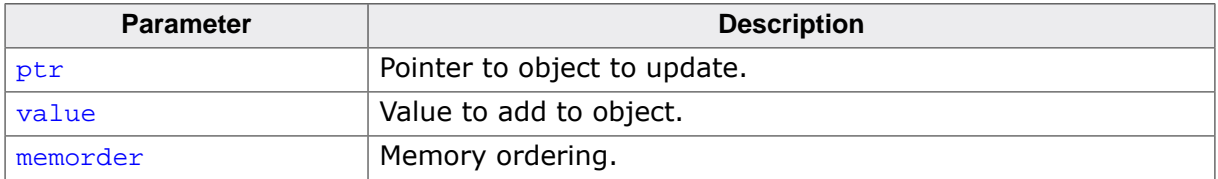

#### **Return value**

### **5.3.68 \_\_atomic\_fetch\_xor\_2()**

#### **Description**

Atomic fetch with increment, 16-bit object.

#### **Prototype**

```
__SEGGER_RTL_U16 __atomic_fetch_xor_2(volatile void * ptr,
 __SEGGER_RTL_U16 value,
int memorder);
```
#### **Parameters**

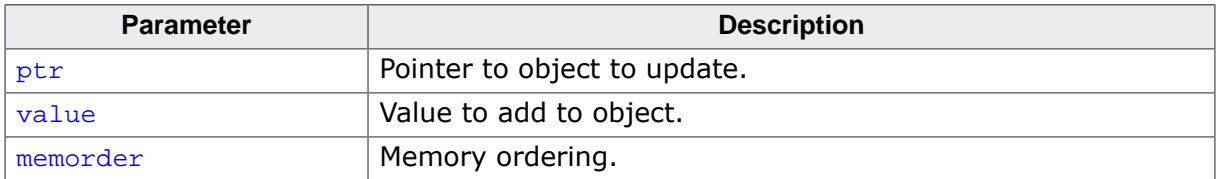

#### **Return value**

# **5.3.69 \_\_atomic\_fetch\_xor\_4()**

#### **Description**

Atomic fetch with increment, 32-bit object.

#### **Prototype**

```
__SEGGER_RTL_U32 __atomic_fetch_xor_4(volatile void * ptr,
 __SEGGER_RTL_U32 value,
int memorder);
```
#### **Parameters**

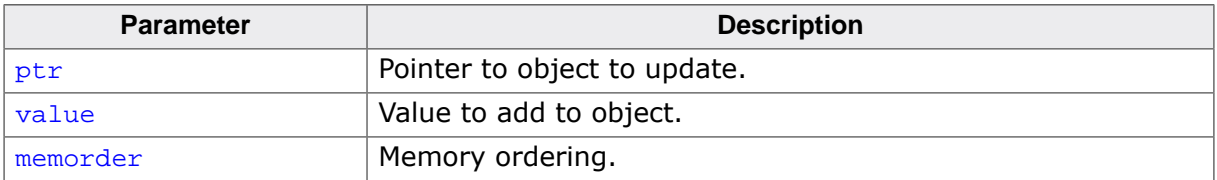

#### **Return value**

# **5.3.70 \_\_atomic\_fetch\_xor\_8()**

#### **Description**

Atomic fetch with increment, 64-bit object.

#### **Prototype**

```
__SEGGER_RTL_U64 __atomic_fetch_xor_8(volatile void * ptr,
 __SEGGER_RTL_U64 value,
int memorder);
```
#### **Parameters**

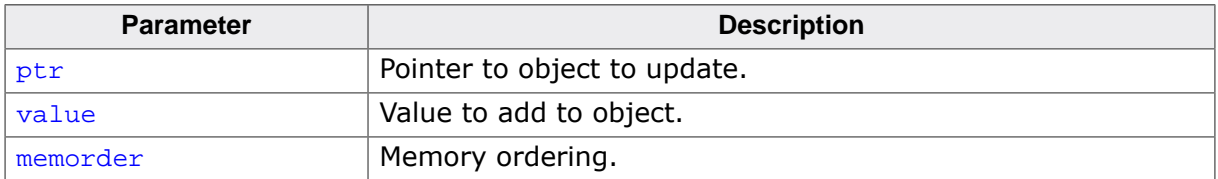

#### **Return value**

# **5.3.71 \_\_atomic\_fetch\_xor\_16()**

#### **Description**

Atomic fetch with increment, 128-bit object.

#### **Prototype**

```
__SEGGER_RTL_U128 __atomic_fetch_xor_16(volatile void * ptr,
\_SEGGER\_RTL\_U128 value,
 int memorder);
```
#### **Parameters**

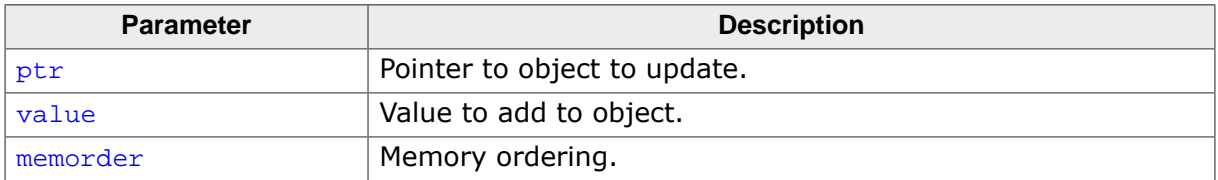

#### **Return value**

# **5.3.72 \_\_atomic\_fetch\_nand\_1()**

#### **Description**

Atomic fetch with increment, 8-bit object.

#### **Prototype**

```
__SEGGER_RTL_U8 __atomic_fetch_nand_1(volatile void * ptr,
 __SEGGER_RTL_U8 value,
int memorder);
```
#### **Parameters**

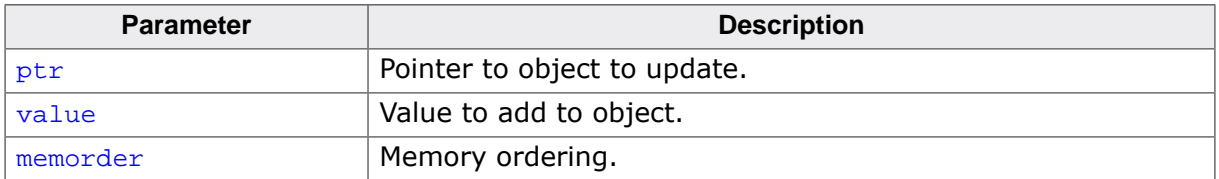

#### **Return value**

# **5.3.73 \_\_atomic\_fetch\_nand\_2()**

#### **Description**

Atomic fetch with increment, 16-bit object.

#### **Prototype**

```
__SEGGER_RTL_U16 __atomic_fetch_nand_2(volatile void * ptr,
                                                       __SEGGER_RTL_U16 value,
                                                int memorder);
```
#### **Parameters**

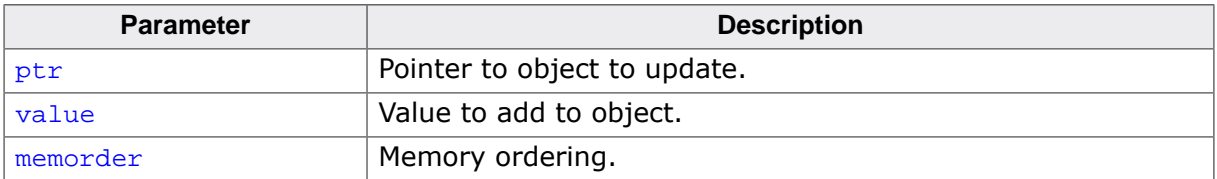

#### **Return value**

# **5.3.74 \_\_atomic\_fetch\_nand\_4()**

#### **Description**

Atomic fetch with increment, 32-bit object.

#### **Prototype**

```
__SEGGER_RTL_U32 __atomic_fetch_nand_4(volatile void * ptr,
                                                     __SEGGER_RTL_U32 value,
                                               int memorder);
```
#### **Parameters**

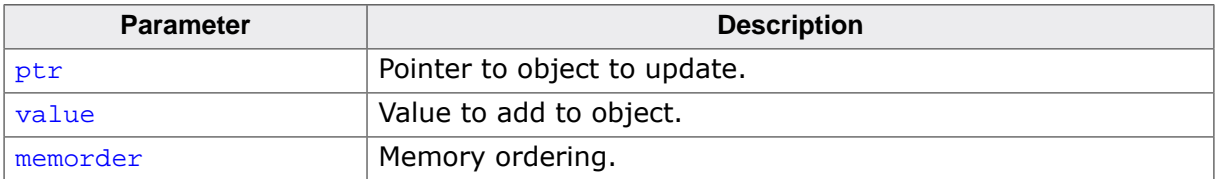

#### **Return value**

# **5.3.75 \_\_atomic\_fetch\_nand\_8()**

#### **Description**

Atomic fetch with increment, 64-bit object.

#### **Prototype**

```
__SEGGER_RTL_U64 __atomic_fetch_nand_8(volatile void * ptr,
                                                       __SEGGER_RTL_U64 value,
                                                int memorder);
```
#### **Parameters**

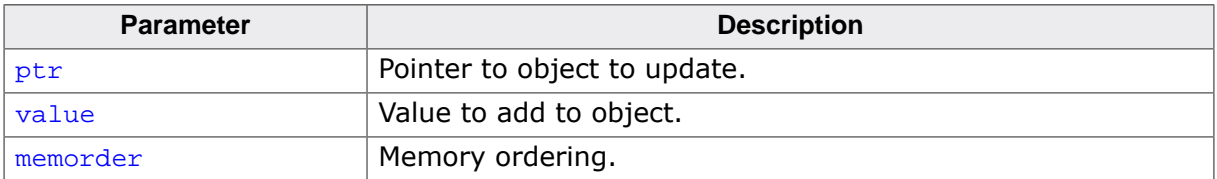

#### **Return value**

# **5.3.76 \_\_atomic\_fetch\_nand\_16()**

#### **Description**

Atomic fetch with increment, 128-bit object.

#### **Prototype**

```
__SEGGER_RTL_U128 __atomic_fetch_nand_16(volatile void * ptr,
                                                         __SEGGER_RTL_U128 value,
                                                  int memorder);
```
#### **Parameters**

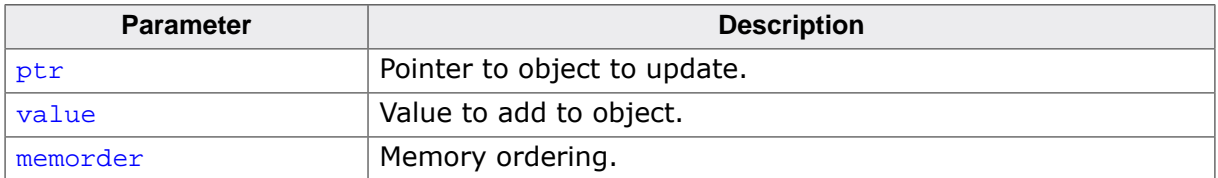

#### **Return value**

### **5.3.76.1 \_\_sync\_synchronize()**

#### **Description**

Issue a full memory barrier.

#### **Prototype**

void \_\_sync\_synchronize(void);

### **5.3.76.2 \_\_sync\_fetch\_and\_add\_1()**

#### **Description**

Atomic fetch with increment, 8-bit object.

#### **Prototype**

```
__SEGGER_RTL_U8 __sync_fetch_and_add_1(volatile void * ptr,
                                                      __SEGGER_RTL_U8 value);
```
#### **Parameters**

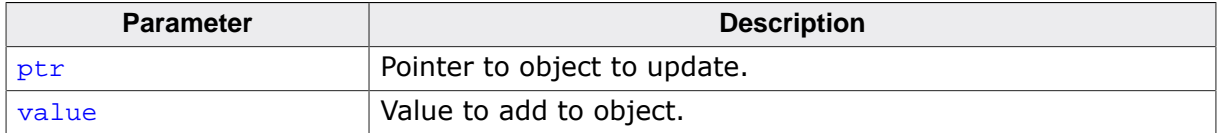

#### **Return value**

### **5.3.76.3 \_\_sync\_fetch\_and\_add\_2()**

#### **Description**

Atomic fetch with increment, 16-bit object.

#### **Prototype**

```
__SEGGER_RTL_U16 __sync_fetch_and_add_2(volatile void * ptr,
                                                       __SEGGER_RTL_U16 value);
```
**Parameters**

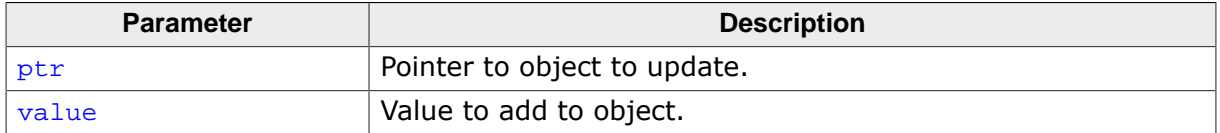

#### **Return value**

### **5.3.76.4 \_\_sync\_fetch\_and\_add\_4()**

#### **Description**

Atomic fetch with increment, 32-bit object.

#### **Prototype**

\_\_SEGGER\_RTL\_U32 \_\_sync\_fetch\_and\_add\_4(volatile void \* ptr, \_\_SEGGER\_RTL\_U32 value);

#### **Parameters**

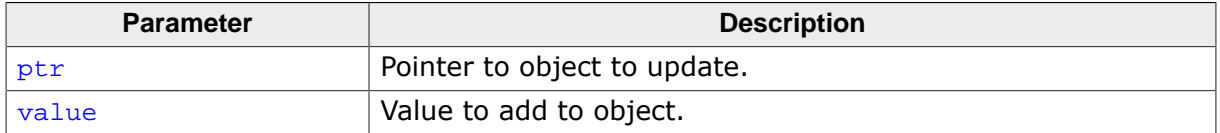

#### **Return value**

### **5.3.76.5 \_\_sync\_fetch\_and\_add\_8()**

#### **Description**

Atomic fetch with increment, 64-bit object.

#### **Prototype**

\_\_SEGGER\_RTL\_U64 \_\_sync\_fetch\_and\_add\_8(volatile void \* ptr, \_\_SEGGER\_RTL\_U64 value);

#### **Parameters**

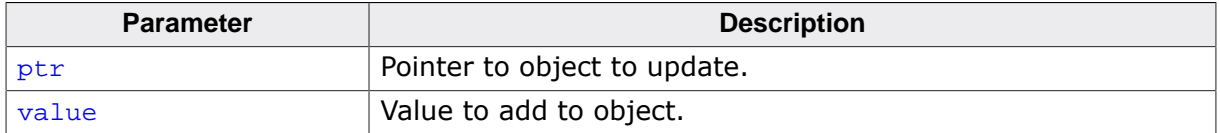

#### **Return value**

### **5.3.76.6 \_\_sync\_fetch\_and\_add\_16()**

#### **Description**

Atomic fetch with increment, 128-bit object.

#### **Prototype**

```
__SEGGER_RTL_U128 __sync_fetch_and_add_16(volatile void * ptr,
                                                         __SEGGER_RTL_U128 value);
```
**Parameters**

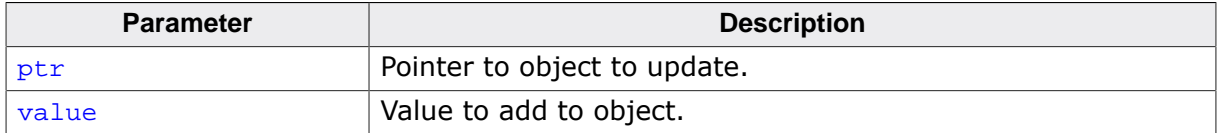

#### **Return value**

### **5.3.76.7 \_\_sync\_fetch\_and\_sub\_1()**

#### **Description**

Atomic fetch with decrement, 8-bit object.

#### **Prototype**

```
__SEGGER_RTL_U8 __sync_fetch_and_sub_1(volatile void * ptr,
                                                      __SEGGER_RTL_U8 value);
```
#### **Parameters**

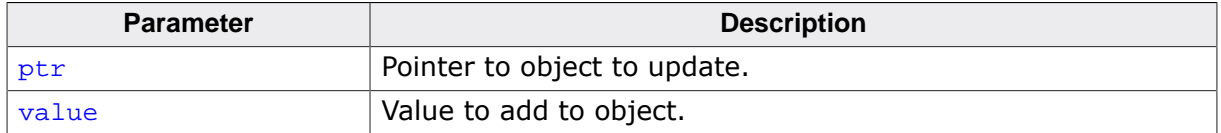

#### **Return value**

### **5.3.76.8 \_\_sync\_fetch\_and\_sub\_2()**

#### **Description**

Atomic fetch with decrement, 16-bit object.

#### **Prototype**

```
__SEGGER_RTL_U16 __sync_fetch_and_sub_2(volatile void * ptr,
                                                       __SEGGER_RTL_U16 value);
```
#### **Parameters**

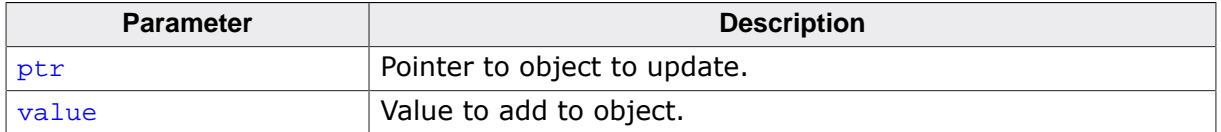

#### **Return value**

### **5.3.76.9 \_\_sync\_fetch\_and\_sub\_4()**

#### **Description**

Atomic fetch with decrement, 32-bit object.

#### **Prototype**

\_\_SEGGER\_RTL\_U32 \_\_sync\_fetch\_and\_sub\_4(volatile void \* ptr, \_\_SEGGER\_RTL\_U32 value);

#### **Parameters**

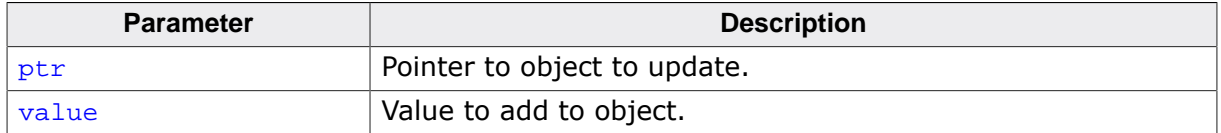

#### **Return value**

### **5.3.76.10 \_\_sync\_fetch\_and\_sub\_8()**

#### **Description**

Atomic fetch with decrement, 64-bit object.

#### **Prototype**

\_\_SEGGER\_RTL\_U64 \_\_sync\_fetch\_and\_sub\_8(volatile void \* ptr, \_\_SEGGER\_RTL\_U64 value);

#### **Parameters**

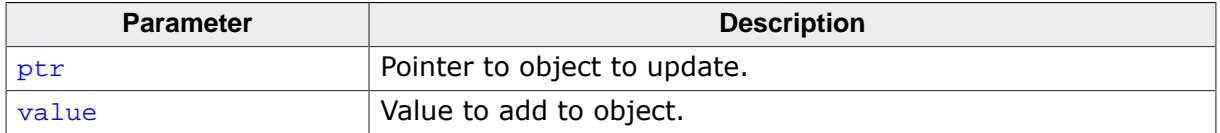

#### **Return value**

### **5.3.76.11 \_\_sync\_fetch\_and\_sub\_16()**

#### **Description**

Atomic fetch with decrement, 128-bit object.

#### **Prototype**

```
__SEGGER_RTL_U128 __sync_fetch_and_sub_16(volatile void * ptr,
```
\_\_SEGGER\_RTL\_U128 value);

#### **Parameters**

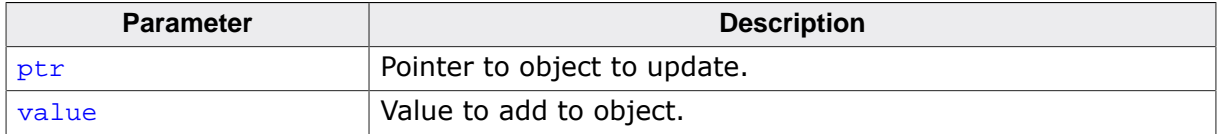

#### **Return value**

### **5.3.76.12 \_\_sync\_fetch\_and\_and\_1()**

#### **Description**

Atomic fetch with bitwise-and, 8-bit object.

#### **Prototype**

```
__SEGGER_RTL_U8 __sync_fetch_and_and_1(volatile void * ptr,
                                                      __SEGGER_RTL_U8 value);
```
#### **Parameters**

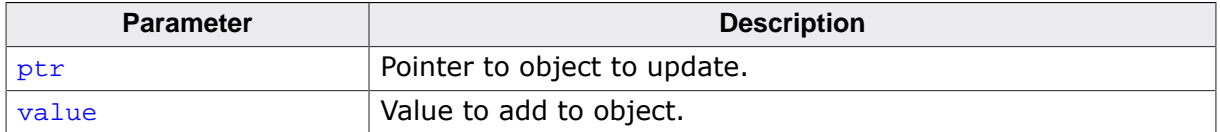

#### **Return value**

### **5.3.76.13 \_\_sync\_fetch\_and\_and\_2()**

#### **Description**

Atomic fetch with bitwise-and, 16-bit object.

#### **Prototype**

\_\_SEGGER\_RTL\_U16 \_\_sync\_fetch\_and\_and\_2(volatile void \* ptr, \_\_SEGGER\_RTL\_U16 value);

#### **Parameters**

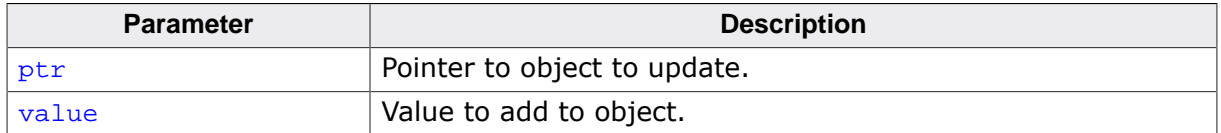

#### **Return value**

### **5.3.76.14 \_\_sync\_fetch\_and\_and\_4()**

#### **Description**

Atomic fetch with bitwise-and, 32-bit object.

#### **Prototype**

\_\_SEGGER\_RTL\_U32 \_\_sync\_fetch\_and\_and\_4(volatile void \* ptr, \_\_SEGGER\_RTL\_U32 value);

#### **Parameters**

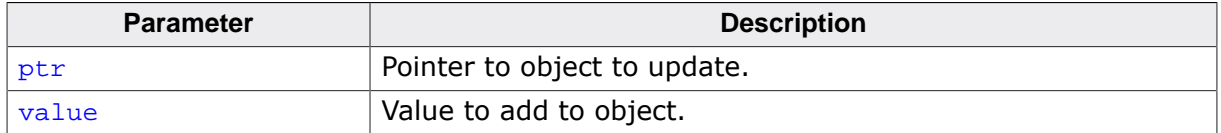

#### **Return value**
# **5.3.76.15 \_\_sync\_fetch\_and\_and\_8()**

#### **Description**

Atomic fetch with bitwise-and, 64-bit object.

#### **Prototype**

\_\_SEGGER\_RTL\_U64 \_\_sync\_fetch\_and\_and\_8(volatile void \* ptr, \_\_SEGGER\_RTL\_U64 value);

#### **Parameters**

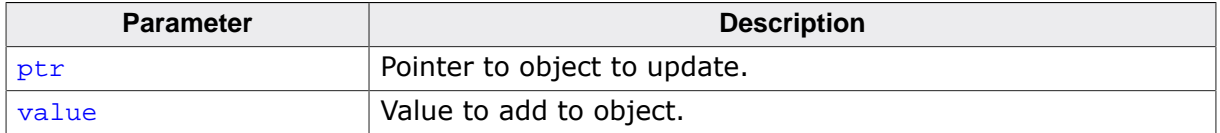

#### **Return value**

# **5.3.76.16 \_\_sync\_fetch\_and\_and\_16()**

#### **Description**

Atomic fetch with bitwise-and, 128-bit object.

### **Prototype**

\_\_SEGGER\_RTL\_U128 \_\_sync\_fetch\_and\_and\_16(volatile void \* ptr, \_\_SEGGER\_RTL\_U128 value);

# **Parameters**

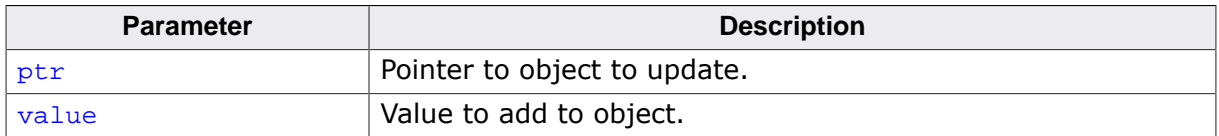

#### **Return value**

# **5.3.76.17 \_\_sync\_fetch\_and\_or\_1()**

# **Description**

Atomic fetch with bitwise-or, 8-bit object.

# **Prototype**

```
__SEGGER_RTL_U8 __sync_fetch_and_or_1(volatile void * ptr,
                                         __SEGGER_RTL_U8 value);
```
## **Parameters**

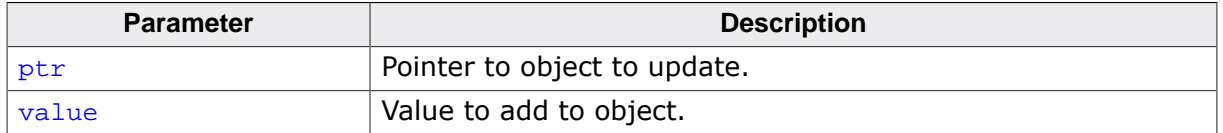

#### **Return value**

# **5.3.76.18 \_\_sync\_fetch\_and\_or\_2()**

#### **Description**

Atomic fetch with bitwise-or, 16-bit object.

### **Prototype**

```
__SEGGER_RTL_U16 __sync_fetch_and_or_2(volatile void * ptr,
                                            __SEGGER_RTL_U16 value);
```
**Parameters**

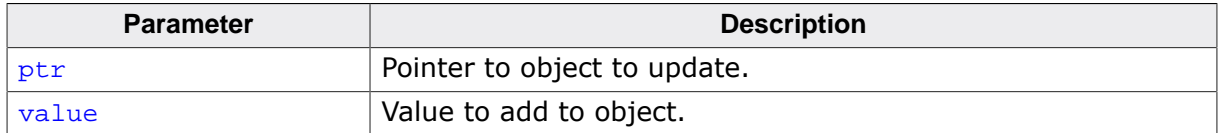

#### **Return value**

# **5.3.76.19 \_\_sync\_fetch\_and\_or\_4()**

## **Description**

Atomic fetch with bitwise-or, 32-bit object.

# **Prototype**

```
__SEGGER_RTL_U32 __sync_fetch_and_or_4(volatile void * ptr,
                                            __SEGGER_RTL_U32 value);
```
**Parameters**

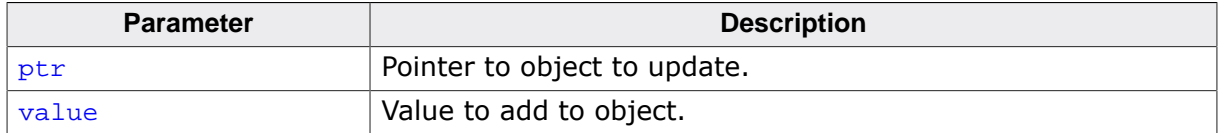

#### **Return value**

# **5.3.76.20 \_\_sync\_fetch\_and\_or\_8()**

### **Description**

Atomic fetch with bitwise-or, 64-bit object.

## **Prototype**

```
__SEGGER_RTL_U64 __sync_fetch_and_or_8(volatile void * ptr,
                                            __SEGGER_RTL_U64 value);
```
**Parameters**

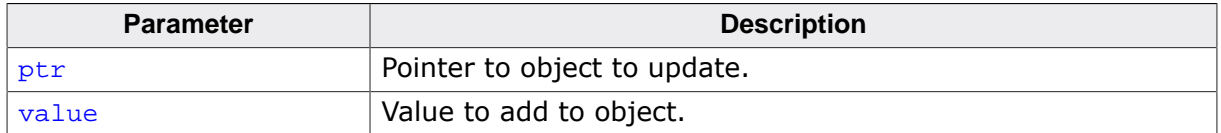

#### **Return value**

# **5.3.76.21 \_\_sync\_fetch\_and\_or\_16()**

#### **Description**

Atomic fetch with bitwise-or, 128-bit object.

## **Prototype**

```
__SEGGER_RTL_U128 __sync_fetch_and_or_16(volatile void * ptr,
                                            __SEGGER_RTL_U128 value);
```
#### **Parameters**

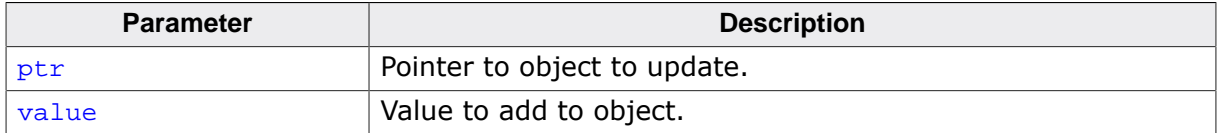

#### **Return value**

# **5.3.76.22 \_\_sync\_fetch\_and\_xor\_1()**

#### **Description**

Atomic fetch with bitwise-exclusive-or, 8-bit object.

### **Prototype**

```
__SEGGER_RTL_U8 __sync_fetch_and_xor_1(volatile void * ptr,
                                          __SEGGER_RTL_U8 value);
```
#### **Parameters**

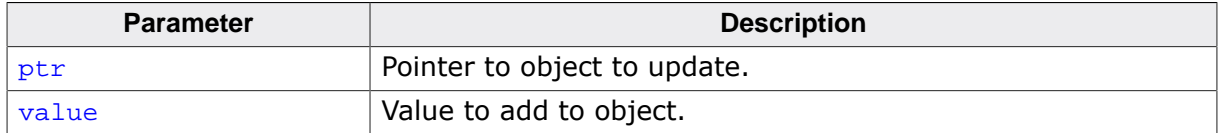

#### **Return value**

# **5.3.76.23 \_\_sync\_fetch\_and\_xor\_2()**

#### **Description**

Atomic fetch with bitwise-exclusive-or, 16-bit object.

## **Prototype**

\_\_SEGGER\_RTL\_U16 \_\_sync\_fetch\_and\_xor\_2(volatile void \* ptr, \_\_SEGGER\_RTL\_U16 value);

#### **Parameters**

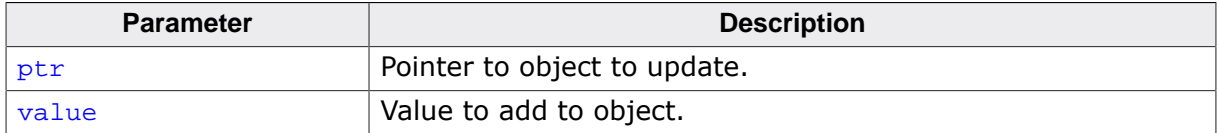

#### **Return value**

# **5.3.76.24 \_\_sync\_fetch\_and\_xor\_4()**

#### **Description**

Atomic fetch with bitwise-exclusive-or, 32-bit object.

## **Prototype**

\_\_SEGGER\_RTL\_U32 \_\_sync\_fetch\_and\_xor\_4(volatile void \* ptr, \_\_SEGGER\_RTL\_U32 value);

### **Parameters**

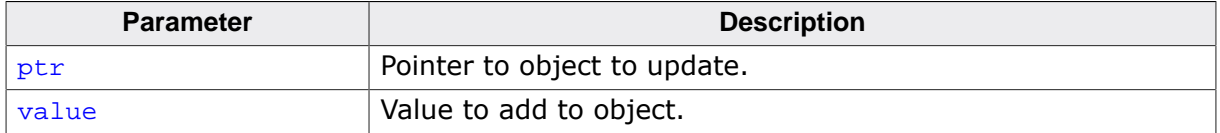

#### **Return value**

# **5.3.76.25 \_\_sync\_fetch\_and\_xor\_8()**

#### **Description**

Atomic fetch with bitwise-exclusive-or, 64-bit object.

## **Prototype**

\_\_SEGGER\_RTL\_U64 \_\_sync\_fetch\_and\_xor\_8(volatile void \* ptr, \_\_SEGGER\_RTL\_U64 value);

#### **Parameters**

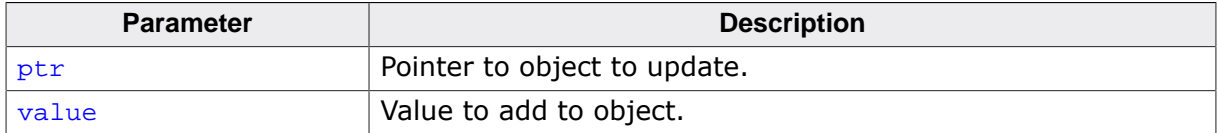

#### **Return value**

# **5.3.76.26 \_\_sync\_fetch\_and\_xor\_16()**

### **Description**

Atomic fetch with bitwise-exclusive-or, 128-bit object.

# **Prototype**

```
__SEGGER_RTL_U128 __sync_fetch_and_xor_16(volatile void * ptr,
```
\_\_SEGGER\_RTL\_U128 value);

# **Parameters**

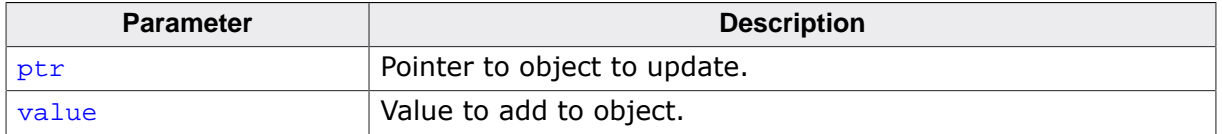

#### **Return value**

# **5.3.76.27 \_\_sync\_fetch\_and\_nand\_1()**

#### **Description**

Atomic fetch with bitwise-nand, 8-bit object.

#### **Prototype**

```
__SEGGER_RTL_U8 __sync_fetch_and_nand_1(volatile void * ptr,
                                             __SEGGER_RTL_U8 value);
```
#### **Parameters**

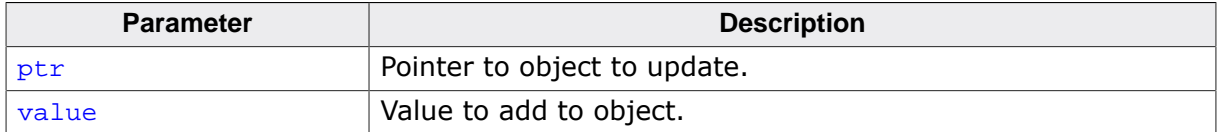

#### **Return value**

# **5.3.76.28 \_\_sync\_fetch\_and\_nand\_2()**

#### **Description**

Atomic fetch with bitwise-nand, 16-bit object.

### **Prototype**

\_\_SEGGER\_RTL\_U16 \_\_sync\_fetch\_and\_nand\_2(volatile void \* ptr, \_\_SEGGER\_RTL\_U16 value);

#### **Parameters**

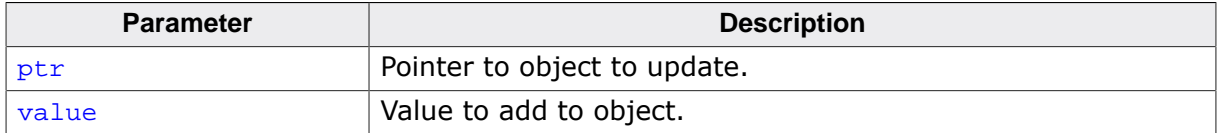

#### **Return value**

# **5.3.76.29 \_\_sync\_fetch\_and\_nand\_4()**

#### **Description**

Atomic fetch with bitwise-nand, 32-bit object.

### **Prototype**

\_\_SEGGER\_RTL\_U32 \_\_sync\_fetch\_and\_nand\_4(volatile void \* ptr, \_\_SEGGER\_RTL\_U32 value);

#### **Parameters**

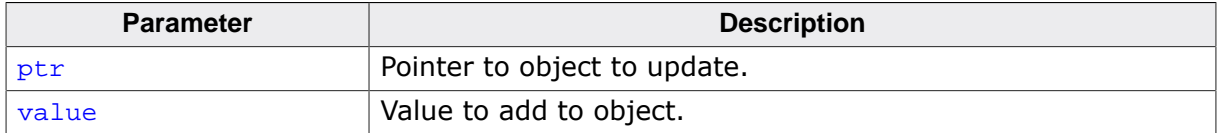

#### **Return value**

# **5.3.76.30 \_\_sync\_fetch\_and\_nand\_8()**

#### **Description**

Atomic fetch with bitwise-nand, 64-bit object.

### **Prototype**

\_\_SEGGER\_RTL\_U64 \_\_sync\_fetch\_and\_nand\_8(volatile void \* ptr, \_\_SEGGER\_RTL\_U64 value);

#### **Parameters**

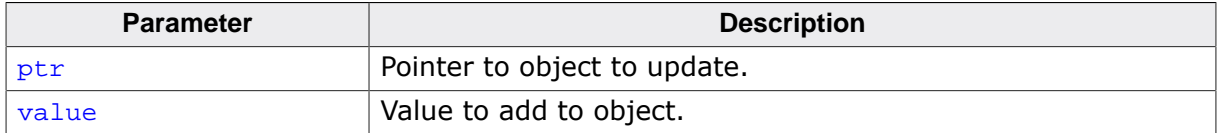

#### **Return value**

# **5.3.76.31 \_\_sync\_fetch\_and\_nand\_16()**

# **Description**

Atomic fetch with bitwise-nand, 128-bit object.

# **Prototype**

```
__SEGGER_RTL_U128 __sync_fetch_and_nand_16
                              (volatile void * ptr,
```
#### \_\_SEGGER\_RTL\_U128 value);

### **Parameters**

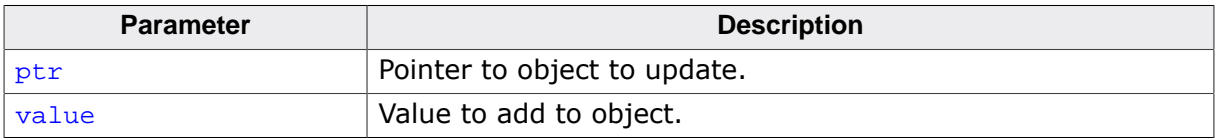

#### **Return value**

# **5.3.76.32 \_\_sync\_add\_and\_fetch\_1()**

# **Description**

Atomic fetch with increment, 8-bit object.

# **Prototype**

```
__SEGGER_RTL_U8 __sync_add_and_fetch_1(volatile void * ptr,
                                          __SEGGER_RTL_U8 value);
```
# **Parameters**

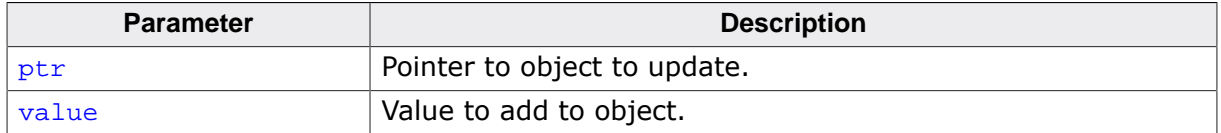

# **Return value**

# **5.3.76.33 \_\_sync\_add\_and\_fetch\_2()**

#### **Description**

Atomic fetch with increment, 16-bit object.

#### **Prototype**

\_\_SEGGER\_RTL\_U16 \_\_sync\_add\_and\_fetch\_2(volatile void \* ptr, \_\_SEGGER\_RTL\_U16 value);

#### **Parameters**

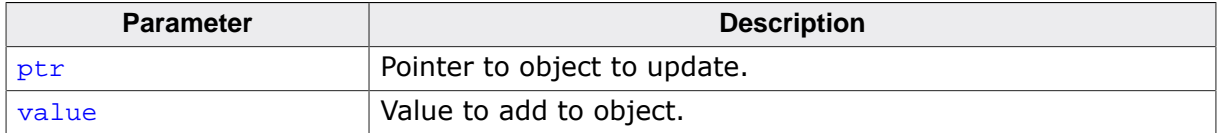

#### **Return value**

# **5.3.76.34 \_\_sync\_add\_and\_fetch\_4()**

#### **Description**

Atomic fetch with increment, 32-bit object.

### **Prototype**

\_\_SEGGER\_RTL\_U32 \_\_sync\_add\_and\_fetch\_4(volatile void \* ptr, \_\_SEGGER\_RTL\_U32 value);

#### **Parameters**

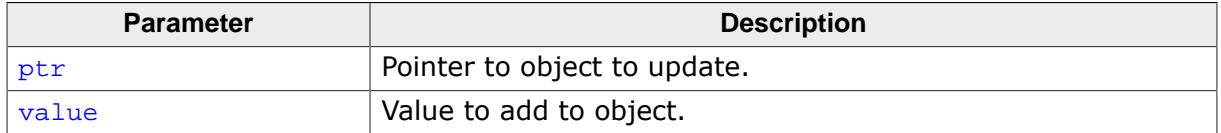

#### **Return value**

# **5.3.76.35 \_\_sync\_add\_and\_fetch\_8()**

#### **Description**

Atomic fetch with increment, 64-bit object.

### **Prototype**

\_\_SEGGER\_RTL\_U64 \_\_sync\_add\_and\_fetch\_8(volatile void \* ptr, \_\_SEGGER\_RTL\_U64 value);

#### **Parameters**

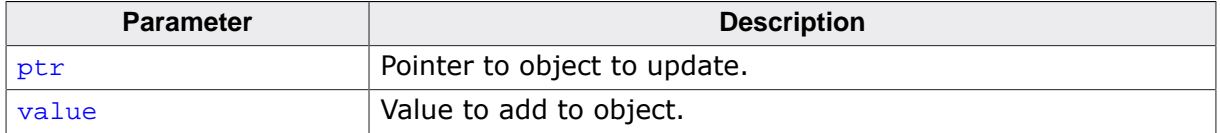

#### **Return value**

# **5.3.76.36 \_\_sync\_add\_and\_fetch\_16()**

#### **Description**

Atomic fetch with increment, 128-bit object.

### **Prototype**

```
__SEGGER_RTL_U128 __sync_add_and_fetch_16(volatile void * ptr,
```
\_\_SEGGER\_RTL\_U128 value);

### **Parameters**

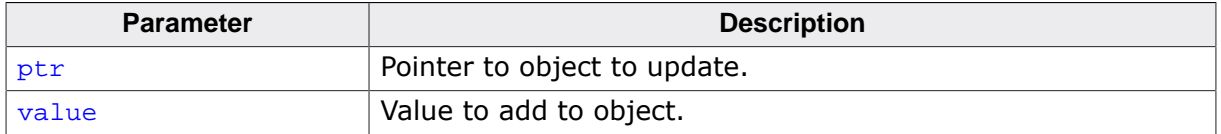

#### **Return value**

# **5.3.76.37 \_\_sync\_sub\_and\_fetch\_1()**

#### **Description**

Atomic fetch with decrement, 8-bit object.

#### **Prototype**

```
__SEGGER_RTL_U8 __sync_sub_and_fetch_1(volatile void * ptr,
                                          __SEGGER_RTL_U8 value);
```
**Parameters**

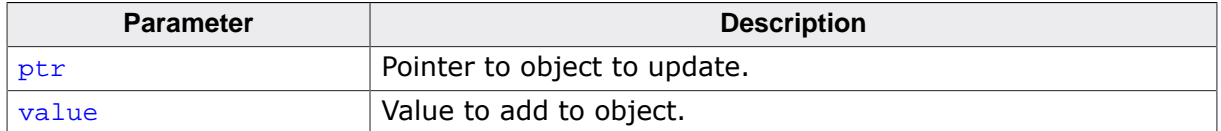

#### **Return value**

# **5.3.76.38 \_\_sync\_sub\_and\_fetch\_2()**

#### **Description**

Atomic fetch with decrement, 16-bit object.

### **Prototype**

\_\_SEGGER\_RTL\_U16 \_\_sync\_sub\_and\_fetch\_2(volatile void \* ptr, \_\_SEGGER\_RTL\_U16 value);

#### **Parameters**

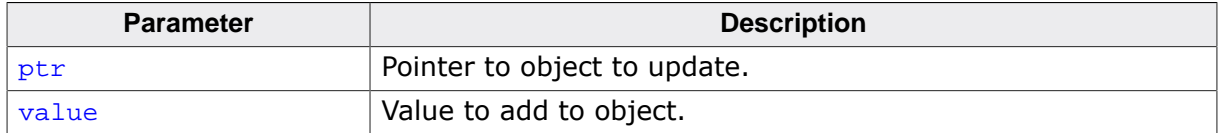

#### **Return value**

# **5.3.76.39 \_\_sync\_sub\_and\_fetch\_4()**

#### **Description**

Atomic fetch with decrement, 32-bit object.

### **Prototype**

\_\_SEGGER\_RTL\_U32 \_\_sync\_sub\_and\_fetch\_4(volatile void \* ptr, \_\_SEGGER\_RTL\_U32 value);

#### **Parameters**

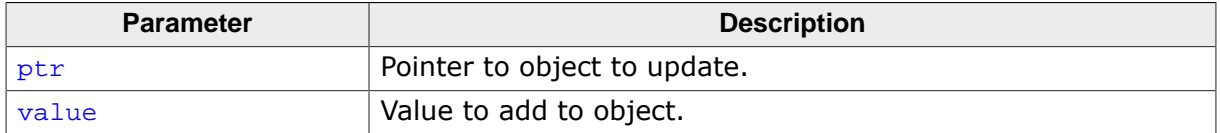

#### **Return value**

# **5.3.76.40 \_\_sync\_sub\_and\_fetch\_8()**

#### **Description**

Atomic fetch with decrement, 64-bit object.

### **Prototype**

\_\_SEGGER\_RTL\_U64 \_\_sync\_sub\_and\_fetch\_8(volatile void \* ptr, \_\_SEGGER\_RTL\_U64 value);

#### **Parameters**

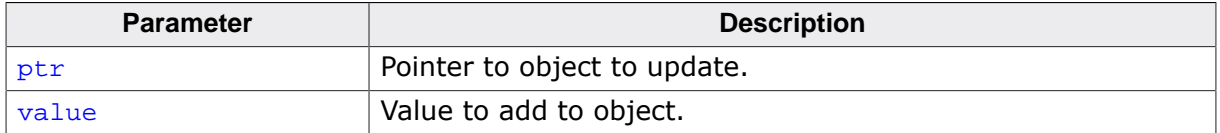

#### **Return value**

# **5.3.76.41 \_\_sync\_sub\_and\_fetch\_16()**

#### **Description**

Atomic fetch with decrement, 128-bit object.

### **Prototype**

\_\_SEGGER\_RTL\_U128 \_\_sync\_sub\_and\_fetch\_16(volatile void \* ptr,

\_\_SEGGER\_RTL\_U128 value);

## **Parameters**

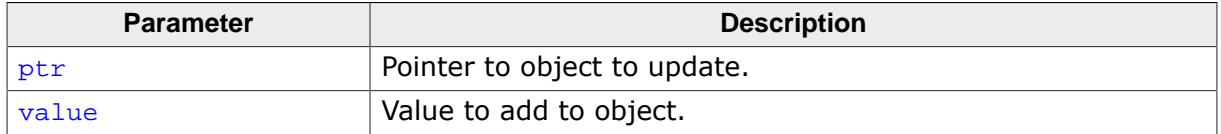

#### **Return value**

# **5.3.76.42 \_\_sync\_and\_and\_fetch\_1()**

#### **Description**

Atomic bitwise-and and fetch, 8-bit object.

### **Prototype**

```
__SEGGER_RTL_U8 __sync_and_and_fetch_1(volatile void * ptr,
                                          __SEGGER_RTL_U8 value);
```
#### **Parameters**

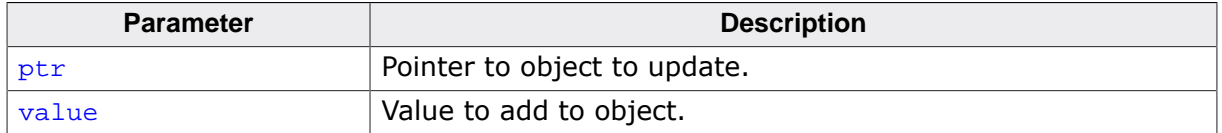

#### **Return value**

# **5.3.76.43 \_\_sync\_and\_and\_fetch\_2()**

#### **Description**

Atomic bitwise-and and fetch, 16-bit object.

#### **Prototype**

\_\_SEGGER\_RTL\_U16 \_\_sync\_and\_and\_fetch\_2(volatile void \* ptr, \_\_SEGGER\_RTL\_U16 value);

#### **Parameters**

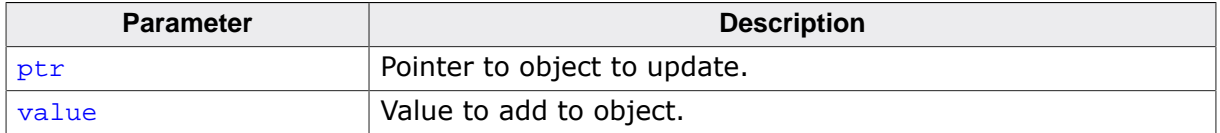

#### **Return value**

# **5.3.76.44 \_\_sync\_and\_and\_fetch\_4()**

#### **Description**

Atomic bitwise-and and fetch, 32-bit object.

### **Prototype**

\_\_SEGGER\_RTL\_U32 \_\_sync\_and\_and\_fetch\_4(volatile void \* ptr, \_\_SEGGER\_RTL\_U32 value);

#### **Parameters**

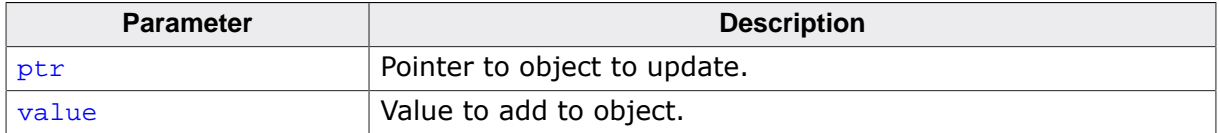

#### **Return value**

# **5.3.76.45 \_\_sync\_and\_and\_fetch\_8()**

#### **Description**

Atomic bitwise-and and fetch, 64-bit object.

#### **Prototype**

\_\_SEGGER\_RTL\_U64 \_\_sync\_and\_and\_fetch\_8(volatile void \* ptr, \_\_SEGGER\_RTL\_U64 value);

#### **Parameters**

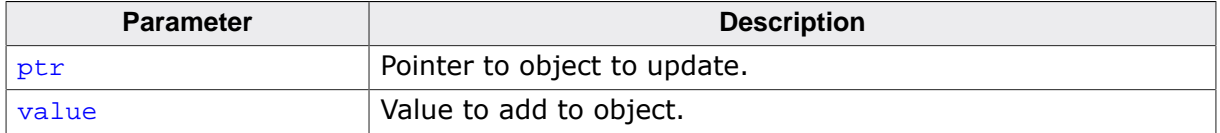

#### **Return value**

# **5.3.76.46 \_\_sync\_and\_and\_fetch\_16()**

#### **Description**

Atomic bitwise-and and fetch, 128-bit object.

### **Prototype**

\_\_SEGGER\_RTL\_U128 \_\_sync\_and\_and\_fetch\_16(volatile void \* ptr, \_\_SEGGER\_RTL\_U128 value);

**Parameters**

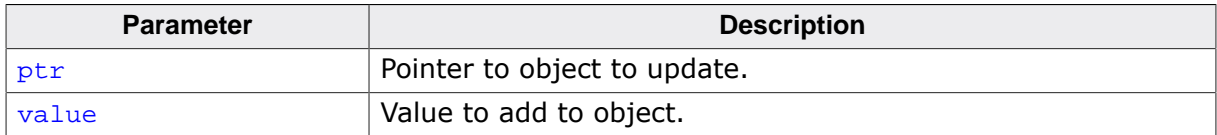

#### **Return value**

# **5.3.76.47 \_\_sync\_or\_and\_fetch\_1()**

## **Description**

Atomic bitwise-or and fetch, 8-bit object.

# **Prototype**

\_\_SEGGER\_RTL\_U8 \_\_sync\_or\_and\_fetch\_1(volatile void \* ptr,

\_\_SEGGER\_RTL\_U8 value);

# **Parameters**

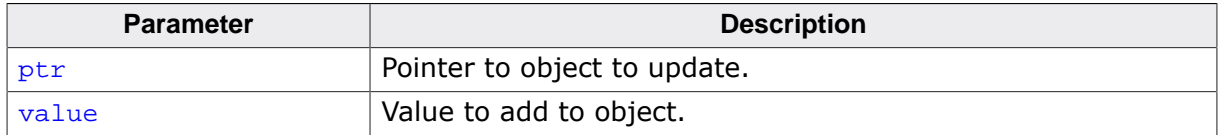

#### **Return value**

# **5.3.76.48 \_\_sync\_or\_and\_fetch\_2()**

#### **Description**

Atomic bitwise-or and fetch, 16-bit object.

#### **Prototype**

```
__SEGGER_RTL_U16 __sync_or_and_fetch_2(volatile void * ptr,
                                            __SEGGER_RTL_U16 value);
```
**Parameters**

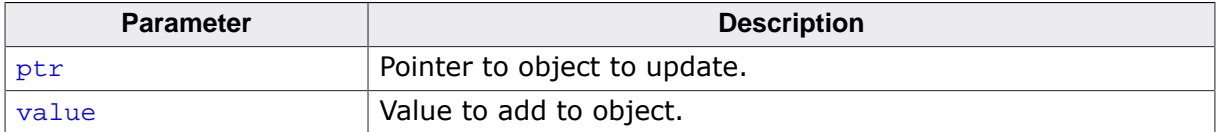

#### **Return value**

# **5.3.76.49 \_\_sync\_or\_and\_fetch\_4()**

## **Description**

Atomic bitwise-or and fetch, 32-bit object.

# **Prototype**

```
__SEGGER_RTL_U32 __sync_or_and_fetch_4(volatile void * ptr,
                                            __SEGGER_RTL_U32 value);
```
**Parameters**

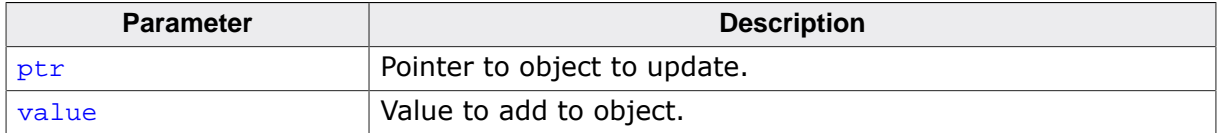

#### **Return value**

# **5.3.76.50 \_\_sync\_or\_and\_fetch\_8()**

#### **Description**

Atomic bitwise-or and fetch, 64-bit object.

#### **Prototype**

```
__SEGGER_RTL_U64 __sync_or_and_fetch_8(volatile void * ptr,
                                            __SEGGER_RTL_U64 value);
```
**Parameters**

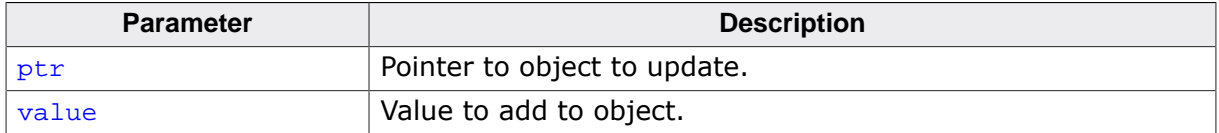

#### **Return value**
# **5.3.76.51 \_\_sync\_or\_and\_fetch\_16()**

#### **Description**

Atomic bitwise-or and fetch, 128-bit object.

#### **Prototype**

\_\_SEGGER\_RTL\_U128 \_\_sync\_or\_and\_fetch\_16(volatile void \* ptr, \_\_SEGGER\_RTL\_U128 value);

#### **Parameters**

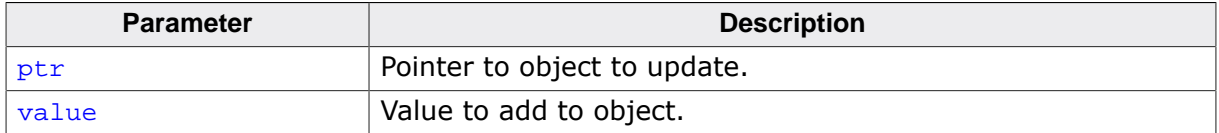

#### **Return value**

# **5.3.76.52 \_\_sync\_xor\_and\_fetch\_1()**

#### **Description**

Atomic bitwise-exclusive-or and fetch, 8-bit object.

#### **Prototype**

```
__SEGGER_RTL_U8 __sync_xor_and_fetch_1(volatile void * ptr,
                                          __SEGGER_RTL_U8 value);
```
#### **Parameters**

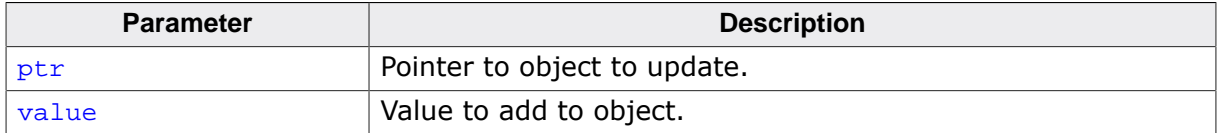

#### **Return value**

# **5.3.76.53 \_\_sync\_xor\_and\_fetch\_2()**

#### **Description**

Atomic bitwise-exclusive-or and fetch, 16-bit object.

#### **Prototype**

\_\_SEGGER\_RTL\_U16 \_\_sync\_xor\_and\_fetch\_2(volatile void \* ptr, \_\_SEGGER\_RTL\_U16 value);

#### **Parameters**

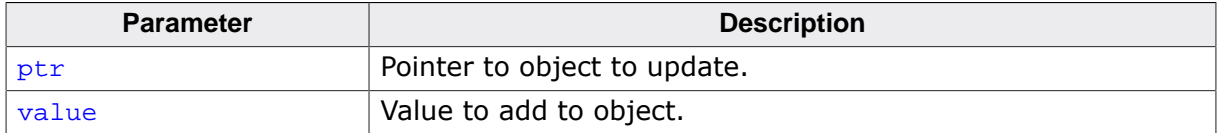

#### **Return value**

# **5.3.76.54 \_\_sync\_xor\_and\_fetch\_4()**

#### **Description**

Atomic bitwise-exclusive-or and fetch, 32-bit object.

#### **Prototype**

\_\_SEGGER\_RTL\_U32 \_\_sync\_xor\_and\_fetch\_4(volatile void \* ptr, \_\_SEGGER\_RTL\_U32 value);

#### **Parameters**

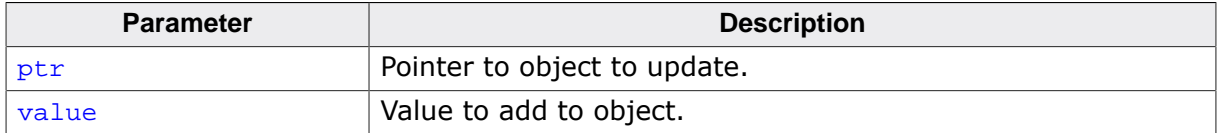

#### **Return value**

# **5.3.76.55 \_\_sync\_xor\_and\_fetch\_8()**

#### **Description**

Atomic bitwise-exclusive-or and fetch, 64-bit object.

#### **Prototype**

\_\_SEGGER\_RTL\_U64 \_\_sync\_xor\_and\_fetch\_8(volatile void \* ptr, \_\_SEGGER\_RTL\_U64 value);

#### **Parameters**

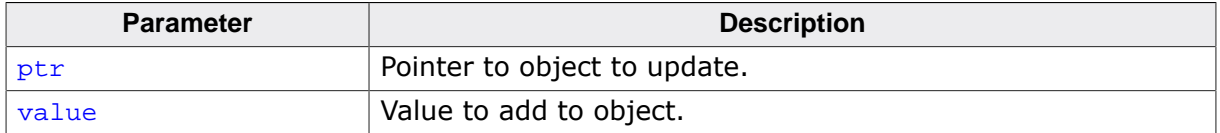

#### **Return value**

# **5.3.76.56 \_\_sync\_xor\_and\_fetch\_16()**

#### **Description**

Atomic bitwise-exclusive-or and fetch, 128-bit object.

#### **Prototype**

```
__SEGGER_RTL_U128 __sync_xor_and_fetch_16(volatile void * ptr,
                                              __SEGGER_RTL_U128 value);
```
**Parameters**

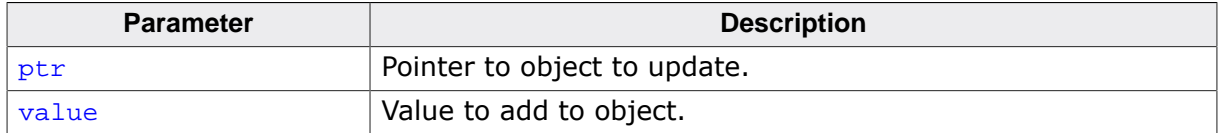

#### **Return value**

# **5.3.76.57 \_\_sync\_nand\_and\_fetch\_1()**

#### **Description**

Atomic bitwise-nand and fetch, 8-bit object.

#### **Prototype**

```
__SEGGER_RTL_U8 __sync_nand_and_fetch_1(volatile void * ptr,
                                           __SEGGER_RTL_U8 value);
```
#### **Parameters**

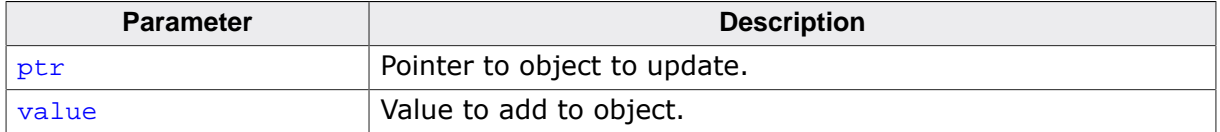

#### **Return value**

# **5.3.76.58 \_\_sync\_nand\_and\_fetch\_2()**

#### **Description**

Atomic bitwise-nand and fetch, 16-bit object.

#### **Prototype**

```
__SEGGER_RTL_U16 __sync_nand_and_fetch_2(volatile void * ptr,
                                              __SEGGER_RTL_U16 value);
```
**Parameters**

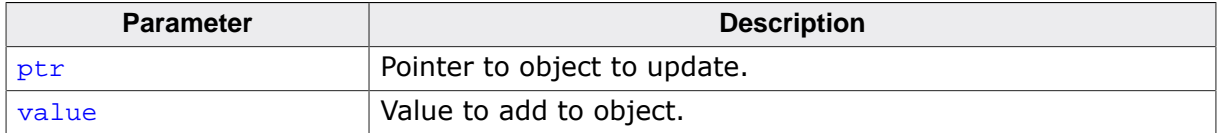

#### **Return value**

# **5.3.76.59 \_\_sync\_nand\_and\_fetch\_4()**

#### **Description**

Atomic bitwise-nand and fetch, 32-bit object.

#### **Prototype**

\_\_SEGGER\_RTL\_U32 \_\_sync\_nand\_and\_fetch\_4(volatile void \* ptr, \_\_SEGGER\_RTL\_U32 value);

#### **Parameters**

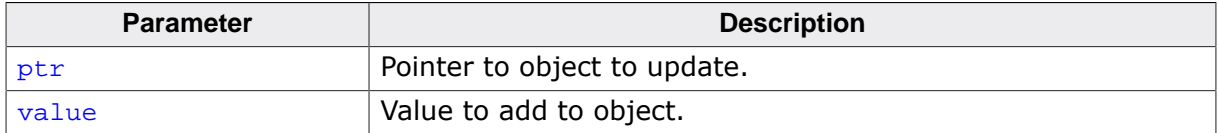

#### **Return value**

# **5.3.76.60 \_\_sync\_nand\_and\_fetch\_8()**

#### **Description**

Atomic bitwise-nand and fetch, 64-bit object.

#### **Prototype**

\_\_SEGGER\_RTL\_U64 \_\_sync\_nand\_and\_fetch\_8(volatile void \* ptr, \_\_SEGGER\_RTL\_U64 value);

#### **Parameters**

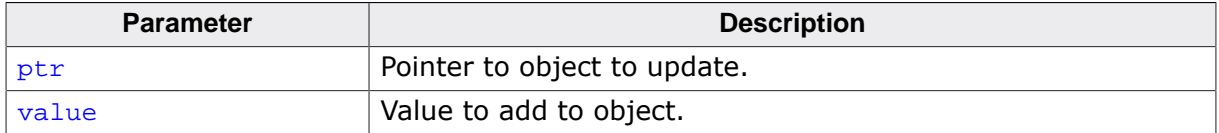

#### **Return value**

# **5.3.76.61 \_\_sync\_nand\_and\_fetch\_16()**

#### **Description**

Atomic bitwise-nand and fetch, 128-bit object.

#### **Prototype**

```
__SEGGER_RTL_U128 __sync_nand_and_fetch_16
                              (volatile void * ptr,
```
\_\_SEGGER\_RTL\_U128 value);

#### **Parameters**

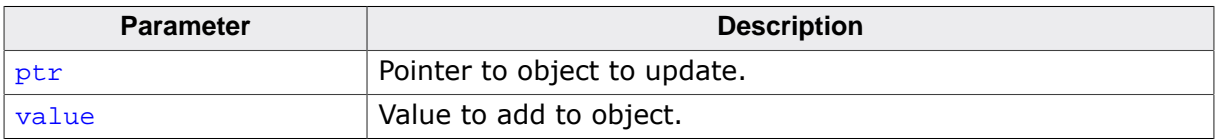

#### **Return value**

# **5.3.76.62 \_\_sync\_bool\_compare\_and\_swap\_1()**

#### **Description**

Atomic compare and swap, 8-bit object.

#### **Prototype**

```
__SEGGER_RTL_BOOL __sync_bool_compare_and_swap_1
                                (volatile void * ptr,
                                                 __SEGGER_RTL_U8 oldval,
                                                 __SEGGER_RTL_U8 newval);
```
#### **Parameters**

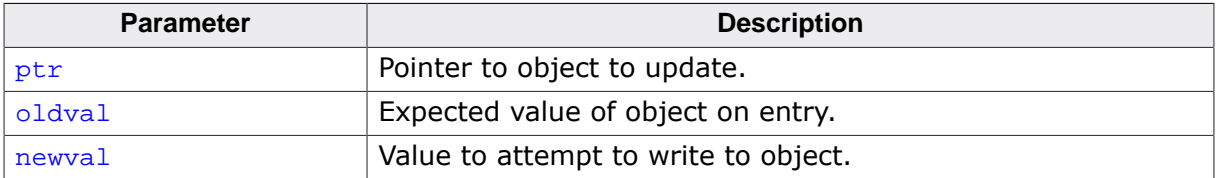

#### **Return value**

# **5.3.76.63 \_\_sync\_bool\_compare\_and\_swap\_2()**

#### **Description**

Atomic compare and swap, 16-bit object.

#### **Prototype**

```
__SEGGER_RTL_BOOL __sync_bool_compare_and_swap_2
                               (volatile void * ptr,
                                                __SEGGER_RTL_U16 oldval,
                                               __SEGGER_RTL_U16 newval);
```
#### **Parameters**

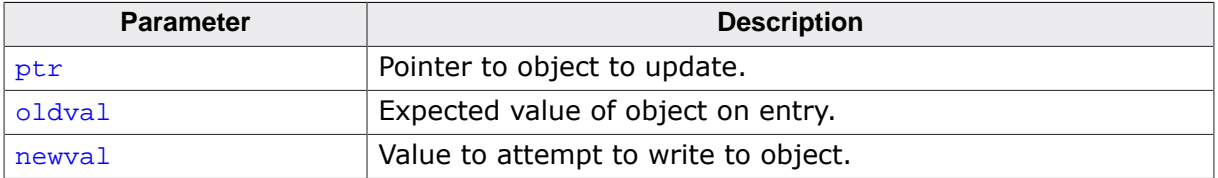

#### **Return value**

# **5.3.76.64 \_\_sync\_bool\_compare\_and\_swap\_4()**

#### **Description**

Atomic compare and swap, 32-bit object.

#### **Prototype**

```
__SEGGER_RTL_BOOL __sync_bool_compare_and_swap_4
                               (volatile void * ptr,
                                                __SEGGER_RTL_U32 oldval,
                                               __SEGGER_RTL_U32 newval);
```
#### **Parameters**

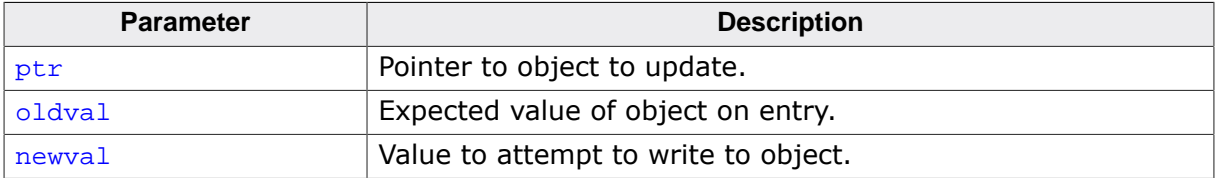

#### **Return value**

# **5.3.76.65 \_\_sync\_bool\_compare\_and\_swap\_8()**

#### **Description**

Atomic compare and swap, 64-bit object.

#### **Prototype**

```
__SEGGER_RTL_BOOL __sync_bool_compare_and_swap_8
                               (volatile void * ptr,
                                                __SEGGER_RTL_U64 oldval,
                                               __SEGGER_RTL_U64 newval);
```
#### **Parameters**

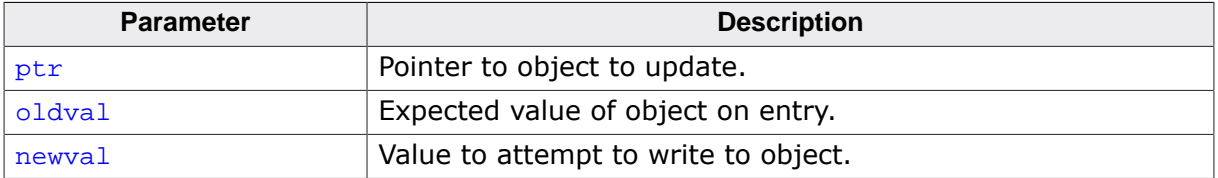

#### **Return value**

# **5.3.76.66 \_\_sync\_bool\_compare\_and\_swap\_16()**

#### **Description**

Atomic compare and swap, 128-bit object.

#### **Prototype**

```
__SEGGER_RTL_BOOL __sync_bool_compare_and_swap_16
                             (volatile void * ptr,
                                               __SEGGER_RTL_U128 oldval,
                                              __SEGGER_RTL_U128 newval);
```
#### **Parameters**

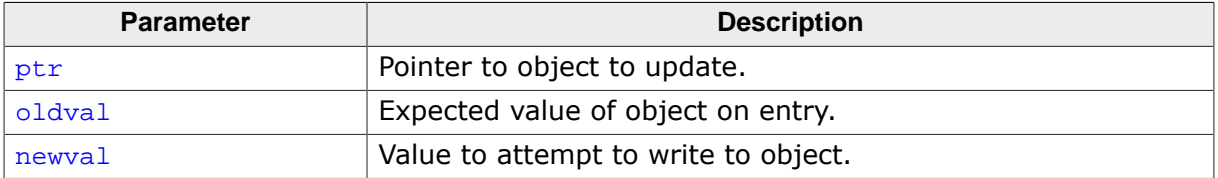

#### **Return value**

# **5.3.76.67 \_\_sync\_val\_compare\_and\_swap\_1()**

#### **Description**

Atomic compare and swap, 8-bit object.

#### **Prototype**

```
__SEGGER_RTL_U8 __sync_val_compare_and_swap_1
                               (volatile void * ptr,
                                                 __SEGGER_RTL_U8 oldval,
                                                __SEGGER_RTL_U8 newval);
```
#### **Parameters**

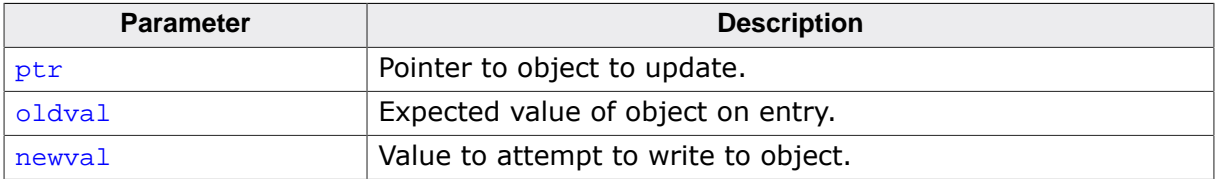

#### **Return value**

# **5.3.76.68 \_\_sync\_val\_compare\_and\_swap\_2()**

#### **Description**

Atomic compare and swap, 16-bit object.

#### **Prototype**

```
__SEGGER_RTL_U16 __sync_val_compare_and_swap_2
                               (volatile void * ptr,
                                                __SEGGER_RTL_U16 oldval,
                                               __SEGGER_RTL_U16 newval);
```
#### **Parameters**

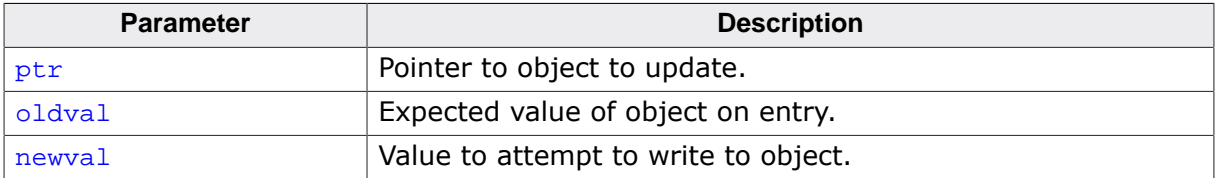

#### **Return value**

# **5.3.76.69 \_\_sync\_val\_compare\_and\_swap\_4()**

#### **Description**

Atomic compare and swap, 32-bit object.

#### **Prototype**

```
__SEGGER_RTL_U32 __sync_val_compare_and_swap_4
                               (volatile void * ptr,
                                                __SEGGER_RTL_U32 oldval,
                                               __SEGGER_RTL_U32 newval);
```
#### **Parameters**

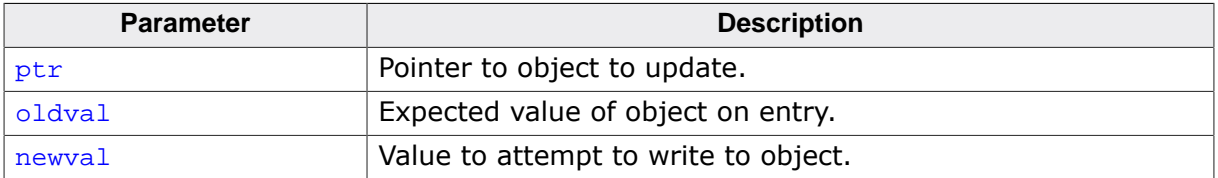

#### **Return value**

# **5.3.76.70 \_\_sync\_val\_compare\_and\_swap\_8()**

#### **Description**

Atomic compare and swap, 64-bit object.

#### **Prototype**

```
__SEGGER_RTL_U64 __sync_val_compare_and_swap_8
                               (volatile void * ptr,
                                                __SEGGER_RTL_U64 oldval,
                                               __SEGGER_RTL_U64 newval);
```
#### **Parameters**

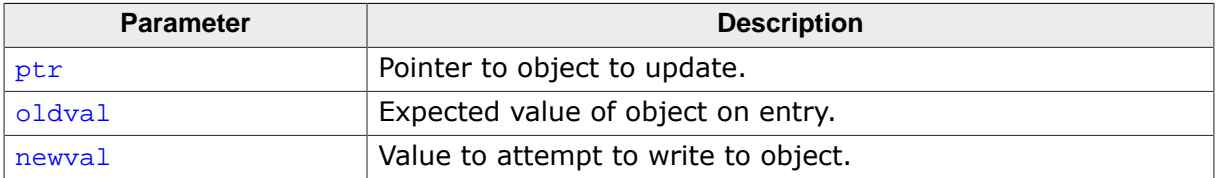

#### **Return value**

# **5.3.76.71 \_\_sync\_val\_compare\_and\_swap\_16()**

#### **Description**

Atomic compare and swap, 128-bit object.

#### **Prototype**

```
__SEGGER_RTL_U128 __sync_val_compare_and_swap_16
                             (volatile void * ptr,
                                               __SEGGER_RTL_U128 oldval,
                                              __SEGGER_RTL_U128 newval);
```
#### **Parameters**

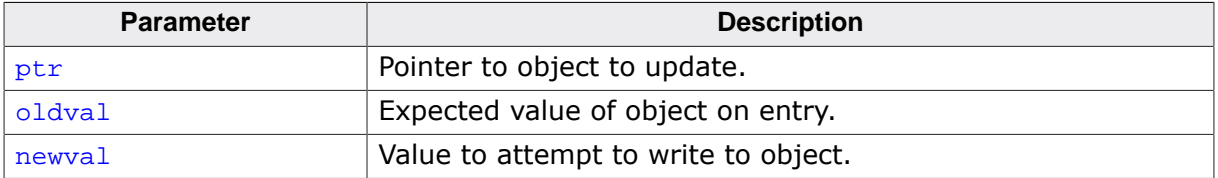

#### **Return value**

# **5.3.76.72 \_\_sync\_lock\_test\_and\_set\_1()**

#### **Description**

Acquire lock, 8-bit object.

#### **Prototype**

```
__SEGGER_RTL_U8 __sync_lock_test_and_set_1(volatile void * ptr,
```
\_\_SEGGER\_RTL\_U8 value);

#### **Parameters**

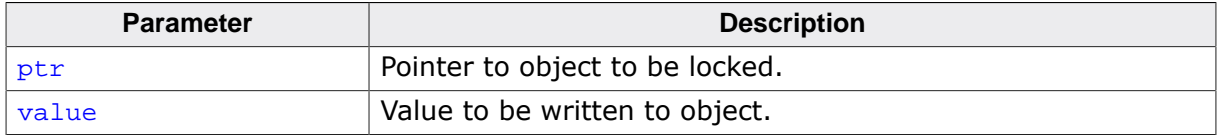

#### **Return value**

# **5.3.76.73 \_\_sync\_lock\_test\_and\_set\_2()**

#### **Description**

Acquire lock, 16-bit object.

#### **Prototype**

```
__SEGGER_RTL_U16 __sync_lock_test_and_set_2
                             (volatile void * ptr,
```
\_\_SEGGER\_RTL\_U16 value);

#### **Parameters**

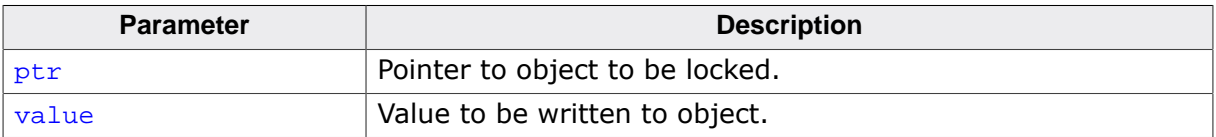

#### **Return value**

# **5.3.76.74 \_\_sync\_lock\_test\_and\_set\_4()**

#### **Description**

Acquire lock, 32-bit object.

#### **Prototype**

```
__SEGGER_RTL_U32 __sync_lock_test_and_set_4
                             (volatile void * ptr,
```
\_\_SEGGER\_RTL\_U32 value);

#### **Parameters**

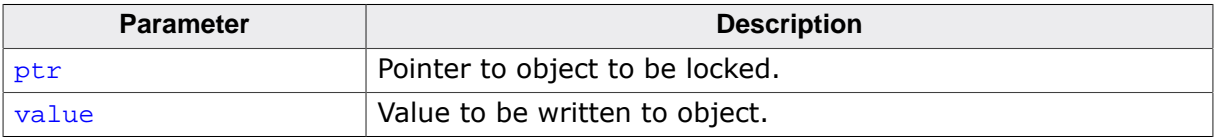

#### **Return value**

# **5.3.76.75 \_\_sync\_lock\_test\_and\_set\_8()**

#### **Description**

Acquire lock, 64-bit object.

#### **Prototype**

```
__SEGGER_RTL_U64 __sync_lock_test_and_set_8
```
(volatile void \* ptr,

\_\_SEGGER\_RTL\_U64 value);

#### **Parameters**

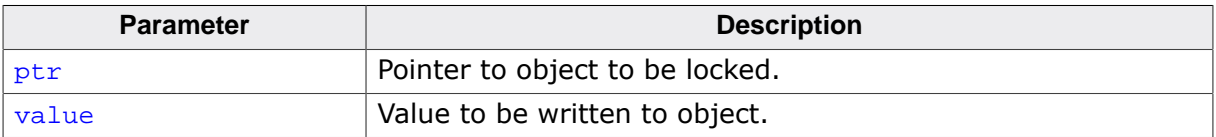

#### **Return value**

# **5.3.76.76 \_\_sync\_lock\_test\_and\_set\_16()**

#### **Description**

Acquire lock, 128-bit object.

#### **Prototype**

```
__SEGGER_RTL_U128 __sync_lock_test_and_set_16
                            (volatile void * ptr,
```
\_\_SEGGER\_RTL\_U128 value);

#### **Parameters**

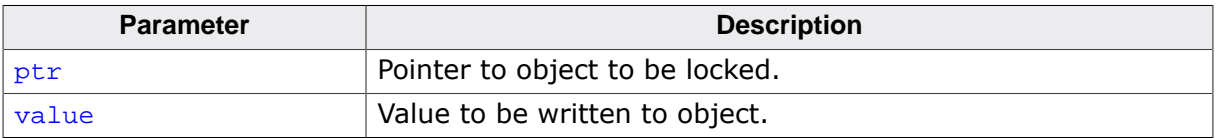

#### **Return value**

# **5.3.76.77 \_\_sync\_lock\_release\_1()**

#### **Description**

Release lock, 8-bit object.

#### **Prototype**

void \_\_sync\_lock\_release\_1(volatile void \* ptr);

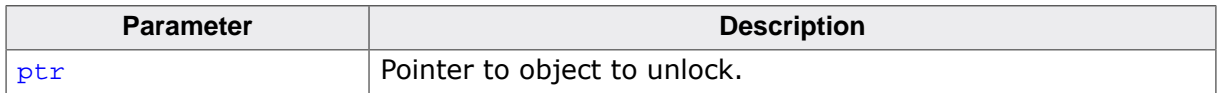

# **5.3.76.78 \_\_sync\_lock\_release\_2()**

#### **Description**

Release lock, 16-bit object.

#### **Prototype**

void \_\_sync\_lock\_release\_2(volatile void \* ptr);

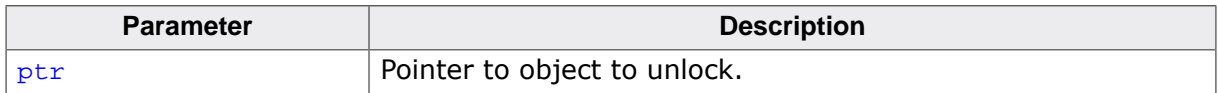

# **5.3.76.79 \_\_sync\_lock\_release\_4()**

#### **Description**

Release lock, 32-bit object.

#### **Prototype**

void \_\_sync\_lock\_release\_4(volatile void \* ptr);

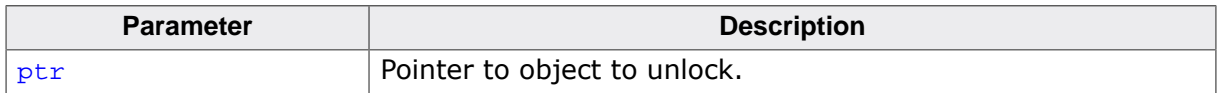

# **5.3.76.80 \_\_sync\_lock\_release\_8()**

#### **Description**

Release lock, 64-bit object.

#### **Prototype**

void \_\_sync\_lock\_release\_8(volatile void \* ptr);

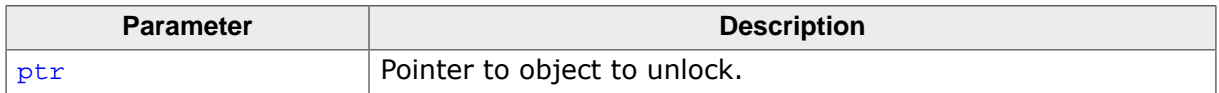

# **5.3.76.81 \_\_sync\_lock\_release\_16()**

#### **Description**

Release lock, 128-bit object.

#### **Prototype**

void \_\_sync\_lock\_release\_16(volatile void \* ptr);

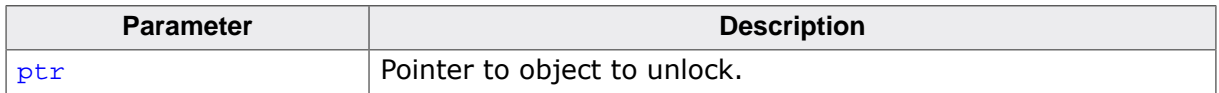

# **Chapter 6**

# **External function interface**

This section summarises the functions to be provided by the implementor when integrating emRun into an application or library.

# **6.1 I/O functions**

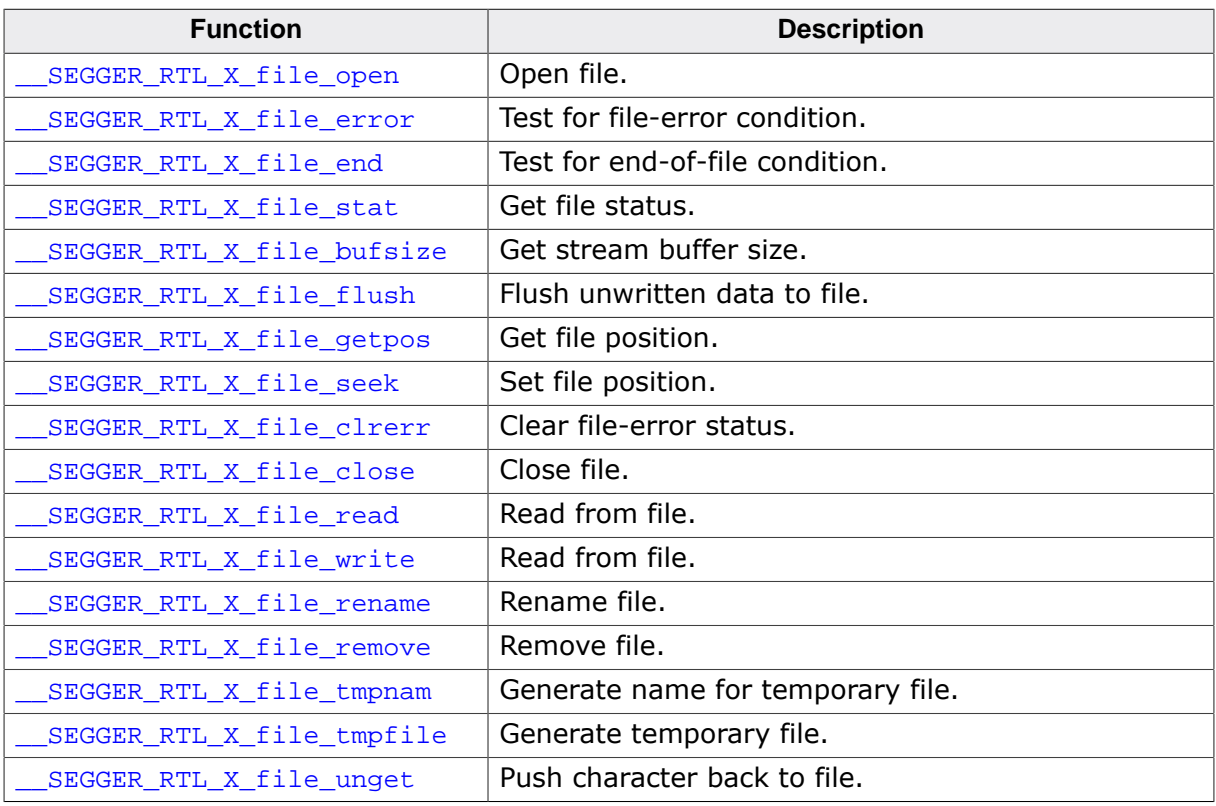

# **6.1.1 \_\_SEGGER\_RTL\_X\_file\_open()**

#### **Description**

Open file.

#### **Prototype**

```
__SEGGER_RTL_FILE *__SEGGER_RTL_X_file_open(const char * filename,
                                const char * mode);
```
#### **Parameters**

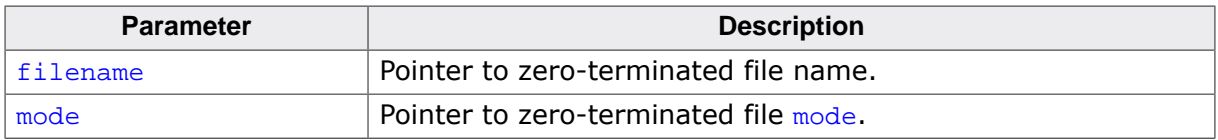

#### **Return value**

= NULL File not opened.

≠ NULL File opened.

# **6.1.2 \_\_SEGGER\_RTL\_X\_file\_error()**

#### **Description**

Test for file-error condition.

#### **Prototype**

int \_\_SEGGER\_RTL\_X\_file\_error(\_\_SEGGER\_RTL\_FILE \*stream);

#### **Parameters**

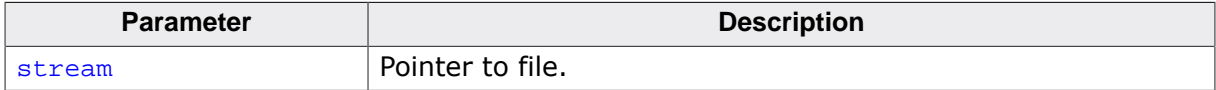

#### **Return value**

- < 0 Failure, stream is closed.
- = 0 Success, stream is not in error.
- > 0 Success, stream is in error.

# **6.1.3 \_\_SEGGER\_RTL\_X\_file\_end()**

#### **Description**

Test for end-of-file condition.

#### **Prototype**

int \_\_SEGGER\_RTL\_X\_file\_end(\_\_SEGGER\_RTL\_FILE \*stream);

#### **Parameters**

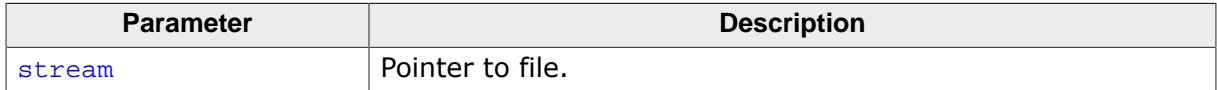

#### **Return value**

- < 0 Failure, stream is closed.
- $= 0$  Success, stream is not at end of file.
- > 0 Success, stream is at end of file.
## **6.1.4 \_\_SEGGER\_RTL\_X\_file\_stat()**

## **Description**

Get file status.

## **Prototype**

int \_\_SEGGER\_RTL\_X\_file\_stat(\_\_SEGGER\_RTL\_FILE \*stream);

### **Parameters**

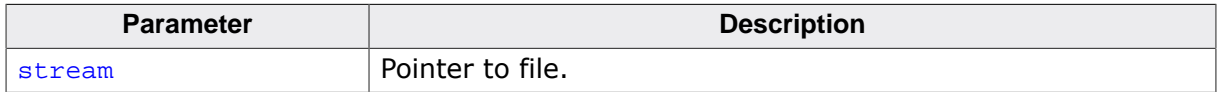

### **Return value**

- $< 0$  Failure, stream is not a valid file.
- $\geq 0$  Success, stream is a valid file.

### **Additional information**

Low-overhead test to determine if stream is valid. If stream is a valid pointer and the stream is open, this function must succeed. If stream is a valid pointer and the stream is closed, this function must fail.

The implementation may optionally determine whether stream is a valid pointer: this may not always be possible and is not required, but may assist debugging when clients provide wild pointers.

## **6.1.5 \_\_SEGGER\_RTL\_X\_file\_bufsize()**

## <span id="page-1117-0"></span>**Description**

Get stream buffer size.

## **Prototype**

int \_\_SEGGER\_RTL\_X\_file\_bufsize(\_\_SEGGER\_RTL\_FILE \*stream);

### **Parameters**

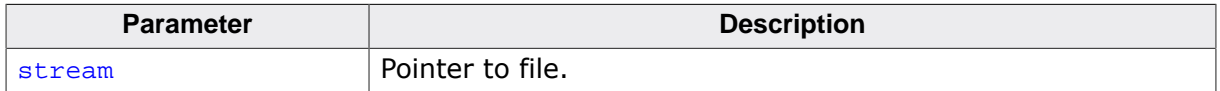

### **Return value**

Nonzero number of characters to use for buffered I/O; for unbuffered I/O, return 1.

## **Additional information**

Returns the number of characters to use for buffered I/O on the file stream. The I/O buffer is allocated on the stack for the duration of the I/O call, therefore this value should not be set arbitrarily large.

For unbuffered I/O, return 1.

## **6.1.6 \_\_SEGGER\_RTL\_X\_file\_flush()**

## <span id="page-1118-0"></span>**Description**

Flush unwritten data to file.

## **Prototype**

int \_\_SEGGER\_RTL\_X\_file\_flush(\_\_SEGGER\_RTL\_FILE \*stream);

### **Parameters**

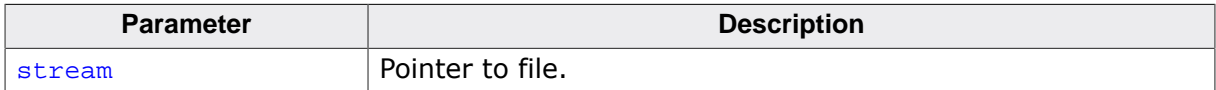

- < 0 Failure, file cannot be flushed or was not successfully flushed.
- = 0 Success, unwritten data is flushed.

## **6.1.7 \_\_SEGGER\_RTL\_X\_file\_getpos()**

## <span id="page-1119-0"></span>**Description**

Get file position.

## **Prototype**

```
{\tt int \_\SEGGER\_RTL\_X\_file\_getpos}(\qquad \qquad {\tt \_\SEGGER\_RTL\_FILE \ _*stream}, fpos_t * pos);
```
## **Parameters**

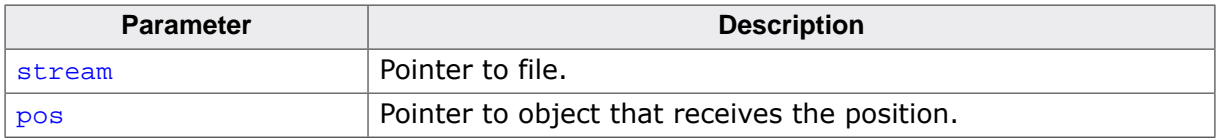

- = 0 Position retrieved successfully.<br>
< 0 Position not retrieved successfu
- Position not retrieved successfully.

## **6.1.8 \_\_SEGGER\_RTL\_X\_file\_seek()**

## <span id="page-1120-0"></span>**Description**

Set file position.

## **Prototype**

int \_\_SEGGER\_RTL\_X\_file\_seek( \_\_\_\_\_\_\_\_\_\_\_\_\_\_\_\_\_\_\_\_\_\_\_\_\_\_\_\_\_\_\_\_\_ \*stream, long offset, int whence);

## **Parameters**

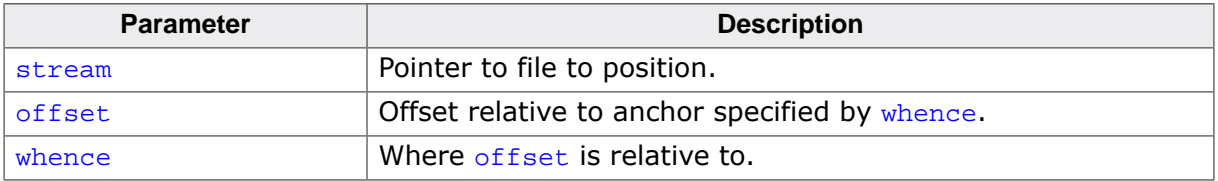

- = 0 Position is set.
- $\neq 0$  Position is not set.

## **6.1.9 \_\_SEGGER\_RTL\_X\_file\_clrerr()**

## <span id="page-1121-0"></span>**Description**

Clear file-error status.

## **Prototype**

void \_\_SEGGER\_RTL\_X\_file\_clrerr(\_\_SEGGER\_RTL\_FILE \*stream);

### **Parameters**

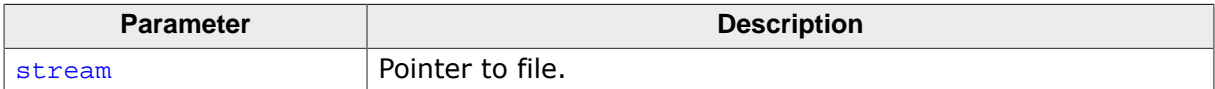

## **6.1.10 \_\_SEGGER\_RTL\_X\_file\_close()**

## <span id="page-1122-0"></span>**Description**

Close file.

### **Prototype**

int \_\_SEGGER\_RTL\_X\_file\_close(\_\_SEGGER\_RTL\_FILE \*stream);

### **Parameters**

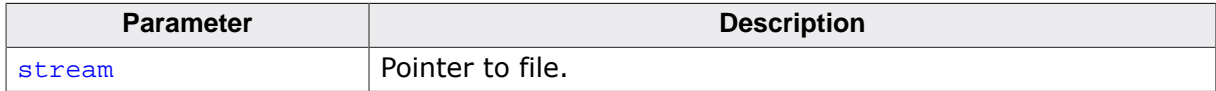

## **Return value**

- < 0 Failure, stream is already closed.
- $\geq 0$  Success, stream is closed.

### **Additional information**

Close the file stream. If the stream is connected to a temporary file (by use of  $\text{tmpfile}()$ ), the temporary file is deleted.

## **6.1.11 \_\_SEGGER\_RTL\_X\_file\_read()**

## <span id="page-1123-0"></span>**Description**

Read from file.

## **Prototype**

int \_\_SEGGER\_RTL\_X\_file\_read( \_\_SEGGER\_RTL\_FILE \*stream, ead( $\begin{array}{ccc} \text{cead} & \text{sead} & \text{sead} \\ \text{char} & \star & \text{s}, \end{array}$ unsigned len);

## **Parameters**

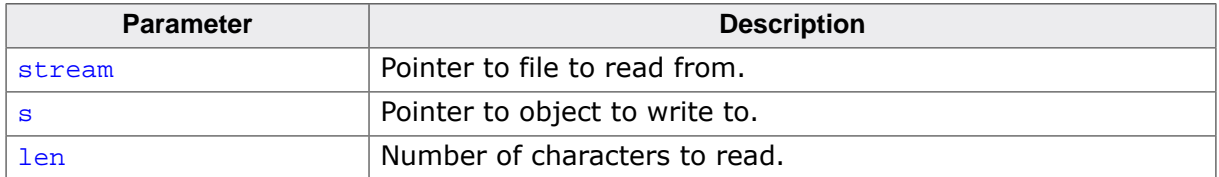

## **Return value**

The number of characters successfully read, which may be less than  $1en$  if a read error or end-of-file is encountered.

## **6.1.12 \_\_SEGGER\_RTL\_X\_file\_write()**

## **Description**

Read from file.

## **Prototype**

```
int __SEGGER_RTL_X_file_write( __SEGGER_RTL_FILE *stream,
                                                                       viite( \frac{1}{s}, \frac{1}{s}, \frac{1}{s}, \frac{1}{s}, \frac{1}{s}, \frac{1}{s}, \frac{1}{s}, \frac{1}{s}, \frac{1}{s}, \frac{1}{s}, \frac{1}{s}, \frac{1}{s}, \frac{1}{s}, \frac{1}{s}, \frac{1}{s}, \frac{1}{s}, \frac{1}{s}, \frac{1}{s}, \frac{1}{s}, \frac{1 unsigned len);
```
## **Parameters**

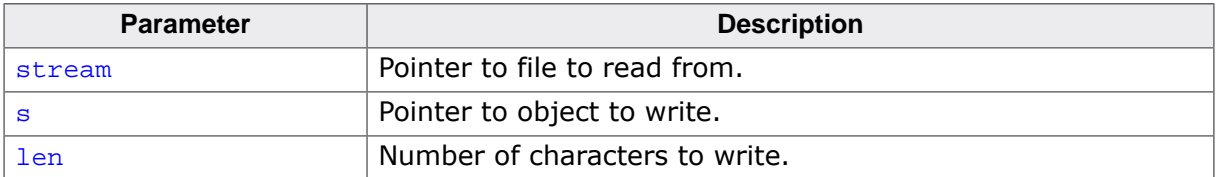

## **Return value**

The number of characters successfully written, which may be less than len if an error occurs.

## **6.1.13 \_\_SEGGER\_RTL\_X\_file\_rename()**

## <span id="page-1125-0"></span>**Description**

Rename file.

## **Prototype**

```
int __SEGGER_RTL_X_file_rename(const char * oldname,
                           const char * newname);
```
## **Parameters**

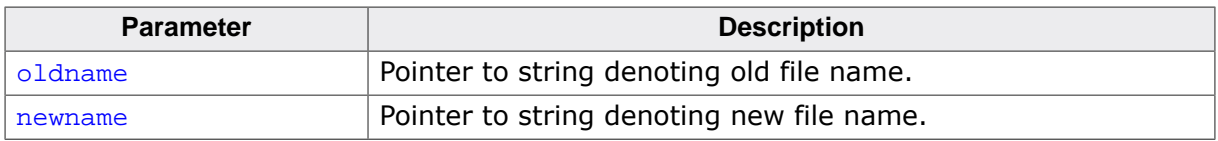

- $= 0$  Rename succeeded.<br>  $\neq 0$  Rename failed.
- Rename failed.

## **6.1.14 \_\_SEGGER\_RTL\_X\_file\_remove()**

## <span id="page-1126-0"></span>**Description**

Remove file.

## **Prototype**

int \_\_SEGGER\_RTL\_X\_file\_remove(const char \* filename);

### **Parameters**

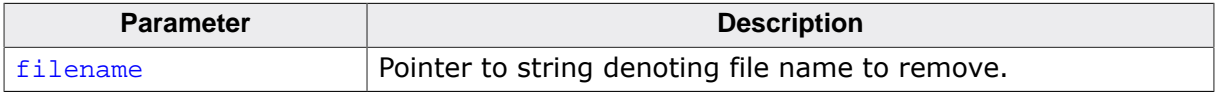

- $= 0$  Remove succeeded.<br>  $\neq 0$  Remove failed.
- Remove failed.

## **6.1.15 \_\_SEGGER\_RTL\_X\_file\_tmpnam()**

## **Description**

Generate name for temporary file.

### **Prototype**

char \*\_\_SEGGER\_RTL\_X\_file\_tmpnam(char \* s, unsigned max);

### **Parameters**

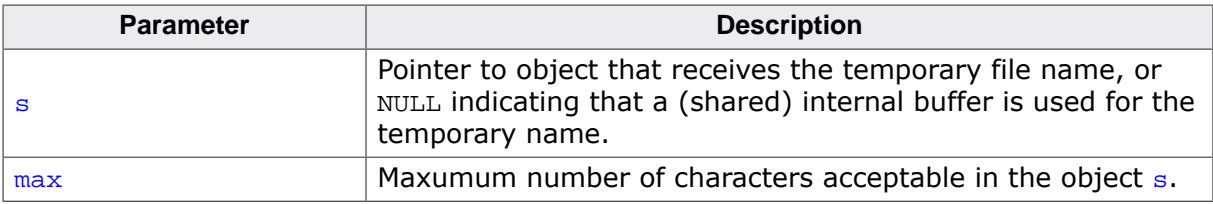

### **Return value**

= NULL Cannot generate a unique temporary name.

≠ NULL Pointer to temporary name generated.

## **6.1.16 \_\_SEGGER\_RTL\_X\_file\_tmpfile()**

## **Description**

Generate temporary file.

## **Prototype**

\_\_SEGGER\_RTL\_FILE \*\_\_SEGGER\_RTL\_X\_file\_tmpfile(void);

- = NULL Cannot generate a unique temporary file.
- ≠ NULL Pointer to temporary file.

## **6.1.17 \_\_SEGGER\_RTL\_X\_file\_unget()**

## **Description**

Push character back to file.

## **Prototype**

 $\begin{minipage}{14cm} \begin{tabular}{l} int \end{tabular} \begin{tabular}{l} \hline \end{tabular} \end{minipage} \begin{minipage}{0.9cm} \begin{tabular}{l} \hline \end{tabular} \end{minipage} \end{minipage} \begin{minipage}{0.9cm} \begin{tabular}{l} \hline \end{tabular} \end{minipage} \end{minipage} \begin{minipage}{0.9cm} \begin{tabular}{l} \hline \end{tabular} \end{minipage} \end{minipage} \begin{minipage}{0.9cm} \begin{tabular}{l} \hline \end{tabular} \end{minipage} \end{minip$ int c);

### **Parameters**

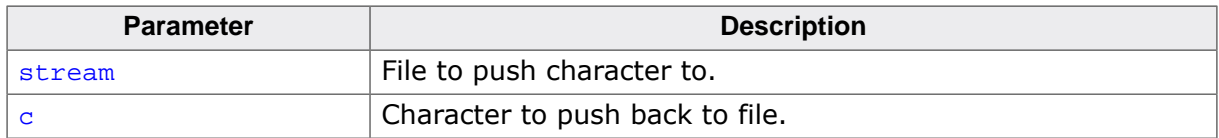

### **Return value**

= EOF Failed to push character back.

≠ EOF The character pushed back to the file.

## **Additional information**

This function pushes the character  $\sigma$  back to the file stream so that it can be read again. If c is EOF, the function fails and EOF is returned. One character of pushback is guaranteed; if more than one character is pushed back without an intervening read, the pushback may fail.

## **6.2 Heap functions**

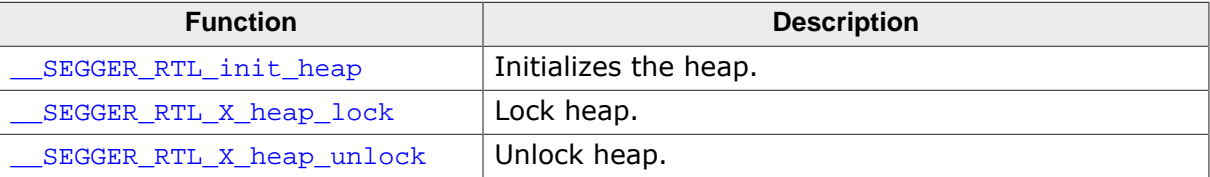

## **6.2.1 \_\_SEGGER\_RTL\_init\_heap()**

## <span id="page-1131-0"></span>**Description**

Initializes the heap.

## **Prototype**

```
void __SEGGER_RTL_init_heap(void * ptr,
                                   size_t size);
```
## **Parameters**

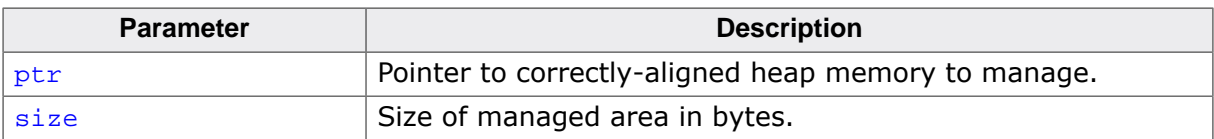

## **6.2.2 \_\_SEGGER\_RTL\_X\_heap\_lock()**

## **Description**

Lock heap.

### **Prototype**

void \_\_SEGGER\_RTL\_X\_heap\_lock(void);

### **Additional information**

This function is called to lock access to the heap before allocation or deallocation is processed. This is only required for multitasking systems where heap operations may possibly be called called from different threads.

## **6.2.3 \_\_SEGGER\_RTL\_X\_heap\_unlock()**

## **Description**

Unlock heap.

### **Prototype**

void \_\_SEGGER\_RTL\_X\_heap\_unlock(void);

## **Additional information**

This function is called to unlock access to the heap after allocation or deallocation has completed. This is only required for multitasking systems where heap operations may possibly be called called from different threads.

## **6.3 Atomic functions**

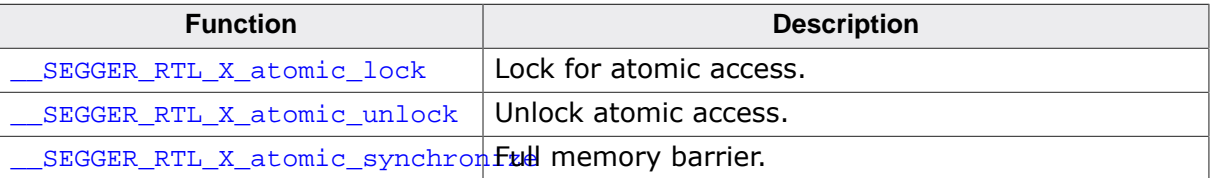

## **6.3.1 \_\_SEGGER\_RTL\_X\_atomic\_lock()**

## <span id="page-1135-0"></span>**Description**

Lock for atomic access.

## **Prototype**

int \_\_SEGGER\_RTL\_X\_atomic\_lock(void);

## **Return value**

User-defined value to be passed to matching atomic unlock.

## **Additional information**

This function is called to provide exclusive access to an object. Typically, interrupts are disabled by the function, but in a multi-tasking system a mutex can be used.

## **6.3.2 \_\_SEGGER\_RTL\_X\_atomic\_unlock()**

## <span id="page-1136-0"></span>**Description**

Unlock atomic access.

## **Prototype**

void \_\_SEGGER\_RTL\_X\_atomic\_unlock(int state);

## **Parameters**

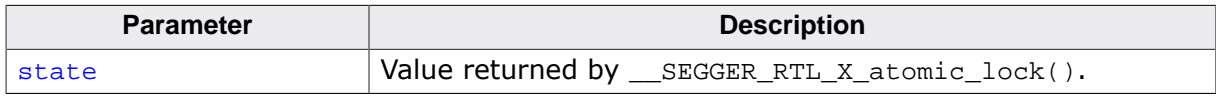

## **Additional information**

This function is called to relinquish previously-locked atomic access.

## **6.3.3 \_\_SEGGER\_RTL\_X\_atomic\_synchronize()**

## <span id="page-1137-0"></span>**Description**

Full memory barrier.

## **Prototype**

void \_\_SEGGER\_RTL\_X\_atomic\_synchronize(void);

## **Additional information**

This function is called to ensure all memory reads and writes are complete before continuing.

## **6.4 Error and assertion functions**

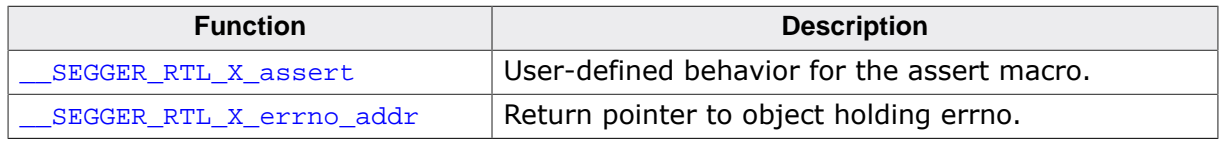

## **6.4.1 \_\_SEGGER\_RTL\_X\_assert()**

## <span id="page-1139-0"></span>**Description**

User-defined behavior for the assert macro.

## **Prototype**

```
void __SEGGER_RTL_X_assert(const char * expr,
                     const char * filename,
                               int line);
```
## **Parameters**

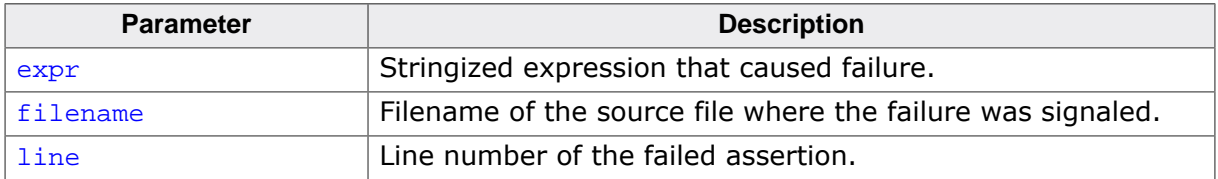

## **Additional information**

The default implementation of \_\_SEGGER\_RTL\_X\_assert() prints the filename, line, and error message to standard output and then calls [abort\(\)](#page-551-0).

\_\_SEGGER\_RTL\_X\_assert() is defined as a weak function and can be replaced by user code.

## **6.4.2 \_\_SEGGER\_RTL\_X\_errno\_addr()**

## <span id="page-1140-0"></span>**Description**

Return pointer to object holding errno.

## **Prototype**

int \*\_\_SEGGER\_RTL\_X\_errno\_addr(void);

## **Return value**

Pointer to errno object.

## **Additional information**

The default implementation of this function is to return the address of a variable declared with the SEGGER\_RTL\_STATE\_THREAD storage class. Thus, for multithreaded environments that implement thread-local variables through \_\_ SEGGER\_RTL\_STATE\_THREAD, each thread receives its own thread-local errno.

It is beyond the scope of this manual to describe how thread-local variables are implemented by the compiler and any associated real-time operating system.

When \_\_SEGGER\_RTL\_STATE\_THREAD is defined as an empty macro, this function returns the address of a singleton errno object.

# **Chapter 7 Appendices**

## **7.1 Benchmarking performance**

The following benchmarks of the low-level floating-point arithmetic functions show expected performance of each archttecture, measured on the same device. For the RISC-V benchmarks, the device is a TLS9518A executing from instruction-local memory.

## **7.1.1 RV32I benchmarks**

```
IEEE-754 Floating-point Library Benchmarks
Copyright (c) 2018-2022 SEGGER Microcontroller GmbH.
System: emRun v2.26.0
Target: RV32I
Target: Little-endian byte order
Config: SEGGER_RTL_OPTIMIZE = 2
Config: SEGGER_RTL_FP_HW = 0 // No FPU, software floating point
Config: SEGGER_RTL_FP_ABI = 0 // Floats and doubles in core registers
Config: With assembly-coded acceleration
Config: With fully conformant NaNs
======================
    GNU libgcc API
======================
Function Min Max Avg Description
-------------- ------ ------ ------ -------------------------------
__addsf3 37 50 43.1 Random distribution over (0, 1), operands differ
__subsf3 31 58 48.9 Random distribution over (0, 1), operands differ
__mulsf3 238 324 269.3 Random distribution over (0, 1), operands differ
__divsf3 149 222 186.7 Random distribution over (0, 1), operands differ
__ltsf2 9 13 9.8 Random distribution over (0, 1), operands differ
__lesf2 8 12 9.6 Random distribution over (0, 1), operands differ
__gtsf2 9 12 10.2 Random distribution over (0, 1), operands differ
__gesf2 10 14 11.7 Random distribution over (0, 1), operands differ
__eqsf2 9 12 10.1 Random distribution over (0, 1), operands differ
__nesf2 9 12 10.1 Random distribution over (0, 1), operands differ
__adddf3 43 70 56.0 Random distribution over (0, 1), operands differ
__subdf3 51 110 74.3 Random distribution over (0, 1), operands differ
__muldf3 877 1010 936.8 Random distribution over (0, 1), operands differ
__divdf3 707 991 898.8 Random distribution over (0, 1), operands differ
__ltdf2 11 17 13.4 Random distribution over (0, 1), operands differ
__ledf2 12 19 14.1 Random distribution over (0, 1), operands differ
__gtdf2 11 17 13.7 Random distribution over (0, 1), operands differ
__gedf2 12 18 14.4 Random distribution over (0, 1), operands differ
__eqdf2 13 16 14.3 Random distribution over (0, 1), operands differ
__eqdf2 13 16 14.3 Random distribution over (0, 1), operands differ
__fixsfsi 4 16 9.2 Random distribution over (-2^31.., 1..2^31)
__fixunssfsi 2 12 5.2 Random distribution over (1..2^31)
__fixsfdi 5 22 18.5 Random distribution over (-2^63..1, 1..2^63)
__fixunssfdi 5 19 15.5 Random distribution over (-2^63..2^63)
11.2^63<br>
13.5 Random distribution over (-2^63..1, 1..2^63<br>
15.5 Random distribution over (-2^31.., 1..2^31)<br>
15.5 Random distribution over (-2^31.., 1..2^31)<br>
15.5 Random distribution over (-2^31.., 1..2^31)<br>
15.5 Random d
                       \begin{array}{ccc}\n 28 & 24.3 & \text{Random distribution over } (-2^{\lambda}31..) \\
 51 & 25.2 & \text{Total out distribution over } (1..2^{\lambda}31)\n\end{array}__floatdisf 28 51 35.3 Random distribution over (-2^63..1, 1..2^63)
__floatundisf 23 43 31.0 Random distribution over (-2^63..2^63)
__fixdfsi 3 16 8.2 Random distribution over (-2^31.., 1..2^31)
__fixunsdfsi 3 8 4.9 Random distribution over (1..2^31)
__fixdfdi 6 29 23.7 Random distribution over (-2^63..1, 1..2^63)
__fixunsdfdi 6 23 19.3 Random distribution over (-2^63..2^63)
__floatsidf 20 28 23.2 Random distribution over (-2^31.., 1..2^31)
__floatunsidf 15 23 19.1 Random distribution over (1..2^31)
__floatdidf 22 55 37.3 Random distribution over (-2^63..1, 1..2^63)
__floatundidf 21 47 31.4 Random distribution over (-2^63..2^63)
__extendsfdf2 8 12 9.9 Random distribution over (-2^63..1, 1..2^63)
__truncdfsf2 4 25 21.9 Random distribution over (-2^63..1, 1..2^63)
```

```
Total cycles: 10924741
```
## **7.1.2 RV32IMC benchmarks**

```
IEEE-754 Floating-point Library Benchmarks
Copyright (c) 2018-2022 SEGGER Microcontroller GmbH.
System: emRun v2.26.0
Target: RV32IMC
Target: Little-endian byte order
Config: SEGGER_RTL_OPTIMIZE = 2
Config: SEGGER_RTL_FP_HW = 0 // No FPU, software floating point
Config: SEGGER_RTL_FP_ABI = 0 // Floats and doubles in core registers
Config: With assembly-coded acceleration
Config: With fully conformant NaNs
======================
   GNU libgcc API
======================
Function Min Max Avg Description
-------------- ------ ------ ------ -------------------------------
__addsf3 36 46 40.6 Random distribution over (0, 1), operands differ
__subsf3 29 66 49.8 Random distribution over (0, 1), operands differ
__mulsf3 30 38 33.1 Random distribution over (0, 1), operands differ
__divsf3 64 66 64.5 Random distribution over (0, 1), operands differ
__ltsf2 7 9 8.4 Random distribution over (0, 1), operands differ
__lesf2 7 8 7.0 Random distribution over (0, 1), operands differ
__gtsf2 6 8 6.8 Random distribution over (0, 1), operands differ
__gesf2 7 9 8.4 Random distribution over (0, 1), operands differ
__eqsf2 6 8 6.7 Random distribution over (0, 1), operands differ
__nesf2 6 8 6.7 Random distribution over (0, 1), operands differ
__adddf3 43 67 55.0 Random distribution over (0, 1), operands differ
__subdf3 47 105 72.4 Random distribution over (0, 1), operands differ
__muldf3 64 79 69.8 Random distribution over (0, 1), operands differ
__divdf3 194 201 197.7 Random distribution over (0, 1), operands differ
__ltdf2 9 13 9.8 Random distribution over (0, 1), operands differ
__ledf2 9 14 10.5 Random distribution over (0, 1), operands differ
__gtdf2 10 15 11.2 Random distribution over (0, 1), operands differ
__gedf2 10 14 10.9 Random distribution over (0, 1), operands differ
__eqdf2 10 12 10.7 Random distribution over (0, 1), operands differ
__eqdf2 10 12 11.5 Random distribution over (0, 1), operands differ
__fixsfsi 1 13 6.3 Random distribution over (-2^31.., 1..2^31)
__fixunssfsi 1 8 3.3 Random distribution over (1..2^31)
__fixsfdi 3 18 15.5 Random distribution over (-2^63..1, 1..2^63)
__fixunssfdi 3 14 11.3 Random distribution over (-2^63..2^63)
\_floatsisf 24 33 28.6 Random distribution over (-2^231\ldots, 1\ldots 2^231)__floatunsisf 20 26 22.7 Random distribution over (1..2^31)
__floatdisf 32 52 37.7 Random distribution over (-2^63..1, 1..2^63)
__floatundisf 27 45 33.0 Random distribution over (-2^63..2^63)
__fixdfsi 2 17 6.6 Random distribution over (-2^31.., 1..2^31)
__fixunsdfsi 2 7 3.6 Random distribution over (1..2^31)
__fixdfdi 6 28 22.2 Random distribution over (-2^63..1, 1..2^63)
__fixunsdfdi 5 22 18.2 Random distribution over (-2^63..2^63)
__floatsidf 19 25 21.8 Random distribution over (-2^31.., 1..2^31)
__floatunsidf 12 20 15.8 Random distribution over (1..2^31)
__floatdidf 23 52 37.8 Random distribution over (-2^63..1, 1..2^63)
__floatundidf 21 44 30.8 Random distribution over (-2^63..2^63)
__extendsfdf2 10 11 10.3 Random distribution over (-2^63..1, 1..2^63)
__truncdfsf2 6 26 23.7 Random distribution over (-2^63..1, 1..2^63)
```

```
Total cycles: 2862096
```
## **7.1.3 RV32IMCP**

```
IEEE-754 Floating-point Library Benchmarks
Copyright (c) 2018-2022 SEGGER Microcontroller GmbH.
System: emRun v2.26.0
Target: RV32IMACP
Target: Little-endian byte order
Config: SEGGER_RTL_OPTIMIZE = 2
Config: SEGGER_RTL_FP_HW = 0 // No FPU, software floating point
Config: SEGGER_RTL_FP_ABI = 0 // Floats and doubles in core registers
Config: With assembly-coded acceleration
Config: With RISC-V SIMD acceleration
Config: With fully conformant NaNs
======================
   GNU libgcc API
======================
Function Min Max Avg Description
-------------- ------ ------ ------ -------------------------------
__addsf3 35 45 40.5 Random distribution over (0, 1), operands differ
__subsf3 29 51 37.4 Random distribution over (0, 1), operands differ
__mulsf3 29 37 32.8 Random distribution over (0, 1), operands differ
__divsf3 63 65 63.7 Random distribution over (0, 1), operands differ
__ltsf2 7 10 8.4 Random distribution over (0, 1), operands differ
__lesf2 6 7 6.5 Random distribution over (0, 1), operands differ
__gtsf2 6 7 6.5 Random distribution over (0, 1), operands differ
__gesf2 7 9 8.0 Random distribution over (0, 1), operands differ
__eqsf2 6 8 6.4 Random distribution over (0, 1), operands differ
__nesf2 6 8 6.4 Random distribution over (0, 1), operands differ
__adddf3 42 66 54.3 Random distribution over (0, 1), operands differ
__subdf3 48 87 64.7 Random distribution over (0, 1), operands differ
__muldf3 63 78 69.5 Random distribution over (0, 1), operands differ
__divdf3 193 198 197.0 Random distribution over (0, 1), operands differ
__ltdf2 10 13 11.4 Random distribution over (0, 1), operands differ
__ledf2 10 13 10.8 Random distribution over (0, 1), operands differ
__gtdf2 10 14 11.5 Random distribution over (0, 1), operands differ
__gedf2 10 14 11.9 Random distribution over (0, 1), operands differ
__eqdf2 11 13 11.5 Random distribution over (0, 1), operands differ
__eqdf2 11 13 11.8 Random distribution over (0, 1), operands differ
__fixsfsi 1 13 6.4 Random distribution over (-2^31.., 1..2^31)
__fixunssfsi 1 8 3.5 Random distribution over (1..2^31)
__fixsfdi 1 17 13.6 Random distribution over (-2^63..1, 1..2^63)
__fixunssfdi 4 16 11.8 Random distribution over (-2^63..2^63)
__floatsisf 15 19 16.4 Random distribution over (-2^31.., 1..2^31)
__floatunsisf 8 13 9.0 Random distribution over (1..2^31)
__floatdisf 19 28 23.4 Random distribution over (-2^63..1, 1..2^63)
__floatundisf 11 21 17.6 Random distribution over (-2^63..2^63)
__fixdfsi 3 17 7.4 Random distribution over (-2^31.., 1..2^31)
__fixunsdfsi 1 7 4.0 Random distribution over (1..2^31)
__fixdfdi 4 26 20.8 Random distribution over (-2^63..1, 1..2^63)
__fixunsdfdi 3 21 17.2 Random distribution over (-2^63..2^63)
__floatsidf 9 11 9.6 Random distribution over (-2^31.., 1..2^31)
__floatunsidf 3 4 3.7 Random distribution over (1..2^31)
__floatdidf 14 35 25.0 Random distribution over (-2^63..1, 1..2^63)
__floatundidf 11 28 19.9 Random distribution over (-2^63..2^63)
__extendsfdf2 5 7 6.0 Random distribution over (-2^63..1, 1..2^63)
__truncdfsf2 6 26 24.0 Random distribution over (-2^63..1, 1..2^63)
Total cycles: 2771332
```
## **7.1.4 RV32IMCP with Andes Performance Extensions**

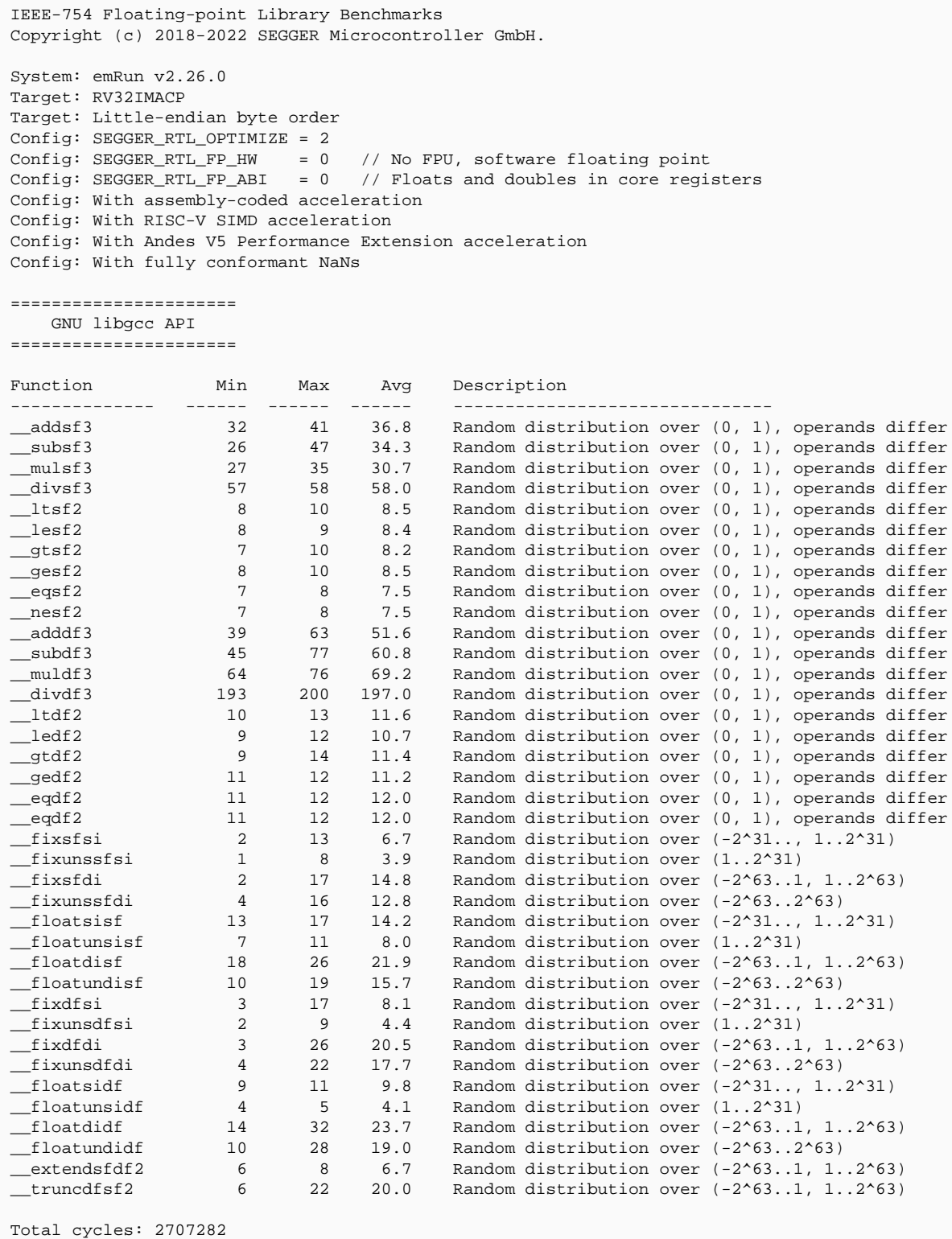

# **Chapter 8**

# **Indexes**

## **8.1 Index of types**

[\\_\\_SEGGER\\_RTL\\_lconv](#page-258-0), **[259](#page-258-0)** [errno\\_t](#page-232-0), **[233](#page-232-0)** [ptrdiff\\_t](#page-461-0), **[462](#page-461-0)** [size\\_t](#page-460-0), **[461](#page-460-0)** [wchar\\_t](#page-462-0), **[463](#page-462-0)**

## **8.2 Index of functions**

[\\_\\_adddf3](#page-861-0), **[862](#page-861-0)** [\\_\\_addsf3](#page-860-0), **[861](#page-860-0)** [\\_\\_addtf3](#page-862-0), **[863](#page-862-0)** [\\_\\_aeabi\\_d2f](#page-819-0), **[820](#page-819-0)** [\\_\\_aeabi\\_d2h](#page-821-0), **[822](#page-821-0)** [\\_\\_aeabi\\_d2iz](#page-803-0), **[804](#page-803-0)** [\\_\\_aeabi\\_d2lz](#page-807-0), **[808](#page-807-0)** [\\_\\_aeabi\\_d2uiz](#page-805-0), **[806](#page-805-0)** [\\_\\_aeabi\\_d2ulz](#page-809-0), **[810](#page-809-0)** [\\_\\_aeabi\\_dadd](#page-792-0), **[793](#page-792-0)** [\\_\\_aeabi\\_dcmpeq](#page-826-0), **[827](#page-826-0)** [\\_\\_aeabi\\_dcmpge](#page-834-0), **[835](#page-834-0)** [\\_\\_aeabi\\_dcmpgt](#page-832-0), **[833](#page-832-0)** [\\_\\_aeabi\\_dcmple](#page-830-0), **[831](#page-830-0)** [\\_\\_aeabi\\_dcmplt](#page-828-0), **[829](#page-828-0)** [\\_\\_aeabi\\_ddiv](#page-800-0), **[801](#page-800-0)** [\\_\\_aeabi\\_dmul](#page-798-0), **[799](#page-798-0)** [\\_\\_aeabi\\_drsub](#page-796-0), **[797](#page-796-0)** [\\_\\_aeabi\\_dsub](#page-794-0), **[795](#page-794-0)** [\\_\\_aeabi\\_f2d](#page-818-0), **[819](#page-818-0)** [\\_\\_aeabi\\_f2h](#page-820-0), **[821](#page-820-0)**, **[821](#page-820-0)** [\\_\\_aeabi\\_f2iz](#page-802-0), **[803](#page-802-0)** [\\_\\_aeabi\\_f2lz](#page-806-0), **[807](#page-806-0)** [\\_\\_aeabi\\_f2uiz](#page-804-0), **[805](#page-804-0)** [\\_\\_aeabi\\_f2ulz](#page-808-0), **[809](#page-808-0)** [\\_\\_aeabi\\_fadd](#page-791-0), **[792](#page-791-0)** [\\_\\_aeabi\\_fcmpeq](#page-825-0), **[826](#page-825-0)** [\\_\\_aeabi\\_fcmpge](#page-833-0), **[834](#page-833-0)** [\\_\\_aeabi\\_fcmpgt](#page-831-0), **[832](#page-831-0)** [\\_\\_aeabi\\_fcmple](#page-829-0), **[830](#page-829-0)** [\\_\\_aeabi\\_fcmplt](#page-827-0), **[828](#page-827-0)** [\\_\\_aeabi\\_fdiv](#page-799-0), **[800](#page-799-0)** [\\_\\_aeabi\\_fmul](#page-797-0), **[798](#page-797-0)** [\\_\\_aeabi\\_frsub](#page-795-0), **[796](#page-795-0)** [\\_\\_aeabi\\_fsub](#page-793-0), **[794](#page-793-0)** [\\_\\_aeabi\\_h2f](#page-822-0), **[823](#page-822-0)** [\\_\\_aeabi\\_i2d](#page-811-0), **[812](#page-811-0)** [\\_\\_aeabi\\_i2f](#page-810-0), **[811](#page-810-0)** [\\_\\_aeabi\\_l2d](#page-815-0), **[816](#page-815-0)** [\\_\\_aeabi\\_l2f](#page-814-0), **[815](#page-814-0)** [\\_\\_aeabi\\_ui2d](#page-813-0), **[814](#page-813-0)** [\\_\\_aeabi\\_ui2f](#page-812-0), **[813](#page-812-0)** [\\_\\_aeabi\\_ul2d](#page-817-0), **[818](#page-817-0)** [\\_\\_aeabi\\_ul2f](#page-816-0), **[817](#page-816-0)** [\\_\\_atomic\\_add\\_fetch\\_1](#page-970-0), **[971](#page-970-0)** [\\_\\_atomic\\_add\\_fetch\\_16](#page-974-0), **[975](#page-974-0)** [\\_\\_atomic\\_add\\_fetch\\_2](#page-971-0), **[972](#page-971-0)** [\\_\\_atomic\\_add\\_fetch\\_4](#page-972-0), **[973](#page-972-0)** [\\_\\_atomic\\_add\\_fetch\\_8](#page-973-0), **[974](#page-973-0)** [\\_\\_atomic\\_and\\_fetch\\_1](#page-980-0), **[981](#page-980-0)** [\\_\\_atomic\\_and\\_fetch\\_16](#page-984-0), **[985](#page-984-0)** [\\_\\_atomic\\_and\\_fetch\\_2](#page-981-0), **[982](#page-981-0)** [\\_\\_atomic\\_and\\_fetch\\_4](#page-982-0), **[983](#page-982-0)** [\\_\\_atomic\\_and\\_fetch\\_8](#page-983-0), **[984](#page-983-0)** [\\_\\_atomic\\_fetch\\_add\\_1](#page-1000-0), **[1001](#page-1000-0)** [\\_\\_atomic\\_fetch\\_add\\_16](#page-1004-0), **[1005](#page-1004-0)** [\\_\\_atomic\\_fetch\\_add\\_2](#page-1001-0), **[1002](#page-1001-0)** [\\_\\_atomic\\_fetch\\_add\\_4](#page-1002-0), **[1003](#page-1002-0)** [\\_\\_atomic\\_fetch\\_add\\_8](#page-1003-0), **[1004](#page-1003-0)** [\\_\\_atomic\\_fetch\\_and\\_1](#page-1010-0), **[1011](#page-1010-0)** [\\_\\_atomic\\_fetch\\_and\\_16](#page-1014-0), **[1015](#page-1014-0)** [\\_\\_atomic\\_fetch\\_and\\_2](#page-1011-0), **[1012](#page-1011-0)** [\\_\\_atomic\\_fetch\\_and\\_4](#page-1012-0), **[1013](#page-1012-0)** [\\_\\_atomic\\_fetch\\_and\\_8](#page-1013-0), **[1014](#page-1013-0)** [\\_\\_atomic\\_fetch\\_nand\\_1](#page-1025-0), **[1026](#page-1025-0)** [\\_\\_atomic\\_fetch\\_nand\\_16](#page-1029-0), **[1030](#page-1029-0)** [\\_\\_atomic\\_fetch\\_nand\\_2](#page-1026-0), **[1027](#page-1026-0)** [\\_\\_atomic\\_fetch\\_nand\\_4](#page-1027-0), **[1028](#page-1027-0)** [\\_\\_atomic\\_fetch\\_nand\\_8](#page-1028-0), **[1029](#page-1028-0)** [\\_\\_atomic\\_fetch\\_or\\_1](#page-1015-0), **[1016](#page-1015-0)** [\\_\\_atomic\\_fetch\\_or\\_16](#page-1019-0), **[1020](#page-1019-0)** [\\_\\_atomic\\_fetch\\_or\\_2](#page-1016-0), **[1017](#page-1016-0)** [\\_\\_atomic\\_fetch\\_or\\_4](#page-1017-0), **[1018](#page-1017-0)** [\\_\\_atomic\\_fetch\\_or\\_8](#page-1018-0), **[1019](#page-1018-0)**

[\\_\\_atomic\\_fetch\\_sub\\_1](#page-1005-0), **[1006](#page-1005-0)** [\\_\\_atomic\\_fetch\\_sub\\_16](#page-1009-0), **[1010](#page-1009-0)** [\\_\\_atomic\\_fetch\\_sub\\_2](#page-1006-0), **[1007](#page-1006-0)** [\\_\\_atomic\\_fetch\\_sub\\_4](#page-1007-0), **[1008](#page-1007-0)** [\\_\\_atomic\\_fetch\\_sub\\_8](#page-1008-0), **[1009](#page-1008-0)** [\\_\\_atomic\\_fetch\\_xor\\_1](#page-1020-0), **[1021](#page-1020-0)** [\\_\\_atomic\\_fetch\\_xor\\_16](#page-1024-0), **[1025](#page-1024-0)** [\\_\\_atomic\\_fetch\\_xor\\_2](#page-1021-0), **[1022](#page-1021-0)** [\\_\\_atomic\\_fetch\\_xor\\_4](#page-1022-0), **[1023](#page-1022-0)** [\\_\\_atomic\\_fetch\\_xor\\_8](#page-1023-0), **[1024](#page-1023-0)** [\\_\\_atomic\\_is\\_lock\\_free](#page-959-0), **[960](#page-959-0)** [\\_\\_atomic\\_load](#page-957-0), **[958](#page-957-0)** [\\_\\_atomic\\_load\\_1](#page-960-0), **[961](#page-960-0)** [\\_\\_atomic\\_load\\_16](#page-964-0), **[965](#page-964-0)** [\\_\\_atomic\\_load\\_2](#page-961-0), **[962](#page-961-0)** [\\_\\_atomic\\_load\\_4](#page-962-0), **[963](#page-962-0)** [\\_\\_atomic\\_load\\_8](#page-963-0), **[964](#page-963-0)** [\\_\\_atomic\\_nand\\_fetch\\_1](#page-995-0), **[996](#page-995-0)** [\\_\\_atomic\\_nand\\_fetch\\_16](#page-999-0), **[1000](#page-999-0)** [\\_\\_atomic\\_nand\\_fetch\\_2](#page-996-0), **[997](#page-996-0)** [\\_\\_atomic\\_nand\\_fetch\\_4](#page-997-0), **[998](#page-997-0)** [\\_\\_atomic\\_nand\\_fetch\\_8](#page-998-0), **[999](#page-998-0)** [\\_\\_atomic\\_or\\_fetch\\_1](#page-985-0), **[986](#page-985-0)** [\\_\\_atomic\\_or\\_fetch\\_16](#page-989-0), **[990](#page-989-0)** [\\_\\_atomic\\_or\\_fetch\\_2](#page-986-0), **[987](#page-986-0)** [\\_\\_atomic\\_or\\_fetch\\_4](#page-987-0), **[988](#page-987-0)** [\\_\\_atomic\\_or\\_fetch\\_8](#page-988-0), **[989](#page-988-0)** [\\_\\_atomic\\_store](#page-958-0), **[959](#page-958-0)** [\\_\\_atomic\\_store\\_1](#page-965-0), **[966](#page-965-0)** [\\_\\_atomic\\_store\\_16](#page-969-0), **[970](#page-969-0)** [\\_\\_atomic\\_store\\_2](#page-966-0), **[967](#page-966-0)** [\\_\\_atomic\\_store\\_4](#page-967-0), **[968](#page-967-0)** [\\_\\_atomic\\_store\\_8](#page-968-0), **[969](#page-968-0)** [\\_\\_atomic\\_sub\\_fetch\\_1](#page-975-0), **[976](#page-975-0)** [\\_\\_atomic\\_sub\\_fetch\\_16](#page-979-0), **[980](#page-979-0)** [\\_\\_atomic\\_sub\\_fetch\\_2](#page-976-0), **[977](#page-976-0)** [\\_\\_atomic\\_sub\\_fetch\\_4](#page-977-0), **[978](#page-977-0)** [\\_\\_atomic\\_sub\\_fetch\\_8](#page-978-0), **[979](#page-978-0)** [\\_\\_atomic\\_xor\\_fetch\\_1](#page-990-0), **[991](#page-990-0)** [\\_\\_atomic\\_xor\\_fetch\\_16](#page-994-0), **[995](#page-994-0)** [\\_\\_atomic\\_xor\\_fetch\\_2](#page-991-0), **[992](#page-991-0)** [\\_\\_atomic\\_xor\\_fetch\\_4](#page-992-0), **[993](#page-992-0)** [\\_\\_atomic\\_xor\\_fetch\\_8](#page-993-0), **[994](#page-993-0)** [\\_\\_clzdi2](#page-854-0), **[855](#page-854-0)** [\\_\\_clzsi2](#page-853-0), **[854](#page-853-0)** [\\_\\_divdc3](#page-923-0), **[924](#page-923-0)** [\\_\\_divdf3](#page-870-0), **[871](#page-870-0)** [\\_\\_divdi3](#page-840-0), **[841](#page-840-0)** [\\_\\_divsc3](#page-922-0), **[923](#page-922-0)** [\\_\\_divsf3](#page-869-0), **[870](#page-869-0)** [\\_\\_divsi3](#page-839-0), **[840](#page-839-0)** [\\_\\_divtc3](#page-924-0), **[925](#page-924-0)** [\\_\\_divtf3](#page-871-0), **[872](#page-871-0)** [\\_\\_divti3](#page-841-0), **[842](#page-841-0)** [\\_\\_eqdf2](#page-928-0), **[929](#page-928-0)** [\\_\\_eqhf2](#page-926-0), **[927](#page-926-0)** [\\_\\_eqsf2](#page-927-0), **[928](#page-927-0)** [\\_\\_eqtf2](#page-929-0), **[930](#page-929-0)** [\\_\\_extenddftf2](#page-911-0), **[912](#page-911-0)** [\\_\\_extendhfdf2](#page-907-0), **[908](#page-907-0)** [\\_\\_extendhfsf2](#page-906-0), **[907](#page-906-0)** [\\_\\_extendhftf2](#page-908-0), **[909](#page-908-0)** [\\_\\_extendsfdf2](#page-909-0), **[910](#page-909-0)** [\\_\\_extendsftf2](#page-910-0), **[911](#page-910-0)** [\\_\\_fixdfdi](#page-880-0), **[881](#page-880-0)** [\\_\\_fixdfsi](#page-876-0), **[877](#page-876-0)** [\\_\\_fixhfdi](#page-878-0), **[879](#page-878-0)** [\\_\\_fixhfsi](#page-874-0), **[875](#page-874-0)** [\\_\\_fixsfdi](#page-879-0), **[880](#page-879-0)** [\\_\\_fixsfsi](#page-875-0), **[876](#page-875-0)** [\\_\\_fixtfdi](#page-881-0), **[882](#page-881-0)** [\\_\\_fixtfsi](#page-877-0), **[878](#page-877-0)** [\\_\\_fixunsdfdi](#page-888-0), **[889](#page-888-0)** [\\_\\_fixunsdfsi](#page-884-0), **[885](#page-884-0)** [\\_\\_fixunshfdi](#page-886-0), **[887](#page-886-0)**

[\\_\\_fixunshfsi](#page-882-0), **[883](#page-882-0)**

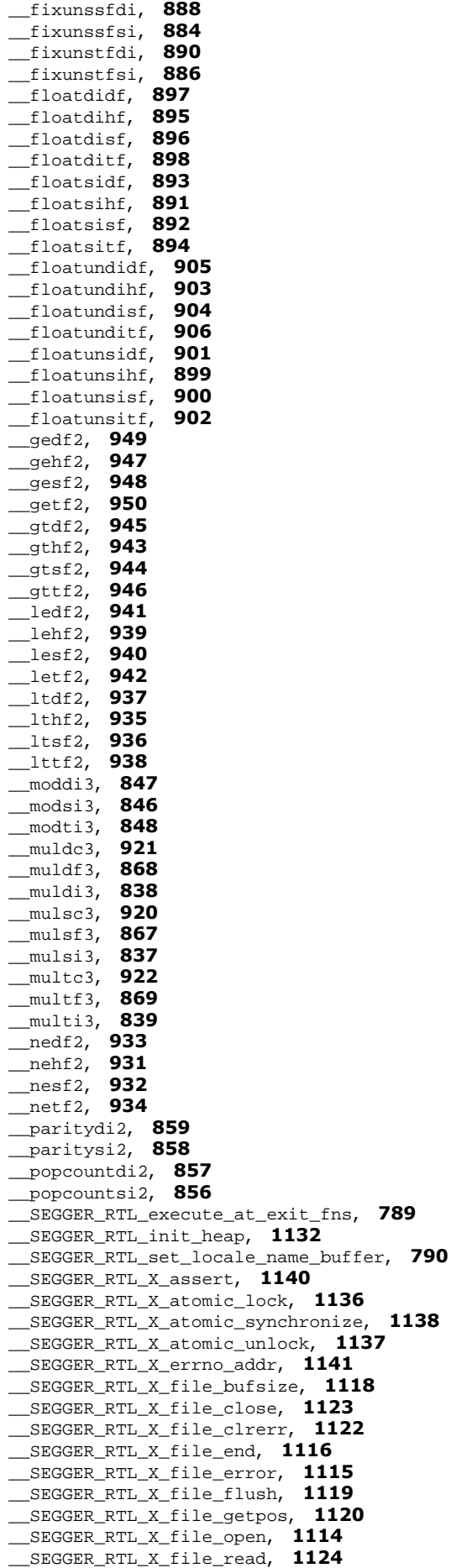

[\\_\\_SEGGER\\_RTL\\_X\\_file\\_remove](#page-1126-0), **[1127](#page-1126-0)** [\\_\\_SEGGER\\_RTL\\_X\\_file\\_rename](#page-1125-0), **[1126](#page-1125-0)** [\\_\\_SEGGER\\_RTL\\_X\\_file\\_seek](#page-1120-0), **[1121](#page-1120-0)**
[\\_\\_SEGGER\\_RTL\\_X\\_file\\_stat](#page-1116-0), **[1117](#page-1116-0)** [\\_\\_SEGGER\\_RTL\\_X\\_file\\_tmpfile](#page-1128-0), **[1129](#page-1128-0)** [\\_\\_SEGGER\\_RTL\\_X\\_file\\_tmpnam](#page-1127-0), **[1128](#page-1127-0)** [\\_\\_SEGGER\\_RTL\\_X\\_file\\_unget](#page-1129-0), **[1130](#page-1129-0)** [\\_\\_SEGGER\\_RTL\\_X\\_file\\_write](#page-1124-0), **[1125](#page-1124-0)** [\\_\\_SEGGER\\_RTL\\_X\\_heap\\_lock](#page-1132-0), **[1133](#page-1132-0)** [\\_\\_SEGGER\\_RTL\\_X\\_heap\\_unlock](#page-1133-0), **[1134](#page-1133-0)** [\\_\\_subdf3](#page-864-0), **[865](#page-864-0)** [\\_\\_subsf3](#page-863-0), **[864](#page-863-0)** [\\_\\_subtf3](#page-865-0), **[866](#page-865-0)** [\\_\\_sync\\_add\\_and\\_fetch\\_1](#page-1061-0), **[1062](#page-1061-0)** [\\_\\_sync\\_add\\_and\\_fetch\\_16](#page-1065-0), **[1066](#page-1065-0)** [\\_\\_sync\\_add\\_and\\_fetch\\_2](#page-1062-0), **[1063](#page-1062-0)** [\\_\\_sync\\_add\\_and\\_fetch\\_4](#page-1063-0), **[1064](#page-1063-0)** [\\_\\_sync\\_add\\_and\\_fetch\\_8](#page-1064-0), **[1065](#page-1064-0)** [\\_\\_sync\\_and\\_and\\_fetch\\_1](#page-1071-0), **[1072](#page-1071-0)** [\\_\\_sync\\_and\\_and\\_fetch\\_16](#page-1075-0), **[1076](#page-1075-0)** [\\_\\_sync\\_and\\_and\\_fetch\\_2](#page-1072-0), **[1073](#page-1072-0)** [\\_\\_sync\\_and\\_and\\_fetch\\_4](#page-1073-0), **[1074](#page-1073-0)** [\\_\\_sync\\_and\\_and\\_fetch\\_8](#page-1074-0), **[1075](#page-1074-0)** [\\_\\_sync\\_bool\\_compare\\_and\\_swap\\_1](#page-1091-0), **[1092](#page-1091-0)** [\\_\\_sync\\_bool\\_compare\\_and\\_swap\\_16](#page-1095-0), **[1096](#page-1095-0)** [\\_\\_sync\\_bool\\_compare\\_and\\_swap\\_2](#page-1092-0), **[1093](#page-1092-0)** [\\_\\_sync\\_bool\\_compare\\_and\\_swap\\_4](#page-1093-0), **[1094](#page-1093-0)** [\\_\\_sync\\_bool\\_compare\\_and\\_swap\\_8](#page-1094-0), **[1095](#page-1094-0)** [\\_\\_sync\\_fetch\\_and\\_add\\_1](#page-1031-0), **[1032](#page-1031-0)** [\\_\\_sync\\_fetch\\_and\\_add\\_16](#page-1035-0), **[1036](#page-1035-0)** [\\_\\_sync\\_fetch\\_and\\_add\\_2](#page-1032-0), **[1033](#page-1032-0)** [\\_\\_sync\\_fetch\\_and\\_add\\_4](#page-1033-0), **[1034](#page-1033-0)** [\\_\\_sync\\_fetch\\_and\\_add\\_8](#page-1034-0), **[1035](#page-1034-0)** [\\_\\_sync\\_fetch\\_and\\_and\\_1](#page-1041-0), **[1042](#page-1041-0)** [\\_\\_sync\\_fetch\\_and\\_and\\_16](#page-1045-0), **[1046](#page-1045-0)** [\\_\\_sync\\_fetch\\_and\\_and\\_2](#page-1042-0), **[1043](#page-1042-0)** [\\_\\_sync\\_fetch\\_and\\_and\\_4](#page-1043-0), **[1044](#page-1043-0)** [\\_\\_sync\\_fetch\\_and\\_and\\_8](#page-1044-0), **[1045](#page-1044-0)** [\\_\\_sync\\_fetch\\_and\\_nand\\_1](#page-1056-0), **[1057](#page-1056-0)** [\\_\\_sync\\_fetch\\_and\\_nand\\_16](#page-1060-0), **[1061](#page-1060-0)** [\\_\\_sync\\_fetch\\_and\\_nand\\_2](#page-1057-0), **[1058](#page-1057-0)** [\\_\\_sync\\_fetch\\_and\\_nand\\_4](#page-1058-0), **[1059](#page-1058-0)** [\\_\\_sync\\_fetch\\_and\\_nand\\_8](#page-1059-0), **[1060](#page-1059-0)** [\\_\\_sync\\_fetch\\_and\\_or\\_1](#page-1046-0), **[1047](#page-1046-0)** [\\_\\_sync\\_fetch\\_and\\_or\\_16](#page-1050-0), **[1051](#page-1050-0)** [\\_\\_sync\\_fetch\\_and\\_or\\_2](#page-1047-0), **[1048](#page-1047-0)** [\\_\\_sync\\_fetch\\_and\\_or\\_4](#page-1048-0), **[1049](#page-1048-0)** [\\_\\_sync\\_fetch\\_and\\_or\\_8](#page-1049-0), **[1050](#page-1049-0)** [\\_\\_sync\\_fetch\\_and\\_sub\\_1](#page-1036-0), **[1037](#page-1036-0)** [\\_\\_sync\\_fetch\\_and\\_sub\\_16](#page-1040-0), **[1041](#page-1040-0)** [\\_\\_sync\\_fetch\\_and\\_sub\\_2](#page-1037-0), **[1038](#page-1037-0)** [\\_\\_sync\\_fetch\\_and\\_sub\\_4](#page-1038-0), **[1039](#page-1038-0)** [\\_\\_sync\\_fetch\\_and\\_sub\\_8](#page-1039-0), **[1040](#page-1039-0)** [\\_\\_sync\\_fetch\\_and\\_xor\\_1](#page-1051-0), **[1052](#page-1051-0)** [\\_\\_sync\\_fetch\\_and\\_xor\\_16](#page-1055-0), **[1056](#page-1055-0)** [\\_\\_sync\\_fetch\\_and\\_xor\\_2](#page-1052-0), **[1053](#page-1052-0)** [\\_\\_sync\\_fetch\\_and\\_xor\\_4](#page-1053-0), **[1054](#page-1053-0)** [\\_\\_sync\\_fetch\\_and\\_xor\\_8](#page-1054-0), **[1055](#page-1054-0)** [\\_\\_sync\\_lock\\_release\\_1](#page-1106-0), **[1107](#page-1106-0)** [\\_\\_sync\\_lock\\_release\\_16](#page-1110-0), **[1111](#page-1110-0)** [\\_\\_sync\\_lock\\_release\\_2](#page-1107-0), **[1108](#page-1107-0)** [\\_\\_sync\\_lock\\_release\\_4](#page-1108-0), **[1109](#page-1108-0)** [\\_\\_sync\\_lock\\_release\\_8](#page-1109-0), **[1110](#page-1109-0)** [\\_\\_sync\\_lock\\_test\\_and\\_set\\_1](#page-1101-0), **[1102](#page-1101-0)** [\\_\\_sync\\_lock\\_test\\_and\\_set\\_16](#page-1105-0), **[1106](#page-1105-0)** [\\_\\_sync\\_lock\\_test\\_and\\_set\\_2](#page-1102-0), **[1103](#page-1102-0)** [\\_\\_sync\\_lock\\_test\\_and\\_set\\_4](#page-1103-0), **[1104](#page-1103-0)** [\\_\\_sync\\_lock\\_test\\_and\\_set\\_8](#page-1104-0), **[1105](#page-1104-0)** [\\_\\_sync\\_nand\\_and\\_fetch\\_1](#page-1086-0), **[1087](#page-1086-0)** [\\_\\_sync\\_nand\\_and\\_fetch\\_16](#page-1090-0), **[1091](#page-1090-0)** [\\_\\_sync\\_nand\\_and\\_fetch\\_2](#page-1087-0), **[1088](#page-1087-0)** [\\_\\_sync\\_nand\\_and\\_fetch\\_4](#page-1088-0), **[1089](#page-1088-0)** [\\_\\_sync\\_nand\\_and\\_fetch\\_8](#page-1089-0), **[1090](#page-1089-0)** [\\_\\_sync\\_or\\_and\\_fetch\\_1](#page-1076-0), **[1077](#page-1076-0)** [\\_\\_sync\\_or\\_and\\_fetch\\_16](#page-1080-0), **[1081](#page-1080-0)** [\\_\\_sync\\_or\\_and\\_fetch\\_2](#page-1077-0), **[1078](#page-1077-0)** [\\_\\_sync\\_or\\_and\\_fetch\\_4](#page-1078-0), **[1079](#page-1078-0)** [\\_\\_sync\\_or\\_and\\_fetch\\_8](#page-1079-0), **[1080](#page-1079-0)** [\\_\\_sync\\_sub\\_and\\_fetch\\_1](#page-1066-0), **[1067](#page-1066-0)**

[\\_\\_sync\\_sub\\_and\\_fetch\\_16](#page-1070-0), **[1071](#page-1070-0)** [\\_\\_sync\\_sub\\_and\\_fetch\\_2](#page-1067-0), **[1068](#page-1067-0)** [\\_\\_sync\\_sub\\_and\\_fetch\\_4](#page-1068-0), **[1069](#page-1068-0)** [\\_\\_sync\\_sub\\_and\\_fetch\\_8](#page-1069-0), **[1070](#page-1069-0)** [\\_\\_sync\\_synchronize](#page-1030-0), **[1031](#page-1030-0)** [\\_\\_sync\\_val\\_compare\\_and\\_swap\\_1](#page-1096-0), **[1097](#page-1096-0)** [\\_\\_sync\\_val\\_compare\\_and\\_swap\\_16](#page-1100-0), **[1101](#page-1100-0)** [\\_\\_sync\\_val\\_compare\\_and\\_swap\\_2](#page-1097-0), **[1098](#page-1097-0)** [\\_\\_sync\\_val\\_compare\\_and\\_swap\\_4](#page-1098-0), **[1099](#page-1098-0)** [\\_\\_sync\\_val\\_compare\\_and\\_swap\\_8](#page-1099-0), **[1100](#page-1099-0)** [\\_\\_sync\\_xor\\_and\\_fetch\\_1](#page-1081-0), **[1082](#page-1081-0)** [\\_\\_sync\\_xor\\_and\\_fetch\\_16](#page-1085-0), **[1086](#page-1085-0)** [\\_\\_sync\\_xor\\_and\\_fetch\\_2](#page-1082-0), **[1083](#page-1082-0)** [\\_\\_sync\\_xor\\_and\\_fetch\\_4](#page-1083-0), **[1084](#page-1083-0)** [\\_\\_sync\\_xor\\_and\\_fetch\\_8](#page-1084-0), **[1085](#page-1084-0)** [\\_\\_truncdfhf2](#page-916-0), **[917](#page-916-0)** [\\_\\_truncdfsf2](#page-915-0), **[916](#page-915-0)** [\\_\\_truncsfhf2](#page-917-0), **[918](#page-917-0)** [\\_\\_trunctfdf2](#page-912-0), **[913](#page-912-0)** [\\_\\_trunctfhf2](#page-914-0), **[915](#page-914-0)** [\\_\\_trunctfsf2](#page-913-0), **[914](#page-913-0)** [\\_\\_udivdi3](#page-843-0), **[844](#page-843-0)** [\\_\\_udivmoddi4](#page-852-0), **[853](#page-852-0)** [\\_\\_udivmodsi4](#page-851-0), **[852](#page-851-0)** [\\_\\_udivsi3](#page-842-0), **[843](#page-842-0)** [\\_\\_udivti3](#page-844-0), **[845](#page-844-0)** [\\_\\_umoddi3](#page-849-0), **[850](#page-849-0)** [\\_\\_umodsi3](#page-848-0), **[849](#page-848-0)** [\\_\\_umodti3](#page-850-0), **[851](#page-850-0)** [\\_\\_unorddf2](#page-951-0), **[952](#page-951-0)** [\\_\\_unordsf2](#page-950-0), **[951](#page-950-0)** [\\_\\_unordtf2](#page-952-0), **[953](#page-952-0)** [abort](#page-551-0), **[552](#page-551-0)** [abort\\_handler\\_s](#page-553-0), **[554](#page-553-0)** [abs](#page-557-0), **[558](#page-557-0)** [acos](#page-348-0), **[349](#page-348-0)** [acosf](#page-349-0), **[350](#page-349-0)** [acosh](#page-360-0), **[361](#page-360-0)** [acoshf](#page-361-0), **[362](#page-361-0)** [acoshl](#page-362-0), **[363](#page-362-0)** [acosl](#page-350-0), **[351](#page-350-0)** [aligned\\_alloc](#page-568-0), **[569](#page-568-0)** [asctime](#page-684-0), **[685](#page-684-0)** [asctime\\_r](#page-685-0), **[686](#page-685-0)** [asin](#page-345-0), **[346](#page-345-0)** [asinf](#page-346-0), **[347](#page-346-0)** [asinh](#page-357-0), **[358](#page-357-0)** [asinhf](#page-358-0), **[359](#page-358-0)** [asinhl](#page-359-0), **[360](#page-359-0)** [asinl](#page-347-0), **[348](#page-347-0)** [asprintf](#page-543-0), **[544](#page-543-0)** [asprintf\\_l](#page-544-0), **[545](#page-544-0)** [atan](#page-351-0), **[352](#page-351-0)** [atan2](#page-354-0), **[355](#page-354-0)** [atan2f](#page-355-0), **[356](#page-355-0)** [atan2l](#page-356-0), **[357](#page-356-0)** [atanf](#page-352-0), **[353](#page-352-0)** [atanh](#page-363-0), **[364](#page-363-0)** [atanhf](#page-364-0), **[365](#page-364-0)** [atanhl](#page-365-0), **[366](#page-365-0)** [atanl](#page-353-0), **[354](#page-353-0)** [atexit](#page-550-0), **[551](#page-550-0)** [atof](#page-586-0), **[587](#page-586-0)** [atoi](#page-583-0), **[584](#page-583-0)** [atol](#page-584-0), **[585](#page-584-0)** [atoll](#page-585-0), **[586](#page-585-0)** [bsearch](#page-574-0), **[575](#page-574-0)** [btowc](#page-610-0), **[611](#page-610-0)** [btowc\\_l](#page-611-0), **[612](#page-611-0)** [cabs](#page-123-0), **[124](#page-123-0)**, **[124](#page-123-0)** [cabsf](#page-124-0), **[125](#page-124-0)**, **[125](#page-124-0)** [cabsl](#page-125-0), **[126](#page-125-0)**, **[126](#page-125-0)** [cacos](#page-154-0), **[155](#page-154-0)** [cacosf](#page-155-0), **[156](#page-155-0)** [cacosh](#page-173-0), **[174](#page-173-0)**

[cacoshf](#page-174-0), **[175](#page-174-0)**

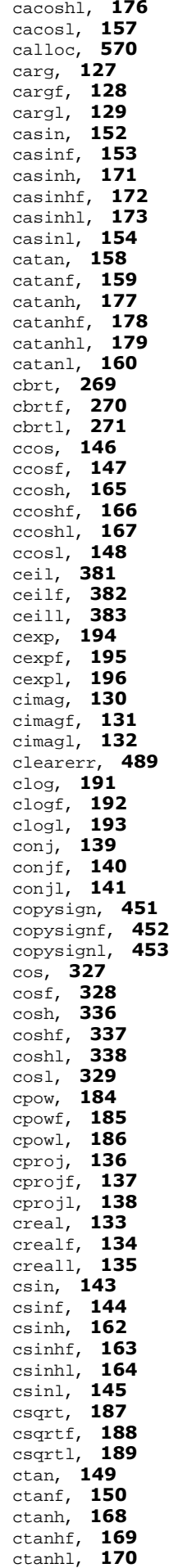

[ctanl](#page-150-0), **[151](#page-150-0)**

[ctime](#page-682-0), **[683](#page-682-0)** [ctime\\_r](#page-683-0), **[684](#page-683-0)** [difftime](#page-680-0), **[681](#page-680-0)** [div](#page-560-0), **[561](#page-560-0)** [duplocale](#page-782-0), **[783](#page-782-0)** [erf](#page-367-0), **[368](#page-367-0)** [erfc](#page-370-0), **[371](#page-370-0)** [erfcf](#page-371-0), **[372](#page-371-0)** [erfcl](#page-372-0), **[373](#page-372-0)** [erff](#page-368-0), **[369](#page-368-0)** [erfl](#page-369-0), **[370](#page-369-0)** [exp](#page-274-0), **[275](#page-274-0)** [exp10](#page-283-0), **[284](#page-283-0)** [exp10f](#page-284-0), **[285](#page-284-0)** [exp10l](#page-285-0), **[286](#page-285-0)** [exp2](#page-280-0), **[281](#page-280-0)** [exp2f](#page-281-0), **[282](#page-281-0)** [exp2l](#page-282-0), **[283](#page-282-0)** [expf](#page-275-0), **[276](#page-275-0)** [expl](#page-276-0), **[277](#page-276-0)** [expm1](#page-277-0), **[278](#page-277-0)** [expm1f](#page-278-0), **[279](#page-278-0)** [expm1l](#page-279-0), **[280](#page-279-0)** [fabs](#page-423-0), **[424](#page-423-0)** [fabsf](#page-424-0), **[425](#page-424-0)** [fabsl](#page-425-0), **[426](#page-425-0)** [fclose](#page-484-0), **[485](#page-484-0)** [fdim](#page-437-0), **[438](#page-437-0)** [fdimf](#page-438-0), **[439](#page-438-0)** [fdiml](#page-439-0), **[440](#page-439-0)** [feclearexcept](#page-234-0), **[235](#page-234-0)** [fegetenv](#page-243-0), **[244](#page-243-0)** [fegetexceptflag](#page-236-0), **[237](#page-236-0)** [fegetround](#page-240-0), **[241](#page-240-0)** [feholdexcept](#page-246-0), **[247](#page-246-0)** [feof](#page-485-0), **[486](#page-485-0)** [feraiseexcept](#page-235-0), **[236](#page-235-0)** [ferror](#page-486-0), **[487](#page-486-0)** [fesetenv](#page-244-0), **[245](#page-244-0)** [fesetexceptflag](#page-237-0), **[238](#page-237-0)** [fesetround](#page-241-0), **[242](#page-241-0)** [fetestexcept](#page-238-0), **[239](#page-238-0)** [feupdateenv](#page-245-0), **[246](#page-245-0)** [fflush](#page-487-0), **[488](#page-487-0)** [fgetc](#page-500-0), **[501](#page-500-0)** [fgetpos](#page-490-0), **[491](#page-490-0)** [fgets](#page-503-0), **[504](#page-503-0)** [floor](#page-383-0), **[384](#page-383-0)** [floorf](#page-384-0), **[385](#page-384-0)** [floorl](#page-385-0), **[386](#page-385-0)** [fma](#page-427-0), **[428](#page-427-0)** [fmaf](#page-428-0), **[429](#page-428-0)** [fmal](#page-429-0), **[430](#page-429-0)** [fmax](#page-434-0), **[435](#page-434-0)** [fmaxf](#page-435-0), **[436](#page-435-0)** [fmaxl](#page-436-0), **[437](#page-436-0)** [fmin](#page-431-0), **[432](#page-431-0)** [fminf](#page-432-0), **[433](#page-432-0)** [fminl](#page-433-0), **[434](#page-433-0)** [fmod](#page-410-0), **[411](#page-410-0)** [fmodf](#page-411-0), **[412](#page-411-0)** [fmodl](#page-412-0), **[413](#page-412-0)** [fopen](#page-480-0), **[481](#page-480-0)** [fprintf](#page-539-0), **[540](#page-539-0)** [fprintf\\_l](#page-540-0), **[541](#page-540-0)** [fputc](#page-505-0), **[506](#page-505-0)** [fputs](#page-508-0), **[509](#page-508-0)** [fread](#page-482-0), **[483](#page-482-0)** [free](#page-571-0), **[572](#page-571-0)** [freelocale](#page-784-0), **[785](#page-784-0)** [freopen](#page-481-0), **[482](#page-481-0)** [frexp](#page-286-0), **[287](#page-286-0)** [frexpf](#page-287-0), **[288](#page-287-0)** [frexpl](#page-288-0), **[289](#page-288-0)** [fscanf](#page-522-0), **[523](#page-522-0)**

[fscanf\\_l](#page-523-0), **[524](#page-523-0)**

[fseek](#page-491-0), **[492](#page-491-0)** [fsetpos](#page-489-0), **[490](#page-489-0)** [ftell](#page-492-0), **[493](#page-492-0)** [fwrite](#page-483-0), **[484](#page-483-0)** [getc](#page-499-0), **[500](#page-499-0)** [getchar](#page-501-0), **[502](#page-501-0)** [gets](#page-502-0), **[503](#page-502-0)** [gmtime](#page-686-0), **[687](#page-686-0)** [gmtime\\_r](#page-687-0), **[688](#page-687-0)** [hypot](#page-289-0), **[290](#page-289-0)** [hypotf](#page-290-0), **[291](#page-290-0)** [hypotl](#page-291-0), **[292](#page-291-0)** [ignore\\_handler\\_s](#page-554-0), **[555](#page-554-0)** [ilogb](#page-304-0), **[305](#page-304-0)** [ilogbf](#page-305-0), **[306](#page-305-0)** [ilogbl](#page-306-0), **[307](#page-306-0)** [isalnum](#page-214-0), **[215](#page-214-0)** [isalnum\\_l](#page-215-0), **[216](#page-215-0)** [isalpha](#page-212-0), **[213](#page-212-0)** [isalpha\\_l](#page-213-0), **[214](#page-213-0)** [isascii](#page-198-0), **[199](#page-198-0)** [isascii\\_l](#page-199-0), **[200](#page-199-0)** [isblank](#page-202-0), **[203](#page-202-0)** [isblank\\_l](#page-203-0), **[204](#page-203-0)** [iscntrl](#page-200-0), **[201](#page-200-0)** [iscntrl\\_l](#page-201-0), **[202](#page-201-0)** [isdigit](#page-208-0), **[209](#page-208-0)** [isdigit\\_l](#page-209-0), **[210](#page-209-0)** [isgraph](#page-222-0), **[223](#page-222-0)** [isgraph\\_l](#page-223-0), **[224](#page-223-0)** [islower](#page-218-0), **[219](#page-218-0)** [islower\\_l](#page-219-0), **[220](#page-219-0)** [isprint](#page-220-0), **[221](#page-220-0)** [isprint\\_l](#page-221-0), **[222](#page-221-0)** [ispunct](#page-206-0), **[207](#page-206-0)** [ispunct\\_l](#page-207-0), **[208](#page-207-0)** [isspace](#page-204-0), **[205](#page-204-0)** [isspace\\_l](#page-205-0), **[206](#page-205-0)** [isupper](#page-216-0), **[217](#page-216-0)** [isupper\\_l](#page-217-0), **[218](#page-217-0)** [iswalnum](#page-758-0), **[759](#page-758-0)** [iswalnum\\_l](#page-759-0), **[760](#page-759-0)** [iswalpha](#page-756-0), **[757](#page-756-0)** [iswalpha\\_l](#page-757-0), **[758](#page-757-0)** [iswblank](#page-746-0), **[747](#page-746-0)** [iswblank\\_l](#page-747-0), **[748](#page-747-0)** [iswcntrl](#page-744-0), **[745](#page-744-0)** [iswcntrl\\_l](#page-745-0), **[746](#page-745-0)** [iswctype](#page-768-0), **[769](#page-768-0)** [iswctype\\_l](#page-769-0), **[770](#page-769-0)** [iswdigit](#page-752-0), **[753](#page-752-0)** [iswdigit\\_l](#page-753-0), **[754](#page-753-0)** [iswgraph](#page-766-0), **[767](#page-766-0)** [iswgraph\\_l](#page-767-0), **[768](#page-767-0)** [iswlower](#page-762-0), **[763](#page-762-0)** [iswlower\\_l](#page-763-0), **[764](#page-763-0)** [iswprint](#page-764-0), **[765](#page-764-0)** [iswprint\\_l](#page-765-0), **[766](#page-765-0)** [iswpunct](#page-750-0), **[751](#page-750-0)** [iswpunct\\_l](#page-751-0), **[752](#page-751-0)** [iswspace](#page-748-0), **[749](#page-748-0)** [iswspace\\_l](#page-749-0), **[750](#page-749-0)** [iswupper](#page-760-0), **[761](#page-760-0)** [iswupper\\_l](#page-761-0), **[762](#page-761-0)** [iswxdigit](#page-754-0), **[755](#page-754-0)** [iswxdigit\\_l](#page-755-0), **[756](#page-755-0)** [isxdigit](#page-210-0), **[211](#page-210-0)** [isxdigit\\_l](#page-211-0), **[212](#page-211-0)** [itoa](#page-576-0), **[577](#page-576-0)** [labs](#page-558-0), **[559](#page-558-0)** [ldexp](#page-310-0), **[311](#page-310-0)** [ldexpf](#page-311-0), **[312](#page-311-0)** [ldexpl](#page-312-0), **[313](#page-312-0)** [ldiv](#page-561-0), **[562](#page-561-0)** [lgamma](#page-373-0), **[374](#page-373-0)**

[lgammaf](#page-374-0), **[375](#page-374-0)**

[lgammal](#page-375-0), **[376](#page-375-0)** [llabs](#page-559-0), **[560](#page-559-0)** [lldiv](#page-562-0), **[563](#page-562-0)** [llrint](#page-395-0), **[396](#page-395-0)** [llrintf](#page-396-0), **[397](#page-396-0)** [llrintl](#page-397-0), **[398](#page-397-0)** [llround](#page-404-0), **[405](#page-404-0)** [llroundf](#page-405-0), **[406](#page-405-0)** [llroundl](#page-406-0), **[407](#page-406-0)** [lltoa](#page-578-0), **[579](#page-578-0)** [localeconv](#page-262-0), **[263](#page-262-0)** [localeconv\\_l](#page-785-0), **[786](#page-785-0)** [localtime](#page-688-0), **[689](#page-688-0)** [localtime\\_r](#page-689-0), **[690](#page-689-0)** [log](#page-292-0), **[293](#page-292-0)** [log10](#page-298-0), **[299](#page-298-0)** [log10f](#page-299-0), **[300](#page-299-0)** [log10l](#page-300-0), **[301](#page-300-0)** [log1p](#page-307-0), **[308](#page-307-0)** [log1pf](#page-308-0), **[309](#page-308-0)** [log1pl](#page-309-0), **[310](#page-309-0)** [log2](#page-295-0), **[296](#page-295-0)** [log2f](#page-296-0), **[297](#page-296-0)** [log2l](#page-297-0), **[298](#page-297-0)** [logb](#page-301-0), **[302](#page-301-0)** [logbf](#page-302-0), **[303](#page-302-0)** [logbl](#page-303-0), **[304](#page-303-0)** [logf](#page-293-0), **[294](#page-293-0)** [logl](#page-294-0), **[295](#page-294-0)** [longjmp](#page-454-0), **[455](#page-454-0)** [lrint](#page-392-0), **[393](#page-392-0)** [lrintf](#page-393-0), **[394](#page-393-0)** [lrintl](#page-394-0), **[395](#page-394-0)** [lround](#page-401-0), **[402](#page-401-0)** [lroundf](#page-402-0), **[403](#page-402-0)** [lroundl](#page-403-0), **[404](#page-403-0)** [ltoa](#page-577-0), **[578](#page-577-0)** [malloc](#page-567-0), **[568](#page-567-0)** [mblen](#page-612-0), **[613](#page-612-0)** [mblen\\_l](#page-613-0), **[614](#page-613-0)** [mbrlen](#page-731-0), **[732](#page-731-0)** [mbrlen\\_l](#page-732-0), **[733](#page-732-0)** [mbrtowc](#page-733-0), [732](#page-731-1), **[734](#page-733-0)** [mbrtowc\\_l](#page-734-0), [733,](#page-732-1) **[735](#page-734-0)** [mbsinit](#page-730-0), **[731](#page-730-0)** [mbsnrtowcs](#page-620-0), **[621](#page-620-0)** [mbsnrtowcs\\_l](#page-621-0), **[622](#page-621-0)** [mbsrtowcs](#page-618-0), **[619](#page-618-0)** [mbsrtowcs\\_l](#page-619-0), **[620](#page-619-0)** [mbstowcs](#page-616-0), **[617](#page-616-0)** [mbstowcs\\_l](#page-617-0), **[618](#page-617-0)** [mbtowc](#page-614-0), **[615](#page-614-0)** [mbtowc\\_l](#page-615-0), **[616](#page-615-0)** [memccpy](#page-633-0), **[634](#page-633-0)** [memchr](#page-657-0), **[658](#page-657-0)** [memcmp](#page-650-0), **[651](#page-650-0)** [memcpy](#page-631-0), **[632](#page-631-0)** [memcpy\\_s](#page-632-0), **[633](#page-632-0)** [memmem](#page-659-0), **[660](#page-659-0)** [memmove](#page-635-0), **[636](#page-635-0)** [memmove\\_s](#page-636-0), **[637](#page-636-0)** [mempcpy](#page-634-0), **[635](#page-634-0)** [memrchr](#page-658-0), **[659](#page-658-0)** [memset](#page-629-0), **[630](#page-629-0)** [memset\\_s](#page-630-0), **[631](#page-630-0)** [mktime](#page-679-0), **[680](#page-679-0)** [modf](#page-413-0), **[414](#page-413-0)** [modff](#page-414-0), **[415](#page-414-0)** [modfl](#page-415-0), **[416](#page-415-0)** [nan](#page-447-0), **[448](#page-447-0)** [nanf](#page-448-0), **[449](#page-448-0)** [nanl](#page-449-0), **[450](#page-449-0)** [nearbyint](#page-407-0), **[408](#page-407-0)** [nearbyintf](#page-408-0), **[409](#page-408-0)** [nearbyintl](#page-409-0), **[410](#page-409-0)**

[newlocale](#page-781-0), **[782](#page-781-0)**

[nextafter](#page-441-0), **[442](#page-441-0)** [nextafterf](#page-442-0), **[443](#page-442-0)** [nextafterl](#page-443-0), **[444](#page-443-0)** [nexttoward](#page-444-0), **[445](#page-444-0)** [nexttowardf](#page-445-0), **[446](#page-445-0)** [nexttowardl](#page-446-0), **[447](#page-446-0)** [perror](#page-548-0), **[549](#page-548-0)** [pow](#page-313-0), **[314](#page-313-0)** [powf](#page-314-0), **[315](#page-314-0)** [powl](#page-315-0), **[316](#page-315-0)** [printf](#page-527-0), **[528](#page-527-0)** [printf\\_l](#page-528-0), **[529](#page-528-0)** [putc](#page-504-0), **[505](#page-504-0)** [putchar](#page-506-0), **[507](#page-506-0)** [puts](#page-507-0), **[508](#page-507-0)** [qsort](#page-573-0), **[574](#page-573-0)** [raise](#page-456-0), **[457](#page-456-0)** [rand](#page-564-0), **[565](#page-564-0)** [realloc](#page-570-0), **[571](#page-570-0)** [remainder](#page-416-0), **[417](#page-416-0)** [remainderf](#page-417-0), **[418](#page-417-0)** [remainderl](#page-418-0), **[419](#page-418-0)** [remove](#page-495-0), **[496](#page-495-0)**, **[496](#page-495-0)** [remquo](#page-419-0), **[420](#page-419-0)** [remquof](#page-420-0), **[421](#page-420-0)** [remquol](#page-421-0), **[422](#page-421-0)** [rename](#page-494-0), **[495](#page-494-0)**, **[495](#page-494-0)** [rewind](#page-493-0), **[494](#page-493-0)**, **[494](#page-493-0)** [rint](#page-389-0), **[390](#page-389-0)** [rintf](#page-390-0), **[391](#page-390-0)** [rintl](#page-391-0), **[392](#page-391-0)** [round](#page-398-0), **[399](#page-398-0)** [roundf](#page-399-0), **[400](#page-399-0)** [roundl](#page-400-0), **[401](#page-400-0)** [rsqrt](#page-271-0), **[272](#page-271-0)** [rsqrtf](#page-272-0), **[273](#page-272-0)** [rsqrtl](#page-273-0), **[274](#page-273-0)** [scalbln](#page-319-0), **[320](#page-319-0)** [scalblnf](#page-320-0), **[321](#page-320-0)** [scalblnl](#page-321-0), **[322](#page-321-0)** [scalbn](#page-316-0), **[317](#page-316-0)** [scalbnf](#page-317-0), **[318](#page-317-0)** [scalbnl](#page-318-0), **[319](#page-318-0)** [scanf](#page-514-0), **[515](#page-514-0)** [scanf\\_l](#page-515-0), **[516](#page-515-0)** [set\\_constraint\\_handler\\_s](#page-555-0), **[556](#page-555-0)** [setjmp](#page-453-0), **[454](#page-453-0)** [setlocale](#page-261-0), **[262](#page-261-0)** [signal](#page-455-0), **[456](#page-455-0)** [sin](#page-323-0), **[324](#page-323-0)** [sincos](#page-341-0), **[342](#page-341-0)** [sincosf](#page-342-0), **[343](#page-342-0)** [sincosl](#page-343-0), **[344](#page-343-0)** [sinf](#page-324-0), **[325](#page-324-0)** [sinh](#page-332-0), **[333](#page-332-0)** [sinhf](#page-333-0), **[334](#page-333-0)** [sinhl](#page-334-0), **[335](#page-334-0)** [sinl](#page-325-0), **[326](#page-325-0)** [snprintf](#page-531-0), **[532](#page-531-0)** [snprintf\\_l](#page-532-0), **[533](#page-532-0)** [sprintf](#page-529-0), **[530](#page-529-0)** [sprintf\\_l](#page-530-0), **[531](#page-530-0)** [sqrt](#page-265-0), **[266](#page-265-0)** [sqrtf](#page-266-0), **[267](#page-266-0)** [sqrtl](#page-267-0), **[268](#page-267-0)** [srand](#page-565-0), **[566](#page-565-0)** [sscanf](#page-516-0), **[517](#page-516-0)** [sscanf\\_l](#page-517-0), **[518](#page-517-0)** [stpcpy](#page-641-0), **[642](#page-641-0)** [stpncpy](#page-642-0), **[643](#page-642-0)** [strcasecmp](#page-653-0), **[654](#page-653-0)** [strcasestr](#page-668-0), **[669](#page-668-0)** [strcat](#page-643-0), **[644](#page-643-0)** [strchr](#page-660-0), **[661](#page-660-0)** [strcmp](#page-651-0), **[652](#page-651-0)**

[strcoll](#page-655-0), **[656](#page-655-0)**

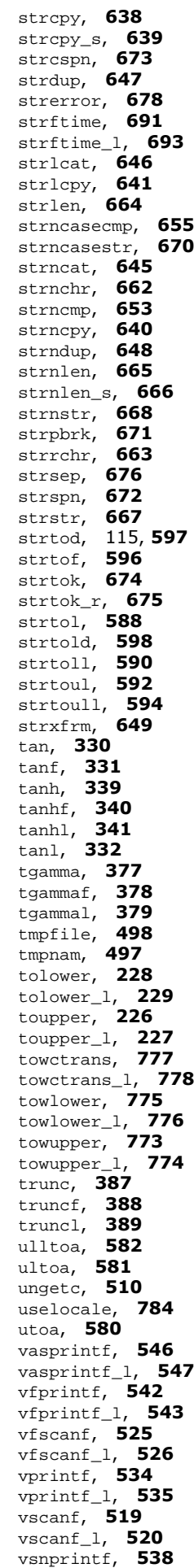

[vsnprintf\\_l](#page-538-0), **[539](#page-538-0)**

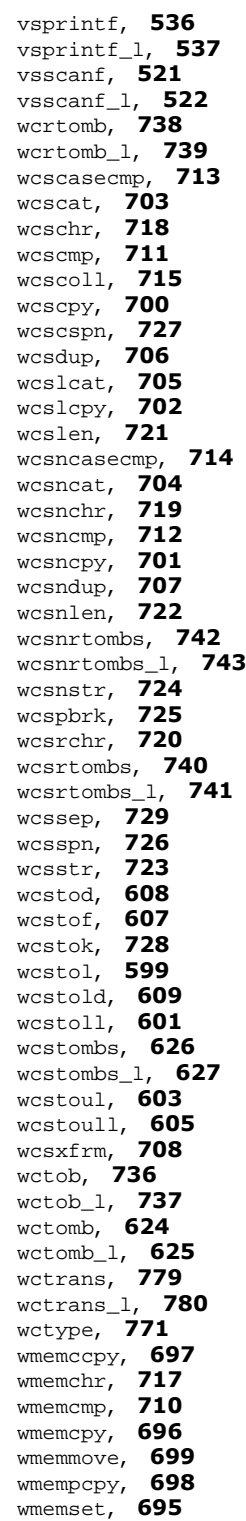